#### ESCUELA POLITECNICA NACIONAL

#### FACULTAD DE INGENIERIA ELECTRICA

"INTERFACE ENTRE MICROPROCESADOR

 $\Delta$ 

DISCOS FLOPPY"  $Y$ 

TESIS PREVIA A LA OBTENCION DEL TITULO DE INGENIERO EN LA ESPECIALIZACION DE ELECTRONICA Y TELECOMUNICACIONES

DIEGO MARCELO VALDEZ VITERI

JULIO 1982

Certifico que el presente trabajo ha sido elaborado en su totalidad por el Se ñor Marcelo Valdez Viteri.

 $\overline{\phantom{a}}$ 

 $\ddot{\phantom{0}}$ 

 $\frac{1}{2}$ 

DENDENT ONOODSOM

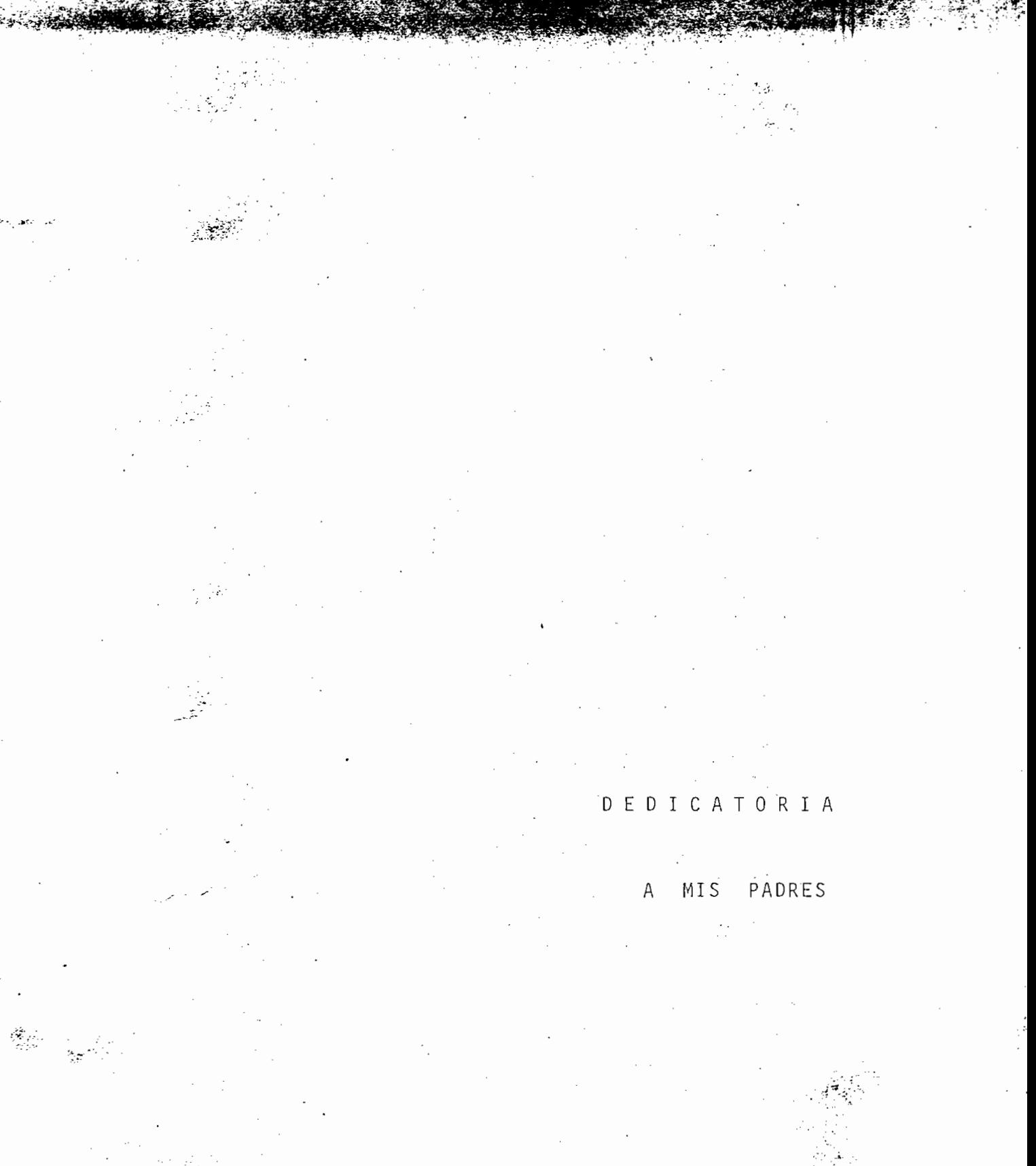

#### A G R A D E : C MIENTO  $\mathbf{I}$

Al Ing. Herbert Jacobson por su acertada dirección y cola boración en el desarrollo y construcción de esta tesis.

# I N D I C E

# " INTERFACE ENTRE MICROPROCESADOR Y DISCOS FLOPPY "  $\ddot{ }$

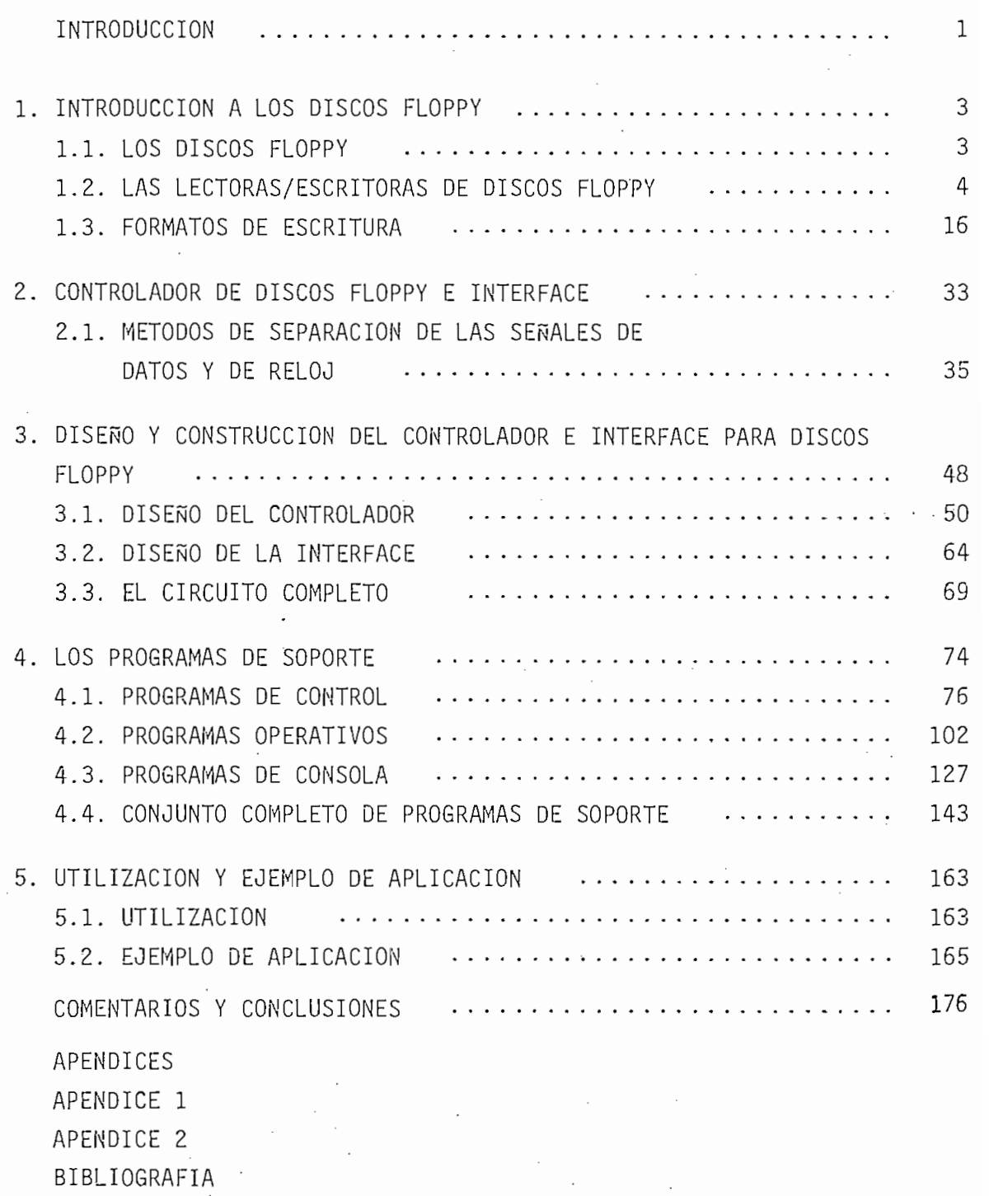

 $\bar{z}$ 

 $\bar{z}$ 

 $\frac{1}{2}$ 

## INTRODUCCIÓN

Dentro de los últimos años, el uso de discos "floppy" ha llegado a constituírse en uno de los medios más populares de almacenamiento -en línea- para sistemas pequeños de computación. Su tiempo de acceso rápido, gran confiabilidad y bajo costo por bit de información hacen que el disco "floppy" sea la solución para el almacenamiento no volátil de grandes canti dades de información en sistemas cuyo funcionamiento se basa en el uso de microprocesadores .

El hecho de que los discos pueden ser removidos del apa rato que los lee o escribe y que la información almacenada en ellos no es volátil, permite la archivación de los discos para su uso futuro sin necesitar de un consumo de energía para rete ner la información en ellos escrita. Además, la facilidad de utilización y la versatilidad que presentan al poder ser escri tos y leídos por máquinas diferentes, lo que permite el intercambio de datos o programas en forma sencilla y a un bajo cos to, ha llevado a la rápida popularización de este sistema.

Debido a que este tipo de discos fueron creados por la Compañía IBM, las características de los mismos se convirtieron .en un standard, por lo que la forma en que se conectan las lectoras/escritoras de este tipo de discos al sistema principal no varía mucho de un producto a otro, de forma que el usua

 $1 -$ 

rio puede sustituir una lectora/escritora de un fabricante por la de otro, sin que esto represente grandes modificaciones en su sistema (1).

En la presente tesis se van a desarrollar los sistemas electrónicos necesarios para controlar el funcionamiento delec toras/escritoras de este tipo de discos y para realizar los pro cesos de interface de estos sistemas con un equipo cuyo funcio namiento se basa en el uso de un microprocesador. Se desarrollarán además, los programas que sirvan de soporte para el co rrecto funcionamiento del sistema completo.

El sistema terminado tendrá todas las ventajas anterior mente indicadas y será sin duda, una gran ayuda para la creación y almacenamiento de programas que sirvan de base a trabajos futuros que se realicen en torno a este equipo, permitiendo además una mayor claridad en la enseñanza de la materia de microprocesadores. De esta manera se podrá hacer- efectivo el uso de equipos que hasta ahora, a pesar de tenerlos disponibles practicamente no han sido utilizados debido a su dificultad de oper ación.

En el futuro se podrán adquirir discos previamente gra bados, compatibles con el sistema que aquí se diseña, que .con tengan programas como editores, ensambladores , sistemas operativos y otras clases de programas que expandan la capacidad del equipo, faciliten su manejo y ayuden a la complementación dela enseñanza .

 $-2-$ 

 $\Delta \sim 10^{11}$  km s  $^{-1}$ 

# CAPITULO PRIMERO

 $\mathcal{O}(\mathbb{R}^d)$ "INTRODUCCION A LOS DISCOS FLOPPY"

 $1.$ INTRODUCCION A LOS DISCOS FLOPPY.

1.1. LOS DISCOS FLOPPY.

El disco floppy o diskette es el medio que retiene la información, está recubierto por una funda plástica, delgada y flexible, que protege al disco de las partículas de suciedad.

La funda contiene internamente un material especialmente tratado para minimizar la fricción y las descargas de elec tricidad estática. Consta de tres aperturas principales, la pri mera permite que la cabeza de grabación pueda ponerse en contac to con la superficie del disco, la segunda asegura el acceso de eje que hace girar al disco dentro de su funda y la tercera permite la detección del agujero índice . En la mayoría de los casos se tiene otro agujero en el extremo de la funda, que posi bilita la escritura de información en el disco dependiendo si está recubierto o no, pudiendo tener de esta forma discos "pro tegidos contra escritura".

El disco está formado por una película de Mylar de for ma circular con su superficie recubierta por óxido magnético, la información es por tanto 'grabada magnéticamente en él. Su superficie es dividida en pistas concéntricas separadas una de otra, por aproximadamente 0,02 pulgadas (48 pistas por pulgada). Cada pista ocupa unas  $0,012$  pulgadas  $(2)$  y normalmente es sub dividida en sectores de igual longitud.

El discc tiene un agujero central al cual se fija el eje que lo hace girar, cerca a éste se tiene otro llamado aquje ro índice que, al alinearse con la apertura de la funda, provee · de un ángulo de referencia en el que se define el comienzo de una pista. Para la identificación del comienzo de cada sector se han adoptado dos maneras diferentes, ya sea por medio de la escritura de información adicional en cada pista o por medio de agujeros -uno por cada sector- localizados en la circunferenc ia que contiene al agujero índice . Estas dos formas de iden tificar el comienzo de cada sector han separado a los discos floppy en dos clases principales: "soft sectored" y "hard sec tored" respectivamente.

El tamaño externo de los discos se ha estandarizado y por el momento existen dos tipos cuyas dimensiones son:  $8 \times 8$ pulgadas y  $5\frac{1}{4} \times 5\frac{1}{2}$  pulgadas, teniendo cada uno de ellos las ca racterísticas anteriormente indicadas .

1.2. LAS LECTORAS/ESCRITORAS DE DISCOS FLOPPY

Las lectoras/escritoras de discos floppy contienen todas las partes mecánicas y eléctricas que permiten quardar o señales de interface a las cuales se les dará una mayor impor tancia debido a que su comprensión es indispensable para el de sarrollo de la presente tesis. Mayor información se puede en

 $\cdot$   $\cdot$   $\cdot$   $\cdot$ 

contrar en los apéndices y bibliografía al final de este traba

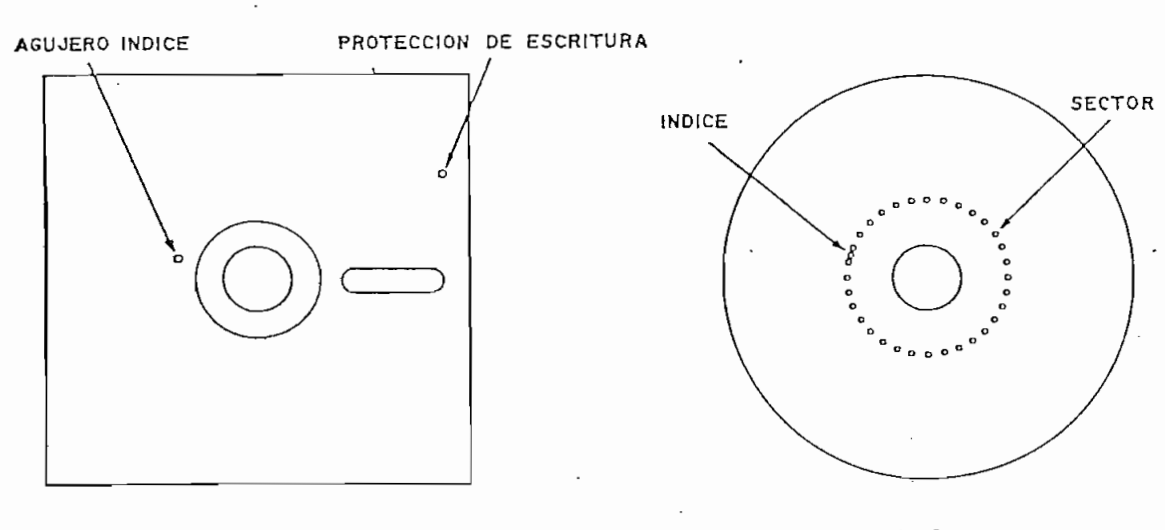

FUNDA

funciones:

- Sujetar al disco en posición

- Girar al disco con una velocida d constante

longitud, ya sea hacia pistas internas (cercanas al cen

de lectura/escritura (este proceso debe entenderse como "bajar 1 a cabeza")

zar un proceso de lectura o escritura prolonga la duración del

disc o y de la cabeza de grabación pues no estarán en contacto a menos que esto sea requerido por el proceso que se esté desa rrollando, esta característica extiende la vida útil de la ca beza a unos cinco años (Diez mil horas de contacto con el dis co) y la del disco a unos dos años de mucho uso. (3),(4).

La cabeza de lectura/escritura no es más que una pequeña bobina con núcleos de ferrita usada para leer, grabar o bo rrar Información del disco. La superficie de contacto con el disco está recubierta por una película de vidrio y ha sido di señada para máxima transferencia de serial con un mínimo desgas\_ te de la cabeza y el disco, contiene además elementos para bo rrar el espacio entre pistas de forma que el nivel de señal a ruido no se degrade al utilizar discos grabados en otra lec tora/escritora. (6).

La rotación del disco se consigue por medio de un motor que lo hace girar a velocidad angular constante, este motor es usualmente de corriente alterna en discos de 8" mientras que en discos de  $5\frac{1}{4}$ " se usan preferentemente los de corriente continua, siendo estos últimos más estables a variaciones de vol taje de la línea ya que su velocidad es controlada electrónica mente por medio de un servomecanismo.(5).

Un segundo motor mueve la cabeza de lectura/escritura a las diferentes pistas en el disco, el movimiento se realiza "por pasos" de igual longitud, este tipo de motores son llama

 $-6-$ 

La parte electrónica de las lectoras/escritoras se enacontinuación :

- Detección del agujero índice, proceso que se realiza en base a un emisor de luz (usualmente un LED infrarrojo) y un detector luminoso, localizados en lados opuestos al disco de la funda, exista una transmisión de luz desde el emisor al detector, éste último convierte esta señal luminosa en un pul so eléctrico llamado pulso índice.

-•Generación de las diferentes fases eléctricas para ha-

cer girar un cierto ángulo (siempre constante) al motor que mueve la cabeza en uno u otro sentido de acuerdo a una se nal externa que indic a la direcció n deseada y otra que indic a el momento en que debe producirse el giro.

- Comprobación de que el disco esté listo para cualquier

proceso, es decir, que la puerta de acceso del disco es té cerrada, los niveles de voltaje y la velocidad angular del disco sean los correctos.

- Detección de que la cabeza se encuentra en la pista  $\emptyset$  ó

 $7 -$ 

de que se trata de un disco protegido contra escritura, condiciones que son detectadas por medio de switches o sensores ópticos. Estas informaciones son enviadas al sistema prin cipal en forma de señales eléctricas para su interpretación y

- Activació n del pulsador de bajado de la cabeza (usualmente por medio de un relé) de acuerdo a una señal ex-
	- $-$  Especialmente en el caso de discos de 5 $\frac{1}{4}$ ", control elec trónico de la velocidad del disco.

- Control de la cabeza de lectura/escritura de forma que se pueda guardar información o recobrarla del disco. Es ta parte debe contener todos los amplificadores y filtros nece sarios para este objeto, debe deshabilitar los circuitos de es critura cuando un disco está protegido y controlar los procesos de lectura o escritura de acuerdo a señales externas.

- En algunos casos, generación de voltajes regulados para uso de la lectora/escritora.

Las figuras 2. y 3 muestran sistemas típicos de interface para discos de 8" y 5½" respectivamente, el significado de .cada una de estas señales se explic a a continuación .

1.2.1. SEÑALES DE INTERFACE ENVIADAS A LA LECTORA/ESCRITORA.

#### DIRECTION:

 $\ddot{\phantom{a}}$ 

 $-8-$ 

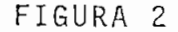

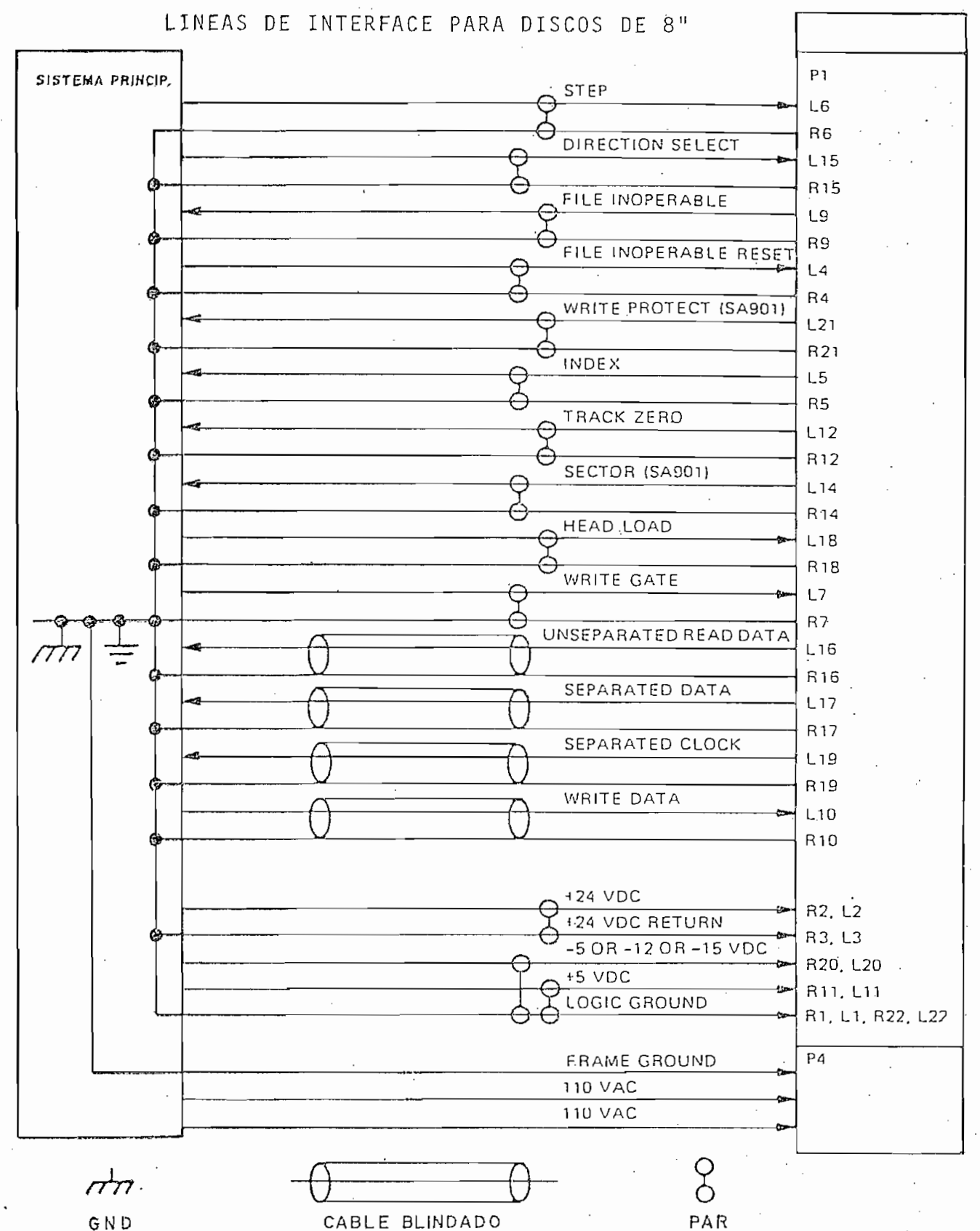

GND

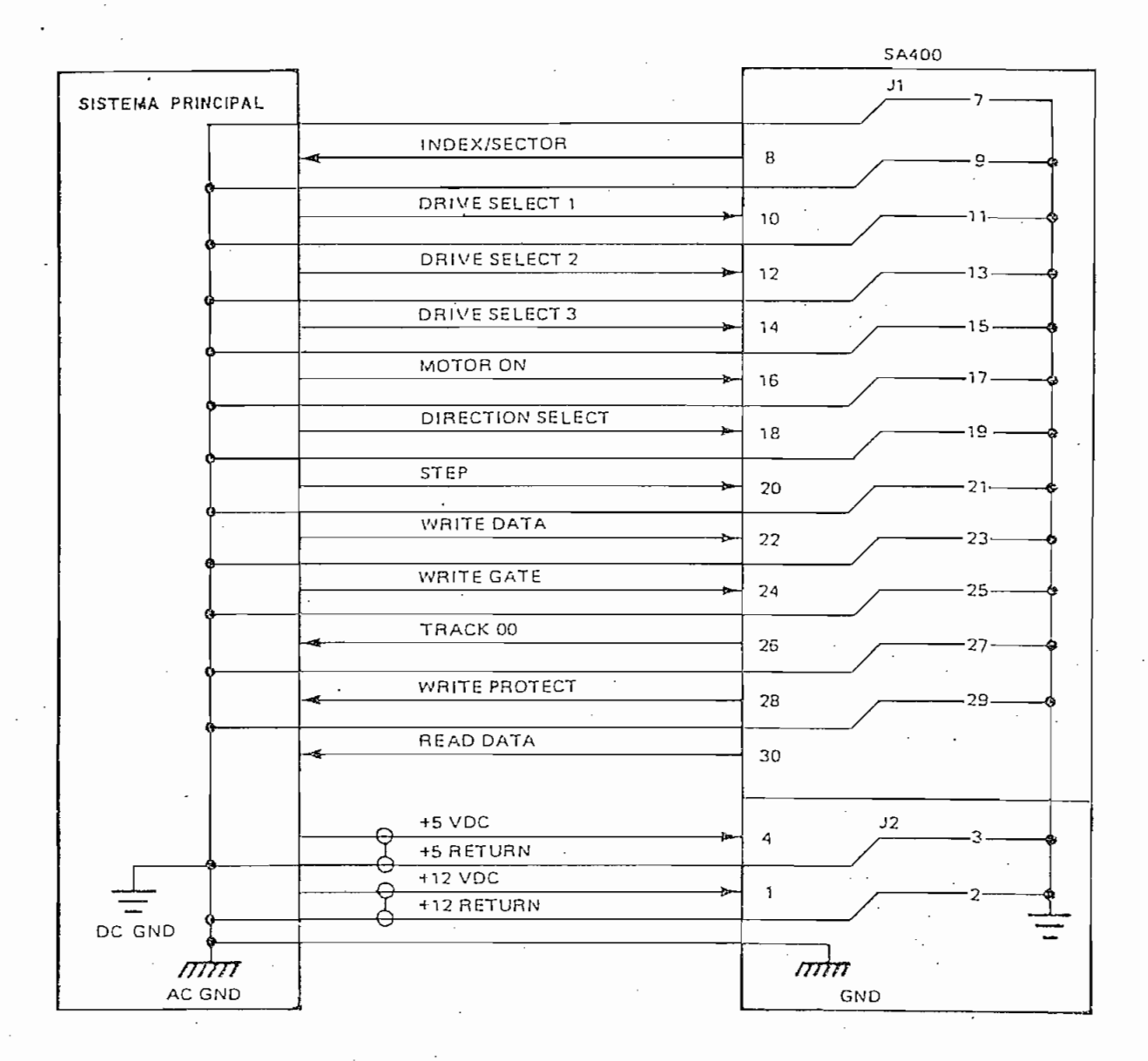

FIGURA 3

LINEAS DE INTERFACE PARA DISCOS DE 52"

 $-10 - -$ 

Esta señal define la dirección de movimiento de la cabe za de lectura/escritura cuando se manda un pulso de "STEP". Un uno lógico define la dirección como "hacia afuera" y si un pul so es aplicado a la línea de STEP, la cabeza se moverá hacia pistas cada vez más distantes del centro del disco, lo contrario sucederá si el pulso es aplicado cuando la señal DIRECTION está en cero lógico . Hay que anotar que esta convención no siempre se mantiene y puede variar de un fabricante a otro.

## STEP

Esta señal de control produce el movimiento de la cabeza de lectura/escritura de acuerdo a la señal DIRECTION. El mo vimiento de la cabeza empieza con el final del pulso aplicado a la línea de STEP, es decir, con una transición positiva de esta señal. La duración de los pulsos aplicados, el tiempo mí nimo entre pulsos y el tiempo mínimo que debe transcurrir entre la estabilización de la señal DIRECTION y la aplicación de los pulsos son condiciones que hay que tener en cuenta para el co rrecto funcionamiento del sistema, por esta razón están siempre especificados por el fabricante.'

## HEAD LOAD

Esta señal controla el pulsador de bajado de la cabeza, un uno lógico en ella desactiva el pulsador mientras que un cero lógico lo activa, haciendo que la parte expuesta del disco se ponga en contacto con la cabeza, en algunos casos también se u sa esta señal para desconectar parte de la alimentación de vol

- 11

taje al motor que mueve la cabeza de forma que se evite el calentamiento excesivo de este motor. En algunos sistemas de in terface como el ilustrado en la figura 3, puede no existir la señal HEAD LOAD en cuyo caso el activador de bajado de la cabe za es activado cada vez que se encienda el motor que mueve al disco o cuando la lectora/escritora en cuestión sea selecciona da, el uso de una u otra condición para que se produzca el ba jado de la cabeza es usualmente controlado por el usuario.

#### DRIVE SELECT

Usualmente son varias las líneas de DRIVE SELECT, estas son utilizadas especialmente en casos en que el sistema princi pal se conecta a varias lectoras/escritoras, cada una de las cuales tiene asignada una línea de DRIVE SELECT de forma que si el sistema principal manda un cero lógico por una de estas líneas será solamente la lectora/escritora asignada a esa línea que entre en funcionamiento aceptando y enviando señales de in terface del o hacia el sistema principal, las demás lectoras/ escritoras se desconectan del sistema es decir, no envían seña les y hacen caso omiso a las que reciben. En algunos casos es ta señal también indica que la lectora/escritora debe bajar la cabeza .

#### MOTOR ON

Esta señal es utilizada principalmente en discos de  $5\frac{1}{4}$ " su función es la de encender al motor que gira el disco, esto

- 12 -

tiene el objeto de extender la vida útil de este motor así como la de las partes asociadas a él, un cero lógico en esta se ñal de interface pone en movimiento este motor y aunque esto constituye una ventaja en lo que se refiere a la duración del motor, tiene también una desventaja pues se necesita esperar un cierto tiempo -especificado por el fabricante- para iniciar cualquier proceso en el disco, en discos de 8" en los que sepre fiere tener un menor tiempo de acceso se mantiene normalmente encendido al motor en todo momento.

## TRACK GRATER THAN 43

Esta señal informa a la lectora/escritora que su cabeza está posicionada en una pista mayor a la pista 43. Su función es controlar la corriente enviada a la cabeza de lectura/escri tura en procesos de escritura, esto se debe a que en pistas in\_ ternas hay una mayor agrupación de la información debido a que su circunferencia se ha reducido considerablemente en relación a la de pistas externas.

## SIDE SELECT

Esta señal es utilizada en lectoras/escritoras que pueden leer o escribir discos por sus dos lados, un cero en esta línea indica que se ha seleccionado el lado  $\emptyset$  del disco (el  $\mathfrak{u}$ nico que puede ser utilizado en discos de un solo lado) mientras que un uno lógico selecciona el lado opuesto a este.

#### WRITE DATA

Por esta línea de interface el sistema principal manda una señal que debe ser grabada en el disco en forma de cambios de polarización magnética, la señal no es más que pulsos corres pendientes a los datos serializados más señales de reloj usad as para sincronizar la recepción de los mismos. La forma de esta señal será mejor comprendida cuando se estudien los dife rentes formatos de grabación .

#### WRITE GATE 6 WRITE ENABLE

Esta line a de interface controla la escritura de información en el disco. Un uno lógico en esta línea impide la es critura de datos en el disco, mientras que un cero lógico a la vez que habilita la escritura, inhabilita a los circuitos que controlan el movimiento de la cabeza.

# 1.2.2. SEÑALES DE INTERFACE PROVENIENTES DE LA LECTORA/ESCRITO

## TRACK 0

Esta señal se pone en cero lógico cuando se ha llegado a la pista cero del disco a la vez que impide que el motor que mueve la cabeza continúe moviéndola hacia pistas más externas. Esta señal es de gran importancia pues provee de un' punto de re\_ f'erencia para encontrar las demás pistas en el disco.

READY

Un cero lógico en esta línea de interface indica que el

 $-14 -$ 

disco ha sido introducido correctamente, que la puerta está ce rrada y que los niveles de voltaje y la velocidad del disco son correctos, un uno lógico indicará que cualquiera de estas condiciones no se cumple.

#### WRITE PROTECT

Un cero lógico en esta señal indicará que un disco pro tegido contra escritura ha sido introducido en la lectora/escri tora, de cumplirse esta condición no se podrá escribir informa ción sobre el disco aún cuando el sistema principal la mande.

## **INDEX**

Esta señal indica que se ha detectado el agujero índice en el disco, la indicación se la hace enviando un pulso de cor ta duración a través de esta línea, la misma que permanece en uno lógico hasta la siguiente detección del agujero índice. Es ta señal provee al sistema principal de una referencia que in dica el comienzo de una pista y como es lógico se tendrá un pul so por cada revolución del disco.

#### READ DATA ó UNSEPARATED READ DATA

Por esta linea de 1nterface se envía la señal que se lee del disco, la misma que tendrá la misma forma que aquella que se envía al disco para su escritura por la línea de WRITE DATA es decir, que contendrá tanto señales de datos como señales de reloj como se explica en la parte de formato de escritura.

SEPARATED DATA

Esta señal no siempre es entregada por las lectoras/esnen un separador de datos y señal de reloj interno, de esta fo\_r ma , la señal enviad a por la señal enviad a por la líne a por la líne a por la líne a destructura no es más d<br>En el porte de SEPARATED de SEPARATED DATA no establecer en el porte de SEPARATED de SEPARATED de SEPARATED DA Debido a la gran variedad de circuitos separadores de datos y señal de reloj se ha asignado todo un capítulo al estudio de es tos circuitos, all í se podrá encontrar mayor información sobre encontrar mayor información sobre encontrar ma esta señal .

<u>SEPARATED CLOCK CLOCK CONTINUES.</u>

de SEPARATED DATA, no siempre es proveída por la 1 ectora/escrj\_

1.3.1 FORMAS DE CODIFICACION DE LA INFORMACION PARA SU ALMACE NAMIENTO EN EL DISCO.

Antes de explicar los diversos formatos de escritura utilizados, se deben conocer las formas en que son codificados los datos para su escritura en el disco. Como se dijo anterior mente, la señal que se escribe en el dis.co está formada por dos señales distintas , una proveniente de la serialización de los

datos y otra que corresponde a una señal de sincronismo, el uso de esta última señal se debe a que la velocidad angular del disco puede variar en pequeños porcentajes por diversos factores, por lo que, de no existir esta señal se perdería el sincro nismo en el circuito que recobra los datos, esto sucedería e\_s\_ e s pecialment e en el caso de leer largas cadenas de ceros las cu\_a\_ les no habrán producido cambios de polarización magnética en la

Debido a lo explicado anteriormente, el uso de una  $se$ ñal de reloj se hace imprescindible para recuperar la información escrita en el disco. Puesto que la forma más sencilla de lograr esto es la de enviar un tren de pulsos de reloj entre los cuales se intercalan los bits de información, fue esta 1 a. for de codificació n que se utilizáci $\alpha$ da como FM por ser, como se muestra en la figura 4, una forma

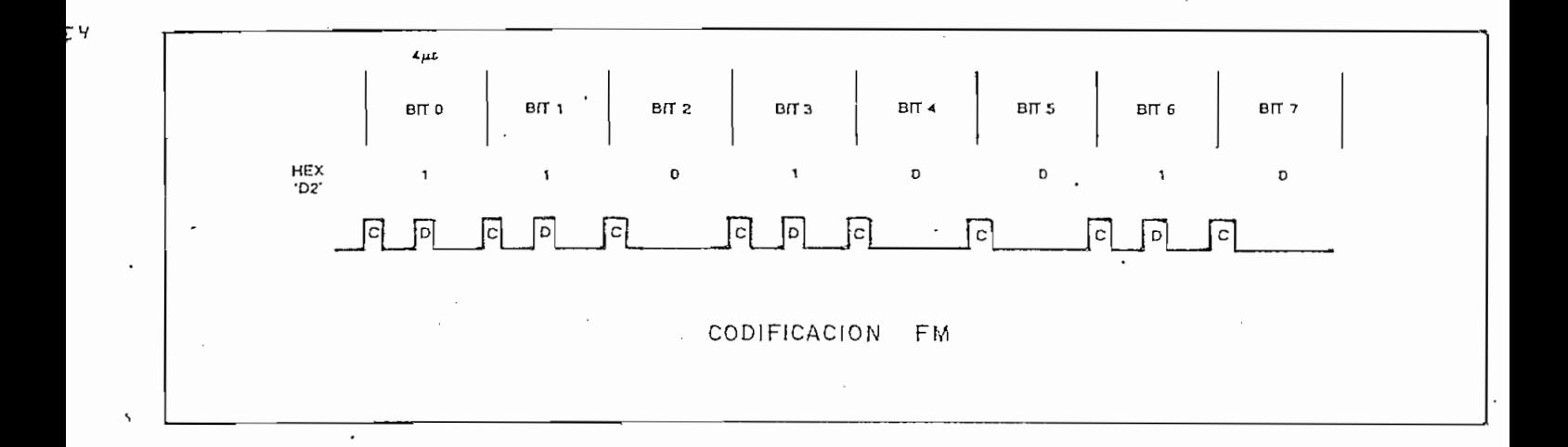

- 18 -

de modulación en frecuencia. De forma que no se pierda comple tamente el espacio del disco ocupado por estos pulsos de reloj, se manda también·información por ellos, que sirve para facilitar la detección de ciertas áreas específicas de cada pista en el disco como se explicará al estudiar los formatos de gra bación, este hecho convierte a los pulsos de reloj en "bits" de reloj".

El sistema FM ha sido utilizado con mucho éxito y lo si que siendo, sin embargo, debido a que los bits de reloj ocupan tanto espacio en el disco como los de datos, se buscó un mejor sistema de codificación, al cual se lo ha denominado MFM (FM modificado), una señal típica en este sistema ha sido ilustrado en la figura 5, su característica es la de que los bits de reloj son escritos sólamente en el caso de que tanto el último bit de datos escrito, como el que será escrito a continuación, sean ceros, de esta forma se puede escribir el doble de información

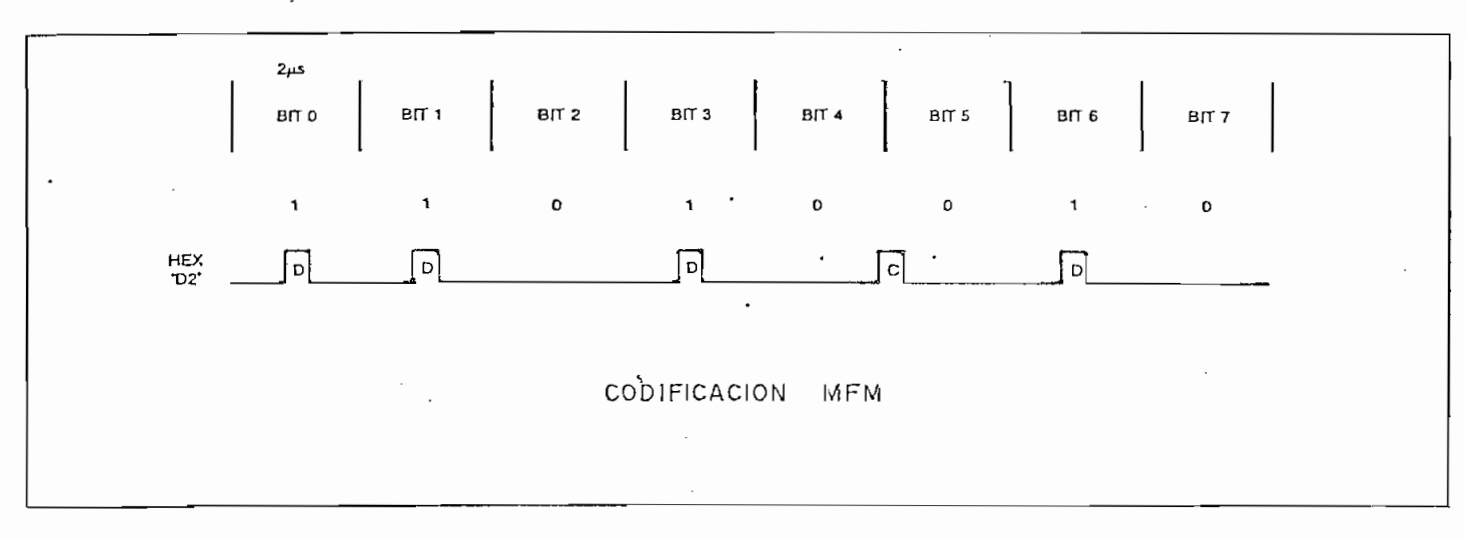

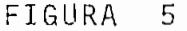

en el disco que utilizando el sistema FM sin que aumente el nú mero máximo de cambios de polarización magnética por unidad de longitud en la superficie del disco. Este sistema es también llamado de "densidad doble" y, si bien permite almacenar mayor cantidad de información, dificulta la separación de las señales de datos y reloj de la señal leída del disco, para facilitar este proceso se utiliza la precompensación de escritura que se rá explicada a continuación.

 $\epsilon$ El uso de precompensación en la escritura se debe a que al grabar señales como las de las figuras 4 ó 5 en el disco, se producen desplazamientos en la posición de aquellos bits que no se encuentran a igual distancia del bit que los precede y el que los sigue, el desplazamiento está dirigido hacia el pun to medio entre estos dos bits  $(7)$ , por esta razón la precompen sación produce un desplazamiento en sentido opuesto al que pro ducirá la grabación de forma que los bits se encuentren en su posición nominal en la lectura.

Usualmente no se utiliza precompensación en el sistema FM o de densidad simple, mientras que en densidad doble es usa da especialmente para discos de 8". Puesto que la precompens\_a ción de escritura es una función de la lectora/escritora utili zada, la cantidad de precompensación será usualmente especificada por el fabricante y a su valor típico está en el rango de los 100-300 nanosegundos. (8).

- 19 -

"después" de su posición nominal de su posición nominal de su posición nominal de beser tomada por el circuíto<br>Después de su posición nominal de su por el circuíto de su por el circuíto de su por el circuíto de su por el "después" de su posición nominal debe ser tomada por el circui pilot and a series of the plicados.

En la figura 6 se ilustra un circuito de precompensación cuyo funcionamiento se basa en un generador de cuatro fases co mo elemento de retraso. Cuando un pulso es mandado por la lí

En la figura 6 se ilustra un circuito de precompensación

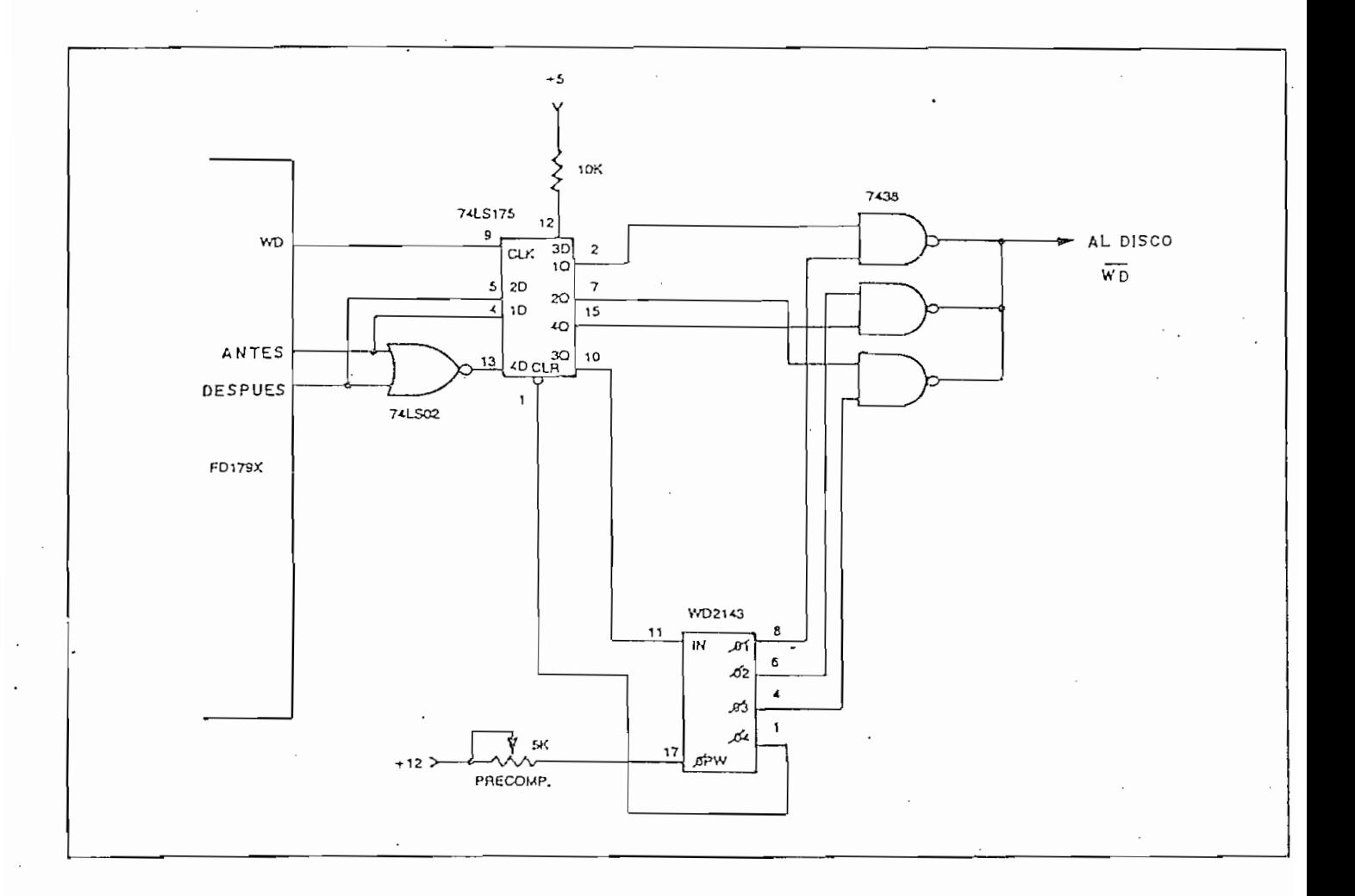

nea de WRITE DATA, las entradas de los flip-flops tipo D son co piadas en sus salidas, y ya que la entrada 3D está siempre en uno lógico, se producirá una transición positiva en 30 que dará inicio a la generación de las fases como se indica en la figura 7, de esta forma si la señal "antes" estuvo en uno lógico será la fase número uno la que se escriba en el disco, si lo estuvo la señal "después" la fase tres será escrita, y si ninguna de estas señales estuvo en uno lógico entonces el bit es escrito en su posición nominal correspondiente a la fase dos. la fase

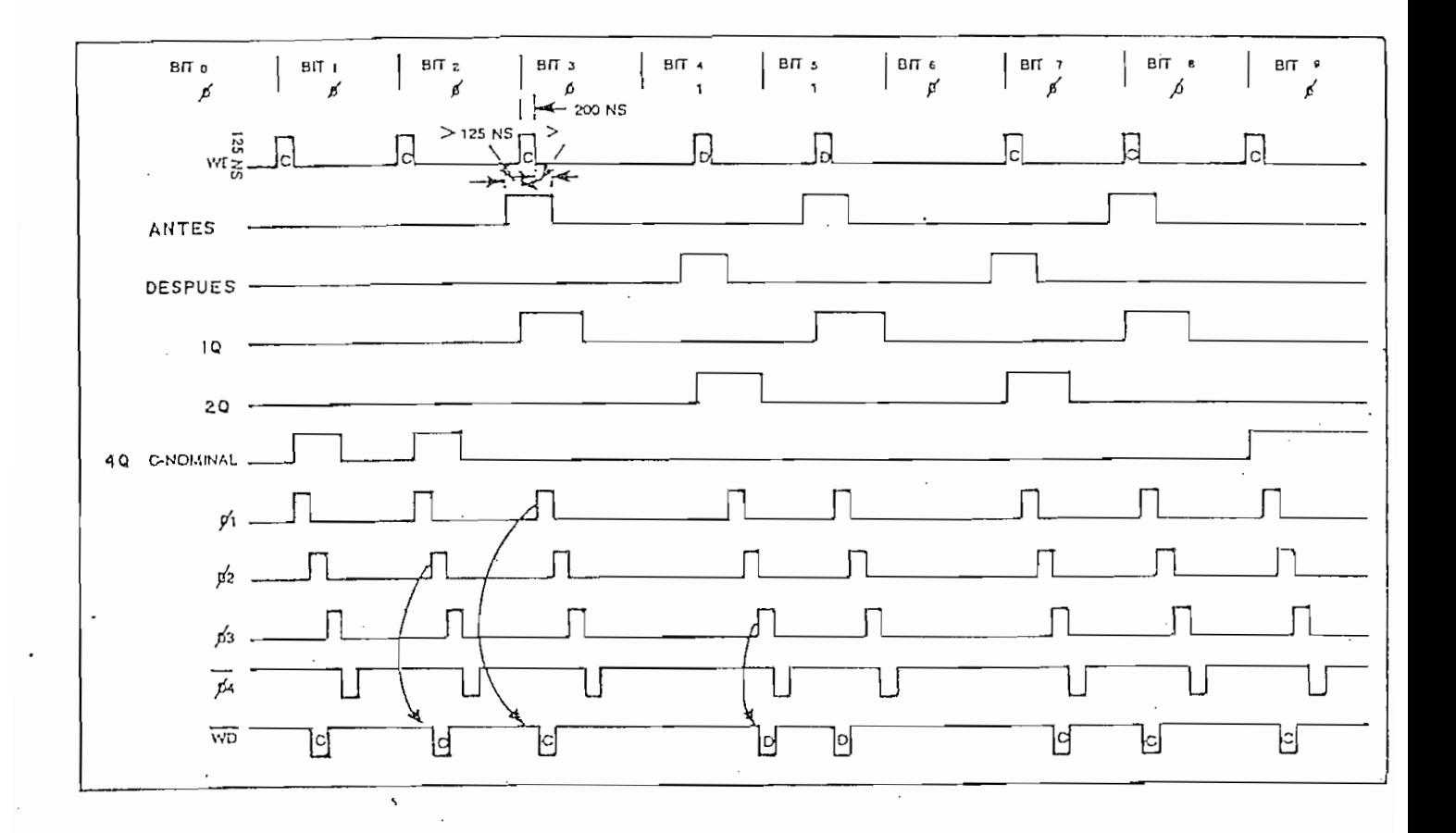

salida s Q de forma que se puede a pueda que se puede a produci r una transición por una transición por una tr<br>En el produci r una transición por una transición por una transición por una transición por una transición por va en Q3 con en Q3 con el siguiente publicar en WRITE DATA asi como impedire publicar en WRITE DATA asi como i<br>Desenvolupa en WRITE DATA asi como impedire publicar en WRITE DATA asi como impedire publicar en WRITE DATA as va en Q3 con el siguiente pulso en WRITE DATA así como impedir el envío de señales al disco. La ventaja de este método es la de que permite variar la cantidad de precompensación variando la duración de los pulsos de cada fase. la duración de los pulsos de cada fase.

to que utiliza este método se ilustra en la figura 8. La cantidad de precompensació n en este caso no puede ser variada fa\_ cilment e y en el circuito indicad o tiene un valor de 250 ns, que 250 ns, que 250 ns, que 250 ns, que 250 ns, cilmente y en el circuito indicado tiene un valor de 250 ns, u

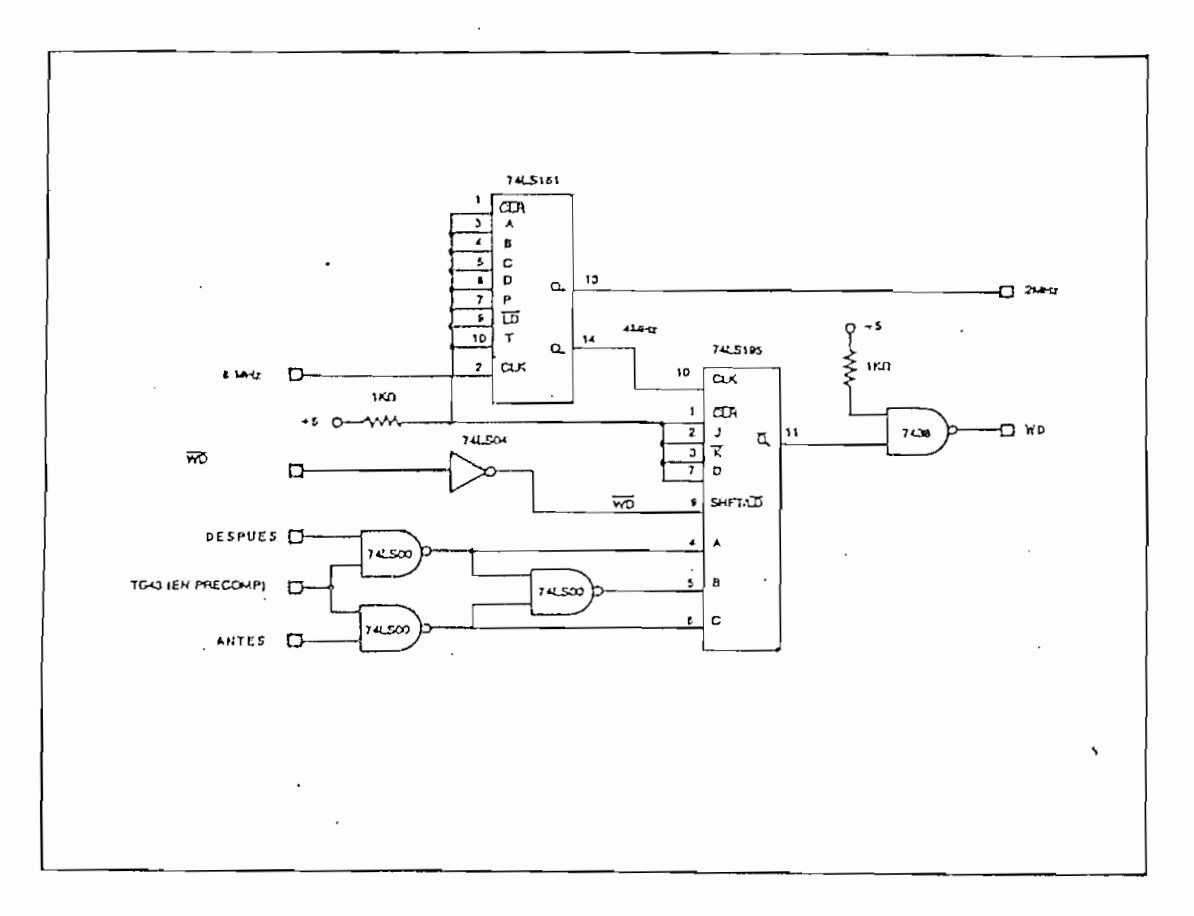

na señal de 4 MHz es utilizada por un registro de desplazamien to de cuatro bits como señal de reloj, mientras la señal WRITE DATA esté en uno lógico existirá solamente un desplazamiento de "unos" hacia la salida Q<sub>n</sub> pues las entradas seriales J y  $\overline{K}$  están en uno lógico también, al producirse un pulso en la señal WRITE DATA un cero lógico es cargado en una de las entradas pa ralelas A, B ó C de acuerdo a si el bit debe ser escrito antes de, en su posición nominal o después de ella, el cero lógico es luego desplazado por el registro hasta que alcanza la salida Q<sub>n</sub> por lo que la demora introducida vendrá dada por el número de desplazamientos de que ha sido objeto. En el circuito indicado la precompensación se realiza solamente en pistas mayores a la 43 como se usa generalmente.

Habiendo estudiado ya la forma de la señal escrita en el disco, veamos ahora su capacidad de almacenamiento de datos. La capacidad de un disco depende de su tamaño, velocidad angular, número de pistas, tiempo entre un bit de datos y elsiguien te y, el método de grabación utilizado: FM ó MFM. Como ya se indicó el sistema MFM permite almacenar el doble de información que el FM pues el tiempo entre bits de datos puede ser reducido a la mitad. La velocidad de rotación del disco varía también dependiendo del tamaño del disco, en los sistemas actuales se utilizan velocidades de 360 y 300 RPM para discos de 8 y 5½ pulgadas respectivamente, el número de pistas por disco no es tampoco una constante, usual mente se tienen 77 pistas en discos de 8 pulgadas y 35 en los de 5½ pulgadas. Todas las

- 23 -

características indicadas hacen que la capacidad de almacenamiento de datos varíe de la forma indicada en la Tabla I.

| <b>TAMAÑO</b><br>(Pulgad.) | DENSIDAD | POR PISTA | CAPACIDAD NOMINAL SIN<br>FORMATO (Bytes)<br>POR DISCO | TIEMPO ENTRE<br>BITS DE DATOS<br>(Microsegundos) |
|----------------------------|----------|-----------|-------------------------------------------------------|--------------------------------------------------|
| $5\frac{1}{4}$             | SIMPLE   | 3.125     | 109.375                                               | 8                                                |
| $5\frac{1}{4}$             | DOBLE    | 6.250     | 219.750                                               | 4                                                |
| 8                          | SIMPLE   | 5.208     | 401.016                                               | 4                                                |
| 8                          | DOBLE    | 10.416    | 802.032                                               |                                                  |

TABLA I

NOTA: La capacidad nominal por disco ha sido calculada para 35 pistas en discos de 5 $\frac{1}{4}$  pulgadas y 77 para los de 8 pulga das, en discos de doble lado la capacidad total por disco será el doble de la indicada.

#### 1.3.2 FORMATOS DE ESCRITURA.

Una vez comprendida la forma de grabación de la informa ción en el disco y su capacidad de almacenamiento, podemos pasar a estudiar los formatos. La necesidad de utilizar formatos se debe a que la información que se almacena en el disco debe ser ordenada en cierta forma que permita su recuperación fácil mente. El primer paso a este ordenamiento es el de dividir a la superficie del disco en varias pistas como ya fue indicado pero esto no es suficiente pues la cantidad de información que puede ser escrita en una pista es mucho mayor que las necesida

sectores, de esta forma el usuario puede identificar el lugar en que se almacena su información especificando la pista y el sector en que se encuentra. Para poder comprobar que la cabeza de grabación se encuentre sobre la pista y el sector especi ficados debe escribirse información adicional de forma que al ser leida se pueda identificar el inicio de una pista (en con junto con el pulso índice ) o de un sector, su número y especialmente si la información que se lee es de identificación o de datos. Esta información adicional en conjunto con ciertos espacios utilizados para sincronización de los circuitos de se paración de datos y los espacios para los datos del usuario es lo que se conoce como formato.

En la figura 9 se indica la forma general del formato más utilizado en discos floppy de 8 pulgadas , se lo conoce como formato IBM por ser esta compañía la que lo utilizó para sus discos por primera vez.  $(1)$  Algo parecido se puede encontrar en la bibliografía adjunta, para discos de  $5\frac{1}{4}$  pulgadas.

Los espacios de sincronización son también llamados "gaps" por su nombre en inglés, su función no es unicamente la de permitir la sincronización del circuito separador de datos sino que además producen una cierta demora para que el sistema que lee los datos pueda decidir cual será su siguiente paso, por último proveen de una separación entre sectores lo suficien

 $\cos \alpha \leq 1$ 

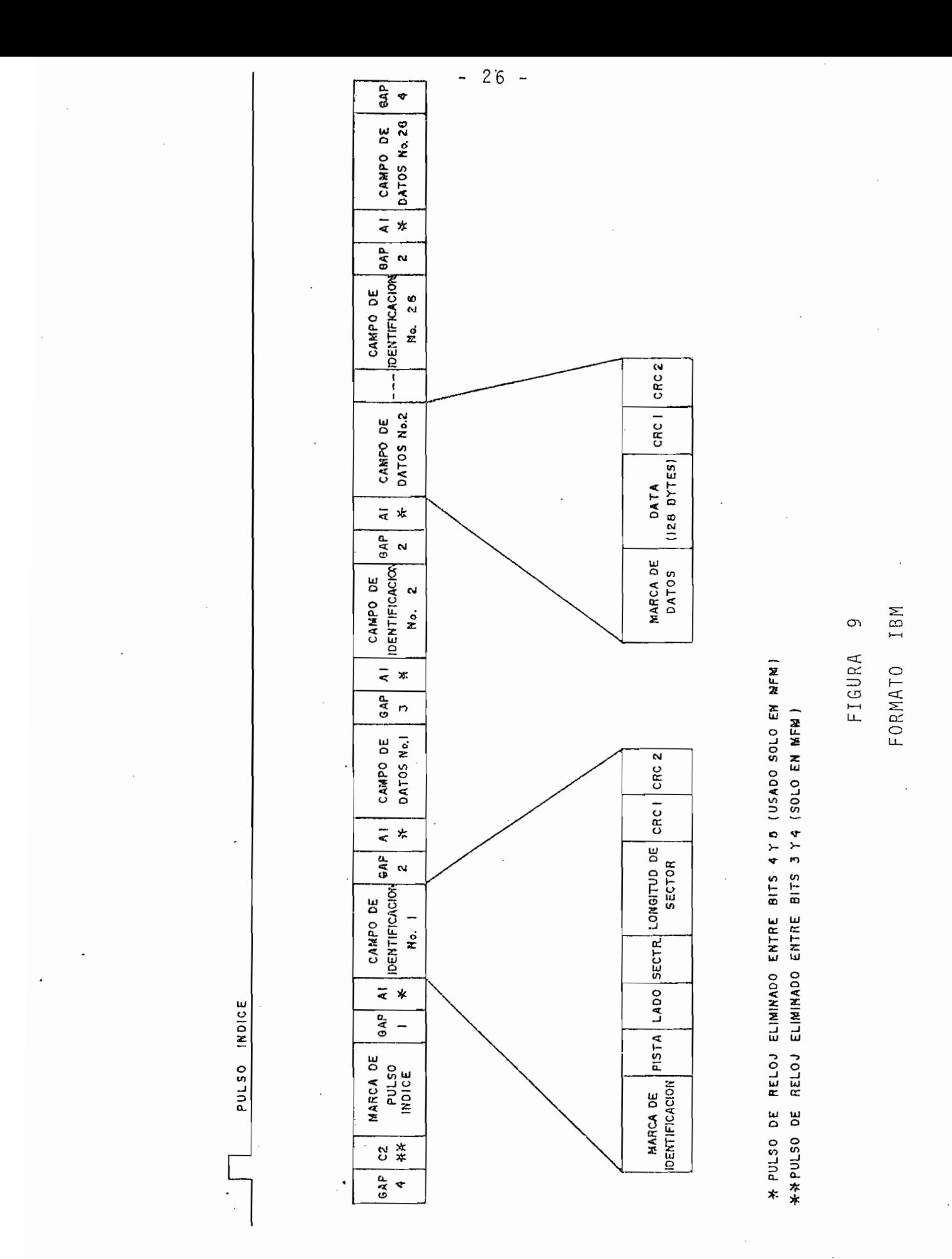

temente grande como para que pequeñas variaciones en la veloci dad de rotación del disco no hagan que nuevos datos que se es criban puedan pasar hasta el inicio del siguiente sector. (10).

El comienzo de cada pista, campo de identificación ó campo de datos están precedidos por "marcas de identificación". En el sistema FM pueden ser facilmente detectadas.pues, cada una tiene asignado un número hexadecimal, tanto en su señal de datos como en la de reloj, como se indica en la Tabla II.

La forma de la señal escrita en el disco para cada una de ellas puede ser entendida observando el ejemplo de la figu ra 10 en el que se representa la señal escrita para una marca de pulso índice; otros ejemplos pueden ser encontrados en los apéndices y bibliografía de la presente tesis.

En el sistema MFM no se puede enviar todo un byte por la señal de reloj pues algunos bits de esta señal no son escritos en el disco, por esta razón las marcas de identificación tie nen asignado un número hexadecimal tan sólo para su señal de da tos, su señal de reloj es escrita en la forma acostumbrada, a demás, antes de cada marca se escribe otro byte de datos en cu ya correspondiente señal de reloj no se escribe uno de los pul sos que de acuerdo con el sistema MFM debería ser escrito, en la Tabla II pueden verse los códigos asignados a cada marca y a los bytes que las anteceden.

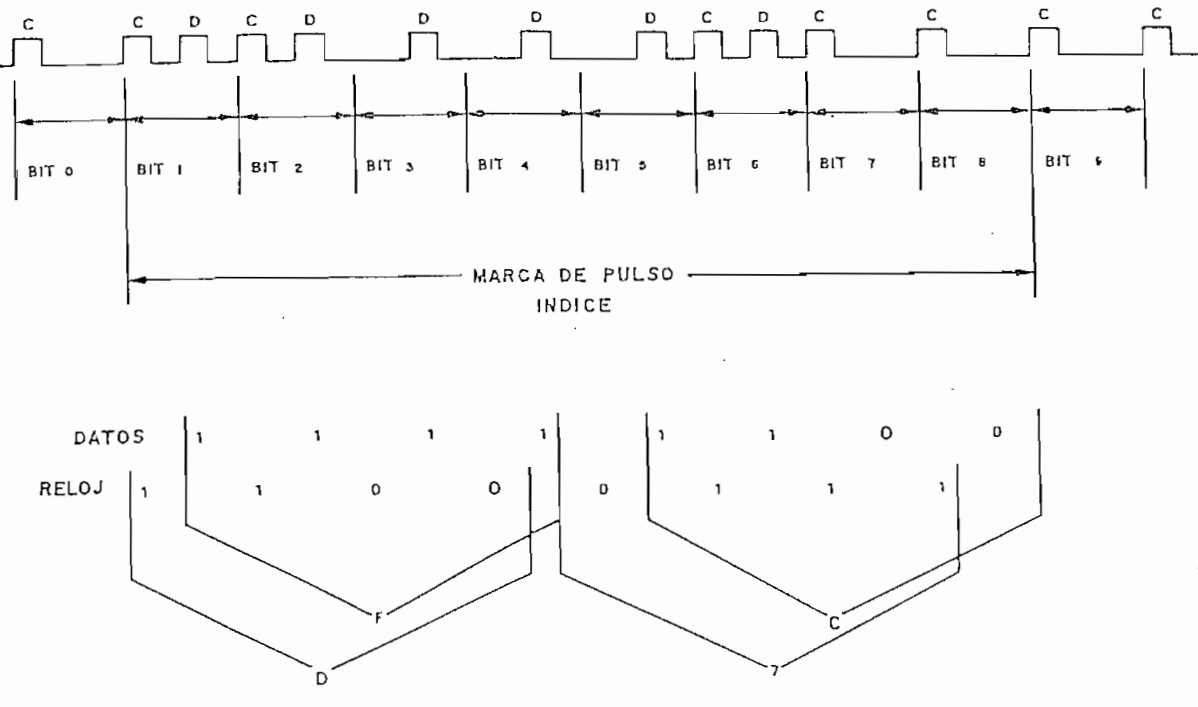

# FIGURA 10

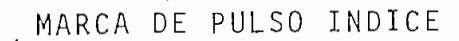

TABLA II

|                                      | CODIGO EN FM |       | CODIGO EN MFM |                 |
|--------------------------------------|--------------|-------|---------------|-----------------|
| FUNCION                              | <b>DATOS</b> | RELOJ | DATOS         | BYTE PRECEDENTE |
| Marca de pulso índice                | FC :         | D7    | FC.           | $C2*$           |
| Marca de campo de identi<br>ficación | FF           | C 7   | FE            | $A1**$          |
| Marca de campo de datos              | FB           |       | F B           | $A1**$          |

Pulso de reloj no escrito entre los bits 3 y 4 del byte de datos.  $^\star$ Pulso de reloj no escrito entre los bits 4 y 5 del byte de datos.  $+ +$ 

 $-29$ .

En algunos casos especiales la marca del campo de datos C 7 para la de reloj, a esta nuev a marca se la denomin a en In-

En alguno s casos especiale s la marca del campo de datos

Con el fin de detectar errores de lectura o escritura se (en Inglé s Cyclic Redundancy Check). Para generar los bytesde CRC se considera a la información como un polinomio, por ejemsiderad a como un 'pol 1 nome un 'pol 1 nome un 'pol 1 nome un 'pol 1 nome un 'pol 1 nome un 'pol 1 nome un 'p<br>Desea 1 nombre 1 nombre 1 nombre 1 nombre 1 nombre 1 nombre 1 nombre 1 nombre 1 nombre 1 nombre 1 nombre 1 nom equivale a multiplicarlo por  $X^{16}$ . Si a este nuevo polinomio se lo divide -módulo dos- por otro llamado "polinomio generador"  $G(X)$  de orden 16, obtendremos un cuociente  $Q(X)$  y un residuo R(X). Puede demostrarse que  $X^{16}M(X) + R(X)$  módulo dos, es exactamente divisible para  $G(X)$ .  $(11)$ . Cabe anotar que la divisió n módulo dos se la realiza en base a restas módulo dos y que en este tipo de operaciones tanto la suma como la resta producen los mismos resultados. (12).
Para la grabación de información en discos floppy se utiliza el polinomio:  $X^{1.6} + X^{12} + X^5 + 1$  como polinomio generador y ya que  $X^{1.6}$  M(X) tiene sus últimos dos bytes iguales a cero, la suma módulo dos  $X^{16}M(X) + R(X)$  tendrá sus últimos dos bytes iguales a R(X), de esta forma la información puede ser escrita normalmente en el disco pero aumentando a continuación de ella los dos bytes del residuo  $R(X)$  o bytes de CRC. Durante la lec tura se puede hacer la división módulo dos de el conjunto, es decir, de la información y los bytes de CRC para el polinomio generador, en este caso el residuo debe ser igual a cero si no se ha producido algún error en la escritura o en la lectura.

Un circuito digital que realiza esta operación se ilustodos los flip-flops con cero lógico, por medio de la señal de CLEAR, luego cada bit de datos en el campo, empezando desde el plazados hacia la entrada del circuito enviando un pulso en la entrada de reloj por cada bit que se envía, para esto la señal de DATOS/CRC debe ser puesta en uno lógico, cuando todos los bits hayan sido pasados por el circuito los flip-flops quedarán con el valo r de los bits de CRC correspondientes a la informa^ poniend o la señal de DATOS/CRC en cero lógico y enviando cua-

- 30 -

ción del disco, se puede realizar un proceso parecido esto es, poner todos los flip-flops en cero lógico por medio de la señal de CLEAR, y pasar a todos los bits de la información y los bits de CRC manteniendo la señal DATOS/CRC en uno lógico, en este caso el valor final almacenado en todos los flip-flops de be ser igual a cero si no se ha producido ningún error (lo que puede ser detectado por medio de una compuerta OR de cuatro entradas). (13). Cabe anotar que el mismo proceso puede ser realizado por medio de programación.

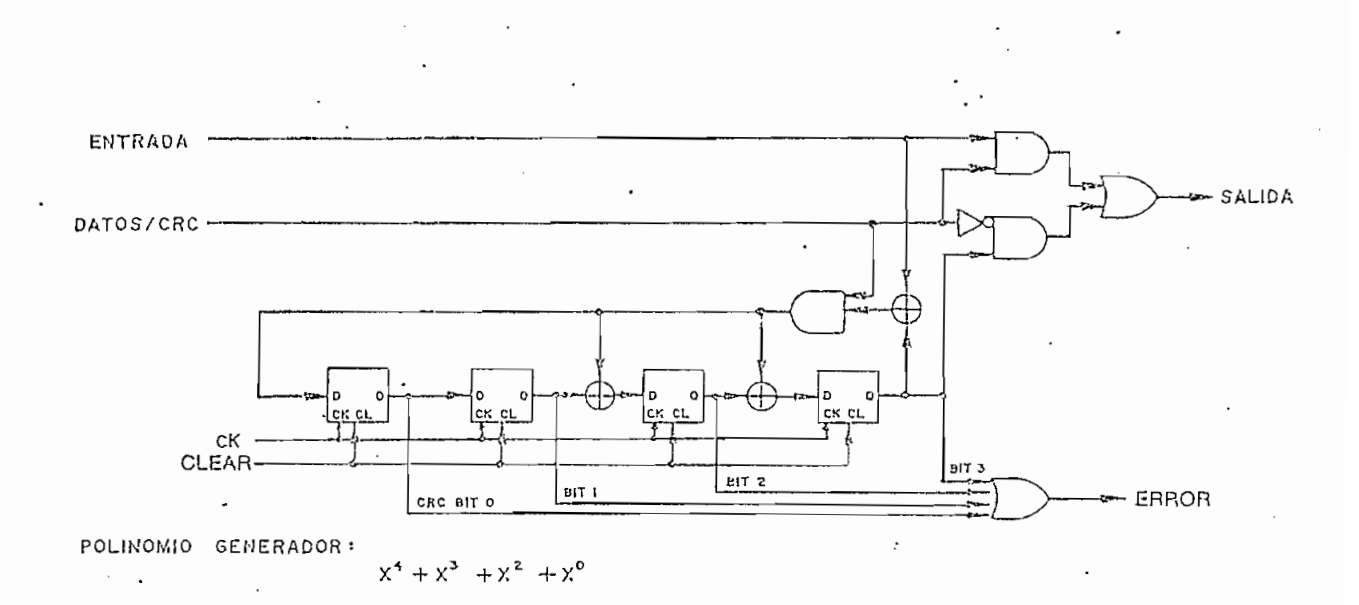

#### FIGURA 11

#### GENERADOR DE CRC.

El formato IBM no está limitado a 128 bytes por sector sino que sin perder compatibilidad se puede tener longitudes de 256, 512, 1024 bytes por sector, desde luego entre mayor sea la longitud del sector, menor será el número de sectores que

 $31$ 

minan muchos de los espacios entre sectores asi como algunos de sector más utilizada s para cada tamaño de disco y la capacj\_ mient o de datos pued e ser duplicad a utilizand o discos de dobl e miento de datos puede ser duplicada utilizando discos de doble

| TAMAÑO<br>(Pu]g. | DENSIDAD | BYTES POR<br><b>SECTOR</b> | NUMERO DE<br>SECTORES | POR PISTA<br>(Bytes) | CAPACIDAD DE ALMACENAMIENTO<br>POR DISCO<br>(Bytes) | TIEMPO<br>FNTRE<br>BYTES.<br>(Microsegun.) |
|------------------|----------|----------------------------|-----------------------|----------------------|-----------------------------------------------------|--------------------------------------------|
|                  |          |                            |                       |                      |                                                     |                                            |
| 5 4              | SIMPLE   | 128                        | 18                    | 2304                 | $80.640*$                                           | 64                                         |
| 5 春              | DOBLE    | 256                        | 18                    | 4608                 | 161.280                                             | 32                                         |
| $5\frac{1}{4}$   | SIMPLE   | 256                        | 10                    | 2560                 | 89.600                                              | 64                                         |
| 8                | SIMPLE   | 128                        | 26                    | 3328                 | $256.256$ **                                        | 32                                         |
| 8                | DOBLE    | 256                        | 26                    | 6656.                | 512.512                                             | 16                                         |
| 8                | SIMPLE   | 256                        | . 15                  | 3840                 | 295.680                                             | 32                                         |
|                  |          |                            |                       |                      |                                                     |                                            |

 $\star$ basado en 35 pistas por disco.

Se puede n utiliza r otros formatos formatos formatos formatos en utilizar de no se recuperado s que a pesa r<br>Se recuperado s que a pesa recuperado se recuperado se recuperado se recuperado se recuperado se recuperado se

compatible s control format o IBM sea n d e mayor utilidade d par a e mayor utilidade de mayor utilidade de pa<br>Desenvolução de mayor utilidade de mayor utilidade de mayor utilidade de mayor utilidade de mayor utilidade de usuario s alguno s ejemplo s d e ello s s e puede n encontra r e n lo s usuario, algunos ejemplos de ellos se pueden encontrar en los<br>apéndices y bibliografía de esta tesis, allí se puedeencontrar tambié n informació n sobre estableces do sobre estableces do sobre estableces do sensible de la sensible de l<br>Constituit de la sensible de la sensible de la sensible de la sensible de la sensible de la sensible de la sen tip o  $\mathcal{A}$  is defined 1  $\mathcal{A}$  is defined by  $\mathcal{A}$  ,  $\mathcal{A}$  or  $\mathcal{A}$  or  $\mathcal{A}$  or  $\mathcal{A}$  or  $\mathcal{A}$  or  $\mathcal{A}$  or  $\mathcal{A}$  or  $\mathcal{A}$  or  $\mathcal{A}$  or  $\mathcal{A}$  or  $\mathcal{A}$  or  $\mathcal{A}$  or  $\mathcal{A}$  or  $\math$ 

# CAPITULO SEGUNDO

 $\sim 10^{-10}$ 

 $\sim$   $\sim$ 

 $\mathcal{A}$ 

 $\sim$   $\sim$ 

 $\hat{\mathcal{L}}$ 

 $\sim$   $\sim$ 

 $\mathcal{L}^{\text{max}}_{\text{max}}$  , where  $\mathcal{L}^{\text{max}}_{\text{max}}$ 

# " CONTROLADOR E INTERFACE PARA DISCOS FLOPPY "

 $2.$ 

discos floppy, la forma de almacenar la información en ellos y las lectoras/escritoras de este tipo de discos, en este capítu\_ lo se estudiarán los circuitos que controlan el funcionamient o de las lectoras/escritoras así como los procesos de interface con el sistema principal.

Un diagrama de bloques general de un sistema acoplado a un periférico se muestra en la figura 12. La interface permite la Interconexión de el sistema principa l con un periférico , te la interconexión de el sistema principal con un periférico, las señales de control y de datos son enviadas al periférico por medio de un "controlador de periférico" que convierte las lla s señales especificas requeridas por el periférico. (14). llas señales específicas requeridas por el periférico. (14).

Un diagrama de bloque s general de un sistema acoplad o a

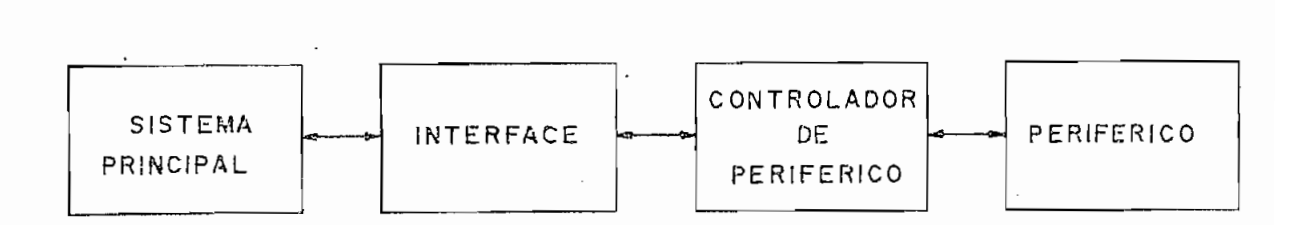

#### FIGURA  $12$

En el caso de discos floppy el controlador debe encar-

 $-33 -$ 

garse de las siguientes funciones principalmente:

- Recibir y transmitir datos en forma paralela desde o hacia el sistema principal. (En conjunto con la interface) .
- Serializar los datos y codificarlos de acuerdo al sistema utilizado FM 6 MFM.
- Realizar los procesos de precompensación si son utilizados.
- Indicar si se desea leer o escribir información en el disco.
- Impedir cualquier proceso si la lectora/escritora no es tá lista y en particular la escritura de un disco protegido contra escritura.
- Encontrar la pista número  $\emptyset\emptyset$ , para lo cual se deben man dar los pulsos necesarios por la señal de STEP, actualizar la señal DIRECTION y esperar hasta que la señal  $TRACK$   $\emptyset$  se ponga en su estado activo.
- --Luego de haber encontrado la pista ØØ, el controlador debe ser capaz de generar los pulsos necesarios en la línea STEP para posicionar la cabeza sobre cualquier pista del disco, en conjunto con la señal DIRECTION, indicand o además si la cabeza se encuentra en una persona personal personal personal personal personal person<br>Personal personal personal personal personal personal personal personal personal personal personal personal pe ta mayor a la número 43.
- Producir demoras de tiempo suficientes como para que movimientos mecánicos lleguen a un estado estable.

de reloj y de datos e identificar si la información ponde a alguna de las partes del formato.

Algunas de las funciones indicadas pueden ser realizadas utilizando programación por lo que antiguamente se las re\_a lizaba directamente en el sistema principal, ocupando tiempo el controlador que aunque podrían realizar estas funciones, en tegrados específicamente diseñados para actuar como como controlad $\mu$ 

el controlador es la de separar las señales de datos y de reloj de la señal leída del disco , por este motiv o y por el hecho de que normalmente esta función no está implementada direc tamente en los circuitos integrado s que actúan como controladores, se van a estudiar aquí algunos de los métodos de separación especialmente aquellos novedosos que usualmente no son encontrados en la bibliografía relacionada con este tema.

Los circuitos de separación varían de acuerdo al siste ma de grabación utilizado: FM o MFM. Dentro de cada sistema se pueden tener dos tipos de circuitos, los primeros son llamados circuitos de "separación completa", separan verdaderamente las señales de datos y de reloj de la señal enviada por la lectora/escritora. Otros circuitos separadores producen simplemen te una señal de reloj sincronizada con la señal recibida, en ellos cada ciclo positivo o negativo de la señal producida con tiene a un bit, ya sea de datos o de reloj (no importa la polaridad), su utilización es factible gracias a que la verdade ra separación puede ser realizada por algunos circuitos integrados que sirven como controladores, de esta forma el circui to separador puede ser mucho más sencillo, especialmente en el caso del sistema MFM.

En la figura 13 se encuentra uno de los circuitos utili zados para la separación completa de las señales de datos y de reloj para el sistema FM; su funcionamiento es el siguiente: Los pulsos enviados por la lectora/escritora son acondicionados por medio del monoestable 10b, de esta manera pulsos nega tivos. de duración constante son enviados a un demultiplexer 1 a 2 formado por las compuertas 3b, 4c y 4d, las dos salidas

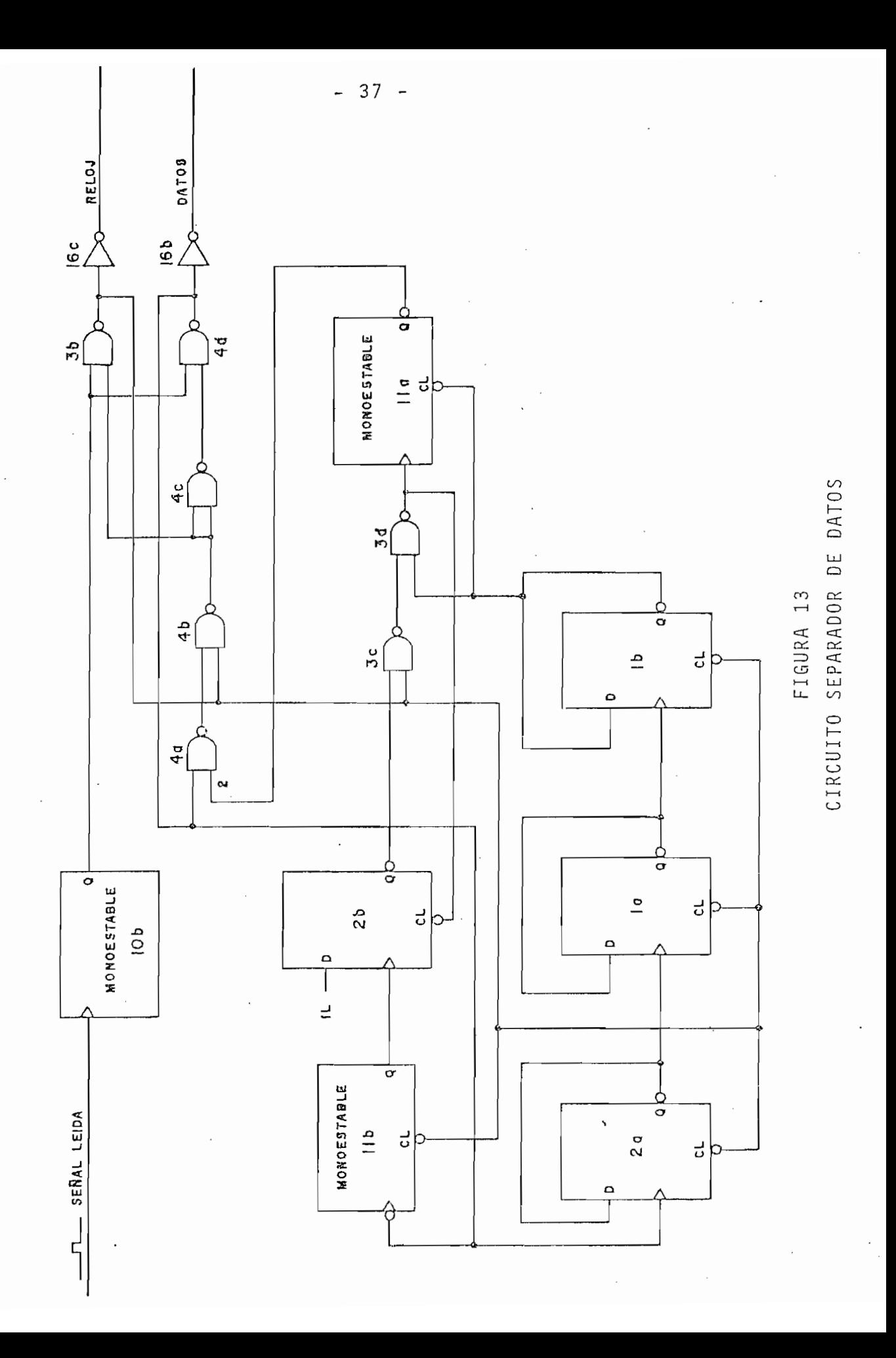

del mismo son complementadas por medio de las compuertas 16c y 16b para obtener pulsos positivos correspondientes a la señal de reloj y a la de datos, la señal de selección está unida a una de las entradas de la compuerta 4a; cuando ésta se encuentra en cero lógico permite la salida de la señal producida en 10b por la línea de datos, mientras que si se encuentra en uno lógico, la señal de 10b pasa hacia la línea de reloj. Las com puertas 4a y 4b mantienen la selección mientras exista un pulso en las líneas de reloj o de datos; de esta forma, los pulsos pasan completos sin importar que mientras estén presentes

La señal de selección es producida por un monoestable que puede ser disparado de dos maneras diferentes, la primera emplea la salida de la compuerta 3b (pulsos negativos de reloj) enviando esta señal por medio de las compuertas 3c y 3d a la entrada de disparo con transición negativa de ella, la segunda forma emplea la salida de 4d (pulsos negativos de datos) para disparar al monoestable laboratoria disparar al monoestable laboratoria de monoestable laboratoria d<br>En 1930 estable la monoestable la monoestable la monoestable la monoestable la monoestable la monoestable la m suficiente como para que su desactivación ocurra ligeramente después del instante que corresponde a un nuevo pulso de reloj (es preferible democratic democratic democratic democratic democratic democratic democratic democratic democratic<br>Democratic de forma que si experimentale una que si experimentale de massache de massache de massache de la variación pequeña de la posición -del pulso de reloj con respecto a su posición nominal $3$  nominal $3$  nominal $3$  no se envía al publicación al publicación a la salidad de de datos). Al desactivarse el monoestable 11b, un cero lógico se produce en la salida 2b, este cero lógico produce un pul

- 38 -

so en la salida de 3d debido a la realimentación a la entrada de borrado de 11b, el pulso producido se usa para pisparar al monoestable de selección 11a. De esta forma 11a es siempre disparado ya sea por medio de un pulso de reloj o uno de datos pues en el sistema FM no puede darse el caso que dos pulsos consecutivos uno de reloj y otro de datos no se encuentren pr\_e sentes, cabe notar que al dispararse 11a se selecciona la salida de datos en espera del siguiente pulso de datos.

El circuito debe además determinar si se encuentra en la secuencia correcta, es decir, si la señal enviada a la salida de reloj corresponde realmente a la señal de reloj y no a la de datos, e igual cosa para la salida de datos. Esta función se realiza en base a tres flip-flops tipo D: 1a, 1b y 2a conectados en forma de un contador módulo 8 cuyas entradas de borrado se han conectado a la salida de la compuerta 3b (pulsos negativos de la señal de reloj), la entrada de reloj de es te contador se la obtiene de la salida de la compuerta 4d (pul sos negativos de la señal de datos). Hay que recordar que la señal de reloj no puede tener más de tres ceros consecutivos (en las marcas de campos de datos o de identificación ) y en e\_s\_ tos casos los bits de datos que están entre ellos así como el que los precede y el que los antecede son son todos iguales a uno lógico. De esta forma si el contador no es borrado (por la señal de reloj) durante cuatro pulsos de datos, la salida de Ib se pone en cero lógico manteniendo por tanto la salida

- 39

salid a de reloj, si el siguient e bit leíd o por la lectora/essalida de reloj, si el siguiente bit leído por la lectora/escritora es un un uno lógic o (como sucede en una marca de campos de campos de campos de campos de campos de ca<br>Campos de campos de campos de campos de campos de campos de campos de campos de campos de campos de campos de critora es un uno lógico (como sucede en una marca de campos de datos o de identificación), se borrará el contador a la vez puertaSd, disparándos e el monoestabl e lia para seleccionar al puerta3d, disparándose el monoestable 11a para seleccionar al siguient e puls o de datos, en cambi o siguiente bi t el siguiente bi t el siguiente bi t el siguiente bi t es cero lógico , el contador no será borrado por lo que se segui rá seleccionand o la salid a de reloj , hasta que aparezca en ell a un puls o que borre el contador con lo que el circuito comenz\_a\_ rá a funciona r normalmente y en la secuencia correcta. De e\_s\_ ta mane)"a el circuito admite hasta tres ceros lógicos por ' la señal de reloj, intercambiando las seriales de datos y de reloj señal de reloj, intercambiando las señales de datos y de reloj si existen más, consiguiend o de esta manera que el circuito s\_e\_ pare las señales en la secuenci a correcta. pare las señales en la secuencia correcta.

En la figura 14 se indica otro de los circuitos utilizados para la separación de datos. En este caso la separación zados para la separación de datos. En este caso la separación no es completa sino que el circuit o produce solamente una seno es completa sino que el circuito produce sólamente una señal simétrica de reloj, cada cicl o de la misma contiene a un ñal simétrica de reloj, cada ciclo de la misma contiene a un bit de datos o de reloj pero no importa la polaridad, es decir bit de datos o de reloj pero no importa la polaridad, es decir que los ciclos positivos pueden contener a bits de reloj y los negativos a bits de datos o viceversa.

La señal proveniente de la lectora/escritora es acondi clonada por medi o del monoestable e 1, su salid a es utilizad a es utilizad a es utilizad a es utilizad a es<br>Es utilizad a es utilizad a es utilizad a es utilizad a es utilizad a es utilizad a es utilizad a es utilizad cionada por medio del monoestable 1, su salida es utilizada

La señal provenient e de la lectora/escritora es acondj\_

para cargar en forma paralela los bits del contador 2. El con tador es del tipo "UP/DOWN" módulo 16 y mientras no se produzca un pulso en la salida del monoestable 1, se encuentra contando libremente hacia abajo por medio de la señal de reloj

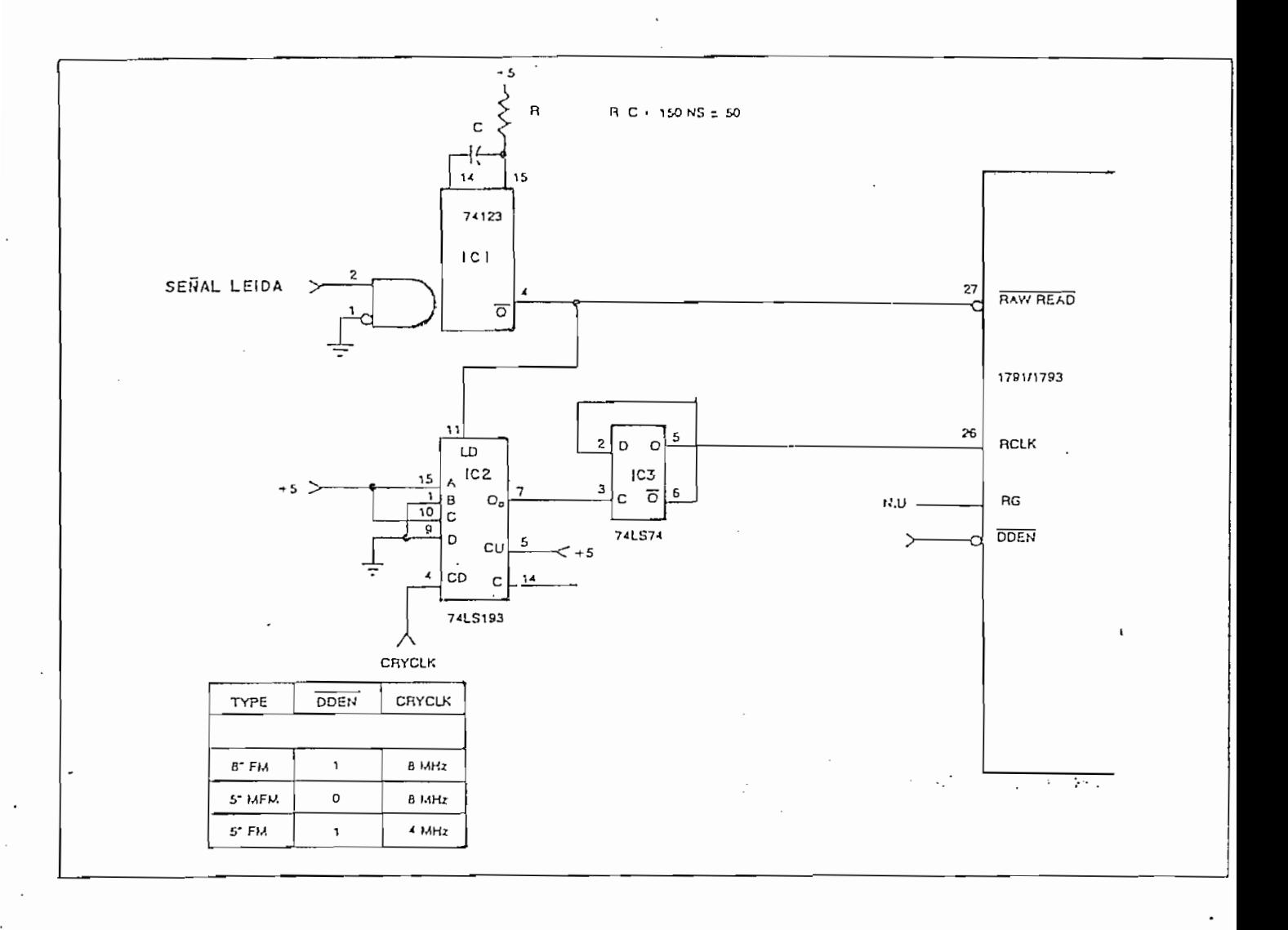

## FIGURA 14

 $\ddotsc$ 

### CONTADOR/SEPARADOR

 $-41 -$ 

"CRYCLK". La salida QD del contador es utilizada como serial de reloj para un flip-flop tipo D conectado como un contador módulo 2, de esta forma el flip-flop produce una señal simétrica que, como se verá a continuación, contiene a un bit de reloj o de datos por cada ciclo de la misma.

Al producirse un pulso en la salid a del monoestable., el salida del monoestable a uno lógico, el contador empezará a da del flip-flop "RCLK" será complementada, asegurando de esta señal RCLK. En es sistema FM con discos de 8" el siguiente contrará nuevament e contrará nuevament e contrará nuevament e con la cuenta de 5.. « 5.. » (Se es de 5.. » (S  $\frac{1}{2}$ por la lectora/escritora y de producirse un desplazamiento en la posició n de los bits de datos o de reloj, el separador está en capacidad de alcanzar nuevamente el sincronismo. Casos similares se tendrán para discos de 5¿-" y para el sistema !MFM.

La posición relativa de un bit dentro de cada ciclo de la nicializador (en el energía el energía el energía el energía el energía el energía el energía el contador pued<br>El contador puede el energía el energía el contador puede el energía el energía el energía el energía el energ nicializa el contador (en el ejemplo  $5_{10}$ ). El contador puede ser inicializado con números entre Ø<sub>10</sub> y 7<sub>10</sub> pues al producir se la inicialización, no debe producirse una transición posi-

tiva en  $Q_{\text{D}}$  como podría ocurrir para números entre  $B_{\text{1D}}$  y  $15_{\text{10}}$ . Cada bit quedará más centrado en el ciclo entre más se tienda a 7<sub>10</sub> como número de inicialización, sin embargo, el número produzca los mejores resultados en la práctica. produzca los mejores resultados en la práctica.

tlva en Qn como podría ocurrir para números • en que entre ,8 y 15in, 15in, 15in, 15in, 15in, 15in, 15in, 15in

plic o que puede n ocurrir pequeños desplazamientos -en la posiplicó que pueden ocurrir pequeños desplazamientos en la posición de los bits escritos en el disco, especialmente .en el ca\_ ción de los bits escritos en el disco, especialmente en el ca so del sistema MFM. Estos desplazamientos son reducidos por so del sistema MFM. Estos desplazamientos son reducidos por medi o de la precompensació n pero no son completamente eliminja medio de la precompensación pero no son completamente elimina dos, por esta razón no es aconsejable la utilización del cirdos, por esta razón no es aconsejable la utilización del circuit o separador de datos de la figura 14 en el caso de la figura 14 en el caso de la figura 14 en el caso de<br>Caso de discosiste de discosiste de discosiste de discosiste de discosiste de la figura 14 en el caso de disco cuito separador de datos de la figura 14 en el caso de discos de 8" con el sistema MFM. De utilizarse este circuito, cada b it leíd o del disco sincronizaría al separador en forma diferente y no se alcanzaría un funcionamient o estable ctel mismo. rente y no se alcanzaría un funcionamiento estable del mismo.

Las razones indicadas hacen que el circuito de separa-8" sea del tipo PLL (Phase-Lock-Loop), en este tipo de ci rcuj\_ 8" sea del tipo PLL (Phase-Lock-Loop), en este tipo de circui tos 5 el desplazamient o desplazamiento de una gran valoridad de una gran valoridad de una gran valoridad de u<br>En 1990 el desplazamiento de una gran valoridad de una gran valoridad de una gran valoridad de una gran valori r i ación de la frecuencia de la señal de salida y sol am ente de\_s\_ riación de la frecuencia de la señal de salida y sólamente des plazamientos sucesivo s de varios bits la podrán varia r signi plazamientos sucesivos de varios bits la podrán variar significativamente. A pesar de que los circuitos PLL son los más apropiados para la separación de datos en el sistema MFM, s e han desarrollado circuitos más sencillos, puramente digitales

Las razones indicada s hacen que el circuito de separa-

 $-43 -$ 

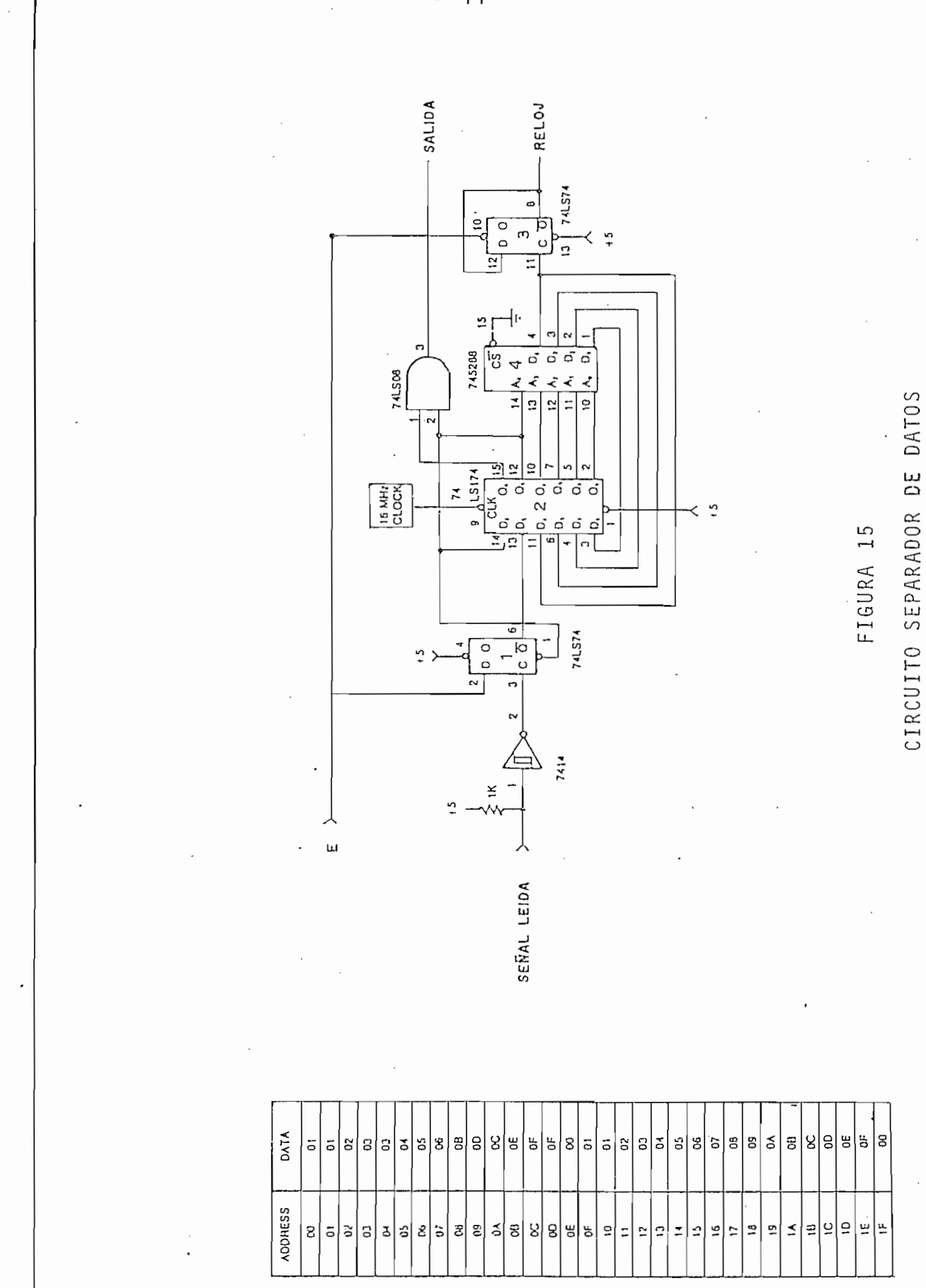

que cumplen aproximadamente la misma función. Uno de estos circuitos se Ilustra en la figura 15.

El funcionamiento del circuito es el siguiente: mientras la lectora/escritora no mande un bit de datos o de reloj, la salida  $\overline{Q}$  del flip-flop IC1 se mantendrá en uno lógico; la sali da Q5 de IC2 copiará este dato con la siguiente transición negativa del reloj de 16 MHz, seleccionando de esta formalas die ciseis últimas direcciones de la memoria PROM. Como puede ver se en la tabla adjunta, la memoria PROM está programada de for ma que si sus dieciseis últimas direcciones de memoria son seleccionadas, IC2 en conjunto con la memoria PROM actuarán como un contador módulo 16. El bit más significativo de este conta dor: D4, es utilizado como señal de reloj para IC3 que está co nectado como un contador módulo 2 que además de producir una señal simétrica (que constituye la salida del circuito), impide la salida de señal si la línea de habilitación E está en ce ro lógico .

Si un bit de datos o de reloj es leído del disco y si E está en uno lógico, la salida  $\overline{0}$  de IC1 se pondrá en cero ló gico; este dato es luego copiado en la salida O5 haciendo que la salida Q de IC1 regrese a uno lógico, que la salida de la compuerta AND se ponga en cero lógico y se seleccionen las quince primeras direcciones de la memoria PROM. Con la siguien te transición negativa del reloj de 16 MHz, Q5 regresa a uno lógico, Q6 se pone en cero lógico (manteniendo la salida de la

compuerta AND en cero lógico) y el contador comienza a contar nuevamente. El conteo comienza con un número igual al que se tuyo al recibir el bit aumentado en uno, o con un número mayor o menor a este en una o dos unidades como se indica en la tabla de programación. Con la siguiente transición negativa en el reloj de 16 MHz, la salida de la compuerta AND regresará a uno lógico, es decir, que en esta salida se repetirán los pulsos que se tienen en la entrada del circuito, pero los pulsos producidos tendrán siempre una duración constante iqual a 125  $\mu$ Seq.

Puede notarse que el circuito actúa como un contador al que se lo adelanta o atrasa de forma que cuando un bit sea leí do del disco, el contador se encuentre con la cuenta de cero, asequrando de esta forma que los bits queden centrados en cada ciclo de la señal de salida. Si el circuito se encuentra funcionando sin que se produzcan atrasos o adelantos, la señal de salida tendrá un período de 2 u Seg y puesto que los bits de da tos o de reloj son leídos de un disco de 8" en el sistema MFM cada 2 u Seq, se tendrá que todos los ciclos positivos de la se ñal de salida contendrán a los bits de datos y los ciclos nega tivos a los de reloj o viceversa, pero ningún ciclo contendrá a más de un bit.

Cabe anotar que el mismo circuito puede ser utilizado como separador de datos para el sistema FM con discos de 8" y

Cabe anotar que el mismo circuito puede ser utilizad o

 $-46 -$ 

compuerta AND en cero lógico) y el contador comienza a contar

# CAPITULO TERCERO

 $\sim 10^{-10}$  k  $^{-1}$ 

 $\sim$ 

 $\sim$ 

 $\ddot{\phantom{0}}$ 

# "DISENO Y CONSTRUCCION DEL CONTROLADOR E

 $\sim$ 

# INTERFACE PARA DISCOS FLOPPY "

los discos de 5½" de un solo lado utilizando el sistema FM, son l os más aconsejabíes para el desarroll o de la presente tesis.

En base a las consideraciones anteriores se decidió uti lizar la lectora/escritora SA400 producida por la compañía Shu gart Associates, diseñada para trabajar con discos de 5¿"de un solo lado y de densidad simple. Esta lectora/escritora puede trabajar con los dos tipos de discos indicados en el capítulo II, esto es: "hard sectored" y soft sectored"; la velocidad an gular del disco es controlada electrónicamente, por lo que resultan menos vulnerables a variaciones de frecuencia o voltaje tas lectoras/escritoras sean muy utilizadas. (15).

A pesar de que las necesidades de almacenamiento no son mayores actualmente, el sistema completo deberá preveer expansiones futuras por lo que el controlador que se diseñe deberá funcionar también con discos de 8" tanto en el sistema FM como en el MFM; con discos de un solo lado o doble lado y deberá te ner la capacidad de trabajar con varias lectoras/escritoras a la vez. Por último, el sistema completo deberá trabajar con discos del tipo "soft sectored", permitiendo de esta forma que el usuario defina la longitud de los sectores en el disco de a cuerdo a la aplicación específica que se de al equipo. -

3.1 DISEÑO DEL CONTROLADOR.

 $-49$  -

# TABLA IV

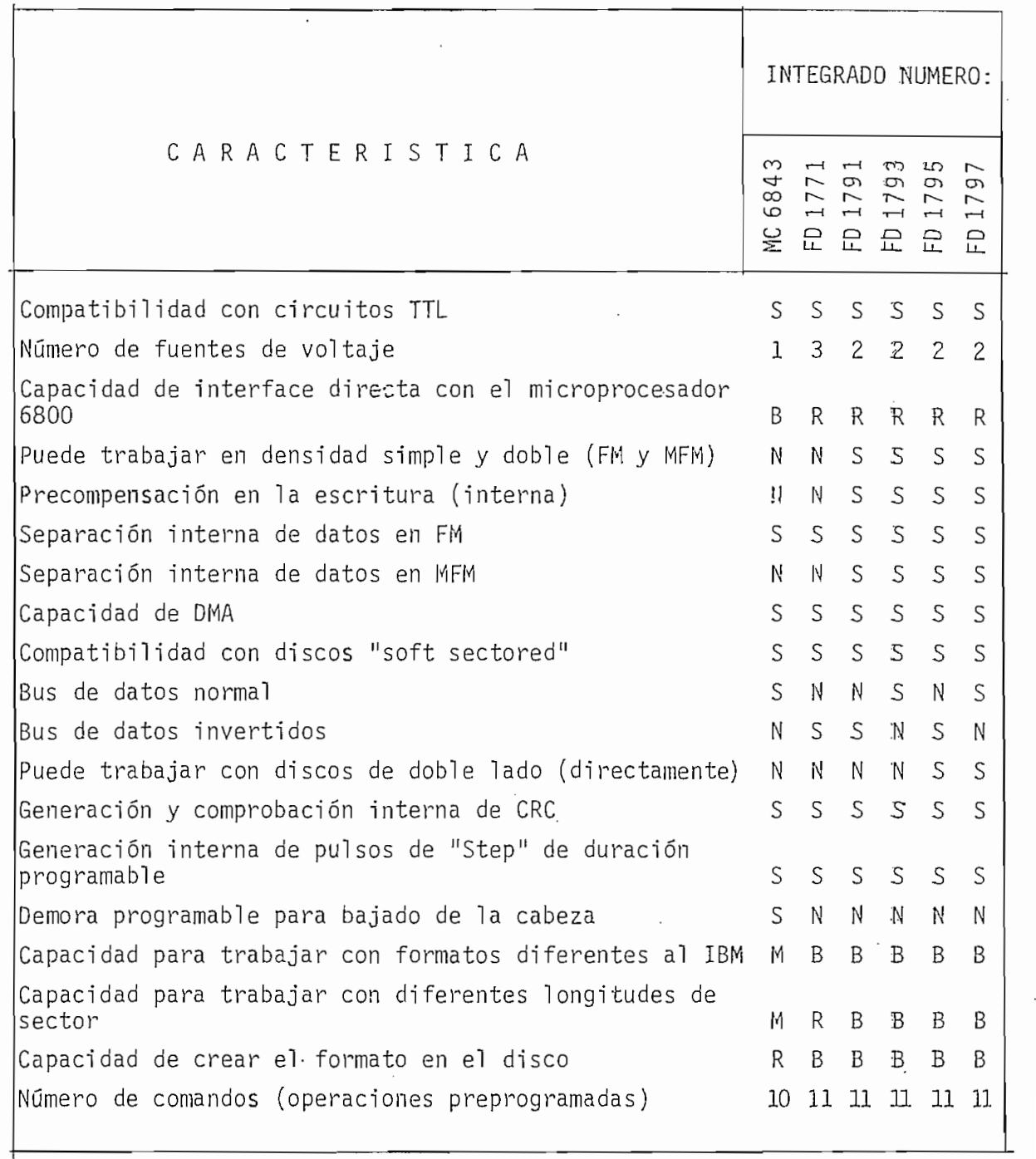

SÍMBOLO SÍMBOLO SÍMBOLO S

 $\mathcal{A}^{\mathcal{A}}$  and  $\mathcal{A}^{\mathcal{A}}$ 

 $\mathcal{L}_{\mathcal{P}}$ 

 $\sim$   $\sim$ 

- Buena<br>- Mala

establ e es relativament e larga , se ha escogido el integrad o 74LS123 para cumplir con esta función pues con él se tendrán recta de condensadores electrolíticos (sin utiliza r diodo s de protección) y redisparo.

En este tipo de monoestable el ancho del pulso puede ser calculad o con la siguient e formula: (17) e formula: (17) e formula: (17) e formula: (17) e formula: (17) e f

 $t_w = 0.45 \times R_t \times C_{ext}$ 

Para el cálculo de R<sub>+</sub> y C<sub>ext</sub> se tomará a t<sub>w</sub> = 100 mSeg. para asegurar que en la práctica el ancho del pulso no llegue a ser menor a 75 mSeg. a pesar de las tolerancias de los ele-

Escogiendo una resistencia dentro de los valores típi cos para el monoestable y aplicando la fórmula se llegó a determinar que:

$$
R_{t} = 47 \text{ K}\Omega
$$
  

$$
C_{ext} = 4.7 \text{ }\mu\text{F}
$$

Por recomendación de la compañía productora de la lecto ra/escritora SA400, se ha decidido que el motor de la misma de

cendido durante unos dos segundos después de la última operación realizada . De esta forma se disminuye.e l desgaste tanto

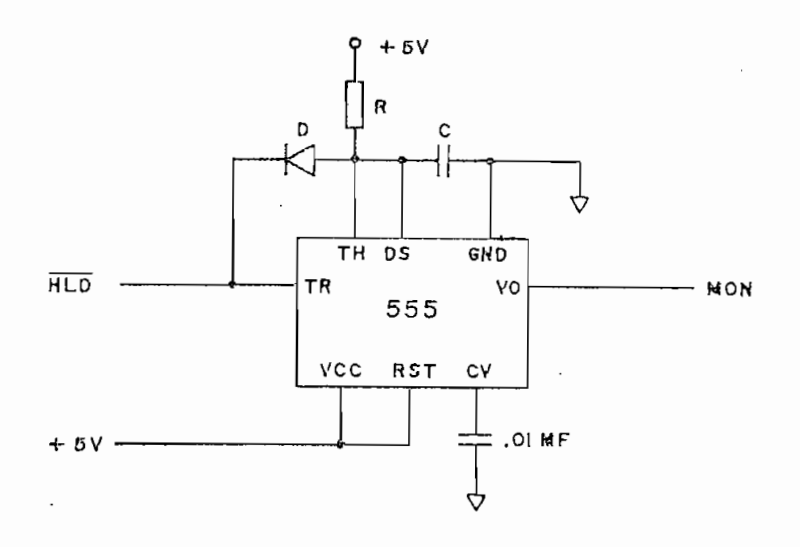

Originalmente el condensador C se encuentra descargado  $\mathcal{L}(\mathcal{D})$  and a líne a discrete a  $\mathcal{D}(\mathcal{D})$  y line a  $\mathcal{D}(\mathcal{D})$  e n cerosical and  $\mathcal{D}(\mathcal{D})$ lógico . Si líne a líne a HLD s en cero lógico . Si líne a HLD s en cero lógico o en cero lógico o en cero lóg<br>A líne a líne a líne a líne a líne a líne a líne a líne a líne a líne a líne a líne a líne a líne a líne a lín la salida MON cambie su estado a uno lógico, indicando de esta forma que el motor de la lectora/escritora debe encenderse. m á s all á s all á d'all á de l a sum a de l a sum a de l diod o y e l diod o y e l diod o y e l diod o y e l<br>Diod o y e l diod o y e l diod o y e l diod o y e l diod o y e l diod o y e l diod o y e l diod o y e l diod o

Si la línea HLD regresa a uno lógico, el condensador C podrá cargarse por medio de R- hasta el voltaje de transición podrá cargarse por medio de R hasta el voltaje de transición "threshol d voltage " del integrado 555. En ese instante el control de la control de la control de la control d densado r será descargad o p-or medio de la línea DS y la líne a MON se pondrá nuevamente en cero lógico por lo que el motor de la lectora/escritora se apagará.

Si la línea HLD regresa a uno lógico , el .condensador C

Para calcula r los valores de R y C hay que recordar que

el condensador se carga de acuerdo a la siguiente ecuación:

$$
V_{C} = V_{CC} (1 - e^{-t/RC})
$$

$$
\dot{t} = RC \text{ In } (\frac{V_{cc}}{V_{cc} - V_c})
$$

voltaje V<sub>k</sub> igual a la suma del voltaje de conducción del diodo y el voltaje en cero lógico de la línea HLD, hasta el voltaje de transición igual a 2/3V<sub>cc</sub> se tiene que el tiempo que transcurre desde que HLD regresa a uno lógico y MON se pone en cero

T = RC In 
$$
(\frac{V_{cc} - V_{k}}{1/3 V_{cc}})
$$

0,6 voltios y el voltaje en cero lógico de la línea HLD sea de 0,2 voltios se tiene:

$$
T = 0,92 \ \mathrm{RC}
$$

Si se desea que el motor de la lectora/escritora se man\_ tenga encendido durante 2 Seg. después de que la línea HLD regresa a uno lógico, se pueden escoger los siguientes valores

### $R = 220$  KΩ ;  $C = 10$  µF

El hecho de que la lectora/escritora no permanezca encendida en todo momento, hace necesario el utilizar otro circuito que impida la realización de cualquier operación en el disco hasta que se estabilice la velocidad del motor cada vez que se encienda . En el caso de la lectora/escritora SA400 el fabricante especifica que se debe dejar pasar por lo menos 1 Seg. para que dicha estabilización ocurra. (19).

El lapso de 1 Seg. puede ser medido en base a la duración de un pulso producido en el segundo de los monoestables del integrado 74LS123; el disparo del mismo debe producirse ca da vez que se encienda el motor de la lectora/escritora es decir, con la señal MON.

Puesto que el integrado FD1797-02 no está provisto de u na entrada adicional en la. que se Indique que la velocida d del motor se ha estabilizado, la única manera de impedir que éste integrado realice operaciones en el disco es la de utilizar nue vamente la línea HLT, haciendo que ésta se ponga en uno lógico sólamente cuando se cumplan dos condiciones: que la cabeza gra badora haya bajado y que la velocidad del motor sea estable. Para esto se hará que las salidas  $\overline{Q}$  de los monoestables del in tegrado 74LS123 vayan a una compuerta AND 74LS08 cuya salida esté unida a la línea HLT del integrado FD1797-02.

Para asegurar que la duración del pulso producido por el monoestable no llegue a ser menor que 1 Seg., el cálculo de los valores de R<sub>+</sub> y C<sub>ox+</sub> se lo hizo tomando el ancho del pulso como de 1,4 Seg. de acuerdo a la fórmula:

 $t_w = 0.45 \times R_t \times C_{ext}$ 

De donde se llegó a determinar que:

 $R_{+}$  = 100 KΩ

 $C_{\text{av+}}$  = 33  $\mu$ F

Otro de los requerimientos del integrado FD1797-02 es el de una señal de reloj cuya frecuencia sea de 2 MHz para discos i de 8" y de 1 MHz para los de 5¿". Esta señal se la obtendrá de uno de los osciladores controlados por voltaje (VCO) del in\_ tegrado 74S124 y de dos flip-flops tipo D conectados como contadores módulo dos.

El integrado 74S124 tiene la ventaja de trabajar como un oscilador muy estable, conectando simplemente um cristal de la frecuencia deseada en lugar del condensador externo. Inter namente contiene a dos osciladores controlados por woltaje por lo que se podrá utilizar uno de ellos para generar la señal de reloj y el restante para el circuito PLL que se utilizará en la separación de datos.

La frecuencia de oscilación deberá ser de 4 MHz. de for ma que al ser dividida 2 ó 4 veces en los flip-flops tipo D se obtenga una señal simétrica de 2 ó 1 MHz. La frecuencia de sa lida podrá ser seleccionada por medio de dos "SPST DIP Switches" como se indica en la figura 17.

Por recomendación del fabricante (20), la línea de con trol de frecuencia deberá estar en cero lógico y la línea de rango en uno lógico, esto último será conseguido por medio de una resistencia de 1K conectada a Vcc.

y no uno de menor consumo de corriente, se debe primordialmeny no uno de menor consumo de corriente, se debe primordialmente a las exigencias de linealidad en el control de frecuencia para el circuito PLL que se utiliza en la separación de datos. Este circuito ha sido tomado de las notas de aplicación editadas por la compañía Western Digital para su familia de integra dos FD 179X-02.

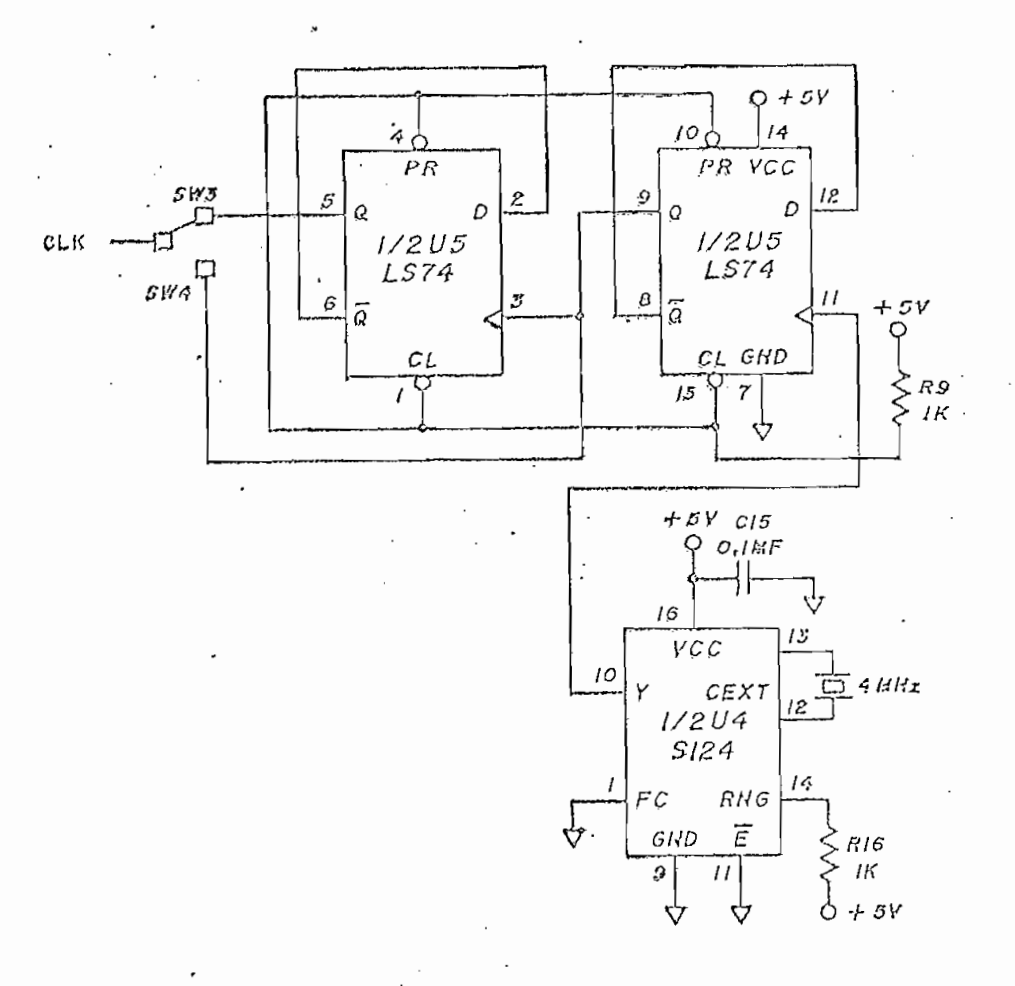

CIRCUITO GENERADOR DE LA SEÑAL DE RELOJ

Las ventajas de utilizar el circuito que se muestra en la figura 18 para l a separació n de datos son múltiples : la figura 18 para la separación de datos son múltiples:

- Precompensacló n en la escritura encluida .

- Se utilizan sólamente tres integrados.

- Confiabilidad en la separación de datos por utilizar un

L as ventajas de utiliza r el circuit o que se muestra en

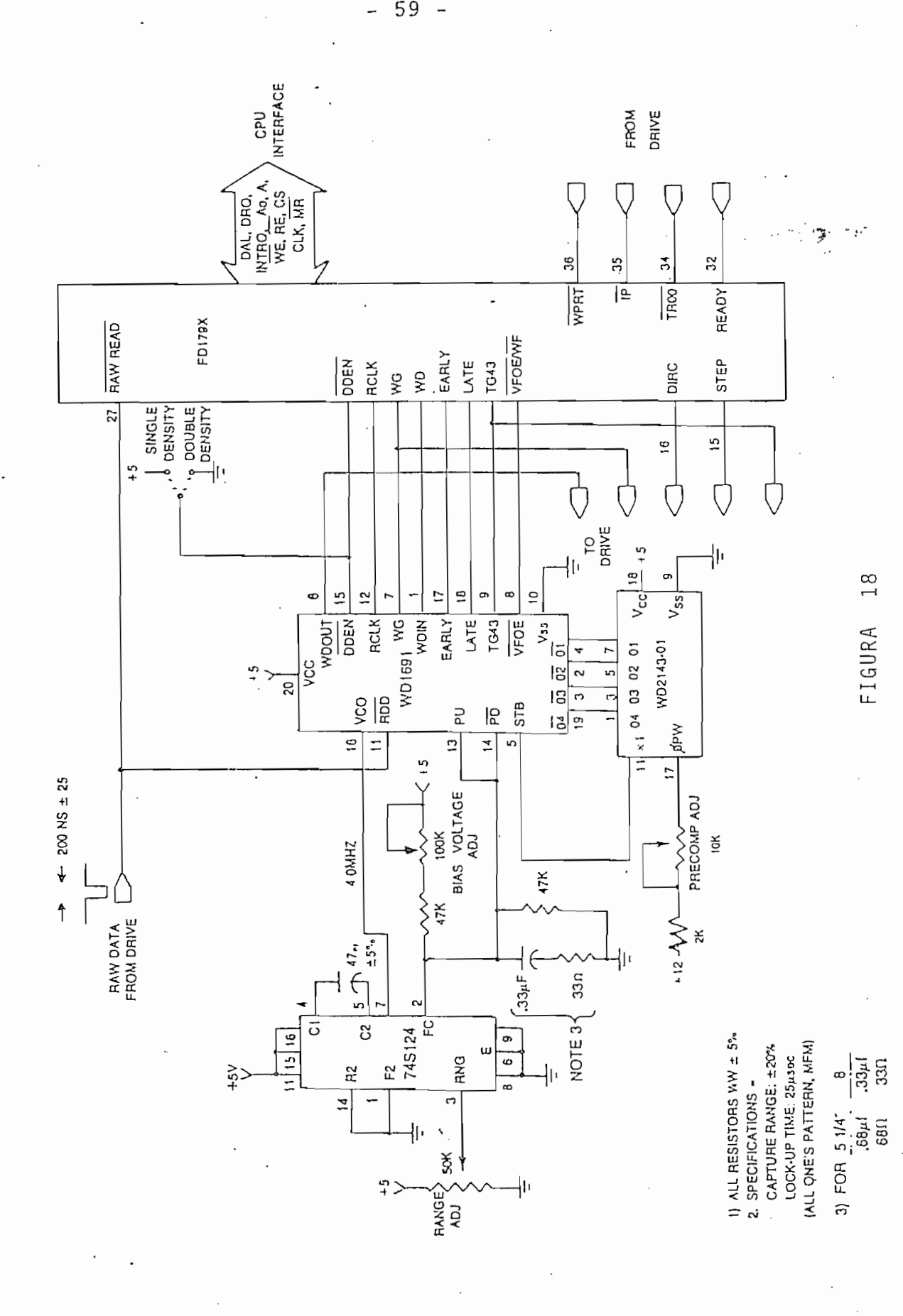

 $\overline{\phantom{a}}$ 

59  $\overline{\phantom{0}}$ 

circuito PLL.

- Las exigencias en las tolerancias de las resistencias y condensadores externos no son mayores.
- La cantidad de precompensación deseada puede ser ajusta da en forma sencilla.
- Trabaja en densidad simple o doble, con discos de  $5\frac{1}{6}$ " y de 8".
- Conexión directa con el integrado FD1797-02.
	- El integrado WD1691 consta de dos secciones:
	- 1) Circuito de separación de datos.
	- 2) Circuito de precompensacion.

Este integrado está diseñado de forma que la precompensación en la escritura se realice sólamente en las pistas mayo res a la número 43 siempre que se utilice densidad doble, es decir, cuando TG43 = 1L y  $\overline{DDEF}$  = 0L. El funcionamiento de la sección de precompensación es muy similar al del circuito de la figura 6 que fuera explicado al estudiar los formatos de escri tura.

La sección de separación de datos es habilitada solamen te cuando el integrado FD1797-02 espera recibir datos confiables de la lectora/escritora es decir, cuando  $\overline{VFOE/WF}$  = OL y WRITE GATE = OL. Si las condiciones anteriores se cumplen, las líneas PU y PD incrementarán o disminuirán la frecuencia de os cilación del integrado 74S124, de forma que los pulsos proveni entes de la lectora/escritora ocurran en el centro de cada ciclo de la señal de salida RCLK. Debe notarse que el circui to no produce una separación completa de los bits de datos v de reloj, sino que ésta se realiza en el integrado FD1797-02 a partir de la señal RCLK y aquella leída del disco.

Cabe anotar que el circuito original que consta en las notas de aplicación adolece de un error pues se considera que para trabajar con discos de  $5\frac{1}{4}$ " no hace falta cambiar la fre cuencia del VCO, cuando uno de los requerimientos del integra do WD1691 es precisamente el de que la frecuencia central de oscilació n del VCO sea de 2 MHz. cuando se trabaja con discos de 5<sup>1</sup>. En el circuito de la figura 18 se ha corregido el error por medio de un condensador de 47 pF. que debe ser conectado -cuando se trabaje con discos de  $5\frac{1}{4}$ "- en paralelo con el con densador original externo del integrado 74S124. De esta forma se reduce la frecuencia de oscilación del VCO a la mitad, es decir , a 2 MHz.

La calibración del circuito de la figura 18 debe reali zarse de la siguiente manera:

- 1) Desconectar el Integrado WD1691.
- 2) Configurar el circuito para utilizarlo con discos de 8  $\ddot{o}$  5 $\frac{1}{4}$  pulgadas, según se requiera.
- 3) Obtener un voltaje de 1.4 voltios en la línea de con trol de frecuencia (FC) variando el potenciómetro correspondiente.

- 61 -

- $\mathcal{A}(\mathcal{A})$  and  $\mathcal{A}(\mathcal{A})$  has taken an approximation obterner una frecuencia de oscilació n de 2 MHz. para dis cos de 5i% o de 4 MHz. para discos de 5i% o de 4 MHz. para discos de 8 MHz. para discos de 8 MHz. para discos<br>De 8 MHz. para discos de 8 MHz. para discos de 8 MHz. para discos de 8 MHz. para discos de 8 MHz. para discos
- 5) Conectar nuevamente el Integrado WD1691.

Otro de los requerimientos del circuito de la figura 18 es el de que los pulsos provenientes de la lectora/escritora tengan una duración de 200 nSeg. + 25 por lo que para asegurar compatibilidad con cualquier lectora/escritora se utilizará un monoestable que produzca pulsos de esta duración a partir los pulsos recibidos.

Debido a la relativamente' corta duración de los pulsos requeridos, se utilizará uno de los monoestables del integrado 74123. En este tipo de monoestables la duración del pulso pue de ser calculada con la siguiente fórmula:

$$
t_w = 0.28 \times R_t \times C_{ext} \times (1 + 0.7/R_t)
$$

Utilizando la fórmula anterior para valores típicos de  $R_{+}$  se determinó que  $C_{\text{ext}}$  deberá ser de un valor menor a 1000 pF, en estos casos el fabricante recomienda escoger los valores de  $R_+$  y  $C_{\text{av+}}$  gráficamente (21). De acuerdo a las gráficas propo<u>r</u> cionadas se llegó a determinar que el pulso de 200 nSeg. puede ser obtenido con un condensador de 39 pF y una resistencia de  $10$  K $\Omega$  Una vez obtenidos estos valores se decidió utilizar co mo resistencia externa a un potenciómetro de 10 K $\Omega$  en serie con una resistencia de 5,1 K $\Omega$ , de esta forma el ancho del pulso po tencia externa dentro de amplios límites pero siempre dentro de los valores recomendados por el fabricante.

drá ser utilizad o para produci r un puls o en la línea MÁSTER RESET del integrado FD1797-02 cada vez que la señal RESET del po de microprocesador.

so en la línea MASTER RESET debe ser de 50 µSeg., pero teniendo en cuenta que al finaliza r el pulso de la finaliza r el pulso de la finaliza r el pulso , el pulso , el pu<br>El pulso de la finaliza r el pulso de la finaliza r el pulso de la finaliza de la finaliza de la finaliza de l alargar la duración del pulso a unos 275 µSeg. de forma que la cializar los circuitos de interface con el equipo de micropro-

Aplicando la fórmula -ya mencionada- para este tipo de monoestables, se llegó a determinar que un pulso de 275 µSeg.

 $R_+ = 12 K\Omega$  $C_{\text{ext}} = 0,082 \text{ }\mu\text{F}$ 

3.2 DISEÑO DE L-A INTERFACE.

En los procesos de Interface entre el controlador y la te de esta última, es decir, para cada salida del controlador se deberán utiliza r compuertas de colector abierto, capaces de soportar una corriente de salida de 35 mA. o más en cero lógico, además, cada entrada deberá ser terminada por una resisten cia de 150  $\Omega$  conectada a Vcc. y a una compuerta del tipo "Schmitt Trigger". (22).

Por las razones mencionadas se utilizarán compuertas 7438 en las salidas que necesiten inversión y 7417 en las que no. Para las entradas se utilizará n compuertas del tipo 74LS14 junto con resistencias de 150  $\Omega$  conectadas a Vcc.

En cuanto a la interface entre el controlador y el equi po MEK6800D2 se utilizará una PIA como principal elemento de la interface pues esta dotará de una mayor agilidad a ciertas sec ciones de los programas de soporte, además de que sus múltiples cesos de interface, transmitir datos desde o hacia el micropro cesador y establecer las condiciones de funcionamiento del con

64 -

trolador.

El circuito de interface entre el controlador y la lectora/escritora se muestra en la figura 19. Podrá notarse -cuan do se hable de los programas de soporte- que utilizando este circuito se consigue la mayor agilidad posible en los programas de transmisión y recepción de datos, permitiendo de esta mane ra que el microprocesador pueda trabajar a una frecuencia menor a la máxim a para él permitida sin que se pierda n datos escritos a la máxima para él permitida sin que se pierdan datos escritos cia pues el estado MEK6800. Estado mecanismo MEK6800D2 trabaja con una frecuencia de 614,4-4-4-4-4,4-4,4-4,4-4 cia pues el equipo MEK6800D2 trabaja con una frecuencia de 614,4 KHz.

El circuito de interface entre el controlador y la lec-

terface en la que la transmisión de datos se realiza "por proterface en la que la transmisión de datos se realiza "por programa" dejando de lad o Va utilización de DMA, pues su uso ingrama" dejando de lado la utilización de DMA, pues su uso incrementaría el numero de integrados utilizados en la interface crementaría el número de integrados utilizados en la interface incluido s en el energía en el energía en el energía en el energía en el energía en el energía en el energía e<br>En el energía en el energía en el energía en el energía en el energía en el energía en el energía en el energí incluidos en el equipo MEK6800D2, como son la PIA y los circui tos utilizados para el direccionamiento de la misma, además, tos utilizados para el direccionamiento de la misma, además, la interface podrá ser fácilmente conectada al equipo ya que este dispone de salidas para el efecto.

A continuación se explica el funcionamiento del circui to:

La transmisión de datos entre el controlador y el equi

La transmisión de datos entre el controlador y el equj\_

po MEK6800D2 se realiza por medio de las líneas PBØ - PB7 que deberán ser programadas como salidas o entradas, dependiendo de que se envíe un dato al controlador o se reciba un dato del mismo. Las líneas PAØ y PA1 tienen que ser programadas como

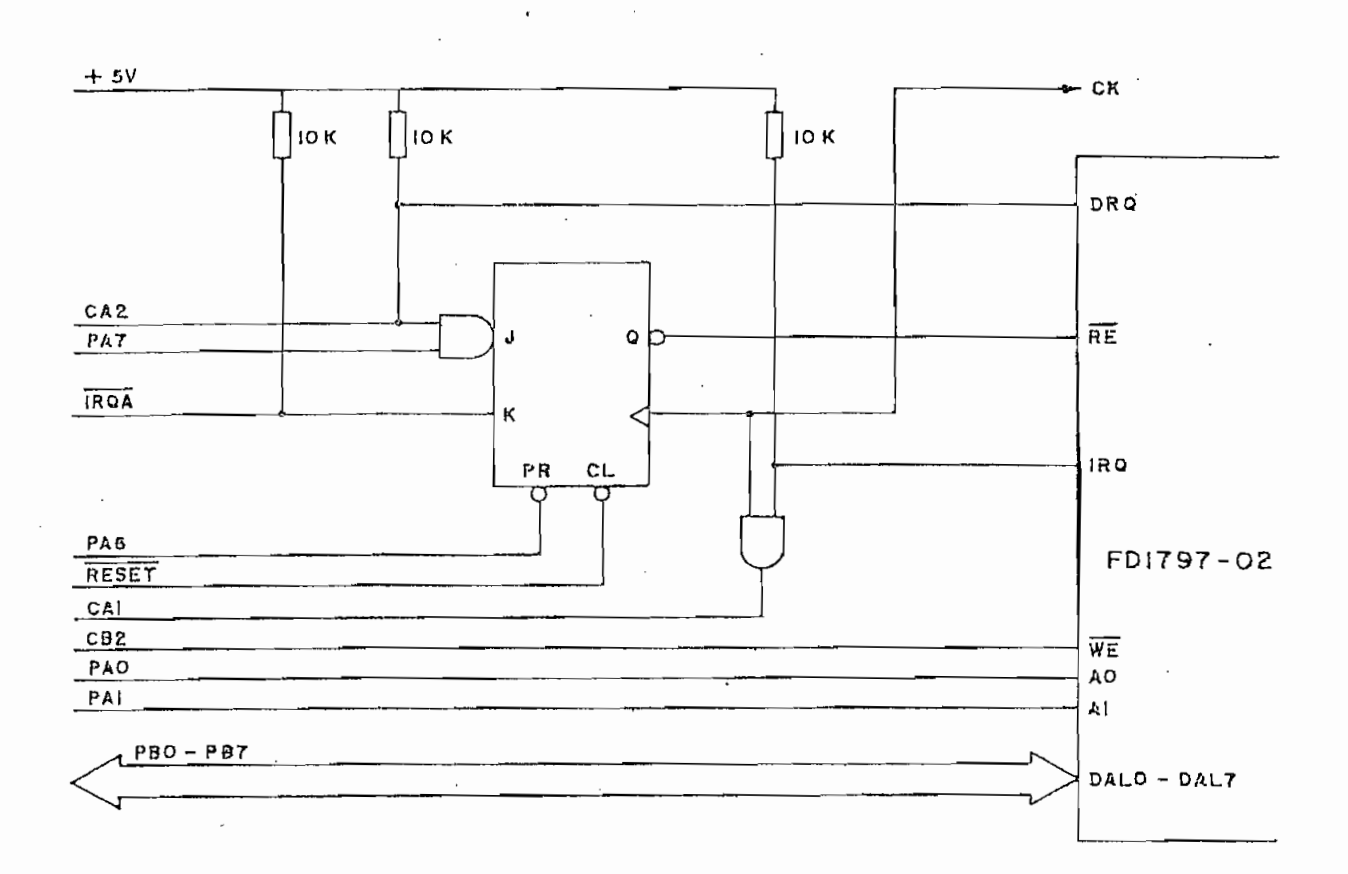

#### FIGURA 19

### CIRCUITO DE INTERFACE

. salidas y deberán apuntar al registro del integrado FD1797-02 que se requiera leer o escribir.

El control de escritura de datos en los registros del integrado FD1797-02 se lo realiza directamente por medio de la

 $-66 -$
y el controlador.

Para el control de lectura de datos hay que diferenciar dos casos: el primero en que se lee un registro del controlador en el momento en que se necesite de ello y el segundo -uti lizando en la lectura del disco- en que el controlador ha recJ\_ lizando en la lectura del disco- en que el controlador ha reci bido un byte de datos y por lo tanto requiere que el microprocesador lo lea antes de que el siguiente byte sea leído del dis Esta última condición es indicada por el controlador por  $CO<sub>2</sub>$ medio de un uno lógico en su salida DRQ.

De acuerdo a lo indicado, la línea RE deberá controlarse en forma tanto asincrónica como sincrónica con DRQ, lo que se ha conseguido con un flip-flop cuya salida puede ser puesta asincrónicamente en cero lógico bajo el control de la línea PA6 provenient e de la PÍA, as.í pues, si se requiere n lee r datos en proveniente de la PIA, así pues, si se requieren leer datos en este modo de operación se deberá escribir un cero lógico e n cero lógico fue previamente escrito en PA7 - como requiere este modo de operación- las entradas J y K estarán en cero y uno ló gico respectivamente por lo que RE regresará a uno lógico con la siguiente transición positiv a de CK. la siguiente transición positiva de CK.

En la segunda forma de operación, un uno lógico debe

ser escrito en PA6 y PA7 y los bits 3-5 del registro de control  $A$  deben ser programados con 110 respectivamente, de esta formados con 110 respectivamente, de esta formados con 110 respectivamente, de esta formados con 110 respectivamente, de esta formados con 110 respectivamente, de A deben ser programados con 110 respectivamente, de esta forma cuando DRQ se ponga en uno lógico la salida del flip-flop se pondrá en cero lógico con la siguiente transición positiva de CK. Puesto que se han unid o las lineas DRQ y C A 2 , al producir Puesto que se han unido las líneas DRQ y CA2, al producir CK. se la transición positiv a de DRQ la salid a IRQA se pondrá en se la transición positiva de DRQ la salida IRQA se pondrá en cero lógico, manteniendo por tanto la salida del flip-flop en cero lógico . El microprocesador podrá reconocer que existe un cero lógico. El microprocesador podrá reconocer que existe un dato listo, pues el bit 6 del registro de control A (CRA) se pondrá en uno lógico, deberá leerlo en el registro de datos B (DRB) e indica r que se lo ha leíd o por medi o de una operación de una operación de una operación de una opera<br>Desde una operación (DRB) e indicar que se lo ha leído por medio de una operación de lectura del registro de datos A (DRA) con lo que IRQA y CRA de lectura del registro de datos A (DRA) con lo que IRQA y CRA b it 6 regresarán a uno y cero lógico respectivamente. bit 6 regresarán a uno y cero lógico respectivamente.

Para el control de escritura, los bits 3-5 del registro de control B (CRB-) deberán programarse con 101 respectivamente. De esta forma, cada vez que se realice un proceso de escritura en el registro de datos B (DRB)5 la PÍA mandar á un puls o por en el registro de datos B (DRB), la PIA mandará un pulso por su salida CB2.

pondrá un un un uno lógic o en su salid a DRQ cada vez que esté listo a DRQ cada vez que esté listo a DRQ cada pondrá un uno lógico en su salida DRQ cada vez que esté listo para recibir un nuevo dato del microprocesador y escribirlo en el disco, por lo que será necesario deshabilitar el flip-flop de lectura escribiendo un cero y un uno lógico en PA7 y PA6 respectivamente. Un uno lógico en el bit 6 de CRA indicará al

microprocesador que el controlador está listo para recibir un nuevo dato, en ese momento se deberá escribir el dato en DRB y borrar la "bandera" leyendo el registro de datos A.

En la figura 19 se indica también la forma en que se han conectado las líneas IRQ del controlador y CA1 de la PIA. Recordando que la salida IRQ se pondrá en uno lógico al término de un comando o cuando se produce un error mientras se realiza el mismo, los bits 1 y 2 de CRA deberán ser programados como cero y uno lógico respectivamente, de forma que cuando IRQ se ponga en uno lógico, se informe de esta condición al microprocesador por medio de una bandera que en este caso es el bit 7 de CRA.

Cuando el microprocesador detecte un uno lógico en CRA bit 7, deberá borrar esta bandera leyendo DRA para luego leer el registro de "Status" del controlador y así determinar si se produjo un error o es que se ha terminado el comando.

 $3.3$ EL CIRCUITO COMPLETO.

A continuación se presenta el diagrama de circuitos com pleto, en él se puede notar la presencia de algunos circuitos adicionales como es el caso del integrado 74LS138 que decodifi ca las señales de PA4 y PA5 para seleccionar la lectora/escritora deseada, de esta forma se podrá manejar hasta cuatro lectoras/escritoras con el mismo controlador. Puede observarse

A continuación se presenta el diagrama de circuitos coni

 $-69 -$ 

mantenida en todo momento momente cuando momente cuando la solamente cuando la solamente cuando la solamente c<br>En el solamente cuando la solamente cuando la solamente cuando la solamente cuando la solamente cuando la sola mantenida en todo momento (SW2 cerrado) o sólamente cuando la línea HLD se ponga en cero lógic o (SW1 cerrado), esta ultim a línea HLD se ponga en cero lógico (SW1 cerrado), esta última forma de operación permite utilizar lectoras/escritoras -como la SA400- que bajan la cabeza de grabación al ser selecciona $das.$ 

ras que mantienen bajada la cabeza en todo momento y por lotají to el controlador no necesita esperar a que se realiza esperar a que se realiza esperar a que se realiza esper ceso. De utilizarse este tipo de lectoras, un cero de lectoras, un cero de lectoras, un cero de lectoras, un c<br>Cero de la cero de la cero de la cero de la cero de la cero de la cero de la cero de la cero de la cero de la ceso. De utilizarse este tipo de lectoras/escritoras, un cero el dispar o del monoestable que produce la demora para que se realice el proceso de bajado de la cabeza. realice el proceso de bajado de la cabeza.

en esos casos se puede cerrar SW8 de forma que se consider e que la lectora/escritora está list a cuando la señal MON del c o n t r\_o\_ lador se pone en cero lógico . lador se pone en cero lógico.

dad simpl e o dobl e puede n ser utilizada s como se indic a en la dad simple o doble pueden ser utilizadas como se indica en la tabla V.

El circuito ha sido armado, usando la técnica de "Wire Wrap", sobre una placa VECTOR 4609 diseñada para albergar cir-

El circuito ha sido armado, usando la técnica.de "Wire

TABIA V

| <b>TAMAÑO</b>    | DENSIDAD              | SW3 |   | SW4 SW5 | SW6 | SW7       | C9 |
|------------------|-----------------------|-----|---|---------|-----|-----------|----|
| $5\frac{1}{4}$ " | Simple                | С   | D | D       | С   | D         | C  |
|                  | Doble                 | C   | D | C       | C   | $\cdot$ D | C  |
| 8 <sup>11</sup>  | Simple                | D   | C | D       | D   | С         | D  |
|                  | $Dobl$ e <sup>.</sup> | D   | С | C       | D   | C         | Ð  |

C = Conectado  $C = Conectado$ 

 $D = Desconectado$ 

ra conecto res planos, han sido uti • izadas para unir al circulato uti • izadas para unir al circulato unir a<br>Desde unir al circulato unir al circulato unir al circulato unir al circulato unir al circulato unir al circul to con el equip o MEK6800D2 -por medio.d e un cabl e de 50 condu£ tores- y con la lectora -por medio de la lectora -por medio de un cable e de series- y con la lectora -por med tores- y con la lectora/escritora -por medio de un cable de 34

sido utilizada s en conjunto con los enlaces VECTOR T112-1 para llevar los voltajes de polarización hasta cada integrado. Ter minales de tipo VECTOR R32 han sido utilizados para el cristal de 4 MHz y C9 de forma que pueda n ser fácilmente removido s de forma que pueda n ser fácilmente removido s de la placa. Resistencias, diodos y condensadores, han sido sol dados a postes del tipo VECTOR T44-1 de forma que puedan ser

Condensadores de desacoplamiento han sido conectados siguiend o las recomendacione s del fabricante de la plac a (23). siguiendo las recomendaciones del fabricante de la placa (23). ra la fuente de 5 V y de 5 V y de 5 V y de 12 v.. en la de 12 V.. en la de 12 V.. en la de 12 V.. En la de 12<br>En la de 12 V.. en la de 12 V.. en la de 12 V.. en la de 12 V.. en la de 12 V.. En la de 12 V.. En la de 12 V ra la fuente de 5 V y de 0,1 µF en la de 12 V.

La poscicio n de los integrados ha sid o estudiada para

para minimiza r las distancias entre aquello s integrado s con linea s comunes, tratando además de que los integrados con alto c o n s\_u\_ comunes, tratando además de que los integrados con alto consu mo de corriente o muy ruidosos , quede n cerca de las entradas de voltaje. De esta forma s.e han eliminado , en lo posible, de voltaje. De esta forma se han eliminado, en lo posible, l as capacidade s paras i tas y los ruidos , quedand o la posició n las capacidades parásitas y los ruidos, quedando la posición de los elemento s en la placa , como se muestra en la figur a 20. de los elementos en la placa, como se muestra en la figura 20.

fuentes de voltaje del equipo MEK68QOD2, por lo que éstas defuentes de voltaje del equipo MEK6800D2, por lo que éstas deberán soportar un incrementó mínim o de corriente de 1A para la berán soportar un incremento mínimo de corriente de 1A para la fuente d,e 5 voltio s y de 50 mA para la de 12 voltios . Operan\_ do normalmente, el circuit o deber á tomar alrededo r de 0,5 A y 15 mA de dichas fuentes.

 $-72 -$ 

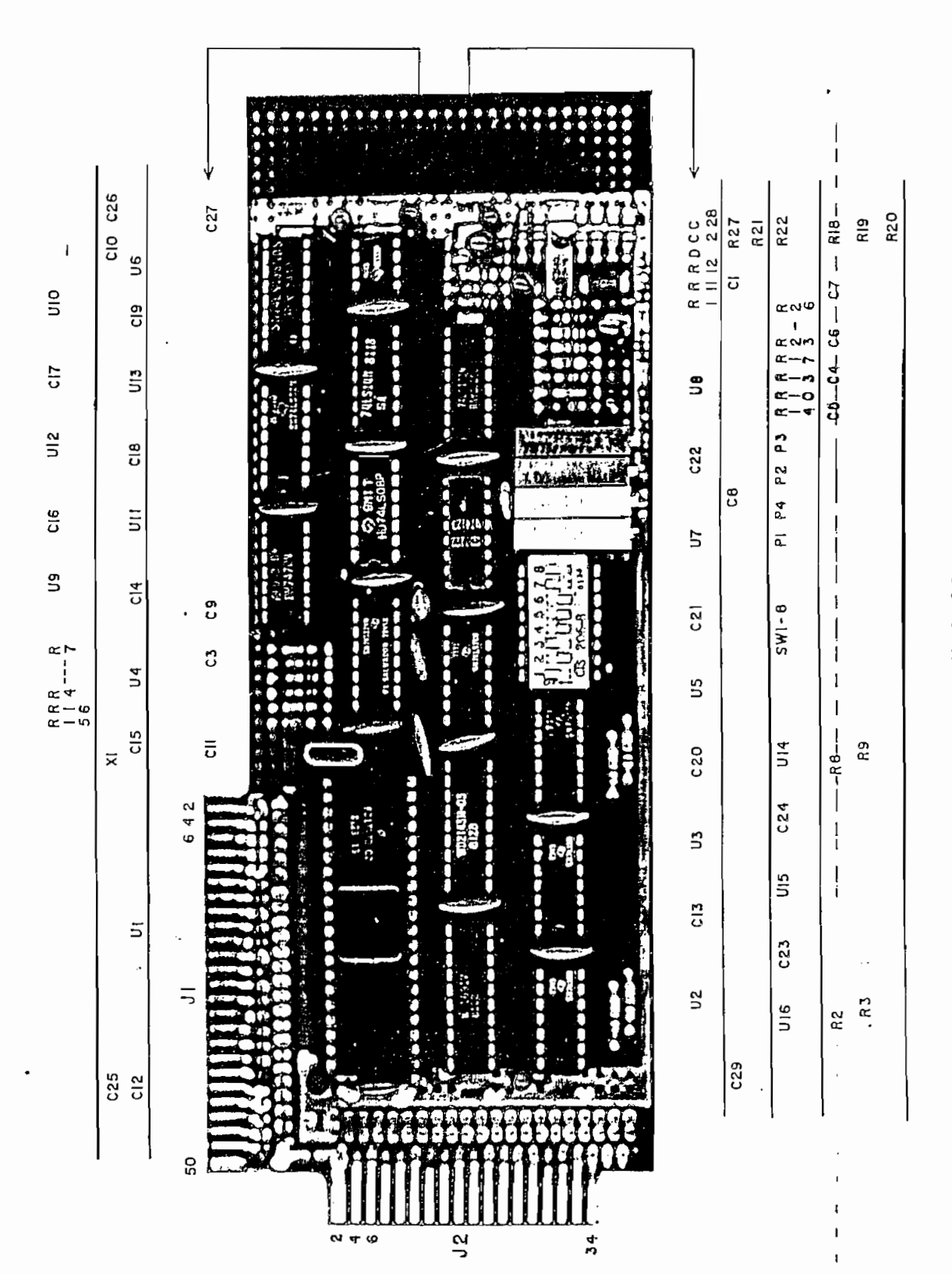

PLACA DE CIRCUITOS

FIGURA 20

 $73 \ddot{\phantom{0}}$ 

 $\sim$ 

 $\bar{z}$ 

 $\hat{\boldsymbol{\beta}}$ 

CAPITULO CUARTO

## " PROGRAMAS DE SOPORTE "

 $\sim$ 

## $\mathcal{A}^{\text{max}}_{\text{max}}$ 4.

Los programas de soporte complementan el funcionamient o d el circuito, convirtiend o las instrucciones sencillas , utili zadas por el usuario , en una serie de procesos involucrado s en la lectura o escritura de información en el disco. De esta fo\_r ma los procesos de control, transmisión y almacenamiento de da

Para el desarrollo de los programas de soporte, se ha

El primer tipo de programas deben trasladar las instruc demás de ejecutar esos comandos, se encarguen de los procesos

tinas de control para la grabación y lectura de los programas o datos del usuario . Deberán encargarse de la i nicia l ización (creación de los discos que van a ser utilizado ser utilizado ser utilizado ser utilizado ser utilizado ser ut<br>Creación de los discos que van a ser utilizado ser utilizado ser utilizado ser utilizado ser utilizado ser uti

Los programas operativos deberán hacer uso de las subrjj\_

- 74 -

dos para almacenar la información del usuario y llevar un registro, tanto de las pistas y sectores ocupados por la informa clon en el disco , como de las localidades de memoria a donde deberá ser leída dicha información.

Los programas de consola tendrán a su cargo el ingreso y salida de datos alfanuméricos que permitan establecer un diá logo entre el usuario y los programas operativos. Deberán, por tanto, mantener el control sobre los elementos de entrada/sali da y estar en capacidad de "entender" las instrucciones impartidas por el usuario.

Al final de este capítulo se han incluído los programas terminados, tanto en código nemotécnico como en lenguaje de má quina, que serán utilizados -en conjunto con el controladorpara la lectura y escritura de discos floppy. Para el desarr\_p\_ llo de estos programas se ha partido siempre del diagrama de flujo correspondiente, por lo que, se ha creído conveniente pre sentar, en las siguientes páginas, a cada uno de los programas en diagrama de flujo junto con una pequeña explicación de su u tilidad y de las condiciones de entrada/salida de los mismos.

El conjunto completo de programas han sido grabados en una memoria EPROM que será colocada en la posición U1Ø del equi po MEK6800D2, de forma que estos no ocupen el reducido espacio de memoria RAM de que se dispone actualmente, sin embargo, se han reservado los sectores 3-1Ø de la pista Ø para que en el

 $-75 -$ 

futuro se puedan almacenar allí la mayoría de los programas de soporte, dejando en la EPROM solamente aquellos Indispensables soporte, dejando en la EPROM solamente aquellos indispensables para que el microprocesado r pueda leer los programas restantes para que el microprocesador pueda leer los programas restantes a memoria RAM. Con ello, se podrán almacenar en la EPROM todos aquellos programas que necesiten realmente estar siempre presentes en memoria.

## PROGRAMAS DE CONTROL  $4.1.$

A continuación se da una ligera explicación de los programas de control. El usuario podrá utilizar eventualmente los programas de control "principales" que han sido marcados con un asterisco (\*). Estos programas se caracterizan porque al t équipos programas se caracterizan porque al t équip<br>Estos programas se caracterizan porque al t équipos programas se caracterizan por estos programas se caracteri mino de los mismos, los registros de la PÍA permanecen sin ca\_m mino de los mismos, los registros de la PIA permanecen sin cam bio s o son i nida l izados, de esta forma se los puede estados, de esta forma se los puedes en los puedes en<br>Izar en la construcción de la construcción de útil Izar en la construcción de la construcción de utilizar en l -uno tras otro- sin preocuparse por la condición de dichos re gistros.

registros asignados a las lectoras/escritoras. Por medio de e lla, las líneas periféricas del lado A de la PIA son programadas como salidas y las del lado B como entradas; CRA y CRB son programados con  $\mathbb{R}^2$  . The spectral metric (definition and a longitude and a longitude and a longitude and a longitude and a longitude and a longitude and a longitude and a longitude and a longitude and a longitude programados con \$1E y \$2C respectivamente (de acuerdo a lo e x pilcado en el diseño de la interface) y, \$44 es escrito en DRA de l

la cabeza; se selecciona la lectora/escritora número cero; se apunta a "command regíster" del controlador y se inhabilita el flip-flop de lectura.

Los cinco registros asignados a las lectoras/escritoras son inicializados -con la subrutina INIC- a  $$Ø9$ . El primero de estos registros especifica el número de la lectora/escritora que se está utilizando y los cuatro restantes almacenan el número de pista sobre la cual se encuentra la cabeza de grabación de cada una de las lectoras/escritoras.

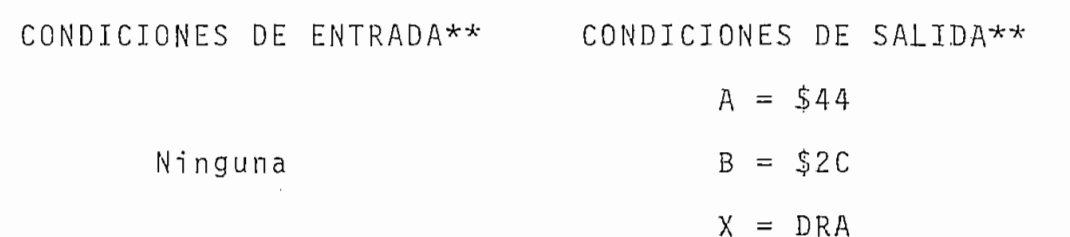

\*\*NOTA: Las condiciones de entrada/salida serán dadas solamente para los registros: A, B y X del microprocesador, incluyendo, cuando sea de importancia, el estado de uno o más bits del registro de código de condición (CCR) como se indica em los si guientes ejemplos:

> $A = 44$ - acumulador A contiene el número 44 deci  $ma1$  (2C hexadecimal)-

> $B = $44$ - acumulador B contiene el número 44 Hex.

 $\sim$  (DEGISTRO) - acumulador A cargado con el contenido de un REGISTRO-

 $X = REGISTRO$ - X contiene la dirección de un REGISTRO-

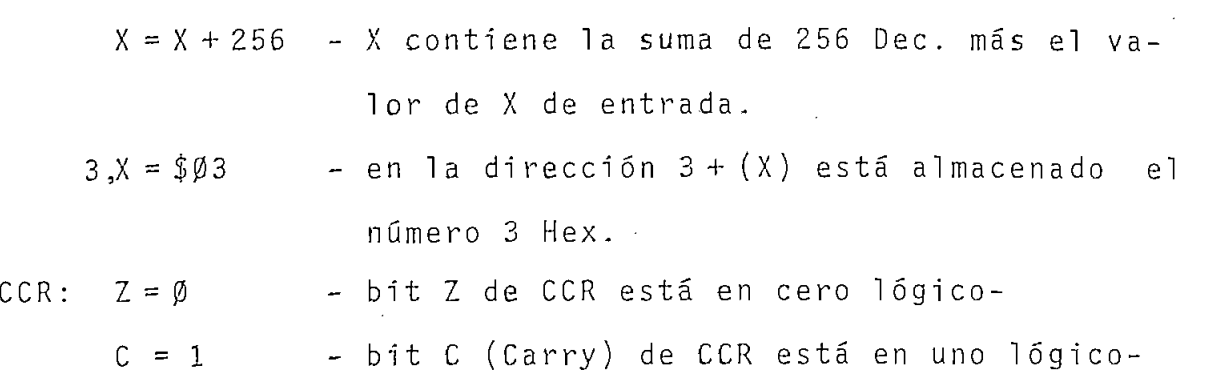

Debe entenderse además que las condiciones de entrada/ salida se han incluído para ayudar al usuario que desea crear programas que utilicen las presentes subrutinas y por lo tanto deberá conocer la función de cada uno de los registros que se han creado en memoria y de los registros internos del controla dor, luego de haber estudiado los programas terminados que se han incluído al final de este capítulo.

4.1.2. DISC.- \*

Esta subrutina selecciona una lectora/escritora por me\_ dio de PA4 y PA5. El número de pista en la que se encuentra la lectora/escritora que se estuvo utilizando anteriormente se almacena en su registro correspondiente (de acuerdo a lo indicado en la subrutina INIC), a la vez que se recobra el número de pista en que se encuentra la lectora/escritora que se está seleccionando y se lo almacena en el registro de pista del con trolador (Track Register). Por último se almacena el número de la lectora/escritora seleccionada en el registro reservado para el objeto.

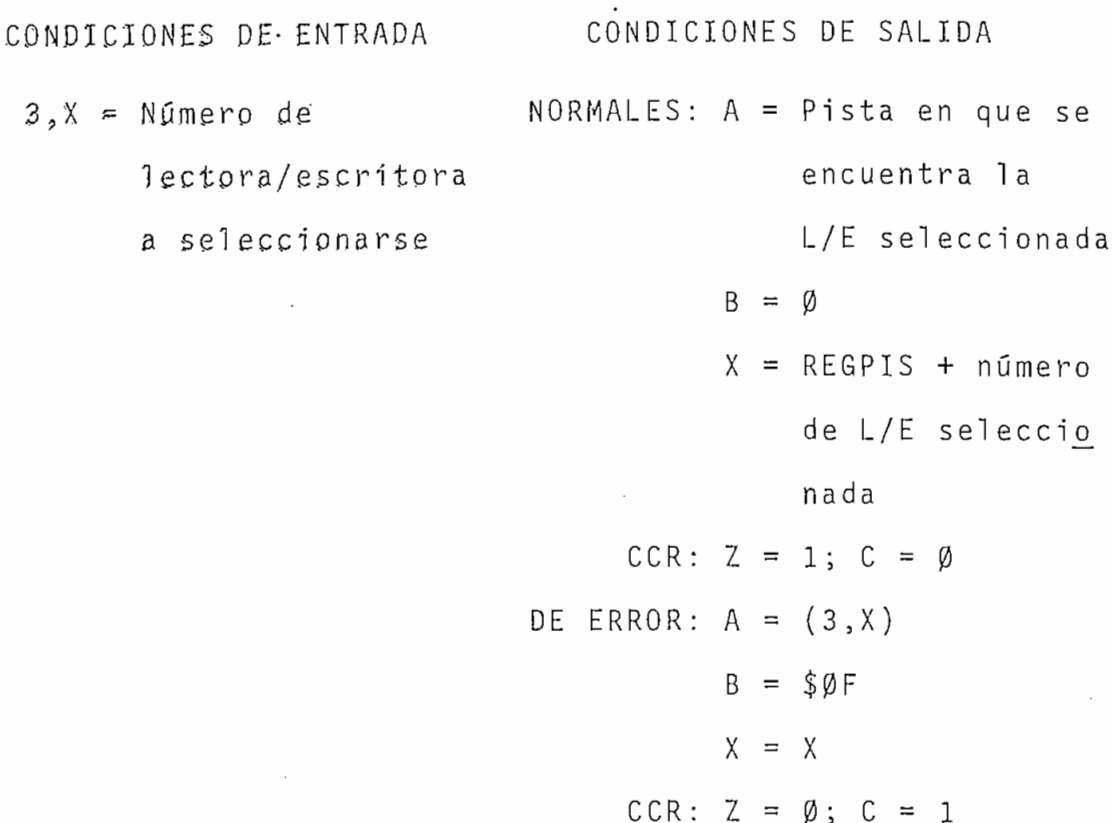

 $4.1.3.$  REGR. - \*

La subrutina REGR posiciona la cabeza de grabación, de la lectora/escritora seleccionada, sobre la pista ØØ, utilizan do para ello un comando "RESTORE" del controlador. REGR selec ciona también una lectora/escritora por medio de la subrutina DISC, pues normalmente se necesitará que la cabeza de grabación de una lectora/escritora que se utiliza por primera vez, regre se a la pista ØØ. En caso de que no se requiera seleccionar u na lectora/escritora, se puede utilizar la subrutina REGR des de la posición REGR1.

Al final de la subrutina se lee el registro de estado

del controlador ("Status Register") para averiguar si se produ jo algún error en el proceso. El código de error es leído en el acumulador B del microprocesador. indicando que se ha produ cido un error por medio de un cero lógico en el bit Z de CCR. Esta forma de control de errores será utilizada -siempre que sea posible- en las subrutinas restantes, debiendo notar que el có digo de error será el mismo que el utilizado por el integrado FD1797-02 que puede encontrarse en los apéndices de la presente tesis.

CONDICIONES DE ENTRADA CONDICIONES DE SALIDA REGR:  $3, X = N$ úmero de la L/E  $N$ ORMALES: A = (DRA) a seleccionarse  $B = (STATUS.REGISTER)$  $\mathcal{L}_{\mathcal{L}}$  $CCR: Z = 1$ DE ERROR:  $A = (DRA)$  $B = (STATUS REGISTER)$  $X = X$  $CCR: Z = \emptyset$ 

4.1.4. BUSQ.- \*

Esta subrutina posicona la cabeza de grabación sobre una pista especificada. BUSQ será normalmente utilizada antes de leer o escribir un sector en el disco, por lo que se ha he cho que almacene también el número de sector en el registro co rrespondiente del controlador ("Sector Register").

Al estudiar el diagrama de flujo de la subrutina BUSQ, se encontrará que no se ha utilizado el comando de búsqueda ("SEEK") del controlador, sinó que se llega a la pista especificada "por programa". Esto se debe a que el comando SEEK mu\_e ve la cabeza de grabación "por pasos" cuya duración máxima es de 30 mSeg. mientras que la lectora/escritora SA400 -que se es tá utilizando- necesita como mínimo de 40 mSeg. (24).

CONDICIONES DE ENTRADA CONDICIONES DE SALIDA NORMALES:  $A = P$ ista especificada  $A =$  Pista especificada B = Pista especificada  $B =$  Sector especificado  $CCR: Z = 1$ DE ERROR:  $A = P$ ista especificada  $B = (STATUS REG.)$  $X = X$ CCR:  $Z = \emptyset$ 

4.1.5. LEA.- \*

. LEA se utiliza para leer un sector del disco. Haciendo uso de la subrutina BUSQ, posiciona la cabeza de grabación so bre la pista especificada y lee el sector especificado a las localidades de memoria comprendidas entre aquella apuntada por el registro X del microprocesador y las 255 localidades siguien tes-.

CONDICIONES DE ENTRADA CONDICIONES DE SALIDA  $NORMALES: A = (DRA)$  $B = (STATUS REG.)$  $A =$  Pista especificada  $X = X + 256$  $B =$  Sector especificado  $CCR: Z = 1$  $X =$  Comienzo del espacio DE ERROR:  $A = (DRA)$ de RAM a donde se  $B = (STATUS REG.)$ lee el sector.  $X = Indeterminado$  $CCR: Z = \emptyset$ 

4.1.6. ESCRIB.- \*

Esta subrutina es utilizada para escribir un sector en el disco. Al igual que la subrutina LEA, posiciona la cabeza de grabación sobre la pista especificada y luego escribe el sector especificado con el contenido de las 256 localidades consecutivas de memoria que comienzan desde aquella apuntada por el registro X del microprocesador.

A pesar de la optimización de que ha sido objeto la sub rutina ESCRIB y de las ventajas que representa la utilización de la PIA como elemento de interface, ESCRIB es la subrutina que limita la frecuencia mínima de reloj que puede ser utiliza da en el microprocesador. Desde luego, esto depende de la lec tora/escritora utilizada y por lo tanto del tiempo entre bits de datos (como fuera indicando en la sección  $1.3.2.$ ).

Tomando en cuenta el número de ciclos de reloj que se

utilizan en la subrutina ESCRIB -en lenguaje de máquina- para almacenar un byte de datos en el disco y las características del controlador, se ha llegado a determinar que la frecuencia mínima utilizable es:

$$
f_m = 25/t_{service (WRITE)}
$$

De acuerdo a esta fórmula, la frecuencia mínima es el  $\cdot$  caso de discos de 5 $\frac{1}{4}$ ", en densidad simple, (tservice (WRITE) =  $-47, \beta$   $\mu$ Seg.) es de 532 KHz. (25). Puesto que el equipo MEK6800D2 trabaja a 614,4 KHz., no se necesitará de ningún cambio en la frecuencia de reloj mientras se utilice la lectora/escritora SA400.

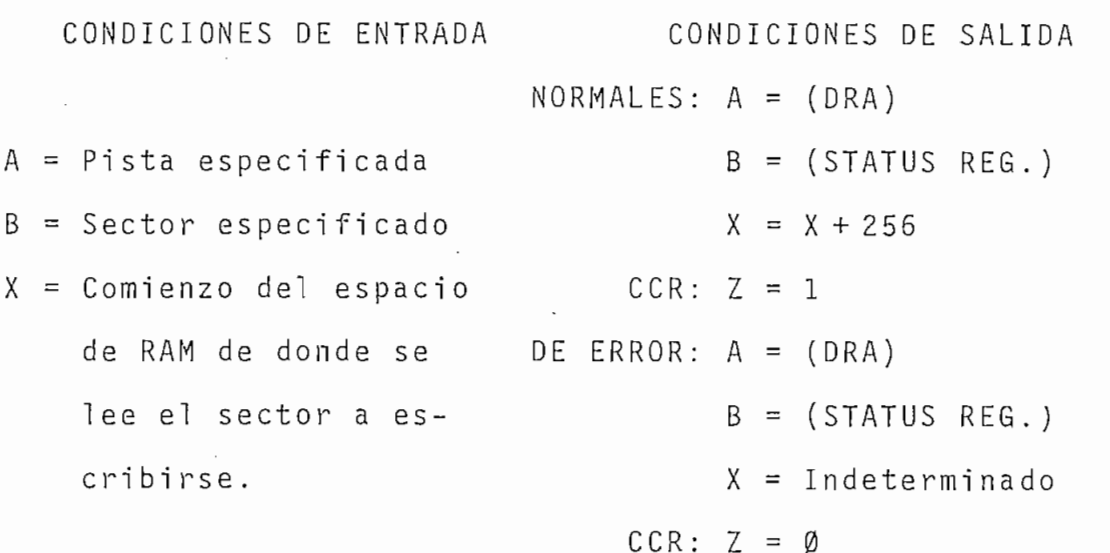

4.1.7. VERIF. - \*

Esta subrutina se utiliza para verificar el último sec tor escrito, por lo que supone que la cabeza de grabación se

encuentra sobre la pista que se quiere verificar y que el con trolador contiene el número de sector que es objeto de esta verificación.

VERIF busca sólamente errores de CRC (lo que cubre la mayoría de los errores posibles) efectuando para ello un proceso de lectura del sector pero sin almacenar los bytes leídos en memoria.

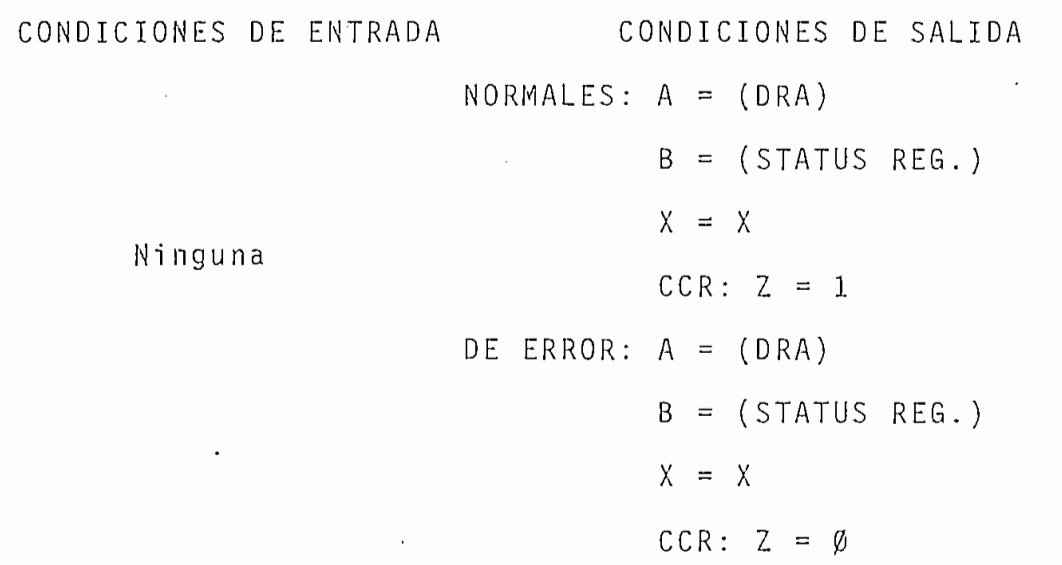

 $4.1.8.$  CHKRDY. - \*

CKKRDY debe utilizarse para averiguar la condición de la lectora/escritora, es decir, si se encuentra lista para rea lizar algún proceso.

La subrutina considera que una lectora/escritora está lista si la línea READY está en ØL, si este no es el caso, mue ve la cabeza de grabación un paso adelante y un paso atrás,

con lo que se consigue que la línea  $\overline{\text{HLD}}$  del controlador se pon ga en ØL y por lo tanto se tenga la seguridad de que una lec tora/escritora está seleccionada (ver sección 3.3.), su cabeza bajada y su motor encendido (MON =  $\emptyset$ L); luego, la subrutina busca nuevamente un  $\emptyset$ L en la línea  $\overline{\text{READY}}$ , indicando que hay un error si esto no se produce.

El hecho de mover la  $\cdot$ cabeza de grabación un paso ade-. lante y otro atrás ayuda también a un mejor posicionamiento de la cabeza en una pista del disco, por esta razón, la subrutina CHKRDY puede ser utilizada también luego de haberse producido un error en la lectura o escritura del disco .

CONDICIONES DE ENTRADA CONDICIONES DE SALIDA  $NORMALES: A = (DRA)$  $B = (STATUS REG.)$  $X = X$ ningun a City and the control of the control of the control of the control of the control of the control of the control of the control of the control of the control of the control of the control of the control of the contr  $CCR: Z = 1$ DE ERROR: A = (DRA)  $B = (STATUS REG.)$  $X = X$  $CCR: Z = \emptyset$ 

4.1,9. ENTR.-

Por medio de esta subrutina se programan las líneas pe riféricas del lado B de la PÍA como Entradas.

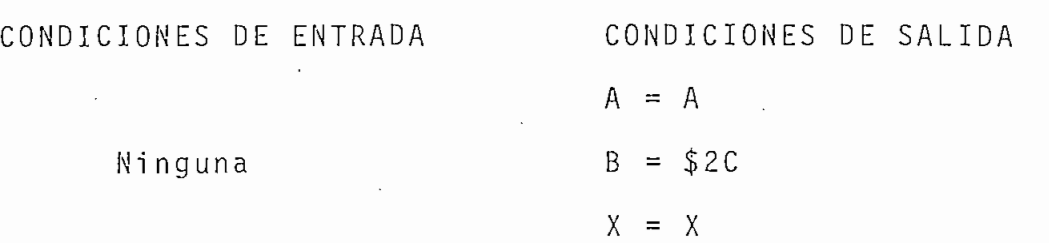

4.1.10. SALID.-

SALID realiza el proceso inverso a ENTR, programando el lado B de la PIA como salidas.

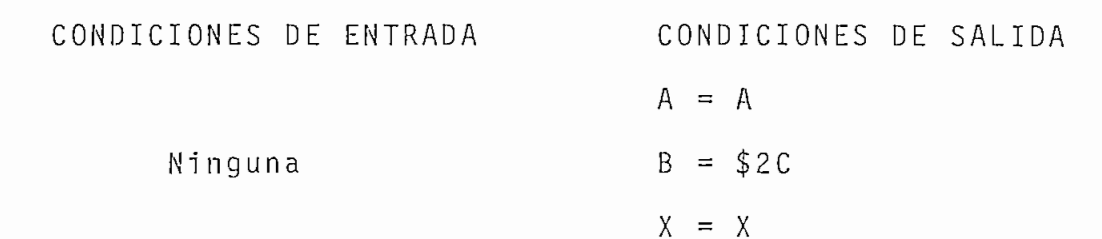

4.1.11. DTARG.-

Esta subrutina escribe un 1L en PAØ y PA1, seleccionan do por tanto a "DATA REGISTER" del controlador para cualquier proceso de lectura o escritura de este registro.

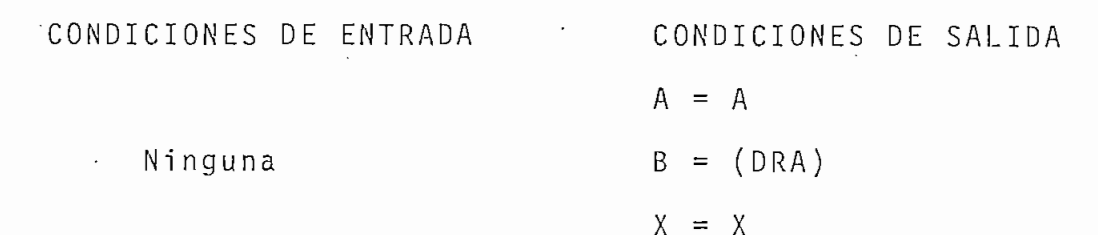

4.1.12. CMRG.-

Por medio de CMRG se escribe un ØL en PAØ y PA1, selec

 $\epsilon$ 

cionando por tanto a "STATUS REGISTER" del controlador para un proceso de lectura y a "COMMAND REGISTER" para la escritura (como se indica en los apéndices de la presente tesis.

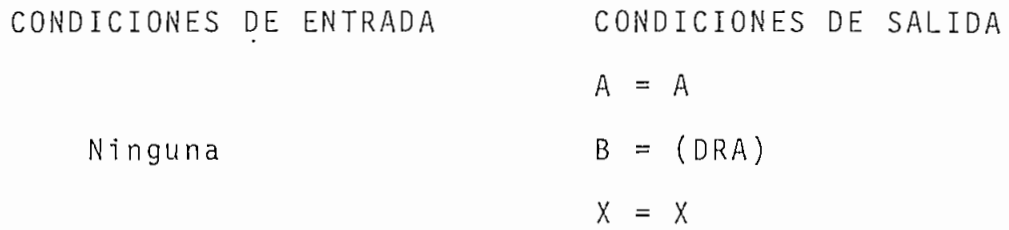

 $.4.1.13. LEARG. -$ 

Esta subrutina se utiliza para leer el registro del con trolador apuntado por PAØ y PA1.

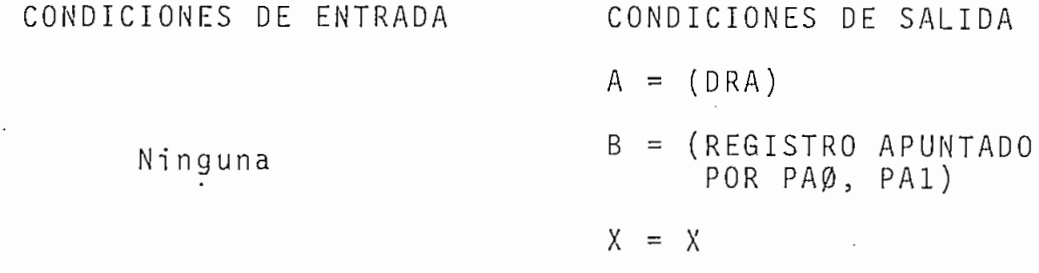

 $4.1.14. MCMD. -$ 

MCMD escribe un comando o un dato en el registro apuntado por PAØ y PA1.

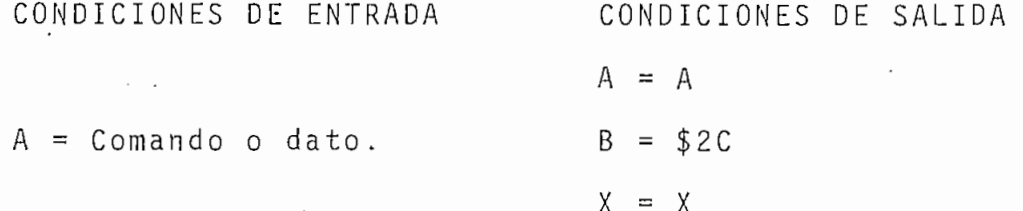

4.1.15. MCSP. -

Esta subrutina manda un comando al controlador y espera a que se lo termine, luego lee el registro de estado del con trolador ("STATUS REGISTER") para averiguar si se produjo algún error mientras se ejecutaba el comando.

CONDICIONES DE ENTRADA CONDICIONES DE SALIDA  $A = (DRA)$  $A =$  Comando B = (STATUS REGISTER)  $X = X$ 

4.Ib. DIAGRAMAS DE FLUJO DE LOS PROGRAMAS DE CONTROL,

A continuación se presentarán los diagramss de flujo correspondientes a -los programas de control.

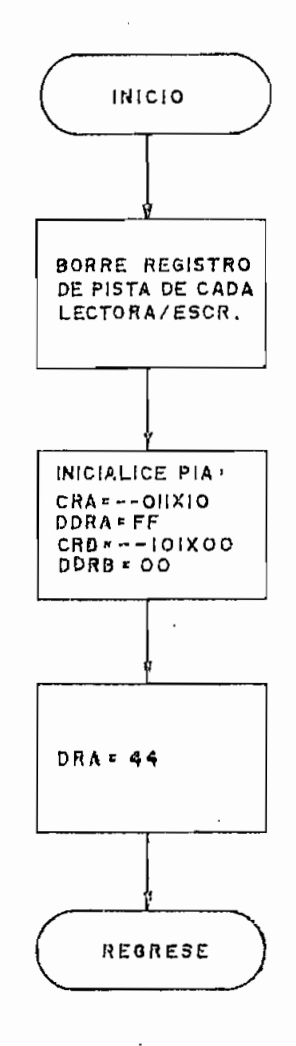

 $\mathcal{L}^{\text{max}}$ 

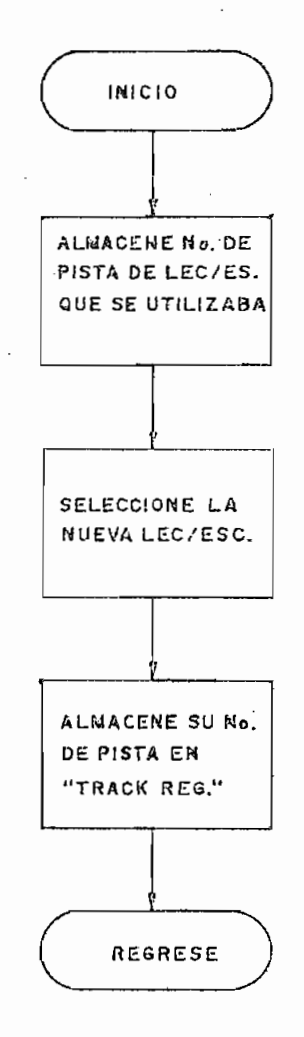

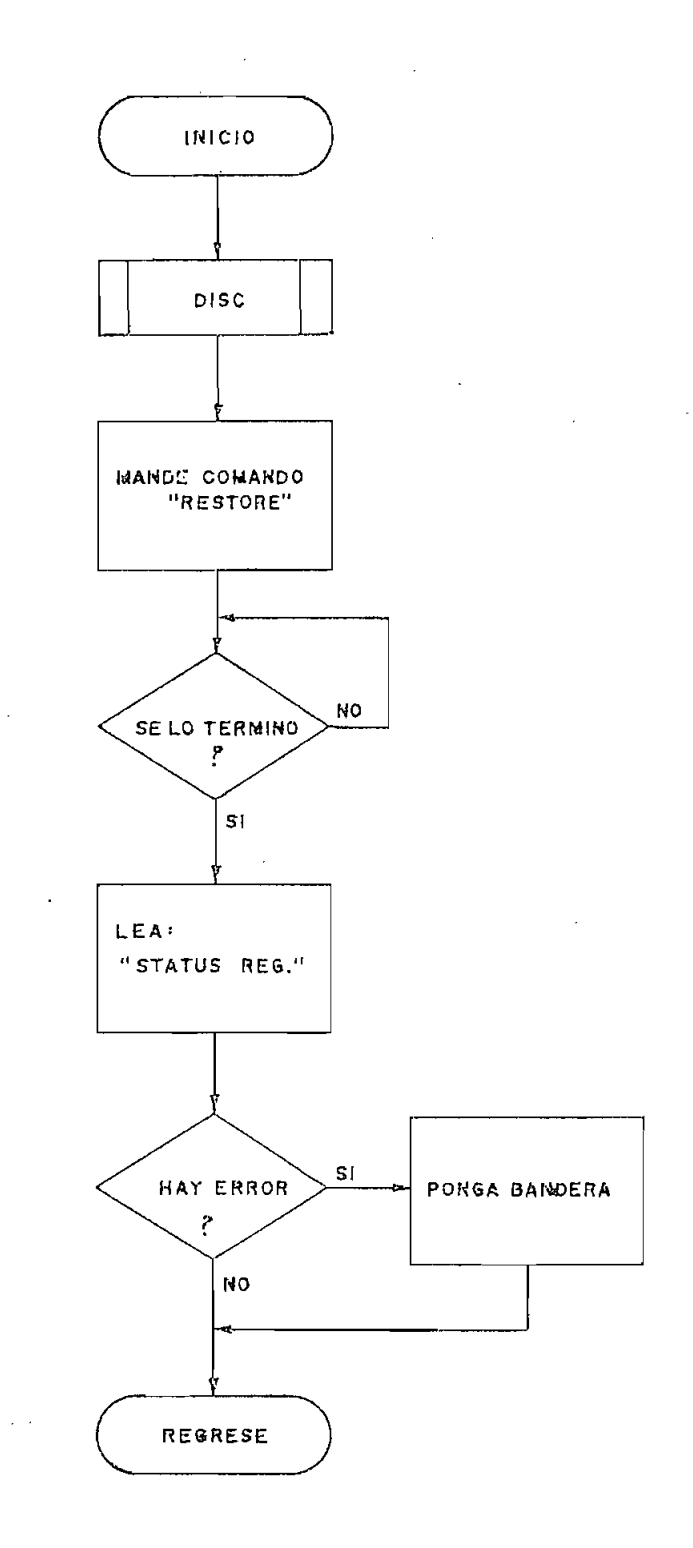

 $\mathcal{L}$ 

4.1b.4. BUSQ.

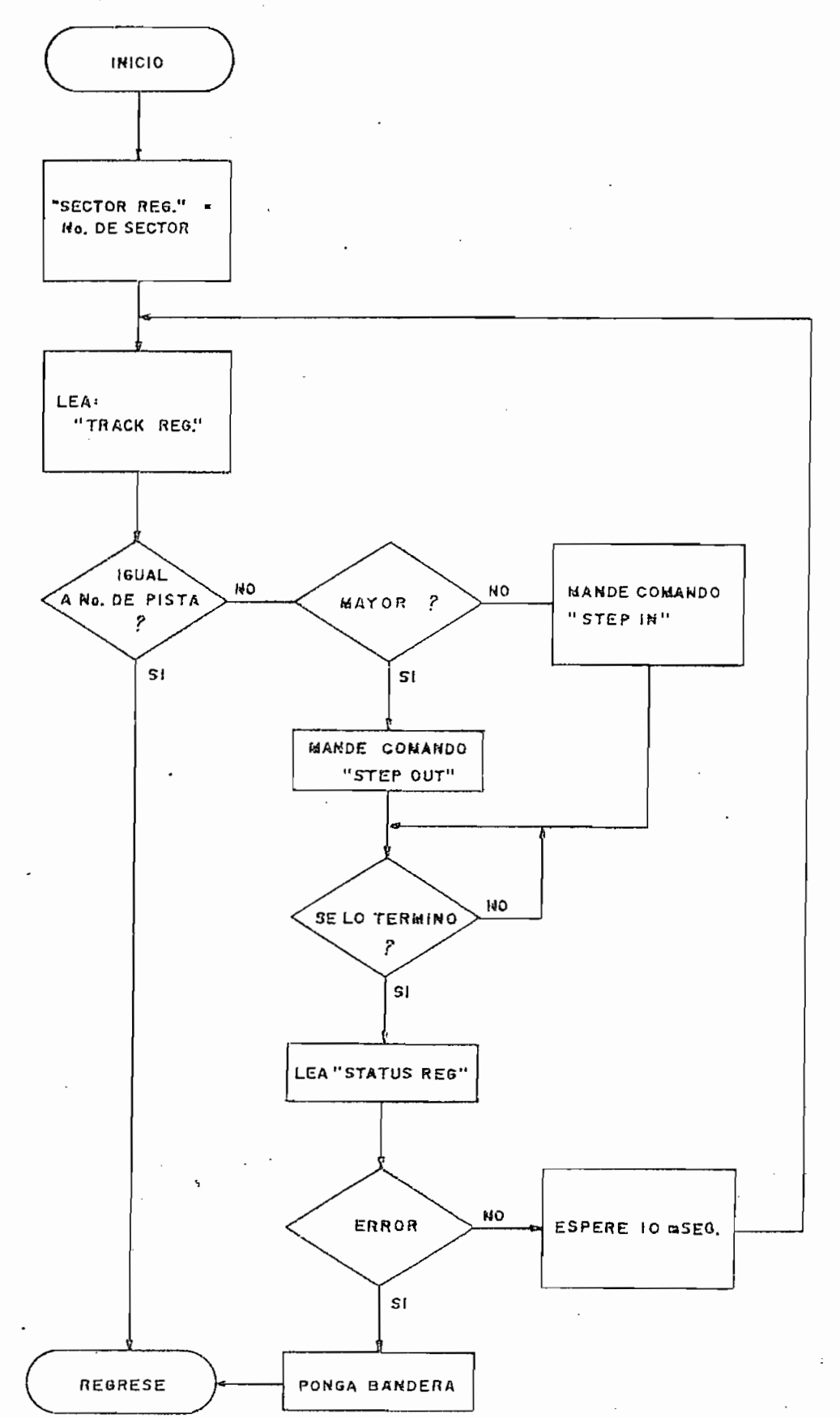

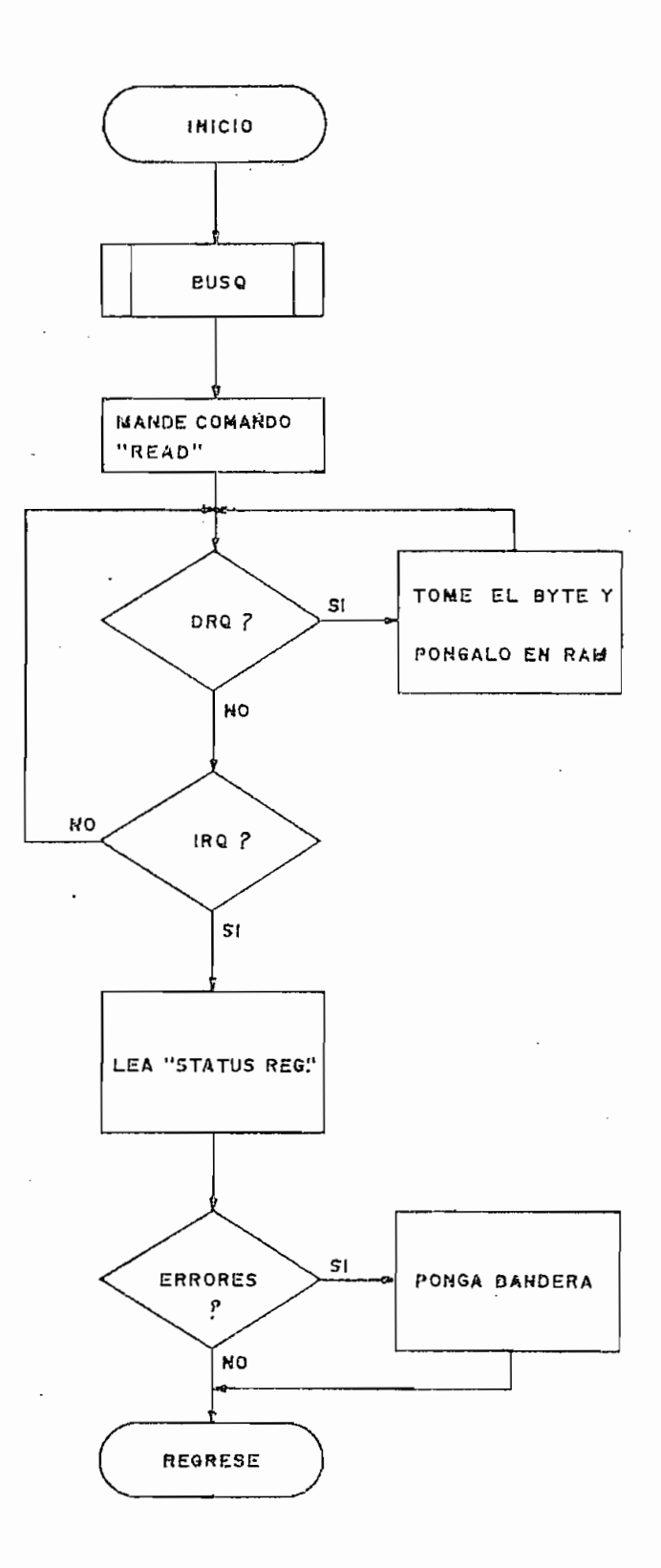

 $-93 -$ 

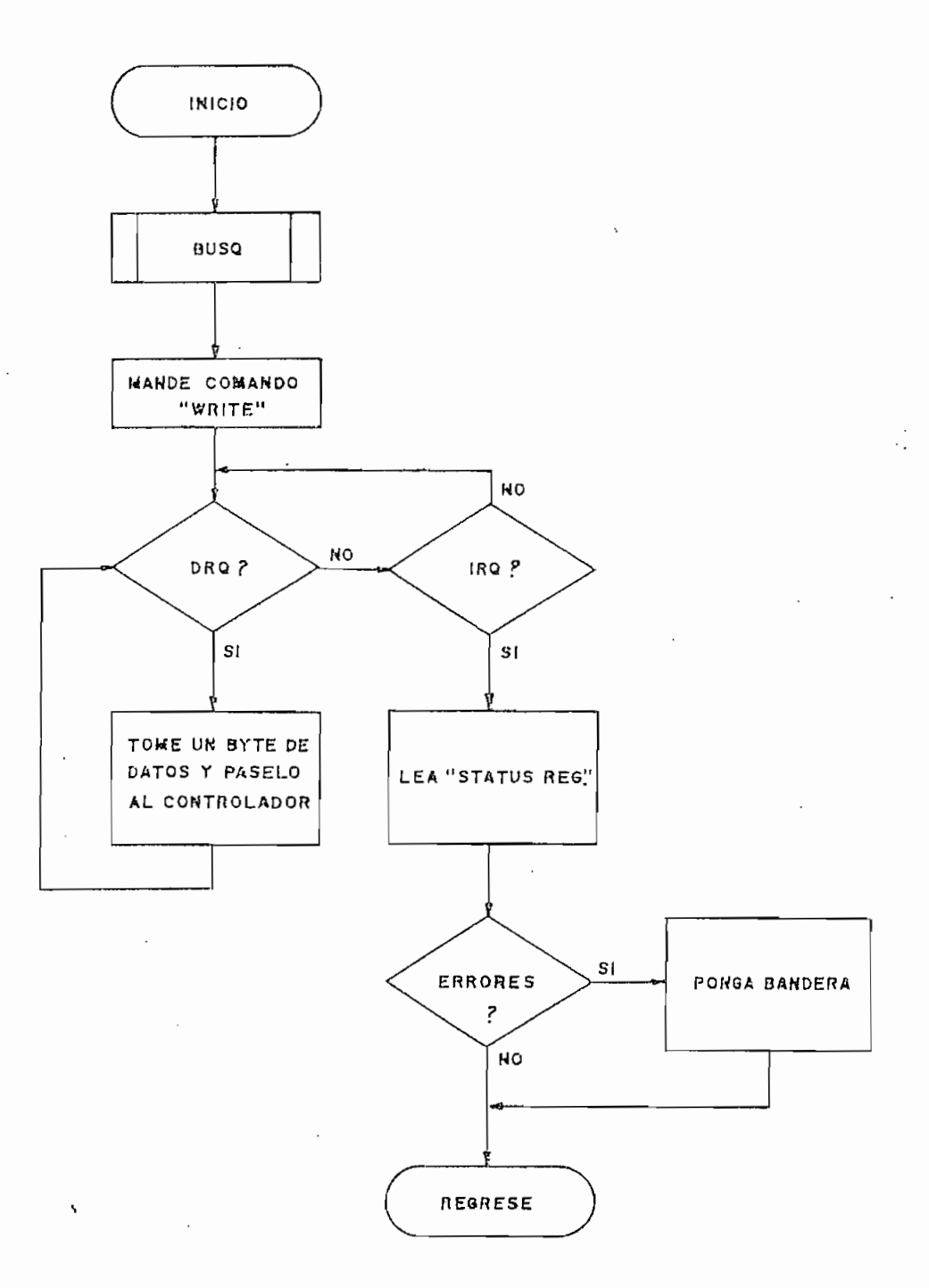

 $\ddot{\phantom{0}}$ 

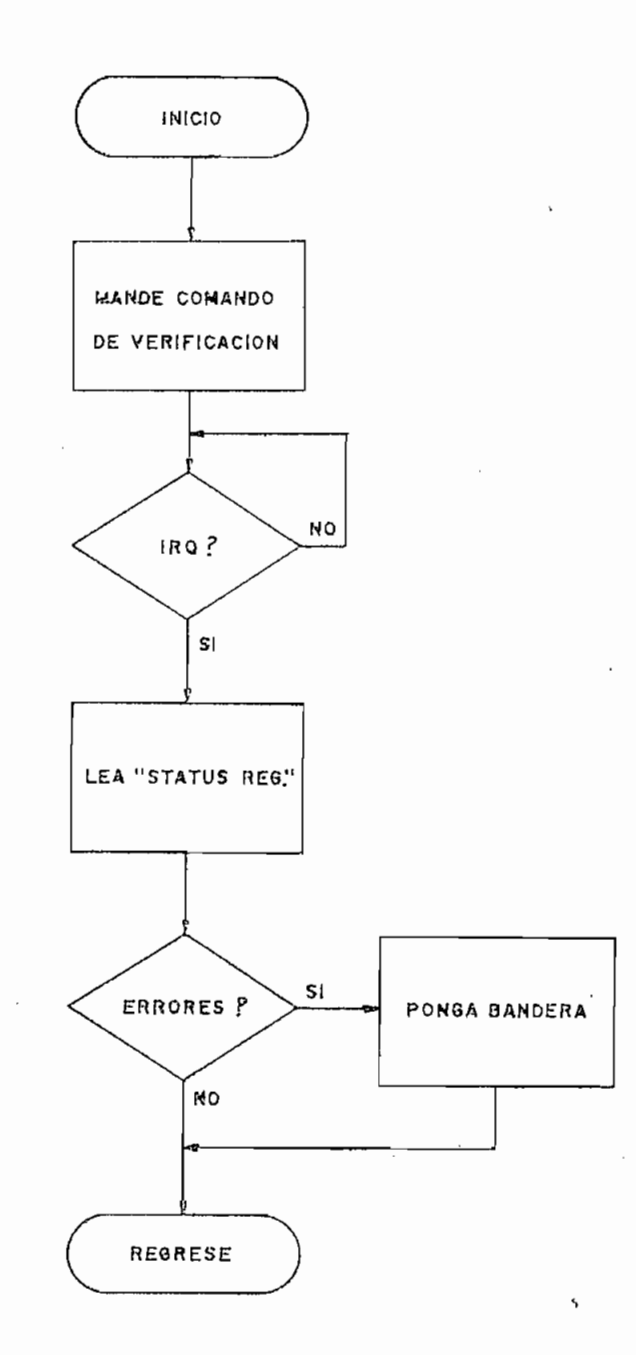

 $\overline{\phantom{0}}$ 

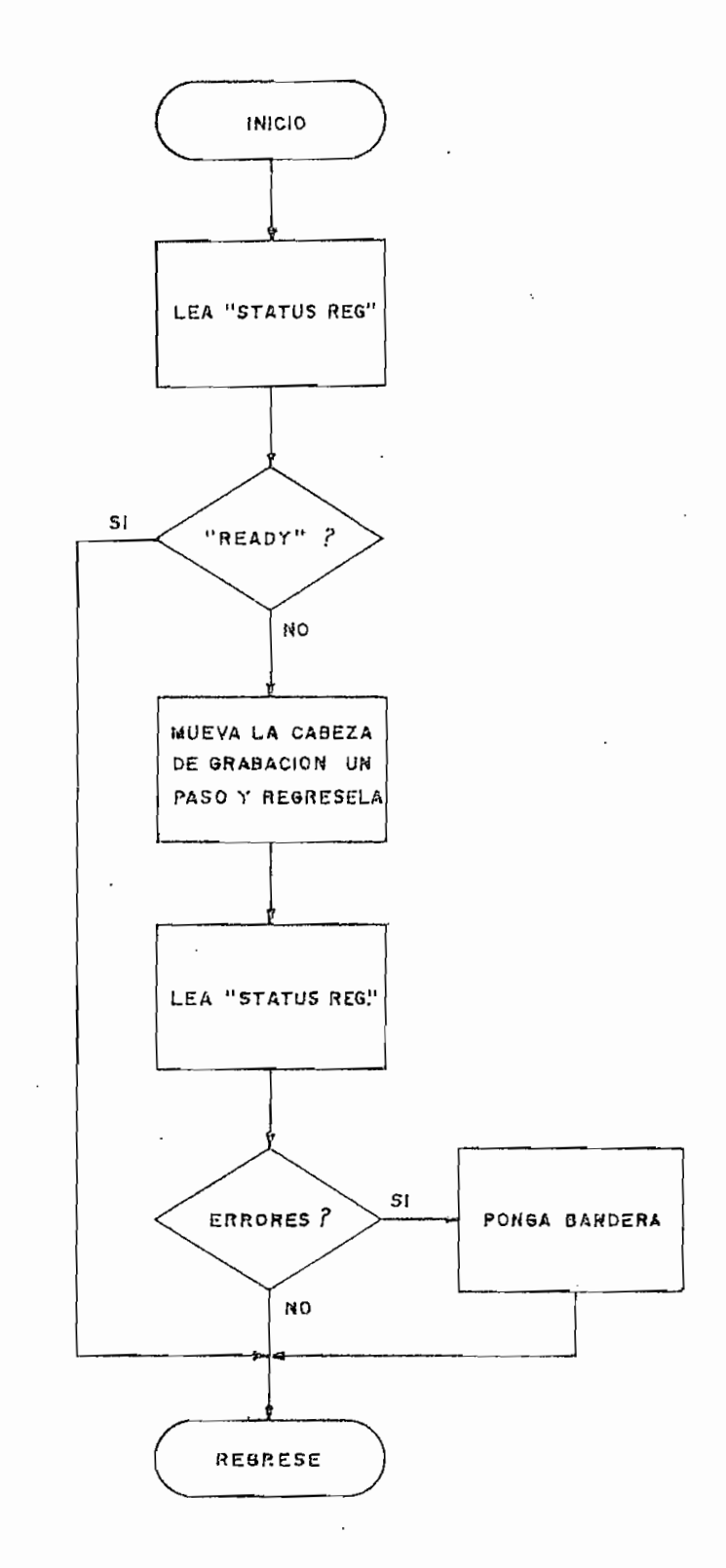

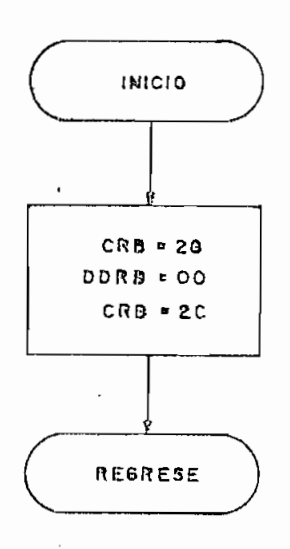

 $\mathcal{A}$ 

4.1b.10. SALID.

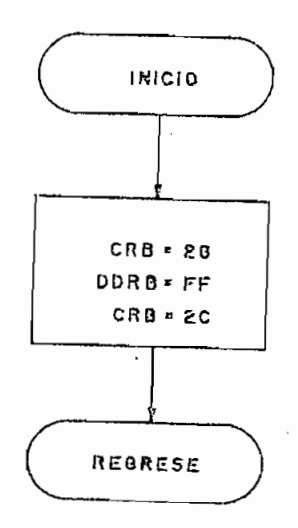

 $\overline{\phantom{0}}$ 

## 4.1b.11. DTARG.

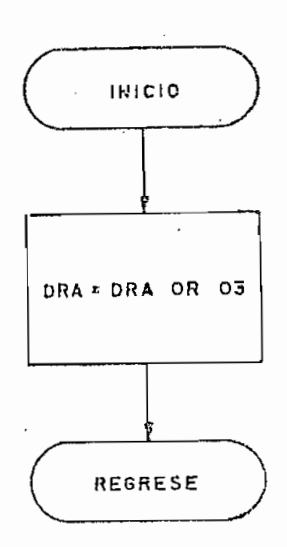

4.1b.12. CMRG.

 $\frac{1}{2}$ 

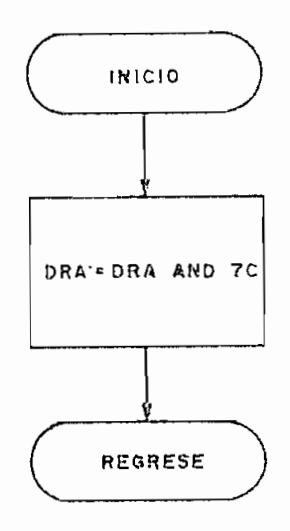

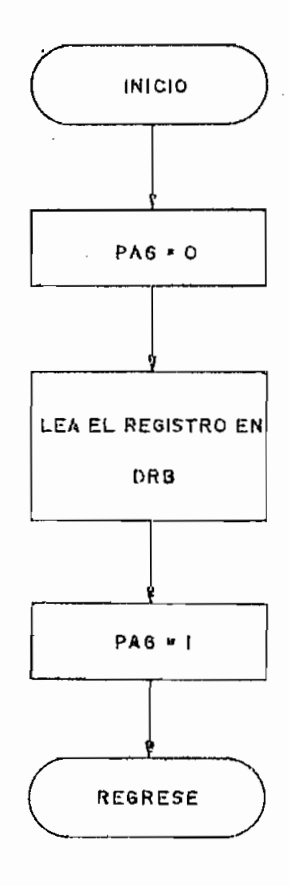

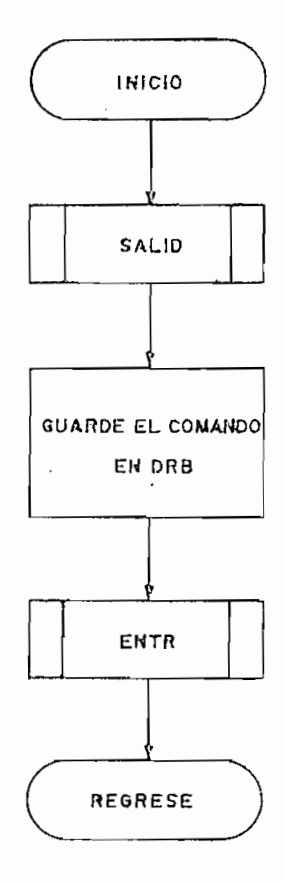

 $\ddot{\phantom{a}}$ 

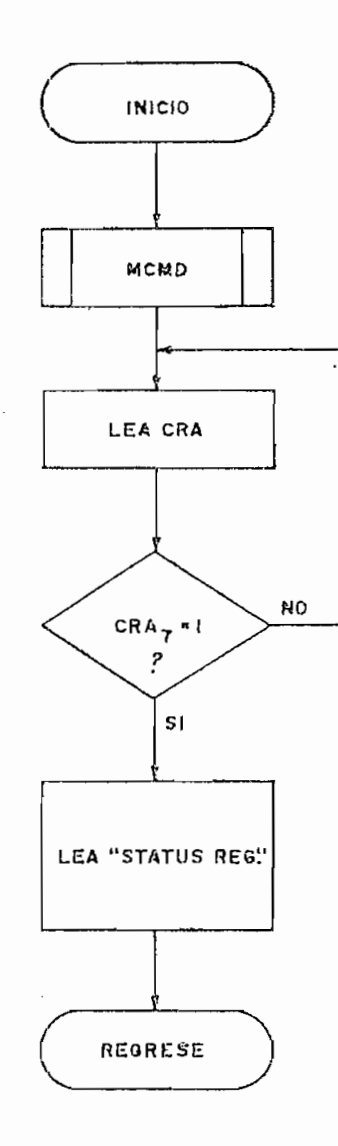
4,2. PROGRAMAS OPERATIVOS.

Seguidamente se da una ligera explicación de los programas operativos. Como en el caso de los programas de control, se darán las condiciones de entrada/salida para cada programa, incluyendo -cuando sea de importancia - el contenido de uno o más registros creados en memoria.

u suario siempre que se satisfagan las condicione s de entrada, Los programas operativos podrán ser utilizados por el la PIA se encuentre inicializada (por medio de la subrutina INIC), se haya 'seleccionado una lectora/escritora y el registro de pista del controlador contenga el numero de pista sobre la cual se encuentra la cabeza de grabación de la lectora/escritora seleccionada (pudiendo utilizar para ello la subrutina REGR).

### 4,2,1. FORMAT.-

Por medio de esta subrutina se crea el formato en aquellos discos que van a ser utilizados por primera vez. El for mato utilizado es de densidad simple y divide al disco en 35 pistas, subdivididas a su vez en 10 sectores de 256 bytes cada uno. La capacidad total de almacenamiento por disco será de 87,5 K bytes, de acuerdo a lo indicado en la sección 1.3.2.

En la sección 1.3.2. se indicó además la forma en que

- 102 -

se crea el formato en el disco y la función de cada uno de los bytes utilizados para ello. Este complejo proceso se reduce -utilizando el integrado FD1797-02- a escribir en cada pista los bytes indicados a continuación:

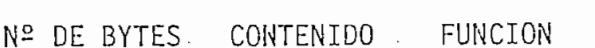

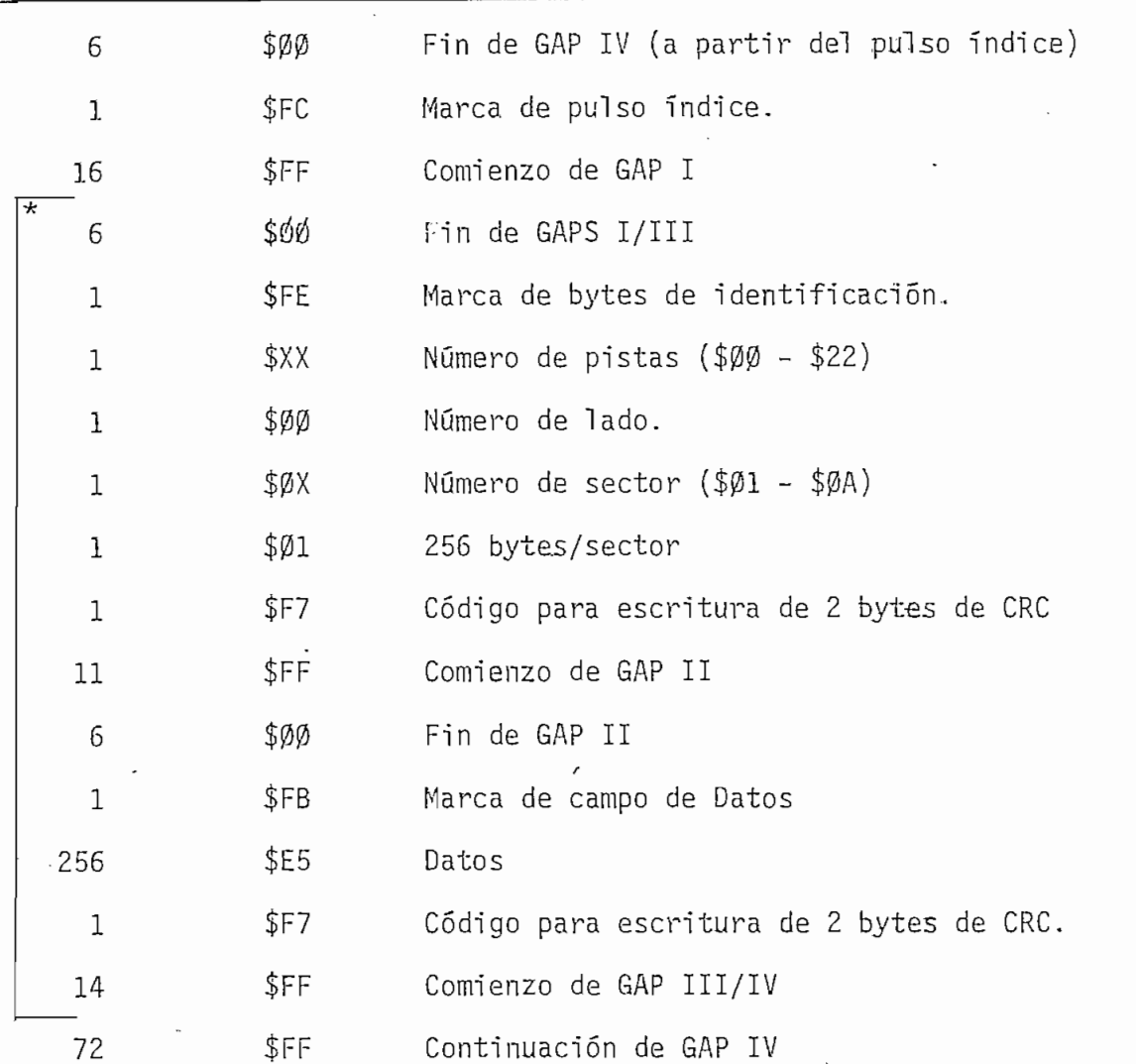

'\* NOTA: Los bytes indicados deberán ser escritos para cada .sector"en la pista (10 veces por pista).

Si bien, entre los programas de control no existe uno

para la escritura de una pista completa, se ha utilizado para ello a la subrutina ESCRIB desde la posición ESCRI2, almacenan lado r A. La forma de utilizació n de este comando se puede e\_n\_ lador A. La forma de utilización de este comando se puede en contrar en los apéndices de la presente tesis y su estudio ay\_u\_ contrar en los apéndices de la presente tesis y su estudio ayu dará a la mejor comprensión de la subrutina FORMAT.

Cabe anotar que en la creación del formato se ha utili -

Cabe anotar que en la creación del formato se ha utilizado la técnica de "sectores entrelazados", en ella la posición  $\mathbf{e}^{\mathbf{e}}$ ésica de los sectores en una sectores en una secuencia n $\mathbf{e}^{\mathbf{e}}$ física de los sectores en una pista, no sigue una secuencia nu merica, sino que se intercalan sectores entre aquello s numérimérica, sinó que se intercalan sectores entre aquellos numéricamente consecutivos, con el objeto de proveer al sistema prin cipal de un tiempo suficiente como para reorganiza)" los datos cipal de un tiempo suficiente como para reorganizar los datos leído s y decidi r si se debe leer el siguient e sector o no. leídos y decidir si se debe leer el siguiente sector o no.

en una pista sigue usualmente Ta siguiente secuencia: 1,3,5,7, en una pista sigue usualmente la siguiente secuencia:  $1, 3, 5, 7,$ 9,2,4,6,8,10 (secuencia Impar/Par), con ello, el tiempo reque rido para leer dos o más sectores consecutivos puede ser r e d\_u\_ cido prácticamente a la mita d de la mita d de la mita d de la mita d de la mita d de la mita d de la no utj cido practicamente a la mitad del que se requeriría al no uti lizar la técnica de sectores entrelazados, desde Iuego 5 lo anlizar la técnica de sectores entrelazados, desde luego, lo annes o se realizado cada vez que se termine la 1 e£ e£ e£ e£ e£ e£ e£ e£ e£ e£ e nes o se realice algún proceso cada vez que se termine la lec tura de un sector.

Una vez creado el formato en el disco, FORMAT para direc tamente a la subrutina VRFDIS para verificar todos los sector $\mathcal{I}^{\mathcal{I}}$ res e inicia l i zar el directorio del disco .res e inicializar el directorio del disco.

Una vez creado el formato el formato en el disco, FORMAT para direccado en el disco, FORMAT para direccado el

 $-104 -$ 

 $NORMALES: A = (DRA)$  $B = (STATUS REG.)$  $\frac{1}{2}$  =  $\frac{1}{2}$  =  $\frac{1$  $X = \text{MEMPIS}$ CCR:  $Z = 1$ DE ERROR1:  $A = 3$  $B = (STATUS REG.)$  $X = Indeterminado$ CCR:  $Z = \emptyset$ DE ERROR2:  $A = (DRA)$  $B = (STATUS REG.)$  $X = Indeterminado$ CCR:  $Z = \emptyset$ 

 $NOTA: ERROR1 = Error en la lectura de un sector.$ ERROR2 - Error en la escritura del directorio.

4.2.2. VRFDIS. -

Esta subrutin a puede ser considerada como parte de FOR-MAT y se la utiliza para verificar todos los sectores del dis co e inicializar el directorio. Durante la verificación se rea liza un proceso de lectura de todos los sectores pero, los da tos leídos no son almacenados en RAM sino que se buscan errores de CRC.

El directorio está constituído por los sectores 1 y 2 de la pista  $\emptyset$ , aunque solamente se utilizan los 350 primeros bytes de los 512 disponibles. Cada byte del directorio apunta a un sector en el disco y su contenido especifica el número de programa o grupo de datos al que pertenece dicho sector. Así por ejemplo, si en el byte número 12 del directorio se ha a\_l\_ macenado el húmero 33 hexadecimal , significará que el sector numero 2 de la pista 1, le corresponde al programa o grupo de datos número 33. Poniendo lo anterior en forma de una ecuación se tiene:

DIRECTORIO = Número de programa

 $Pista*10 + Sector$ 

CONDICIONES DE ENTRADA CONDICIONES DE ENTRADA CONDICIONES DE SALIDADES DE SALIDADES DE SALIDADES DE SALIDADES

 $NORMALES: A = (DRA)$  $B = (STATUS REG.)$  $X = MEMPIS + 512$ 

CCR:  $Z = 1$ 

DE ERROR1:  $A = 3$  $B = (STATUS REG.)$ 

Ninguna X = Independent and the Independent and the Independent and Independent and Independent and Independent

 $X = Indeterminado$ <br>CCR:  $Z = \emptyset$ DE ERROR2: A = (DRA)

DE ERROR2:  $A = (DRA)$ <br> $B = (STATUS REG.)$ 

 $X = Indeterminado$ 

CCR:  $Z = \emptyset$ 

NOTA: ERROR1 = Error de lectura de un sector ERROR2 = Error en la escritura del directorio.

4.2.3. GRBPR.-

Esta subrutina se utiliza para grabar un programa o un grupo de datos en el di'sco. El número de programa y las dire\_c ciones de memoria en donde comienza y termina el programa ( o grupo de datos), son directamente preguntados al usuario por medio de las subrutinas de consola: PREGPD y PREGCF. Si el u suario no desea que estos datos sean ingresados desde el tecla do sino que prefiere especificarlos dentro de alguno de sus programas, puede utiliza r la subrutina 6RBPR desde la posició n programas, puede utilizar la subrutina GRBPR desde la posición  $G$ rb $G$ rb $\Gamma$ r $G$ rb $\Gamma$ rb $G$ rb $\Gamma$ ada , indi $\Gamma$  -condiciones de entrada , indi $\Gamma$  -condiciones de entrada , indiciones de entrada , indiciones de entrada , indiciones de entrada , indiciones de entrada , indiciones de  $c$ adas.

Las direcciones de memoria donde comienza y termina el

do sino que prefiere especificarlos dentro de algun o de sus

Las direcciones de memoria donde comienza y termina  $\lceil$  e  $\rceil$ el programa o grupo de datos. Los sectores asignados -cuyo nj¿ el programa o grupo de datos. Los sectores asignados -cuyo nú mero depende de la longitud del programa-, son siempre aquellos sectores libres (sin datos) que se encuentran lo más cerca po sible e al sector 1 de la pista 1 de la pista 1 de la pista 1 de la pista 1 de la pista 1 de la pista 1 de la<br>Decir aquello s "más exter-

Si el número de programa que se está grabando ya ha sico, GRBPR borra automáticamente los sectores sobrantes, de fo\_r posteriormente, con ello se logra una mejor utilización del es

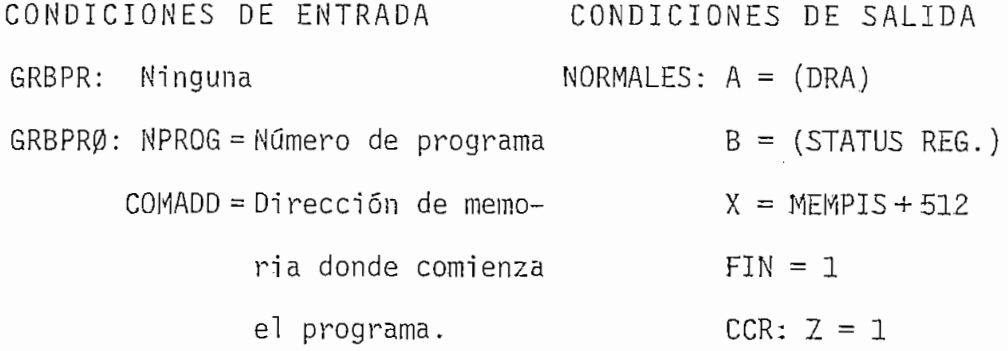

FINADO = Dirección de mem£

ria donde termina

el programa.

 $B = (STATUS REG.)$  $X = MEMPIS + 512$  $FIN = \emptyset$ CCR:  $Z = 1$ DE ERROR2:  $A = 3$  $B = (STATUS REG.)$ CCR:  $Z = \emptyset$ ;  $C = 1$ DE ERROR $3: A = 3$  $B = (STATUS REG.)$  $X = Indeterminado$ CCR:  $Z = \emptyset$ ;  $C = \emptyset$ DE ERROR4:  $A = (DRA)$  $B = (STATUS REG.)$ CCR:  $Z = \emptyset$  ;  $C = \emptyset$ 

DE ERROR1:  $A = (DRA)$ 

IOTA: ERROR 1 Erroi" de disco lleno .

ERROR 2 Error de lectura del directorio .

ERROR4 Error de escritura del - directori o o sector.

4-.2.4. LEAPRG.-

El número de programa o grupo de datos es directamente preguntado al usuario, por medio de la subrutina de consola PREGPD,

pero si el usuario desea definir este número dentro de alguno de sus programas, puede utilizar la subrutina LEAPRG desde la posición LEAPRØ, para ello sólo tendrá que cumplir con las con diciones de entrada que se indican.

Como se indicó en la sección 4.2.3., los cuatro primeros bytes del primer sector asignado al programa contiene las localidades de memoria en las que éste comienza y termina, por lo que LEAPRG las utiliza, durante la lectura, para que el pro grama o grupo de datos sea repuesto a su posición original (a quell a que ocupaba cuando fue grabado).

CONDICIONES DE ENTRADA

NORMALES:  $A = (DRA)$  $B = (STATUS REG.)$  $X = (FINADD)$ CCR:  $Z = 1$  ;  $C = \emptyset$ DE ERROR1: A = 3  $B = (STATUS REG.)$  $X = Indeterminado$ CCR:  $Z = \emptyset$  ;  $C = 1$ DE ERROR2:  $A = N^2$  de programa  $B = 35$  $X = MEMPIS + 350$ CCR:  $Z = \emptyset$  ;  $C = \emptyset$ DE ERROR3:  $A = 3$  $B = (STATUS REG.)$ 

CONDICIONES DE SALIDA

LEAPRG: Ninguna

 $\mathcal{L}_{\mathcal{A}}$ 

LEAPR0: NPROG = Número de programa

CCR:  $Z = \emptyset$ ;  $C = \emptyset$ 

 $NOTA: ERRORI = Error en la lectura del directorio.$ 

ERROR2 = Programa no existe o está mal grabado.

ERROR3 = Error en la lectura de un sector del programa.

4.2.5. BORPRG.-

Utilizando esta subrutina se pueden borrar programas del disco, de igual forma que las subrutinas GRBPR y LEAPRG el usuario puede ingresar el número de programa a borrarse desde alguno de sus programas -utilizando para ello la subrutina BORPRG desde la posición BORPRØ- ó desde el teclado -utilizando la subrutina BORPRG desde le comienzo.

. Cabe anotar que el programa no es propiamente borrado del disco, sino que se lo elimina del directorio, de esta forma los sectores que estuvieron ocupados por el programa podrán ser utilizados en alguna grabación posterior.

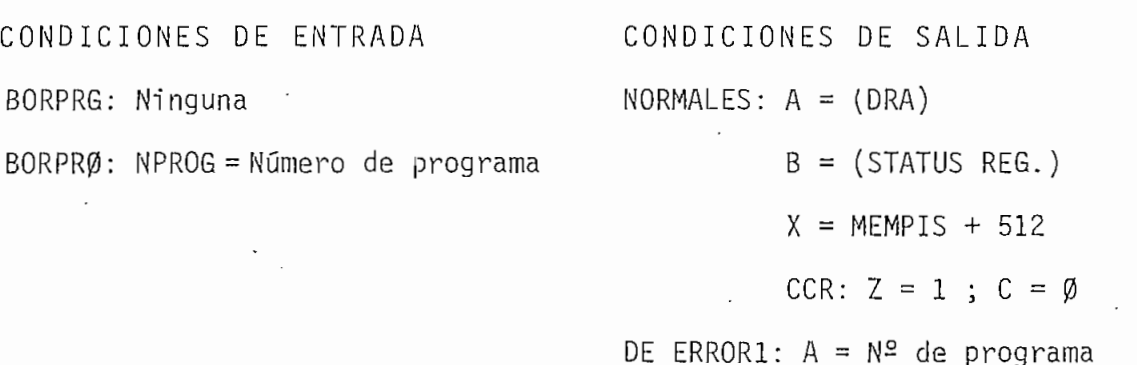

 $B = 35$ 

 $X = MEMPIS + 350$ CCR:  $Z = \emptyset$  ;  $C = \emptyset$ DE ERROR2:  $A = 3$  $B = (STATUS-REG.)$  $X = Indeterminado$ CCR:  $Z = \emptyset$  ;  $C = 1$ **Contract** DE ERROR3:  $A = 3$  $B = (STATUS REG.)$  $X = Indeterminado$ CCR:  $Z = \emptyset$  ;  $C = \emptyset$ DE ERROR4:  $A = (DRA)$  $B = (STATUS REG.)$  $X = Indeterminado$ CCR:  $Z = \emptyset$  ;  $C = \emptyset$ 

 $NOTA: ERROR1 = Programa no existe en el disco.$  $ERROR2 = Error de lectura del directorio.$  $ERROR3 = Error de verification del$  de verificación del directorio.  $ERROR4 = Error de escritura del direction$ .

4.2.6 . LEADIR. -

Esta subrutina se utiliza para leer el directorio del disco a memoria. Debe recordarse que el directorio está constituído por los sectores  $1$  y  $2$  de la pista  $\emptyset$ .

CONDICIONES DE ENTRADA CONDICIONES DE SALIDA

 $NORMALES: A = (DRA)$ 

 $B = (STATUS REG.)$  $X = MEMPIS + 512$  $CCR: Z = 1$ DE ERROR:  $A = (DRA)$  $B = (STATUS REG.)$  $X = Indeterminado$ 

 $\cdot$  CCR: Z = Ø

4.2.7. DIRIMÍ. -

Ninguna

Esta subrutina lee el directorio a memoria, utilizando  $\sim$  100  $\sim$ para ello la subrutina LEADIR. En caso de que se produzca un error de lectura, intenta leerlo dos veces adicionales y una vez que se tiene el directorio en memoria, pasa directamente a la subrutina ENCPRG.

CONDICIONES DE ENTRADA

CONDICIONES DE SALIDA

NORMALES:  $A = (NPROG)$  $B =$  Indeterminado  $X = MEMPIS + 10*(PISTA)$ + (SECTOR) - 1 CCR:  $Z = 1$ DE ERROR1:  $A = (NPROG)$  $B = $23$  $X = MEMPIS + 350$ CCR:  $Z = \emptyset$ DE ERROR2:  $A = 3$ 

Ninguna

 $B = (STATUS REG.)$  $X = Indeterminado$ 

 $CCR: C = 1$ 

 $NOTA: ERROR1 = Error de disco lleno.$ 

 $FRROR2 = Error de lectura del directoria.$ 

4.2.8 . ENCPRG. -

Por medio de la subrutina ENCPRG se encuentran los núme ros de pista y de sector que han sido asignados a un programa. Una vez encontrado el primer sector asignado, se podrán encontrar los siguientes, utilizando esta subrutina desde la posición ENCPR1.

Si en algún momento se pide a la subrutina que encuentre un programa que no se encuentre en el directorio, o que se trate de buscarlo por sobre la pista 34 sector  $1\beta$ , la subrutina pondrá el código de error de disco lleno o programa inexistente: \$23.

Debe notarse que ENCPRG supone que el directorio ha sj\_ do leído y que los registros de pista y de sector se han ini cializado con  $\emptyset$ 1 y  $\emptyset$ 1 respectivamente.

CONDICIONES DE ENTRADA CONDICIONES DE SALIDA ENCPRG:  $A = N^2$  de programa a encontrarse. NORMALES:  $A = A$  $\mathbf{R} = \mathbf{M}^T \mathbf{M}$  =  $\mathbf{M}^T \mathbf{M}$  =  $\mathbf{M}^T \mathbf{M}$  ENCPR1:  $A = N^2$  de programa a encontrarse  $X = MEMPIS + 10*(PISTA)$ + (SECTOR) - 1  $X = MEMPIS + 10*(PIS)$  $TA) + (SECTION) - 1$ CCR:  $Z = 1$ DE ERROR:  $A = A$  $B = $23$  $X = MEMPIS + 35Ø$ CCR:  $Z = \emptyset$ 

4.2.9 . ALMAC. -

Esta subrutina se utiliza para escribir en memoria un número determinado de bytes con un valor especificado por el usuario .

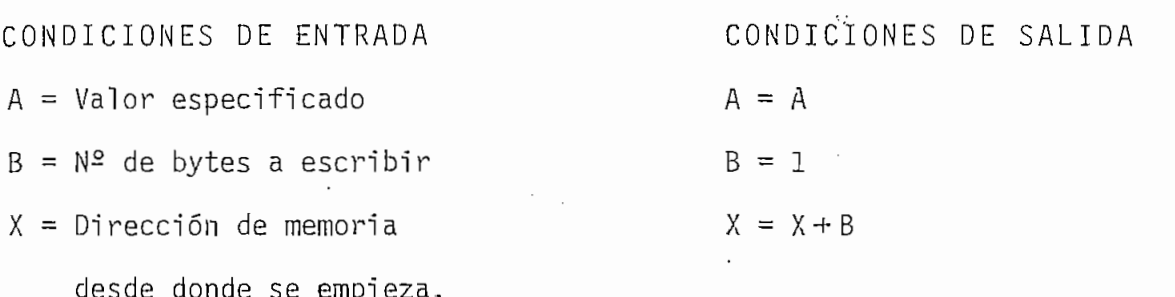

4.2.10. INIVAR.-

 $\sim$   $\sigma_{\rm c}$ Esta subrutina se utiliza para inicializar los registros de pista y de sector con \$Ø1, haciendo además que el registro X apunte al byte número once del directorio.

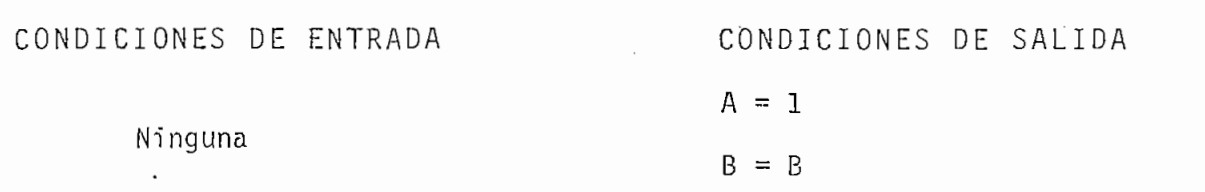

 $- 114 -$ 

 $X = MEMPIS + 10$ CCR:  $N = \emptyset$ ;  $Z = \emptyset$ ;  $V = \emptyset$ 

4.2.11. INTEN.-

INTEN es un contador de intentos de lectura, además pon\_ drá un indicador en el momento en que se hayan cumplido tres intentos.

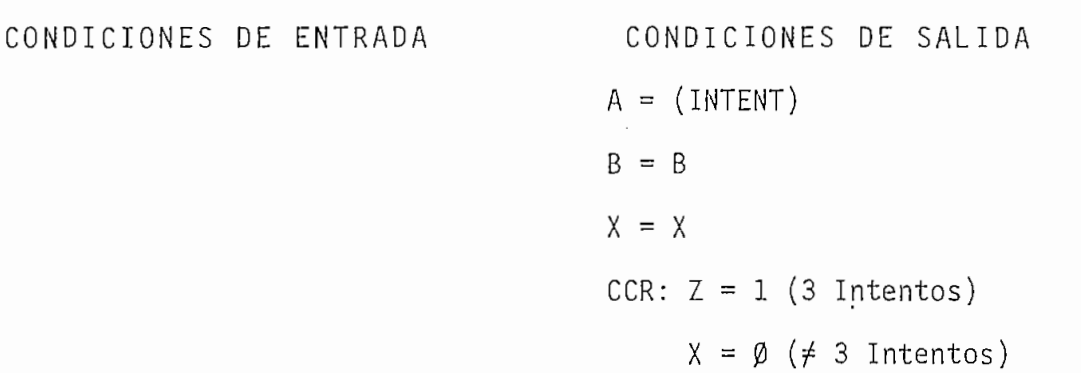

4.2b. DIAGRAMAS DE FLUJO DE LOS PROGRAMAS OPERATIVOS.

A continuación se presentan los diagramas de flujo correspondientes a los programas operativos .

4.2b.1. FORMAT.

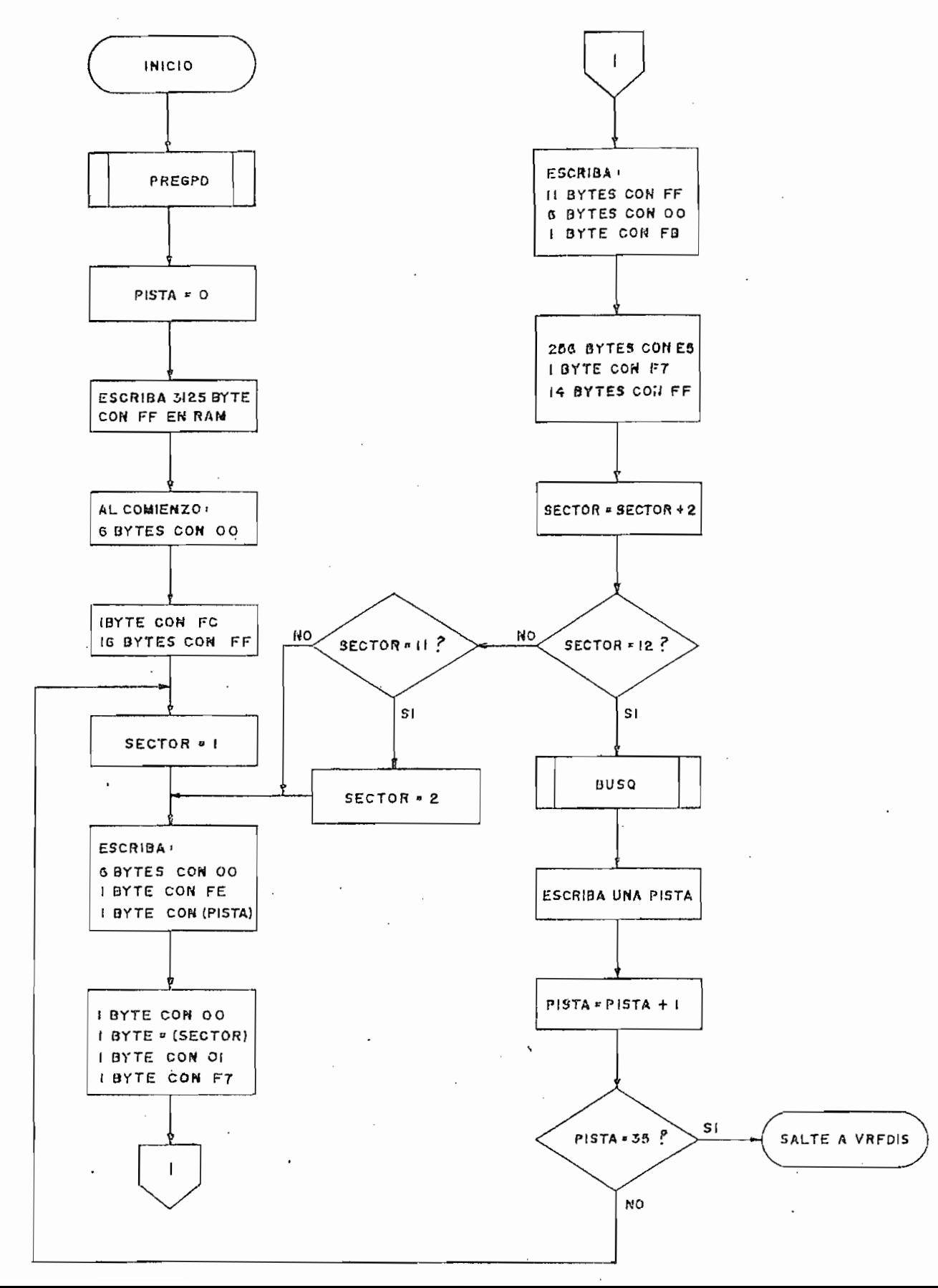

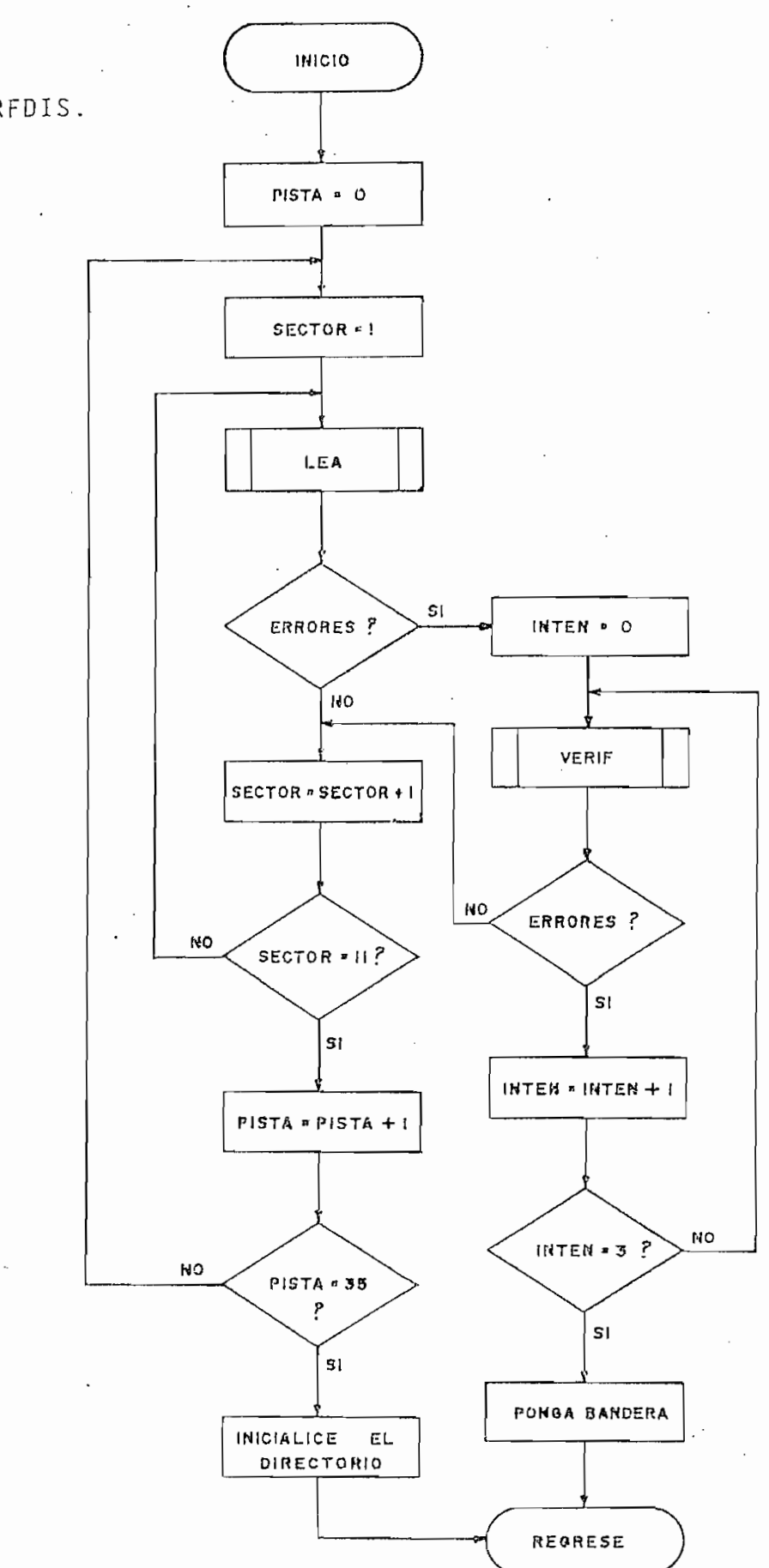

 $-11/ -$ 

4.2b.2. VRFDIS.

4.2b.3. GRBPRG.

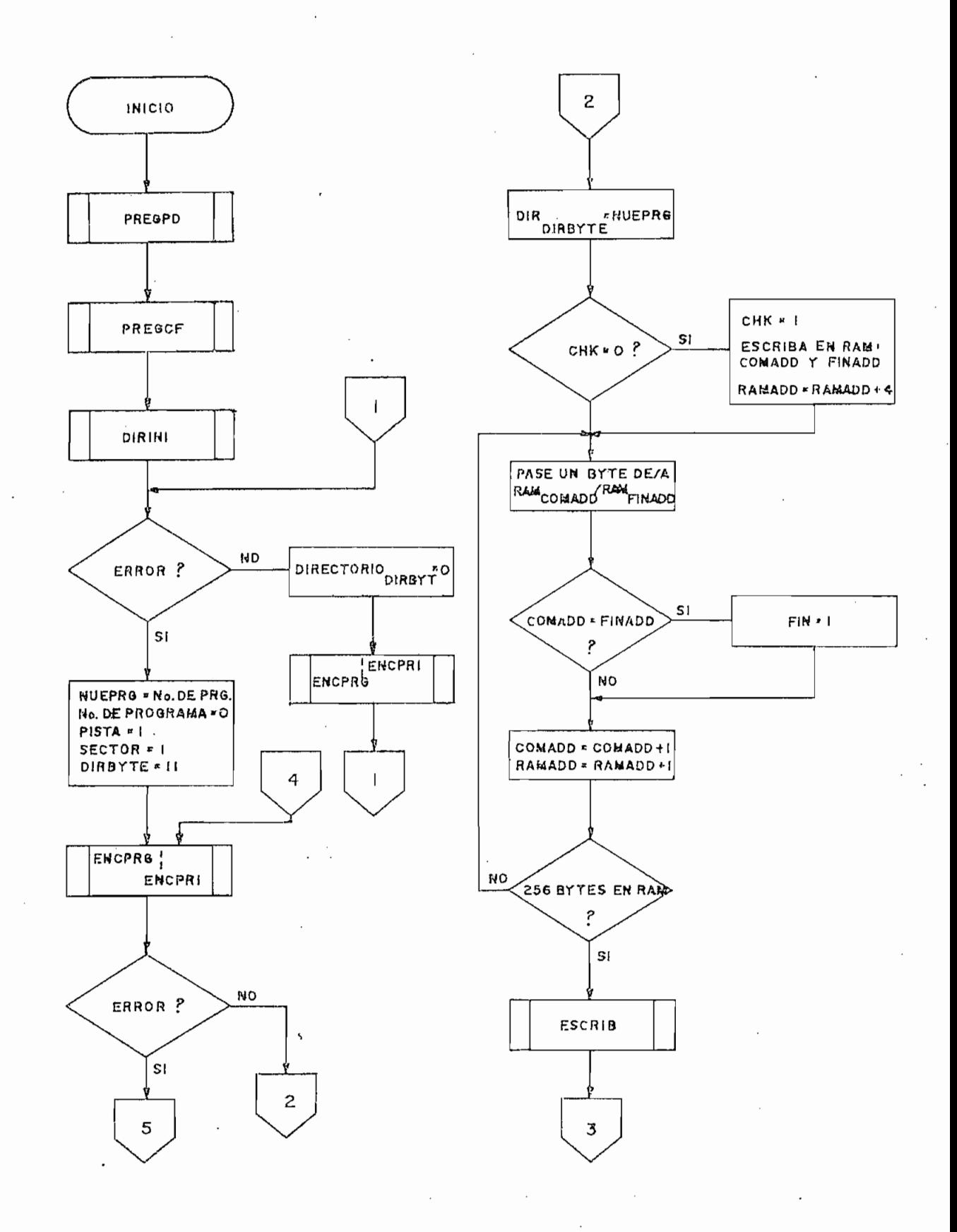

4.2b.3 . GRBPRG.(Cont. )

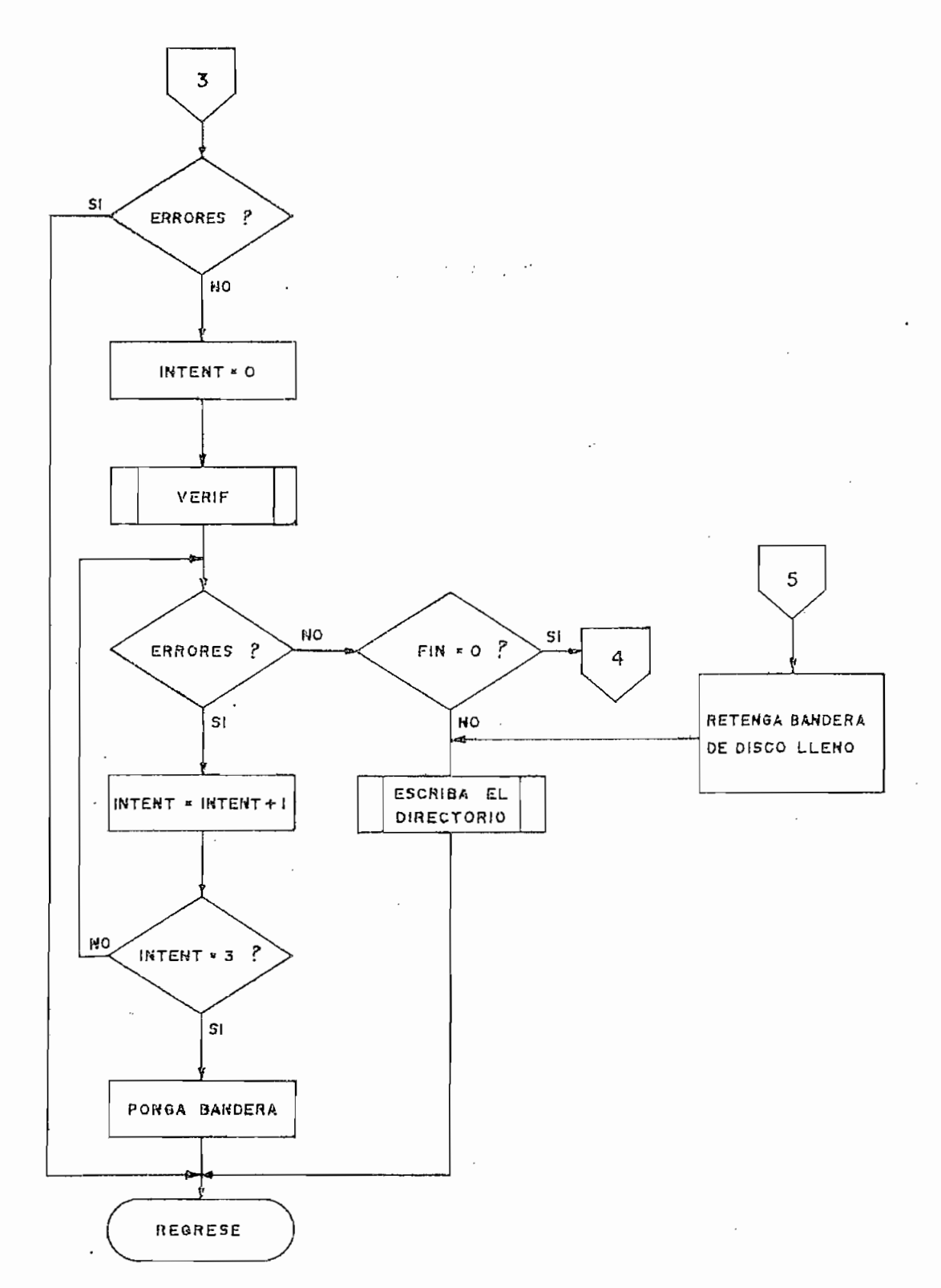

 $\cdot$ 

 $\sim$ 

4.2b.4. LEAPRG.

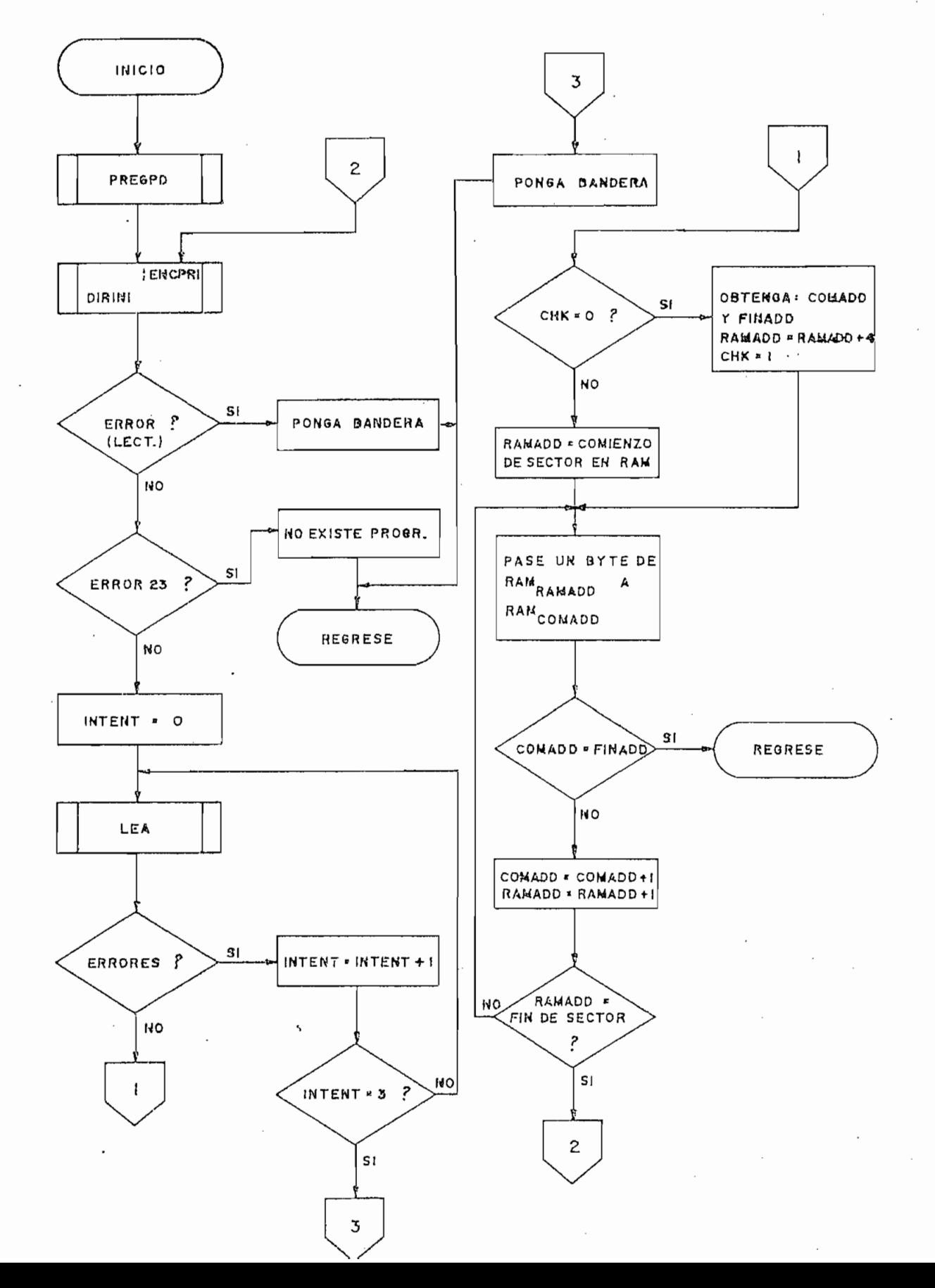

4.2b.5 . BORPRG .

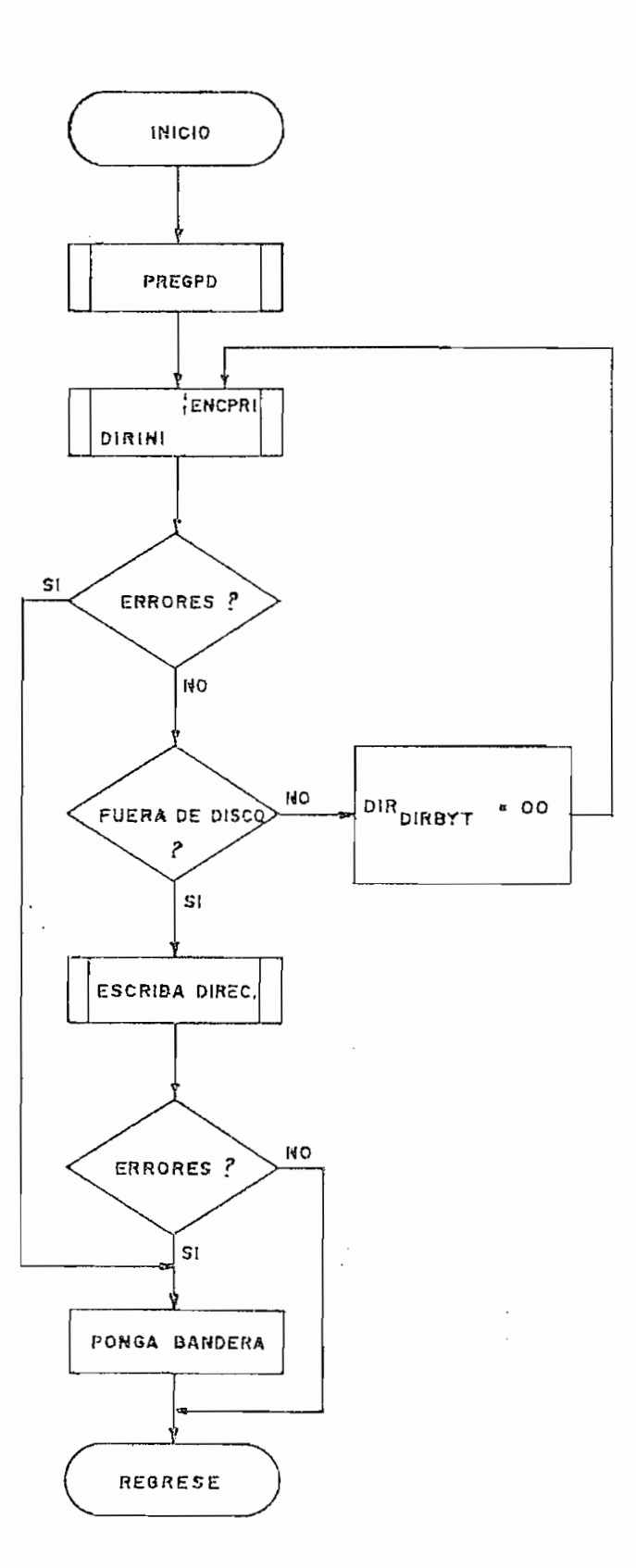

# 4.2b.6. LEADIR.

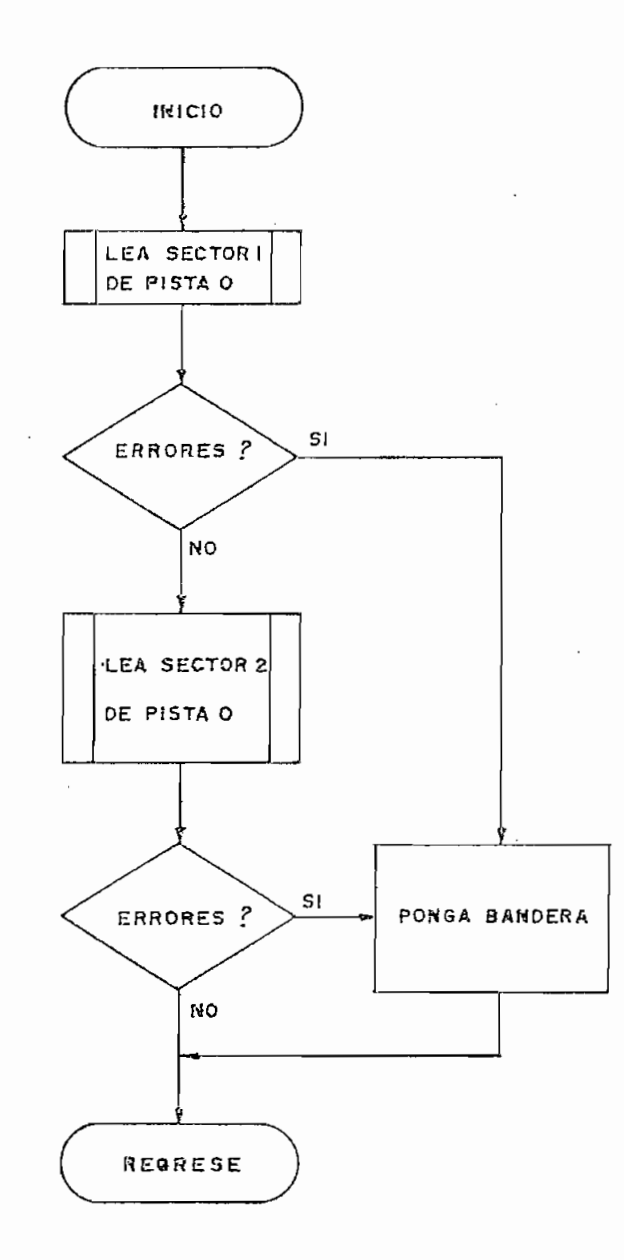

## 4.2b.7. DIRINI.

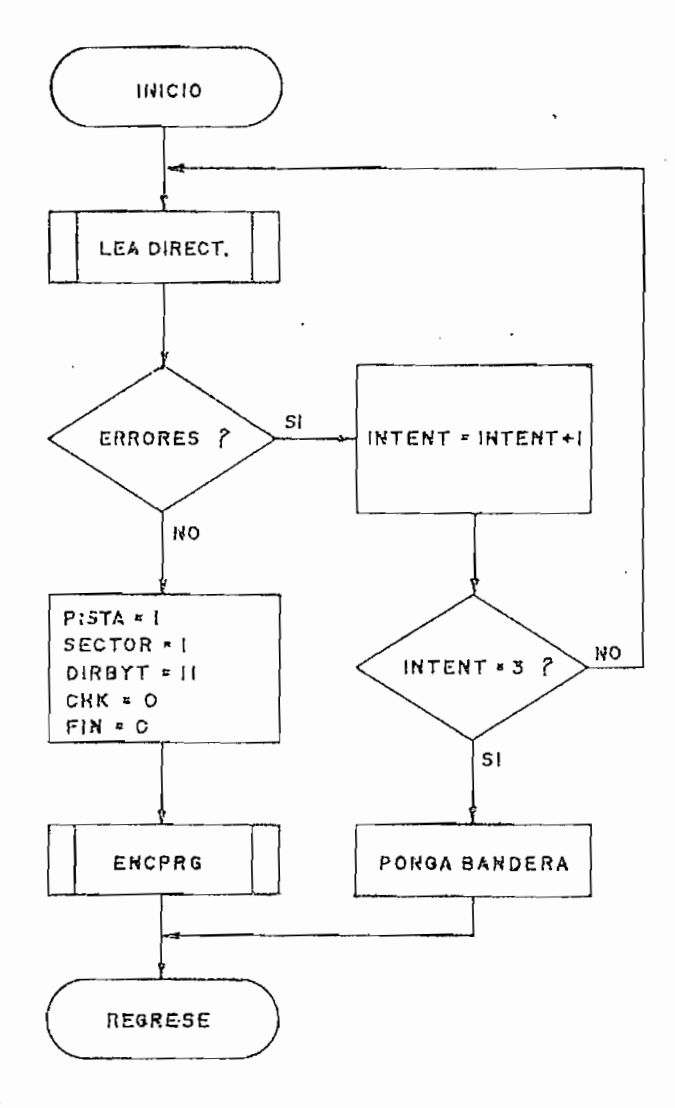

 $\bar{z}$ 

 $\pmb{\cdot}$  .

 $\mathcal{S}^{1}$  .

 $\mathcal{L}^{\text{max}}_{\text{max}}$  , where  $\mathcal{L}^{\text{max}}_{\text{max}}$ 

4.2b.8. ENCPRG.

 $\cdot$ 

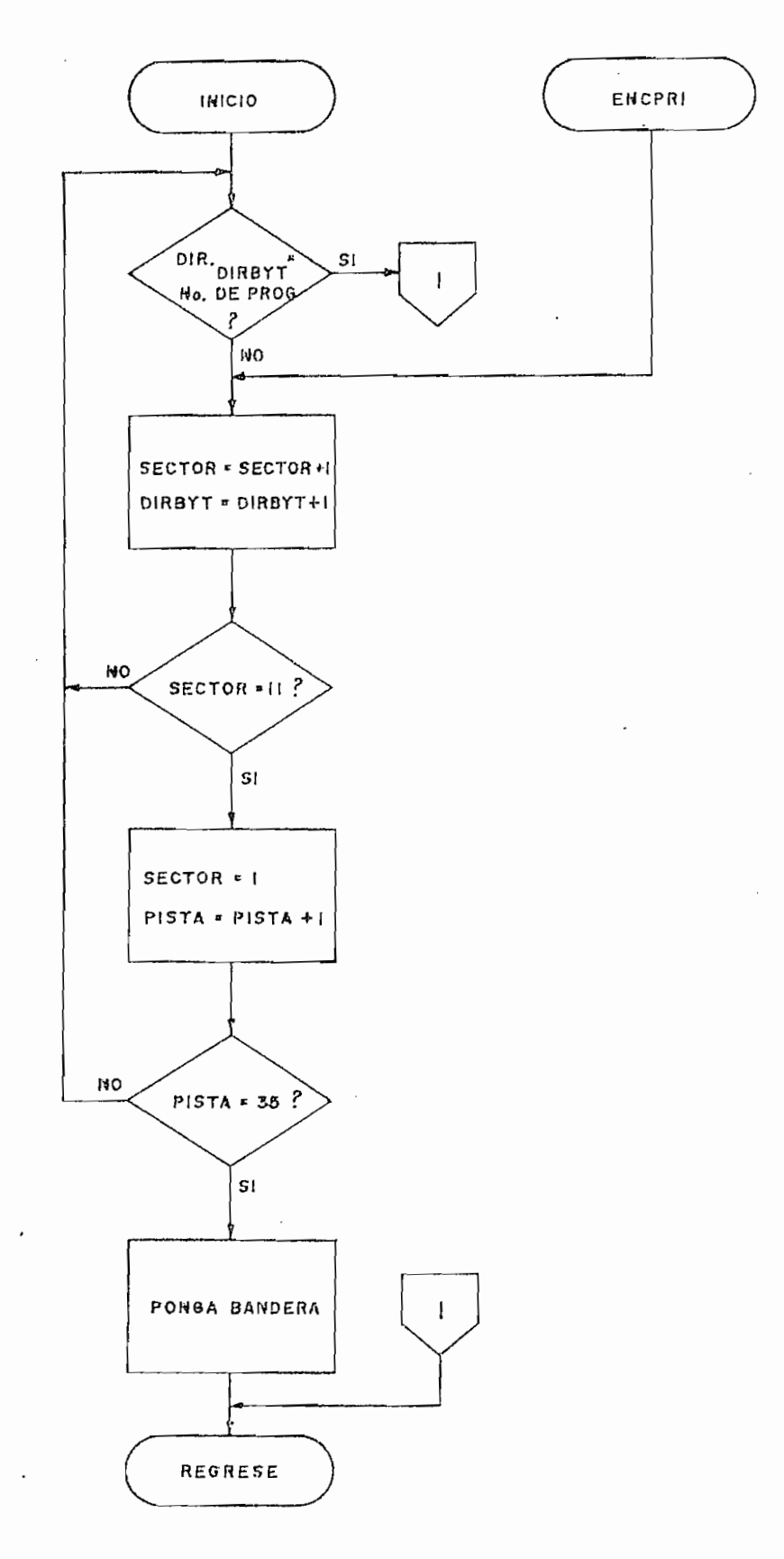

 $\mathbf{r}$ 

 $\bar{\mathcal{N}}$ 

4.2b.9. ALMAC.

 $\sim$   $\sim$ 

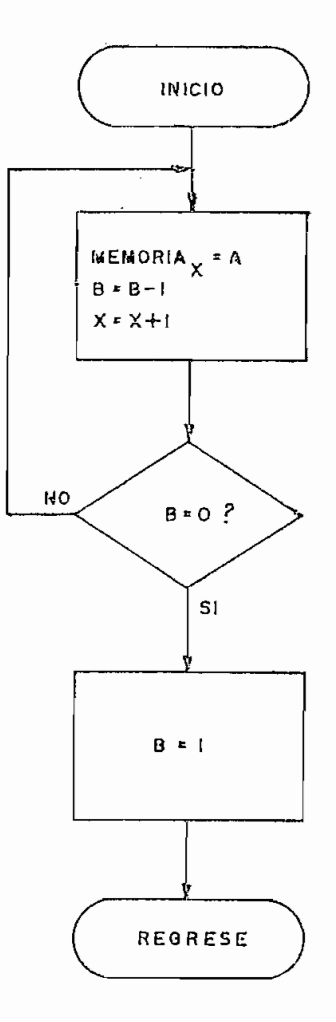

 $\ddot{\phantom{a}}$ 

## 4.2b.10. INIVAR.

 $\sim$   $\sim$ 

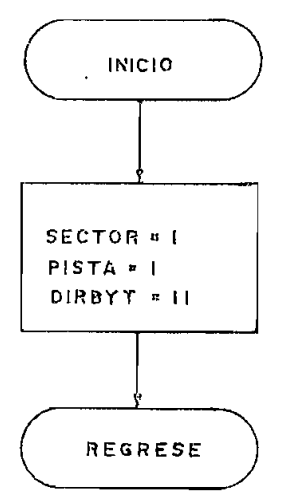

4.2b.11. INTEN.

 $\hat{\boldsymbol{\beta}}$ 

 $\bar{z}$ 

 $\ddot{\phantom{a}}$ 

 $\ddot{\phantom{a}}$ 

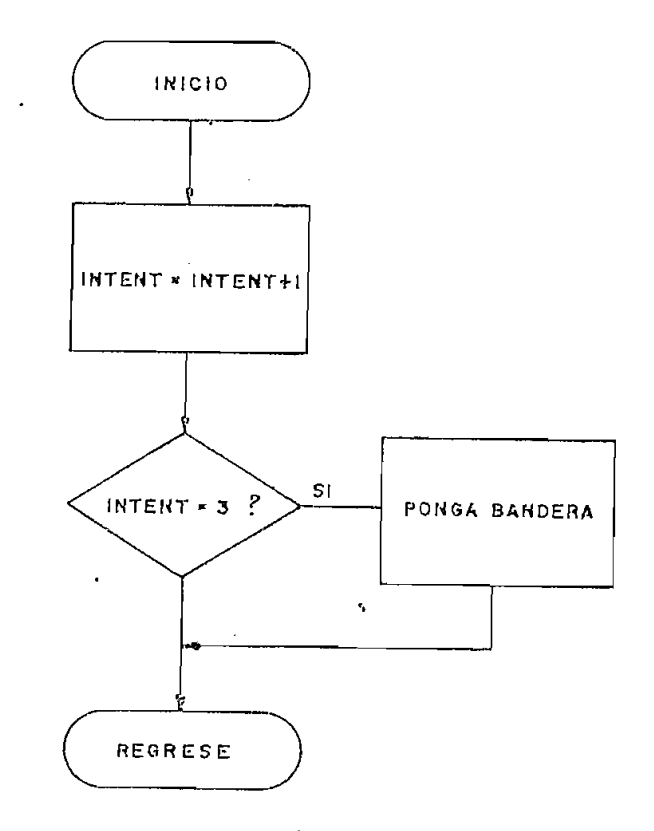

 $\bar{z}$ 

4.3. PROGRAMAS DE CONSOLA

Los programas de consola se encargan de los procesos de comunicación con el usuario, en el presente caso controlan el teclado y la pantalla para el ingreso y salida de datos, por es ta razón los programas de consola deberán ser modificados cada vez que se realice un cambio en esos elementos de entrada/salida.

Como en los otros tipos de programas se darán -siempre que sea posible- las condiciones de entrada/salida. Deberá no tarse que algunos de los programas de consola se manejan direc tamente desde el teclado y que una vez finalizados regresan a él, por lo que en ellos no se podrá hablar de condiciones de en trada/salida .

4.3.1. PREGPD. -

Esta subrutina se utiliza para preguntar al usuario el número de lectora/escritora a utilizarse y el número de progra ma que se requiere para algún proceso. La subrutina pondrá una "D" en la pantalla para preguntar el número de lectora/escritora; una vez ingresado un dígito correcto ( $\emptyset$  < dígito < 3) ve rá si esa lectora/escritora está ya seleccionada, y de no ser así, la seleccionará por medio de la subrutina DISC. Una vez realizado el proceso anterior PREGPD pondrá una "A" en la pantalla para preguntar a qué número de programa se hace referencia, en este caso esperará el ingreso de dos dígitos  $(\emptyset \emptyset - FF)$ y almacenará este número en el registro NPROG.

Cada vez que se seleccione una nueva lectora/escritora, PREGPD averiguará en los registros de pista, si la cabeza de e sa lectora/escritora se encuentra sobre la pista ØØ, si este es el caso mandará un comando de regreso a la pista ØØ, evitando de esta forma que se produzcan errores debido a que en la sub rutina INIC se inicializaron todos los registros de pista con \$00. Si se produce un error mientras se busca la pista 00, la subrutina PREGPD regresará un nivel de subrutina más alto que aquel desde el cual fue llamada.

Mientras PREGPD esté pidiendo datos, el usuario tendrá la opción de "escapar" de la subrutina, aplastando la tecla E, en este caso se hará un salto a la subrutina PPRIN en su posición ESCAPE.

CONDICIONES DE ENTRADA CONDICIONES DE SALIDA

Ninguna

NORMALES:  $A = N^2$  de programa  $B = 4$  últimos bits de A  $X = (BPADR)$ DE ERROR:  $A = (DRA)$  $B = (STATUS REG.)$  $X = REGPIS + #$  de lectora/escritora seleccionada Seleccion<br>A SP + 4  $SP = SP + 4$ <br>CCR:  $Z = \emptyset$ 

### 4.3.2 . PREGCF. -

Por medio de esta subrutina se preguntan al usuario las direcciones de memoria en donde comienza un programa y donde termina el mismo, estas direcciones son convertidas a números

hexadecimales de dos bytes para su almacenamiento en los regis tros GOMADO y FINADO creados en memoria.

PREGCF pondrá una "C" en la pantalla para preguntar la dirección en donde comienza un programa y una "F" al preguntar la dirección en donde finaliza. Cuatro dígitos deberán ser in gresados para cada una de estas direcciones y como sucede en la subrutina PREPD, el usuario tiene la opción de "escapar" de la subrutina por medio de la tecla E.

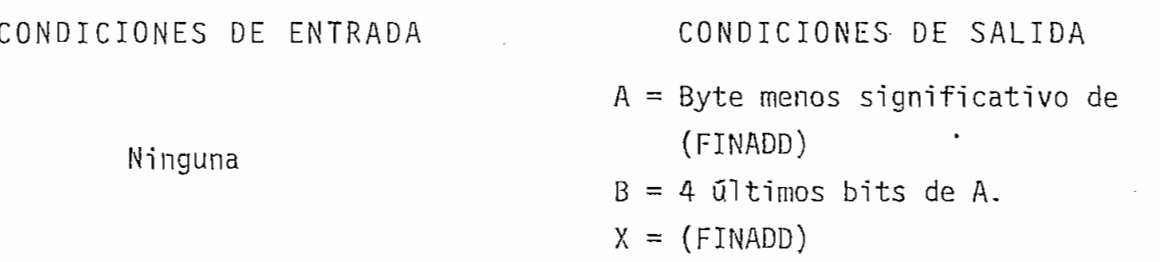

4.3.3 . INGRES. -

Esta subrutina se utiliza para el ingreso de datos desde el teclado. El número de dígitos que ingresen no podrá ser mayor que seis o menor a uno y serán almacenados en los registros creados en memoria: DSBUF - DSBUF+5.

INGRES escribe también una letra en la pantalla: A - F (códigos 0A - 0F) > de esta forma el usuario podrá reconocer qué tipo de dato se le está pidiendo. Si se requiere que en la pan talla aparezca "-" ó un espacio en blanco, se podrán utilizar los códigos: 1Ø y 11 respectivamente.

Los cuatro primeros datos ingresados podrán ser convertidos a un número hexadecimal de dos bytes, para ello deberá

hacerse uso de la subrutina de monitor BLDX. Esta subrutina toma los datos almacenados en los registros: DSBUF - DSBUF+3, los convierte a dos bytes hexadecimales y guarda el byte más significativo en el registro BPADR y el menos significativo en el registro BPADR+1, por último el número completo es también almacenado en el registro X del microprocesador.

CONDICIONES DE ENTRADA A = Número de dígitos a ingresar A - indeterminado B = Código para la pantalla CONDICIONES DE SALIDA  $B = 4$  últimos bits de último dato  $X = (XDBCHK)$ CCR:  $Z = 1$ 

4.3.4. TECDIS.-

TECDIS tiene funciones múltiples, puede actuar como sub rutina para el ingreso de datos (en cuyo caso es llamada desde la subrutina INGRES) o como programa que controla las opciones que tiene el usuario para el manejo de la información en sus discos, en este caso la función de cada una de las teclas es dj\_ ferente a la que tenían bajo el control de los programas de m\_o ni tor.

Mientras está actuando como subrutina  $(CHK\neq\emptyset)$ , se permi te unicamente el ingreso de las teclas numéricas  $(\emptyset - F)$  y de la tecla de control: E, esta tecla hará que la subrutina regre se al monitor si interrupciones del tipo NMI están habilitadas, si este.no es el caso, la subrutina regresará al programaPPRIN

en su posición ESCAPE. Debe notarse que las interrupciones NMI son inhabilitadas por medio de la subrutina de monitor DISNMI.

Mientras TECDIS esté actuando como programa de control de las opciones del teclado ( $CHK = \emptyset$ ), sólamente permitirá el in greso de las teclas de control: L,G,V,N,M. La función de cada una de estas teclas se explica a continuación:

- Tecla L: Lectura de un programa desde el disco a memoria. (Transfiere el control al programa LEER).
- Tecla G: Grabación de un programa en el disco. (Programa GRABAR) .
- Tecla V: Borrado de un programa en el disco . (Programa BORRAR) .
- Tecla N: Nuevo disco, creación del formato en él . (Programa NUEDIS) -
- Tecla M: Monitor, escape al monitor. (Programa EREST del monitor).

Para TECDIS no se darán las condiciones de entrada/sali da, pues cuando se lo utiliza como subrutina se la deberá llamar desde INGRES y las condiciones de salida serán iguales que para esa subrutina.

4.3.5. LEER.-

LEER hace uso de LEAPRG para leer un programa del disco ,

de producirse un error, lo indicará poniendo el código del mis mo en la pantalla (el código ØØ indicará que la lectura se efec tuó sin problemas). Una vez terminado el proceso, LEER transferirá el control al programa TECDIS.

4.3.6. GRABAR.-

Este programa se utiliza para la grabación de datos ó programas en el disco, de igual forma que en el programa LEER al final del proceso se pondrá el código de error en la pantalla y se transferirá el control a TECDIS.

4.3.7 . BORRAR. ~

Por medio de BORRAR se pueden eliminar programas del di rectorio del disco. Para su funcionamiento utiliza la subruti na BORPRG poniendo el código de error en la pantalla y transfi riendo el control a TECDIS una vez terminada esta subrutina.

 $\overline{1}$ 

4.3.8. NUEDIS.-

NUEDIS debe utilizarse sólamente para aquellos discos que no contengan información o en los que ésta no tenga impor tancia. Puesto que NUEDIS utiliza a la subrutina FORMAT para su funcionamiento, el usuario tendrá la posibilidad de "escapar" de NUEDIS mientras se estén pidiendo los números de lectora/escritora y de volúmen, aplastando para ello la tecla E.

Si se produce un error, el usuario deberá intentar nue\_

vamente la creación del formato y, de mantenerse el error, de sechar el disco que se esté utilizando .

4.2.9. PPRIN.-

Este programa se encarga de los procesos de inicialización para el funcionamiento de la interface y el controlador de discos floppy y constituye por tanto la única entrada hacia el control y utilización de las lectoras/escritoras que se uti licen con la presente tesis.

En su posición ESCAPE se inicializa el "STACK"; se inha bilita interrupciones NMI; se borra la pantalla y se transfiere el control a TECDIS.

4.3b. DIAGRAMAS DE FLUJO DE LOS PROGRAMAS DE CONSOLA.

A continuación se presentan los diagramas de flujo correspondientes a los programas de consola.

4.3b.1. PREGPD.

 $\sim$   $\sim$ 

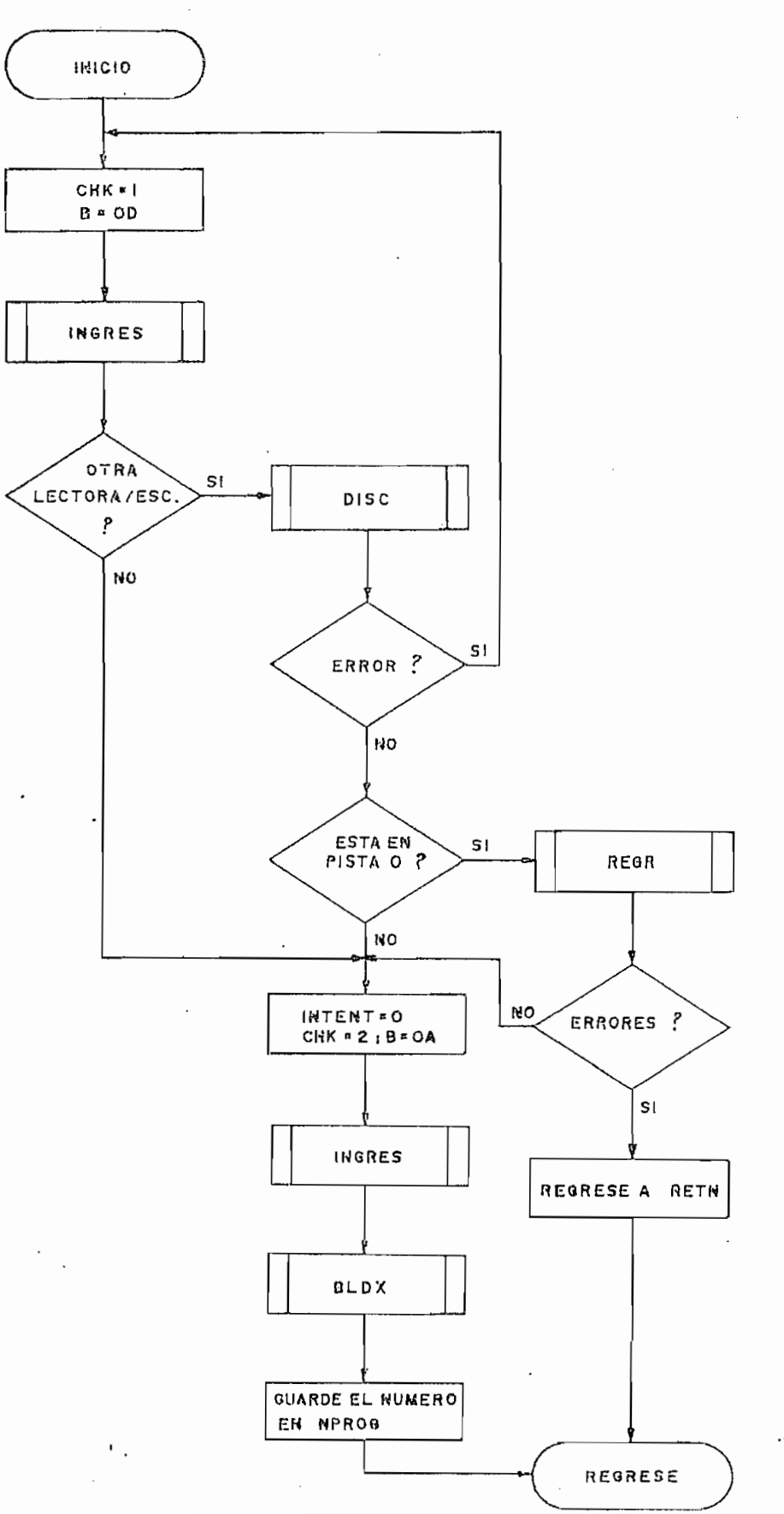

4.3b.2. PREGCF.

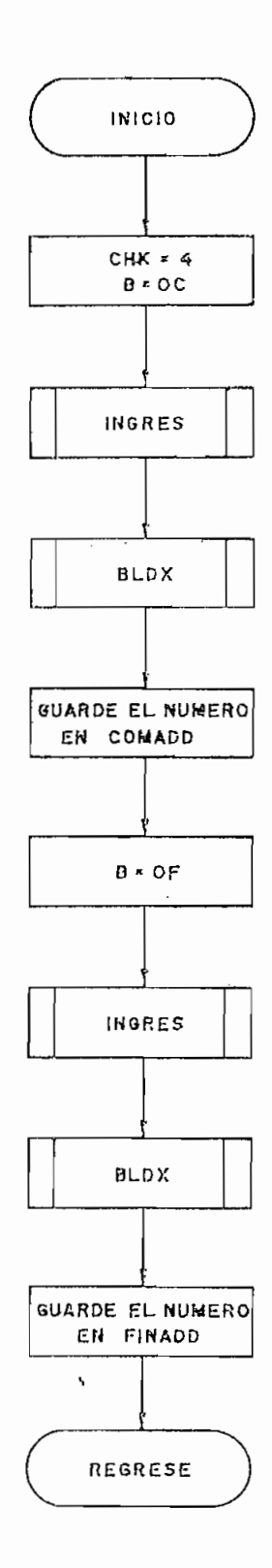

4.3b.3. INGRES.

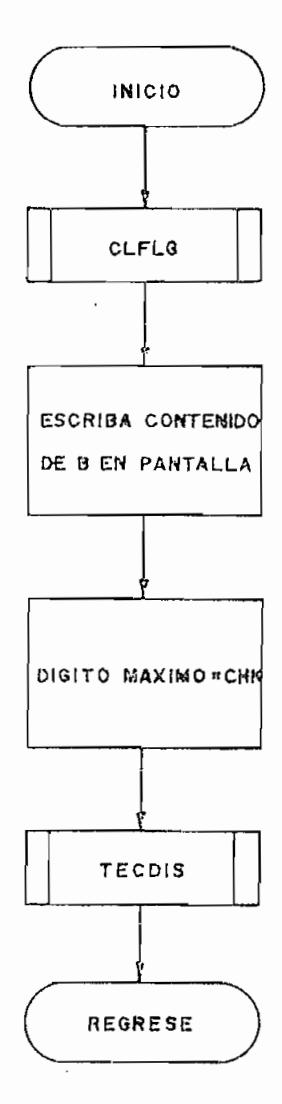

 $-137 -$ 

4.3b.4. TECDIS.

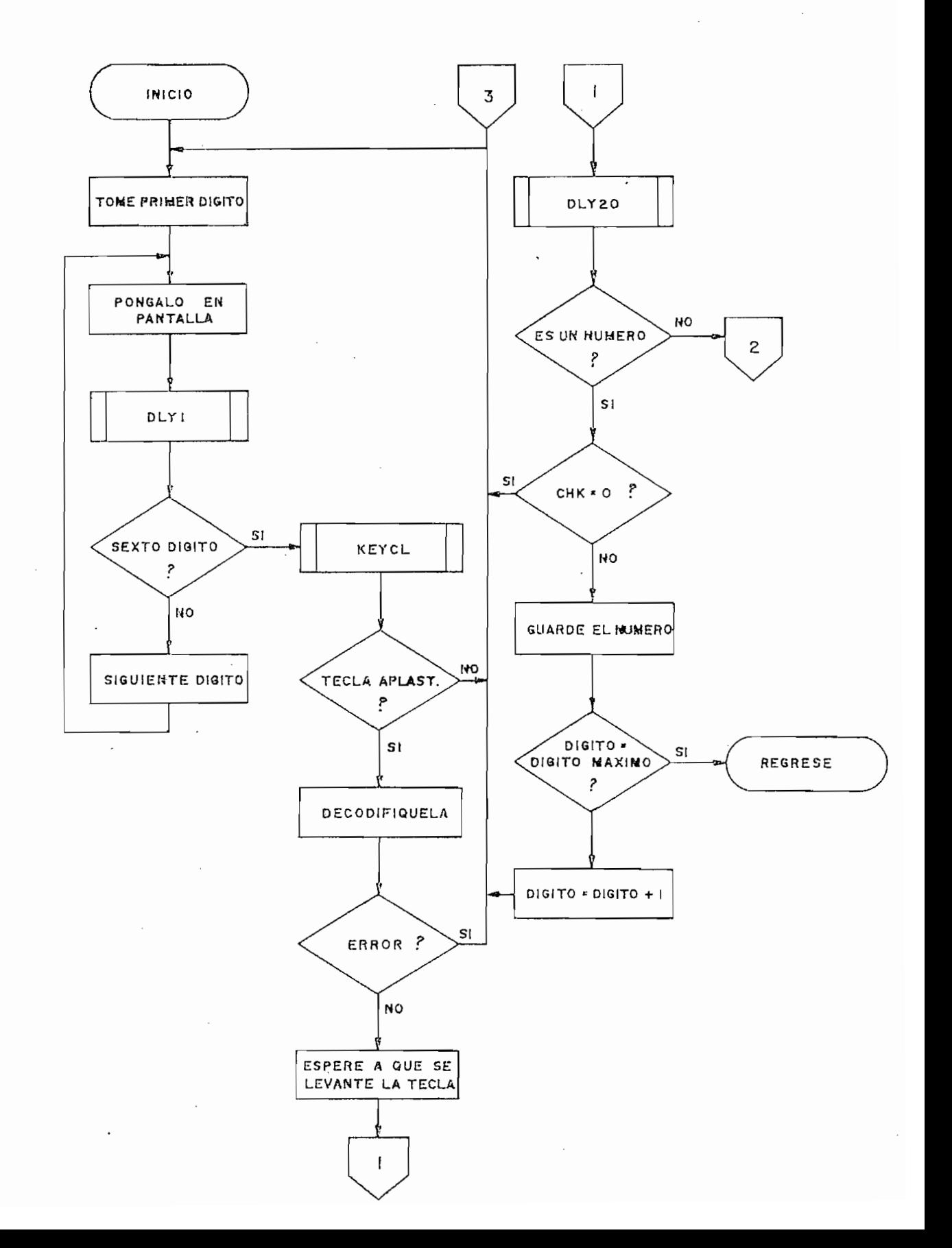
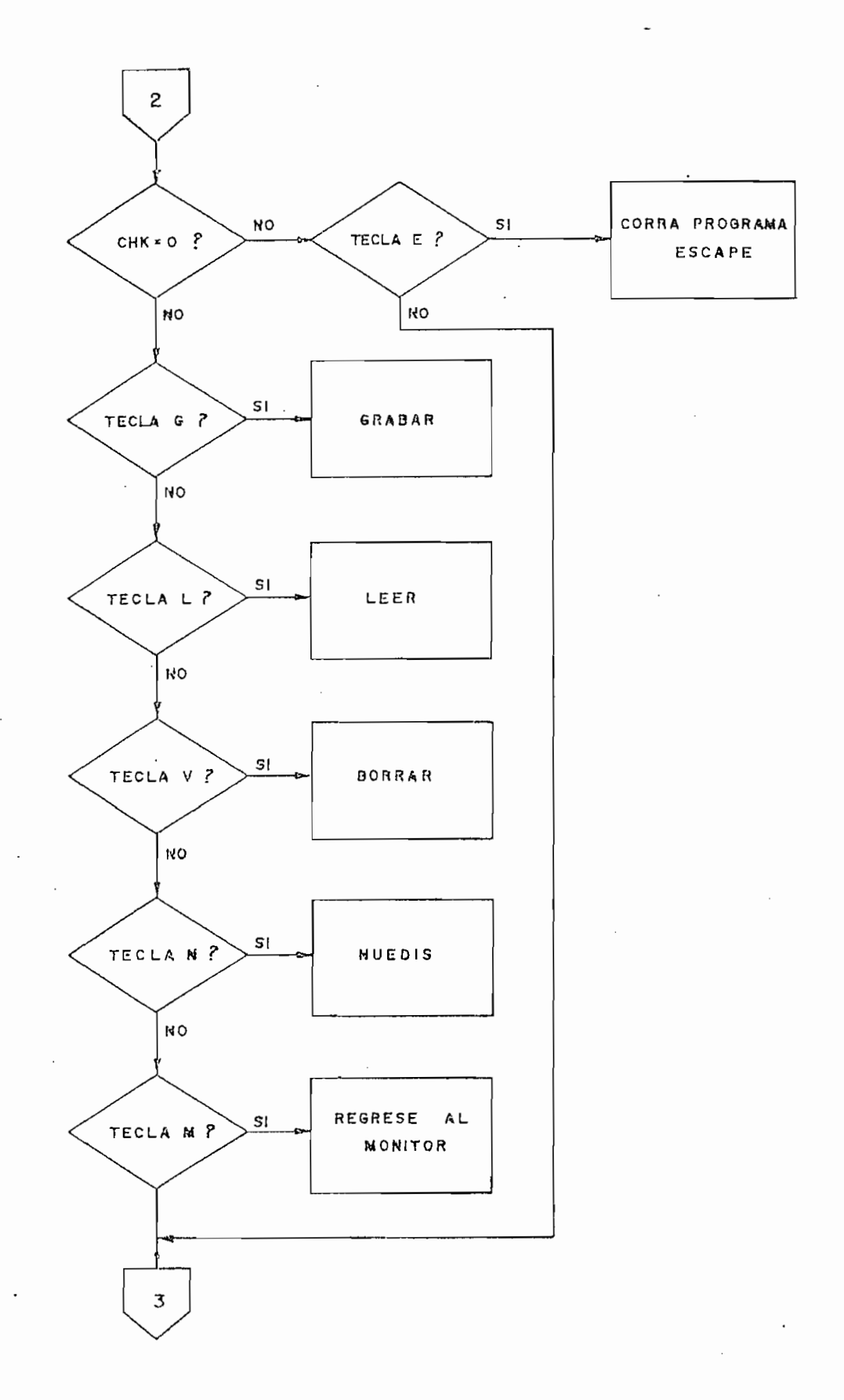

÷

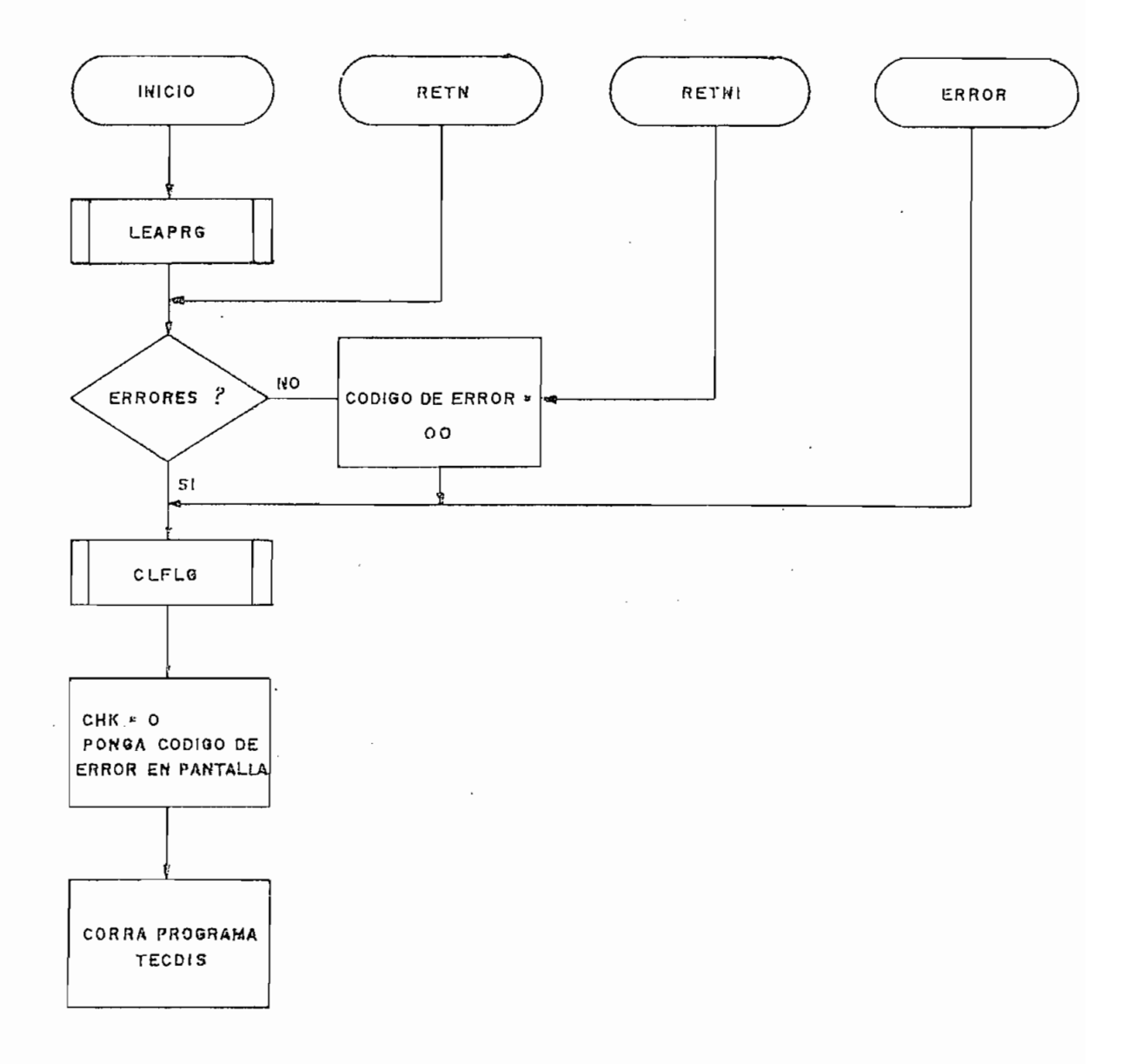

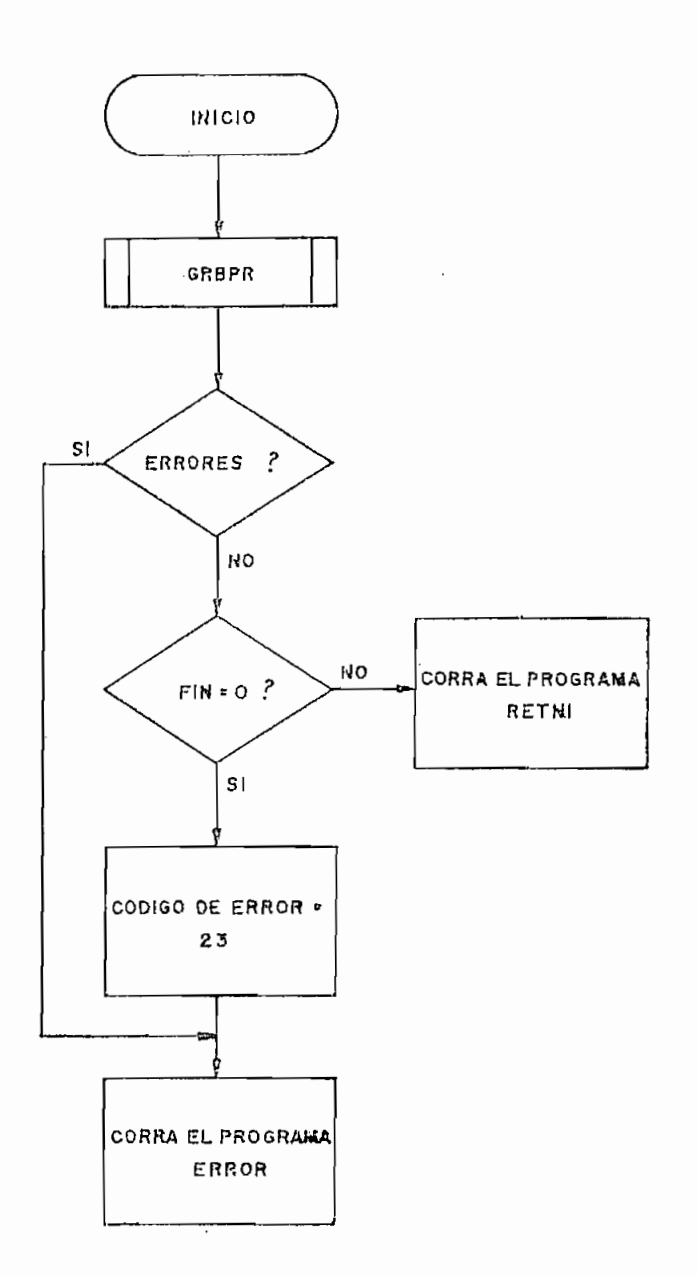

 $\bar{\mathbf{S}}$ 

## 4.3b.7. BORRAR.

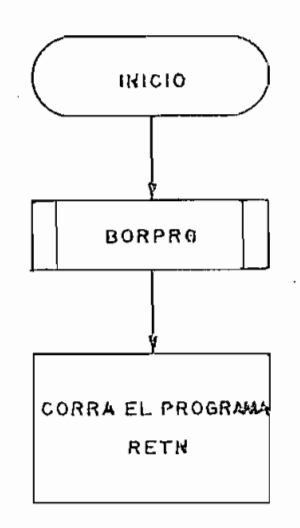

 $\mathcal{A}$ 

4.3b.8. NUEDIS.

 $\ddot{\phantom{a}}$ 

 $\sim$   $\sim$ 

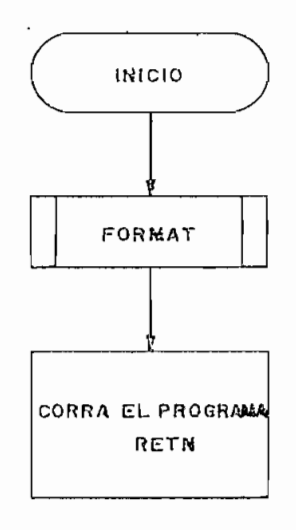

Ń

 $\cdot$ 

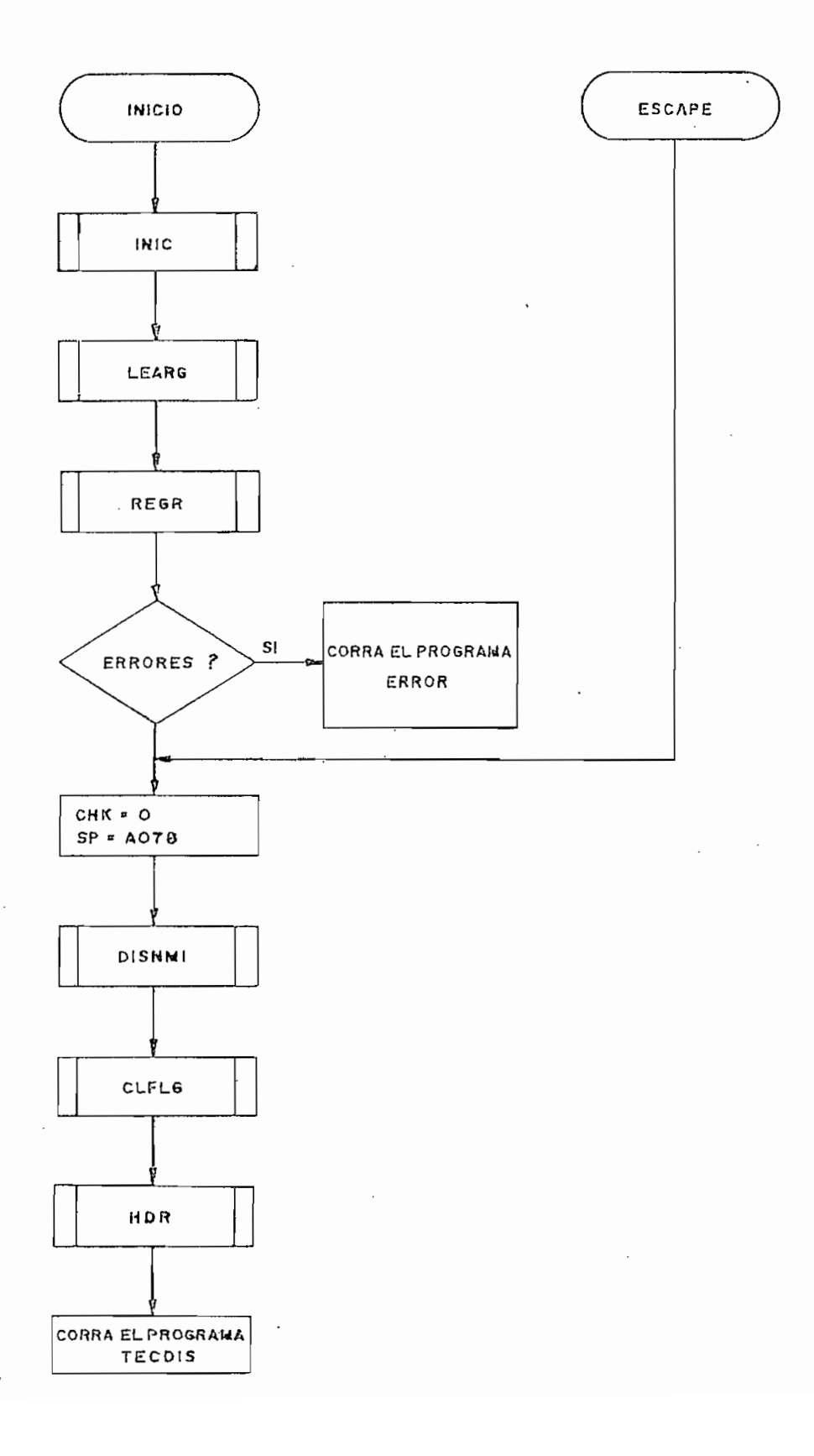

4.4. CONJUNTO COMPLETO DE PROGRAMAS DE SOPORTE.

Antes de presentar el conjunto completo de programas de soporte -en código mnemotécnico y en lenguaje de máquina- será conveniente dar una ligera explicación de cada uno de los registros que han sido creados en memoria para el funcionamiento de los programas de soporte:

- $-$  DISACT = Numero de la lectora/escritora actualmente seleccionada .
- REGPIS = Cuatro registros que contienen el número de pis ta en la que se encuentra cada una de las cuatro lectoras/escritoras.
- PISTA = Numero de pista en el que se está trabajando.
- SECTOR = Número de sector que se utiliza .
- $-$  NPROG = Número de programas sobre el que se realiza un proceso.
- CHK = En el programa TECDIS: CHK= $\emptyset\emptyset$  permite el ingre so de las teclas de con trol .

CHK=n permite el ingreso de n teclas numéricas En LEAPRG y GRBPR: CHK=ØØ indica que el pri mer sector asignado a un programa se lee o escri be por primera vez.

CHK=01 En otros casos.

 $- 143 -$ 

- $-FIN = Indicador de que el último byte de un programa,$ ha sido pasado para su grabación en el disco.
- INTENT = Contador de intentos de lectura.
- $-$  COMADD = Dirección de memoria en donde comienza un programa .
- FINADD = Direcció n de memoria en donde termina un programa.
- $-$  RAMADD = Dirección de memoria a/de la cual se pasa un byte del/al programa.
- $-$  XDRBYT = Dirección de memoria que apunta a un byte del directorio.
- XDBCHK = Dirección de memoria en donde se almacenará el último dígito que ingrese desde la subrutina INGRES .
- $-$  DISBUF = Ocho registros que contienen los dígitos que se muestran en la pantalla.
- XKEYBF = Dirección de memoria en donde se almacenará el siguiente dígito que ingrese desde el teclado.
- $-$  SCNCNT = Contiene un bit en 1L que va desplazándose ala derecha para encender el siguiente dígito en la pantalla.
- $-$  BPADR = Registro de 16 bits en donde se almacenan los dos bytes que se crean a partir de los cuatro primeros dígitos almacenados en DISBUF.
- XDSBUF = Direcció n de memoria de un dígito en DISBUF que se saca a la pantalla.

 $-145 -$ 

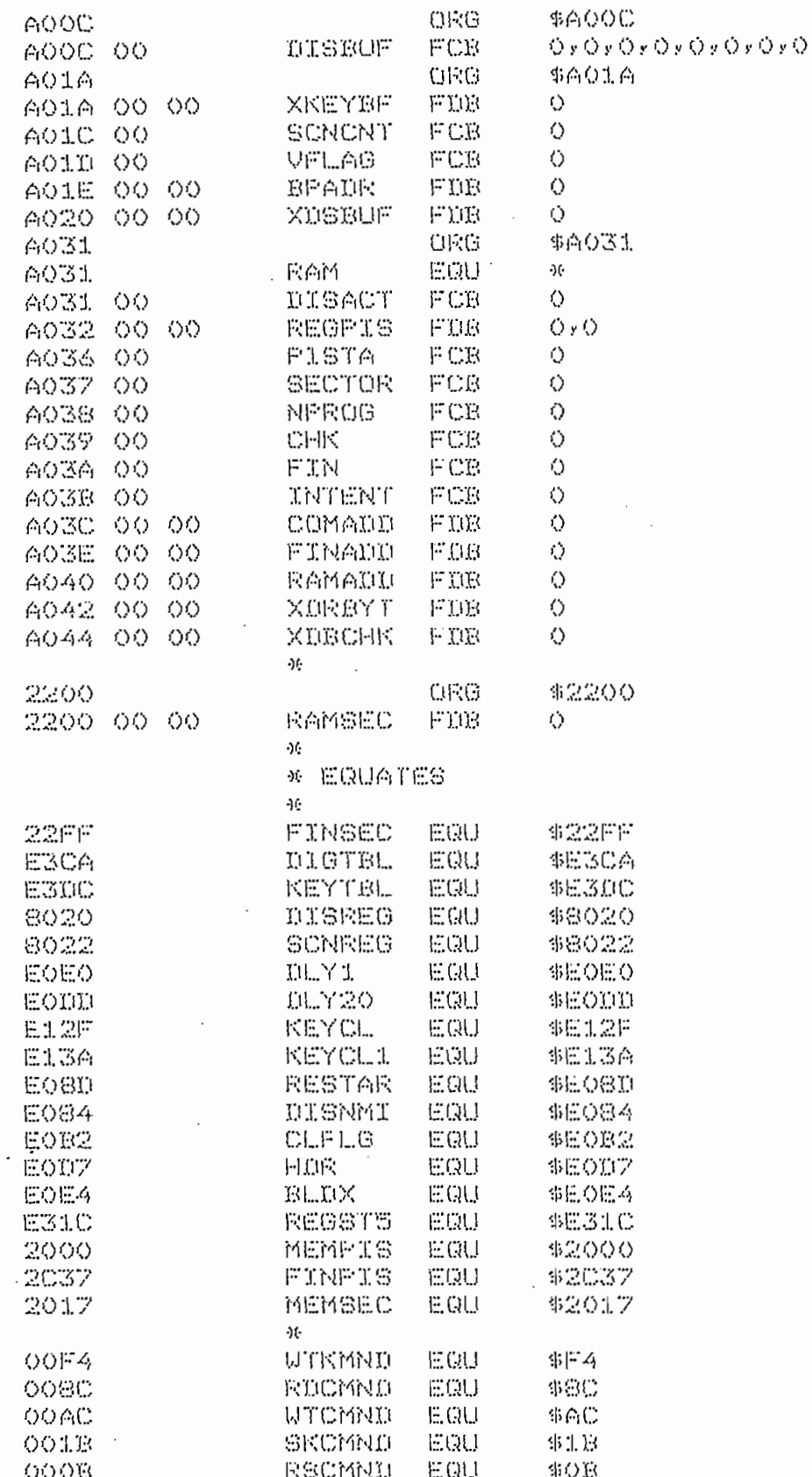

 $\ddot{\phantom{1}}$ 

 $\mathcal{L}_{\mathcal{A}}$ 

 $\ddot{\phantom{a}}$ 

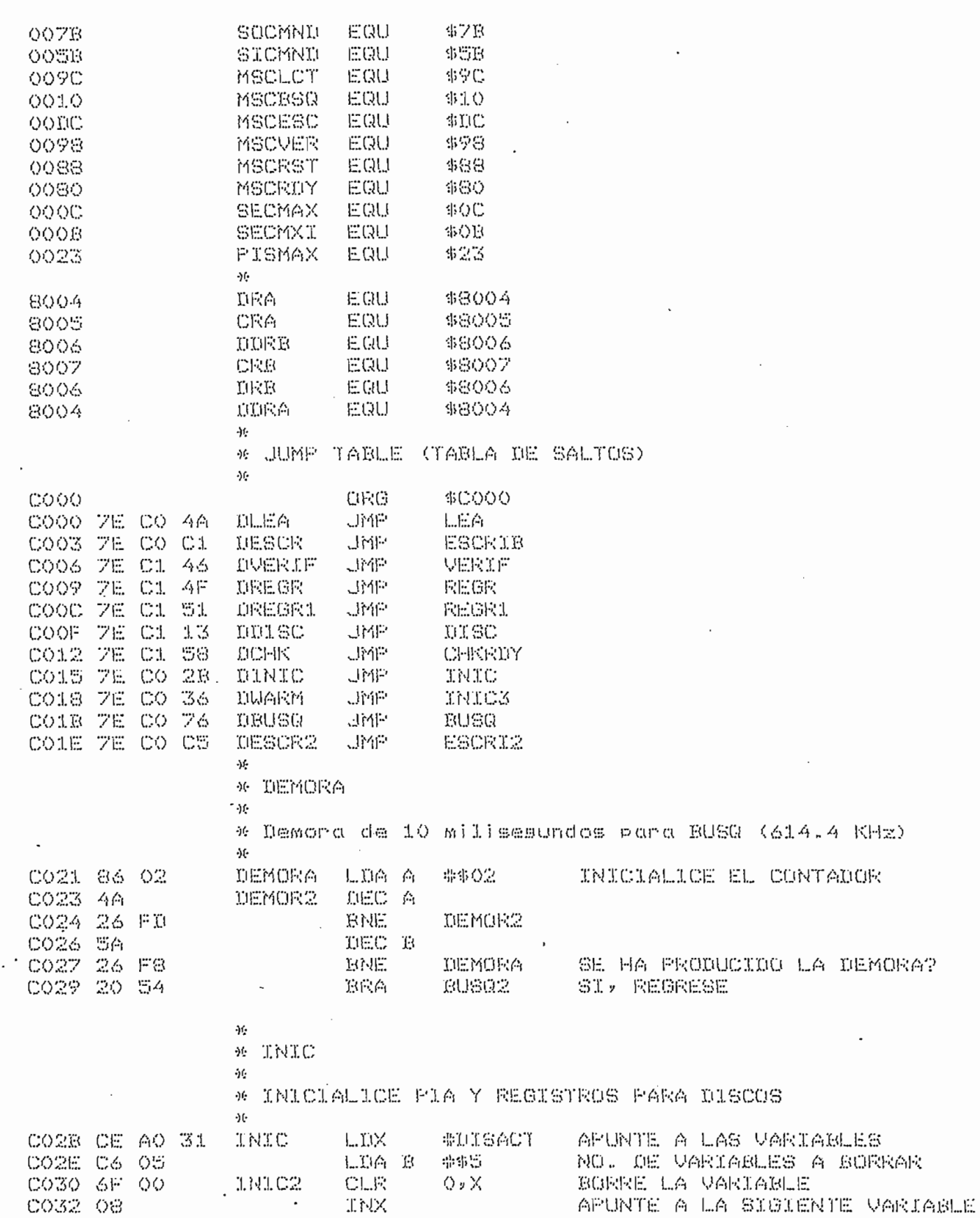

 $\overline{a}$ 

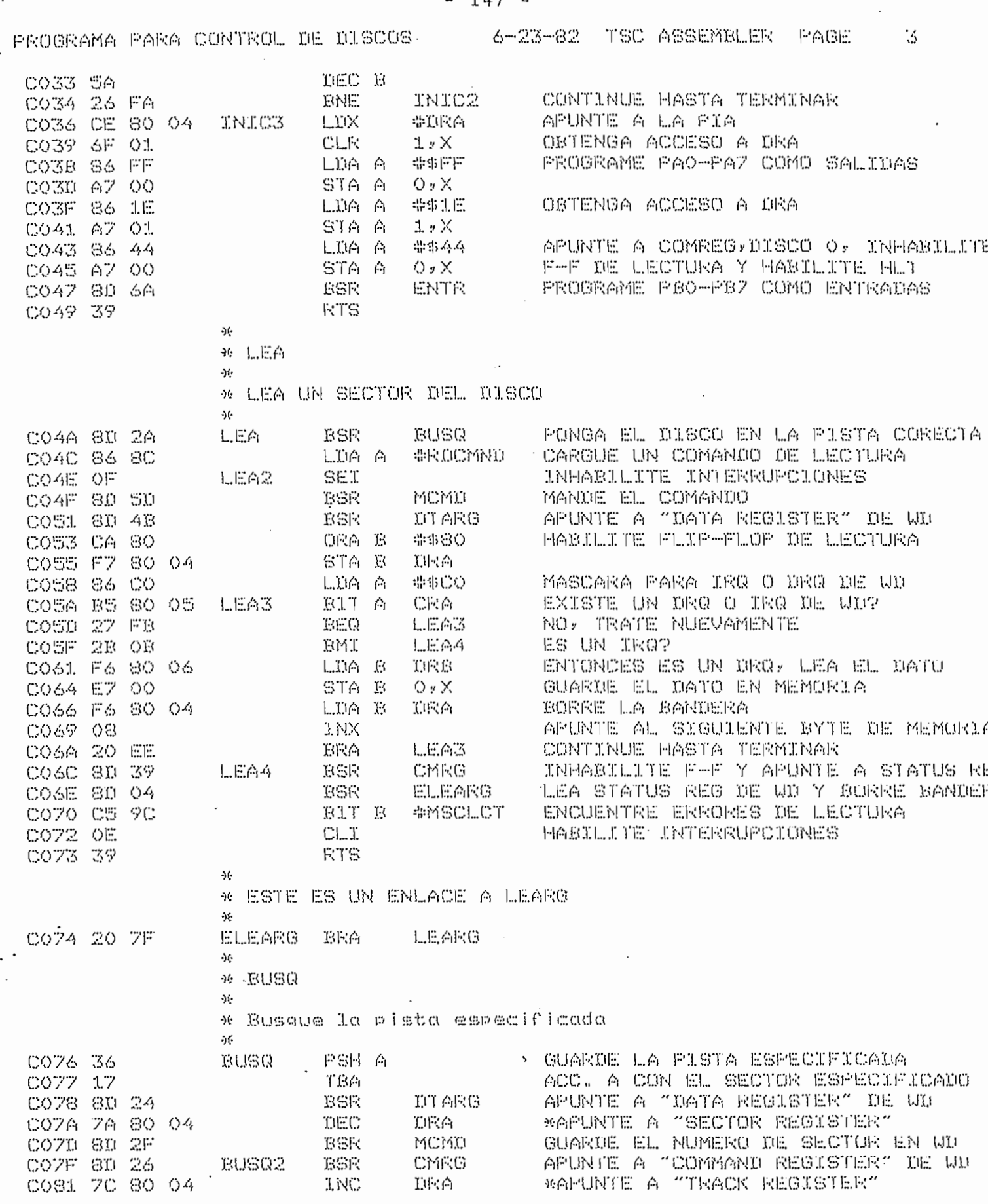

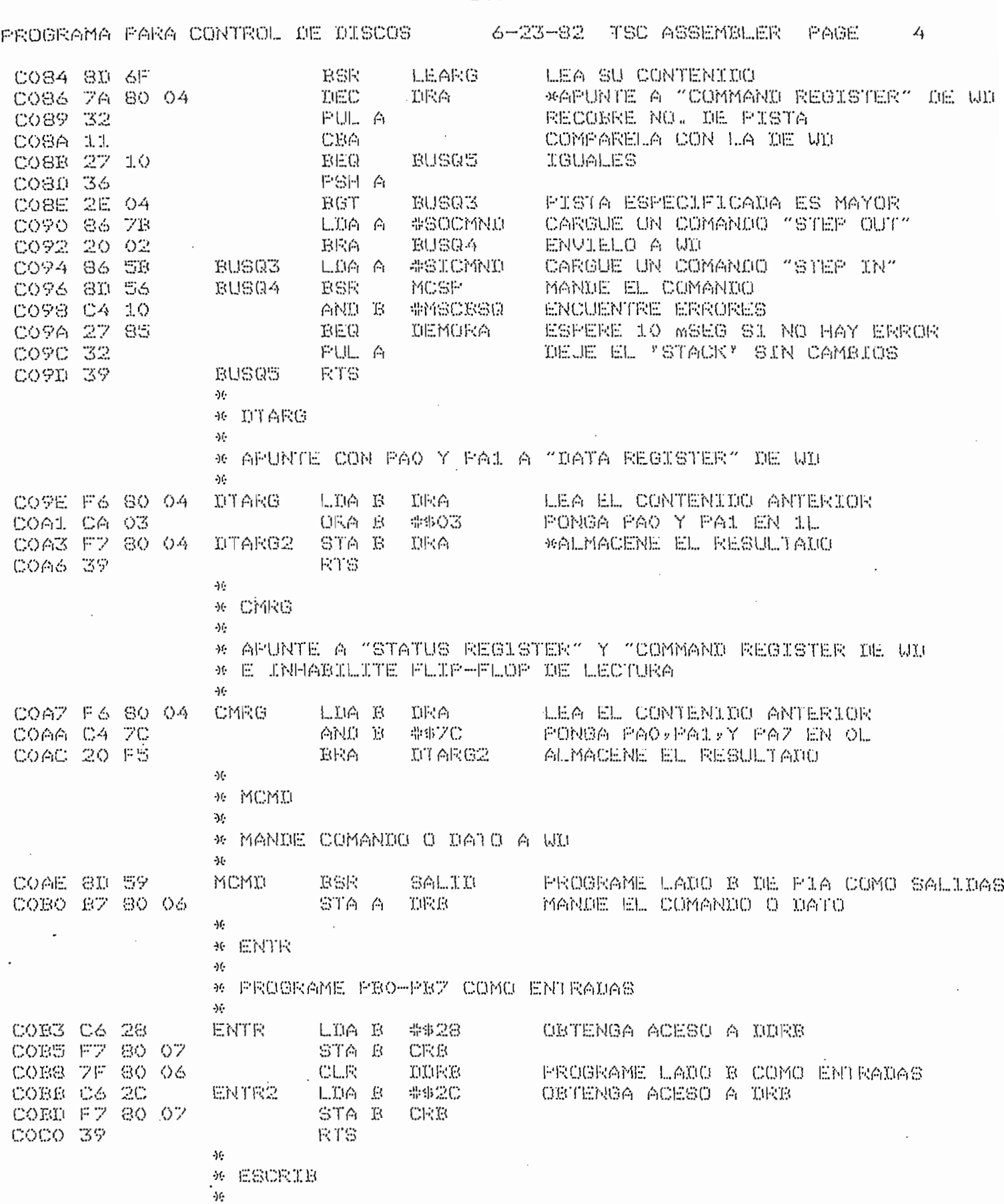

 $-148 -$ 

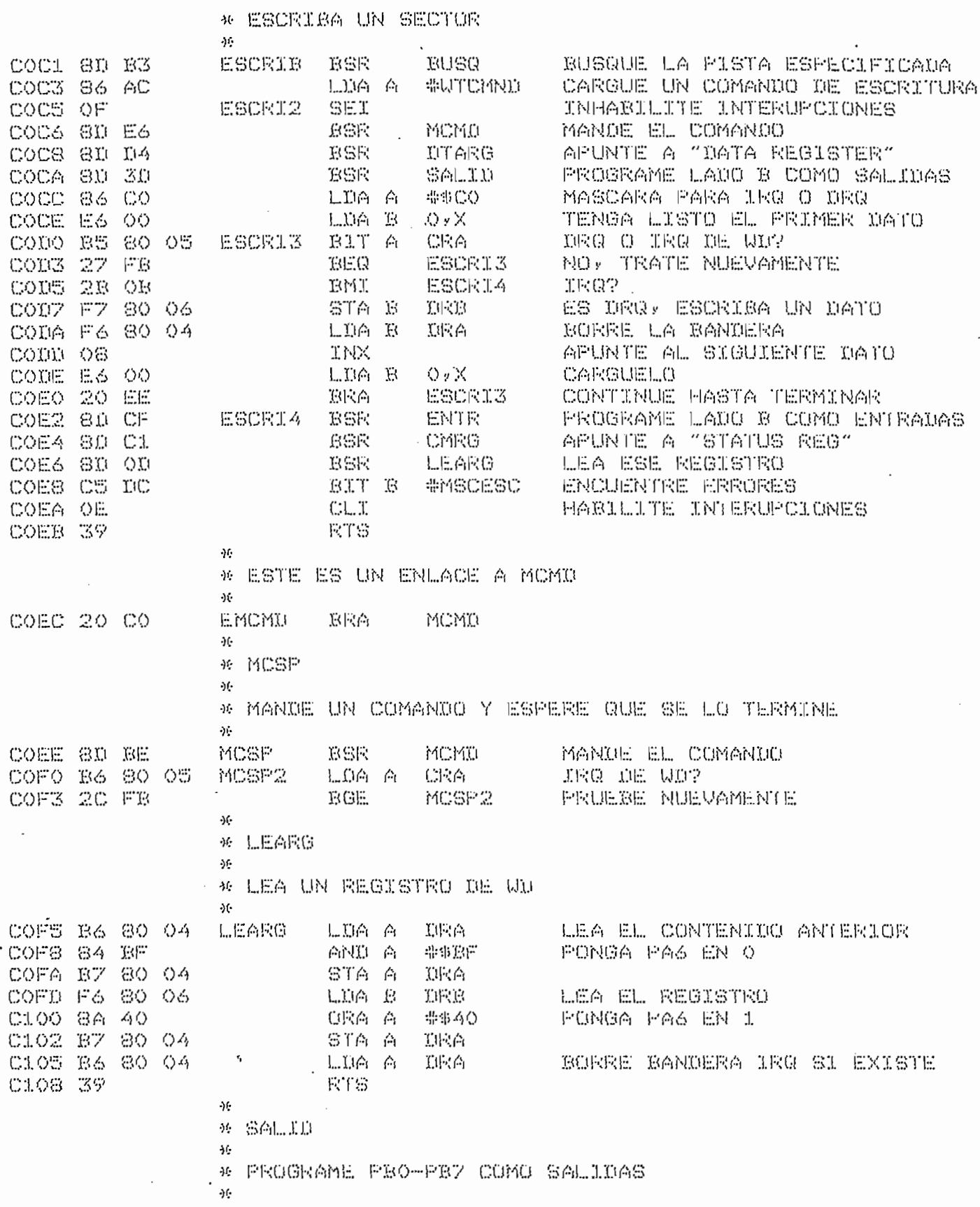

 $\sim$   $\sim$ 

 $\sim$   $\sim$ 

 $\cdot$ 

 $-149 -$ 

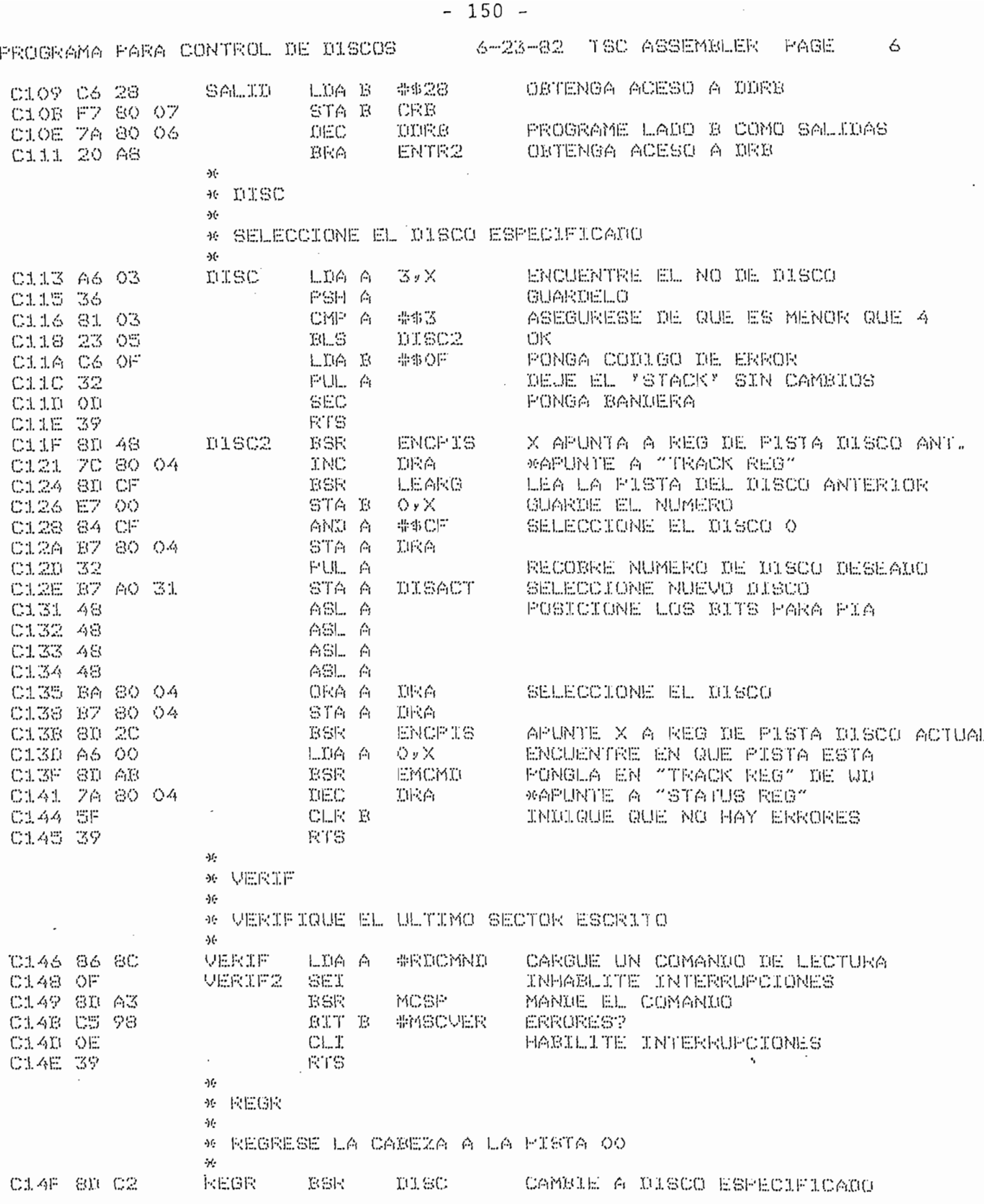

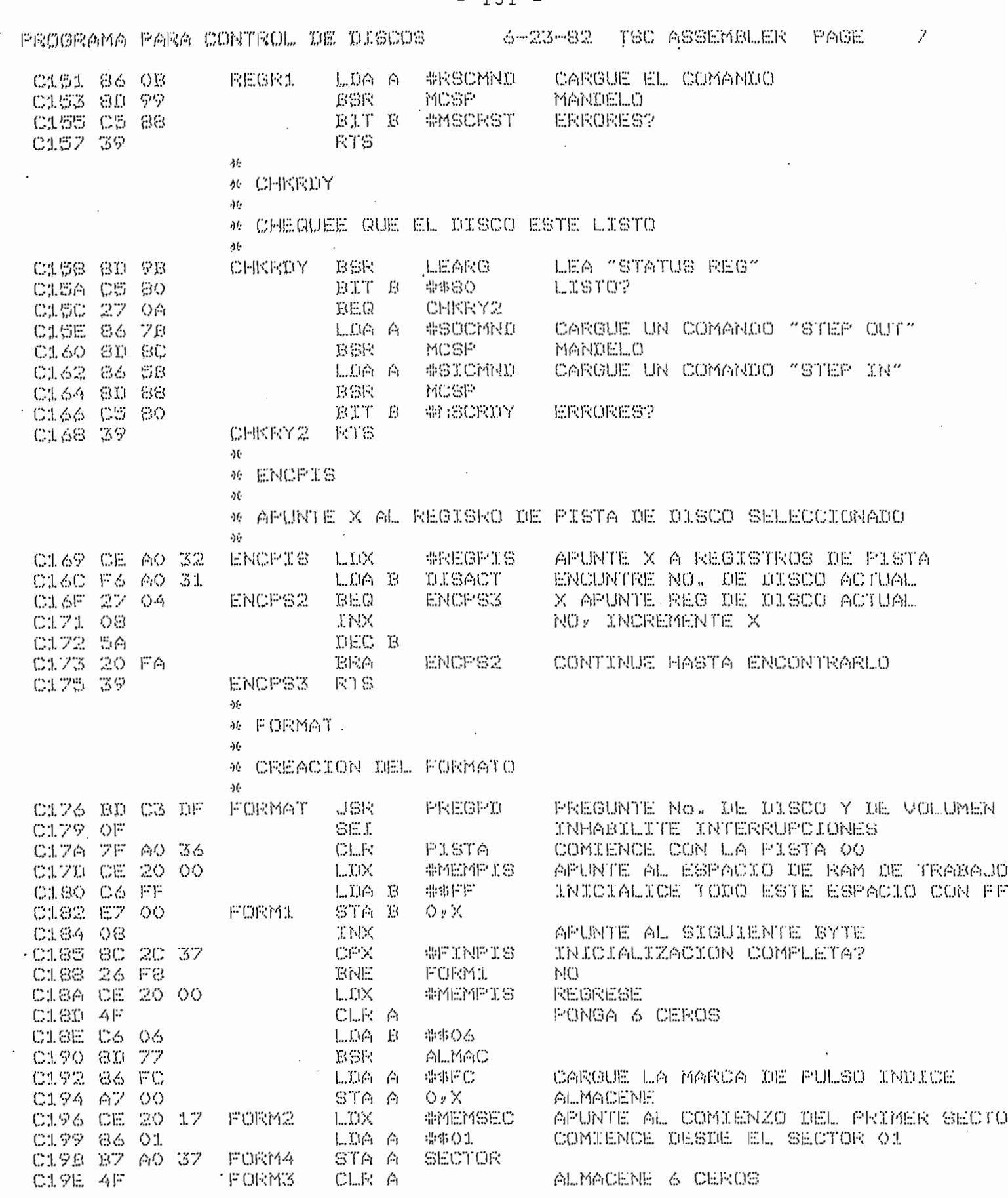

 $\mathbf{r}$  $151 -$ 

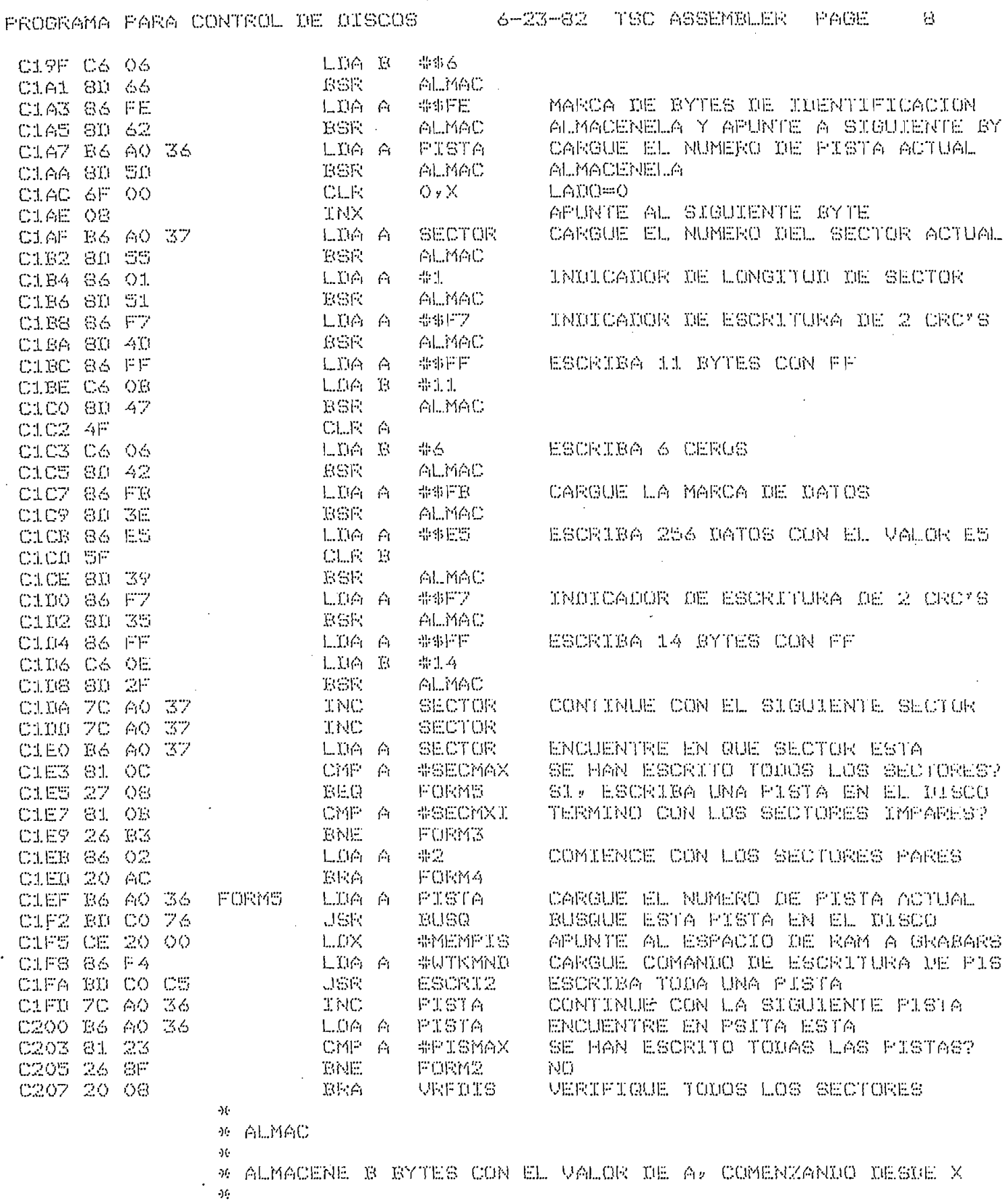

 $\mathcal{L}^{\text{max}}_{\text{max}}$  , where  $\mathcal{L}^{\text{max}}_{\text{max}}$ 

 $\sim 10^{-11}$ 

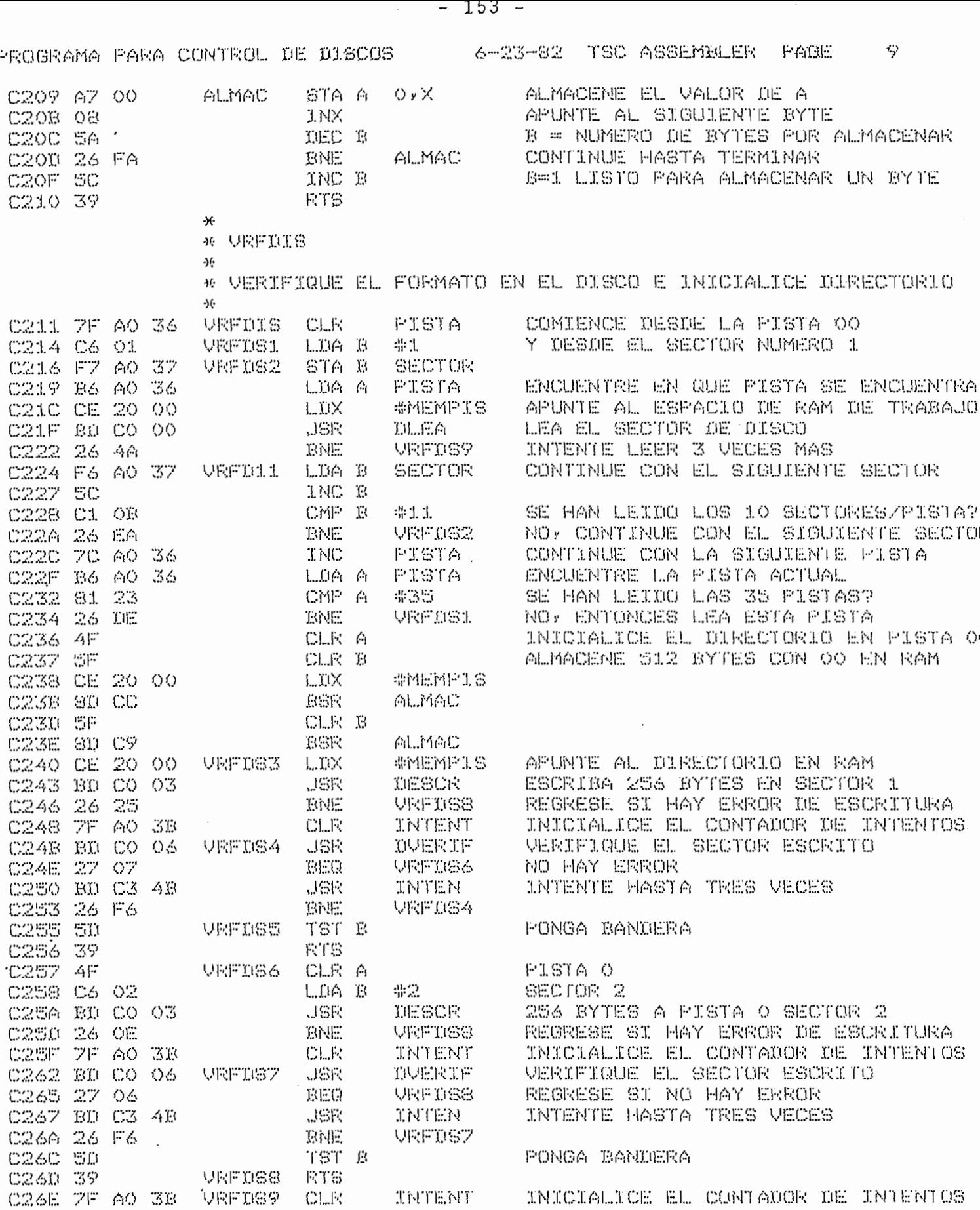

 $\sim$ 

 $\mathcal{A}$ 

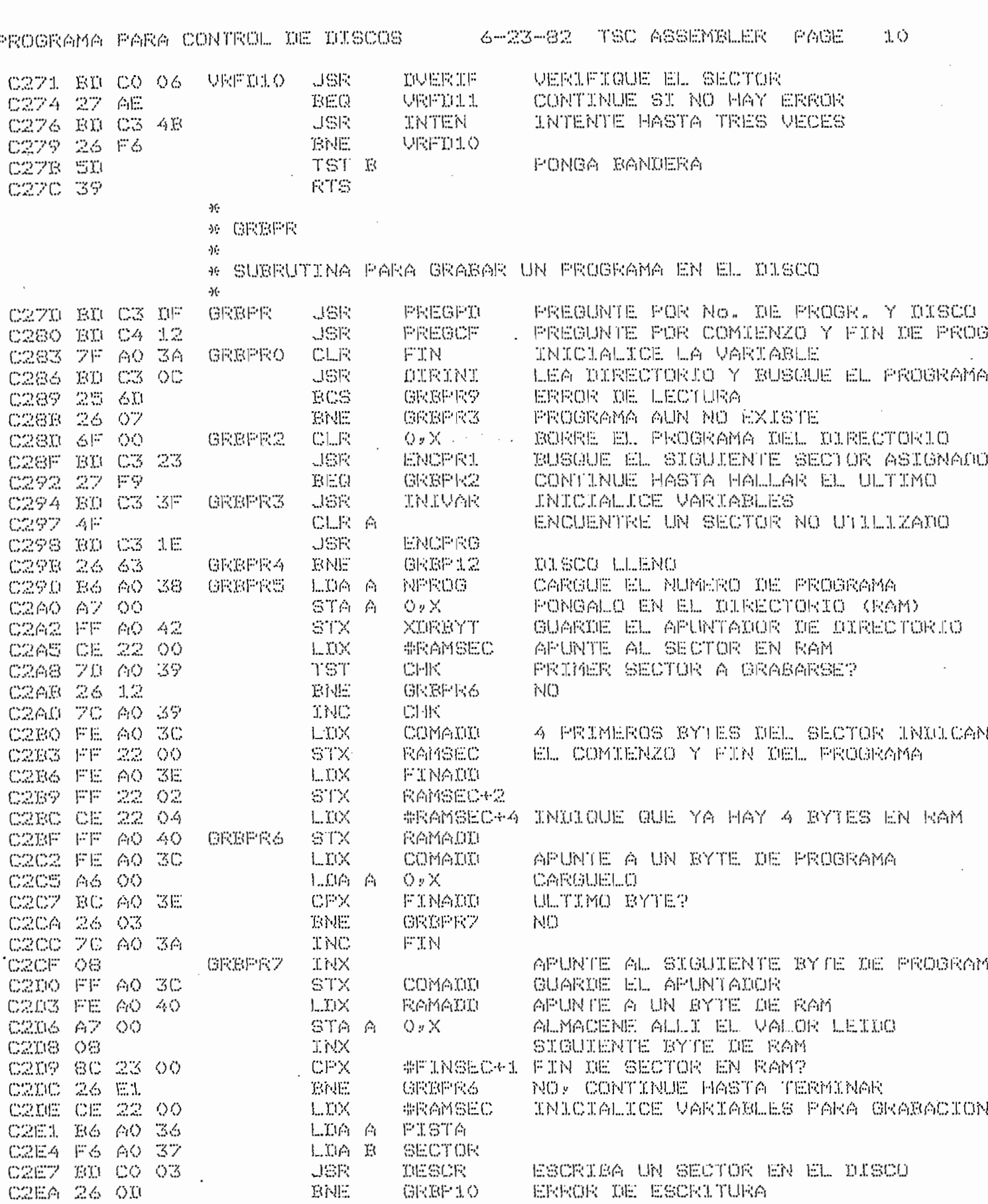

 $-154$  -

Ľ

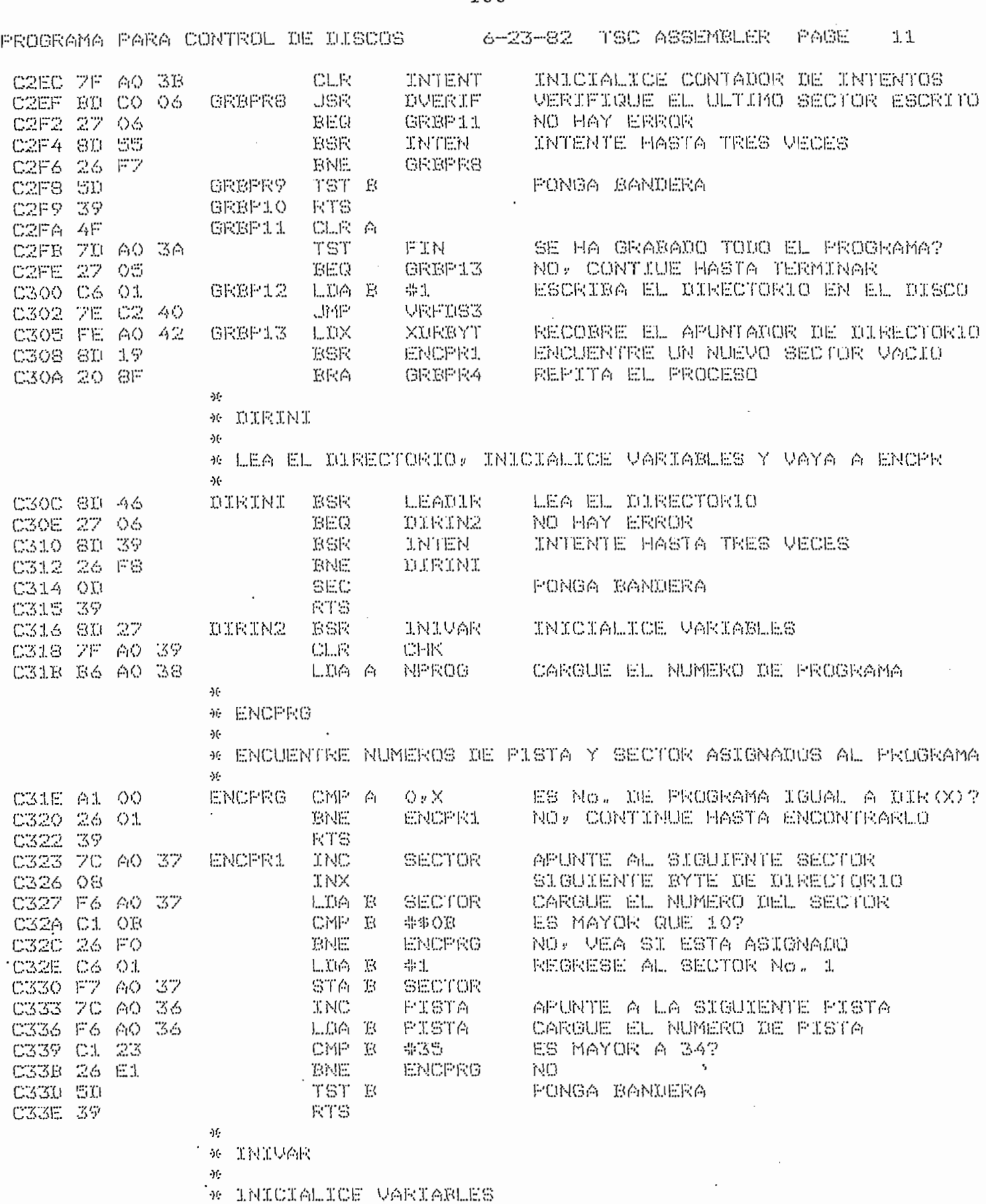

 $-155 -$ 

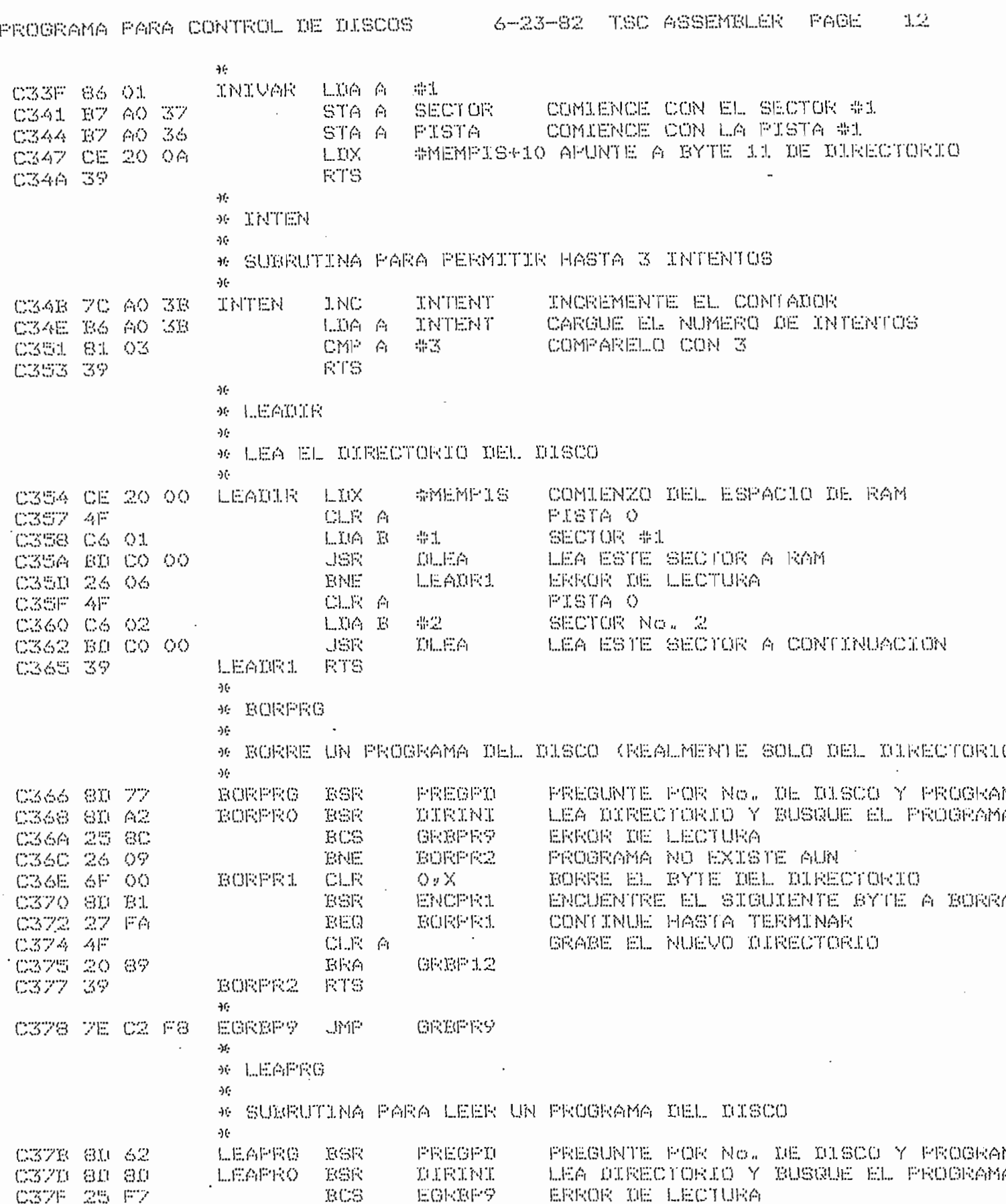

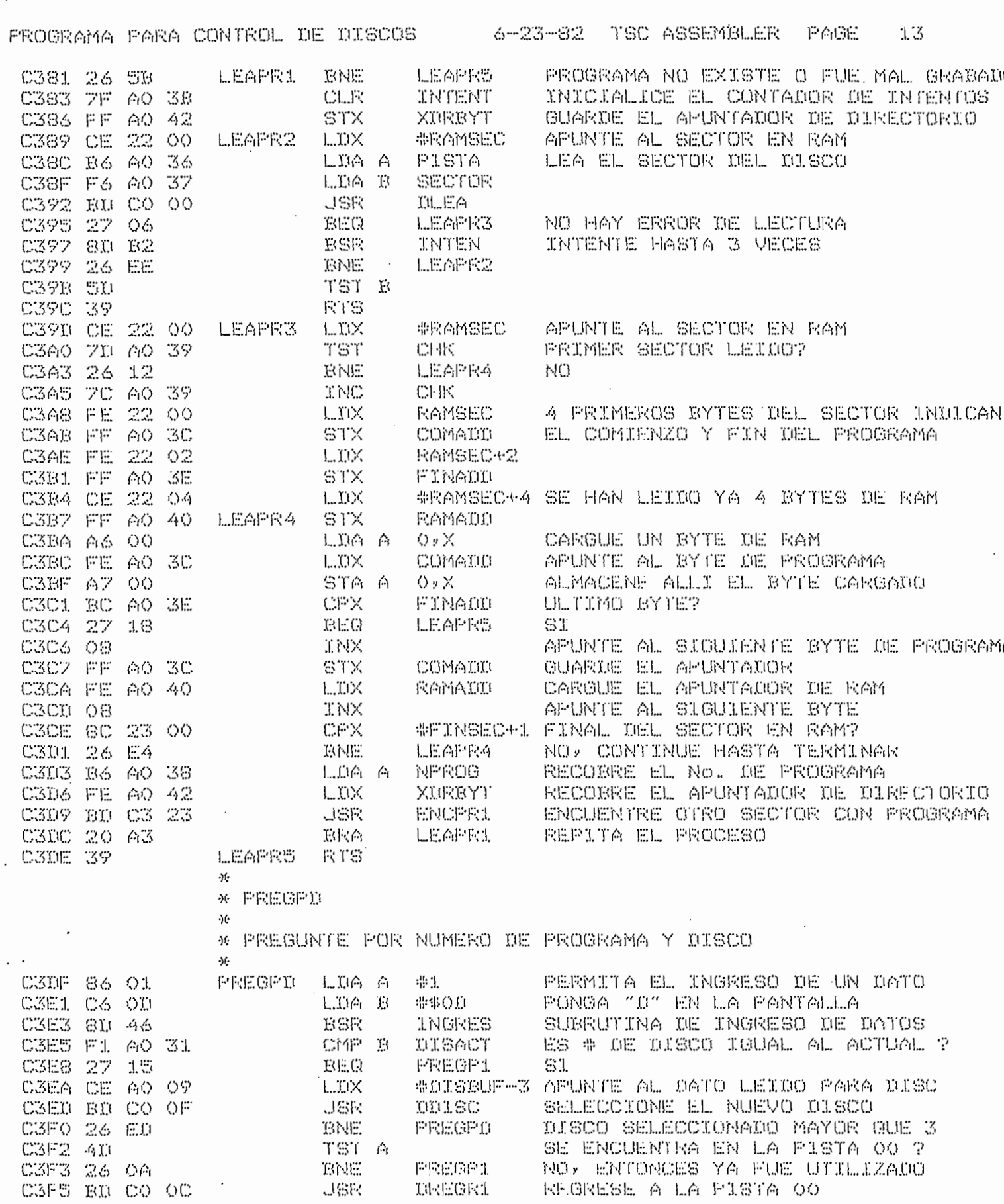

 $\sim 10^7$ 

 $-15/ -$ 

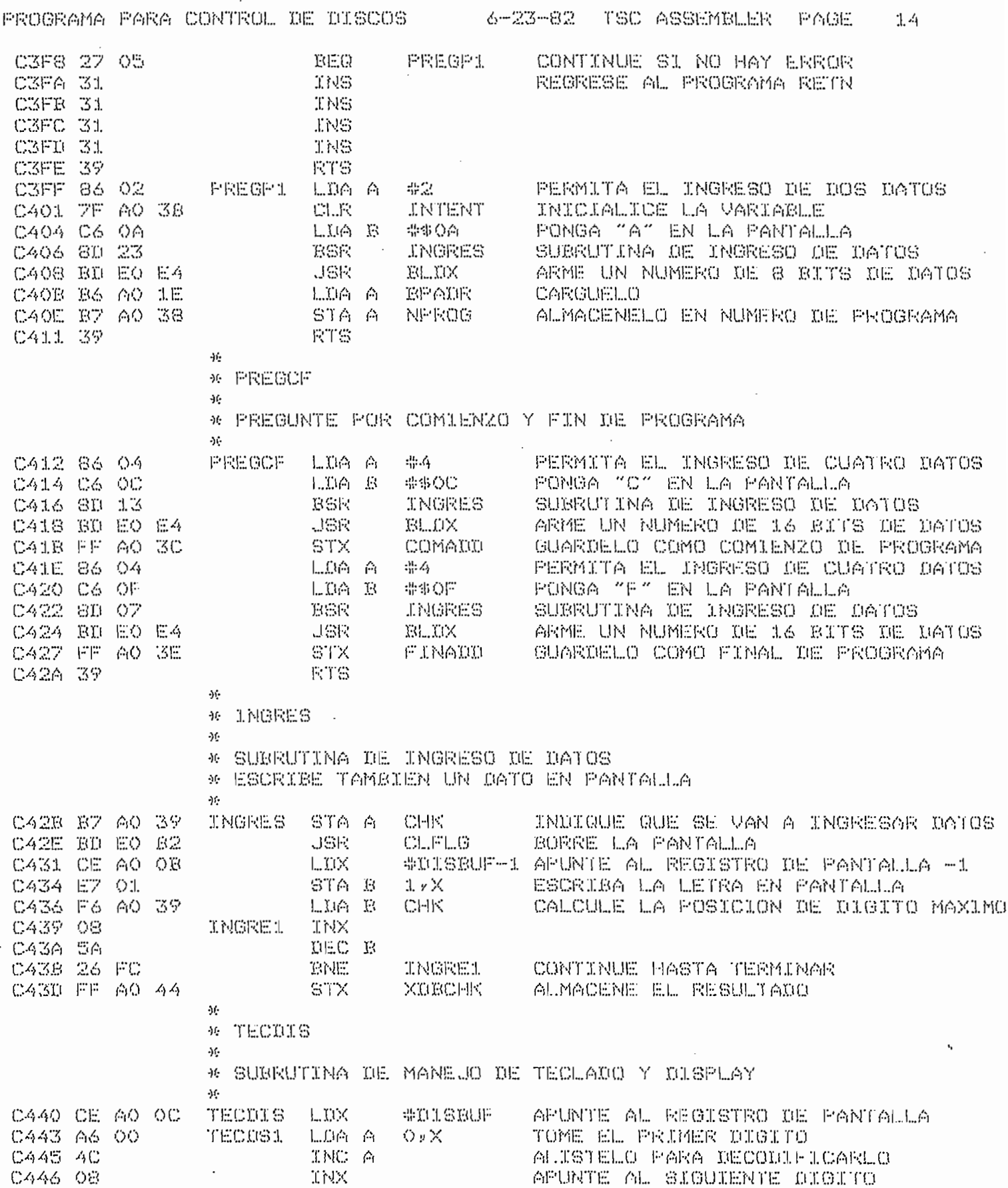

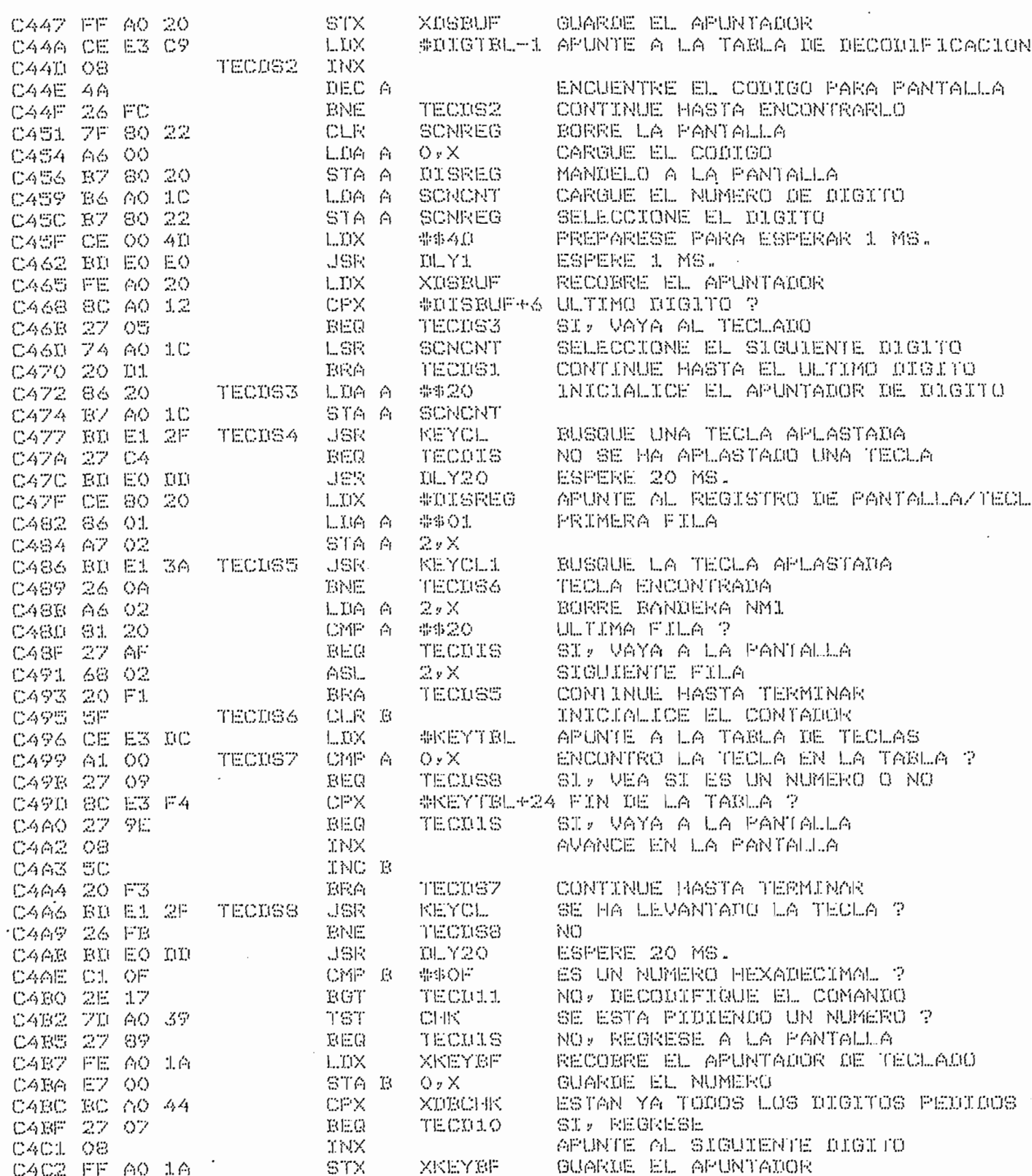

 $-159 -$ 

 $\sim$ 

PROGRAMA PARA CONTROL DE DISCOS ( - 6-23-82 TSC ASSEMBLER PAGE - 16 CACS ZE CA 40 TECDS9 UMP TECDIS - ESPERE AL SIGUIENTE DIGITO C4C8 39 - 10 TECRIO RTS CACS 39<br>
CACS 7D AO 39 TECD11 TST CHK SE ESTA PIDIENDO UN NUMERO ?<br>
CACC 27 O6 BEQ TECD12 NO, ENTONCES ES OPCION DE TECLADO<br>
CADO 27 2A BEQ ESCAPE SI, ESCAPE DE LA OPCION DE TECLADO<br>
CADO 27 2A BEQ ESCAPE SI, ESCAPE DE LA C4D4 CE C4 BE TECDI2 LDX #TECDI5-32 ENCUENTRE LA OPCION EN LA TARLA CADZ OB TECD14 INX C408 08 TNX C419 5A DEC B C4DA 26 FB BNE TECOLA<br>UMP OxX BNE TECDI4<br>
JMP 0,X VAYA A LA OPCION SELECCIONARA<br>
ERA LEER TECLA L<br>
BRA NUEDIS TECLA N<br>
BRA BORRAR TECLA V<br>
BRA BORRAR TECLA V<br>
BRA EREST TECLA M<br>
BRA EREST TECLA E<br>
BRA TECDS? TECLA R<br>
BRA TECDS? TECLA R<br>
BRA TECDS? TECL CADC 6E 00 TECD15 ERA TECDS? CADE 20 ES C4EO 20 2B C4E2 20 4E<br>C4E4 20 47<br>C4E6 20 06 CAES 20 DB CAEA 20 D9 C4EC 20 31  $36 -$ CAEE 7E EO 8D EREST LUMP I RESTAR I ESTE ES UN ENLACE A RESTAR  $\mathcal{M}$ \* FFRIN  $36 - 1$ \* FROGRAMA FRINCIPAL FARA EL CONTROL DE DISCUS FLOPPY  $\mathcal{M}$  $\lambda$  $\mathcal{H} = \left\{ \begin{bmatrix} 0 & 0 \\ 0 & 0 \end{bmatrix} \right\} \left\{ \begin{bmatrix} 0 & 0 \\ 0 & 0 \end{bmatrix} \right\}$  $\frac{1}{2}$  $\cdot$ \*\* PROGRAMA PARA LEER DATOS O PROGRAMAS DEL DISCO  $\partial f$ CSOD RD C3 7B LEER USR LEAPRG VAYA A LA SURRUTINA DE LECTURA<br>
CS10 26 01 RETN RNE ERROR INDIQUE EL ERROR<br>
CS12 SF RETN1 CLR B INDIQUE QUE NO HAY ERROR<br>
CS13 BD EO B2 ERROR USR CLFLG RORRE LA PANTALLA<br>
CS16 7F A0 39 CLR CHK  $\Delta f$ 9: GRABAR  $+$   $\rightarrow$   $6$ 

 $-160 -$ 

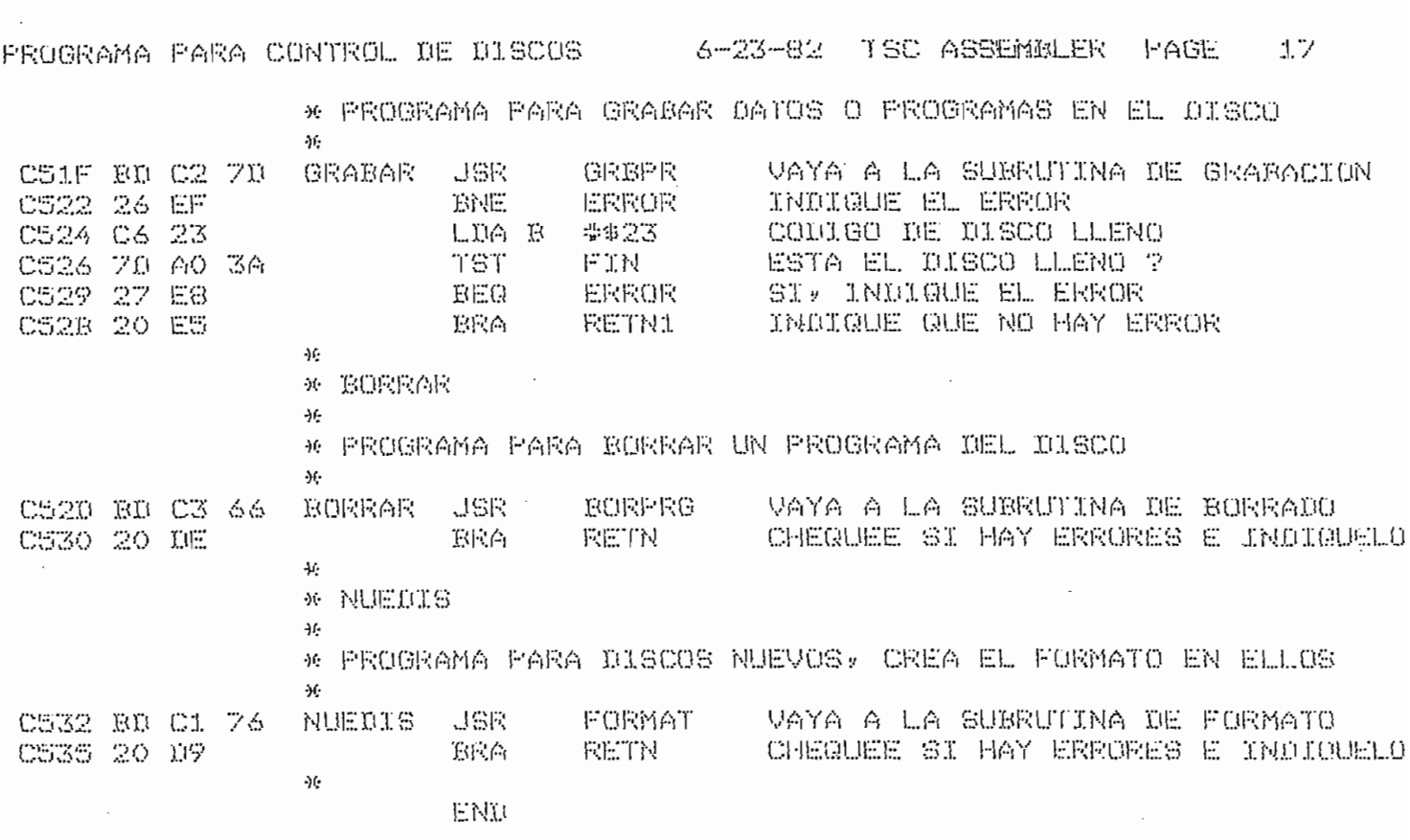

NO ERROR(S) DETECTED

 $\bar{z}$ 

 $\blacksquare$  .

 $\frac{1}{2} \sum_{i=1}^n \frac{1}{2} \sum_{j=1}^n \frac{1}{2} \sum_{j=1}^n \frac{1}{2} \sum_{j=1}^n \frac{1}{2} \sum_{j=1}^n \frac{1}{2} \sum_{j=1}^n \frac{1}{2} \sum_{j=1}^n \frac{1}{2} \sum_{j=1}^n \frac{1}{2} \sum_{j=1}^n \frac{1}{2} \sum_{j=1}^n \frac{1}{2} \sum_{j=1}^n \frac{1}{2} \sum_{j=1}^n \frac{1}{2} \sum_{j=1}^n \frac{1}{2} \sum_{j=$ 

SYMBOL TABLE:

 $\sim$ 

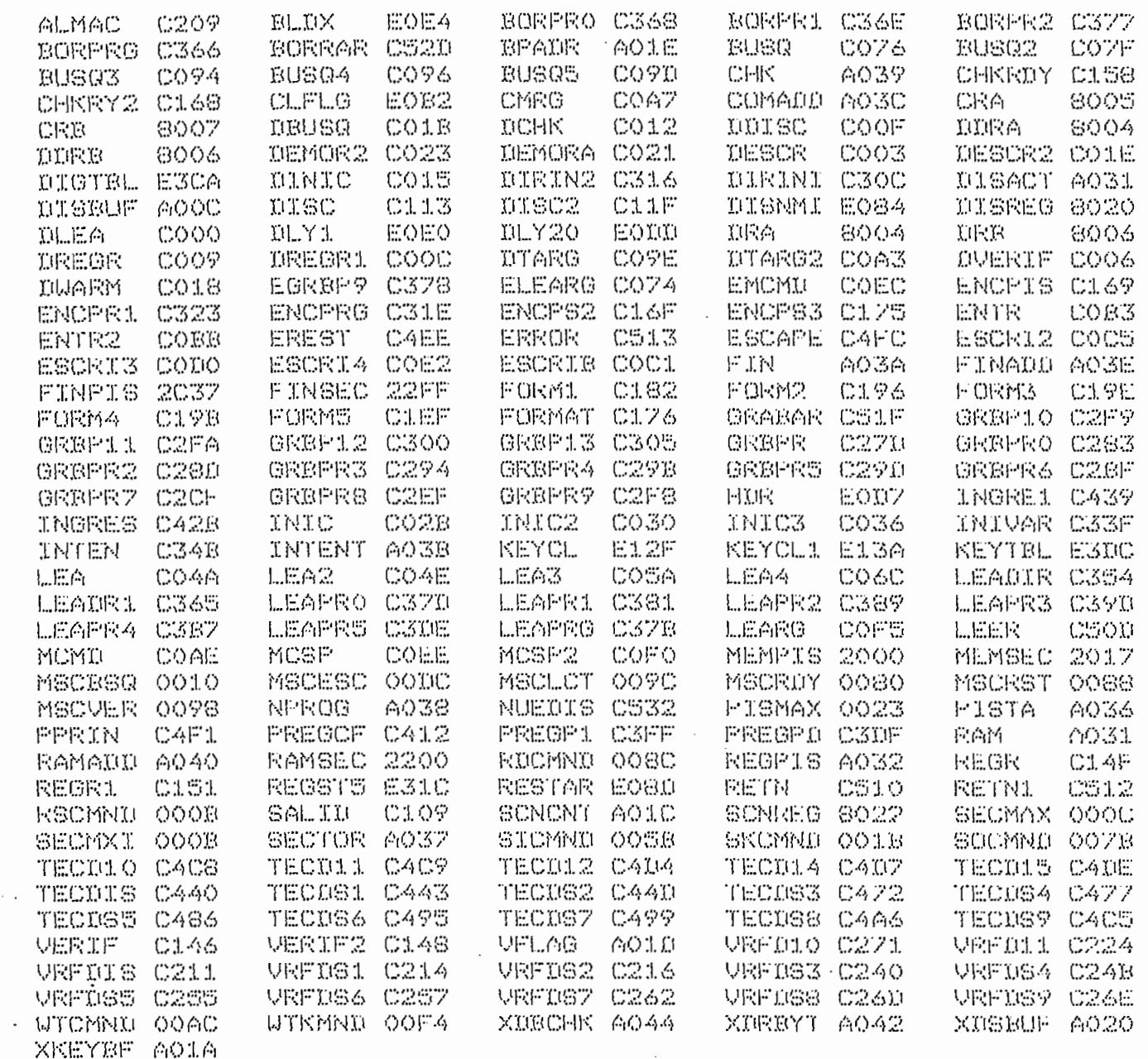

 $\sim 10^{-10}$ 

 $\ddot{\phantom{a}}$ 

 $\sim$ 

 $-162 -$ 

 $\mathcal{O}(\mathcal{O}_\mathcal{O})$  .

# CAPITULO QUINTO

 $\sim 10^{-10}$ 

## "UTILIZACION Y EJEMPLO DE APLICACION "

 $5.$ 

sente tesis, se deberá verificar las conexiones que van a la placa del microprocesador y a la lectora/escritora. Para ell o diar los diagramas de circuitos de las diversas placas.

Si se piensa utilizar una nueva lectora/escritora con el circuito, se deberá estudiar la sección 4.3. y seleccionar terísticas de la nueva lectora/escritora.

riormente indicados, se puede proceder a la utilización del equipo completo, para ello se deberán seguir los siguientes pa  $SOS:$ 

- 
- ra.

 $\mathcal{A}_\text{A}$  , and the algorithm is also corresponding to all process  $\mathcal{A}_\text{A}$ 

- 4.- Aplastar la tecla correspondiente al proceso que se desea realizar:
	- Tecla M: Se la utilizará para regresar al control del monitor, el funcionamiento del mismo mo ha sido modificad o y por lo tanto se podrá trabajar de la tanto se podrá trabajar de la trabajar de la trabajar<br>Altre de la trabaja referencia de la trabaja referencia de la trabaja referencia de la trabaja de la trabaja d sido modificado y por lo tanto se podrá trabajar c on él , en la forma usual . Si el usual . Si el usual . Si el usual . Si el usual . Si el usual . Si el usua con él, en la forma usual. Si el usuario desea realizar algún proceso en el disco, deberá regre sar al paso 3. sar al paso 3.
	- Tecla L: Lectura de un programa. El usuario s e rá preguntado por el número de lectora/escritora/escritora/escritora/escritora/escritora/escritora/escritora/e<br>Escritora rá preguntado por el número de lectora/escritora (1 dígito) y por el número de programa (2 dígitos), el programa será leíd o y aparecerá el códja el códja el códja el códja el códja el códja el códja el có<br>Será lefa el códja el códja el códja el códja el códja el códja el códja el códja el códja el códja el códja e tos), el programa será leído y aparecerá el códi go de error o no, en la pantall a (00 indicar á en la pantall a (00 indicar á en la pantall a (00 indicar) a f go de error o no, en la pantalla (ØØ indicará que no se ha producido un grror).
	- Tecla G: Grabación de un programa. Los números de lectora/escritora y de programa serán pregun de lectora/escritora y de programa serán preguntados al usuario, seguidamente se preguntarán las direcciones (4 dígitos) donde comienza y termina el programa, se lo grabará en el disco y el código de error aparecerá en la pantalla . go de error aparecerá en la pantalla.
	- Tecla V: Borrado de un programa. Se preguntarán los números de lectora/escritora y de programa, el programa será borrado del directorio y se pon drá el código de error en la pantalla.
	- Tecla N: Nuevo disco. El usuario será preguntado por los números de lectora/escritora y de vo-

lúmen del disco (2 dígitos), se creará el formato 'en eí disco y se verificarán todos los sectores del mismo, por último se pondrá el código de error en la pantalla .

- Tecla E: Escape. Esta tecla sólamente será aceptada mientras se estépidiendo un dato al usuario. Una vez aplastada se regresará al paso 4.

El número de programa puede ser cualquiera comprendido entre Ø1 y FF, el número ØØ ha sido reservado para recuperar el último programa borrado, esto es, si accidentalmente se borra un programa del disco, se lo puede recuperar leyendo el pro\_  $q$ rama  $\emptyset$  $\emptyset$ .

Un programa que se graba no deberá ocupar las direccio nes de memoria comprendí das entre 2000 - 2FFF pues este espacio es utilizado para el control de la información en el disco. Si no se va a crear el formato en un disco nuevo, se podrán utilizar también las direcciones de memoria 2300 - 2FFF.

Debe recordarse que los discos pueden ser protegidos contra escritura por lo que será conveniente tomar esta precau ción en aquellos que contengan información importante.

5.2. EJEMPLO DE APLICACIÓN.

El siguiente ejemplo se ha diseñado para programar

EPROMS del tipo 2758 y 2716. El circuito y los programas de de EPROMS 2708 que fuera explicad o en una revista de electronica de electronica de electronica de electronica<br>Electronica ca (26).

FL CIRCUITO.  $5.2.1.$ 

5.2.1. EL CIRCUITO .

El circuito utiliza una PIA como elemento de interface que ocupa las direcciones de memoria BØØØ - BØØ3. En el equi po'MEK6800D2 se la pueden direcciona r en estas posicione s de rne po MEK6800D2 se la puede direccionar en estas posiciones de me morí a haciend o 1 as.siguiente s conexiones: moria haciendo las siguientes conexiones:

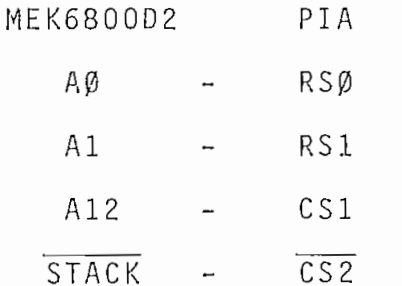

Una vez conectada la PIA a la placa del microprocesador, se deberá armar el circuit o de la fi gura 21 para comple dor, se deberá armar el circuito de la figura 21 para completar el programador de EPROMS. tar el programador de EPROMS.

De la figura 21 se deduce que el lado "A" de la PIA se periféricas deberán ser programadas como entradas o salida s s\_e periféricas deberán ser programadas como entradas o salidas se gün se lea o escriba en la EPROM.. El lado "B" se utiliza para flip-flpp s tipo D del integrado 74LS75. Produciend o un puls oflip-flops tipo D del integrado 74LS75. Produciendo un pulso

positivo en CB2 se almacenan en los flip-flops los 3 bits más significativos de la dirección de memoria, para luego sacar los 8 bits restantes directamente del lado "B" de la PIA.

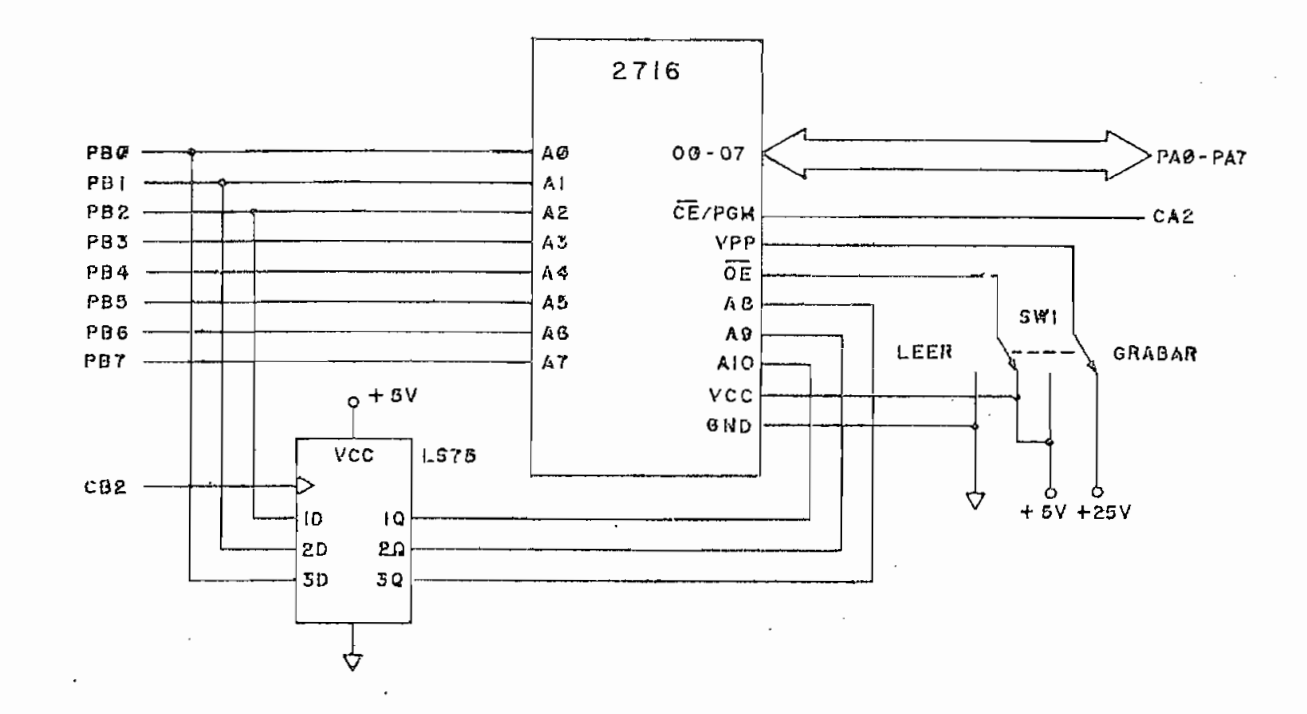

 $\mathfrak{h}^{\mathfrak{h}}$ 

### FIGURA  $21$

PROGRAMADOR DE EPROMS

Por medio de SW1 se enviarán 5 voltios a Vpp y un cero lógico a CS para procesos de lectura y 25 voltios a Vpp, y un uno lógico a CS para procesos de grabación.

CA2 deberá estar en cero lógico para leer la EPROM, mientras que un pulso positivo de 50 mSeg deberá enviarse por

 $-167$  -

esta línea para cada dato que se grabe.

5.2.2. LOS PROGRAMA S DE SOPORTE Y SU UTILIZACIÓN,

Los programas de soporte sirven para leer, grabar y ve rificar el contenido de una EPROM, estos programas se han incluído al final de este capítulo y han sido grabados como pro grama Ø1 en el disco ØØ.

La función de cada una de las subrutinas utilizadas se podrá comprender leyendo los listados incluídos, por lo que se rá preferible estudiar la forma de utilización de las subrutinas principales .

5.2.2.1. VBLNK. - (\$0100)

Esta subrutina se utiliza para verificar que una EPROM esté "limpia" es decir, que todas sus localidades de memoria contengan el número FF hexadecimal. Al igual que en la subrutina VRFY , al finalizar el proceso.se hace un salto al monitor -si no se ha producido un error- o de producirse se regresa a él, por medio de una interrupción SWI, en este último caso se puede analizar la causa del error por medio de las siguientes condiciones de regreso:

> X = Dirección del byte errado en la EPROM.  $A = Byte$  leído de la EPROM.  $B = Data$  esperado.

 $5.2.2.2.$  LEA. -  $( $9102)$ 

LEA se utiliza para transferir el contenido de la EPROM a memoria, antes de utílízar esta subrutina se deberán definir los valores de las síguientes variables: PRMAD (\$Ø1FØ); BEGAD (\$01F2) y ENDAD (\$01F4), las mismas en las que se deberán defj\_ nir las siguientes direcciones de memoria:

> $PRMAD = Dírección inicial en la EPROM (usualmente  $\emptyset\emptyset\emptyset\emptyset$ ).$  $BEGAD = Dirección inicial en memoria.$

 $ENDAD = Dirección final de memoria (ENDAD = BEGAD + nú$ mero de bytes a leer, escribir o verificar).

Una vez efectuado el proceso de lectura, LEA hace un salto directamente al monitor.

 $5.2.2.3.$  ESCRIB. -  $($ \$Ø1Ø4)

.Esta subrutina se útil Iza para grabar la EPROM , antes de utilizarla se deberán definir las variables PRMAD, BEGAD y ENDAD como en la sección 5.2.2.2., los datos a escribirse en la EPROM deberán estar entre las direcciones de memoria BEGAD y ENDAD, por último se deberá colocar SW1 en la posición GRA BAR y correr el programa.

Al finalizar el proceso, ESCRIB hace un salto directamente al monitor y el usuario deberá colocar SW1 en la posición LEER nuevamente.

5.2.2.4. VRFY. - (\$0106)

VRFY se utiliza para verificar lo grabado en la EPROM, comparando los datos almacenados en memoria con aquellos contenidos por la EPROM. Si se utiliza después de las subrutinas LEA o ESCRIBA, no será necesario definir nuevamente las varia bles: PRMAD, BEGAD y ENDAD.

El usuario podrá determinar si se produjo un error o no, como en la sección 5.2.2.1.

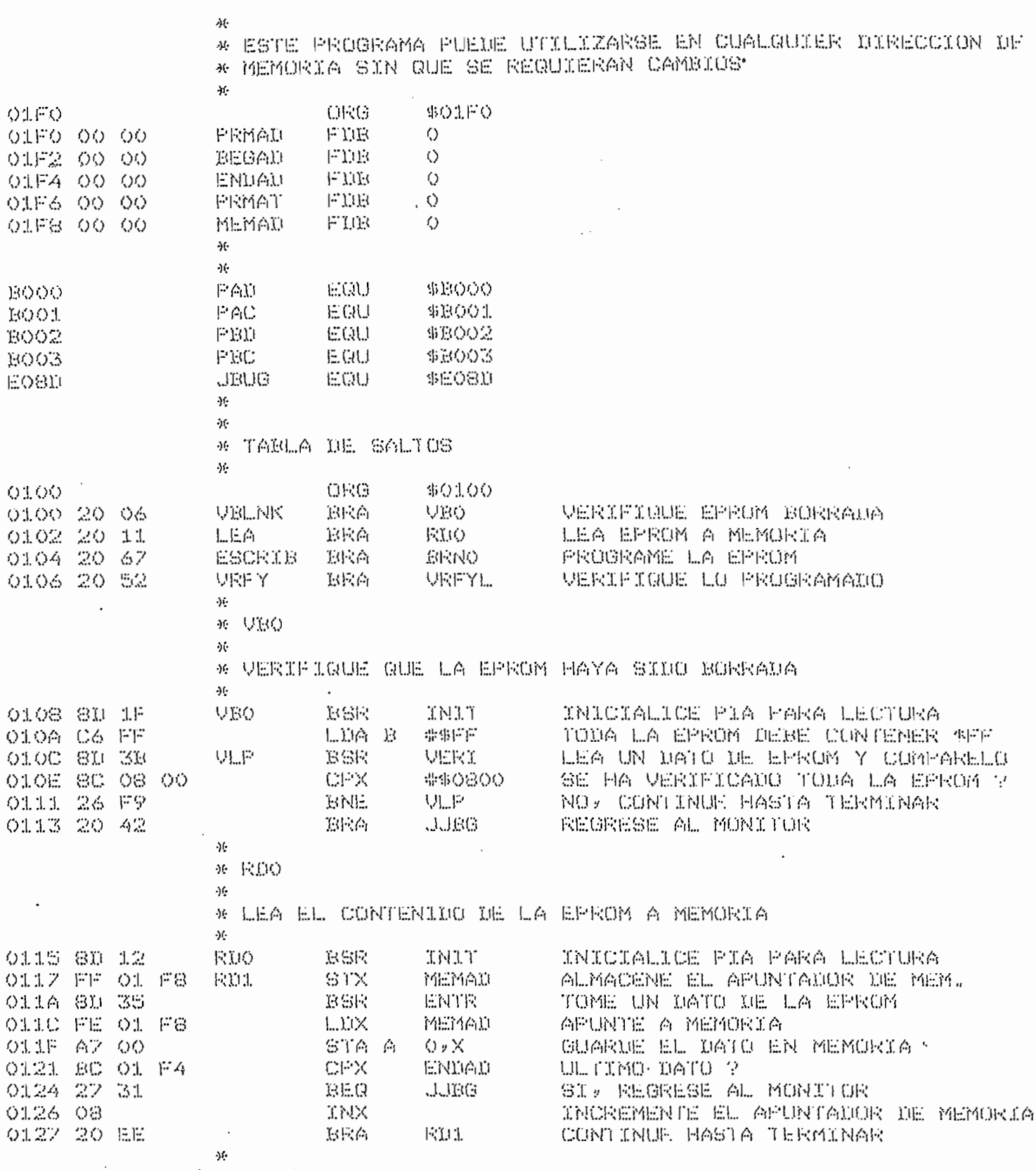

 $-171 -$ 

 $\begin{bmatrix} \mathcal{M} & \mathcal{M} & \mathcal{$ 

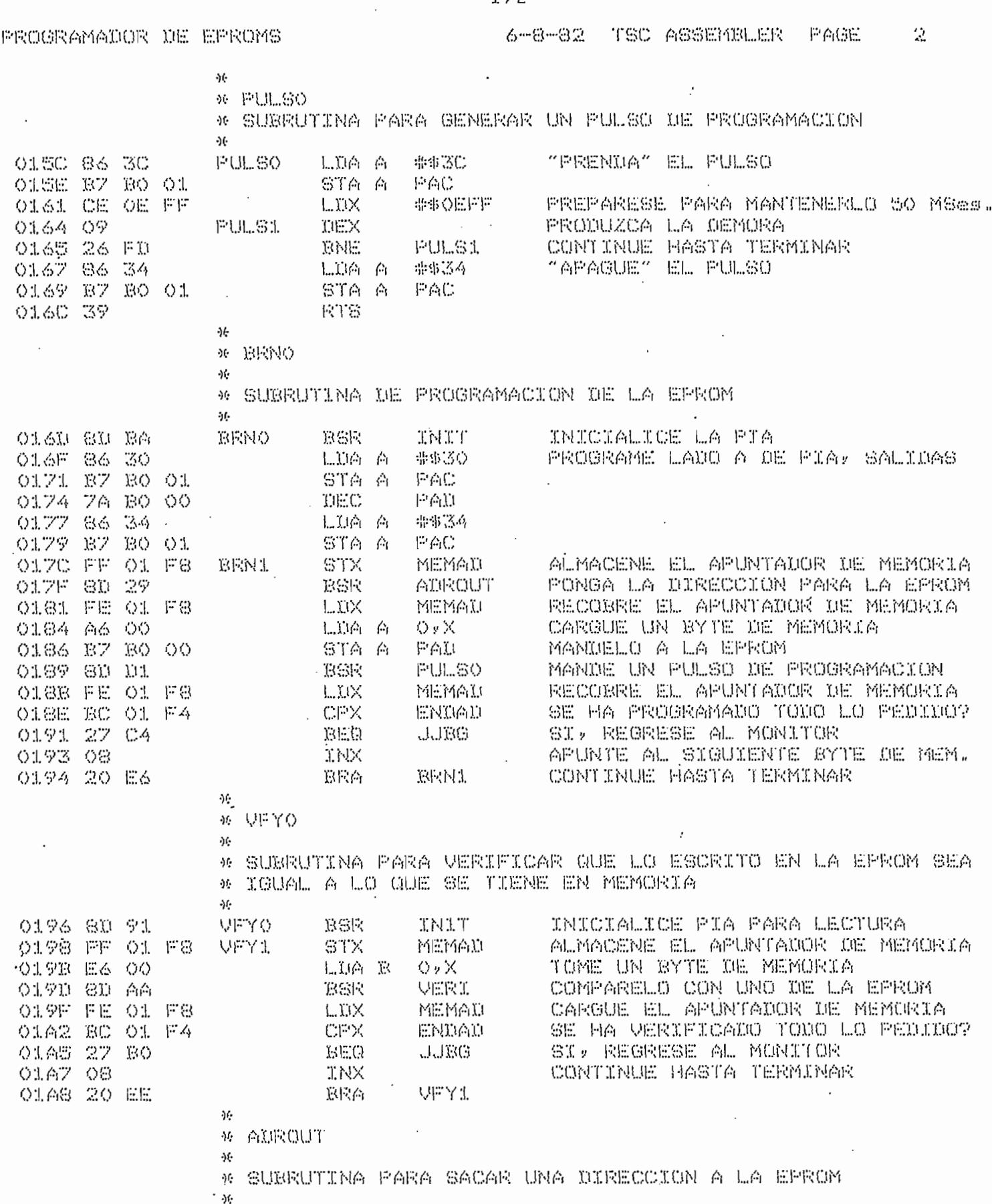

### 172  $\overline{a}$  $\overline{a}$
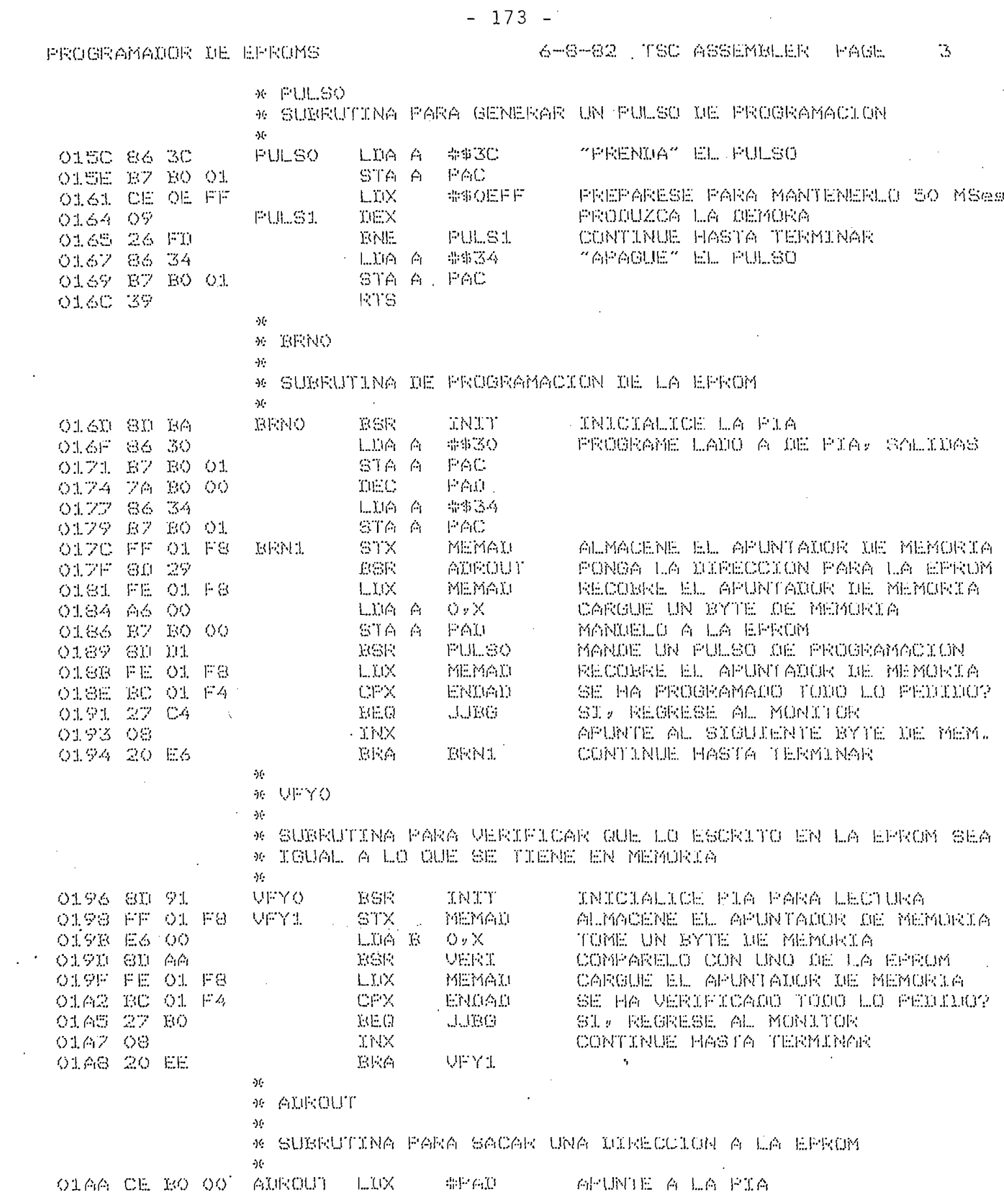

 $\mathcal{L}^{\text{max}}_{\text{max}}$ 

 $-173$   $-$ 

## PROGRAMADOR DE EPROMS

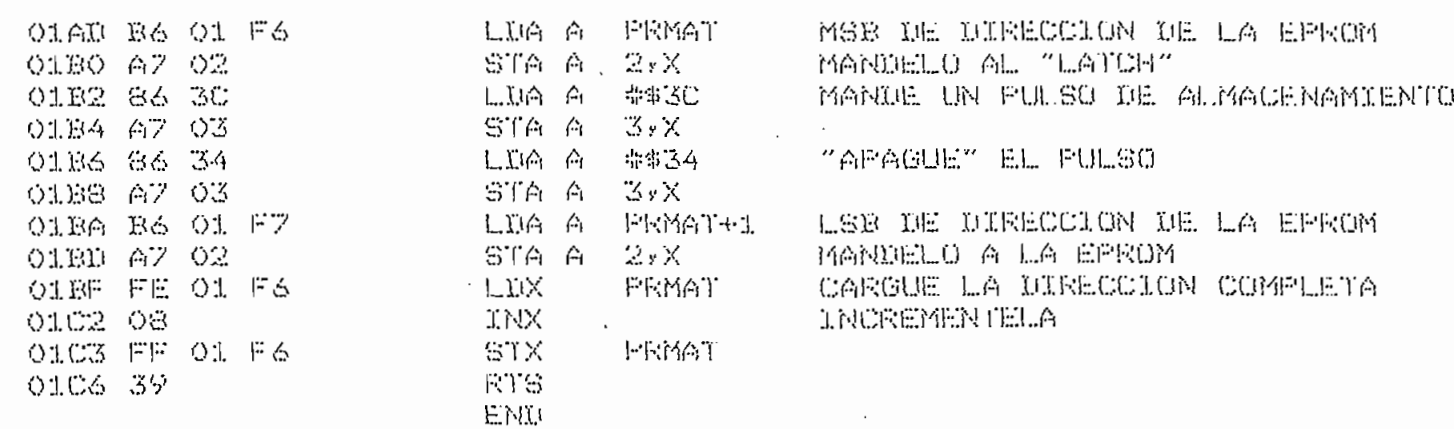

NO ERROR (S) DETECTED

 $\ddot{\phantom{a}}$ 

### SYMBOL TABLE:

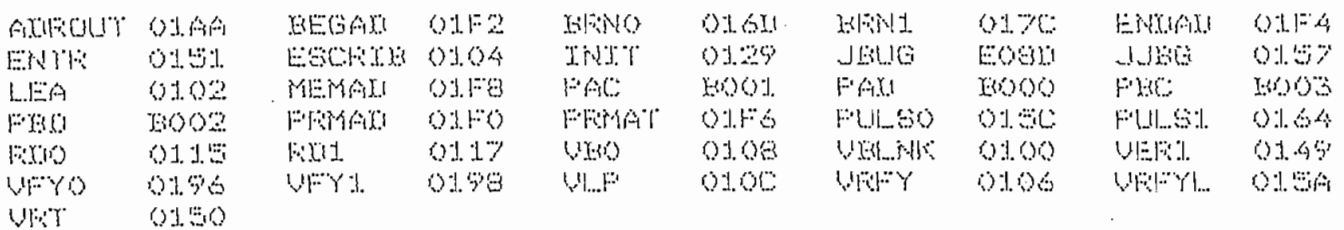

 $\cdot$ <sup>5</sup>

# 176 -

### COMENTARIOS Y CONCLUSIONES

Una vez armado el circuito desarrollado en la presente tesis, se pudo constatar que el integrado 74S124 (U4) producía mucho ruido, interfiriendo con la operación normal del circuito PLL separador de datos, esto hizo que se cambie C14 por un condensador de tantalio de 4.7 uF.

Otro error se encontró en las notas de aplicación del in tegrado FD1797-02 y es el de que los pulsos en la señal leída del disco deben tener una duración de 400 nSeg. para discos de 5<sup>1</sup> y no de 200 nSeg. como se indica en estas notas. El error se ha corregido ajusfando el potenciómetro P4.

Originalmente la subrutina BUSQ fue diseñada para localizar una pista en el disco -por programa- con el objeto de pro ducir una demora de 10 mSeg. al pasar de una pista a otra pero, al existir la posibilidad de utilizar el circuito con una lec tora/escritora más rápida que al no necesitar de esta demora, pemita la utilización del comando "SEEK" propio del controlador para localizar una pista en el disco , se ha creído conveniente presentar aquí las modificaciones que se deberían hacer en dicho caso, consiguiendo con ello que la subrutina BUSQ sea más corta, rápida y confiable:

1.- Eliminar la subrutina DEMORA (Que forma parte de BUSO) 2.- Modificar la subrutina BUSQ como se indica a continuación:

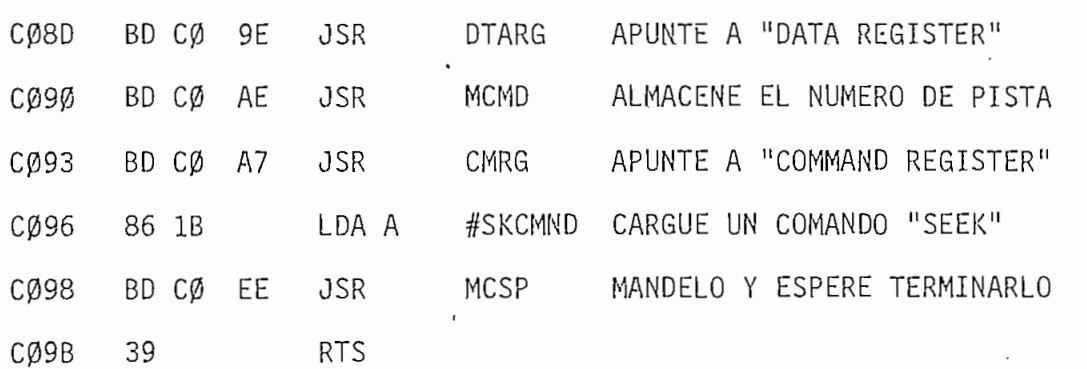

Puesto que el equipo MEK6800D2 no dispone más que de 512 bytes de memoria mientras que el controlador de discos floppy necesita de alrededor de 4 K bytes para la creación del formato en el disco, se ha ampliado la memoria del equipo a 32 K utilizando para ello una placa producida por la compañía DIGITAL RESEARCH COMPUTERS que deberá ser utilizada mientras se concluye una tesis que se está desarrollando para el obje-

Por último cabe anotar que el sistema terminado ha sido probado extensamente, pudiendo comprobar sus excelentes características de velocidad, confiabilidad y facilidad de manejo, superando -en la mayoría de los casos- las metas propuestas pa ra la presente tesis.

# A P E N D I C E 1

 $\sim$ 

 $\epsilon_{\rm{max}}$ 

 $\mathcal{C}_{\mathcal{A}}$ 

## "ESPECIFICACIONES DE LA FAMILIA DE CONTROLADORES FD179X-02"

# FD 179X-02 Floppy Disk Formatter/Controller Family

### FEATURES

- TWO VEO CONTROL SIGNALS
- SOFT SECTOR FORMAT COMPATIBILITY
- AUTOMATIC TRACK SEEK WITH **VERIFICATION**
- ACCOMMODATES SINGLE AND DOUBLE **DENSITY FORMATS** IBM 3740 Single Density (FM)
	- IBM System 34 Double Density (MFM)
- · READ MODE Single/Multiple Sector Read with Automatic Search or Enlire Track Read
- Selectable 128 Byte or Variable length Sector
- WRITE MODE

**LOWER CONTRACTOR** 

- Single/Multiple Sector Write with Automatic Sector Search Entire Track Write for Diskette Formatting
- · SYSTEM COMPATIBILITY Double Buffering of Data 8 Bit Bi-Directional Bus for Data, Control and Status DMA or Programmed Data Transfers All Inputs and Outputs are TTL Compatible On-Chip Track and Sector Registers/Comprehensive Status Information
- PROGRAMMABLE CONTROLS Selectable Track to Track Stepping Time Side Select Compare
- WRITE PRECOMPENSATION
- **WINDOW EXTENSION**
- INCORPORATES ENCODING/DECODING AND ADDRESS MARK CIRCUITRY
- FD1792/4 IS SINGLE DENSITY ONLY
- FD1795/7 HAS A SIDE SELECT OUTPUT

### 179X-02 FAMILY CHARACTERISTICS

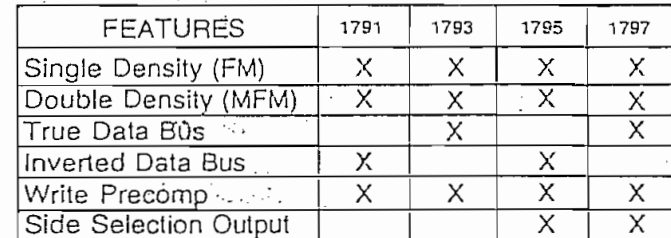

### APPLICATIONS -

FLOPPY DISK DRIVE INTERFACE SINGLE OR MULTIPLE DRIVE CONTROLLER/ FORMATTER NEW MINI-FLOPPY CONTROLLER

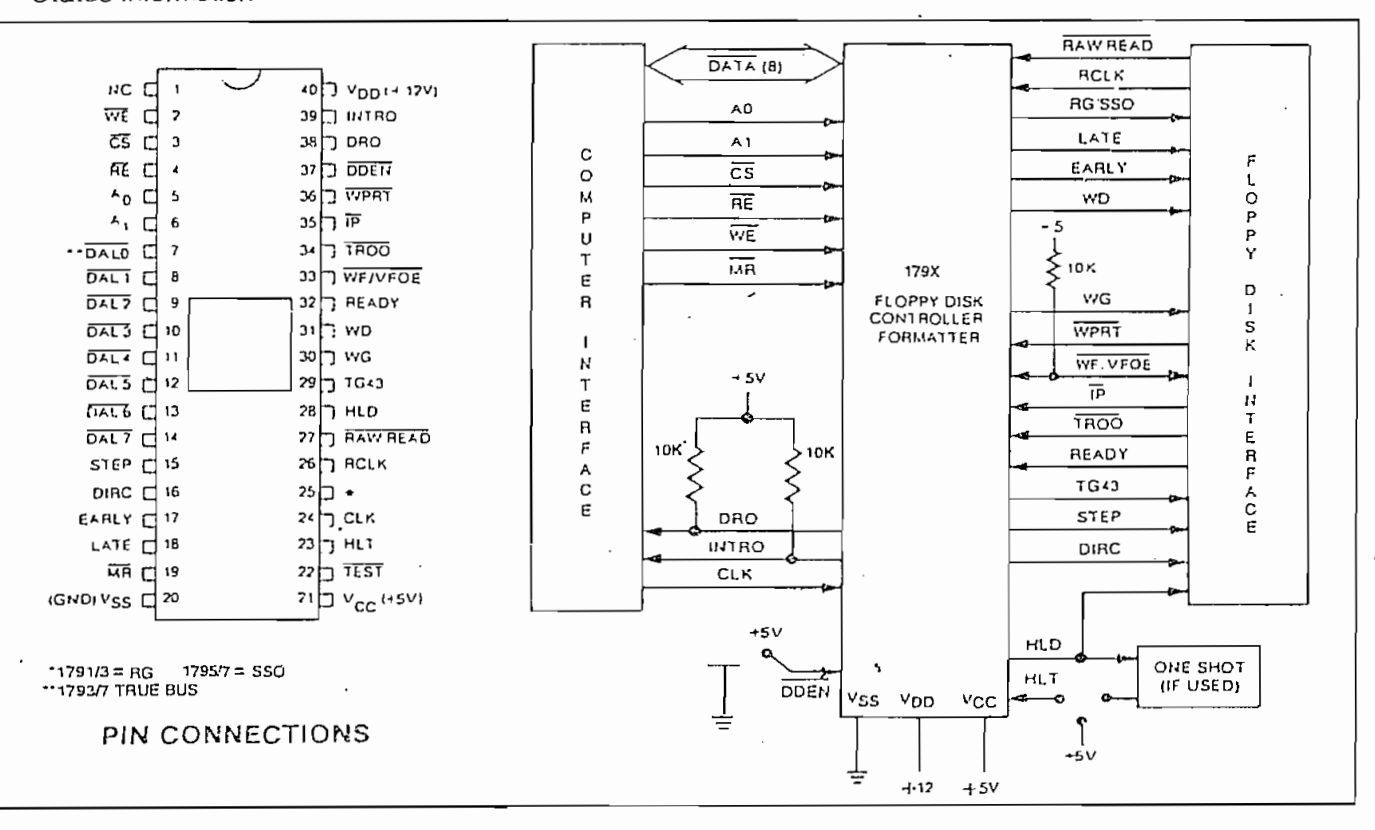

### FD179X SYSTEM BLOCK DIAGRAM

. I the contract of the contract with the contract of the contract of the contract of the contract of the contract of

**MAY 1980** 

functions of a Floppy Disk Formatter/Controller in a single chip implementation. The FD179X, which can be considered the end result of both the FD1771 and FD1781 designs, is IBM 3740 compatible in single density mode (FM) and System 34 compatible in Double Density Mode (MFM). The FD179X contains all the features of its predecessor the FD1771, plus the added features necessary to read/write and format a double density diskette. These include address mark detection, FM and MFM encode and decode logic, window extension, and write precompensation. In order to maintain compatibility, the FD1771, FD1781, and FD179X designs were made as close as possible with the computer interface, instruction set, and I/O registers being identical. Also, head load

### PIN OUTS

signments vary by only a few pins from any one to another. المستوفية المناسبة.<br>مناسبة المناسبة

The processor interface consists of an 8-bit bidirectional bus for data, status, and control word transfers. The FD179X is set up to operate on a multiplexed bus with other bus-oriented devices.

The FD179X is fabricated in N-channel Silicon Gate MOS technology and is TTL compatible on all inputs and outputs. The 1793 is identical to the 1791 except the DAL lines are TRUE for systems that utilize true data busses.

The 1795/7 has a side select output for controlling double sided drives, and the 1792 and 1794 are "Single" Density Only" versions of the 1791 and 1793. On these devices, DDEN must be left open.

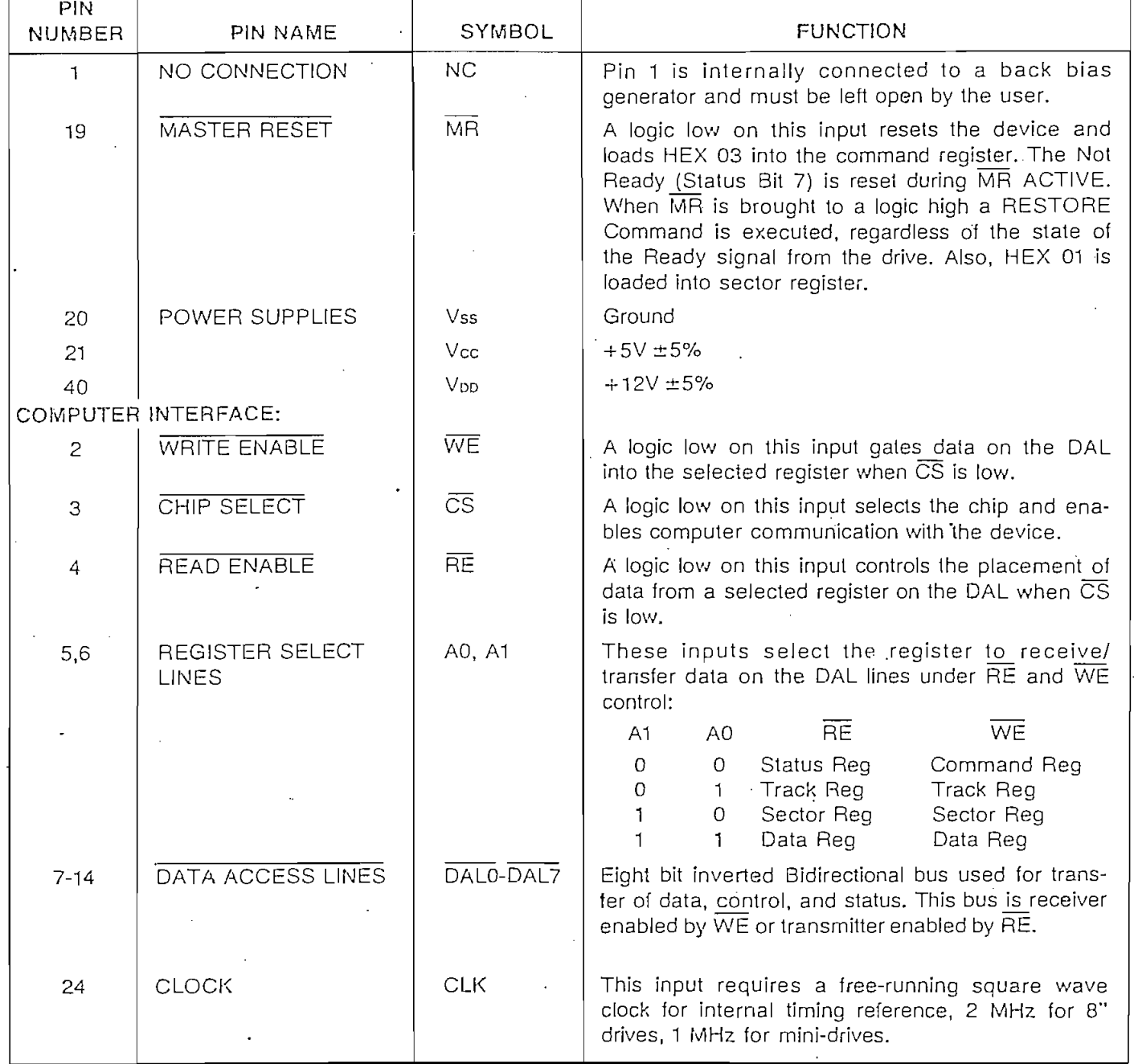

 $\overline{c}$ 

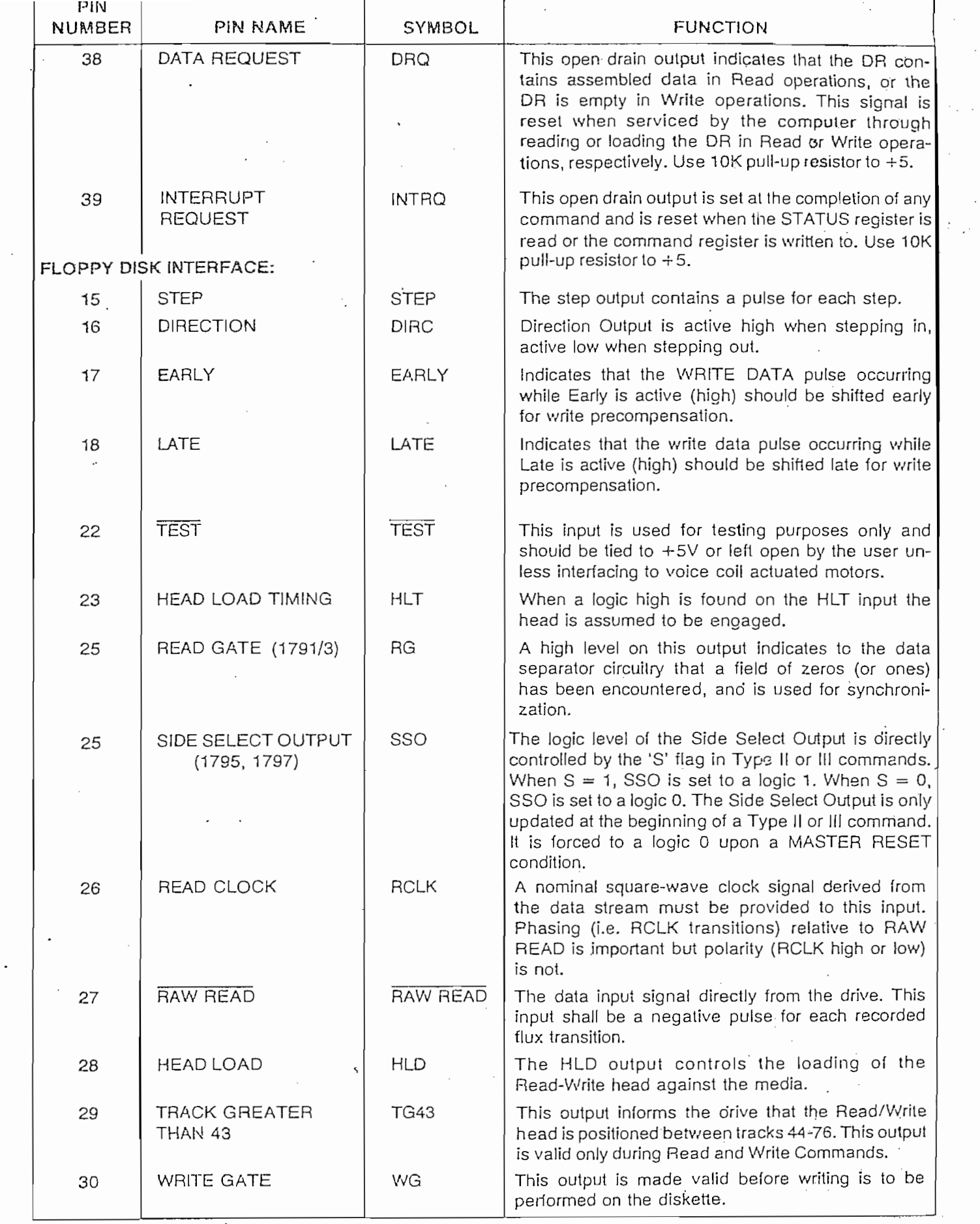

 $\overline{\phantom{a}}$ ٠.

- 1

8

ŧ,

 $\ddot{\cdot}$ 

\$

 $\cdot$ 

 $\mathfrak{S}$ 

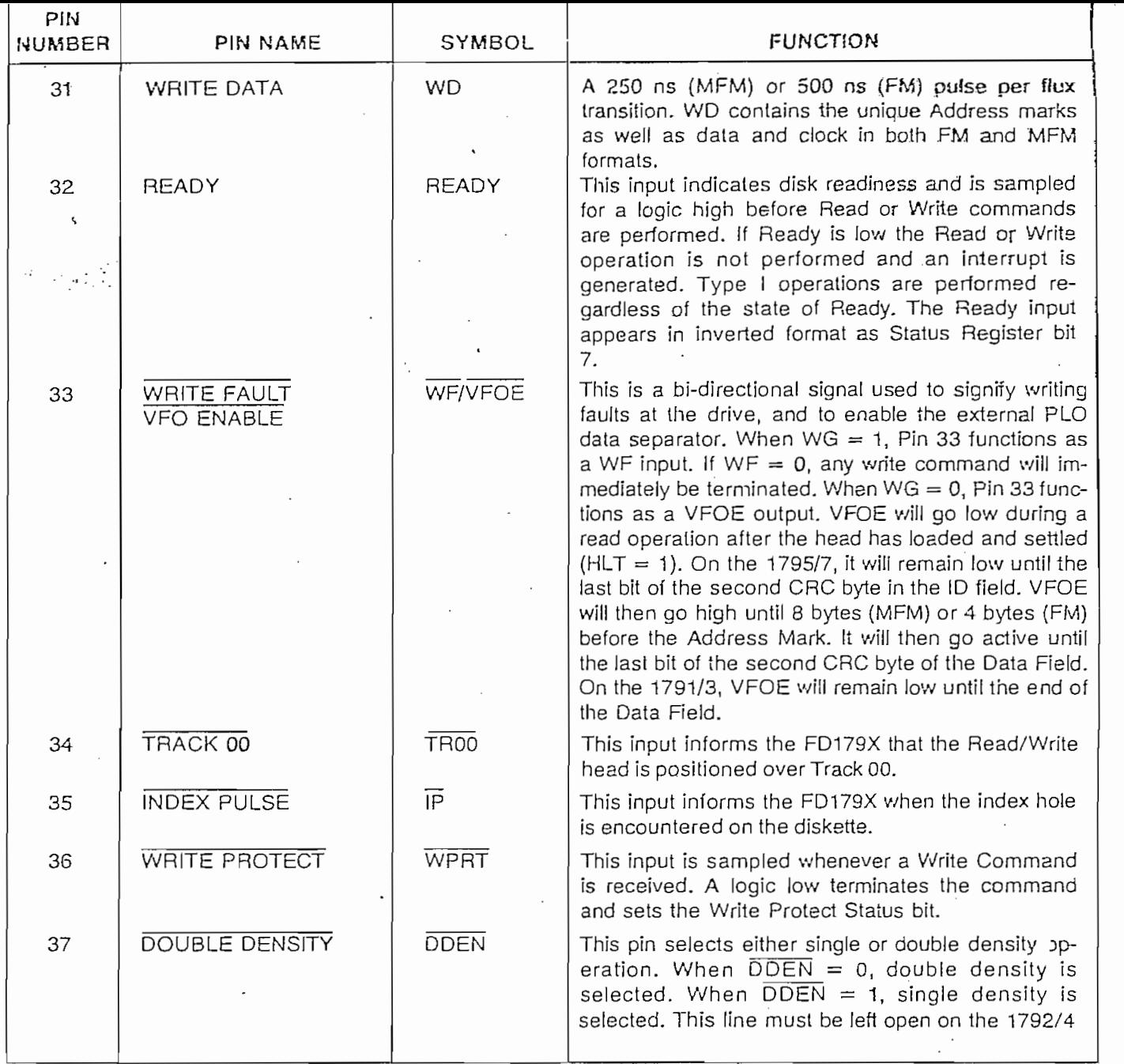

### **ORGANIZATION**

The Floppy Disk Formatter block diagram is illustrated on page 5. The primary sections include the parallel processor interface and the Floppy Disk interface.

Data Shift Register-This 8-bit register assembles serial data from the Read Data input (RAW READ) during Read operations and transfers serial data to the Write Data output during Write operations.

Data Register-This 8-bit register is used as a holding register during Disk Read and Write operations. In Disk Read operations the assembled data byte is transferred in parallel to the Data Register from the Data Shift Register. In Disk Write operations information is transferred in parallel from the Data Register to the Data Shift Register.

When executing the Seek command the Data Register holds the address of the desired Track position. This register is loaded from the DAL and gated onto the DAL under processor control.

Track Register-This 8-bit register holds the track number of the current Read/Write head position. It is incremented by one every time the head is stepped in (towards track 76) and decremented by one when the head is slepped out (towards track 00). The contents of the register are compared with the recorded track number in the ID fjeld during disk Read, Write, and Verify operations. The Track Register can be loaded from or transferred to the DAL. This Register should not be loaded when the device is busy.

 $\overline{4}$ 

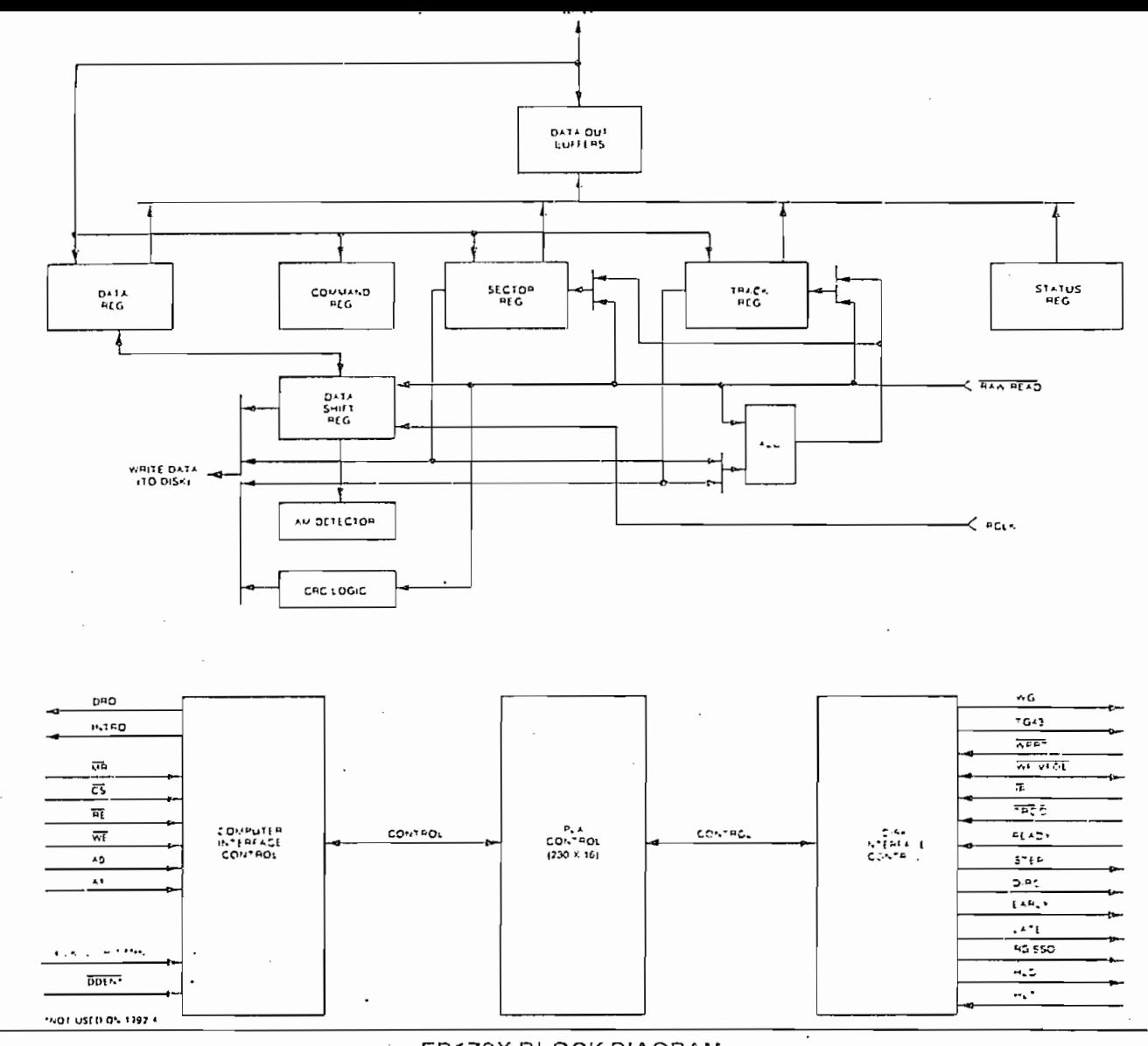

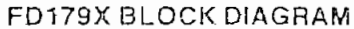

Sector Register (SR)-This 8-bil register holds the address of the desired sector position. The contents of the register are compared with the recorded sector number in the ID field during disk Read or Write operations. The Sector Register contents can be loaded from or transferred to the DAL. This register should not be loaded when the device is busy.

鐼

《事

Command Register (CR)-This 8-bit register holds the command presently being executed. This register should not be loaded when the device is busy unless the new command is a force interrupt. The command register can be loaded from the DAL, but not read onto the DAL.

Status Register (STR)-This 8-bit register holds device Status information. The meaning of the Status bits is a function of the type of command previously executed. This register can be read onto the DAL, but not loaded from the DAL.

CRC Logic-This logic is used to check or to generate the 16-bit Cyclic Redundancy Check (CRC). The polynomial is:  $G(x) = x^{16} + x^{12} + x^5 + 1$ .

The CRC includes all information starting with the address mark and up to the CRC characters. The CRC register is preset to ones prior to data being shifted through the circuit.

Arithmetic/Logic Unit (ALU)—The ALU is a serial comparator, incrementer, and decrementer and is used for register modification and comparisons with the disk recorded ID field.  $\gamma$  and  $\gamma$  .  $\mathcal{L}_{\mathcal{A}}$  .

Timing and Control-All computer and Floppy Disk Interface controls are generated through this logic. The internal device timing is generated from an external crystal clock.

The FD1791/3 has two different modes of operation according to the state of  $\overline{ODEN}$ . When  $\overline{ODEN} = 0$ double density (MFM) is assumed. When  $\overline{ODEN} = 1$ , single density (FM) is assumed.

AM Detector-The address mark detector detects ID, data and index address marks during read and write operations.

#### PROCESSOR INTERFACE

 $\Gamma$ 

The interface to the processor is accomplished through the eight Data Access Lines (DAL) and associated control signals. The DAL are used to transfer Data, Status, and Control words out of, or into the FD179X. The DAL are three state buffers that are enabled as output drivers when Chip Select (CS) and Read Enable (RE) are active (low logic state) or act as input receivers when CS and Write Enable (WE) are active.

When transfer of data with the Floppy Disk Controller is required by the host processor, the device address is decoded and CS is made low. The address bits A1 and A0, combined with the signals RE during a Read operation or WE during a Write operation are interpreted as selecting the following registers:

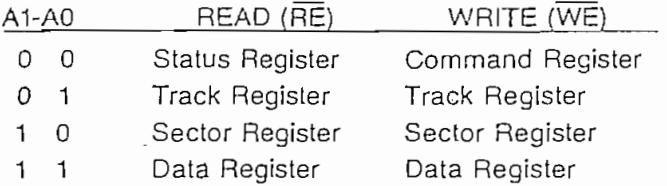

During Direct Memory Access (DMA) types of data transfers between the Data Register of the FD179X and the processor, the Data Request (DRQ) output is used in Data Transfer control. This signal also appears as status bit 1 during Read and Write operations.

On Disk Read operations the Data Request is activated (set high) when an assembled serial input byte is transferred in parallel to the Data Register. This bit is cleared when the Data Register is read by the processor. If the Data Register is read after one or more characters are lost, by having new data transferred into the register prior to processor readout, the Lost Data bit is set in the Status Register. The Read operation continues until the end of sector is reached.

On Disk Write operations the data Request is activated when the Data Register transfers its contents to the Data Shift Register, and requires a new data byte. It is reset when the Data Register is loaded with new data by the processor. If new data is not loaded at the time the next serial byte is required by the Floppy Disk, a byte of zeroes is written on the diskette and the Lost Data bit is set in the Status Reaister.

At the completion of every command an INTRQ is generated. INTRQ is reset by either reading the status register or by loading the command register with a new command. In addition, INTRQ is generated if a Force Interrupt command condition is met.

### FLOPPY DISK INTERFACE

The 179X has two modes of operation according to the state of  $\overline{DDEN}$  (Pin 37). When  $\overline{DDEN} = 1$ , single density is selected. In either case, the CLK input (Pin 24) is at 2 MHz. However, when interfacing with the mini-floppy, the CLK input is set at 1 MHz for both single density and double density. When the clock is at 2 MHz, the stepping rates of 3, 6, 10, and 15 ms are obtainable. When CLK equals 1. MHz these times are doubled.

#### **HEAD POSITIONING**

Five commands cause positioning of the Read-Write head (see Command Section). The period of each positioning step is specified by the r field in bits 1 and 0 of the command word. After the last directional step an additional 15 milliseconds of head settling time takes place if the Verify flag is set in Type I commands. Note that this time doubles to 30 ms for a 1 MHz clock. If  $\overline{\text{TEST}} = 0$ , there is zero settling time. There is also a 15 ms head settling time if the E flag is set in any Type II or III command.

The rates (shown in Table 1) can be applied to a Step-Direction Motor through the device interface.

Step—A 2  $\mu$ s (MFM) or 4  $\mu$ s (FM) pulse is provided as an output to the drive. For every step pulse issued, the drive moves one track location in a direction determined by the direction output.

Direction (DIRC)—The Direction signal is active high when stepping in and low when stepping out. The Direction signal is valid 12  $\mu$ s before the first stepping pulse is generated.

When a Seek, Step or Restore command is executed an optional verification of Read-Write head position can be performed by setting bit 2 ( $V = 1$ ) in the command word to a logic 1. The verification operation begins at the end of the 15 millisecond settling time after the head is loaded against the media. The track number from the first encountered ID Field is compared against the contents of the Track Register. If the track numbers compare and the ID Field Cyclic Redundancy Check (CRC) is correct, the verify operation is complete and an INTRQ is generated with no errors. The FD179X must find an ID field with correct track number and correct CRC within 5 revolutions of the media; otherwise the seek error is set and an INTRQ is generated.

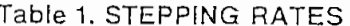

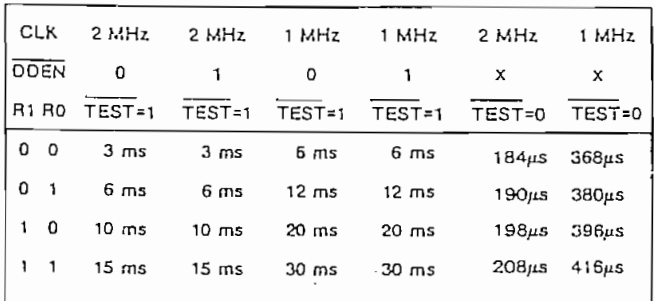

The Head Load (HLD) output controls the movement of the read/write head against the media. HLD is activated at the beginning of a Type I command if the h flag is set  $(h = 1)$ , at the end of the Type I command if the verify flag ( $V = 1$ ), or upon receipt of any Type Il or III command. Once HLD is active it remains active until either a Type I command is received with (h = 0 and V = 0); or if the FD179X is in an idle state (non-busy) and 15 index pulses have occurred.

which is used for the flead engage time. When  $HLT = 1$ , the FD179X assumes the head is completely engaged. The head engage time is typically 30 to 100 ms depending on drive. The low to high transition on HLD is typically used to fire a one shot. The output of the one shot is then used for HLT and supplied as an input to the FD179X.

P.

S.

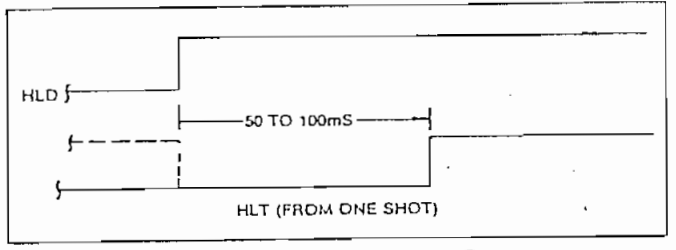

HEAD LOAD TIMING

When both HLD and HLT are true, the FD179X will then read from or write to the media. The "and" of status.<br>Dand  $\frac{1}{2}$  surface  $\frac{1}{2}$  compared to  $\frac{1}{2}$  for  $\frac{1}{2}$  compared to  $\frac{1}{2}$  and  $\frac{1}{2}$  and  $\frac{1}{2}$  and  $\frac{1}{2}$  and  $\frac{1}{2}$  and  $\frac{1}{2}$  and  $\frac{1}{2}$  and  $\frac{1}{2}$  and  $\frac{1}{2}$  and  $\frac{1}{2}$  and  $\frac{1$ 

status.<br>In surnmary for the Type I commands: if  $h = 0$  and  $V = 0$ , HLD is reset. If h = 1 and  $V = 0$ , HLD is set at the beginning of the command and HLT is not sampled nor is there an internal 15 ms delay. If  $h = 0$  and  $V = 1$ , HLD is set near the end of the command, an internal 15 ms occurs, and the FQ179X waits for HLT to be true. If  $h = 1$  and  $V = 1$ , HLD is set at the beginning of the command. Near the end of the command, after all the steps have been issued, an internal 15 ms delay occurs and the FD179X then waits for HLT to  $\sigma$ <sub>1</sub>,  $\sigma$ <sub>1</sub>,  $\sigma$ <sub>1</sub>,  $\sigma$ <sub>1</sub>,  $\sigma$ <sub>1</sub>,  $\sigma$ <sub>1</sub>,  $\sigma$ <sub>2</sub>,  $\sigma$ <sub>2</sub>,  $\sigma$ <sub></sub>

For Type II and III commands with E flag off, HLD is made active and HLT is sampled until true. With E flag on, HLD is made active, an internal 15 ms delay occurs and then HLT is sampled until true.

### DISK READ OPERATIONS

Sector lengths of 128, 256, 512 or 1024 are obtainable in either FM or MFM formats. For FM, DDEN should be placed to logical "1." For MFM formats, DDEN should be placed to a logical "0." Sector lengths are determined at format time by a special byte in the "ID" field. If this Sector length byte in the ID field is zero, then the sector length is 128 bytes. If 01 then 256 bytes. If 02, then 512 bytes. If 03, then the sector length is 1024 bytes. The number of sectors per track as far as the FD179X is concerned can be from 1 to 255 sectors. The number of tracks as far as the FD179X is concerned is from 0 to 255 tracks. For IBM 3740 compatibility, sector lengths are 128 bytes with 26 sectors per track. For System 34 compatibility (MFM), sector lengths are 256 bytes/sector with 26 sectors/track; or lengths of 1024 bytes/sector with 8 sectors/track. (See Sector Length Table.)

For read operations, the FD179X requires RAW  $\overline{\text{READ}}$  Data (Pin 27) signal which is a 250 ns pulse per flux transition and a Read clock (RCLK) signal to indicate flux transition spacings. The RCLK (Pin 26) signal is provided by some drives but if not it may be

counter techniques. In aboliton, a neau bate oighar is provided as an output (Pin 25) which can be used to inform phase lock loops when to acquire synchronization. When reading from the media in FM. RG is made true when 2 bytes of zeroes are detected. The FD179X must find an address mark within the next 10 bytes; otherwise RG is reset and the search. for 2 bytes of zeroes begins all over again. If an address mark is found within 10 bytes, RG remains true as long as the FD179X is deriving any useful information from the data stream. Similarly for MFM, RG is made active when 4 bytes of "00" or "FF" are detected. The FD179X must find an address mark within the next 16 bytes, otherwise RG is reset and

search resumes.<br>During read operations (WG = 0), the  $\overline{VFOE}$  (Pin 33) is provided for phase lock loop synchronization.  $\overline{VFOE}$  will go active when:

- a) Both HLT and HLD are True
- b) Settling Time, if programmed, has expired
- c) The 179X is inspecting data off the disk

If  $\overline{\text{WF}}/\overline{\text{VFOE}}$  is not used, leave open or tie to a 10K resistor to  $+5$ .

### DISK WRITE OPERATION

When writing is to take place on the diskette the Write Gate (WG) output is activated, allowing current to flow into the Read/Write head. As a precaution to erroneous writing the first data byte must be loaded into the Data Register in response to a Data Request from the FD179X before the Write Gate signal can be wated when the Write Protection is a structure  $\frac{1}{2}$ 

Writing is inhibited when the Write Protect input is a logic low, in which case any Write command is immediately terminated, an interrupt is generated and the Write Protect status bit is set. The Write Fault input, when activated, signifies a writing fault condition detected in disk drive electronics such as failure to detect write current flow when the Write Gate is activated. On detection of this fault the FD179X terminates the current command, and sets the Write Fault bit (bit 5) in the Status Word. The Write Fault input should be made inactive when the Write Gate output becomes inactive.

For write operations, the FD179X provides Write Gate (Pin 30) and Write Data (Pin 31) outputs. Write data consists of a series of 500 ns pulses in FM  $(DDEN = 1)$  and 250 ns pulses in MFM ( $\overline{ODEN} = 0$ ). Write Data provides the unique address marks in  $A$ lso during write, two additional signal signal signal signálso  $\mathcal{A}$ 

Also during write, two additional signals are provided. for write precompensation. These are EARLY (Pin 17) and LATE (Pin 18). EARLY is active true when the WD pulse appearing on (Pin 30) is to be written early. LATE is active true when the WD pulse is to be written LATE. If both EARLY and LATE are low when the WD pulse is present, the WD pulse is to be written at nominal. Since write precompensation values vary from disk manufacturer to disk manufacturer, the actual value is determined by several one shots or delay lines which are located external to the FD179X. The write precompensation signals EARLY and LATE are valid for the duration of WD in both FM and MFM formats.

is received the right samples the rieady input. If this input is logic low the command is not executed and an interrupt is generated. All Type I commands are performed regardless of the state of the Ready input. Also, whenever a Type II or III command is received, the TG43 signal output is updated.

### COMMAND DESCRIPTION

The FD179X will accept eleven commands. Command words should only be loaded in the Command Register when the Busy status bit is off (Status bit 0). The one exception is the Force Interrrupt command. Whenever a command is being executed, the Busy status bit is set. When a command is completed, an interrupt is generated and the Busy status bit is reset. The Status Register indicates whether the completed command encountered an error or was fault free. For ease of discussion, commands are divided into four types. Commands and types are summarized in Table 2.

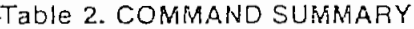

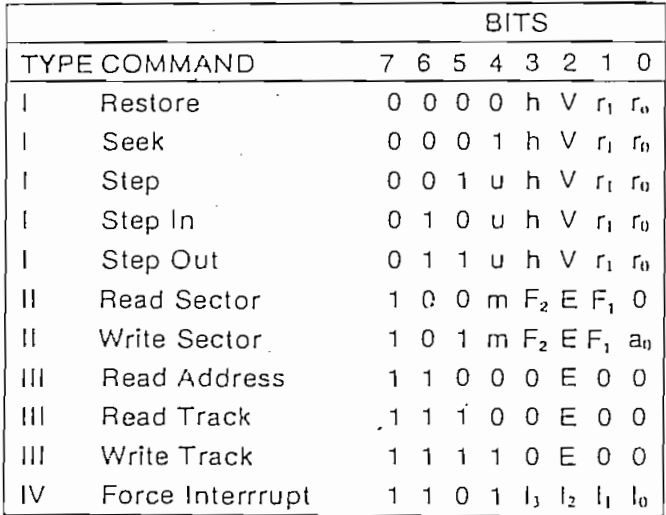

Note: Bits shown in TRUE form.

### Table 3. FLAG SUMMARY

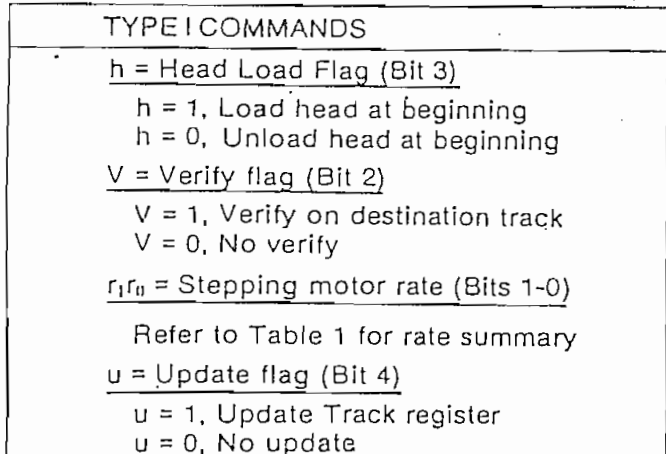

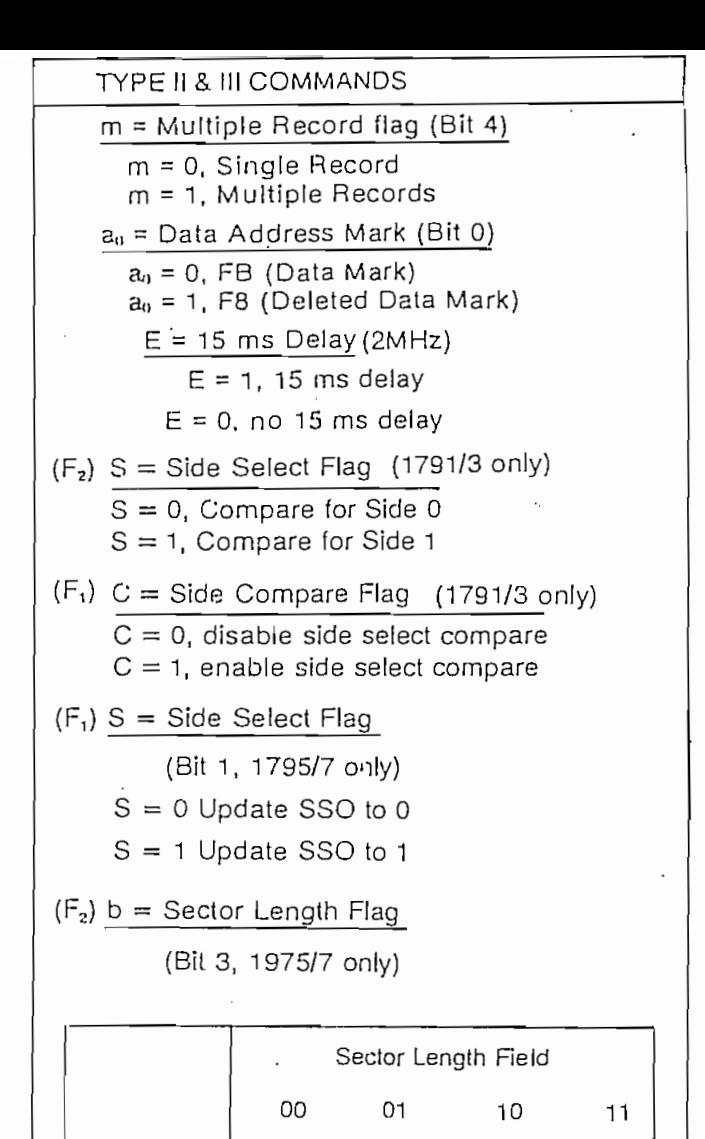

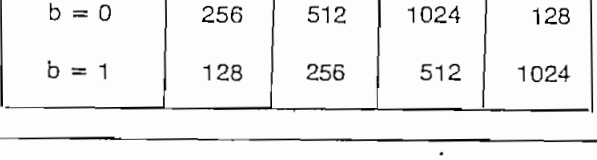

### Table 5. FLAG SUMMARY

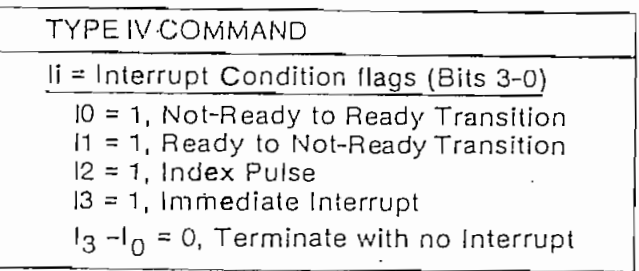

### **TYPE I COMMANDS**

The Type I Commands include the Restore, Seek, Step, Step-In, and Step-Out commands. Each of the Type I Commands contains a rate field (rort), which determines the stepping motor rate as defined in Table 1.

The Type I Commands comain a head load hag which determines if the head is to be loaded at the beginning of the command. If  $h = 1$ , the head is loaded at the beginning of the command (HLD output is made active). If  $h = 0$ , HLD is deactivated. Once the head is loaded, the head will remain engaged until the FD179X receives a command that specifically disengages the head. If the FD179X is idle (busy  $= 0$ ) for 15 revolutions of the disk, the head will be automatically disengaged (HLD made inactive).

The Type I Commands also contain a veriíicatíon (V) , Type I Commands also contain a verification (V) flag which determines if a verification operation is to take place on the destination track. If  $V = 1$ , a verification is performed, if  $V = 0$ , no verification is performed.

During verification, the head is Ioaded and afler an ing verification, the head is loaded and after an internal 15 ms delay, the HLT input is sampled. When HLT is active (logic true), the first encountered<br>ID field is read off the disk. The track address of the

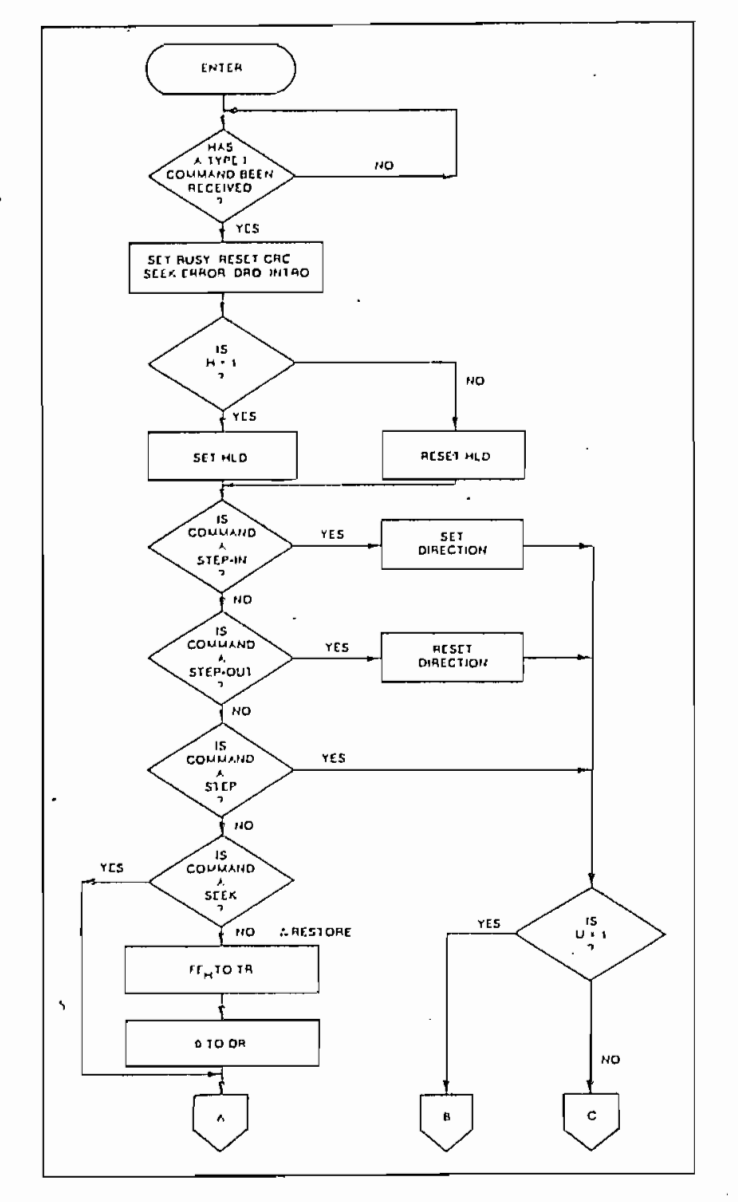

 $\frac{1}{2}$  there is a valid  $\frac{1}{2}$  and  $\frac{1}{2}$  are verified in verified in  $\frac{1}{2}$ e is a match and a valid ID CRC, the verification is complete, an interrupt is generated and the Busy status bit is reset. If there is not a match but there is valid ID CRC, an interrupt is generated, and Seek Error Status bit (Status bit 4) is set and the Busy status bit is reset. If there is a match but not a valid CRC, the CRC error status bit is set (Status bit 3). and the next encountered ID field is read from the disk for the verification operation. If an ID field with a valid CRC cannot be found after four revolutions of the disk, the FD179X terminates the operation and sends an interrupt, (INTRQ).

The Siep, Step-ln, and Step-Out comrnands contain The Step, Step-In, and Step-Out commands contain an Update flag (U). When  $U = 1$ , the track register is updated by one for each step. When  $U = 0$ , the track register is not updated. on in the the second is not affected in the SSO output is not affected in the SSO output is not affected in the SSO output is not affected in the SSO output is not affected in the SSO output is not affected in the SSO outp

the 1795/7 devices, the SSO output is not affected during Type 1 commands, and an internal side compare does not take place when the (V) Verify Flag is on.

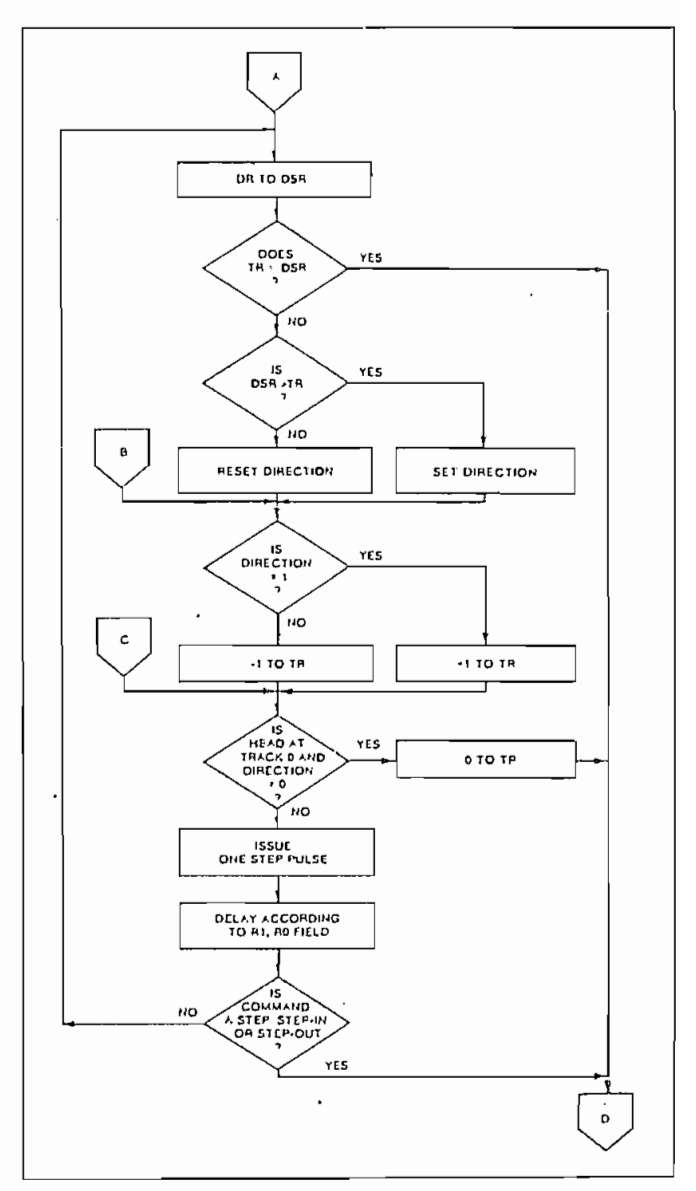

**TYPE I COMMAND FLOW TYPE I COMMAND FLOW**

### RESTORE (SEEK TRACK 0)

Upon receipl of this command the Track 00 (TROO) input is sampled. If  $\overline{T \text{ROO}}$  is active low indicating the Read-Write head is positioned over track 0, the Track Register is loaded with zeroes and an interrupt is generated. If TROO is not active low, stepping pulses (pins 15 to 16) at a rale specified by the  $r_1r_0$  field are is sued until the  $\overline{T A O O}$  input is activated. At this time the Track Register is loaded with zeroes and an interrupt is generated. If the TROO input does not go active lowafter 255 stepping pulses, the FD179X terminates operation, interrupts, and sets the Seek error status bit. A verification operation takes place if the  $V$  flag is set. The h bit allows the head to be loaded at the start of command. Note that the Restore command is executed when  $\overline{MR}$  goes from an active to an inactive state.

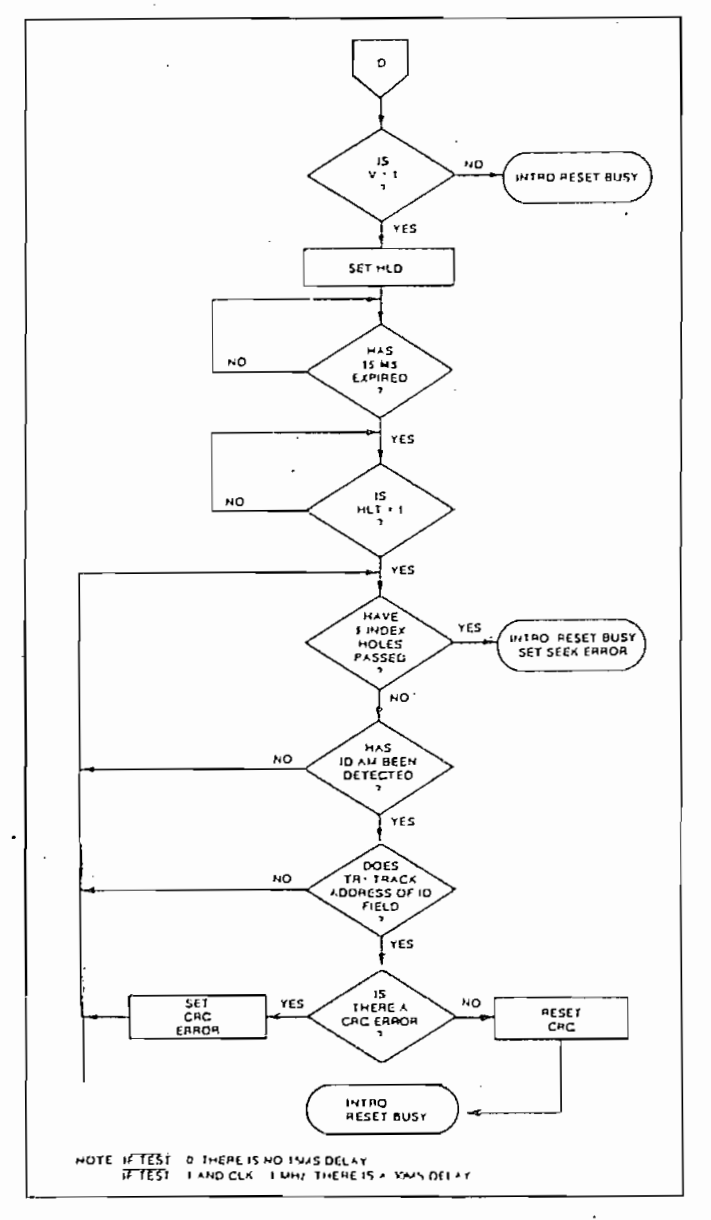

 $T_{\rm eff}$  that the Track Register con-This command assumes that the Track Register contains the track number of the current position of the Read-Write head and the Data Register contains the desired track number. The FD179X will update the Track register and issue stepping pulses in the appropriate direction until the contents of the Track register are equal to the contents of the Data Register. (the desired track location). A verification operation takes place if the V flag is on. The  $h$  bit allows the head to be loaded at the start of the command. An interrupt is generated at the completion of the com-<br>mand.

upon receipt of this community of this community community of the FD179X issues of the FD179X issues of the FD<br>In this community of the FD179X issues of the FD179X issues of the FD179X issues of the FD179X issues of the F Upon receipt of this command, the FD179X issues one stepping pulse to the disk drive. The stepping motor direction is the same as in the previous step command. After a delay determined by the uro field, a verification takes place if the  $V$  flag is on. If the  $u$  flag is on, the Track Register is updated. The h bit allows the head to be loaded at the start of the command. An interrupt is generated at the completion of the command.

### STEP-IN

 $U^*$ in receipt of íhis command, the FD179X issues of íhis command, the FD179X issues of  $\mathbb{R}^2$ on receipt of this command, the FD179X issues one stepping pulse in the direction towards track 76. If the u flag is on, the Track Register is incremented by one. After a delay determined by the ririo field, a verification takes place if the  $V$  flag is on. The h bit allows the head to be loaded at the start of the command. An interrupt is generated at the comple-<br>tion of the command.

### STEP-OUT

Upon receipt of this command, the FD179X issues and the FD179X issues and the FD179X issues and the FD179X issues and the FD179X issues and the FD179X issues and the FD179X issues and the FD179X issues and the FD179X issue on receipt of this command, the FD179X issues one stepping pulse in the direction towards track 0. If the u flag is on, the Track Register is decremented by one. After a delay determined by the rire field, a verification takes place if the  $\vee$  flag is on. The h bit allows the head to be loaded at the start of the command. An interrupt is generated at the completion of the command.

### TYPE íl COMMANDS

The Type II Commands are the Read Sector and Sector and Sector and Sector and Sector and Sector and Sector and  $\epsilon$  Type II Commands are the Head Sector and Write Sector commands. Prior to loading the Type II Command into the Command Register, the computer must load the Sector Register with the desired sector number. Upon receipt of the Type II command, the busy status Bit is set. If the  $E$  flag = 1 (this is the normal case) HLD is made active and HLT is sampled after a 15 msec delay. If the  $E$  flag is 0, the head is loaded and HLT sampled with no 15 msec delay. The ID field and Data Field format are shown<br>on page13.

When an ID íield is located on the disk, the FD179X en an ID field is located on the disk, the FD1/9X compares the Track Number on the ID field with the<br>Track Register. If there is not a match, the next en-

TYPE I COMMAND FLOW

made. If there was a match, the Sector Number of the ID field is compared with the Sector Register, If there is not a Sector match, the next encountered ID field is read off the disk and comparisons again made. If the ID field CRC is correct, the data field is then localed and will be either written into, or read from depending upon the command. The FD179X must find an ID field with a Track number, Sector number, side number, and CRC within four revolutions of the disk; otherwise, the Record not found status bit is set (Status bit 3) and the command is terminated with an interrupt.

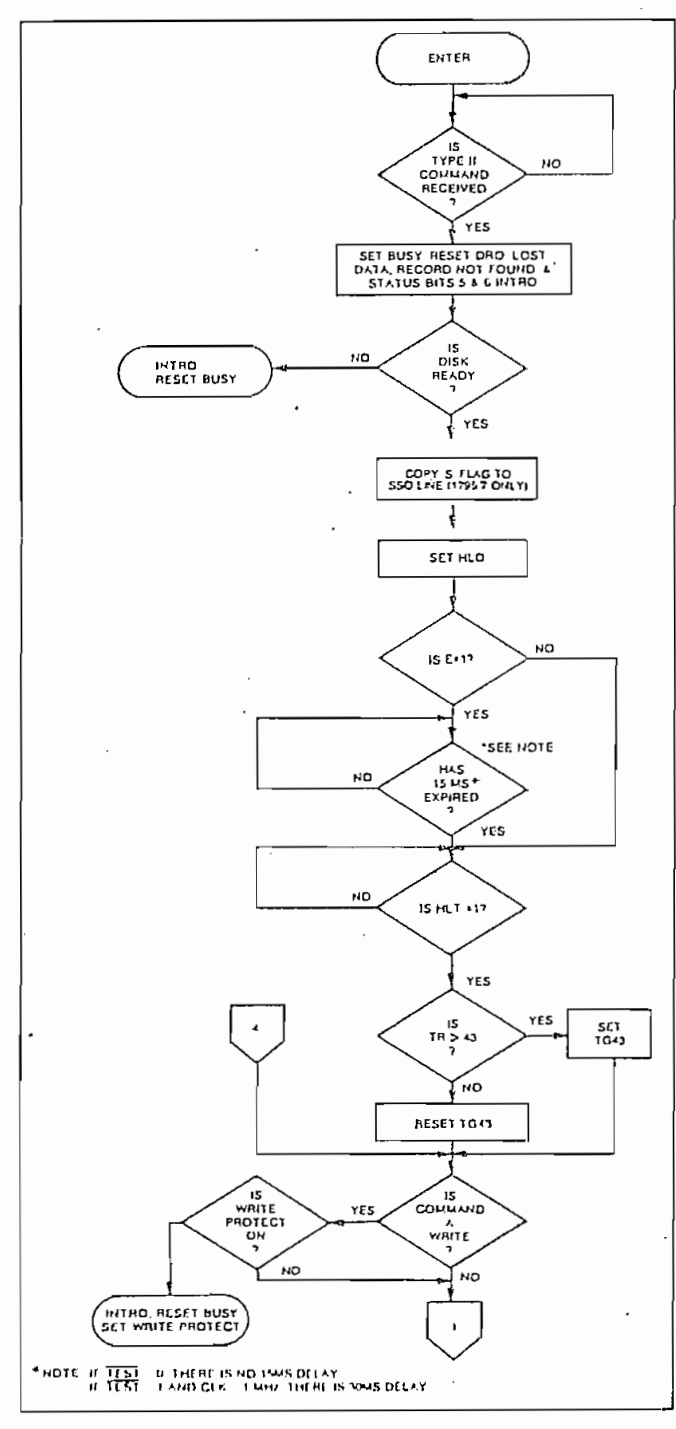

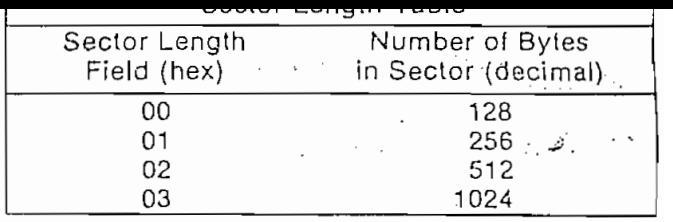

Each of the Type II Commands contains an (m) flag which determines if multiple records (sectors) are to be read or written, depending upon the command. If  $m = 0$ , a single sector is read or written and an interrupt is generated at the completion of the command. If  $m = 1$ , multiple records are read or written with the sector register internally updated so that an address verification can occur on the next record. The FD179X will continue to read or write multiple records<br>and update the sector register until the sector regis-

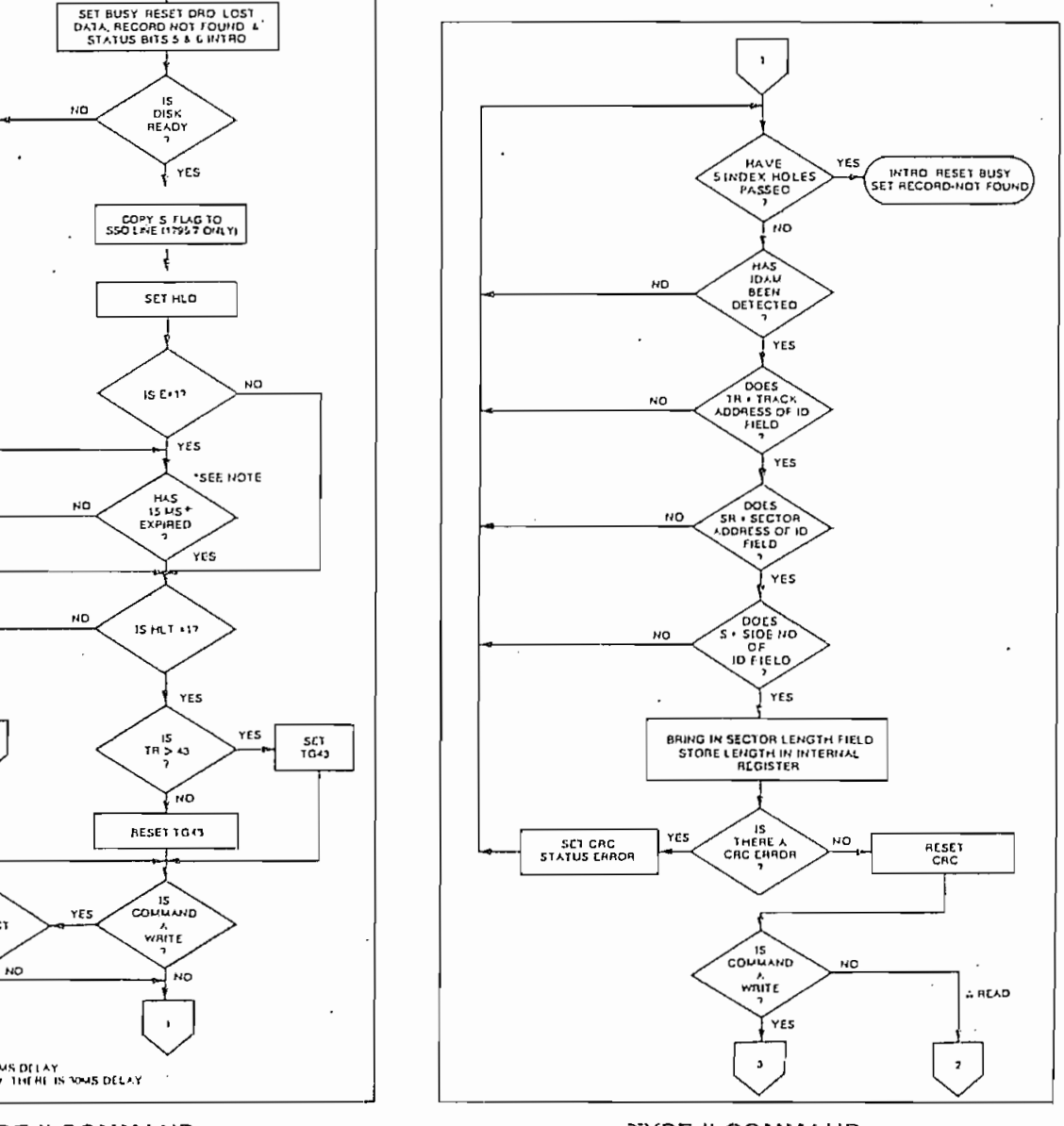

ter exceeds the number of sectors on the track or until the Force Interrupt command is loaded into the Command Register, which terminates the command and generates an interrupt.

If the Sector Register exceeds the number of sectors on the track, the Record-Not-Found status bit will be set.

The Type II commands also contain side select compare flags. When  $C = 0$ , no side comparison is made. When  $C = 1$ , the LSB of the side number is read off the ID Field of the disk and compared with the contents of the  $(S)$  flaq. If the S flaq compares with the side number recorded in the ID field, the 179X continues with the ID search. If a comparison is not made within 5 index pulses, the interrupt line is made active and the Record-Not-Found status bit is set.

The 1795/7 READ SECTOR and WRITE SECTOR commands include a 'b' flag. The 'b' flag, in conjunction with the sector length byte of the ID Field, allows different byte lengths to be implemented in each sector. For IBM compatability, the 'b' flag should be set to a one. The and is set of the beginning of the community of the community of the community of the community of the community of the community of the community of the community of the community of the community of the community of the

and is set or reset at the beginning of the command, dependent upon the value of this flag.

### READ SECTOR

Upon receipt of the Read Sector command, the head is loaded, the Busy status bit set, and when an ID field is encountered that has the correct track number, correct sector number, correct side number, and correct CRC, the data field is presented to the computer. The Data Address Mark of the data field must be found within 30 bytes in single density and 43 bytes in double density of the last ID field CRC byte; if not, the Record Not Found status bit is set and the operation is  $m$ hen the first character or by  $m$  by  $m$  by  $m$  by  $m$  and  $m$ 

When the first character or byte of the data field has been shifted through the DSR, it is transferred to the DR, and DRQ is generated. When the next byte is accumulated in the DSR, it is transferred to the DR and another DRQ is generated. If the Computer has not read the previous contents of the DR before a new character is transferred that character is lost and

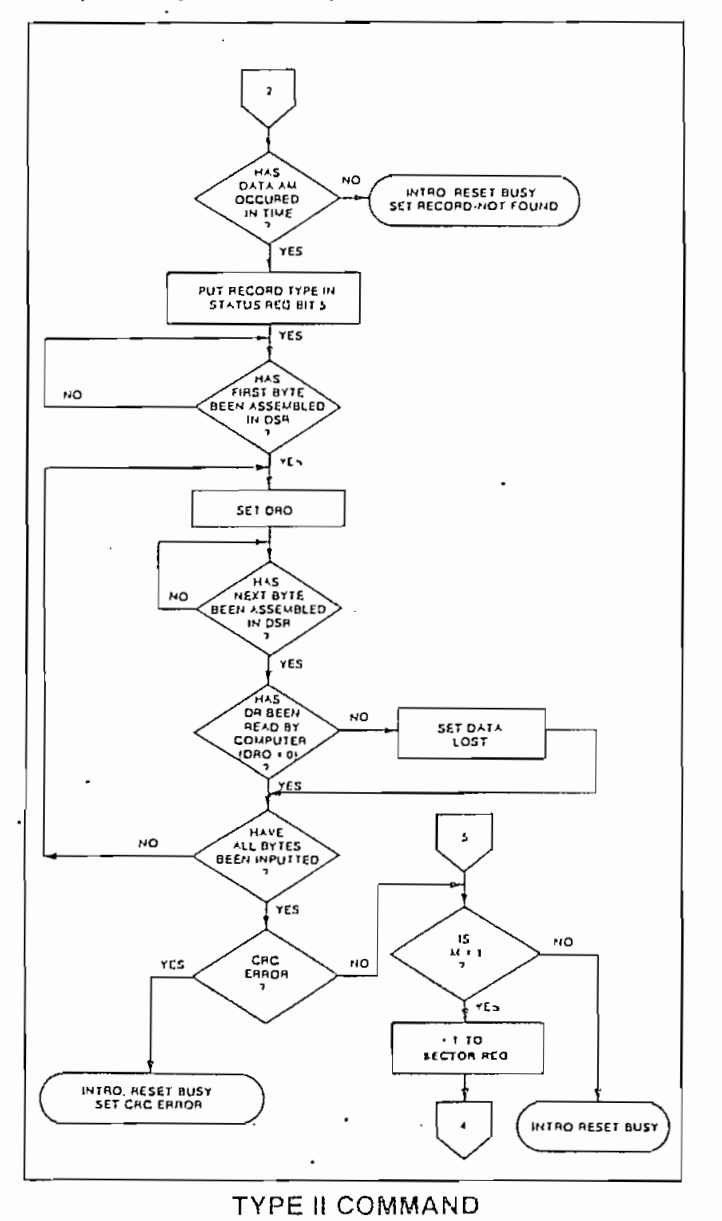

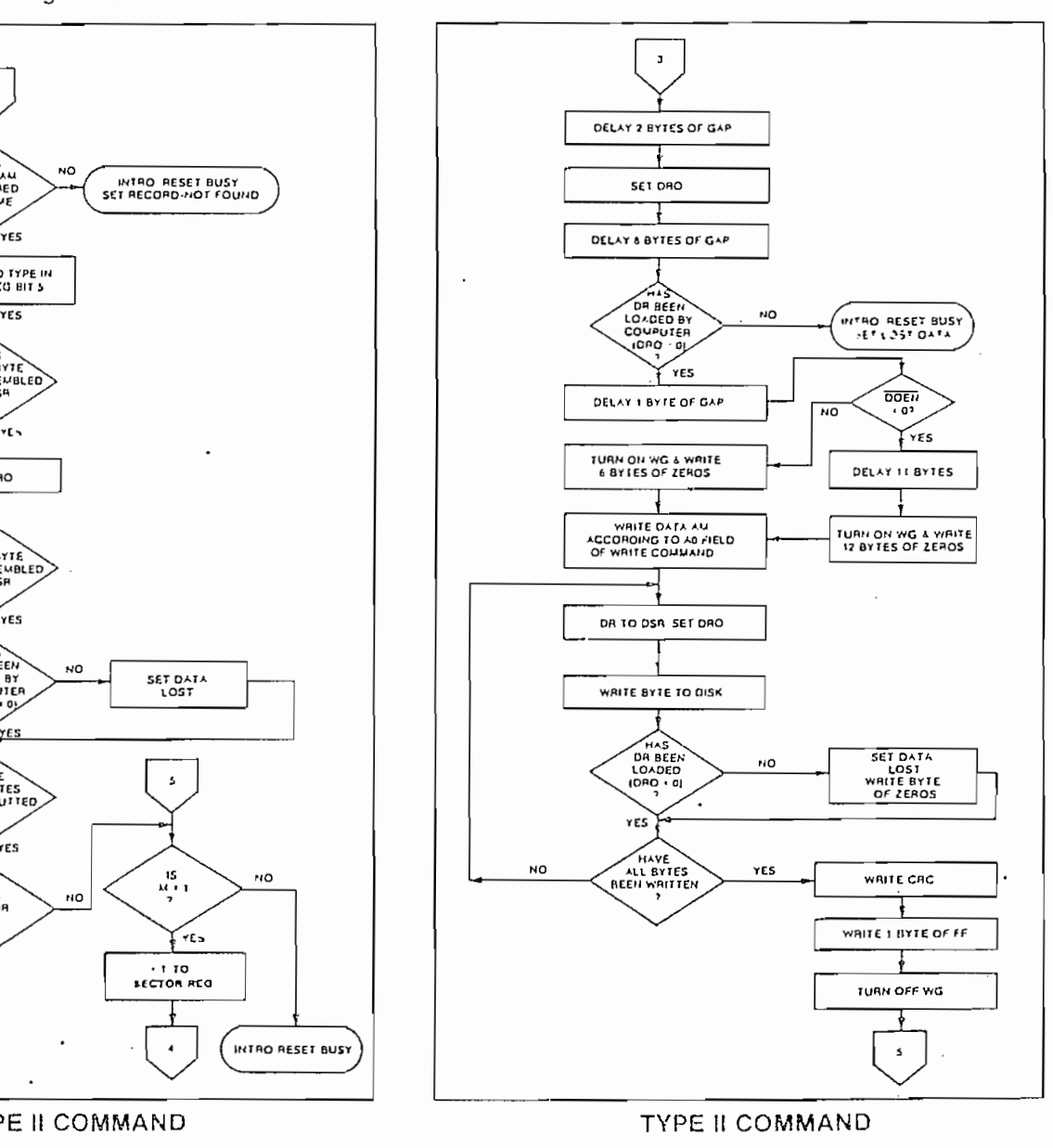

tinues until the complete data field has been inputted to the computer. If there is a CRC error at the end of the data field, the CRC error status bit is set, and the command is terminated (even if it is a multiple record command).

Ai íhe end oí the Read operation, the type-oí Data he end of the Read operation, the type of Data Address Mark encountered in the data field is recorded in the Status Register (Bit 5) as shown below:

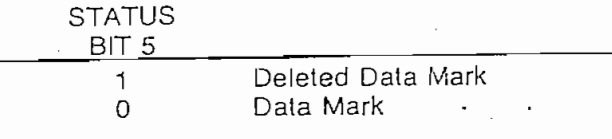

### **WRITE SECTOR** Upon receipt oí the Wrííe Sector command, the head

on receipt of the Write Sector command, the head is loaded (HLD active) and the Busy status bit is set. When an ID field is encountered that has the correct track number, correct sector number, correct side number, and correct CRC, a DRQ is generated. The FD179X counts off 11 bytes in single density and 22 bytes in double density from the CRC field and the Write Gate (WG) output is made active if the DRQ is serviced (i.e.,  $\overline{a}$ the DR has been loaded by the computer). If DRQ has not been serviced, the command is terminated and the Lost Data status bit is set. If the DRQ has been serviced, the WG is made active and six bytes of zeros in single density and 12 bytes in double density are then written on the disk. At this time the Data Address Mark is then written on the disk as determined<br>by the ao field of the command as shown below:

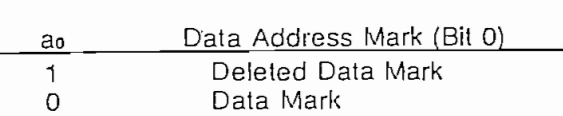

. FD179X then writes the data field and generates DRQ's to the computer. If the DRQ is not serviced in time for continuous writing the Lost Data Status Bit is set and a byte of zeros is written on the disk. The command is not terminated. After the last data byte has been written on the disk, the two-byte CRC is computed internally and written on the disk followed by one byte of logic ones in FM or in MFM. The WG<br>output is then deactivated.

### **TYPE lii COMMANDS**

### **READ ADDRESS**

Upon receipí oí the Read Address command, íhe on receipt of the Read Address command, the disk, and the six data bytes of the ID field are assembled and transferred to the DR, and a DRQ is generated for each byte. The six bytes of the ID field<br>are shown below:

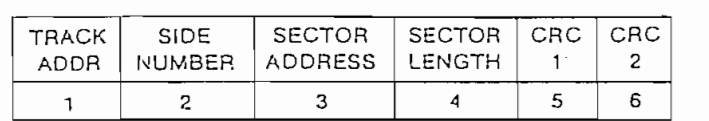

Although the CRC characters are transíerred to the ough the CRC characters are transferred to the computer, the FD179X checks for validity and the CRC error status bit is set if there is a CRC error. The Track Address of the ID field is written into the sector register. At the end of the operation an inter-<br>rupt is generated and the Busy Status is reset.

# **READ TRACK . .,.." '** •\*• '' Upon receipt oí the Read Track command, íhe head

in receipt of the Head Track command, the head is loaded and the Busy Status bit is set. Reading stants with the leading edge of the first encountered  $h$  idex pulse and continues until the next index pulse. As each byte is assembled it is transferred to the Data Register and the Data Request is generated for each byte. No CRC checking is performed. Gaps are included in the input data stream. The accumulation of bytes is synchronized to each Address Mark encountered. Upon completion of the command, the interrupt is activated. RG is not activated during the Read Track Command. An internal side compare is not<br>performed during a Read Track.

# **WRITE TRACK**

Upon receipí of the Write Track command, íhe head and for the Write Track community of the Write Track community of the head and the state of the state of the state of the state of the state of the state of the state of th in receipl of the Write Track command, the head is loaded and the Busy Status bit is set. Writing starts with the leading edge of the first encountered index pulse and continues until the next index pulse. at which time the interrupt is activated. The Data Request is activated immediately upon receiving the command, but writing will not start until after the first byte has been loaded into the Data Register. If the DR has not been loaded by the time the index pulse is encountered the operation is terminated making the device Not Busy, the Lost Data Status Bit is set. and the Interrupt is activated. If a byte is not present in the DR when needed, a byte of zeros is substituted. Address Marks and CRC characters are written on the disk by detecting certain data byte patterns in the outgoing data stream as shown in the table below. The CRC generator is initialized when any data byte from F8 to FE is about to be transferred from the DR to the DSR in FM or by receipt of<br>F5 in MFM.

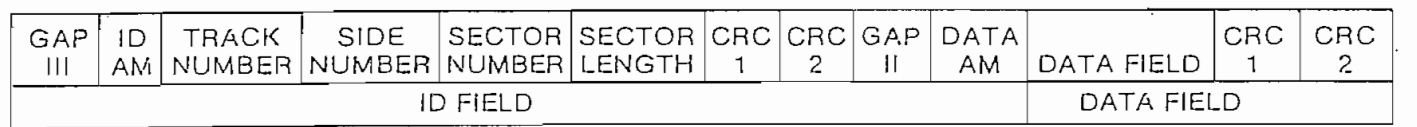

In MFM only, IDAM and DATA AM are preceded by three byíes of A1 with clock transilion belween bits 4 and 5 MFM onl

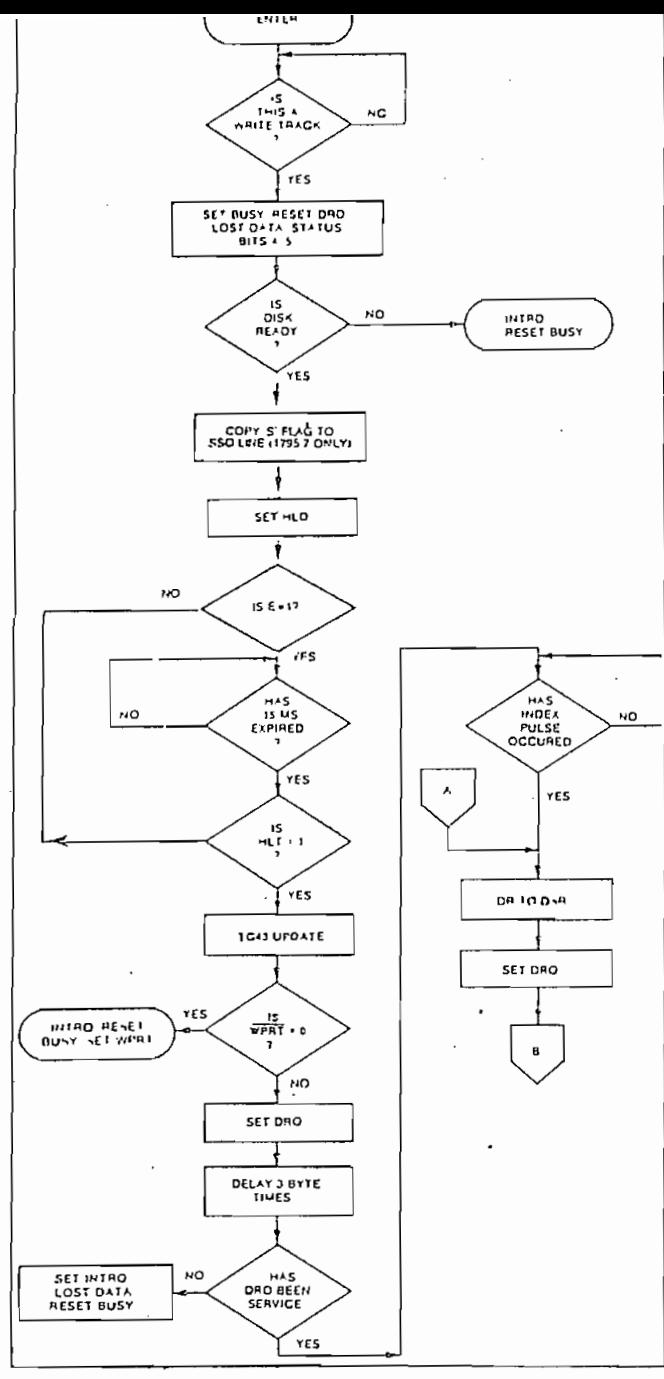

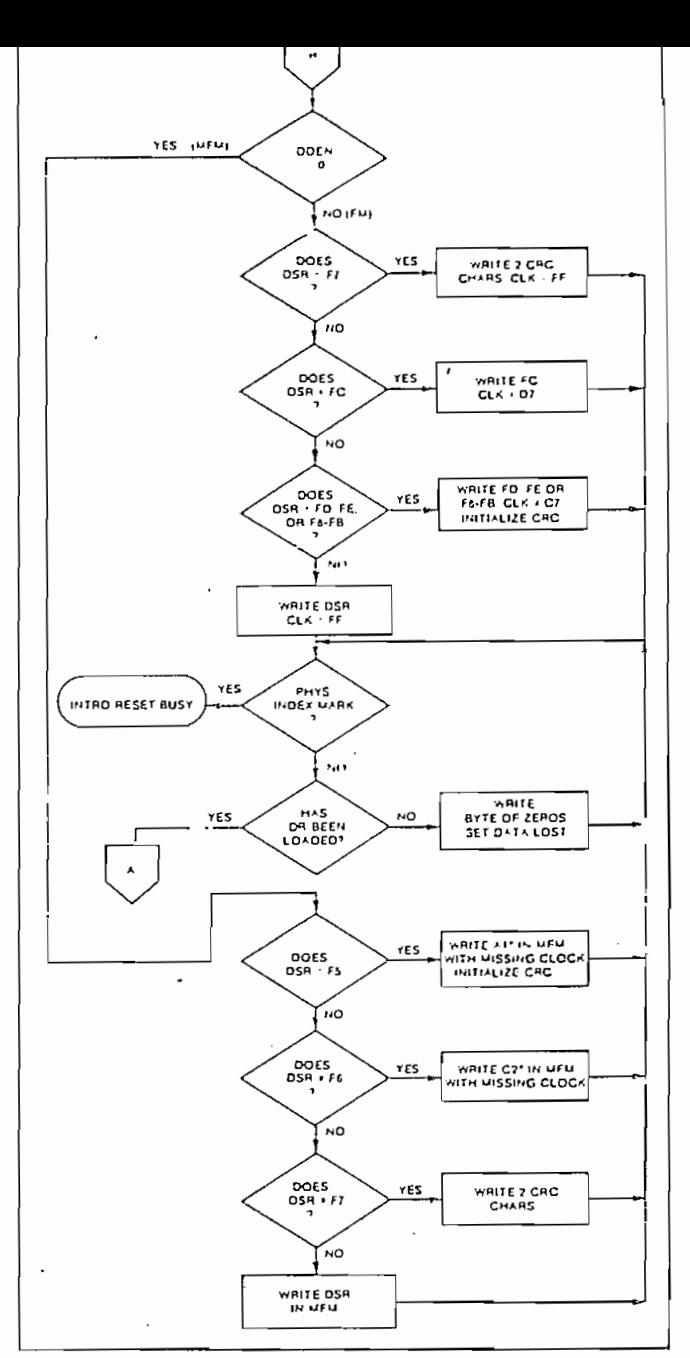

€

❀

\$

TYPE III COMMAND WRITE TRACK

TYPE III COMMAND WRITE TRACK

### CONTROL BYTES FOR INITIALIZATION

| DATA PATTERN | FD179X INTERPRETATION                     | FD1791/3 INTERPRETATION                    |
|--------------|-------------------------------------------|--------------------------------------------|
| IN DR (HEX)  | IN FM ( $\overline{ODEN} = 1$ )           | IN MFM $(DDEN = 0)$                        |
| 00 thru $F4$ | Write 00 thru F4 with CLK $=$ FF          | Write 00 thru F4, in MFM                   |
| F5           | Not Allowed                               | Write A1* in MFM, Preset CRC               |
| F6           | Not Allowed                               | Write C <sub>2</sub> <sup>*</sup> * in MFM |
| F7           | Generate 2 CRC bytes                      | Generate 2 CRC bytes                       |
| F8 thru FB   | Write F8 thru FB, $Cik = C7$ , Preset CRC | Write F8 thru FB, in MFM                   |
| FC.          | Write FC with $Cik = D7$                  | Write FC in MFM                            |
| FD           | Write $FD$ with $Clk = FF$                | Write FD in MFM                            |
| FE           | Write FE, $CIR = C7$ , Preset CRC         | Write FE in MFM                            |
| FF           | Write $FF$ with $Clk = FF$                | Write FF in MFM                            |

\*Missing clock transition between bits 4 and 5

 $\lambda$ 

 $\mathbb{C}^1$ 

\*\* Missing clock transition between bits 3 & 4

 $\bar{z}$ 

 $\cdot$ 

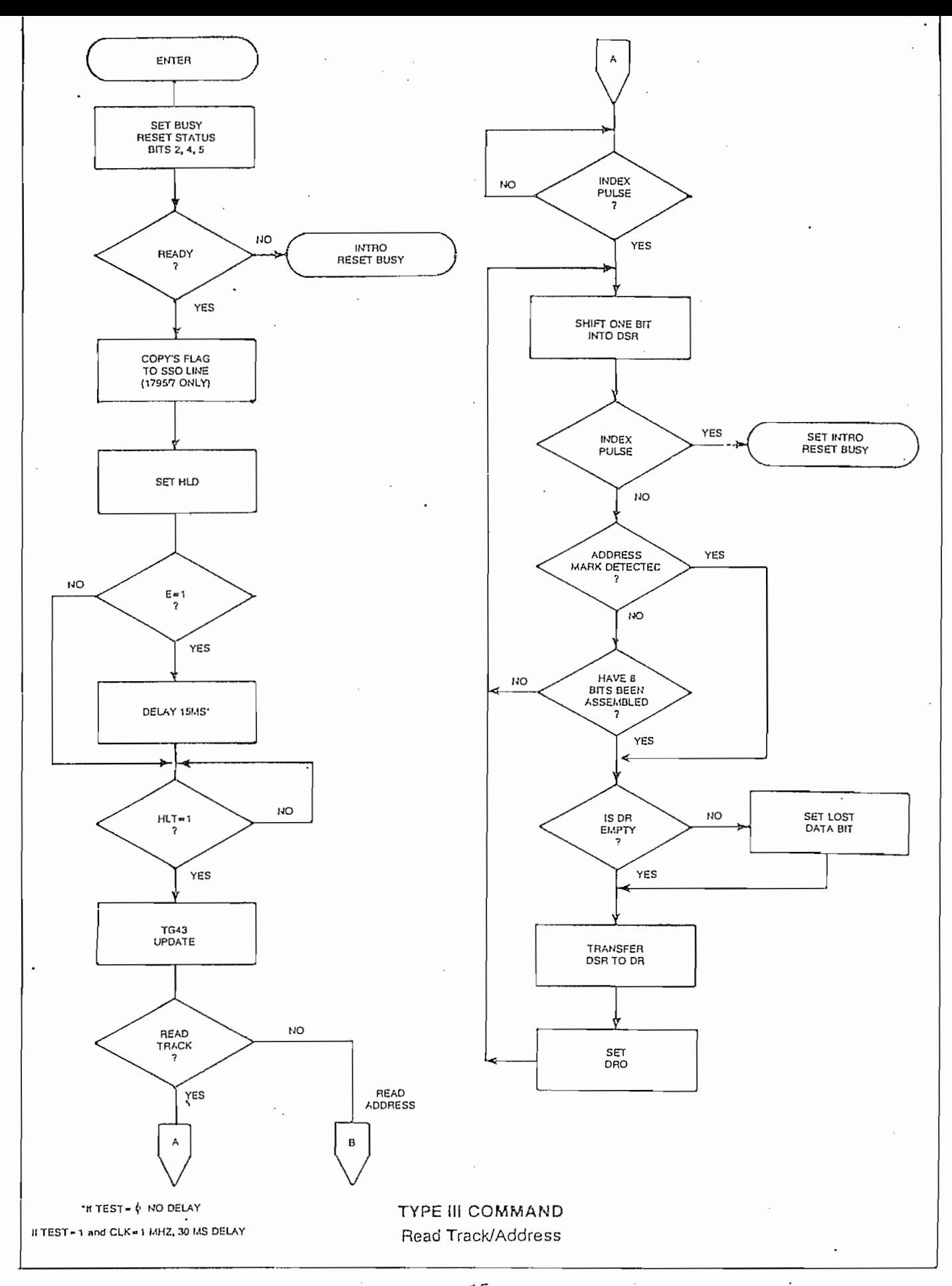

 $\circledast$ 

15

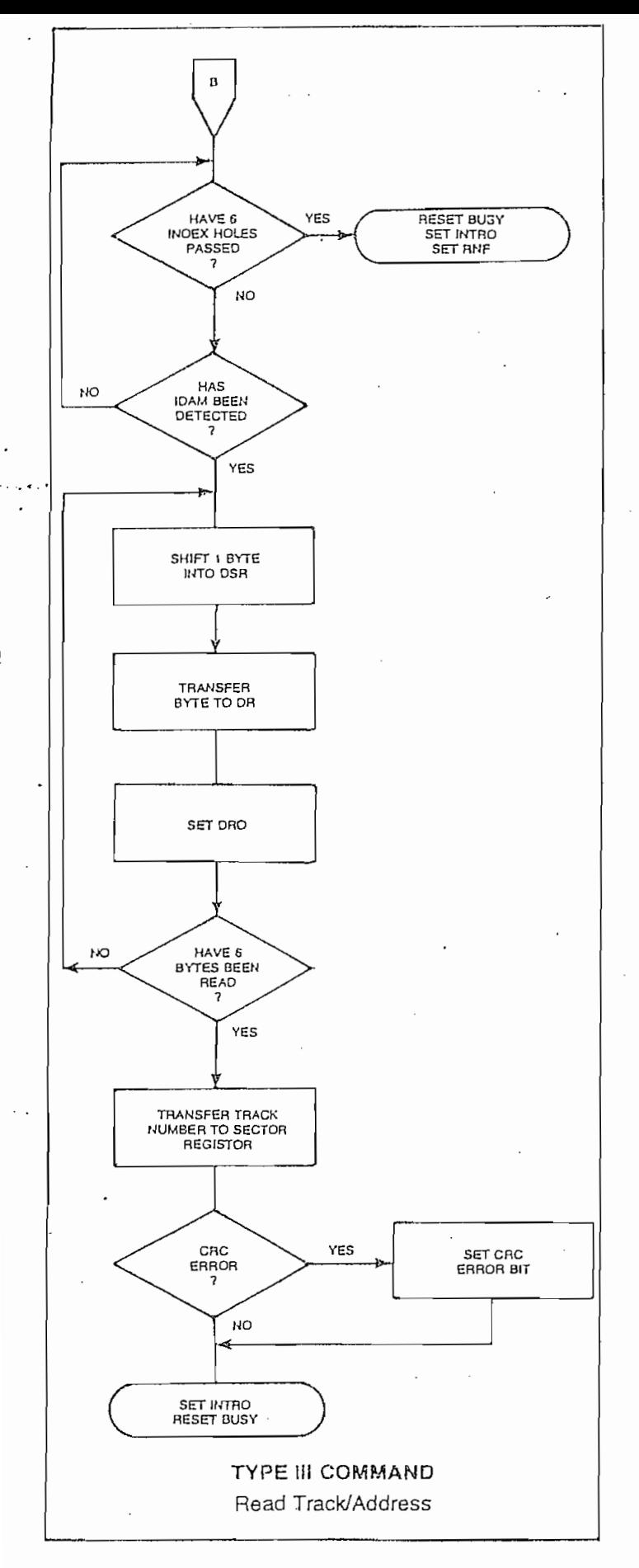

### I YPE IV COMMAND

### **FORCE INTERRUPT**

This command can be loaded into the command register at any time. If there is a current command under execution (Busy Status Bit set), the command will be terminated and an interrupt will be generated when the condition specified in the lo through Ia field is detected. The interrupt conditions are shown below:

- $I_0$  = Not-Ready-To-Ready Transition
- $I_1$  = Ready-To-Not-Ready Transition
- $I_2$  = Every Index Pulse
- $I_3$  = Immediate Interrupt (requires reset, see Note)
- NOTE: If  $I_0 I_3 = 0$ , there is no interrupt generated but the current command is terminated and busy is reset. This is the only command that will enable the immediate interrupt to clear on a subsequent Load Command Register or Read Status Register.

### **STATUS DESCRIPTION**

Upon receipt of any command, except the Force Interrupt command, the Busy Status bit is set and the rest of the status bits are updated or cleared for the new command. If the Force Interrupt Command is received when there is a current command under execution, the Busy status bit is reset, and the rest of the status bits are unchanged. If the Force Interrupt command is received when there is not a current command under execution, the Busy Status bit is reset and the rest of the status bits are updated or cleared. In this case, Status reflects the Type I commands.

The format of the Status Register is shown below:

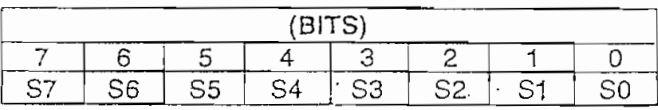

Status varies according to the type of command executed as shown in Table 6.

(Refer to section on Type III commands for flow diagrams.)

Formatting the disk is a relatively simple task when operating programmed I/O or when operating under Formatting the disk is accomplished by positioning the R/W head over the desired track number and issuing the Write Track command. Upon receipt of the Write Track command, the FD179X raises the Data Request signal. At this point in time, the user loads the data register with desired data to be written on the disk. For every byte of information to be written on the disk, a data request is generated. This sequence continues from one index mark to the next index mark. Normally, whatever data pattern appears in the data register is written on the disk with a normal clock pattern. However, if the FD179X detects a data pattern of F5 thru FE in the data register, this is interpreted as data address marks with missing clocks or CRC generation. For instance, in FM an FE pattern will be interpreted as an ID address mark (DATA-FE, CLK-C7) and the CRC will be initialized. An F7 pattern will generate two CRC characters in FM or MFM. As a consequence, the patterns F5 thru FE must not appear in the gaps, data fields, or ID fields. Also, CRC's must be generated by an F7 pattern.

Disks may be formatted in IBM 3740 or System 34 formats with sector lengths of 128, 256, 512, or 1024 bytes.

論

Shown below is the IBM single-density ilomnat with 128 bytes/sector. In order to format a cliskette, the user must issue the Write Track command, and load the data register with the following values. For every byte to be written, there is one data request.

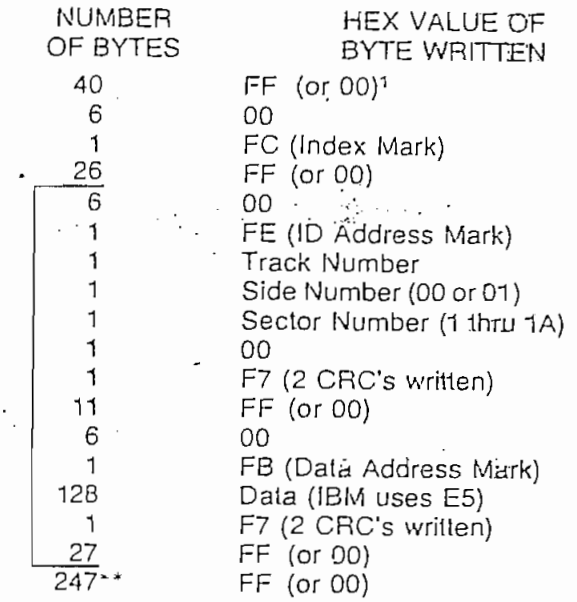

\*Write bracketed field 26 times

- "Continue writing until FD179X interrupts out. Approx. 247 byles.
- 1-Optional '00' on 1795/7 only.

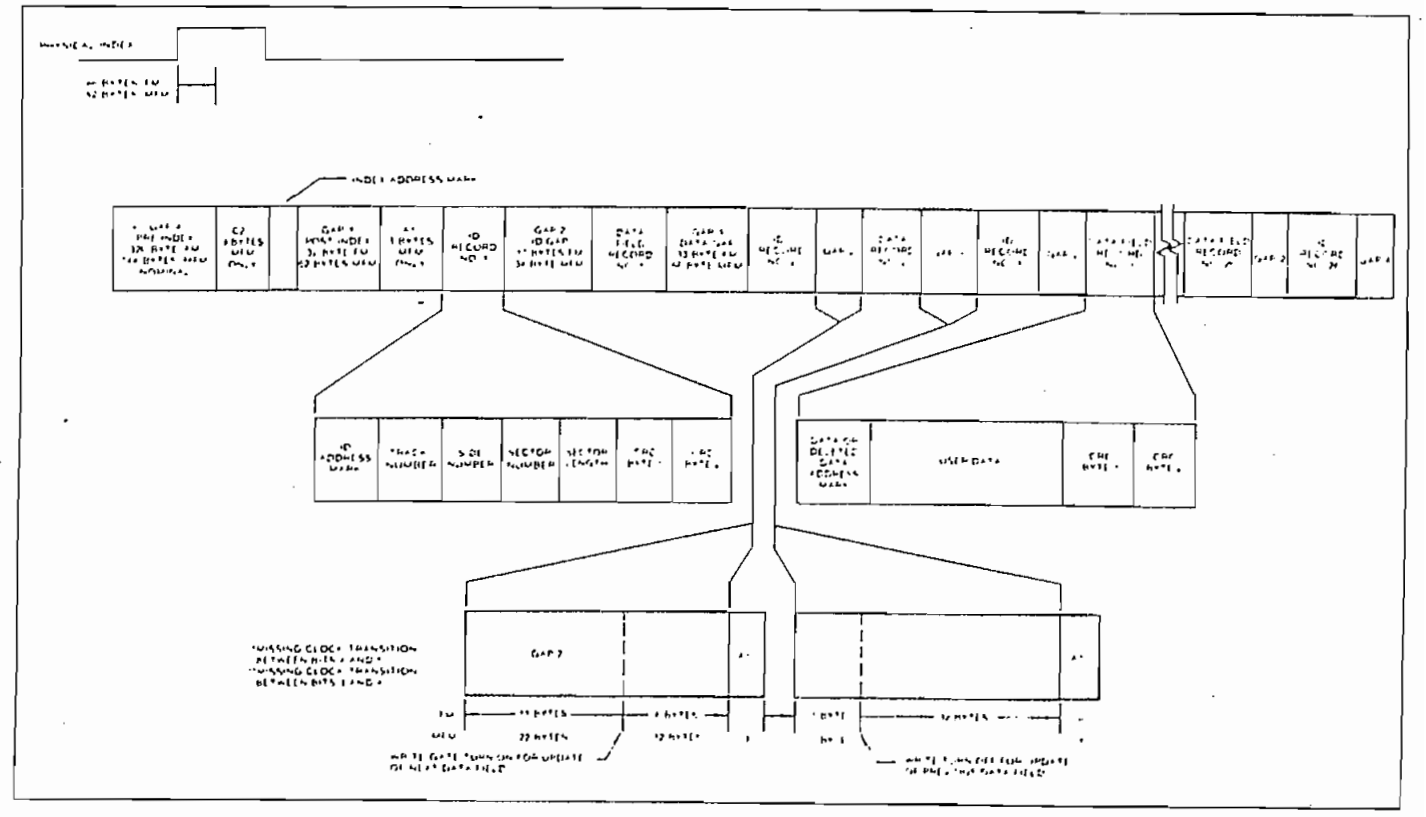

**IBM TRACK FORMAT** 

### 256 BYTES/SECTOR

Shown below is the IBM dual-density format with 256 bytes/sector. In order to format a diskette the user must issue the Write Track command and load the data register with the following values. For every byte to be written, there is one data request.

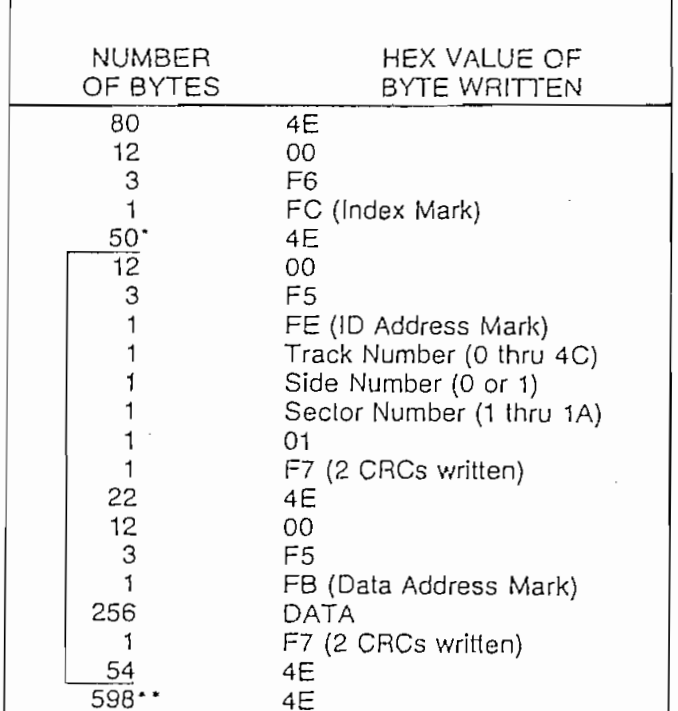

\* Write bracketed field 26 times

\*\*Continue writing until FD179X interrupts out. Approx. 598 bytes.

### ELECTRICAL CHARACTERISTICS

### **MAXIMUM RATINGS**

Voo With Respect to Vss (Ground) =15 to  $-0.3V$ Max. Voltage to Any Input With =15 to  $-0.3V$ Respect to Vss

Operating Temperature Storage Temperature

0°C to 70°C  $-55^{\circ}$ C to  $+125^{\circ}$ C

 $V_{\text{DD}} =$  ID ma Nominal  $V_{\text{CC}}$  = 35 ma Nominal

### OPERATING CHARACTERISTICS (DC)

TA. = 0°C to 70°C,  $V_{DD} = +12V \pm .6V$ ,  $V_{SS} = OV$ ,  $V_{CC} = +5V \pm .25V$ 

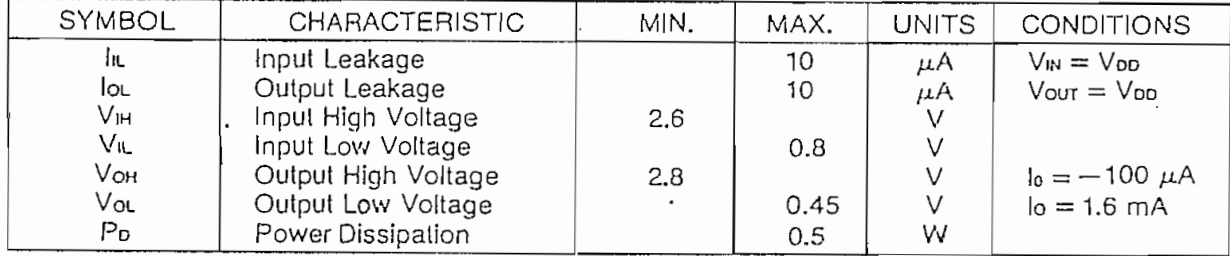

Variations in the IBM format are possible to a limited extent if the following requirements are met: sector size must be a choice of 128, 256, 512, or 1024 bytes; gap size must be according to the following table. Note that the Index Mark is not required by the 179X. The minimum gap sizes shown are that which is required by the 179X, with PLI, lock-up time, motor speed variation, etc.; adding additional bytes.

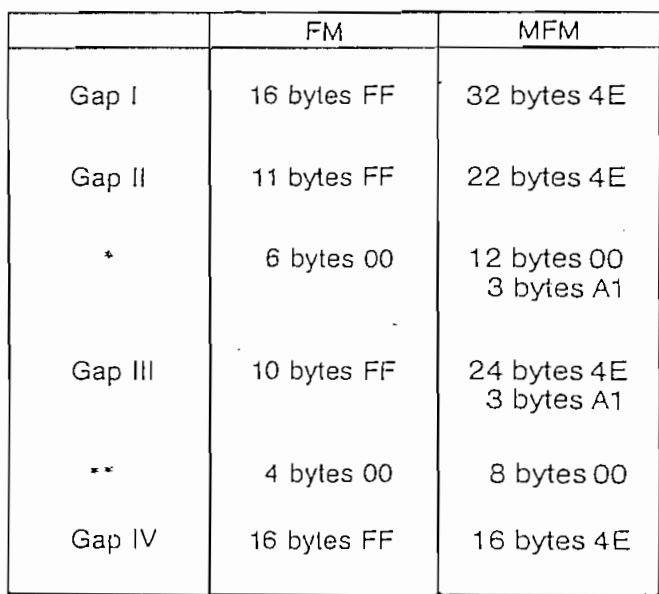

\*Byte counts must be exact.

\*\* Byle counts are minimum, except exactly 3 byles of A1 must be written.

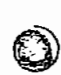

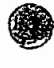

### TIMING CHARACTERISTICS

 $T_A = 0^{\circ}$ C to 70°C,  $V_{DD} = +12V \pm .6V$ ,  $V_{SS} = 0V$ ,  $V_{CC} = +5V \pm .25V$ 

### **READ ENABLE TIMING**

(1

D

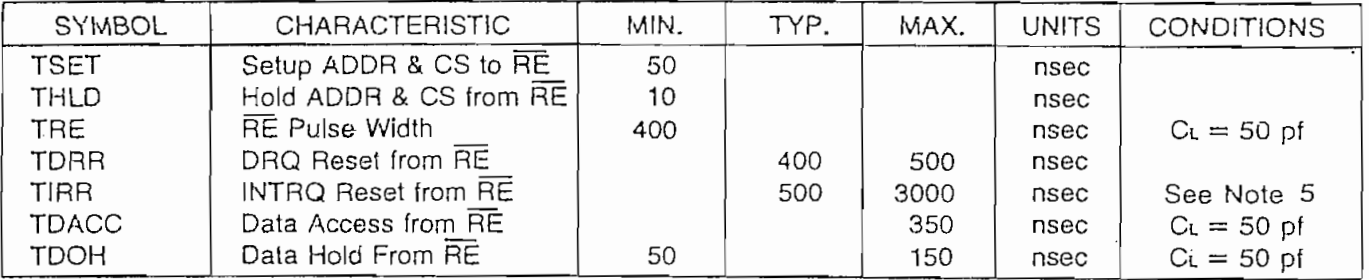

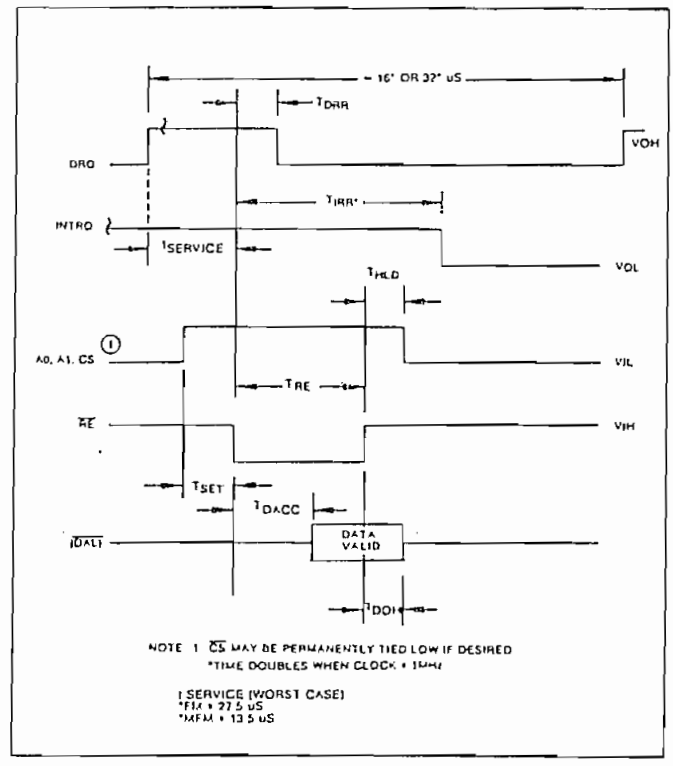

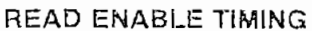

#### WHILE ENABLE TIMING

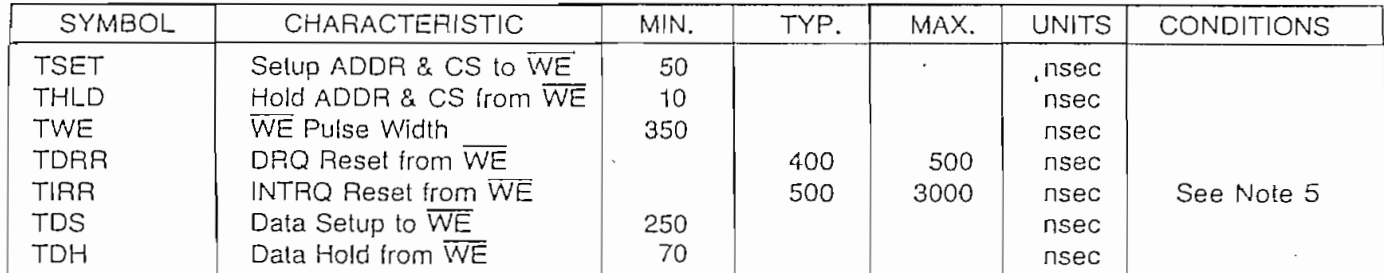

### INPUT DATA TIMING:

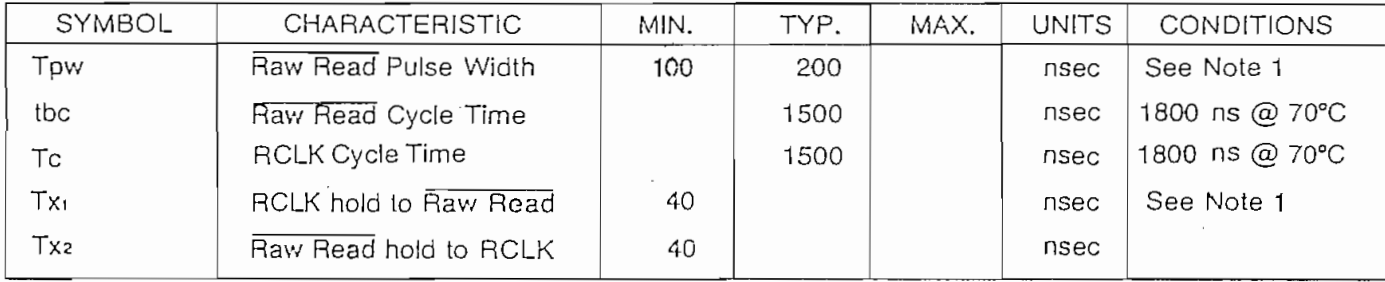

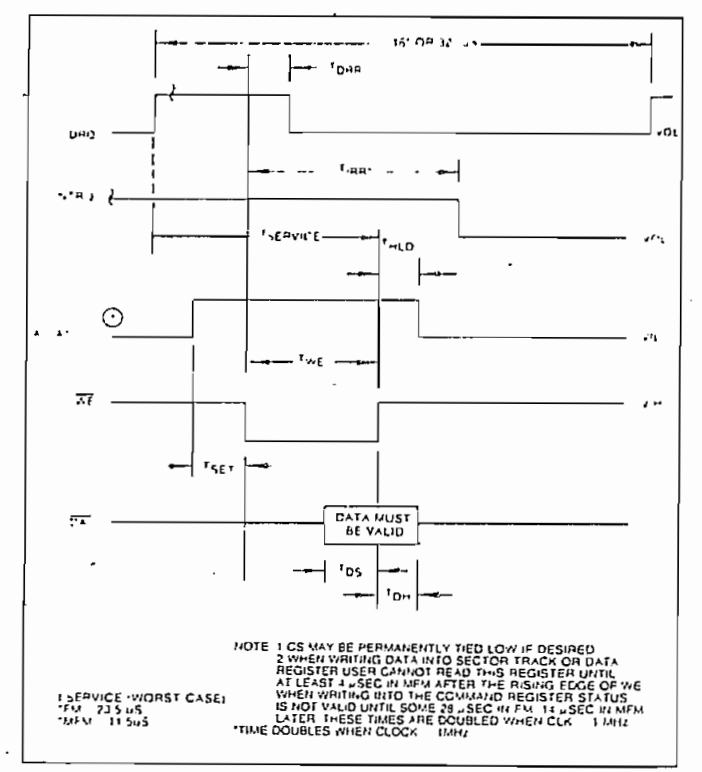

WRITE ENABLE TIMING

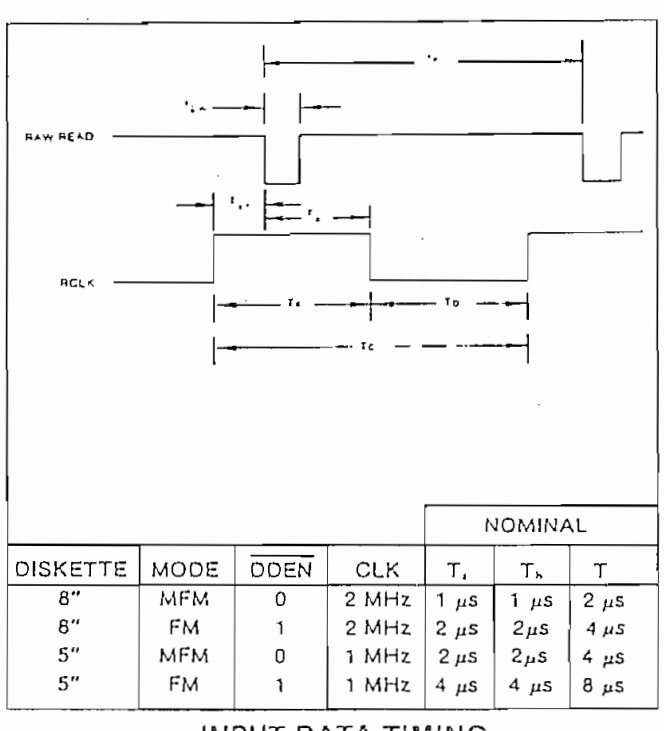

## WRITE DATA TIMING: (ALL TIMES DOUBLE WHEN CLK = 1 MHz)

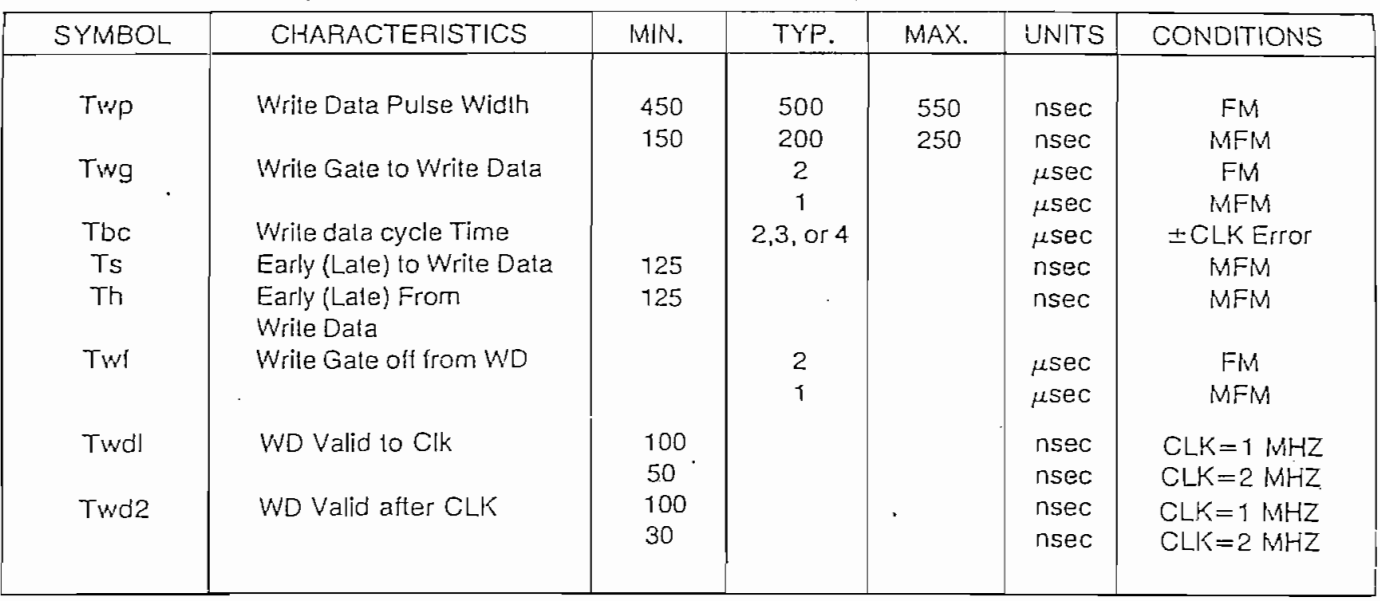

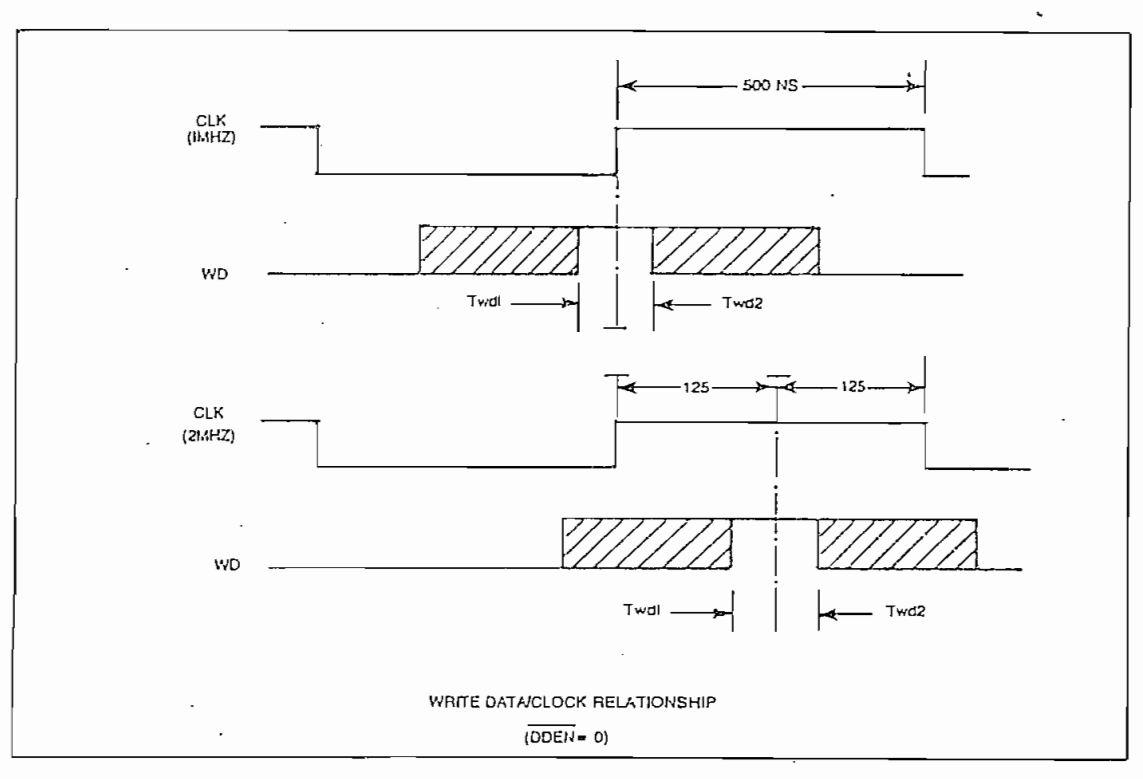

WRITE DATA TIMING

 $\ddot{\phantom{a}}$ 

### MISCELLANEOUS TIMING:

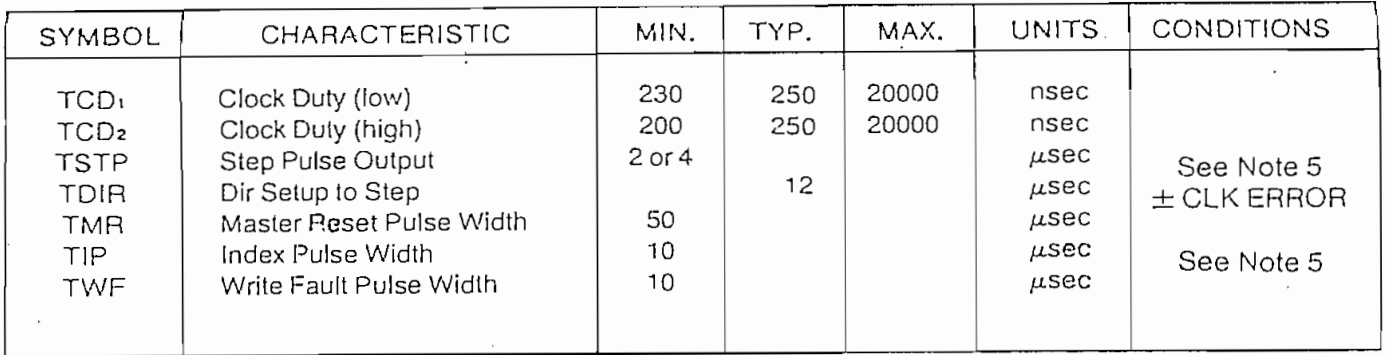

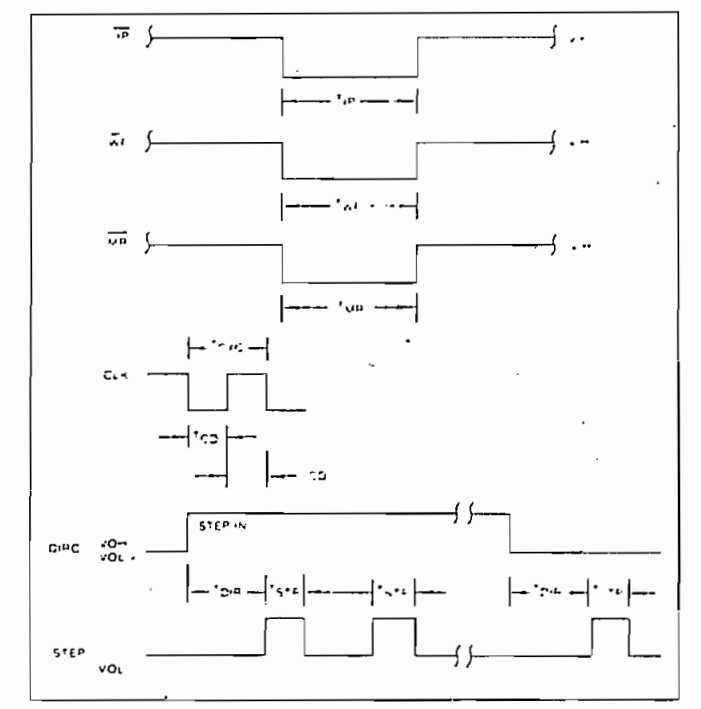

MISCELLANEOUS TIMING

### NOTES:

- 1. Pulse width on RAW READ (Pin 27) is normally 100-300 ns. However, pulse may be any width if pulse is entirely within window. If pulse occurs in both windows, then pulse width must be less than 300 ns for MFM at CLK =  $2$  MHz and 600 ns for FM at 2 MHz. Times double for 1 MHz.
- 2. A PPL Data Separator is recommended for 8" MFM.
- 3. tbc should be 2  $\mu$ s, nominal in MFM and 4  $\mu$ s nominal in FM. Times double when  $CLK = 1$  MHz.
- 4. RCLK may be high or low during RAW READ (Polarity is unimportant).
- 5. Times double when clock =  $1$  MHz.

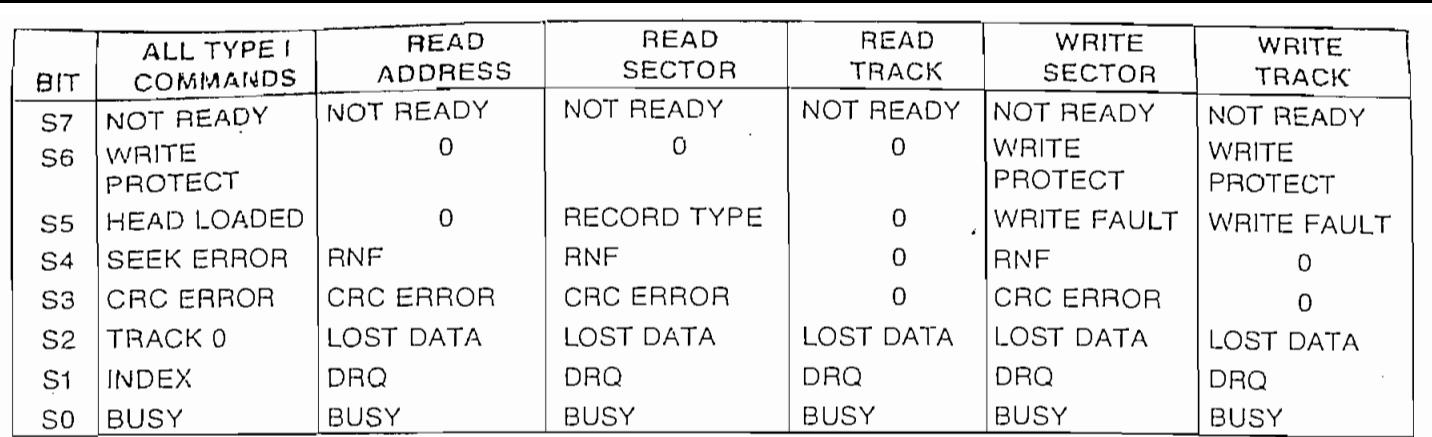

# AIUS FOR ITPET COMMANDS

Œ.

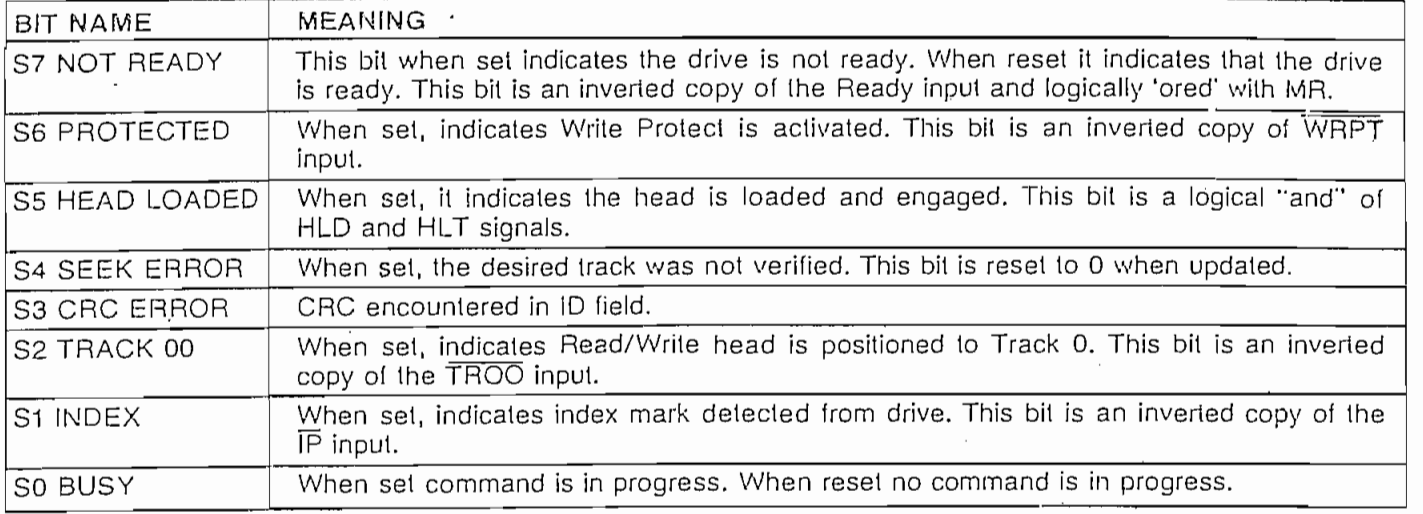

### STATUS FOR TYPE II AND III COMMANDS ATUS FUR TIFE II AND III CO

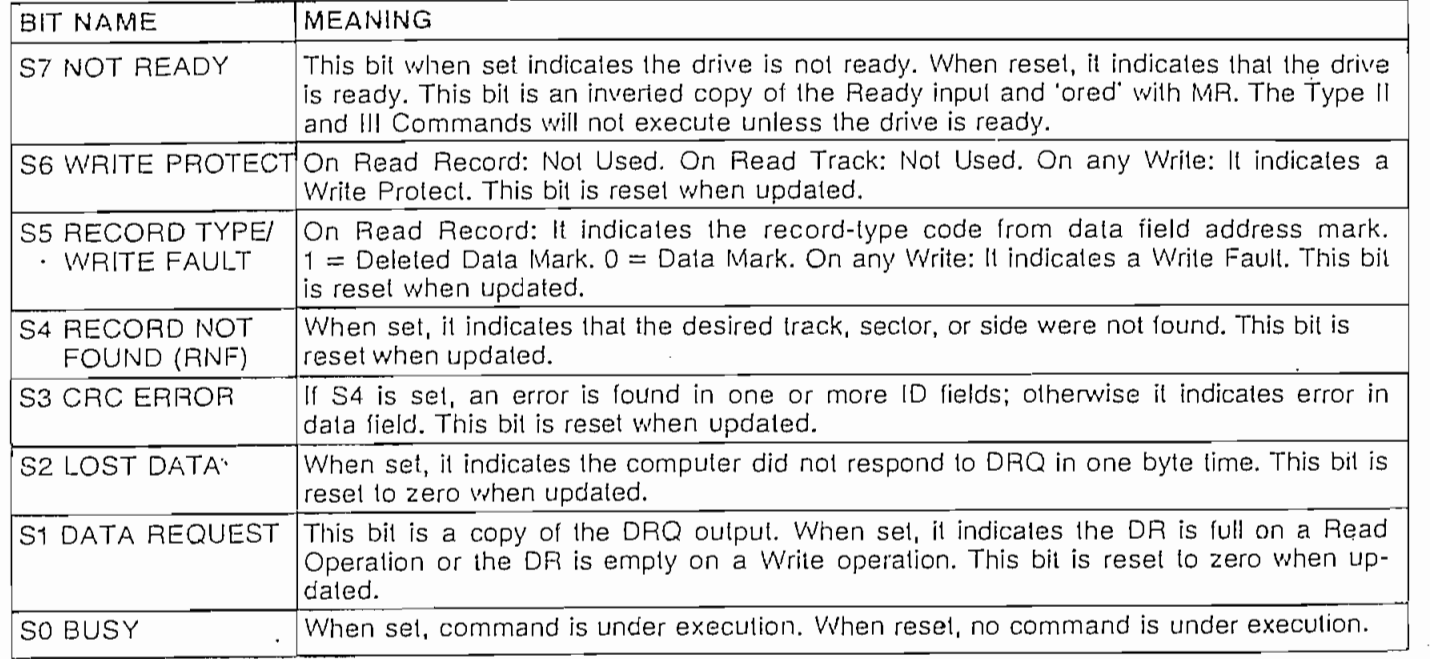

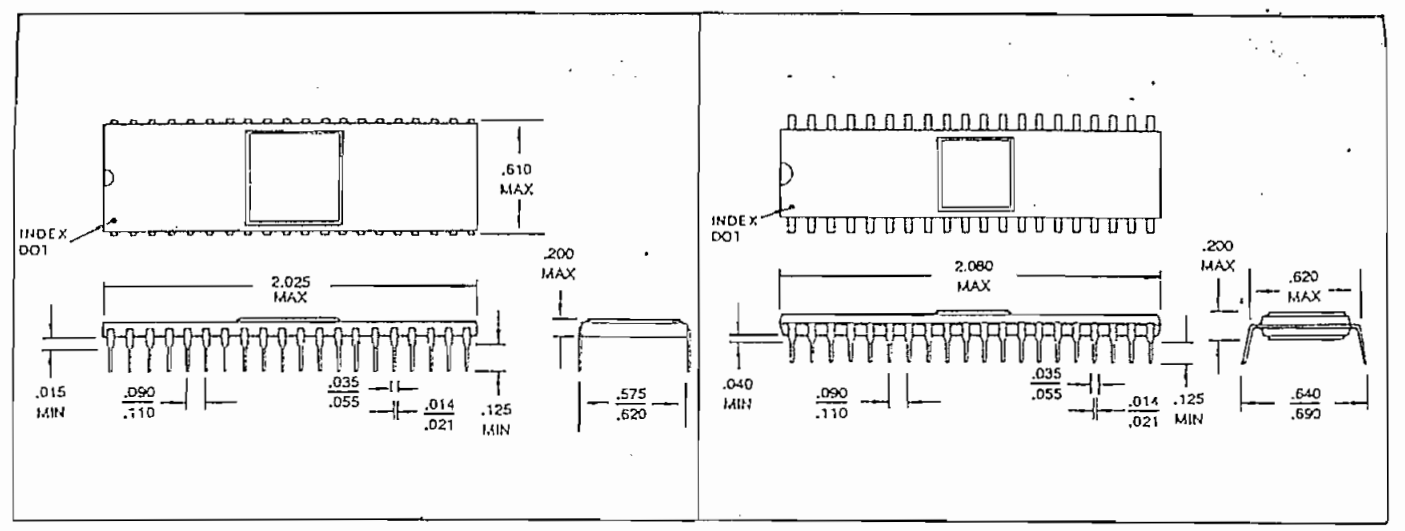

FD179XA-02 CERAMIC PACKAGE

FD179XB-02 PLASTIC PACKAGE

傈

This is a preliminary specification with tentative device parameters and may be subject to change after final product characterization is completed.

Information furnished by Western Digital Corporation is believed to be accurate and reliable. However, no responsibility is assumed by Weslem Digital Corporation for its use; nor any infringements of patents or other rights of third parties which may result from its use. No license is granted by implication or otherwise under any patent or patent rights of Western Digital Corporation. Western Digital Corporation reserves the right to change said circuitry at anytime without notice.

### WESTERN DIGITAL  $\overline{a}$

**REGISTER** 

3128 REDHILL AVENUE, BOX 2180 NEWPORT BEACH, CA 92663 (714) 557-3550, TWX 910-595-1139

### APENDICE  $\overline{c}$

 $\hat{\boldsymbol{\beta}}$ 

ł,

 $\hat{\mathcal{A}}$ 

 $\hat{\mathcal{A}}$ 

 $\boldsymbol{\Sigma}_{\rm{eff}}$ 

 $\ddot{\phantom{0}}$ 

 $\overline{\phantom{a}}$ 

 $\bar{z}$ 

 $\hat{\mathcal{A}}$ 

1997年,我们在中国的一个人的人,我们们的人们的人们的人们,我们的人们的人们,我们的人们的人们,我们的人们的人们,我们的人们的人们的人们的人们的人们的人们的人们

 $\mathcal{A}$ 

# " CITAS BIBLIOGRAFICAS "

### CITAS BIBLIOGRÁFICAS

(1) PEATMAN John B., MICROCOMPUTER-BASED DESIGN, Editorial Mc Graw-Hill, 1977, p. 180.

 $\ddot{\phantom{0}}$ 

- (2) PEATMAN John B.. MICROCOMPUTER-BASED DESIGN, Editorial Me Graw-Hill, 1977, p. 182.
- (3) PEATMAN John B., MICROCOMPUTER-BASED DESIGN, Editorial Me Graw-Hill, 1977, p. 183.
- (4) SHU6ART ASSOCIATES, SA4QO MINIFLOPPY DISKETTE STORA6E PRIVE, 1977,
- (5) SHUGART ASSOCIATES, SA400 MINIFLOPPY DISKETTE STORAGE DRIVE, 1977,
- (6) SHUGART ASSOCIATES, SA400 MINIFLOPPY DISKETTE STORAGE DRIVE, 1977, p.4.
- (7) TEXAS INSTRUMENTS, TMS 9900 FLQPPY DISK CONTROLLER, 1977, p.24.
- (8) WESTERN PI6ITAL, FP179X-02 APPLICATION NOTES, 1980, p.3.
- ( 9 ) SHUGART ASSOCIATES, SA400 MINIFLOPPY DISKETTE STORAGE DRIVE, 1977, p.23.
- (10) PEATMAN John B., MICROCOMPUTER NASED DESIGN, Editorial Me Graw-Hill, 1977, p.187.
- (11) RALSTON Anthony, ENCYCLOPEDIA OF COMPUTER SCIENCE, Editorial VAN NOSTRAND REINHOLD, 1976, p.383.
- (12) KRUTZ Roñald L., MICRORROCESSORS AND LOGIC DESIGN, Editorial John Wiley & Sons, 1980, p.418.
- (13) WAKERLY John, Error Detecting Codes, Self-Checking Circuits and Applications., Editorial Elsevier North-Holland, 1978, p.32.
- (14) KRUTZ Ronald L., MICROPROCESSORS AND LOGIC DESIGN, Editorial John Wiley & Sons, 1980, p.365.
- (15) SHUGART ASSOCIATES, SA400 Minifloppy Diskette Storage Drive, 1977, p.1,2.
- (16) SHUGART ASSOCIATES, SA400 Minifloppy Diskette Storage Drive, 1977, p.8.
- (17) TEXAS INSTRUMENTS, The TTL Data Book, 1976, p. 6-82.
- (18) SHUGART ASSOCIATES, SA400 Minifloppy Diskette Storage Drive, 1977, p.5.
- (19) SHUGART ASSOCIATES, SA40Q Minifloppy Piskette Storage Prive, 1977, p.6,8,9.
- (20) TEXAS INSTRUMENTS, The TTL Pata Book, 1976, p.7-123.
- (21) TEXAS INSTRUMENTS, The TTL Pata Book, 1976, p.6-81.
- (22) SHUGART ASSOCIATES, SA400 Minifloppy Diskette Storage Drive, 1977, p.14.
- (23) VECTOR ELECTRONIC COMPANY, 80-81 CATALOG, 1980, p.IV-34.
- (24) SHUGART ASSOCIATES, SA400 Minifloppy Piskette Storage Prive, 1977,
- (25) WESTERN PIGITAL, 1981 Product Handbook, 1981, p.361.
- (26) POPULAR ELECTRONICS, Agosto 1980, p.61. '

#### POLITECNICA NACIONAL ESCUELA

## FACULTAD DE INGENIERIA ELECTRICA

"INTERFACE MICROPROCESADOR ENTRE

à.

DISCOS FLOPPY"  $Y$ 

TESIS PREVIA A LA OBTENCION DEL TITULO DE INGENIERO EN LA ESPECIALIZACION DE ELECTRONICA Y TELECOMUNICACIONES

DIEGO MARCELO VALDEZ VITERI

JULIO 1982

Certifico que el presente trabajo ha sido elaborado en su totalidad por el Se ñor Marcelo Valdez Viteri.

 $\sim$ 

7 Garsborn M

ING. HERBERT JACOBSON Director de Tesis

# DEDICATORIA

 $\mathcal{L}(\mathcal{L}^{\mathcal{L}}_{\mathcal{L}})$  and  $\mathcal{L}^{\mathcal{L}}_{\mathcal{L}}$  and  $\mathcal{L}^{\mathcal{L}}_{\mathcal{L}}$  and  $\mathcal{L}^{\mathcal{L}}_{\mathcal{L}}$ 

# A MIS PADRES
### A G R A D E C I M I E N T O

Al Ing. Herbert Jacobson por su acertada dirección y cola boración en el desarrollo y construcción de esta tesis.

### I N D I C E

 $\cdot$ 

# 11 INTERFAC.E ENTRE MICROPROCESADOR Y DISCOS FLOPPY "

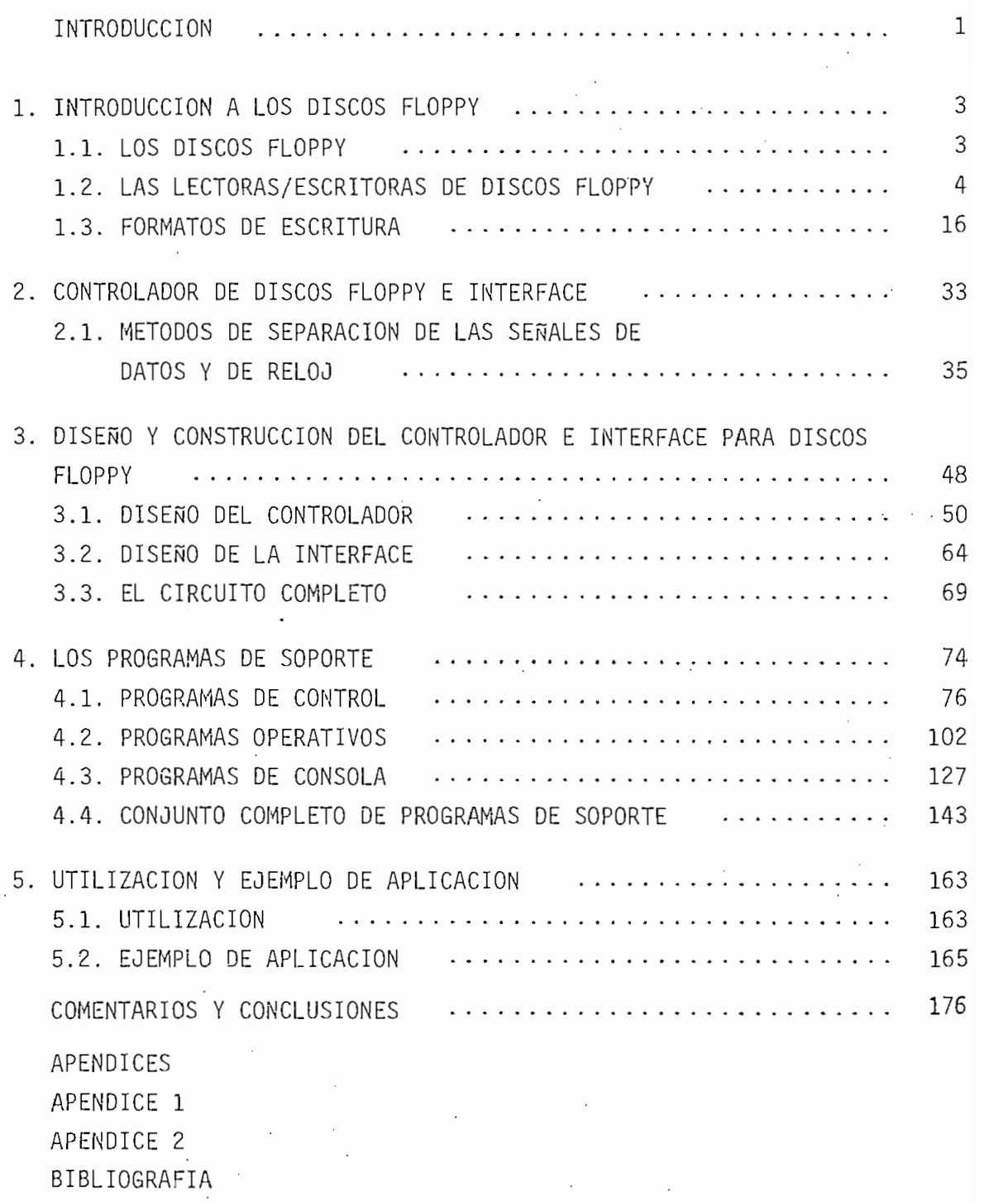

### INTRODUCCIÓN

Dentro de los últimos años, el uso de discos "floppy" ha llegado a constituírse en uno de los medios más populares de almacenamiento -en línea- para sistemas pequeños de computación. Su tiempo de acceso rápido, gran confiabilidad y bajo costo por bit de Información hacen que el disco "floppy" sea la solución para el almacenamiento no volátil de grandes canti dades de información en sistemas cuyo funcionamiento se basa en el uso de microprocesadores.

El hecho de que los discos pueden ser removidos del apa rato que los lee o escribe y que la información almacenada en ellos no es volátil, permite la archivación de los discos para su uso futuro sin necesitar de un consumo de energía para rete ner la información en ellos escrita. Además, la facilidad de utilización y la versatilidad que presentan al poder ser escri tos y leídos por máquinas diferentes, lo que permite el intercambio de datos o programas en forma sencilla y a un bajo cos to, ha llevado a la rápida popularización de este sistema.

Debido a que este tipo de discos fueron creados por la Compañía IBM, las características de los mismos se convirtie ron .en un standard, por lo que la forma en que se conectan las lectoras/escritoras de este tipo de discos al sistema principal no varía mucho de un producto a otro, de forma que el usua

- 1 -

rio puede sustituír una lectora/escritora de un fabricante por la de otro, sin que esto represente grandes modificaciones en su sistema (1).

En la presente tesis se van a desarrollar los sistemas electrónicos necesarios para controlar el funcionamiento delec toras/escritoras de este tipo de discos y para realizar los pro cesos de interface de estos sistemas con un equipo cuyo funcio namiento se basa en el uso de un microprocesador. Se desarrollarán además, los programas que sirvan de soporte para el co rrecto funcionamiento del sistema completo.

El sistema terminado tendrá todas las ventajas anterior mente indicadas y será sin duda, una gran ayuda para la creación y almacenamiento de programas que sirvan de base a trabajos futuros que se realicen en torno a este equipo, permitiendo además una mayor claridad en la enseñanza de la materia de microprocesadores. De esta manera se podrá hacer- efectivo el uso de equipos que hasta ahora, a pesar de tenerlos disponibles practicamente no han sido utilizados debido a su dificultad de o p e ración.

En el futuro se podrán adquirir discos previamente gra bados, compatibles con el sistema que aquí se diseña, que con tengan programas como editores, ensambladores , sistemas operativos y otras clases de programas que expandan la capacidad del equipo, faciliten su manejo y ayuden a la complementación dela en señanza .

 $-2-$ 

## CAPITULO PRIMERO

 $\sim$ 

 $\mathcal{L}_{\mathcal{A}}$ 

## "INTRODUCCION A LOS DISCOS FLOPPY"

 $\mathcal{L}_{\text{max}}$  , where  $\mathcal{L}_{\text{max}}$ 

 $1.$ INTRODUCCION A LOS DISCOS FLOPPY.

1.1. LOS DISCOS FLOPPY.

El disco floppy o diskette es el medio que retiene la información, está recubierto por una funda plástica, delgada y flexible, que protege al disco de las partículas de suciedad.

不可行的 医单位

La funda contiene internamente un material especialmente tratado para minimizar la fricción y las descargas de elec tricidad estática. Consta de tres aperturas principales, la pri mera permite que la cabeza de grabación pueda ponerse en contac to con la superficie del disco, la segunda asegura el acceso de eje que hace girar al disco dentro de su funda y la tercera permite la detección del agujero índice . En la mayoría de los casos se tiene otro agujero en el extremo de la funda, que posi bilita la escritura de información en el disco dependiendo si está recubierto o no, pudiendo tener de esta forma discos "pro tegidos contra escritura".

El disco está formado por una película de Mylar de for ma circular con su superficie recubierta por óxido magnético, la Información es por tanto 'grabada magnéticamente en él. Su superficie es dividida en pistas concéntricas separadas una de otra, por aproximadamente 0,02 pulgadas (48 pistas por pulgada). Cada pista ocupa unas  $0,012$  pulgadas  $(2)$  y normalmente es sub dividida en sectores de igual longitud.

 $3 -$ 

El discc tiene un aquiero central al cual se fija el eje que lo hace girar, cerca a éste se tiene otro llamado aquie ro índice que, al alinearse con la apertura de la funda, provee de un ángulo de referencia en el que se define el comienzo de una pista. Para la identificación del comienzo de cada sector se han adoptado dos maneras diferentes, ya sea por medio de la escritura de información adicional en cada pista o por medio de agujeros -uno por cada sector- localizados en la circunferencia que contiene al agujero índice. Estas dos formas de identificar el comienzo de cada sector han separado a los discos floppy en dos clases principales: "soft sectored" y "hard sec tored" respectivamente.

El tamaño externo de los discos se ha estandarizado y por el momento existen dos tipos cuyas dimensiones son:  $8 \times 8$ pulgadas y 5 $\frac{1}{2}$   $\times$  5 $\frac{1}{2}$  pulgadas, teniendo cada uno de ellos las ca racterísticas anteriormente indicadas .

### 1.2. LAS LECTORAS/ESCRITORAS DE DISCOS FLOPPY

Las lectoras/escritoras de discos floppy contienen todas las partes mecánicas y eléctricas que permiten quardar o recibir información del disco. Aquí nos limitaremos a dar una  $\cdot$  breve descripción de las partes que no tengan que ver con las señales de interface a las cuales se les dará una mayor impor tañcia debido a que su comprensión es indispensable para el de sarrollo de la presente tesis. Mayor información se puede en

contrar en los apéndices y bibliografía al final de este traba

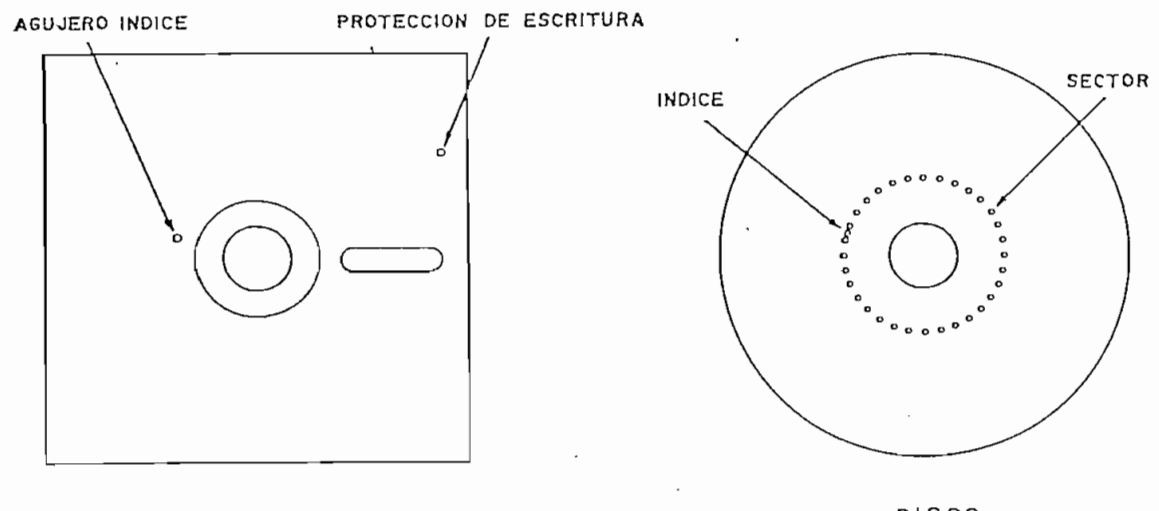

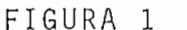

Las principales partes mecánicas tienen las siguientes funciones:

- Sujetar al disco en posición

- Girar al disco con una velocidad constante

- Mover la cabeza de lectura/escritura en pasos de igual

longitud, ya sea hacia pistas internas (cercanas al cen tro del disco) o externas.

- Empujar a la parte expuesta del disco sobre la cabeza

de lectura/escritura (este proceso debe entenderse como "bajar la cabeza")

El hecho de que se necesite bajar la cabeza para reali zar un proceso de lectura o escritura prolonga la duración del disco y de la cabeza de grabación pues no estarán en contacto a menos que esto sea requerido por el proceso que se esté desa rrollando, esta característica extiende la vida útil de la ca beza a unos cinco años (Diez mil horas de contacto con el dis co) y la del disco a unos dos años de mucho uso.  $(3)$ , $(4)$ .

La cabeza de lectura/escritura no es más que una pequeña bobina con núcleos de ferrita usada para leer, grabar o bo rrar Información del disco. La superficie de contacto con el disco está recubierta por una película de vidrio y ha sido di señada para máxima transferencia de señal con un mínimo desgas te de la cabeza y el disco, contiene además elementos para b\_p\_ rrar el espacio entre pistas de forma que el nivel de señal a ruido no se degrade al utilizar discos grabados en otra lec tora/escritora. (6).

La rotación del disco se consigue por medio de un motor que lo hace girar a velocidad angular constante, este motor es usualmente de corriente alterna en discos de 8" mientras que en discos de  $5\frac{1}{4}$ " se usan preferentemente los de corriente continua, siendo estos últimos más estables a variaciones de vol taje de la línea ya que su velocidad es controlada electrónica mente por medio de un servomecanismo.(5).

Un segundo motor mueve la cabeza de lectura/escritura a las diferentes pistas en el disco, el movimiento se realiza "por pasos" de igual longitud, este tipo de motores son llama

 $-6-$ 

d os "Stepper Motors".

La parte electrónica de las lectoras/escritoras se encarga de controlar el funcionamiento del sistema, así como de los procesos de interface con el sistema principal . Las funciones principales que se realizan en esta parte se describen acontinuación :

- Detección del agujero índice , proceso que se realiza en base a un emisor de luz (usual mente un LED infrarrojo) v un detector luminoso, localizados en lados opuestos al disco de forma que cada vez que el agujero índice se alinea con el de la funda, exista una transmisión de luz desde el emisor al detector, éste último convierte esta señal luminosa en un pul so eléctrico llamado pulso índice.

-· Generación de las diferentes fases eléctricas para ha-

cer girar un cierto ángulo (siempre constante) al motor que mueve la cabeza en uno u otro sentido de acuerdo a una se ñal externa que indica la dirección deseada y otra que indica el momento en que debe producirse el giro.

- Comprobación de que el disco esté listo para cualquier

proceso, es decir, que la puerta de acceso del disco es té cerrada, los niveles de voltaje y la velocidad angular del disco sean los correctos.

- Detección de que la cabeza se encuentra en la pista  $\beta$  ó

de que se trata de un disco protegido contra escritura, condiciones que son detectadas por medio de switches o sensores ópticos. Estas informaciones son enviadas al sistema prin cipal en forma de señales eléctricas para su interpretación y uso .

- Activación del pulsador de bajado de la cabeza (usualmente por medio de un relé) de acuerdo a una señal externa .
	- Especialmente en el caso de discos de  $5\frac{1}{4}$ ", control elec trónico de la velocidad del disco.

- Control de la cabeza de lectura/escritura de forma que se pueda guardar información o recobrarla del disco. Es ta parte debe contener todos los amplificadores y filtros nece sarios para este objeto, debe deshabilitar los circuitos de es critura cuando un disco está protegido y controlar los procesos de lectura o escritura de acuerdo a señales externas.

- En algunos casos, generación de voltajes regulados para uso de la lectora/escritora.

Las figuras 2 y 3 muestran sistemas típicos de interface para discos de 8" y  $5\frac{1}{4}$ " respectivamente, el significado de cada una de estas señales se explica a continuación.

1.2.1. SEÑALES DE INTERFACE ENVIADAS A LA LECTORA/ESCRITORA.

### DIRECTION:

 $\mathbf{t}$ 

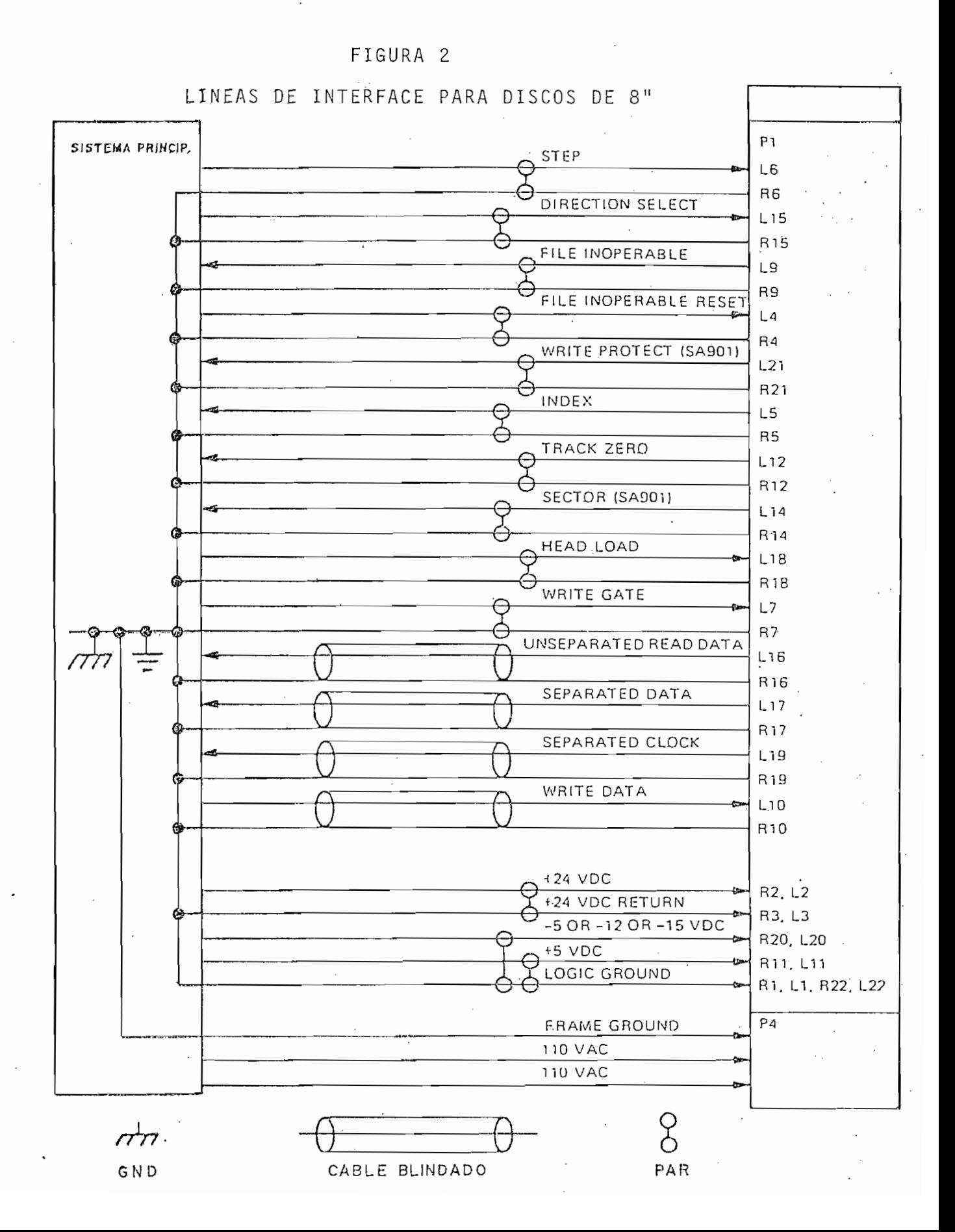

 $-9$ 

### LINEAS DE INTERFACE PARA DISCOS DE 51"

### FIGURA 3

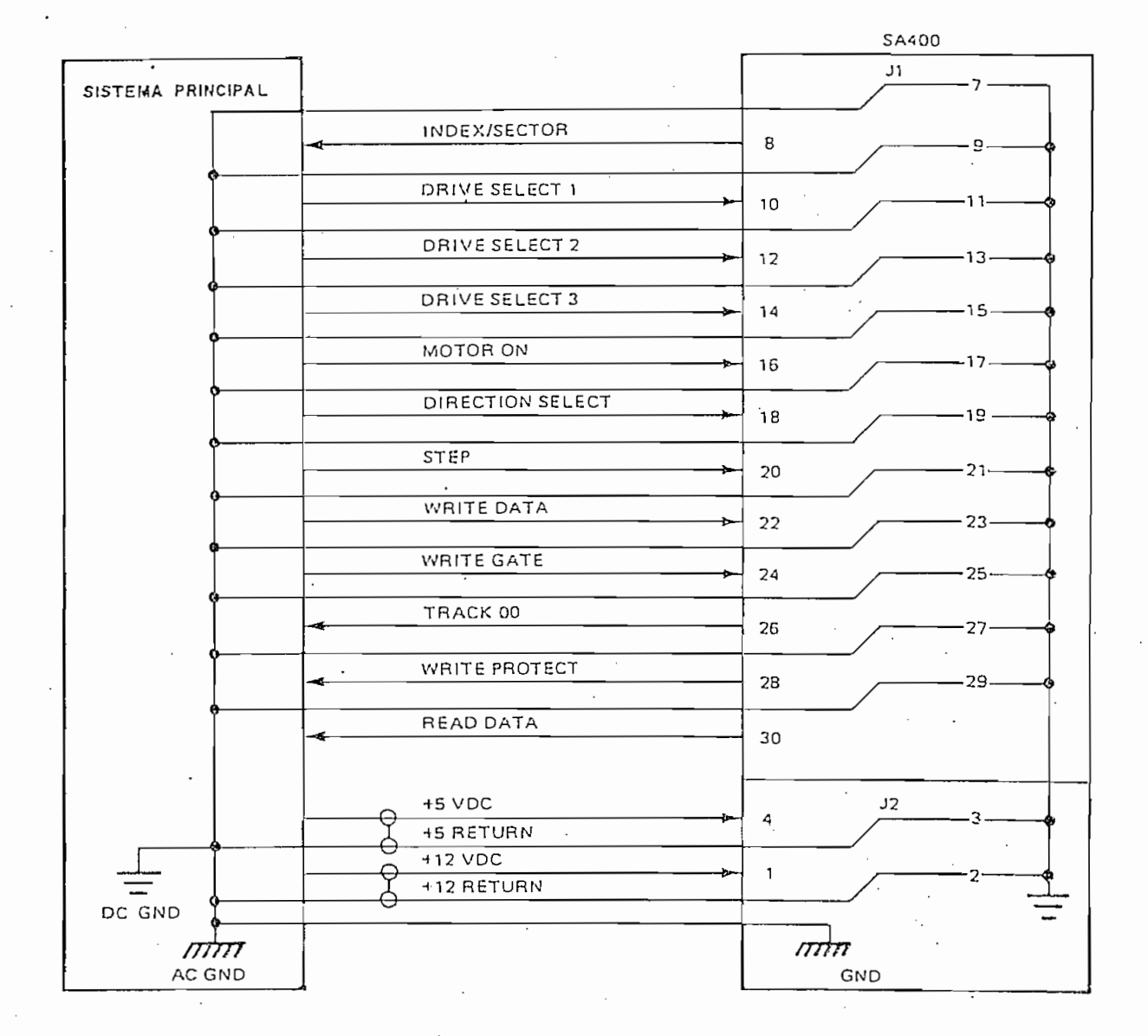

Esta señal define la dirección de movimiento de la cabe za de lectura/escritura cuando se manda un pulso de "STEP". Un uno lógico define la dirección como "hacia afuera" y si un pul so es aplicado a la línea de STEP, la cabeza se moverá hacia pistas cada vez más distantes del centro del disco, lo contrario sucederá si el pulso es aplicado cuando la señal DIRECTION

está en cero lógico. Hay que anotar que esta convención no siempre se mantiene y puede variar de un fabricante a otro.

### STEP

Esta señal de control produce el movimiento de la cabeza de lectura/escritura de acuerdo a la señal DIRECTION. El m\_o\_ vimiento de la cabeza empieza con el final del pulso aplicado a la línea de STEP, es decir, con una transición positiva de esta señal. La duración de los pulsos aplicados, el tiempo mí nimo entre pulsos y el tiempo mínimo que debe transcurrir entre la estabilización de la señal DIRECTION y la aplicación de los pulsos son condiciones que hay que tener en cuenta para el co rrecto funcionamiento del sistema, por esta razón están siempre especificados por el fabricante.

#### HEAD LOAD

Esta señal controla el pulsador de bajado de la cabeza, un uno lógico en ella desactiva el pulsador mientras que un cero lógico lo activa, haciendo que la parte expuesta del disco se ponga en contacto con la cabeza, en algunos casos también se <u>u</u> sa esta señal para desconectar parte de la alimentación de voJ\_

- 11 -

taje al motor que mueve la cabeza de forma que se evite el calentamiento excesivo de este motor. En algunos sistemas de in terface como el ilustrado en la figura 3, puede no existir la señal HEAD LOAD en cuyo caso el activador de bajado de la cabe za es activado cada vez que se encienda el motor que mueve al disco o cuando la lectora/escritora en cuestión sea seleccion\_a\_ da, el uso de una u otra condición para que se produzca el ba jado de la cabeza es usualmente controlado por el usuario.

### DRIVE SELECT

Usualmente son varias las líneas de DRIVE SELECT, estas son utilizadas especialmente en casos en que el sistema princi pal se conecta a varias lectoras/escritoras, cada una de las cuales tiene asignada una línea de **DRIVE SELECT** de forma que si el sistema principal manda un cero lógico por una de estas líneas será solamente la lectora/escritora asignada a esa línea que entre en funcionamiento aceptando y enviando señales de in terface del o hacia el sistema principal, las demás lectoras/ escritoras se desconectan del sistema es decir, no envían seña les y hacen caso omiso a las que reciben. En algunos casos es ta señal también indica que la lectora/escritora debe bajar la cabeza .

### MOTOR ON

Esta señal es utilizada principalmente en discos de  $5\frac{1}{2}$ " su función es la de encender al motor que gira el disco, esto

 $-12 -$ 

tiene el objeto de extender la vida útil de este motor así como la de las partes asociadas a él, un cero lógico en esta se ñal de interface pone en movimiento este motor y aunque esto constituye una ventaja en lo que se refiere a la duración del motor, tiene también una desventaja pues se necesita esperar un cierto tiempo -especificado por el fabricante- para iniciar cualquier proceso en el disco, en discos de 8" en los que sepre fiere tener un menor tiempo de acceso se mantiene normalmente encendido al motor en todo momento.

### TRACK GRATER THAN 43

Esta señal Informa a la lectora/escritora que su cabeza está posicionada en una pista mayor a la pista 43. Su función es controlar la corriente enviada a la cabeza de lectura/escri tura en procesos de escritura, esto se debe a que en pistas in ternas hay una mayor agrupación de la información debido a que su circunferencia se ha reducido considerablemente en relación a la de pistas externas.

### SIDE SELECT

Esta señal es utilizada en lectoras/escritoras que pueden leer o escribir discos por sus dos lados, un cero en esta línea indica que se ha seleccionado el lado  $\emptyset$  del disco (el único que puede ser utilizado en discos de un solo lado) mientras que un uno lógico selecciona el lado opuesto a este.

### WRITE DATA

Por esta línea de interface el sistema principal manda una señal que debe ser grabada en el disco en forma de cambios de polarización magnética, la señal no es más que pulsos corres pondientes a los datos serializados más señales de reloj usad as para sincronizar la recepción de los mismos. La forma de esta señal será mejor comprendida cuando se estudien los dife rentes formatos de grabación .

### WRITE GATE Ó WRITE ENABLE<sup>'</sup>

Esta línea de interface controla la escritura de información en el disco. Un uno lógico en esta línea impide la es critura de datos en el disco, mientras que un cero lógico a la vez que habilita la escritura, inhabilita a los circuitos que controlan el movimiento de la cabeza.

# 1.2.2. SEÑALES DE INTERFACE PROVENIENTES DE LA LECTORA/ESCRITO RA. '

### TRACK 0

Esta señal se pone en cero lógico cuando se ha llegado a la pista cero del disco a la vez que impide que el motor que mueve la cabeza continúe moviéndola hacia pistas más externas. Esta señal es de gran importancia pues provee de un' punto de re ferencia para encontrar las demás pistas en el disco.

#### READY

Un cero lógico en esta línea de interface indica que el

 $-14 -$ 

disco ha sido introducido correctamente, que la puerta está ce rrada y que los niveles de voltaje y la velocidad del discoson correctos, un uno lógico indicará que cualquiera de estas condiciones no se cumple.

### WRITE PROTECT

Un cero lógico en esta señal indicará que un disco pro tegido contra escritura ha sido introducido en la lectora/escri tora, de cumplirse esta condición no se podrá escribir informa ción sobre el disco aún cuando el sistema principal la mande.

### INDE X

Esta señal indica que se ha detectado el agujero índice en el disco, la indicación se la hace enviando un pulso de cor ta duración a través de esta línea, la misma que permanece en uno lógico hasta la siguiente detección del agujero índice. Es ta señal provee al sistema principal de una referencia que in dica el comienzo de una pista y como es lógico se tendrá un pul so por cada revolución del disco.

### READ DATA ó UNSEPARATED READ DATA

Por esta linea de interface se envía la señal que se lee del disco, la misma que tendrå la misma forma que aquella que se envía al disco para su escritura por la línea de WRITE DATA es decir , que contendrá tanto seríales de datos como señales de reloj como se explica en la parte de formato de escritura.

SEPARATED DATA

Esta señal no siempre es entregada por las lectoras/esnen un separador de datos y señal de reloj interno, de esta fo\_r ma , la señal enviad a por la señal enviad a por la líne a por la líne a por la líne a destructura no estadoun<br>En estadounidense de SEPARATED de SEPARATED DATA no estadounidense de SEPARATED de SEPARATED de SEPARATED de S que la transmisión serial de los datos escritos en el disco. señal de reloj se ha asignado todo un capítulo al estudio dees tos circuitos, all í se podrá encontrar mayor infarmadón sobre encontrar mayor infarmadón sobre encontrar mayo<br>A seu activitat de la contrar mayor infarmadón sobre encontrar mayor infarmadon sobre encontrar mayor infarmad esta señal . esta señal.

### SEPARATED CLOCK

SEPARATED CLOCK

proveniente del separador de datos y como sucede con la señal de SEPARATED DATA, no siempre es proveída por la lectora/escri tora.

#### $1.3.$ FORMATOS DE ESCRITURA

1.3.1 FORMAS DE CODIFICACION DE LA INFORMACION PARA SU ALMACE

Antes de explicar los diversos formatos de escritura utilizados, se deben conocer las formas en que son codificados los datos para su escritura en el disco. Como se dijo anterior mente, la señal que se escribe en el dis.co está formada por dos mente, la señal que se escribe en el disco está formada por dos señales distintas , una proveniente de la serialización de losseñales distintas, una proveniente de la serialización de los

datos y otra que corresponde a una señal de sincronismo, el uso de esta última señal se debe a que la velocidad angular del disco puede variar en pequeños porcentajes por diversos factores, por lo que, de no existir esta señal se perdería el sincro nismo en el circuito que recobra los datos, esto sucedería es pecialmente en el caso de leer largas cadenas de ceros las cua les no habrán producido cambios de polarización magnética en la superficie del disco cuando fueron escritos.

Debido a lo explicado anteriormente, el uso de una señal de reloj se hace imprescindible para recuperar la información escrita en el disco. Puesto que la forma más sencilla de lograr esto es la de enviar un tren de pulsos de reloj entre los cuales se intercalan los bits de información, fue esta la forma de codificación que se utilizó originalmente y es conoci da como FM por ser, como se muestra en la figura 4, una forma

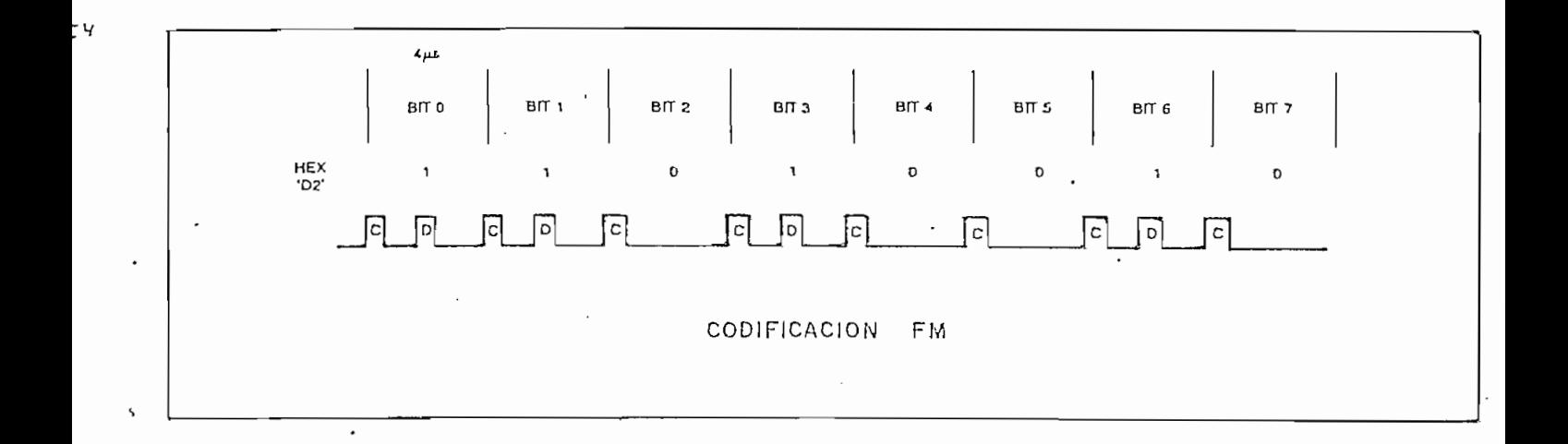

 $\frac{1}{2}$ 

- 17 -

de modulación en frecuencia. De forma que no se pierda comple tamente el espacio del disco ocupado por estos pulsos de reloj, se manda también información por ellos, que sirve para facilitar la detección de ciertas áreas específicas de cada pista en el disco como se explicará al estudiar los formatos de gra bación, este hecho convierte a los pulsos de reloj en "bits"

de reloj".

El sistema FM ha sido utilizado con mucho éxito y lo si gue siendo, sin embargo, debido a que los bits de reloj ocupan tanto espacio en el disco como los de datos, se buscó un mejor sistema de codificación, al cual se lo ha denominado MFM (FM modificado), una señal típica en este sistema ha sido ilustrado en la figura 5, su característica es la de que los bits de reloj son escritos sólamente en el caso de que tanto el último bit de datos escrito, como el que será escrito a continuación, sean ceros, de esta forma se puede escribir el doble de información

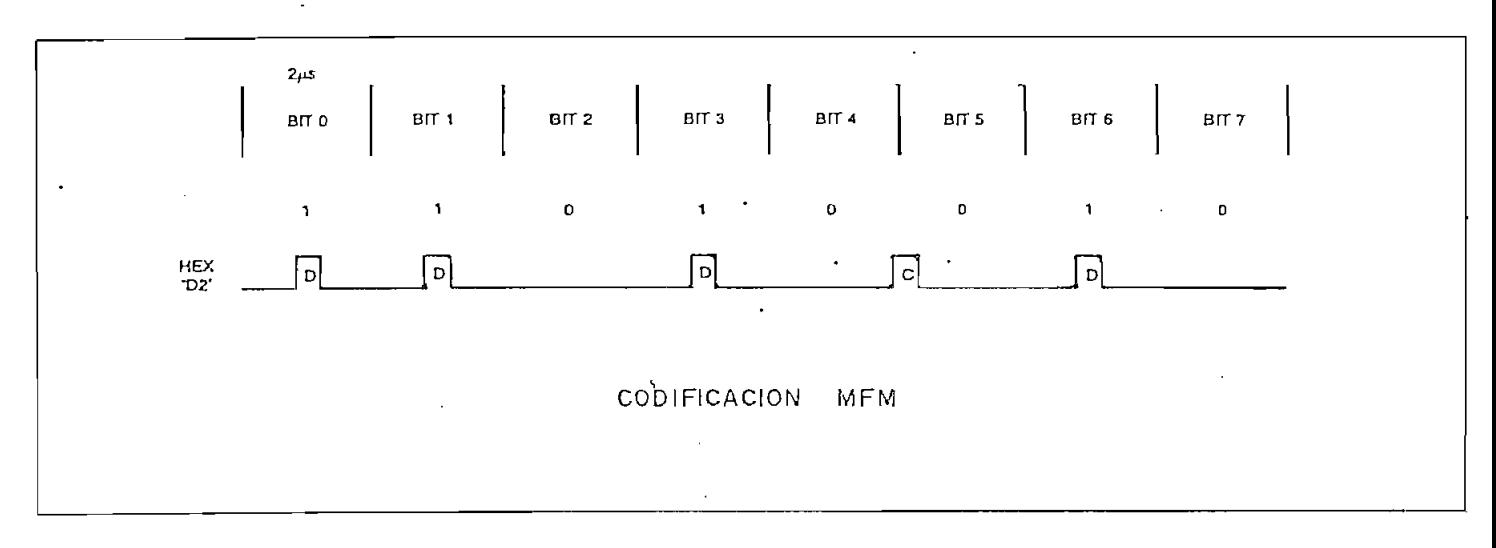

en el disco que utilizando el sistema FM sin que aumente el nú mero máximo de cambios de polarización magnética por unidad de longitud en la superficie del disco. Este sistema es también llamado de "densidad doble" y, si bien permite almacenar mayor cantidad de información, dificulta la separación de las señales de datos y reloj de la señal leída del disco, para facilitar este proceso se utiliza la precompensación de escritura que se rá explicada a continuación.

El uso de precompensación en la escritura se debe a que al grabar señales como las de las figuras 4 ó 5 en el disco , se producen desplazamientos en la posición de aquellos bits que no se encuentran a igual distancia del bit que los precede y el que los sigue, el desplazamiento está dirigido hacia el pun to medio entre estos dos bits (7), por esta razón la precompen sación produce un desplazamiento en sentido opuesto al que pro ducirá la grabación de forma que los bits se encuentren en su posición nominal en la lectura.

Usualmente no se utiliza precompensación en el sistema FM o de densidad simple, mientras que en densidad doble es usa da especialmente para discos de 8". Puesto que la precompensa ción de escritura es una función de la lectora/escritora utili zada, la cantidad de precompensación será usualmente especificada por el fabricante y a su valor típico está en el rango de los 100^-300 nanosegundos. (8).

- 19 -

La decisión de si un bit debe ser escrito "antes" ó "después" de su posición nominal debe ser tomada por el circui to que crea la señal WRITE DATA en base a los criterios ya ex plicados.

En la figura 6 se ilustra un circuito de precompensación cuyo funcionamiento se basa en un generador de cuatro fases co mo elemento de retraso. Cuando un pulso es mandado por la lí

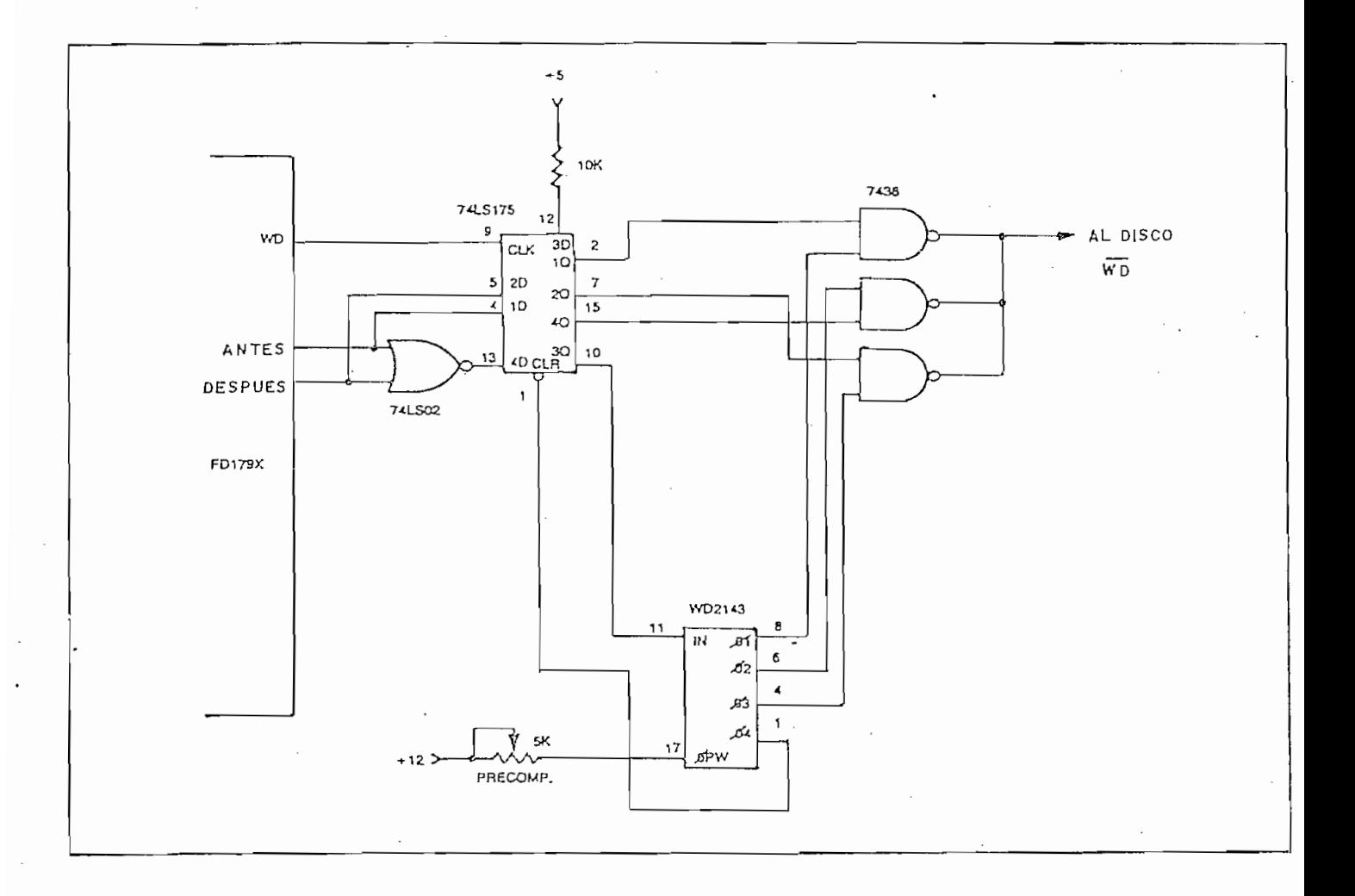

FIGURA 6

nea de WRITE DATA, las entradas de los flip-flops tipo D son co piadas en sus salidas, y ya que la entrada 3D está siempre en uno lógico, se producirá una transición positiva en 30 que dará inicio a la generación de las fases como se indica en la figura 7, de esta forma si la señal "antes" estuvo en uno lógico será la fase número uno la que se escriba en el disco, si lo estuvo la señal "después" la fase tres será escrita, y si ninguna de estas señales estuvo en uno lógico entonces el bit es escrito en su posición nominal correspondiente a la fase dos. la fase

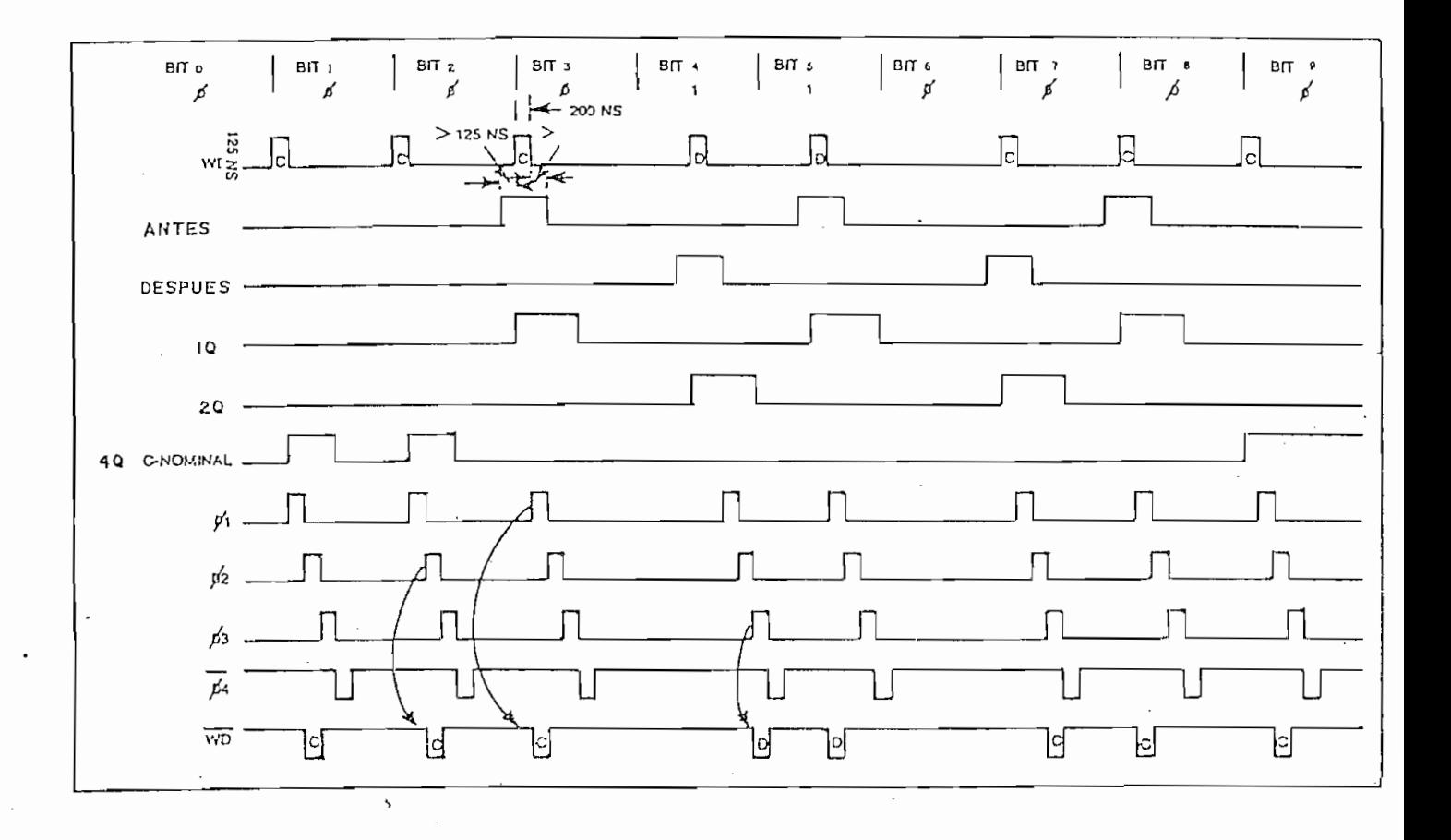

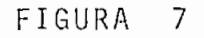

 $-21 -$ 

número cuatro es utilizada para poner en cero lógico todas las salidas Q de forma que se pueda producir una transición positi va en Q3 con el siguient e puls o en WRITE DATA asi como impedi r va en Q3 con el siguiente pulso en WRITE DATA así como impedir el envío de señales al disco. La ventaja de este método es la de que permite variar la cantidad de precompensación variando la duració n de los pulso s de cada fase. la duración de los pulsos de cada fase.

Otro método de precompensación es el digital, un circui tida d de precompensació n en este caso no puede ser variad a fa. cilment e y en el circuit o indicad o tiene un valor de 250 ns, que el circuit o tiene un valor r de 250 ns, q cilmente y en el circuito indicado tiene un valor de 250 ns, u

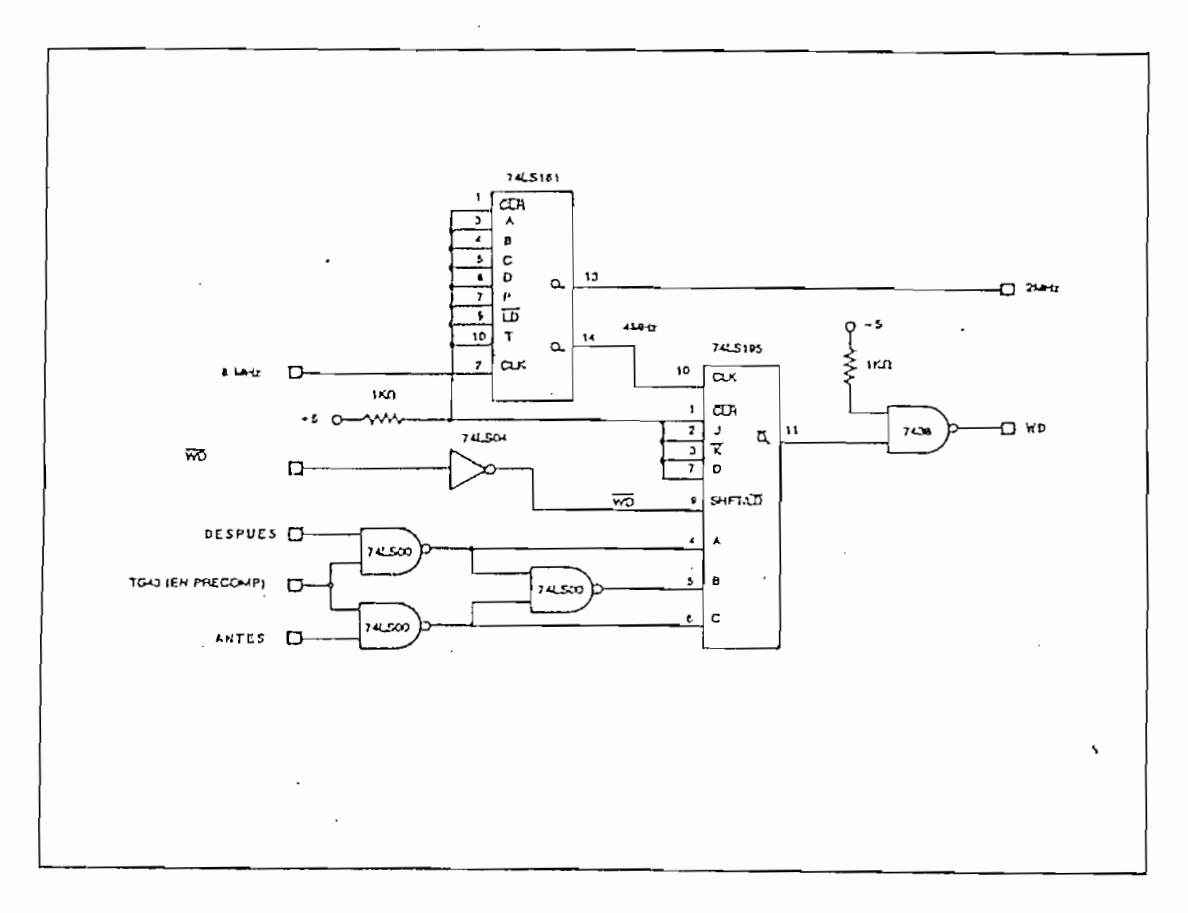

#### FIGURA 8

na señal de 4 MHz es utilizada por un registro de desplazamien to de cuatro bits como señal de reloj, mientras la señal WRITE DATA esté en uno lógico existirá solamente un desplazamiento de "unos" hacia la salida Q<sub>D</sub> pues las entradas seriales J y  $\overline{K}$  están en uno lógico también, al producirse un pulso en la señal WRITE DATA un cero lógico es cargado en una de las entradas pa ralelas A, B ó C de acuerdo a si el bit debe ser escrito antes de, en su posición nominal o después de ella, el cero lógico es luego desplazado por el registro hasta que alcanza la salida Q<sub>n</sub> por lo que la demora introducida vendrá dada por el número de desplazamientos de que ha sido objeto. En el circuito indicado la precompensación se realiza solamente en pistas mayores a la 43 como se usa generalmente .

Habiendo estudiado ya la forma de la señal escrita en el disco, veamos ahora su capacidad de almacenamiento de datos. La capacidad de un disco depende de su tamaño, velocidad angular, número de pistas, tiempo entre un bit de datos y elsiguien te y, el método de grabación utilizado: FM ó MFM. Como ya se indicó el sistema MFM permite almacenar el doble de información que el FM pues el tiempo entre bits de datos puede ser reducido a la mitad. La velocidad de rotación del disco varía también dependiendo del tamaño del disco, en los sistemas actuales se utilizan velocidades de 360 y 300 RPM para discos de 8 y 5 $\frac{1}{2}$  pulgadas respectivamente, el número de pistas por disco no es tampoco una constante, usual mente se tienen 77 pistas en discos de 8 pulgadas y 35 en los de  $5\frac{1}{4}$  pulgadas. Todas las

- 23 -

características indicadas hacen que la capacidad de almacenamiento de datos varíe de la forma indicada en la Tabla I.

TABLA I

|         | <b>TAMAÑO</b><br>(Pulgad.) | DENSIDAD | POR PISTA | CAPACIDAD NOMINAL SIN<br>FORMATO (Bytes)<br>POR DISCO | TIEMPO ENTRE<br>BITS DE DATOS<br>(Microsegundos) |
|---------|----------------------------|----------|-----------|-------------------------------------------------------|--------------------------------------------------|
|         | $5\frac{1}{4}$             | SIMPLE   | 3.125     | 109.375                                               | 8                                                |
|         | $5\frac{1}{4}$             | DOBLE    | 6.250     | 219.750                                               | 4                                                |
|         | 8                          | SIMPLE   | 5.208     | 401.016                                               | 4                                                |
| $\cdot$ | 8                          | DOBLE    | 10.416    | 802.032                                               |                                                  |

NOTA: La capacidad nominal por disco ha sido calculada para 35 pistas en discos de 5 $\frac{1}{4}$  pulgadas y 77 para los de 8 pulga das, en discos de doble lado la capacidad total por disco será el doble de la indicada.

### 1.3.2 FORMATOS DE ESCRITURA.

Una vez comprendida la forma de grabación de la informa ción en el disco y su capacidad de almacenamiento, podemos pasar a estudiar los formatos. La necesidad de utilizar formatos se debe a que la información que se almacena en el disco debe ser ordenada en cierta forma que permita su recuperación fácil mente. El primer paso a este ordenamiento es el de dividir a la superficie del disco en varias pistas como ya fue indicado pero esto no es suficiente pues la cantidad de información que puede ser escrita en una pista es mucho mayor que las necesida

 $- 24 -$ 

sectores, de esta forma el usuario puede identificar el lugar en que se almacena su Información especificando la pista y el ficados debe escribirse información adicional de forma que al ser leida se pueda identificar el inicio de una pista (en con cialmente si la Información que se lee es de Identificació n o paraclón de datos y los espacios para los datos del usuari o es lo que se conoce como formato.

mo formato IBM por ser esta compañía la que lo utilizário IBM por ser esta compañía la que lo utilizário para<br>En el para sus estados para sus estados para sus estados para sus estados para sus estados para sus estados pa discos por primera vez. (1) Alg o parecid o se pued e encontrar en la bibliografí a adjunta, para discos de 5 ¿ pulgadas .

"gaps" por su nombre en Inglés , su función no es únicamente la porta mente la construcción no es únicamente l de permitir la sincronizació n del circuit o separador de datos ma que lee los datos pueda decidi r cual será su siguient e paso, por último proveen de una separación entre sectores<sup>- n</sup>o suficien

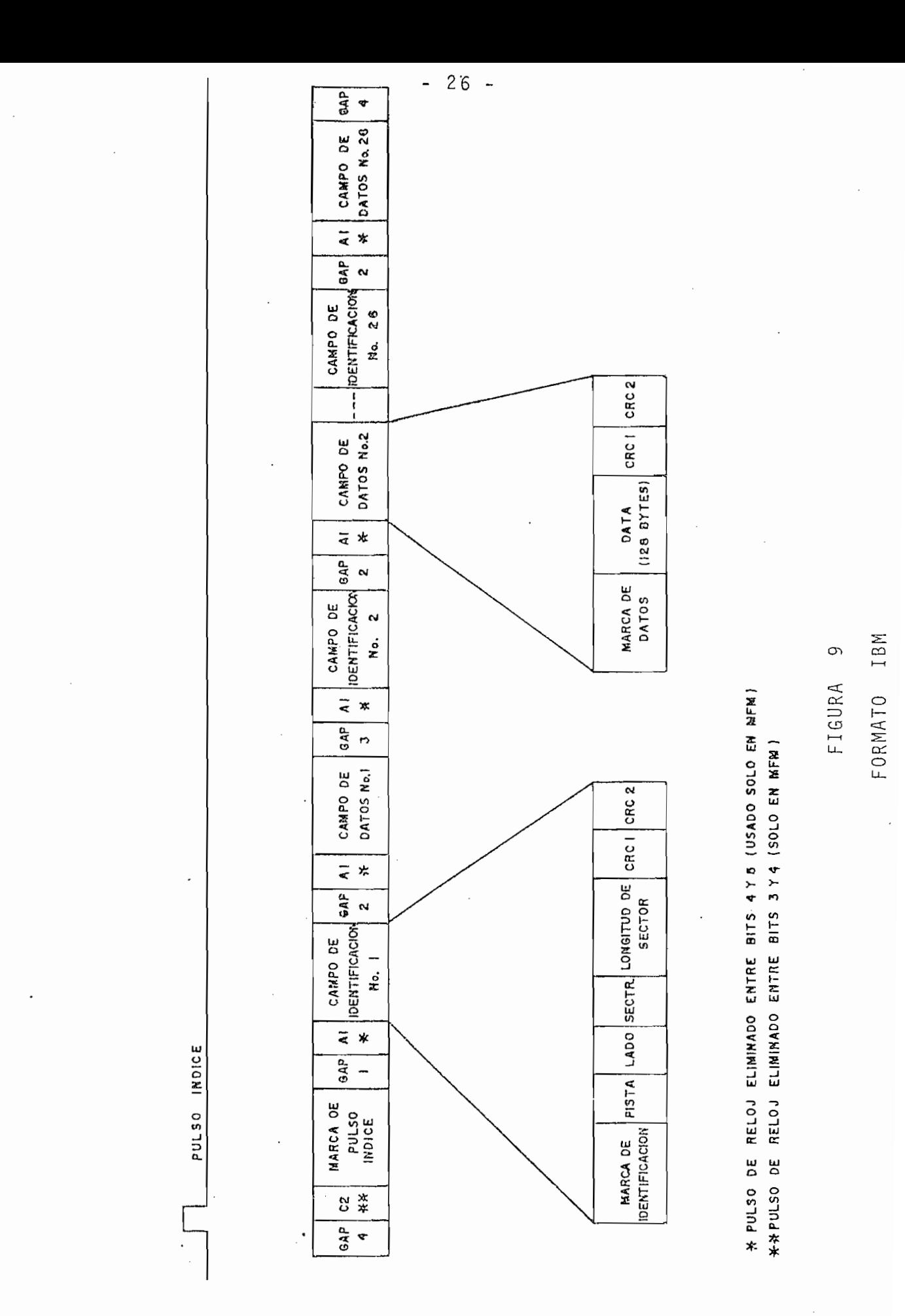

temente grande como para que pequeñas variaciones en la veloci dad de rotación del disco no hagan que nuevos datos que se es criban puedan pasar hasta el inicio del siguiente sector.(10).

El comienzo de cada pista, campo de identificación ó campo de datos están precedidos por "marcas de identificación". En el sistema FM pueden ser facilmente detectadas pues, cada una tiene asignado un número hexadecimal, tanto en su señal de datos como en la de reloj, como se indica en la Tabla II.

La forma de la señal escrita en el disco para cada una de ellas puede ser entendida observando el ejemplo de la figu ra 10 en el que se representa la señal escrita para una marca de pulso índice; otros ejemplos pueden ser encontrados en los apéndices y bibliografía de la presente tesis.

En el sistema MFM no se puede enviar todo un byte por la señal de reloj pues algunos bits de esta señal no son escritos en el disco, por esta razón las marcas de identificación tie nen asignado un número hexadecimal tan sólo para su señal de da tos, su señal 'de reloj es escrita en la forma acostumbrada., a\_ demás, antes de cada marca se escribe otro byte de datos en cu ya correspondiente señal de reloj no se escribe uno de los pul sos que de acuerdo con el sistema MFM debería ser escrito, en la Tabla II pueden verse los códigos asignados a cada marca y a los bytes que las anteceden.

- 27 -

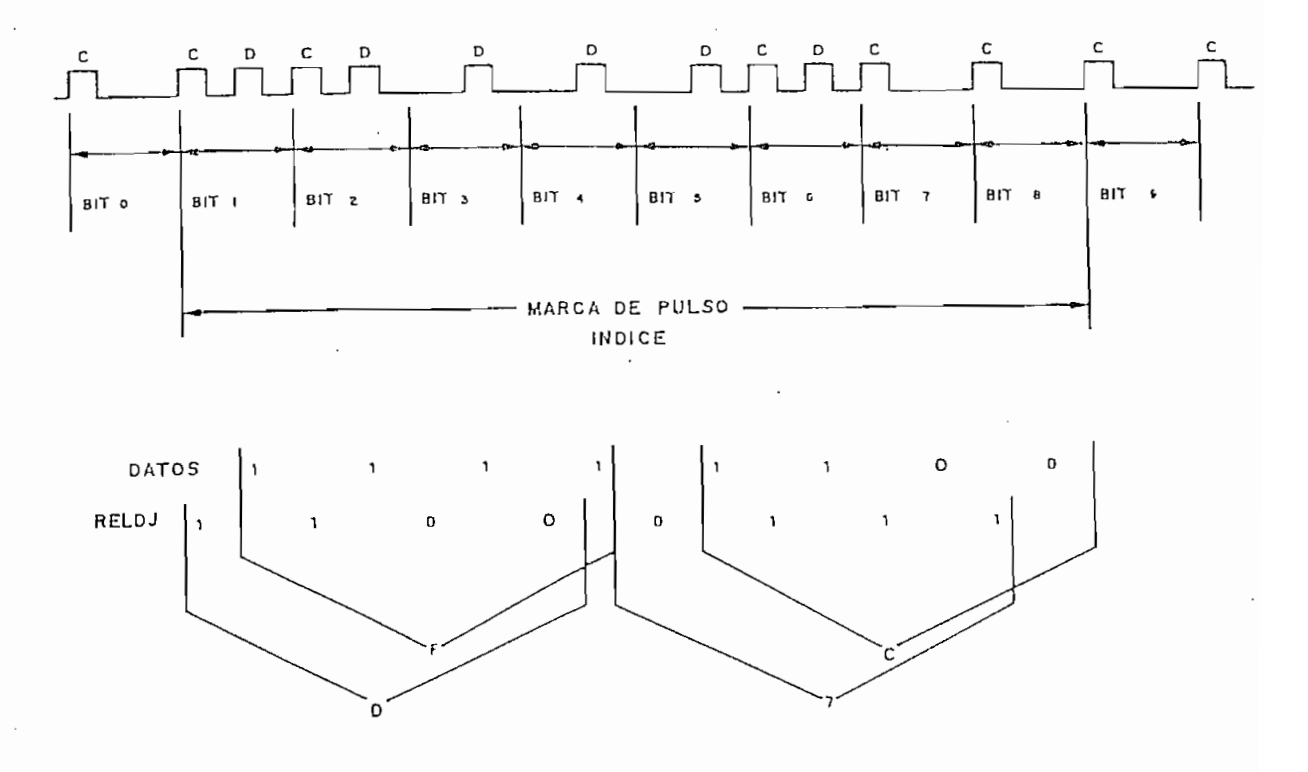

FIGURA 10

MARCA DE PULSO INDICE

TABLA II

|                                      | CODIGO EN FM |                | CODIGO EN MFM |                          |
|--------------------------------------|--------------|----------------|---------------|--------------------------|
| FUNCION                              | DATOS        | RELOJ          | DATOS         | BYTE PRECEDENTE          |
| Marca de pulso índice                | FC           | D <sub>7</sub> | FC.           | $C2*$                    |
| Marca de campo de identi<br>ficación | FE           | C. 7           | FE            | $A1**$                   |
| Marca de campo de datos              | F B          | C. 7           | FB            | $A \uparrow \star \star$ |

Pulso de reloj no escrito entre los bits 3 y 4 del byte de datos.  $\star$ Pulso de reloj no escrito entre los bits 4 y 5 del byte de datos.  $\star\star$ 

En alguno s casos especiale s la marca del campo de datos En algunos casos especiales la marca del campo de datos puede ser cambiada por el código F8 para la señal de datos y C 7 para la de reloj, a esta nuev a marca se la denomin a en in - C7 para la de reloj, a esta nueva marca se la denomina en inglés "Deleted Data Address Mark" e indica que el campo de datos

escrito a continuación tiene alguna característica específica definida por el usuario.

Con el fin de detectar errores de lectura o escritura se tificación y el de datos, estos bytes son conocidos como CRC ( en inglé s Cyclic Redundanc y Check). Para generar los bytesde (en inglés Cyclic Redundancy Check). Para generar los bytes de plo , si la informació n tiene la formació n tiene la formació n tiene la formació n tiene la formació n tiene<br>En el formació n tiene la formació n tiene la formació n el formació n el formació n el formació n el formació plo, si la información tiene la forma: 110010011 puede ser con siderad a como un'polinomio : M( X) = X8 + X7 + X4 - rX + l, si se desea in\_ siderada como un polinomio:  $M(X) = X^8 + X^7 + X^4 + X + 1$ , si se desea in clui r a continuació n dos bytes de CRC podemos considerar que cluir a continuación dos bytes de CRC podemos considerar que en conjunto con la información forman un solo mensaje es decir en conjunto con la información forman un solo mensaje es decir a la izquierda para dar cabida a los dos bytes de CRC, lo que e a multiplicarl o politicarl o politicarl o por X16 . Si a este nuevo politicarl o politicarl o politicarl o<br>Si a este nuevo politicarl o politicarl o politicarl o politicarl o politicarl o politicarl o politicarl o pol siduo R(X). Puede demostrarse que X16M(X) e estadounido do seu estadounido do seu estadounido do seu estadouni<br>A constituída do seu estadounido do seu estadounido do seu estadounido do seu estadounido do seu estadounido d divisió n módulo dos se la realiza en base a restas módulo dos división módulo dos se la realiza en base a restas módulo dos y que en este tipo de operaciones tanto la suma como la resta producen los mismos resultados. (12).

- 29 -

Para la grabación de información en discos floppy se utiliza a el politi $\mathcal{X}$ 1 6  $+$   $\mathcal{X}$ 1  $\mathcal{X}$  +  $\mathcal{X}$  +  $\mathcal{X}$  +  $\mathcal{X}$  +  $\mathcal{X}$  +  $\mathcal{X}$  +  $\mathcal{X}$  +  $\mathcal{X}$  +  $\mathcal{X}$  +  $\mathcal{X}$  +  $\mathcal{Y}$  +  $\mathcal{Y}$  +  $\mathcal{Y}$  +  $\mathcal{Y}$  +  $\mathcal{Y}$  +  $\mathcal{Y}$  + y ya que X 1 6 M(X ) tiene sus últimos dos bytes iguale sus últimos dos bytes iguales sus últimos dos bytes ig<br>A ceroll a ceroll a ceroll a ceroll a ceroll a ceroll a ceroll a ceroll a ceroll a ceroll a ceroll a ceroll a suma módulo dos X16 M(X) + R(X) tendrá sus últimos dos bytes i guale s a R(X)3 de esta forma la información puede ser esta forma la información puede ser esta forma la inform guales a R(X), de esta forma la información puede ser escrita normalmente en el disco pero aumentando a continuación de ella los dos bytes del residuo R(X) o bytes de CRC. Durante la 1 e\_c\_ los dos bytes del residuo R(X) o bytes de CRC. Durante la lec tura se pued e hacer la divisió n módul o dos de el conjunto, es tura se puede hacer la división módulo dos de el conjunto, es decir , de la informació n y los bytes de CRC para el polinomi o decir, de la información y los bytes de CRC para el polinomio generador, en este caso el residu o debe ser igua l a cero si no generador, en este caso el residuo debe ser igual a cero si no se ha producido algún error en la escritura o en la lectura.

tra en la figura 11, en este circuito se inicializa primero a la figura 11, en este circuito se inicializa pri<br>En la figura 11, en este circuito se inicializa primero a la figura 11, en este circuito se inicializa primero tra en la figura 11, en este circuito se inicializa primero a todos los flip-flop s con cero lógico , por medi o de la señal de todos los flip-flops con cero lógico, por medio de la señal de CLEAR, lueg o cada, bit de datos en el campo, empezando desde el CLEAR, luego cada bit de datos en el campo, empezando desde el b i t más significativ o de la marca de identificación, son desbit más significativo de la marca de identificación, son desplazados hacia la entrada del circuito enviando un" pulso en la plazados hacia la entrada del circuito enviando un pulso en la entrada de reloj por cada bit que se envía, para esto la señal entrada de reloj por cada bit que se envía, para esto la señal de DATOS/CRC debe ser puesta en uno lógico , cuando todos los  $10s$ bits hayan sido pasados por el circuito los flip~flops quedarán el circuito los flip $\mathcal{C}$ bits hayan sido pasados por el circuito los flip-flops quedarán con el valo r de los bits de CRC correspondientes a la i n f o r m\_a\_ ció n enviad a como se indica en la figura, si se está en la figura, si se está en la figura, si se está en la ción enviada como se indica en la figura, si se está escribien do en el disco se puede envia r a continuació n cada bit de CRC poniend o la señal de DATOS/CRC en cero lógic o y enviand o cuatro pulsos a la señal de reloj. Si se está leyendo informapulsos a la señal de reloj. Si se está leyendo informatro

 $-30 -$ 

ción del disco, se puede realizar un proceso parecido esto es, poner todos los flip-flops en cero lógico por medio de la señal de CLEAR, y pasar a todos los bits de la información y los bits de CRC manteniendo la señal DATOS/CRC en uno lõgico, en este caso el valor final almacenado en todos los flip-flops de be ser igual a cero si no se ha producido ningún error (lo que puede ser detectado por medio de una compuerta OR de cuatro entradas). (13). Cabe anotar que el mismo proceso puede ser realizado por medio de programación.

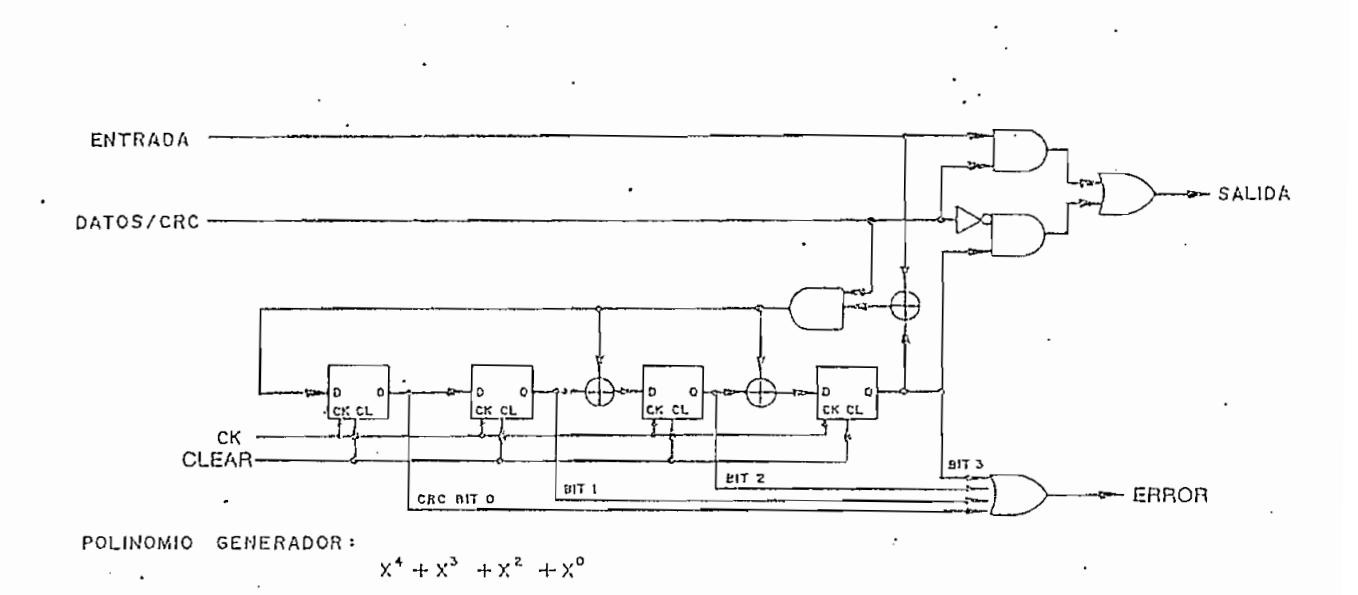

### FIGURA 11

### GENERADOR DE CRC.

El formato IBM no está limitado a 128 bytes por sector sino que sin perder compatibilidad se puede tener longitudes de 256, 512, 1024 bytes por sector, desde luego entre mayor sea la longitud del sector, menor será el número de sectores que

pueden entrar en una pista. Al tener 256 bytes por sector o más, se puede aprovecha r en mejor forma la capacida de almacera la capacida de almacera la capacida d de alma<br>En mejor forma la capacida de almacera la capacida de almacera la capacida de almacera la capacida de almacera más, se puede aprovechar en mejor forma la capacidad de almace namiento del disc o ya que con menos sectores por pista se eli namiento del disco ya que con menos sectores por pista se elimina n muchos de los espacios entre sectores así como alguno s minan muchos de los espacios entre sectores así como algunos. bytes de identificación . La tabl a III suma-riza las longitude s bytes de identificación. La tabla III sumariza las longitudes de sector más utilizadas para cada tamaño de disco y la capaci d ad de almacenamient o de datos para cada caso, además se indi dad de almacenamiento de datos para cada caso, además se indica el tiempo que transcurre entre la escritura o lectura de dos bytes consecutivos. Cabe anotar que la capacidad de almacenamiento de datos puede ser duplicada utilizando discos de doble

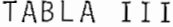

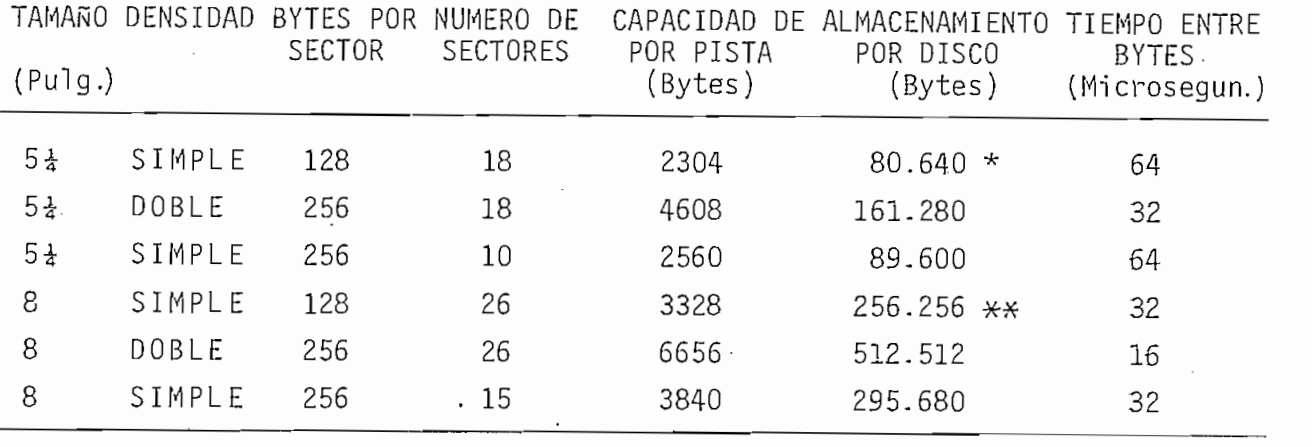

 $^\star$ Basado en 35 pistas por disco.

Se puede n utiliza r otros formato s que a pesa r de no se r

Se pueden utilizar otros formatos que a pesar de no ser compatible s compatible s con e l format o IBM sea n d e mayo r utilidad d par a e mayo r utilidad d par a e l compatibles con el formato IBM sean de mayor utilidad para el usuario , alguno s ejemplo s d e ello s s e puede n encontra r e n lo s usuario, algunos ejemplos de ellos se pueden encontrar en los<br>apéndices y bibliografía de esta tesis, allí se puedeencontrar tambié n informació n informació n sobre estableces s utilizado s utilizado s utilizado s utilizado s en disco<br>Con disco s de los sentidos de la construcción de la construcción de la construcción de la construcción de la también información sobre los formatos utilizados en discos del<br>tipo "hard sectored" que por su sencillez no han sido tratados aqu í .

## CAPITULO SEGUNDO

 $\mathcal{L}^{\mathcal{L}}(\mathcal{A})$  ,  $\mathcal{L}^{\mathcal{L}}(\mathcal{A})$ 

and the state of the state

 $\mathbb{R}^2$ 

 $\sim 10^7$  $\sim$ 

 $\Delta$ 

 $\sim 10^{-10}$  and  $\sim 10^{-10}$ 

### " CONTROLADOR E INTERFACE PARA DISCOS FLOPPY "
$2$ .

En el capítulo anterior se dio una descripción de los discos f1oppy s la forma de almacenar la Información en ello s y discos floppy, la forma de almacenar la información en ellos y las lectoras/escritoras de este tipo de discos , en este capít\_u\_ las lectoras/escritoras de este tipo de discos, en este capítu lo se estudiarán los circuitos que controlan el funcionamient o lo se estudiarán los circuitos que controlan el funcionamiento de las lectoras/escritoras así como los procesos de interface con el sistema principal.

Un diagrama de bloques general de un sistema acoplado a un periférico se muestra en la figura 12. La interface permite la interconexión de el sistema principa l con un periférico , te la interconexión de el sistema principal con un periférico, las señales de control y de datos son enviadas al periférico por medio de un " controlador de periférico" que convierte las por medio de un "controlador de periférico" que convierte las lla s señales especificas requerida s por el periférico . (14). llas señales específicas requeridas por el periférico. (14).

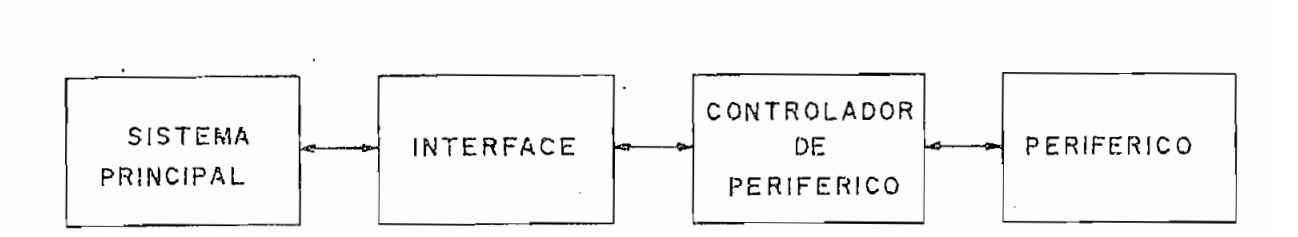

#### FIGURA  $12$

En el caso de discos floppy el controlador debe encar-

 $-33 -$ 

garse de las siguientes funciones principalmente:

- Recibir y transmitir datos en forma paralela desde o hacia el sistema principal . (En conjunto con la interface) .
- Serializar los datos y codificarlos de acuerdo al sistema utilizado FM 6 MFM.
- Realizar los procesos de precompensación si son utilizados .
- Indicar si se desea leer o escribir información en el disco.
- Impedir cualquier proceso si la lectora/escritora no es tá lista y en particular la escritura de un disco protegido contra escritura.
- $-$  Encontrar la pista número  $\emptyset\emptyset$ , para lo cual se deben man dar los pulsos necesarios por la señal de STEP, actualizar la señal DIRECTION y esperar hasta que la señal  $TRACK$   $Ø$  se ponga en su estado activo.
- --Luego de haber encontrado la pista  $\emptyset\emptyset$ , el controlador debe ser capaz de generar los pulsos necesarios en la línea STEP para posicionar la cabeza sobre cualquier pista del disco, en conjunto con la señal DIRECTION, indicando además si la cabeza se encuentra en una pis ta mayor a la número 43.
- Producir demoras de tiempo suficientes como para que aquellos procesos en la lectura/escritora que producen movimientos mecánicos lleguen a un estado estable.

- Recibir la señal leida del disco, separar las señales de reloj y de datos e identificar si la información leída está formada por datos del usuario o si corresponde a algun a de las partes del formato.

Algunas de las funciones indicadas pueden ser realizadas útil izando programació n por lo que antiguament e se las rea. lizab a directamente en el sistema principal , ocupando tiemp o y espacio de memoria en él pero ahorrando muchos circuitos en el controlador que aunque podrían realizar estas funciones, en carecerían al sistema completo. Actualmente, debido a la extensa utilización de discos floppy, se han creado circuitos in tegrados específicamente diseñados para actuar como controlado res de las lectoras/escritoras de este tipo de discos, liberan do de esta manera al sistema principal de muchas de las tareas  $\mathcal{L}_\text{c}$  and  $\mathcal{L}_\text{c}$  and  $\mathcal{L}_\text{c}$  and  $\mathcal{L}_\text{c}$  flow put discosing pueda n in  $\mathcal{L}_\text{c}$ cluso ser utilizados para sistemas pequeños además de haber dis minuido el tamaño y costo del controlador para discos floppy.

2.1. METODOS DE SEPARACION DE SEÑALES DE DATOS Y DE RELOJ.

Una de las funciones más importantes que debe - real i zar el controlador es la de separar las señales de datos y de reloj de la señal leída del disco , por este motiv o y por el het a mente en los circuitos integrado s que actúan como controla -

Los circuitos de separación varían de acuerdo al siste ma de grabación utilizado: FM o MFM.Dentro de cada sistema se pueden tener dos tipos de circuitos, los primeros son llamados circuito s de "separación completa" , separan verdaderamente 1 as señales de datos y de reloj de la señal enviada por la lectora/escritora. Otros circuitos separadores producen simplemen\_ te una señal de reloj sincronizada con la señal recibida, en ellos cada ciclo positivo o negativo de la señal producida con tiene a un bit, ya sea de datos o de reloj (no importa la polaridad), su utilización es factible gracias a que la verdade ra separación puede ser realizada por algunos circuitos integrados que sirven como controladores, de esta forma el circui to separador puede ser mucho más sencillo, especialmente en el caso del sistema MFM.

En la figura 13 se encuentra uno de los circuitos utili zados para la separación completa de las señales de datos y.de reloj para el sistema FM; su funcionamiento es el siguiente: Los pulsos enviados por la lectora/escritora son acondicionados por medio del monoestable 10b, de'esta manera pulsos nega tivos. de duración constante son enviados a un demultiplexer 1 a 2 formado por las compuertas 3b, 4c y 4d, las dos salidas

 $-36 -$ 

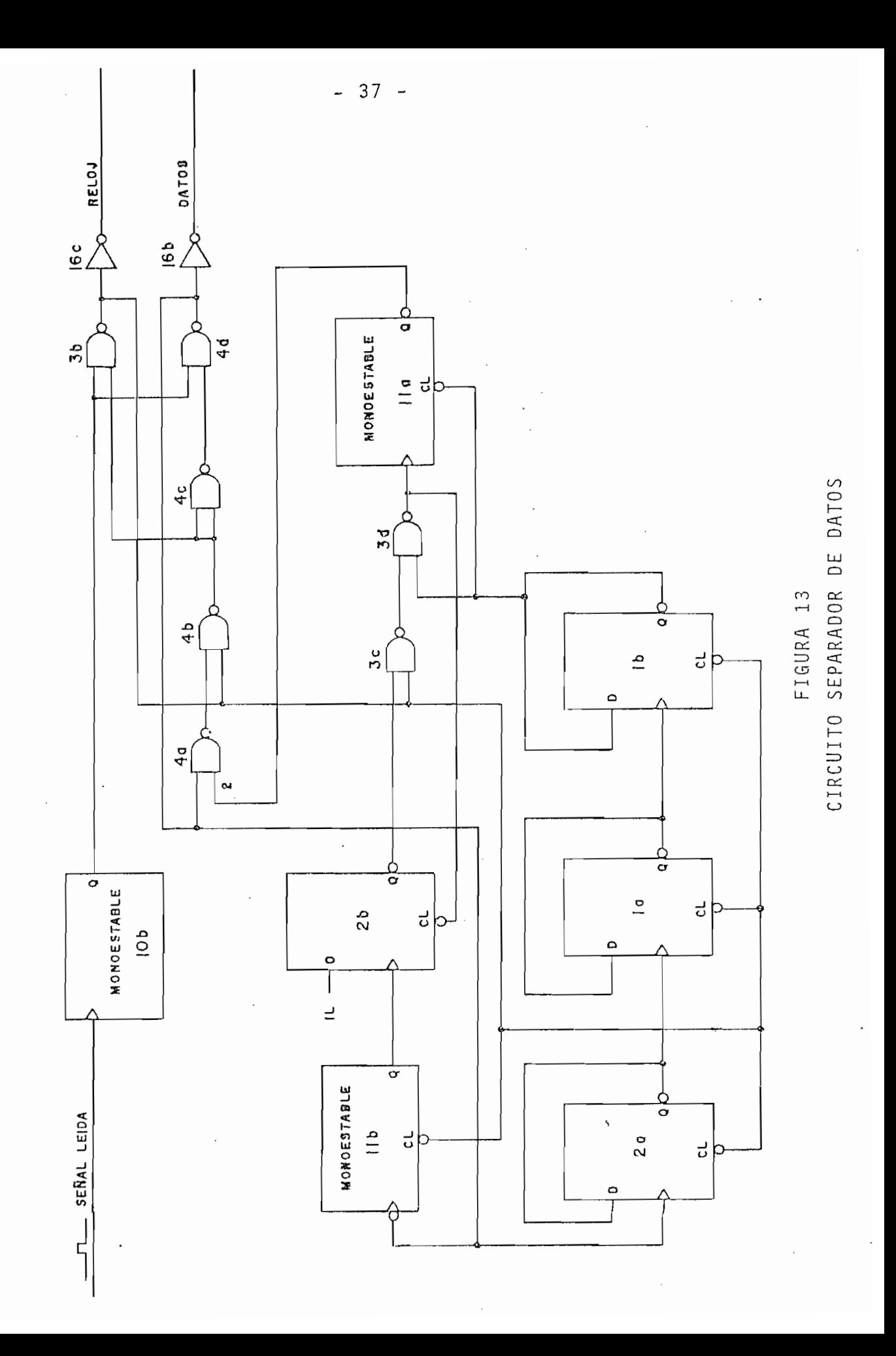

del mismo son complementadas por medio de las compuertas 16c y 16b para obtener pulsos positivos correspondientes a la señal de reloj y a la de datos, la señal de selección está unida a una de las entradas de la compuerta 4a; cuando ésta se encuentra en cero lógico permite la salida de la señal producida en 10b por la línea de datos, mientras que si se encuentra en uno lógico, la señal de 10b pasa hacia la línea de reloj. Las com puertas 4a y 4b mantienen la selección mientras exista un pulso en las líneas de reloj o de datos; de esta forma, los pulse seleccione otra salida.

del mismo son complementadas por medio de las compuertas 16c y

La señal de selección es producida por un monoestable loj) enviando esta señal por medio de las compuertas 3c y 3d a la entrada de disparo con transición negativa de ella, la tos) para disparar al monoestable laboratoria disparar al monoestable laboratoria disparar al monoestable labo<br>Laboratoria (es preferible demorar un poco más demorar un poco más de forma que si existe una que si existe una que si exi<br>En existe una que si existe una que si existe una que si existe una que si existe una que si existe una que si variación pequeña de la posición del pulso de reloj con respecto a su posición nominal, no se envíe al pulso a la salida de datos). Al desactivarse el monoestable llb.,- un cero logico se produce en la salida 2b, este cero lógico produce un pul

 $-38 -$ 

so en la salida de 3d debido a la realimentación a la entrada de borrado de 11b, el pulso producido se usa para pisparar al monoestable de selección 11a. De esta forma 11a es siempre disparado ya sea por medio de un pulso de reloj o uno de datos pues en el sistema FM no puede darse el caso que dos pulsos consecutivos uno de reloj y otro de datos no se encuentren pr\_e\_ s e n t e s 3 cabe notar que al disparars e lia se selección a la sa-al disparars e lia se seleccion a la sa-a lida de datos en espera del siguiente pulso de datos.

El circuito debe además determinar si se encuentra en la secuencia correcta, es decir, si la señal enviada a la salida de reloj corresponde realmente a la señal de reloj y no a la de datos, e igual cosa para la salida de datos. Esta función se realiza en base a tres flip-flops tipo D: 1a, 1b y 2a conectados en forma de un contador módulo 8 cuyas entradas de borrado se han conectado a la salida de la compuerta 3b (pulsos negativos de la señal de reloj), la entrada de reloj de es te contador se la obtiene de la salida de la compuerta 4d (pul sos negativos de la señal de datos). Hay que recordar que la señal de reloj no puede tener más de tres ceros consecutivos (en las marcas de campos de datos o de identificación) y en es tos casos los bits de datos que están entre ellos así como el que los precede y el que los antecede son son todos iguale s a uno lógico . De esta forma si el contador no es borrado ( por la señal de reloj) durante cuatro pulsos de datos, la salida de 1b se pone en cero lógico manteniendo por tanto la salida

del monoestable 11a en uno lógico, es decir, seleccionando la salida de reloj, si el siguiente bit leído por la lectora/escritora es un uno lógic o (como sucede en una marca de campos de datos o de identificación), se borrará el contador a la vez que se producirá una transición negativa en la salida de la com puerta3d, disparándose el monoestable 11a para seleccionar al siquiente pulso de datos, en cambio si el siquiente bit es un rá seleccionando la salida de reloj, hasta que aparezca en ella rá a funcionar normalmente y en la secuencia correcta. De e¿ ta manera el circuit o admit e hasta tres ceros lógico s por ' la señal de reloj, intercambiando las señales de datos y de reloj

En la figura 14 se indica otro de los circuitos utilizados para la separación de datos. En este caso la separación no es completa sino que el circuit o produce solamente una seb it de datos o de reloj pero no importa la polaridad , es decir negativos a bits de datos o viceversa.

La señal provenient e de la lectora/escritora es a c o n dj\_ cionada por medio del monoestable 1, su salida es utilizada

 $-40 -$ 

para cargar en forma paralela los bits del contador 2. El con tador es del tipo "UP/DOWN" módulo 16 y mientras no se produzca un pulso en la salida del monoestable 1, se encuentra contando libremente hacia abajo por medio de la señal de reloj

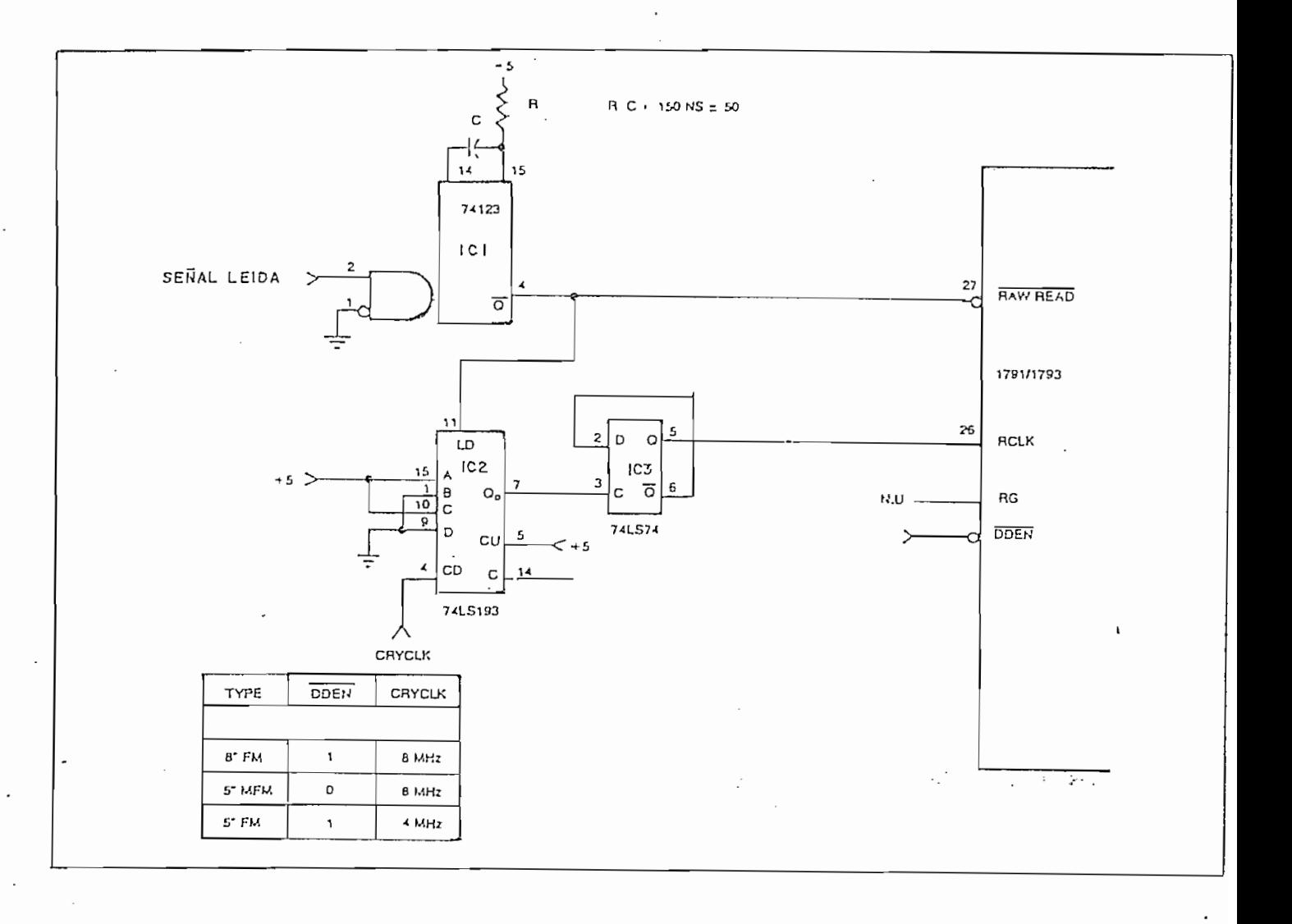

### FIGURA 14

#### CONTADOR/SEPARADOR

 $-41 -$ 

"CRYCLK". La salida Q<sub>n</sub> del contador es utilizada como señal de reloj para un flip-flop tipo D conectado como un contador módulo 2, de esta forma el flip-flop produce una señal simétrica que, como se verá a continuación, contiene a un bit de reloj o de datos por cada ciclo de la misma.

Al producirse un pulso en la salida del monoestable, el contador es inicializado con el número 5, . Al retornar la salida del monoestable a uno lógico, el contador empezará a contar -hacia abajo- hasta la cuenta de 15<sub>10</sub> en donde la sali da del flip-flop "RCLK" será complementada, asegurando de esta manera que el pulso quede contenido dentro de un ciclo de la señal RCLK. En es sistema FM con discos de 8" el siguiente pulso podrá ocurrir luego de 2 µSeg, tiempo para el cual el contador se encontrará nuevamente con la cuenta de 5<sub>10</sub>, es de cir que el circuito queda sincronizado con la señal enviada por la lectora/escritora y de producirse un desplazamiento en la posición de los bits de datos o de reloj, el separador está en capacidad de alcanzar nuevamente el sincronismo. Casos similares se tendrán para discos de  $5\frac{1}{4}$ " y para el sistema MFM.

La posición relativa de un bit dentro de cada ciclo de la señal RCLK puede ser variada cambiando el número con que se i nicializa el contador (en el ejemplo  $5_{10}$ ). El contador puede ser inicializado con números entre  $\varnothing_{10}$  y 7<sub>10</sub> pues al producir se la inicialización, no debe producirse una transición positiva en Q<sub>n</sub> como podría ocurrir para números entre  $B_{\eta\eta}$  y  $15_{10}$ . Cada bit quedará más centrado en el ciclo entre más se tienda a 7<sub>10</sub> como número de inicialización, sin embargo, el número que se utilice para inicializar el contador debe ser aquel que produzca los mejores resultados en la práctica ,

Al estudiar la precompensaci ón en la escritura., s-e explicó que pueden ocurrir pequeños desplazamientos en la posición de los bits escritos en el disco, especialmente en el c\_a\_ so del sistema MFM. Estos desplazamientos son reducidos por dos, por esta razón no es aconsejable la utilización del circuito se arte separador de datos de la figura 14- en el caso de discosito de discosito de la figura 14- en el c de 8" con el sistema MFM. De utilizarse este circuito, cada b i t leído del disco sincronizaría al separador en forma diferente y no se alcanzaría un funcionamient o estable d«l mi smo .

Las razones indicadas hacen que el circuito de separación de datos más utilizad o para el sistema MFM con discos de 8" sea del tipo PLL (Phase-Lock-Loop)3 en este tipo de circuj\_ toss el desplazamiento de una gran via de una gran via gran via gran via gran via gran via gran via gran via g<br>Desplazamiento de una gran via gran via gran via gran via gran via gran via gran via gran via gran via gran vi r nació n de la frecuencia de la señal de salid a y sólam ente des plazam lentos sucesivos de varios bits la podrán variar signi ficativamente . A pesar de que los circuitos PLL son los más más s e lian desarrollad o c i r cu i tos más sencillos , pur amenté digitale s

- 43 -

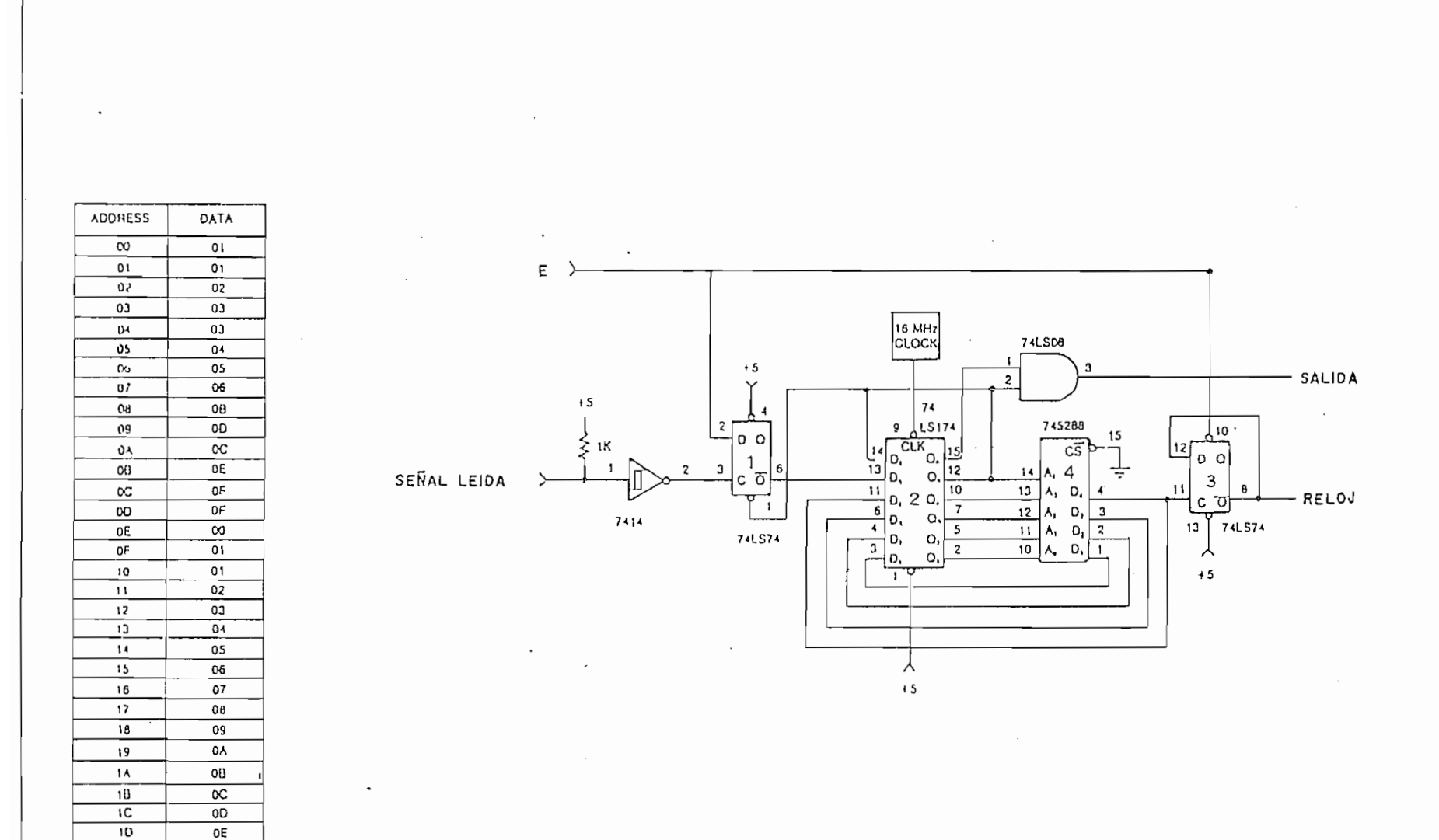

íė,

۱E

 $\overline{1}$ 

 $QF$ 

 $\overline{00}$ 

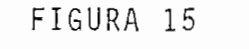

CIRCUITO SEPARADOR DE DATOS

6.

 $\mathbf{I}$ Ą  $\downarrow$  que cumplen aproximadamente la misma función. Uno de estos circuitos se ilustra en la figura 15.

El funcionamiento del circuito es el siguiente: mientras la lectora/escritora no mande un bit de datos o de reloj, la salida Q del flip-flop IC1 se mantendrá en uno lógico; la sali da Q5 de IC2 copiará este dato con la siguiente transición negativa del reloj de 16 MHz, seleccionando de esta formalas die ciseis últimas direcciones de la memoria PROM. Como puede ver se en la tabla adjunta, la memoria PROM está programada de for ma que si sus diecisei s últimas direcciones de memoria son seleccionadas, IC2 en conjunto con la memoria PROM actuarán como un contador módulo 16. El bit más significativo de este conta dor: D4, es utilizado como señal de reloj para IC3 que está co nectado como un contador módulo 2 que además de producir una señal simétrica (que constituye la salida del circuito), impide la salida de señal si la línea de habilitación E está en ce ro lógico .

Si un bit de datos o de reloj es leído del disco y si E está en uno lógico, la salida  $\overline{Q}$  de IC1 se pondrá en cero ló gico; este dato es luego copiado en la salida Q5 haciendo que la salid a Q de IC1 regrese a uno lógico ^ que 1-a salid a de la compuerta AND se ponga en cero lógico y se seleccionen las  $\mathcal{L}$  as direcciones de 1-a memoria PROM, Con las ignorias de 1-a memoria P $\mathcal{L}$ te transición negativa del reloj de 16 MHz, Q5 regresa a uno lógico,.Q 6 se pone en cero lógico (manteniendo la salid a de la

 $- 45 -$ 

compuerta AND en cero lógico ) y el contador comienza a contar nuevamente . El conteo comienza con un número Igual al que se o menor a este en una o dos unidade s como se Indic a en la tabla de programación. Con la siguiente transición negativa en el reloj de 16 MHz, la salid a de la compuerta AND regresará a

Puede notarse que el circuito actúa como un contador al que se lo adelanta o atrasa de forma que cuando un bit sea leí ciclo de la señal de salida. Si el circuito se encuentra funcionando sin que se produzcan atrasos o adelantos, la señal de tos o de reloj son leídos de un disco de 8" en el sistema MFM cada 2 µ Seg, se tendrá que todos los ciclos positivos de la se tivos a los de reloj o viceversa, pero ningún ciclo contendrá

Cabe anotar que el mismo circuito puede ser utilizado

-6 -

para discos de  $5\frac{1}{4}$ " en los dos sistemas. Para ello simplemente se reduce la frecuencia de reloj a 8 MHz tanto para discos de 8" en FM como para discos de 5½" en MFM y a una frecuencia de 4 MHz para discos de  $5\frac{1}{4}$ " en FM.

Algunos ejemplos adicionales de circuitos separadores de las señales de datos y de reloj pueden encontrarse en los apéndices y bibliografía de la presente tesis.

### CAPITULO TERCERO

 $\mathcal{N}$  , and the same integration of  $\mathcal{N}$ 

 $\sim$ 

 $\sim 10^{-11}$ 

 $\sim$  .

 $\mathcal{L}_{\mathbf{r}}$  and  $\mathcal{L}_{\mathbf{r}}$  and  $\mathcal{L}_{\mathbf{r}}$ 

 $\sim$ 

 $\sim$   $\sim$ 

 $\bar{\lambda}$ 

 $\sim 10^{-1}$ 

 $\sim$   $\sim$ 

# "DISENO Y CONSTRUCCION DEL CONTROLADOR E

### . INTERFACE PARA DISCOS FLOPPY"

 $\sim 10^7$ 

 $\mathcal{L}_{\mathcal{A}}$ 

los discos de 5<sup>1</sup>" de un solo lado utilizando el sistema FM, son los más aconsejables para el desarrollo de la presente tesis.

En base a las consideraciones anteriores se decidió uti lizar la lectora/escritora SA400 producida por la compañía Shu gart Associates, diseñada para trabajar con discos de 5½" de un solo lado y de densidad simple. Esta lectora/escritora puede trabajar con los dos tipos de discos indicados en el capítulo II, esto es: "hard sectored" y soft sectored"; la velocidad an gular del disco es controlada electrónicamente, por lo que resultan menos vulnerables a variaciones de frecuencia o voltaje en la red, además su bajo costo y confiabilidad hacen que estas lectoras/escritoras sean muy utilizadas . (15).

A pesar de que las necesidades de almacenamiento no son mayores actual mente, el sistema completo deberá preveer expansiones futuras por lo que el controlador que se diseñe deberá funcionar también con discos de 8" tanto en el sistema FM como en el MFM; con discos de un solo lado o doble lado y deberá te ner la capacidad de trabajar con varias lectoras/escritoras a la vez. Por último, el sistema completo deberá trabajar con discos del tipo "soft sectored", permitiendo de esta forma que el usuario defina la longitud de los sectores en el disco de a cuerdo a la aplicación específica que se de al equipo.

3.1 DISEÑO DEL CONTROLADOR.

- 49 -

# TABLA I V

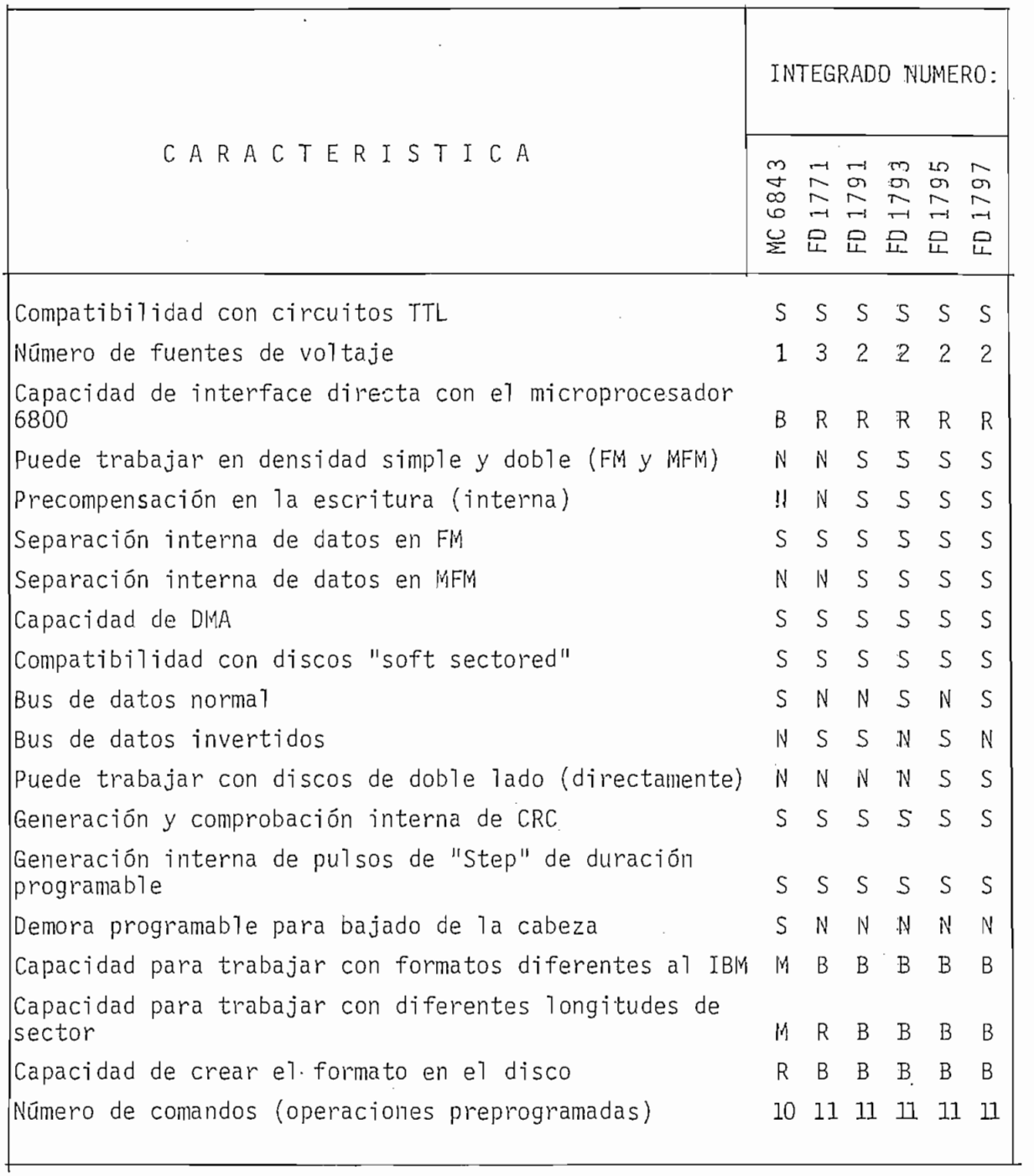

 $\begin{array}{ccc} \text{IBOLOS} & \text{IITILIZADOS} & \text{S} & = & \text{S}^2 & \text{B} & = & \text{B}u \text{.} \end{array}$ 

 $\label{eq:2.1} \frac{1}{\sqrt{2\pi}}\left(\frac{1}{\sqrt{2\pi}}\right)^{2/3}$ 

R = Regula r

 $N = No$   $M = Mala$ = Buena<br>= Mala

Puesto que la duración del pulso producido por el menoestable es relativament e larga , se ha escogido el integrad o 74LS123 para cumplir con esta función pues con él se tendrán recta de condensadores electrolíticos (sin utilizar diodos de protección) y redisparo.

En este tipo de monoestable el ancho del pulso puede ser calculad o con la siguient e fórmula: (17) e fórmula: (17) e fórmula: (17) e fórmula: (17) e fórmula: (17) e f

# $t_w = 0.45 \times R_t \times C_{ext}$

Para el cálculo de R<sub>t</sub> y C<sub>ext</sub> se tomará a t<sub>w</sub> = 100 mSeg. para asegurar que en la práctica el ancho del pulso no llegue a ser menor a 75 mSeg. a pesar de las tolerancias de los ele-

Escogiend o una resistencia dentro de los valore s típi cos para el monoestabl e y aplicand o la fórmula se lleg ó a determinar que:

$$
R_t = 47 \text{ K}\Omega
$$

$$
C_{ext} = 4.7 \text{ }\mu\text{F}
$$

Por recomendación de la compañía productora de la lecto

be encenderse sólamente mientras esté en uso y mantenerse encendido durante unos dos segundos después de la última operación realizada. De esta forma se disminuye el desgaste tanto del disco como de la lectora/escritora. (18).

Para cumplir con este requisito de la lectora/escritora se utilizará el integrado 555 como se indica en la figura 16.

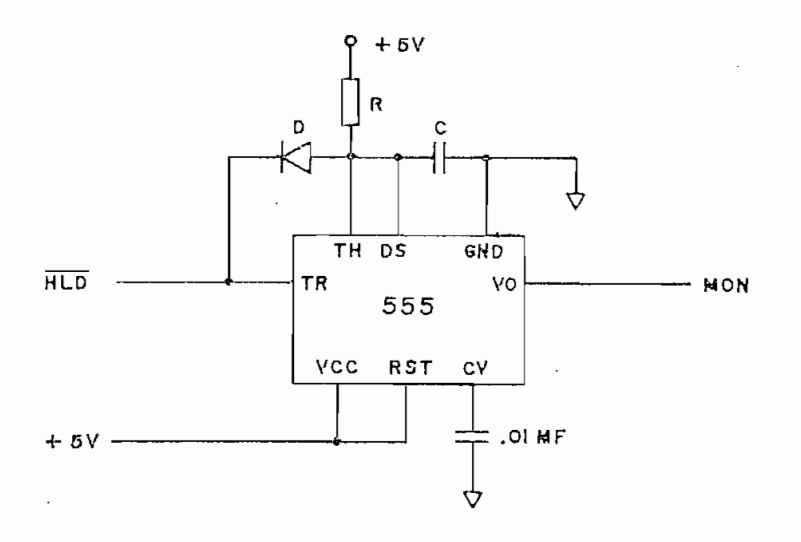

FIGURA 16

El funcionamiento del circuito es el siguiente:

Originalmente el condensador C se encuentra descargado (por medio de la línea DS) y la salida MON (Motor On) en cero lógico. Si la línea  $\overline{HLD}$  se pone en cero lógico el integrado 555 se dispara, permitiendo que el condensador se cargue y que la salida MON cambie su estado a uno lógico, indicando de esta forma que el motor de la lectora/escritora debe encenderse. Por la presencia del diodo D, el condensador no podrá cargarse más allá de la suma del voltaje de conducción del diodo y el

voltaje en cero lógico de la línea HLD.

Si la línea HLD regresa a uno lógico, el condensador C podrá cargarse por medio de R- hasta el voltaje de transición "threshold voltage" del integrado 555. En ese instante el con densador será descargado por medio de la línea DS y la línea MON se pondrá nuevamente en cero lógico por lo que el motor de la lectora/escritora se apagará.

Para calcular los valores de R y C hay que recordar que el condensador se carga de acuerdo a la siguiente ecuación:

$$
V_{\rm c} = V_{\rm cc} (1 - e^{-t/RC})
$$

De donde:

$$
t = RC \ln (\frac{v_{cc}}{v_{cc} - v_c})
$$

Tomando en cuenta que el condensador se carga desde un ltaje V, igual a la suma del voltaje de conducción del diodo y el voltaje en cero lógico de la línea HLD, hasta el voltaje de transición igual a 2/3V<sub>cc</sub> se tiene que el tiempo que transcurre desde que HLD regresa a uno lógico y MON se pone en cero lógico será:

$$
T = RC \ln(\frac{V_{cc} - V_k}{1/3 V_{cc}})
$$

Asumiendo que el voltaje de conducción del diodo sea de 0,6 voltios y el voltaje en cero lógico de la línea HLD sea de 0,2 voltios se tiene:

$$
T = 0,92 \ \text{RC}
$$

Si se desea que el motor de la lectora/escritora se man tenga encendido durante 2 Seg. después de que la línea HLD regresa a uno lógico, se pueden escoger los siguientes valores para R y C:

### $R = 220$  KΩ ;  $C = 10$  µF

El hecho de que la lectora/escritora no permanezca encendida en todo momento, hace necesario el utilizar otro circuito que impida la realización de cualquier operación en el disco hasta que se estabilice la velocidad del motor cada vez que se encienda . En el caso de la lectora/escritora SA400 el fabricante especifica que se debe dejar pasar por lo menos 1 Seg. para que dicha estabilización ocurra. (19).

El lapso de 1 Seg. puede ser medido en base a la duración de un pulso producido en el segundo de los monoestables del integrado 74LS123; el disparo del mismo debe producirse ca da vez que se encienda el motor de la lectora/escritora es decir, con la señal MON.

Puesto que el integrado FD1797-02 no está provisto de u na entrada adicional en la que se indique que la velocidad del motor se ha estabilizado, la única manera de impedir que éste integrado realice operaciones en el disco es la de utilizar nue vamente la línea HLT, haciendo que ésta se ponga en uno lógico sólamente cuando se cumplan dos condiciones: que la cabeza gra badora haya bajado y que la velocidad del motor sea estable . Para esto se hará que las salidas  $\overline{Q}$  de los monoestables del in tegrado 74LS123 vayan a una compuerta AND 74LS08 cuya salida esté unida a la línea HLT del integrado FD1797-02.

Para asegurar que la duración del pulso producido por el monoestable no llegue a ser menor que 1 Seg., el cálculo de los valores de R<sub>t</sub> y C<sub>ext</sub> se lo hizo tomando el ancho del pulso como de 1,4 Seg. de acuerdo a la fórmula:

 $t_w = 0,45 \times R_t \times C_{ext}$ 

De donde se llegó a determinar que:

 $R_+ = 100$  KΩ

 $C_{\text{ev+}}$  = 33  $\mu$ F

Otro de los requerimientos del integrado FD1797-02 es el de una señal de reloj cuya frecuencia sea de 2 MHz para discos de 8" y de 1 MHz para los de 5£". Esta señal se la obtendrá de uno de los osciladores controlados por voltaje (VCO) del in tegrado 74S124 y de dos flip-flops tipo D conectados como contadores módulo dos.

El integrado 74S124 tiene la ventaja de trabajar como la frecuencia deseada en lugar del condensador -eixterao.. linter la frecuencia deseada en lugar del condensador externo. Inter ñámente contiene a dos osciladores controlados por \volltaj"e por lo que se podrá utiliza r uno de ello s para generar la seíñal d-e lo que se podrá utilizar uno de ellos para generar la señal de reloj y el restante para el circuito PLL que se utilizará en la sepa i" ación de datos. la separación de datos.

La frecuencia de oscilación deberá ser de 4 MHz. de for obtenga a una señal simétrica de 2 ó 1 MHz. La frecuencia  $\frac{1}{2}$ obtenga una señal simétrica de 2 ó 1 MHz. La frecuencia de sa lida podrá ser seleccionada por medio de dos "SPST DIP Switches" como se indica en la figura 17. Especial de la figura 17. Especial de la figura 17. Especial de la figura 17. como se indica en la figura 17.

trol de frecuencia de frecuencia de frecuencia de frecuencia de frecuencia de estas en cero lógico y la 1 ín-e<br>Desenvolveira de la 1 ín-ea de frecuencia de la 1 ín-ea de frecuencia de la 1 ín-ea de frecuencia de frecuenci rango en uno lógico , esto ultim o será conseguid o por medio de una resistencia de 1K conectada a Vcc, una resistencia de 1K conectada a Vcc.

y no uno de menor consumo de corriente» se debe primordialmente a las exigencias de linealida d en el control de frecuencia pal a el circuit o PLL que se utiliza a en la separación de datos, en la separación de datos, en la separación Este circuit o ha sido tomado de las notas de aplicación editadas por la compañí a Western Digita l para su familia de integra  $\mathbf{I}$  179 $\mathbf{I}$ dos FD 179X-02.

 $-57 -$ 

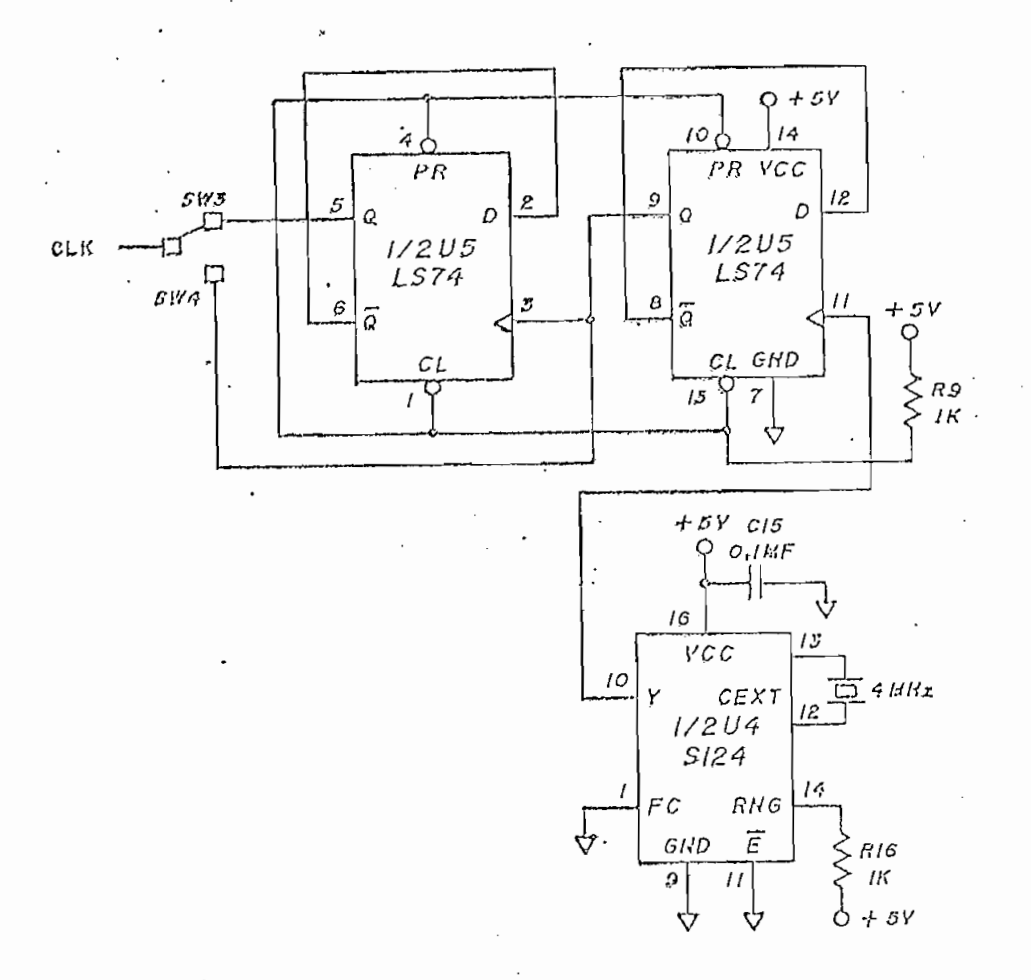

FIGURA 17

CIRCUITO GENERADOR DE LA SEÑAL DE RELOJ.

Las ventajas de utilizar el circuito que se muestra en la figura 18 para la separación de datos son múltiples:

- Se utilizan sólamente tres integrados.

Precompensación en la escritura encluida.  $\overline{\phantom{a}}$ 

- Confiabilidad en la separación de datos por utilizar un

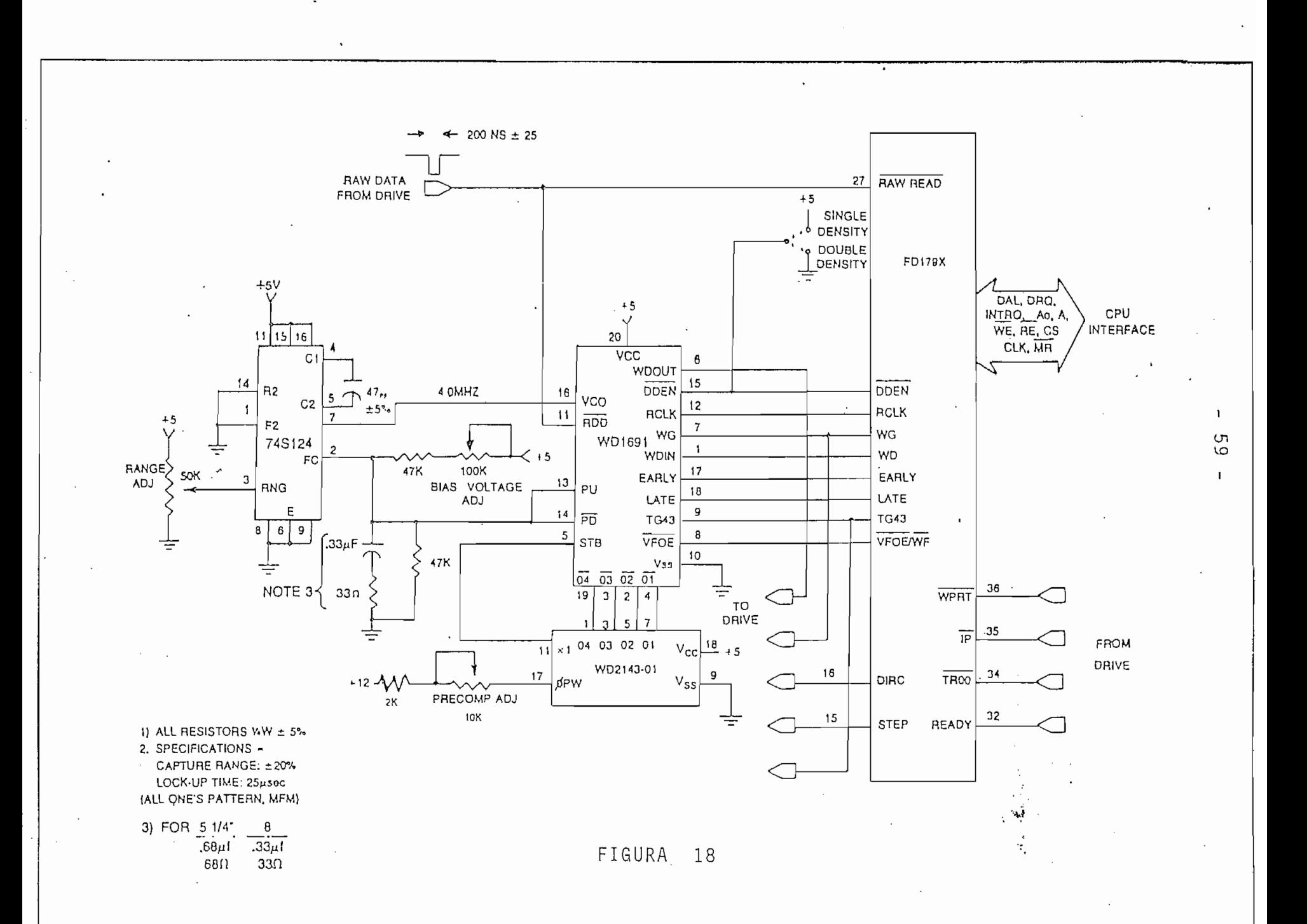

circuito PLL.

condensadores externos no son mayores. condensadores externos no son mayores.

- Las exigencias en las tolerancias de las resistencias y

- La cantida d de precompensación deseada pued e ser ajusta

- Trabaja en densidad simple o doble, con discos de 5¿" y

- da en forma sencilla.
- 
- Conexión directa con el integrado FD1797-02.
	- El integrado WD1691 consta de dos secciones:

El integrado WD1691 consta de dos secciones:

- 1) Circuito de separación de datos.
- 2) Circuito de precompensación.

Este integrado está diseñado de forma que la precompensación en la escritura se realice sólamente en las pistas mayo res a la número 43 siempre que se utilice densidad doble, es decir, cuando TG43 = 1L y DDEN = OL. El funcionamient o de la sec-<br>1L y DDEN = OL. El funcionamient o de la sección de precompensación es muy similar al del circuito de la figura 6 que fuera explicado al estudiar los formatos de escri tura.

La sección de separación de datos es habilitad a sol amen\_ La sección de separación de datos es habilitada solamen te cuando el integrado FD1797-02 espera recibir datos confia-' bles de la lectora/escritora es decir, cuando  $\overline{VFOE/WF} = 0$ L y WRITE GATE =  $OL.$  Si las condiciones anteriores se cumplen, las linea s PU y PD incrementarán o disminuirá n la frecuencia de o\_s\_ cilació n del integrado 74S124, de forma que los pulsos provenientes de la lectora/escritora ocurran en el centro de cada ciclo de la señal de salida RCLK. Debe notarse que el circui to no produce una separación completa de los bits de datos y de reloj, sino que ésta se realiza en el integrado FD1797-02 a partir de la señal RCLK y aquella leída del disco.

Cabe anotar que el circuito original que consta en las notas de aplicación adolece de un error pues se considera que para trabajar con discos de  $5\frac{1}{4}$ " no hace falta cambiar la fre cuencia del VCO, cuando uno de los requerimientos del integra do WD1691 es precisamente el de que la frecuencia central 'de oscilación del VCO sea de 2 MHz. cuando se trabaja con discos de 5¿". En el circuito de la figura 18 se ha corregido el-error por medio de un condensador de 47 pF. que debe ser conectado  $-cu$ ando se trabaje con discos de  $5\frac{1}{4}$ "- en paralelo con el con densador original externo del integrado 74S124. De esta forma se reduce la frecuencia de oscilación del VCO a la mitad. es decir, a 2 MHz.

La calibración del circuito de la figura 18 debe reali zarse de la siguiente manera:

- 1) Desconectar el integrado WD1691.
- 2) Configurar el circuito para utilizarlo con discos de 8 ó 5 $\frac{1}{4}$  pulgadas, según se requiera.
- 3) Obtener un voltaje de 1,4 voltios en la línea de co\_n\_ trol de frecuencia (FC) variando el potenciómetro correspondiente.

- 61 -

5) Conectar nuevamente el integrado WD1691.

es el de que los pulsos provenientes de la lectora/escritora tengan una duración de 200 nSeg. + 25 por lo que para asegurar compatibilidad con cualquier lectora/escritora se utilizara un monoestable que produzca pulsos de esta duración a partir los pulsos recibidos.

Debido a la relativamente' corta duración de los pulsos requeridos, se utilizará uno de los monoestables del integrado 74123. En este tipo de monoestables la duración del pulso pue de ser calculada con la siguiente fórmula:

 $t_w = 0.28 \times R_t \times C_{ext} \times (1 + 0.7/R_t)$ 

Utilizando la fórmula anterior para valores típicos de  $R_{+}$  se determinó que  $C_{\text{ext}}$  deberá ser de un valor menor a 1000 pF, en estos casos el fabricante recomienda escoger los valores de  $R_+$  y  $C_{\text{av+}}$  gráficamente (21). De acuerdo a las gráficas propo<u>r</u> cionadas se llegó a determinar que el pulso de 200 nSeg. puede ser obtenido con un condensador de 39 pF y una resistencia de  $10$  K $\Omega$  Una vez obtenidos estos valores se decidió utilizar co mo resistencia externa a un potenciómetro de 10 K $\Omega$  en serie con una resistencia de 5,1 K $\Omega$ , de esta forma el ancho del pulso po

 $- 62 -$ 

drá ser regulado con precisión, variando el valor de la resistencia externa dentro de amplios límites pero siempre dentro de los valores recomendados por el fabricante. de los valores recomendados por el fabricante.

d rá se)" utilizad o para produci r un puls o en la línea MÁSTER equipo MEK6800D2 se ponga en cero lógico. De esta forma el con

so en la líne a MASTER RESERVE de 1980 en la líne a MASTER RESERVE de 50 ySeg., pero teniendo en cuenta que al finaliza r el pulso , el pulso , el pulso , el pulso , el pulso , el pulso , el pulso , el<br>También la cabeza de grabación a la pista ØØ, se ha creido conveniente lectora/escritora pueda estar list a para aceptar el comando. La salida del monoestable podrá ser utilizada también para inj\_

Aplicando la fórmula -ya mencionada- para este tipo de monoestables, se llegó a determinar que un pulso de 275 µSeg. puede ser obtenido con los siguientes valores de resistencia y condensador externos:

 $R_t = 12 K\Omega$ <br>C<sub>ovt</sub> = 0,082  $\mu$ F

 $3.2$ DISENO DE LA INTERFACE.

En los procesos de interface entre el controlador y la lector a/escritora se seguirán las recomendad ones del f abrí ca\_n\_ te de esta ultima , es decir, para cada salid a del controlador te de esta última, es decir, para cada salida del controlador se deberán utilizar compuertas de colector abjerto, capaces de co, además, cada entrada deberá ser terminada por una resisten cía de 150 n conectada a Vcc. y a una compuerta del tipo "Schmltt

Por las razones mencionadas se utilizarán compuertas 7438 en las salida s que necesiten Inversió n y 7417 en las que 7438 en las salidas que necesiten inversión y 7417 en las que  $n<sub>0</sub>$ . junto con resistencias de 150  $\Omega$  conectadas a Vcc.

po MEK6800D2 se utilizar á una PÍA como principa l elemento de la cesos de interface, transmitir datos desde o hacia el micropro cesador y establecer las condiciones de funcionamiento del con

 $-64 -$ 

El circuito de interface entre el controlador y la lecdo se hable de los programas de soporte- que utilizando este este circuito se consigue la mayor agilidad posible en los programas de transmisión y recepción de datos, permitiendo de esta man\_e mane ra que el microprocesador pueda trabajar a una frecuencia menor a la máxima para él permitida sin que se pierda n datos escritos a la máxima para él permitida sin que se pierdan datos escritos o leídos del disco. Esta característica es de mucha importancia pues el equipo MEK6800D2 trabaja con una frecuencia de614,4

terface en la que la transmisión de datos se realiza "por programa" dejando de lado Va utilización de DMA, pues su uso i ngrama" dejando de lado la utilización de DMA, pues su uso incrementaría el número de integrados útil izados en la interface en cambio, el circuito de la figura 19 hace uso de componentes incluido s en el en el en el en el en el en el en el en el en el en el en el en el en el en el en el en el en<br>El en el en el en el en el en el en el en el en el en el en el en el en el en el en el en el en el en el en el incluidos en el equipo MEK6800D2, como son la PIA y los circui tos utilizados para el direccionamiento de la misma, además, l a interface podrá ser fácilmente conectada al equip o ya.  $q$  interface  $q$  is a series of  $q$  interface  $q$ este dispone de salidas para el efecto.

A continuación se explica el funcionamiento del circui  $to$ :

La transmisión de datos entre el controlador y el equi

La transmisión de datos entre el controlador y el equ i

po MEK6800D2 se realiza por medio de las líneas PBØ - PB7 que deberán ser programadas como salidas o entradas, dependiendo de que se envíe un dato al controlador o se reciba un dato del mismo. Las líneas PAØ y PA1 tienen que ser programadas como

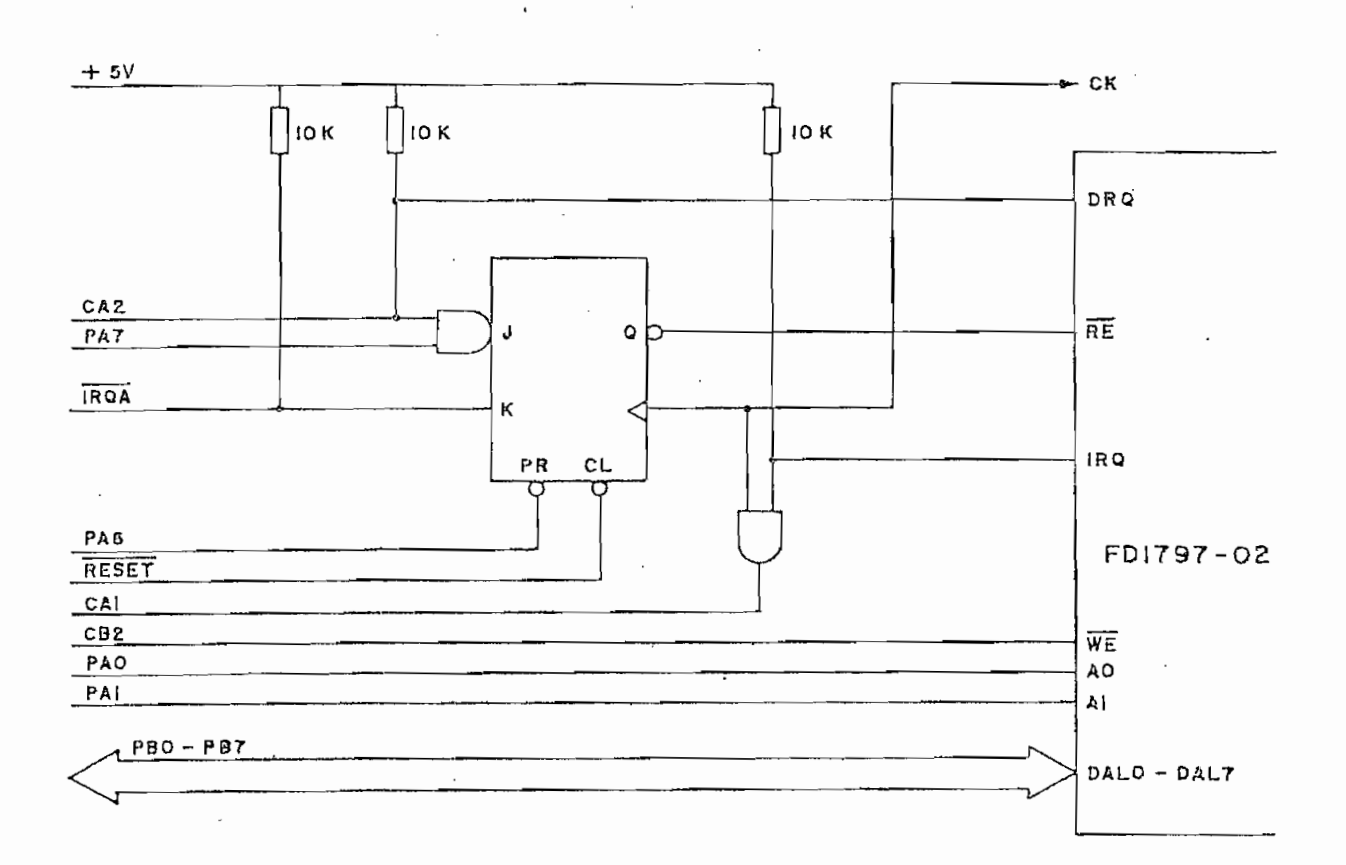

### FIGURA 19

### CIRCUITO DE INTERFACE

salidas y deberán apuntar al registro del integrado FD1797-02 que se requiera leer o escribir.

El control de escritura de datos en los registros del integrado FD1797-02 se lo realiza directamente por medio de la

El control de escritura de datos en los registros del

 $-66 -$ 

Para el control de lectura de datos hay que diferenciar dos casos: el primero en que se lee un registro del controlador en el momento en que se necesite de ello y el segundo -uti lizando en la lectura del disco- en que el controlador ha reci bido un byte de datos y por lo tanto requiere que el microprocesador lo lea antes de que el siguiente byte sea leído del di\_s\_ co. Esta última condición es indicada por el controlador por medio de un uno lógico en su salida DRQ.

De acuerdo a lo indicado, la línea RE deberá controlarse en forma tanto asincrónica como sincrónica con DRQ, lo que se ha conseguido con un flip-flop cuya salida puede ser puesta asincrónicamente en cero lógico bajo el control de la línea PA6 proveniente de la PIA, así pues, si se requieren leer datos en este modo de operación se deberá escribir un cero lógico en PA6, leer el dato y poner nuevamente PA6 en uno lógico. Si un cero lógico fue previamente escrito en PA7 -como requiere este modo de operación- las entradas j y K estarán en cero y Uno ló\_ gico respectivamente por lo que  $RE$  regresará a uno lógico con la siguiente transición positiva de CK.

En la segunda forma de operación, un uno lógico debe

A deben ser programados con 110 respectivamente, de esta forma s e CK. se la transició n positiv a de DRQ la salid a IRQA se pondrá en la salidad de DRQ la salidad a IRQA se pondrá se la transición positiva de DRQ la salida IRQA se pondrá en cero lógico . El microprocesador podrá reconocer que existe un (DRB) e Indica r que se lo ha leíd o por medi o de una operación de una operación de una operación de una opera de lectura del registro de datos A (DRA) con lo que IRQA y CRA bit 6 regresarán a uno y cero lógic o respectivamente.

de control B (CRB-) deberán programarse con 101 respectivamente. en el registro de datos B (DRB), la PÍA mandará un pulso por

De manera similar a la lectura de datos, el controlador pondrá un uno lógic o en su salid a DRQ cada vez que esté listo a DRQ cada vez que esté listo a DRQ cada vez q de lectura escribiend o un cero y un cero y un uno lógic o un uno lógic o en PA7 yPA6 yPA6 yPA6 yPA6 yPA6 yPA6 respectivamente. Un uno lógico en el bit 6 de CRA indicará al

- 68 -

microprocesador que el controlador está listo para recibir un nuevo dato, en ese momento se deberá escribir el dato en DRB y borrar la "bandera" leyendo el registro de datos A.

En la figura 19 se indica también la forma en que se han conectado las líneas IRQ del controlador y CA1 de la PIA. Recordando que la salida IRQ se pondrá en uno lógico al término de un comando o cuando se produce un error mientras se realiza el mismo, los bits 1 y 2 de CRA deberán ser programados como cero y uno lógico respectivamente, de forma que cuando IRQ se ponga en uno lógico, se informe de esta condición al microprocesador por medio de una bandera que en este caso es el bit 7 de CRA.

Cuando el microprocesador detecte un uno lógico en CRA bit 7, deberá borrar esta bandera leyendo DRA para luego leer el registro de "Status" del controlador y así determinar si se produjo un error o es que se ha terminado el comando.

EL CIRCUITO COMPLETO.  $3.3$ 

A continuación se presenta el diagrama de circuitos com pleto, en él se puede notar la presencia de algunos circuitos adicionales como es el caso del integrado 74LS138 que decodifi ca las señales de PA4 y PA5 para seleccionar la lectora/escritora deseada, de esta forma se podrá manejar hasta cuatro lectoras/escritoras con el mismo controlador. Puede observarse

69
mantenida en todo momen-to (SW2 cerrado) o solamente cuando la line a HLD se ponga en cero lógic o (SW1 cerrado), esta última forma de operación permite utilizar lectoras/escritoras -como la se eperitent permite del ritual regional georgeorgeo como das.

Por medio de PA2 se permite utilizar lectoras/escritoras que mantienen bajada la cabeza en todo momento y por lo tan to el controlador no necesita esperar a que se realic e ese p r \_o\_ ceso. De utilizarse este tipo de utilizarse este tipo de lectoras, un cero de lectoras, un cero de lectoras, u<br>De utilizarse este tipo de lectoras, un cero de utilizarse este tipo de utilizarse este tipo de utilizarse est  $\mathcal{L}$  and  $\mathcal{L}$  series en PAZ, definition en PAZ, de forma que se inhabilitat en PAZ, de forma que se inhabilitat en PAZ, de forma que se inhabilitat en PAZ, de forma que se inhabilitat en PAZ, de forma que se inhab lógico deberá ser escrito en PA2, de forma que se inhabilite el dispar o del morí Destable que produce la demora para que se realice el proceso de bajado de la cabeza. realice el proceso de bajado de la cabeza.

en esos casos se puede cerrar SW8 de forma que se considere que la lectora/escritora está lista cuando la señal M O N del c o n t r\_o lador se pone en cero lógico. lador se pone en cero lógico.

Lectoras/escritoras para discos de  $5\frac{1}{4}$ " o de 8" en densi dad simple o doble pueden ser utilizadas como se indica en la tabla V. tabla V.

El circuito ha sido armado, usando la técnica de "Wire Wrap", sobre una placa VECTOR 4609 diseñada para albergar cir-

El circuit o ha sido armado, usando la técnica.d e "Wire

 $-70 -$ 

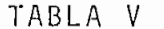

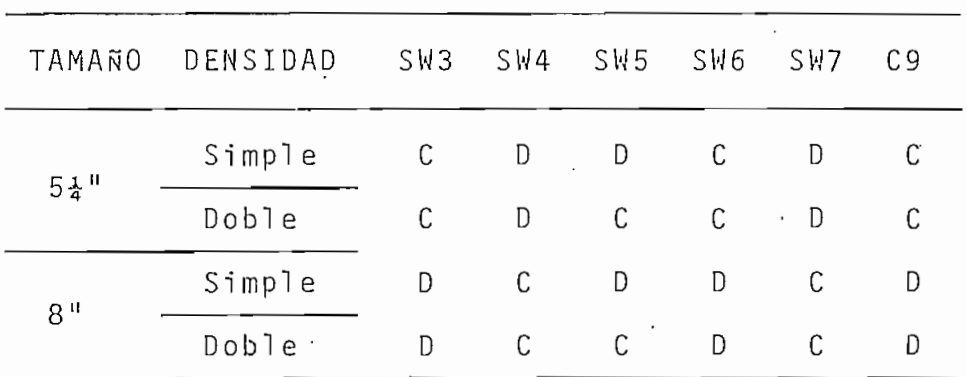

SIMBOLOS UTILIZADOS:

 $C =$  Conectado

 $D = Desconectado$ 

C ™ Conectador de Conectador de Conectador de Conectador de Conectador de Conectador de Conectador de Conectador<br>Conectador de Conectador de Conectador de Conectador de Conectador de Conectador de Conectador de Conectador

cuitos de interface de microcomputadoras. Sus dos salidas para conecto res planos , han sido utilizada s para uni r al circuj\_ ra conectores planos, han sido uti:izadas para unir al circui to con el estado de 1980 e mediante de 1980 e de 1980 e de 1980 e de 1980 e de 1980. El el estado de 50 condu tores- y con la lectora/escritora -por medi o de un cabl e de un cabl e de 34 de un cabl e de 34 de 34 de 34 d tores- y con la lectora/escritora -por medio de un cable de 34 conductores-.

La plac a tiene línea s impresas para V y tierra que han

La placa tiene líneas impresas para V<sub>CC</sub> y tierra que han sido utilizadas en conjunto con los enlaces VECTOR T112-1 para llevar los voltajes de polarización hasta cada integrado. Ter mínale s de tip o VECTOR R32 han sido utilizado s para el cristal do utilizado s para el cristal do utilizado s de 4 MHz y C9 de forma que puedan ser fácilmente removidos de forma que puedan ser fácilmente removidos de 19<br>A mediante removidos de forma que puedan ser fácilmente removidos de 1990 e 1990 e 1990 e 1990 e 1990 e 1990 e de 4 MHz y C9 de forma que puedan ser facilmente removidos de la placa . Resistencias , diodos y condensadores, han sido so\_l\_ la placa. Resistencias, diodos y condensadores, han sido sol dados a postes del tipo VECTOR T44-1 de forma que puedan, ser conectados mediante la técnica de "Wire Wrap".conectados mediante la técnica de "Wire Wrap".

71

Condensadores de desacoplamiento han sido conectados siguiendo las recomendaciones del fabricante de la placa (23).  $E$ s suman una capacidad total de 30 yF en los terminales para  $\frac{1}{2}$ ralafuentedes vydenska staten og definitionelle og definitionelle og definitionelle og definitionelle og definitionelle og definitionelle og definitionelle og definitionelle og definitionelle og definitionelle og definitio ra la fuente de 5 V y de 0,1 µF en la de 12 V.

La poscició n de los integrado s ha sid o estudiada para

La poscición de los integrados ha sido estudiada para minimiza r las distancia s entre aquello s integrado s con líneas comunes, tratando además de que los integrados con alto cons\_u\_ comunes, tratando además de que los integrados con alto consu mo de corriente o muy ruidosos, quede n cerca de las entradas mo de corriente o muy ruidosos, queden cerca de las entradas de voltaje. De esta forma se han eliminado, en lo posible, l as capacidade s parásitas y los ruidos , quedand o la posició n las capacidades parásitas y los ruidos, quedando la posición de los elementos en la placa, como se muestra en la figura 20.

fuentes de voltaje del equip o MEK6800D2, por lo que éstas deberán soportar un incremento mínim o de corriente de 1A para la fuente d.e 5 voltios y de 50 mA para la de 12 voltios. Operaj]\_ fuente de 5 voltios y de 50 mA para la de 12 voltios. Operan do normalmente, el circuito deberá tomar alrededor de 0,5 A y 15 mA de dicha s fuentes.15 mA de dichas fuentes.

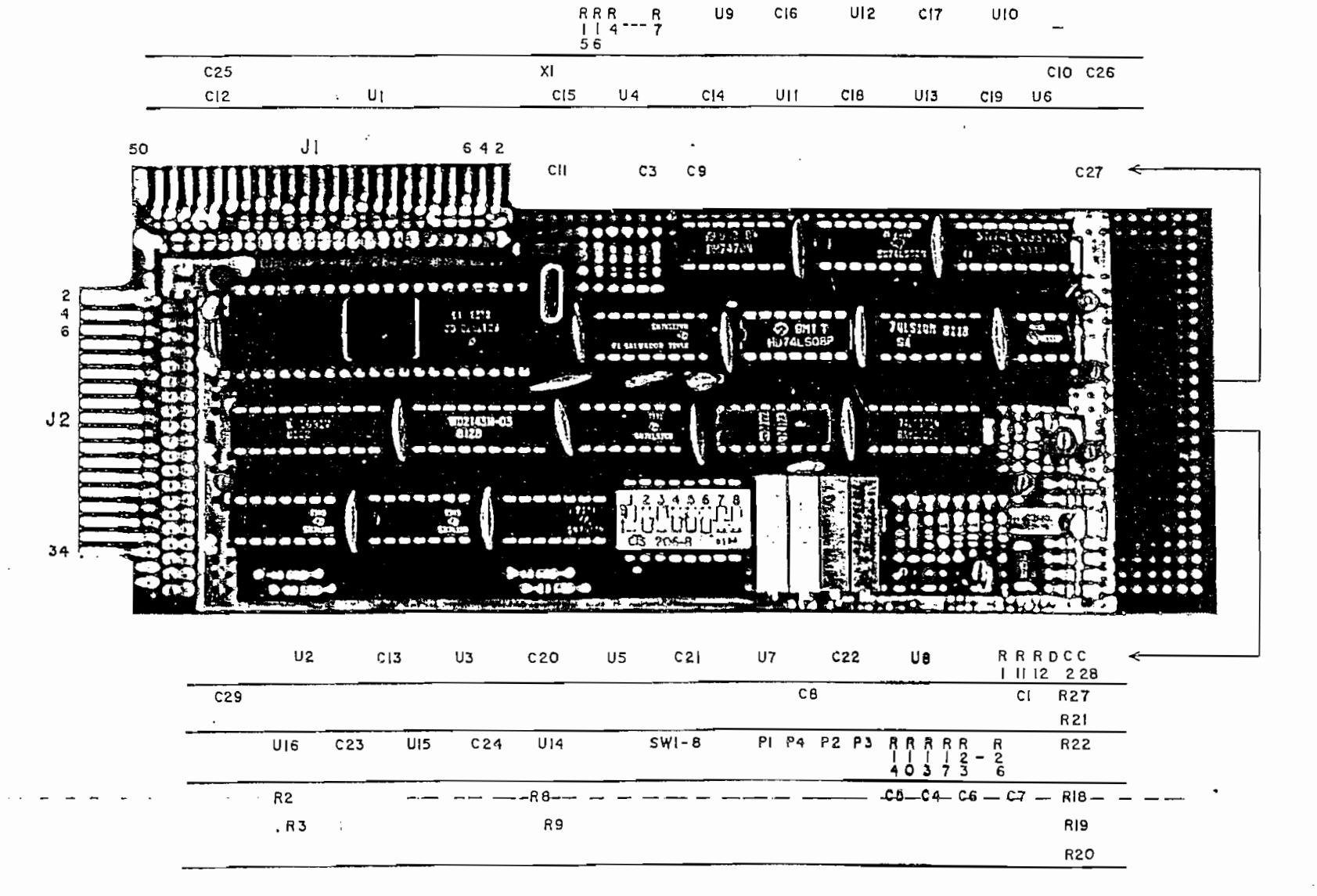

U9

 $C16$ 

 $C17$ 

 $UIO$ 

UI 2

FIGURA 20

PLACA DE CIRCUITOS

┙ س Ι.

 $\blacktriangleright$ 

## CAPITULO CUARTO

 $\mathcal{L}^{\text{max}}_{\text{max}}$  , where  $\mathcal{L}^{\text{max}}_{\text{max}}$  $\mathcal{L}^{\text{max}}_{\text{max}}$  ,  $\mathcal{L}^{\text{max}}_{\text{max}}$ 

 $\sim 10^{-1}$  k  $^{-1}$ 

 $\sim 10^{-1}$ 

 $\mathcal{L}^{\text{max}}_{\text{max}}$  and  $\mathcal{L}^{\text{max}}_{\text{max}}$ 

 $\ddotsc$ 

 $\sim$ 

# " PROGRAMAS DE SOPORTE "

 $\sim 10^{11}$  km s  $^{-1}$  .

 $\mathbf{z} = \mathbf{z} \times \mathbf{z}$  , where  $\mathbf{z} = \mathbf{z} \times \mathbf{z}$ 

 $\mathcal{L}^{\text{max}}_{\text{max}}$  and  $\mathcal{L}^{\text{max}}_{\text{max}}$ 

 $\mathcal{L}^{\text{max}}_{\text{max}}$  , where  $\mathcal{L}^{\text{max}}_{\text{max}}$ 

 $\mathcal{L}^{\text{max}}_{\text{max}}$ 

 $\epsilon_{\rm{eff}}$ 

### 4. 4. LOS PROGRAMAS DE SOPORTE

Los programas de soporte complementan el funcionamiento del circuito, convirtiendo las instrucciones sencillas, utilizadas por el usuario, en una serie de procesos involucrados en la lectura o escritura de información en el disco. De esta for ma los procesos de control, transmisión y almacenamiento de da tos, resultan transparentes al usuario.

Para el desarrollo de los programas de soporte, se ha creído conveniente separaríos en tres categorías:

> 1. - Programas de control 2. - Programas operativos

3.- Programas de consola

El primer tipo de programas deben trasladar las instruc ciones o comandos, propios del controlador, a subrutinas que a demás de ejecutar esos comandos, se encarguen de los procesos de interface. Por esta razón, cada una de estas subrutinas po drá ser utilizada como si se tratara de una instrucción que se envía al controlador.

Los programas operativos deberán hacer uso de las subru tinas de control para la grabación y lectura de los programas o datos del usuario. Deberán encargarse de la inicialización (creación del formato) de los discos que van a ser utilizados por primera vez; leer o escribir el número de sectores requeri. dos para almacenar la información del usuario y llevar un registro, tanto de las pistas y sectores ocupados por la informa ción en el disco, como de las localidades de memoria a donde deberá ser leída dicha información.

Los programas de consola tendrán a su cargo el Ingreso y salida de datos alfanuméricos que permitan establecer un diá logo entre el usuario y los programas operativos. Deberán, por tanto, mantener el control sobre los elementos de entrada/salj\_ da y estar en capacidad de "entender" las instrucciones impartidas por el usuario.

Al final de este capítulo se han incluído los programas terminados, tanto en código nemotécnico como en lenguaje de má quina , que serán utilizados -en conjunto con el controlador para la lectura y escritura de discos floppy. Para el desarro\_ llo de estos programas se ha partido siempre del diagrama de flujo correspondiente, por lo que, se ha creído conveniente pre sentar, en las siguientes páginas, a cada uno de los programas en diagrama de flujo junto con una pequeña explicación de su u tilidad y de las condiciones de entrada/salida de los mismos.

El conjunto completo de programas han sido grabados en una memoria EPROM que será colocada en la posición U1Ø del equi po MEK6800D2, de forma que estos no ocupen el reducido espacio de memoria RAM de que se dispone actualmente, sin embargo, se han reservado los sectores 3-1Ø de la pista Ø para que en el

 $-75 -$ 

futuro se puedan almacenar allí la mayoría de los programas de soporte, dejando en la EPROM solamente aquellos indispensables para que el mi ero procesador , pued a leer los programas restantes para que el microprocesador pueda leer los programas restantes a memo ría RAM. Con ello , se podrán almacenar en la EPROM toa memoria RAM. Con ello, se podrán almacenar en la EPROM tod os aquello s programas que necesiten realmente estar siempre dos aquellos programas que necesiten realmente estar siempre presentes en memoria.

futuro se pueda n almacenar all í la mayoría de los programas de

A continuación se da una ligera explicación de los proprogramas de control "principales" que han sido marcados con un asterisco  $(*)$ . Estos programas se caracterizan porque al tér gistros.

4.1.1. ÍNIC.- \*

registros asignado s a las lectoras/escritoras. Por 'medio de \_e das como salidas y las del lado B como entradas; CRA y CRB son programados con  $\mathbb{R}^2$  y  $\mathbb{R}^2$  respectively. The acuerdo a lo expectival  $\mathbb{R}^2$  and  $\mathbb{R}^2$ plicado en el diseño de la interface) y, \$44 es escrito en DRA

 $-76 -$ 

la cabeza; se selecciona la lectora/escritora número cero; se apunta a "command register" del controlador y se inhabilita el

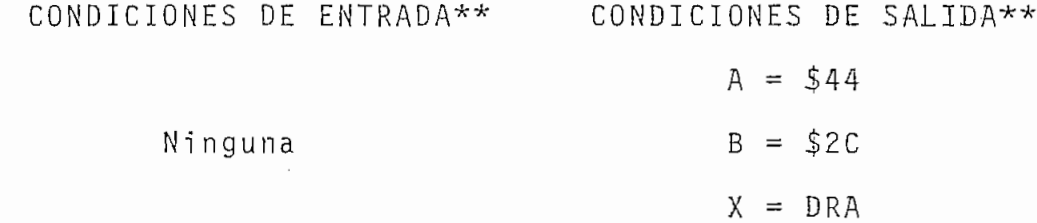

te para los registros: A, B y X del microprocesador, incluyenregistro de código de condición (CCR) como se indica en los si guientes ejemplos:

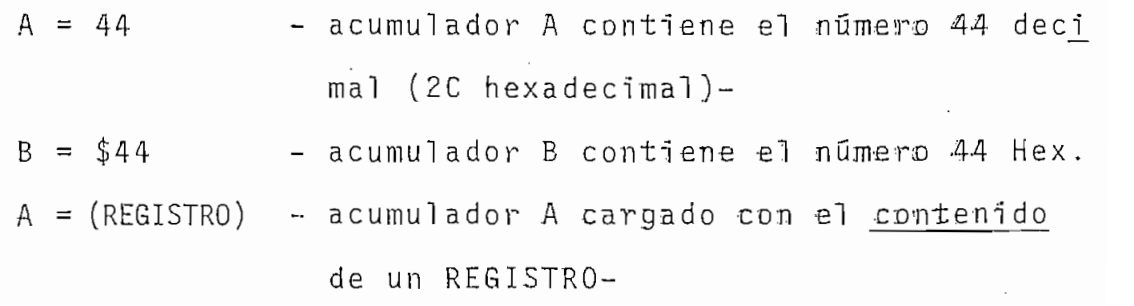

- X contiene la dirección de un REGISTRO-

$$
X = X + 256 - X \text{ continue la suma de 256 Dec. más el va-
$$
  
1 or de X de entrada.  
3,X = \$03 - en la dirección 3 + (X) está almacenado e1  
número 3 Hex.  
CR: 7 = 0 - bít 7 de CCR está en cero lógico-

 $C = 1$  - bit C (Carry) de CCR está en uno lógico-

Debe entenderse además que las condiciones de entrada/ salida se han incluído para ayudar al usuario que desea crear programas que utilicen las presentes subrutinas y por lo tanto deberá conocer la función de cada uno de los registros que se han creado en memoria y de los registros internos del controla dor, luego de haber estudiado los programas terminados que se han incluído al final de este capítulo.

 $4.1.2.$  DISC. - \*

Esta subrutina selecciona una lectora/escritora por me dio de PA4 y PA5. El número de pista en la que se encuentra la lectora/escritora que se estuvo utilizando anteriormente se almacena en su registro correspondiente (de acuerdo a lo indicado en la subrutina INIC), a la vez que se recobra el número de pista en que se encuentra la lectora/escritora que se está seleccionando y se lo almacena en el registro de pista del con trolador (Track Register). Por último se almacena el número de la lectora/escritora seleccionada en el registro reservado para el objeto.

- 78 -

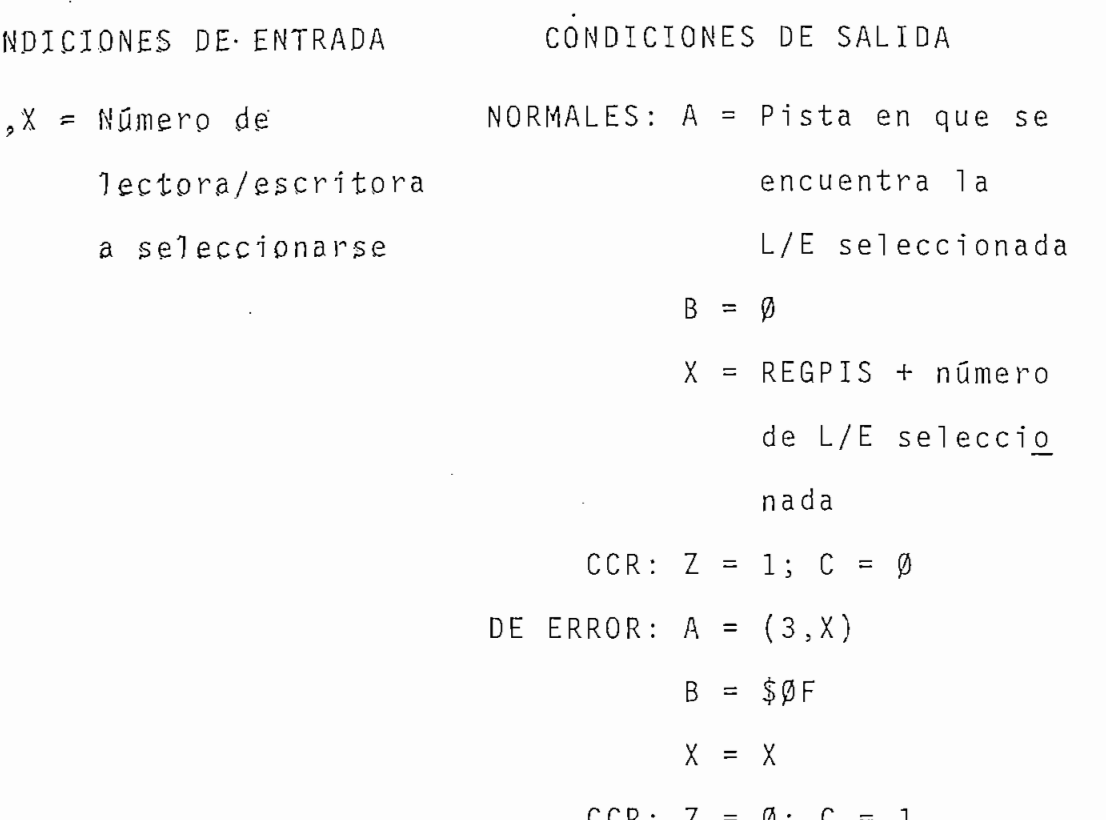

4.1.3. REGR. - \*

3

La subrutina REGR posiciona la cabeza de grabación, de la lectora/escritora seleccionada, sobre la pista ØØ, utilizan do para ello un comando "RESTORE" del controlador. REGR selec ciona también una lectora/escritora por medio de la subrutina DISC, pues normalmente se necesitará que la cabeza de grabación de una lectora/escritora que se utiliza por primera vez, regre se a la pista  $\emptyset\emptyset$ . En caso de que no se requiera seleccionar u na lectora/escritora, se puede utilizar la subrutina REGR des de la posición REGR1.

Al final de la subrutina se lee el registro de estado

del controlador ("Status Register") para averiguar si se produ jo algún error en el proceso. El código de error es leído en el acumulador B del microprocesador, indicando que se ha produ cido un error por medio de un cero lógico en el bit Z de CCR. Esta forma de control de errores será utilizada -siempre que sea posible - en las subrutinas restantes, de bien de bien de bien de bien de bien de bien de bien de bien de bien<br>De bien de bien de bien de bien de bien de bien de bien de bien de bien de bien de bien de bien de bien de bie digo de error será el mismo que el utilizado por el integrado FD1797-02 que puede encontrarse en los apéndices de la presente tesis.

CONDICIONES DE ENTRADA REGR:  $3, X = N$ umero de la L/E a seleccionarse REGR1: Ninguna . CONDICIONES DE SALIDA ESTADOS DE SALIDA ESTADOS DE SALIDA ESTADOS DE SALIDA ESTADOS DE SALIDA ESTADOS DE SALID<br>Estados de Salida estados de Salida estados de Salida estados de Salida estados de Salida estados de Salida es NORMALES: A = (DRA)  $X = X$  $CCR: Z = 1$ DE ERROR: A (DRA)  $X = X$  $CCR: Z = \emptyset$ (STATUS REGÍSTER)  $B = (STATUS REGISTER)$ 

4.1.4. BUSQ.- \*

Esta subrutina posicona la cabeza de grabación sobre una pista especificada. BUSQ será normalmente utilizada antes de leer o escribir un sector en el disco, por lo que se ha he cho que almacene también el número de sector en el registro co rrespondiente del controlador ("Sector Register").

Al estudiar el diagrama de flujo de la subrutina BUSQ, se encontrará que no se ha utilizado el comando de búsqueda ("SEEK") del controlador, sinó que se llega a la pista especificada "por programa". Esto se debe a que el comando SEEK mue ve la cabeza de grabación "por pasos" cuya duración máxima es de 30 mSeg. mientras que la lectora/escritora SA400 -que se es tá utilizando- necesita como mínimo de 40 mSeg. (24).

CONDICIONES DE ENTRADA CONDICIONES DE SALIDA NORMALES:  $A = P$ ista especificada  $A =$  Pista especificada B = Pista especificada  $B =$  Sector especificado  $X = X$  $CCR: Z = 1$ DE ERROR:  $A = P$ ista especificada  $B = (STATUS REG.)$  $X = X$  $CCR: Z = \emptyset$ 

 $4.1.5.$  LEA.- \*

LEA se utiliza para leer un sector del disco . Haciendo uso de la subrutina BUSQ, posiciona la cabeza de grabación so bre la pista especificada y lee el sector especificado a las localidades de memoria comprendidas entre aquella apuntada por el registro X del microprocesador y las 255 localidades siguien tes..

CONDICIONES DE ENTRADA CONDICIONES DE SALIDA  $NORMALES: A = (DRA)$  $B = (STATUS REG.)$  $A =$  P ista especificada  $X = X + 256$  $B =$  Sector especificado  $B = 3e$ ctor espectricado  $CCR: Z = 1$ <br> $X = Comienzo del espacio <sub>DE</sub> re$  $\begin{array}{lllllll} \text{Counter} & \text{def} & \text{esparation} & \text{def} & \text{ERROR:} & A & = & (\text{DRA}) \\ \text{de RAM a donde se} & & , & B & = & (\text{STATUS REG.}) & \end{array}$ lee el sector.  $X = Indeterminado$ CCR:  $Z = \emptyset$ 

4.1.6. ESCRIB.- \*

Esta subrutina es utilizada para escribir un sector en el disco. Al igual que la subrutina LEA, posiciona la cabeza de grabación sobre la pista especificada y luego escribe el sector especificado con el contenido de las 256 localidades consecutivas de memoria que comienzan desde aquella apuntada por el registro X del microprocesador.

A pesar de la optimización de que ha sido objeto la sub rutina ESCRIB y de las ventajas que representa la utilización de la PIA como elemento de interface, ESCRIB es la subrutina que limita la frecuencia mínima de reloj que puede ser utiliza da en el microprocesador. Desde luego, esto depende de la lec tora/escritora utilizada y por lo tanto del tiempo entre bits de datos (como fuera indicando en la sección 1.3.2.).

Tomando en cuenta el número de ciclos de reloj que se

utilizan en la subrutina ESCRIB -en lenguaje de máquina- para almacenar un byte de datos en el disco y las características del controlador, se ha llegado a determinar que la frecuencia mínima utilizable es:

# $f_m = 25/t$ service (WRITE)

De acuerdo a esta fórmula, la frecuencia mínima es el  $\cdot$  caso de discos de 5 $_{4}$ ", en densidad simple, (tservice (WRITE) = •47,0 ySeg.) es de 532 KHz. (25). Puesto que el equip o MEK6800D2 trabaja a 614,4 KHz., no se necesitará de ningún cambio en la frecuencia de reloj mientras se utilice la lectora/escritora SA400.

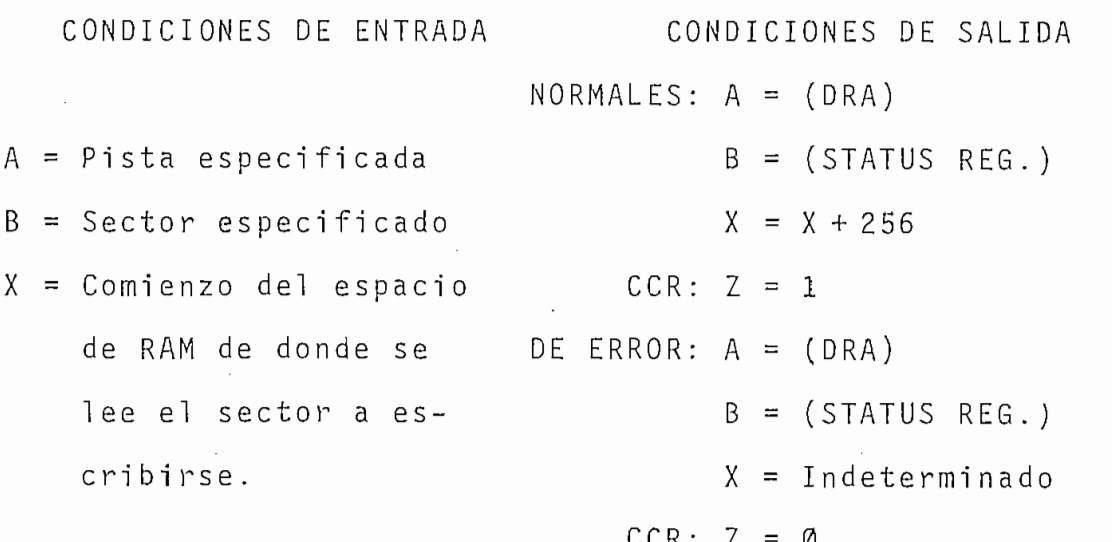

### 4. 1.7. VERIF. - \*

Esta subrutina se utiliza para verificar el último sec tor escrito, por lo que supone que la cabeza de grabación se

encuentra sobre la pista que se quiere verificar y que el con trol ador contiene el número de sector que es objeto de esta verificación .

VERIF busca sólamente errores de CRC (lo que cubre la mayoría de los errores posibles) efectuando para ello un proceso de lectura del sector pero sin almacenar los bytes leídos en memoria .

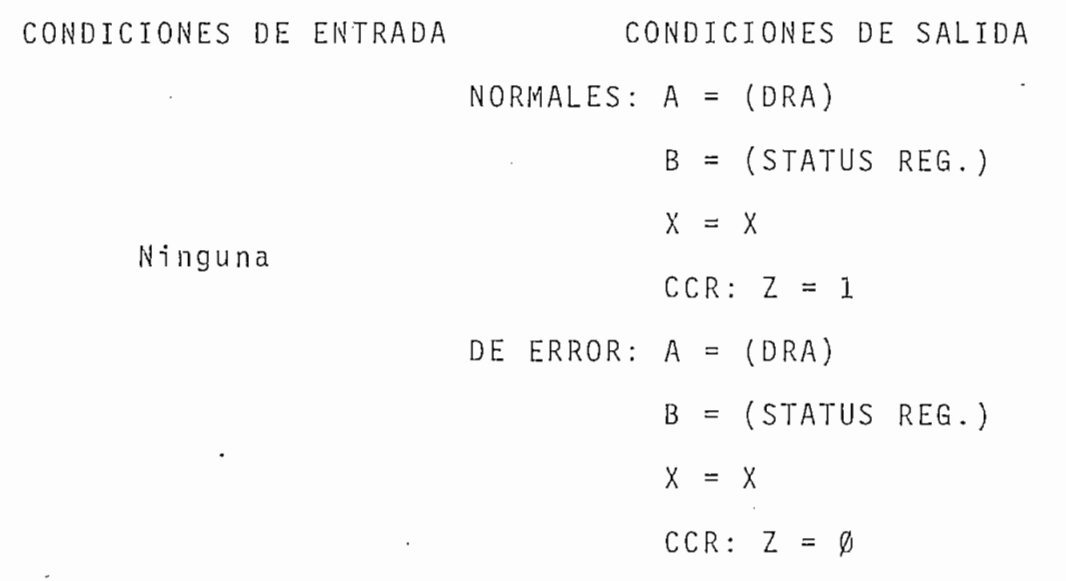

4.1.8. CHKRDY.- \*

CKKRDY debe utilizarse para averiguar la condición de la lectora/escritora, es decir, si se encuentra lista para rea lizar algún proceso.

La subrutina considera que una lectora/escritora está lista si la línea READY está en ØL, si este no es el caso, mue ve la cabeza de grabación un paso adelante y un paso atrás,

con lo que se consigue que la línea  $\overline{HLD}$  del controlador se pon ga en ØL y por lo tanto se tenga la seguridad de que una lec tora/escritora está seleccionada (ver sección 3.3.), su cabeza bajada y su motor encendido (MON =  $\emptyset$ L); luego, la subrutina busca nuevamente un ØL en la línea READY, indicando que hay un error si esto no se produce.

El hecho de mover la  $\cdot$ cabeza de grabación un paso ade-. lante y otro atrás ayuda también a un mejor posicionamiento de la cabeza en una pista del disco, por esta razón, la subrutina CHKRDY puede ser utilizada también luego de haberse producido un error en la lectura o escritura del disco .

CONDICIONES DE ENTRADA CONDICIONES DE SALIDA  $NORMALES: A = (DRA)$  $B = (STATUS REG.)$  $X = X$  $\mathcal{L}$  ,  $\mathcal{L}$  ,  $\mathcal{L}$  and  $\mathcal{L}$  ;  $\mathcal{L}$  and  $\mathcal{L}$  ;  $\mathcal{L}$  and  $\mathcal{L}$  and  $\mathcal{L}$  and  $\mathcal{L}$  and  $\mathcal{L}$  and  $\mathcal{L}$  and  $\mathcal{L}$  and  $\mathcal{L}$  and  $\mathcal{L}$  and  $\mathcal{L}$  and  $\mathcal{L}$  and  $\mathcal{L}$  $CCR: Z = 1$ DE ERROR:  $A = (DRA)$  $B = (STATUS REG.)$  $X = X$  $CCR: Z = \emptyset$ 

4.1.9. ENTR- -

Por medio de esta subrutina se programan las líneas pe riféricas del lado B de la PIA como Entradas.

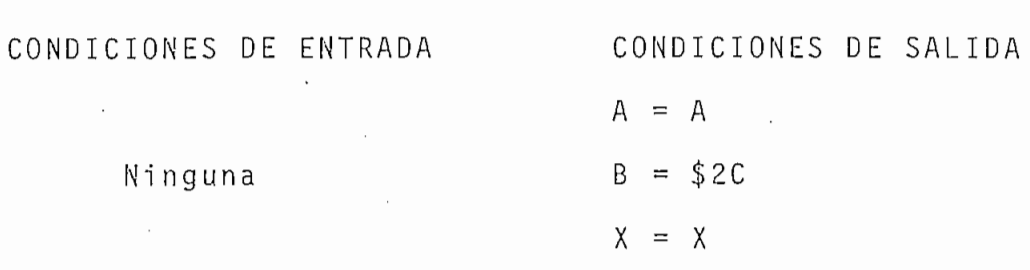

4.1.10. SALID.-

SALID realiza el proceso inverso a ENTR, programando el lado B de la PIA como salidas.

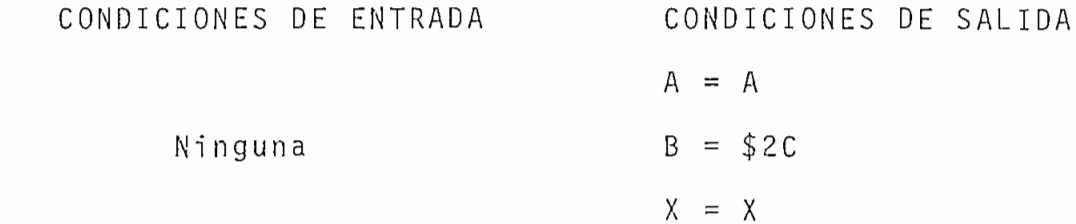

4.1.11. DTARG.-

Esta subrutina escribe un 1L en PAØ y PA1, seleccionan do por tanto a "DATA REGISTER" del controlador para cualquier proceso de lectura o escritura de este registro.

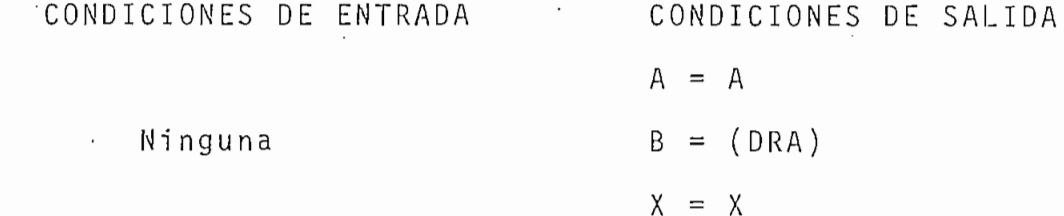

 $4.1.12.$  CMRG. -

Por medio de CMRG se escribe un ØL en PAØ y PA1, selec

cionando por tanto a "STATUS REGISTER" del controlador para un proceso de lectura y a "COMMAND REGISTER" para la escritura (como se indica en los apéndices de la presente tesis.

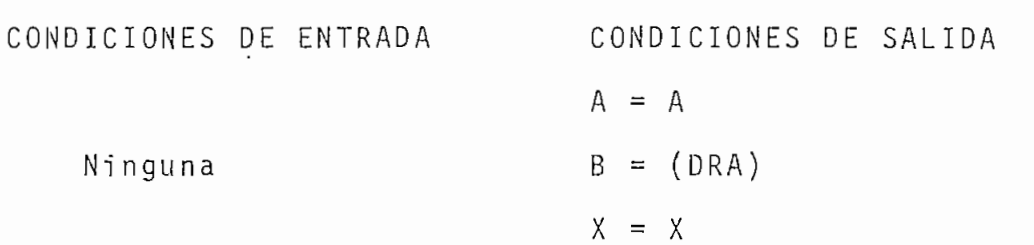

4.1.13. LEARG.-

Esta subrutina se utiliza para leer el registro del con trolador apuntado por PAØ y PA1.

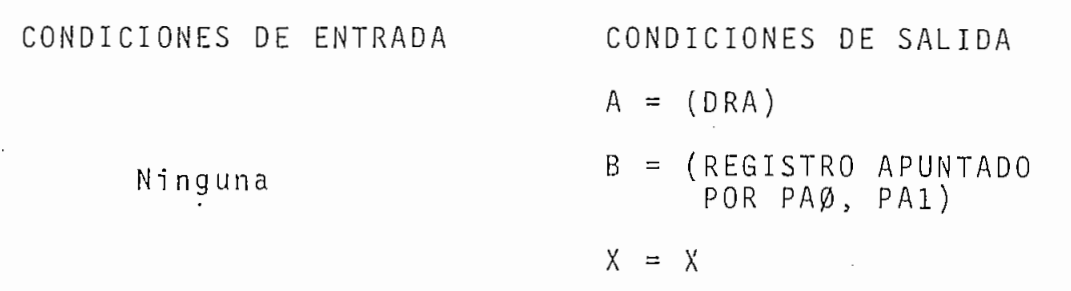

4.1.14. MCMD.

MCMD escribe un comando o un dato en el registro apun tado por PAØ y PA1.

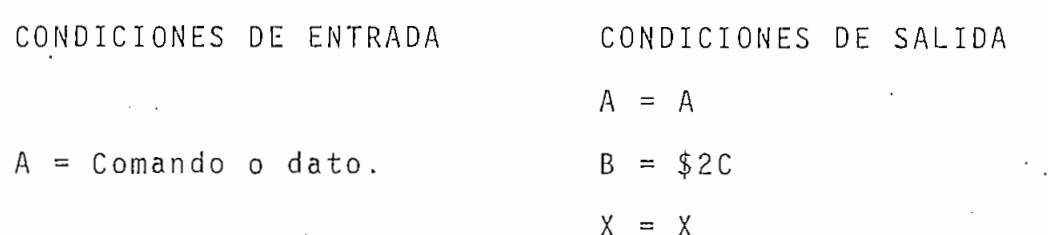

4.1.15. MCSP. -

Esta subrutina manda un comando al controlador y espera a que se lo termine, luego lee el registro de estado del con trolador ("STATUS REGISTER") para averiguar si se produjo algún error mientras se ejecutaba el comando.

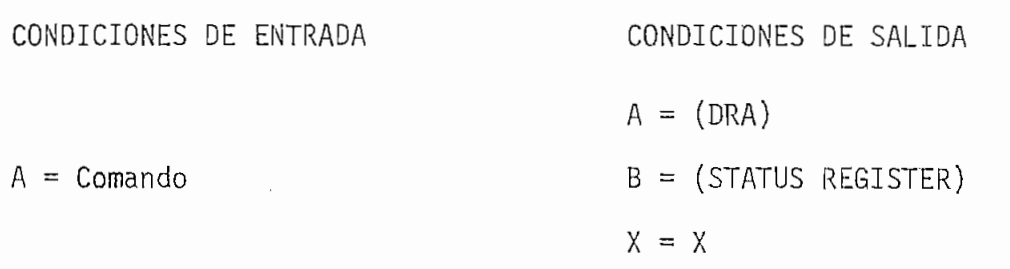

4.Ib. DIAGRAMAS DE FLUJO DE LOS PROGRAMAS DE CONTROL,

A continuación se presentarán los diagramss de flujo correspondientes a -los programas de control.

 $\sim$ 

 $\overline{\phantom{a}}$ 

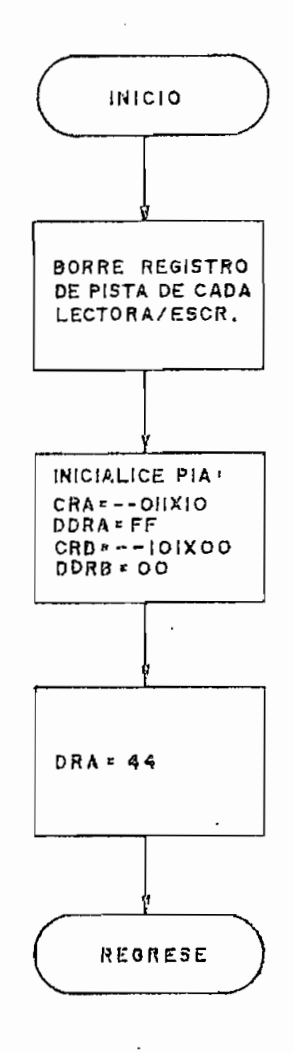

 $\bar{\mathbf{S}}$ 

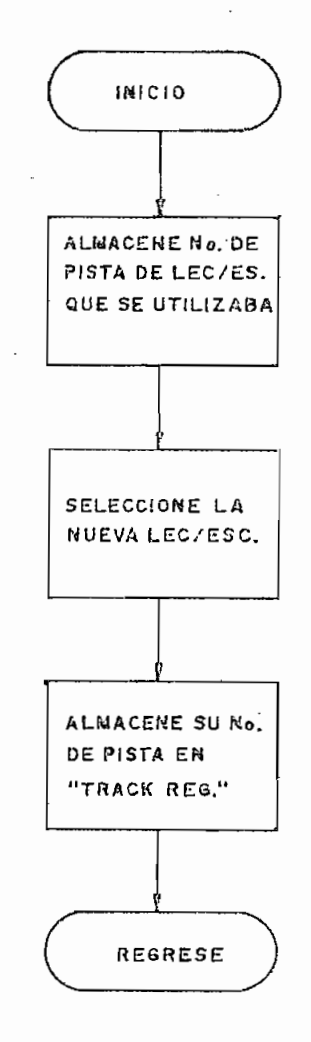

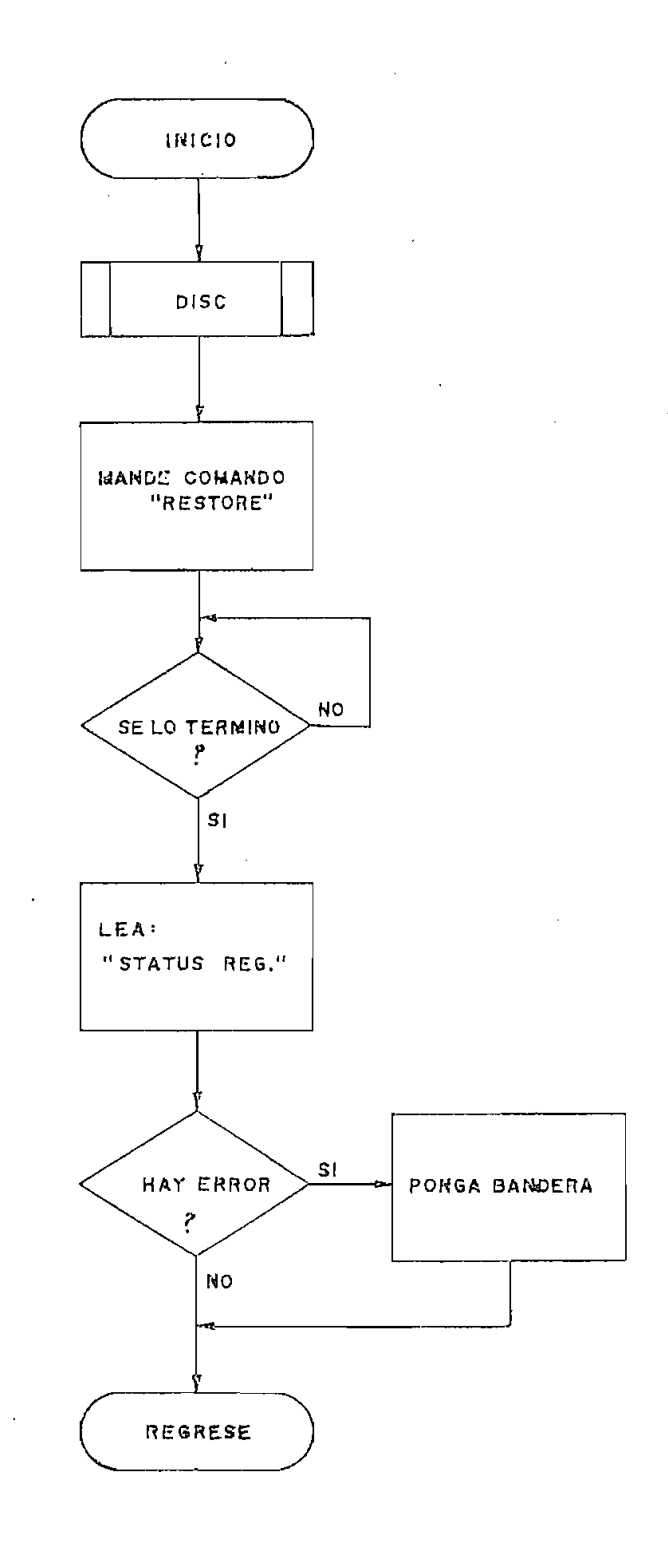

4.1b.4. BUSQ.

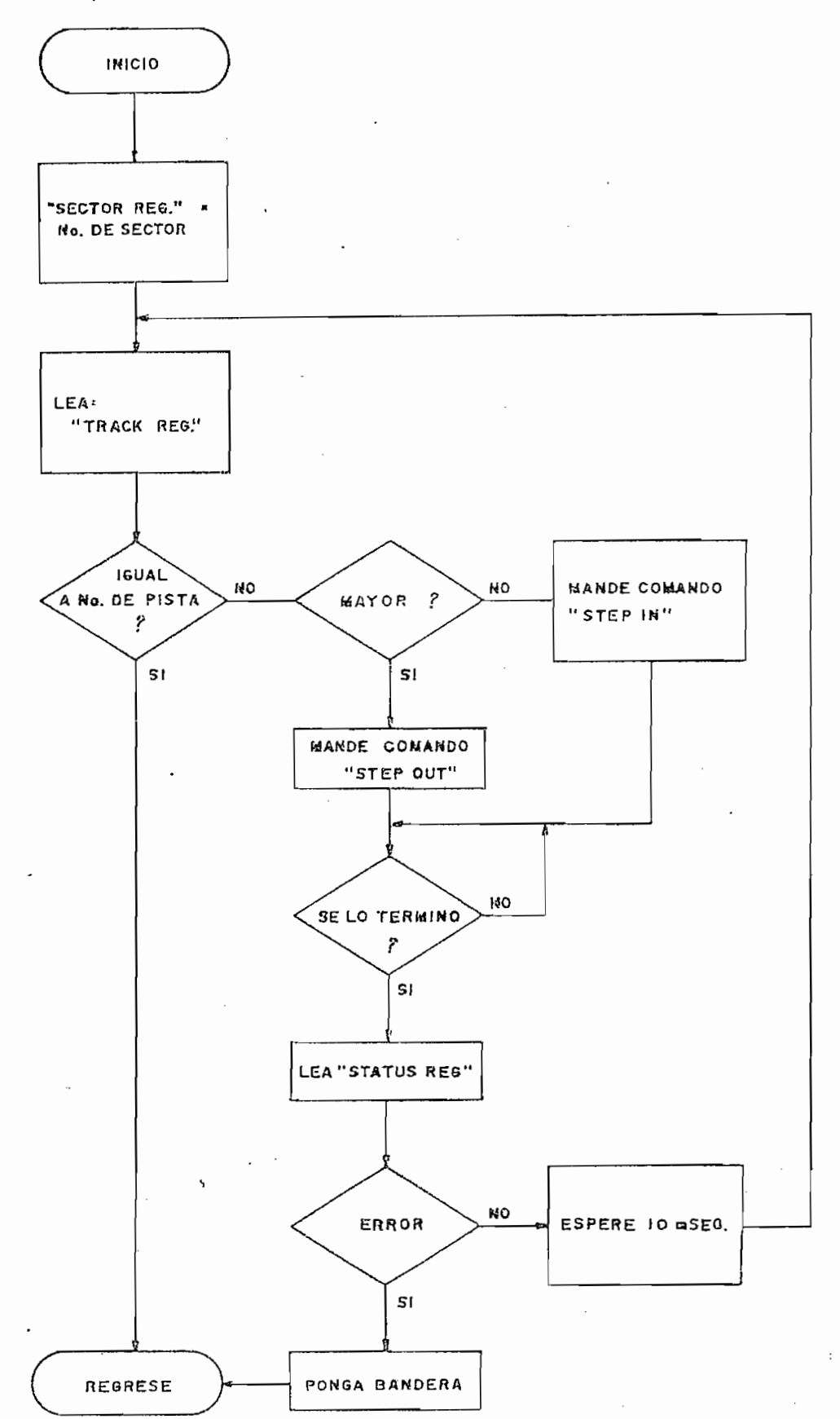

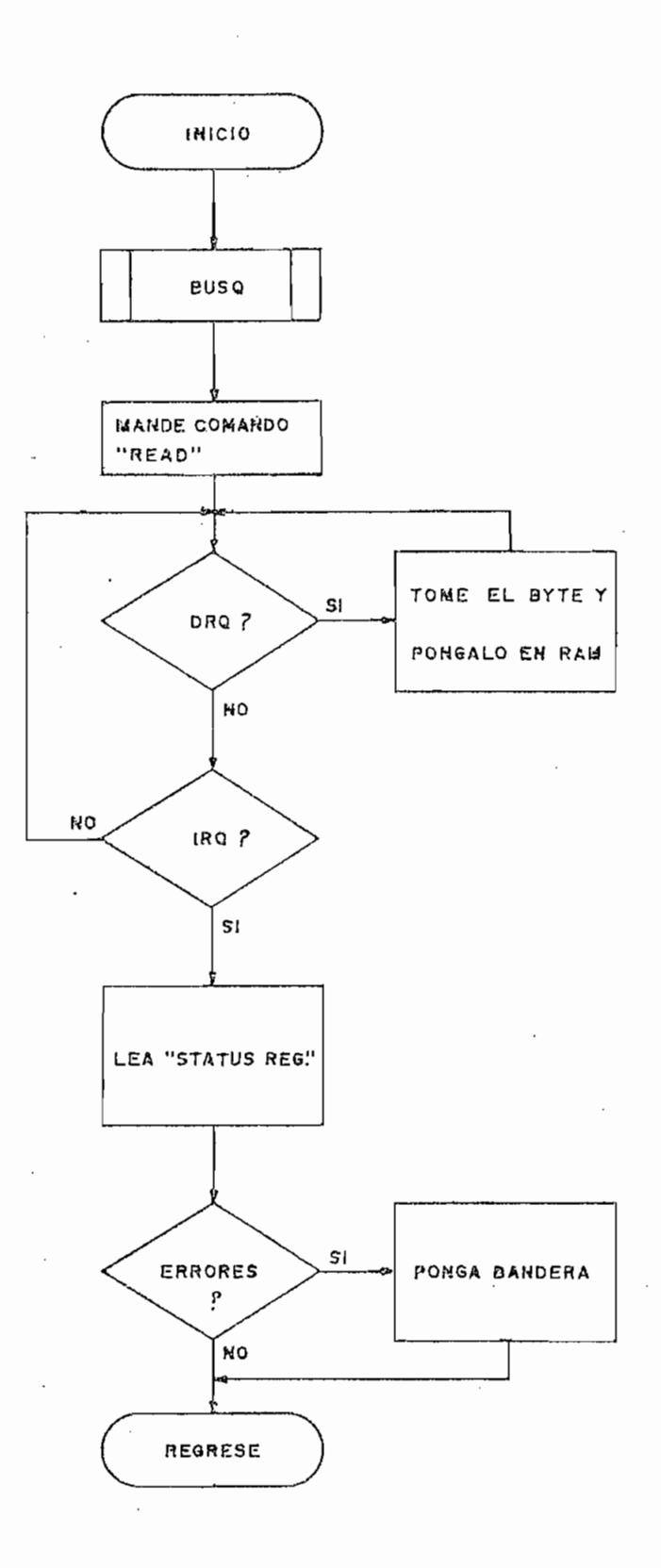

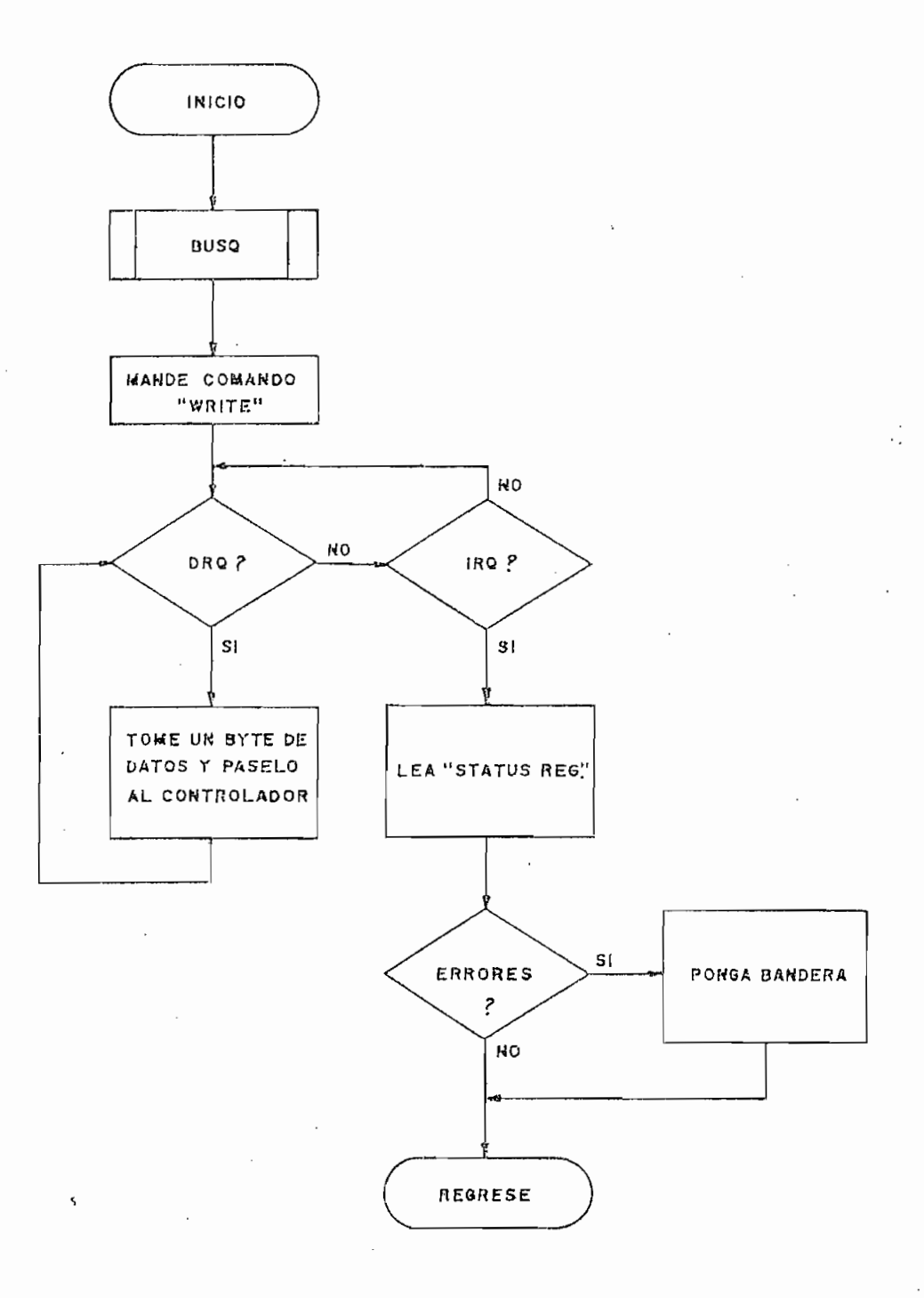

 $\sim$ 

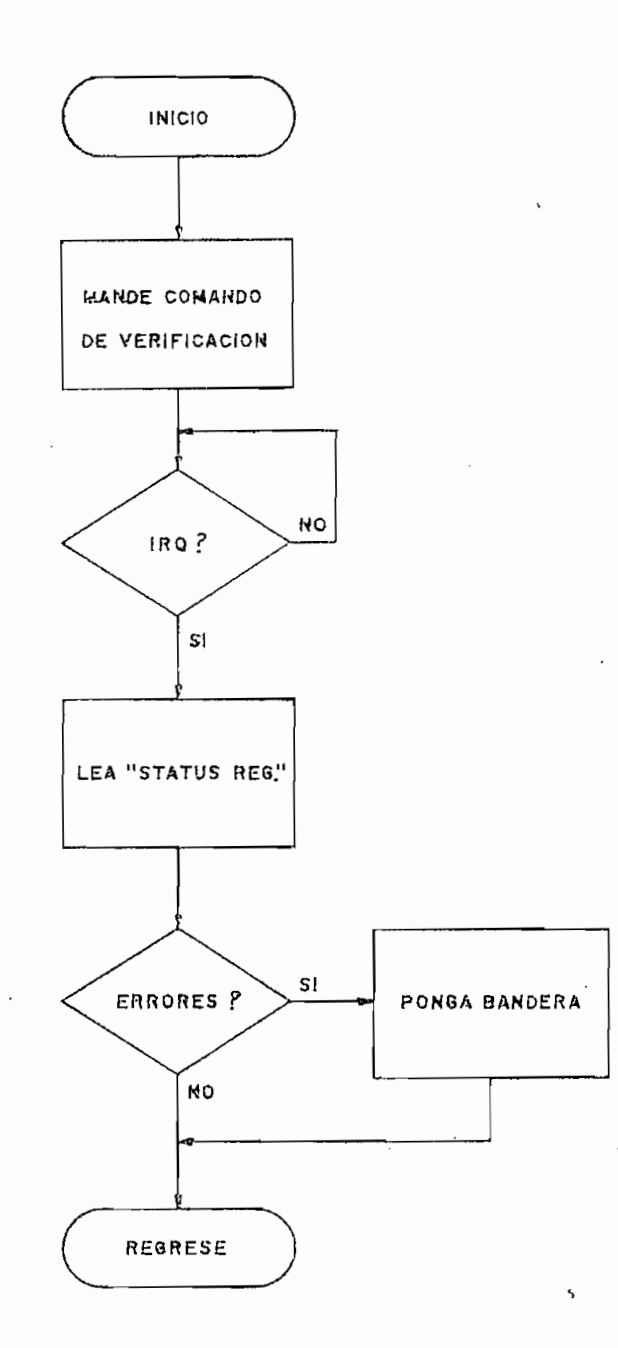

 $\overline{\phantom{a}}$ 

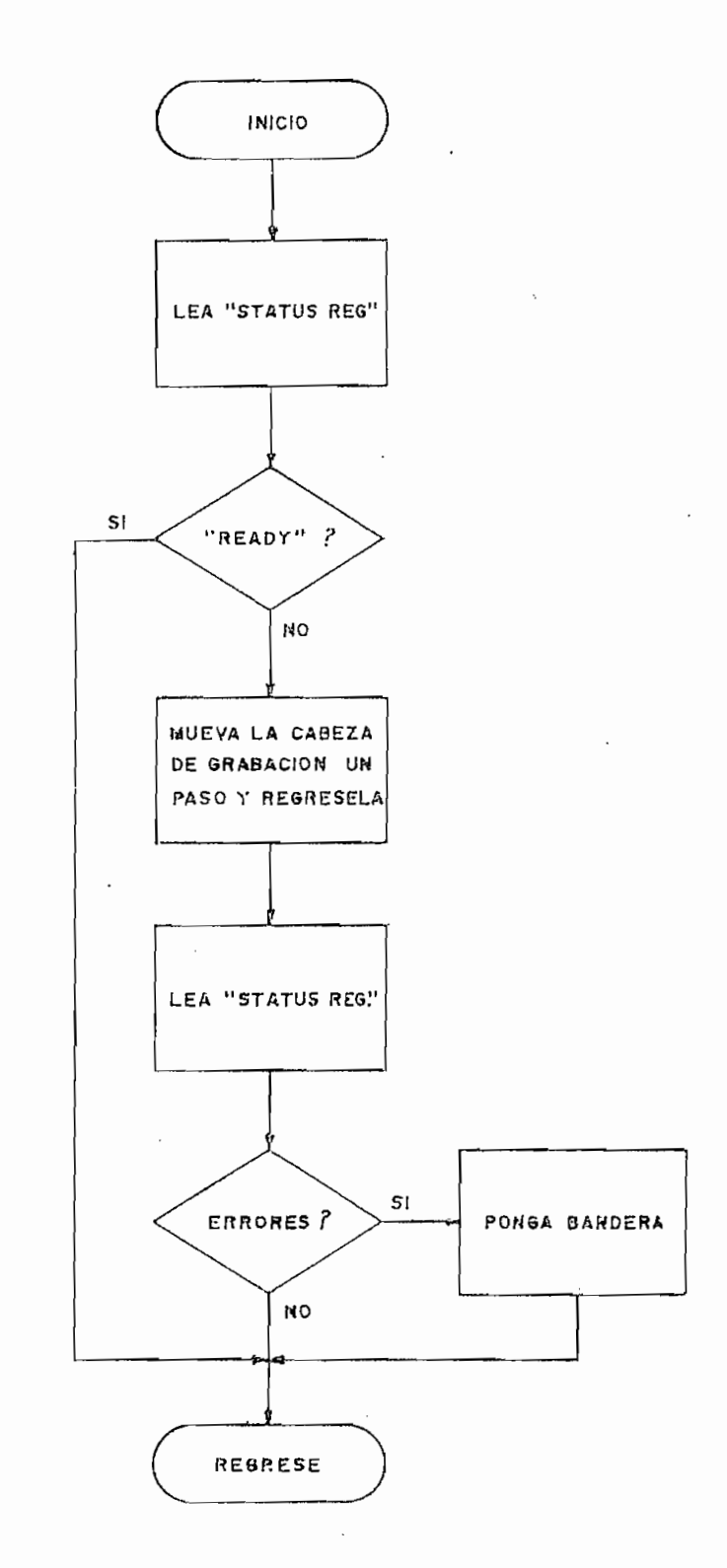

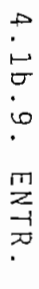

 $\bullet$ 

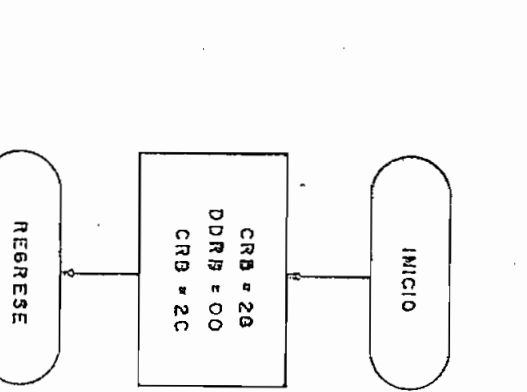

₹

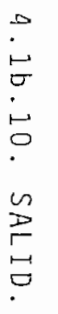

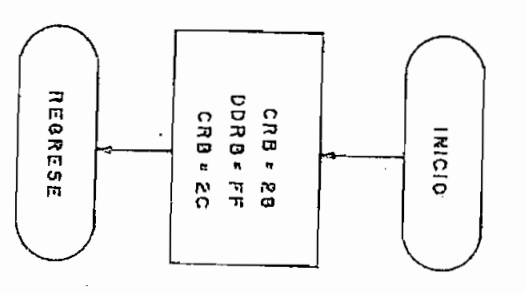

٠

 $\ddot{\phantom{0}}$ 

 $61$  $\mathbf{I}$ 

 $\bar{I}$ 

### 4.1b.11. DTARG.

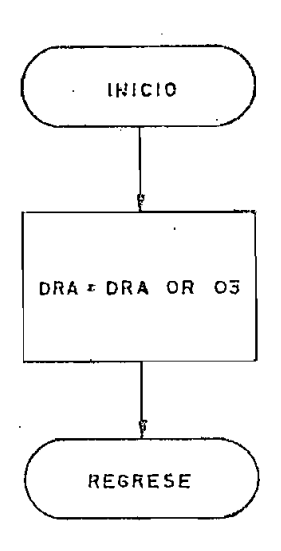

4.1b.12. CMRG.

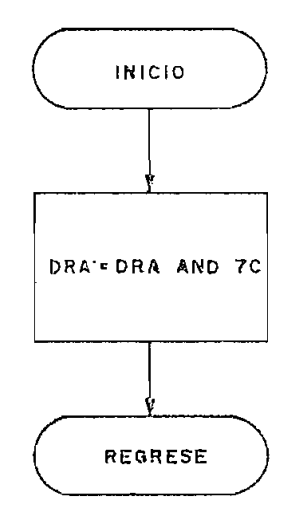

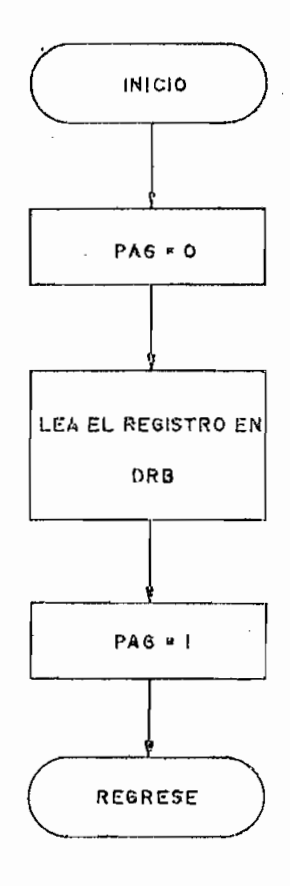

4.1b.14. MCMD.

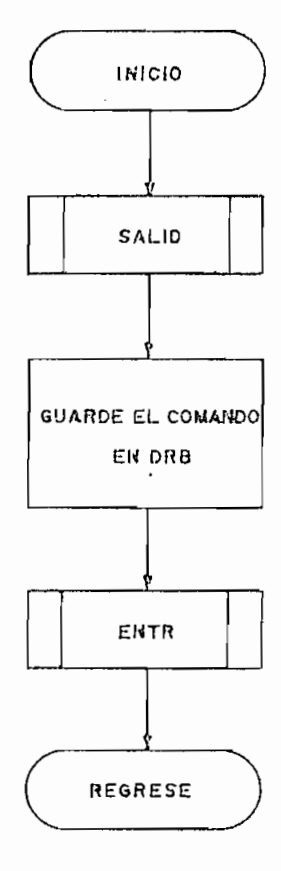

í

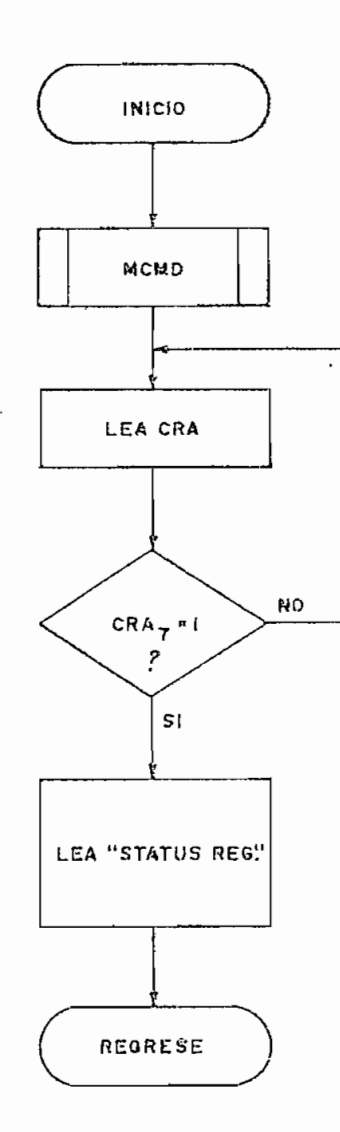

 $\mathbf{r}$ 

 $\overline{a}$ 

4.2. PROGRAMAS OPERATIVOS.

Seguidamente se da una ligera explicación de los progra mas operativos. Como en el caso de los programas de control, se darán las condiciones de entrada/salida para cada programa, incluyendo -cuando sea de importancia- el contenido de uno o más registros creados en memoria.

Los programas operativos podrán ser utilizados por el usuario siempre que se satisfagan las condiciones de entrada, la PIA se encuentre inicializada (por medio de la subrutina INIC), se haya 'seleccionado una lectora/escritora y el registro de pista del controlador contenga el número de pista sobre la cual se encuentra la cabeza de grabación de la lectora/escritora seleccionada (pudiendo utilizar para ello la subrutina REGR).

4,2,1. FORMAL-

Por medio de esta subrutina se crea el formato en aquellos discos que van a ser utilizados por primera vez. El for mato utilizado es de densidad simple y divide al disco en 35 pistas, subdivididas a su vez en 10 sectores de 256 bytes cada uno. La capacidad total de almacenamiento por disco será de 87,5 K bytes, de acuerdo a lo indicado en la sección 1.3.2.

En la sección 1.3.2. se indicó además la forma en que

se crea el formato en el disco y la función de cada uno de los bytes utilizados para ello. Este complejo proceso se reduce -utilizando el integrado FD1797-02- a escribir en cada pista los bytes indicados a continuación:

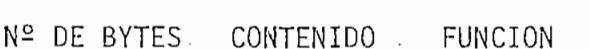

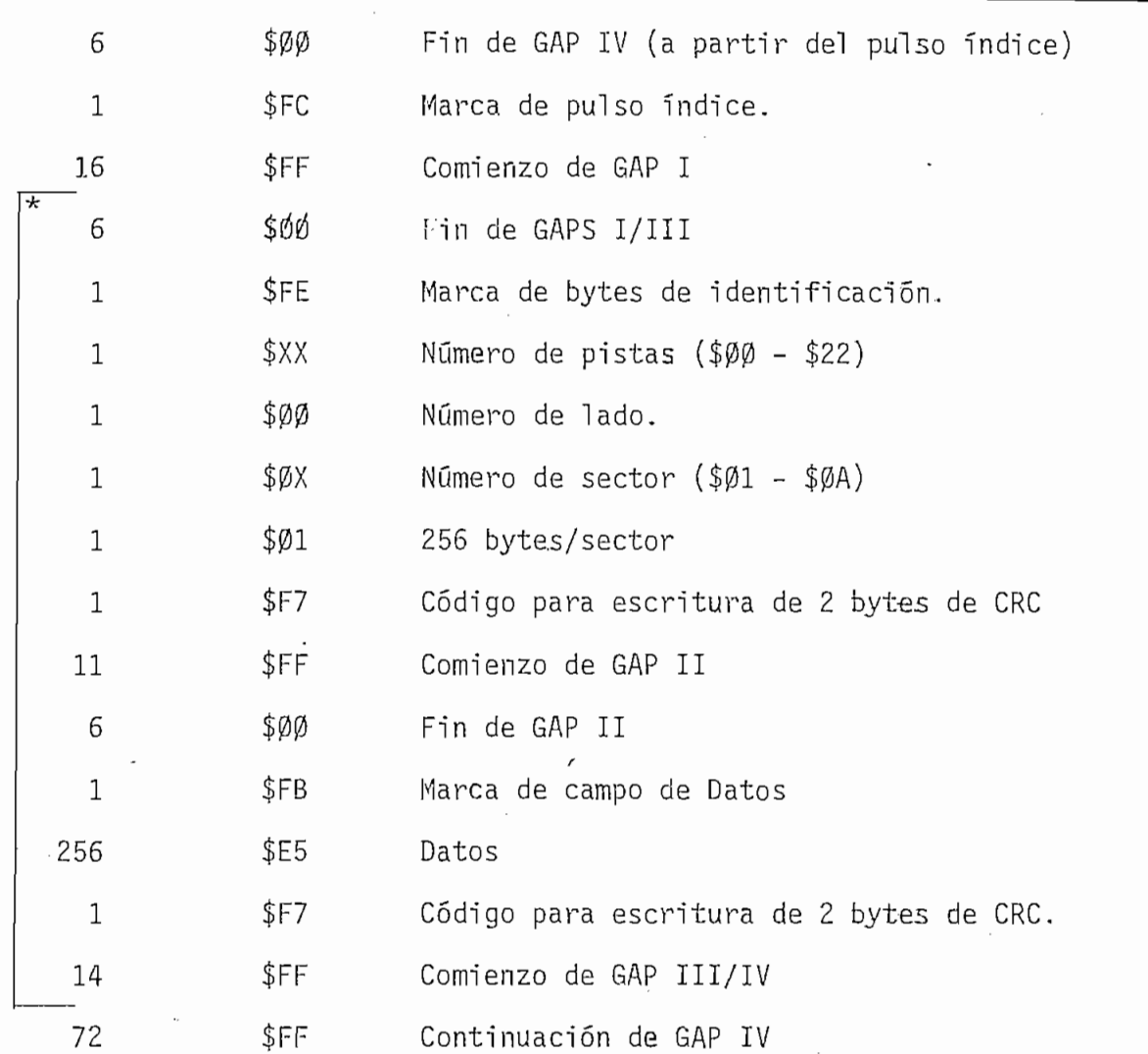

'•\* NOTA: Los bytes indicados deberán ser escritos para cada .sector'en la pista (10 veces por pista).

Si bien, entre los programas de control no existe uno

para la escritura de una pista completa, se ha utilizado para ello a la subrutina ESCRIB desde la posición ESCRI2, almacenan do previamente el código del comando "Write Track" en el acumu\_ lado r A. La forma de utilizació n de este comando se puede e\_n contrar en los apéndices de la presente tesis y su estudio ay\_u\_ dará a la mejor comprensión de la subrutina FORMAT.

Cabe anotar que en la creación del formato se ha utili -

Cabe anotar que en la creación del formato se ha utili- $\mathbf{e}^{\mathbf{e}}$ ésica de los sectores en una sectores en una secuencia  $\mathbf{e}^{\mathbf{e}}$ merica, sino que se intercalan sectores entre aquellos numérimérica, sinó que se intercalan sectores entre aquellos numéricamente consecutivos, con el objeto de proveer al sistema prin cipal de un tiempo suficiente como para reorganizar los datos datos datos datos datos da terra reorganizar los cipal de un tiempo suficiente como para reorganizar los datos leídos y decidir si se debe leer el siguiente sector o no.

En el caso de discos de 5<sup>1</sup> la posición de los sectores en una pista sigue usualmente la siguiente secuencia: 1,3,5,7, en una pista sigue usualmente la siguiente secuencia:  $1, 3, 5, 7,$  $\mathcal{P}_\text{max}(\mathcal{P}_\text{max}(\mathcal{P}_\text{max}$ 9,2,4,6,8,10 (secuencia Impar/Par), con ello, el tiempo reque rido para leer dos o más sectores consecutivos puede ser red\_u\_ rido para leer dos o más sectores consecutivos puede ser redu cido prácticamente a la mita d del que se requeriría al no utj\_ cido practicamente a la mitad del que se requeriría al no uti lizar la técnica de sectores entrelazados, desde luego, lo anlizar la técnica de sectores entrelazados, desde luego, lo annes o se realiza e algún proceso cada vez que se realiza e algún proceso cada vez que se termine la le $\mathcal{C}$ nes o se realice algún proceso cada vez que se termine la lec tura de un sector.

Una vez creado el formato en el disco, FORMAT para direc tamente a la subrutina VRFDIS para verificar todos los sectores en la subrutina VRFDIS para verificar todos lo<br>Desenvolverificar todos los sectores en la subrutina verificar todos los sectores en la subrutina verificar to tamente a la subrutina VRFDIS para verificar todos los sectores e inicializar el directorio del disco.

Una vez creado el formato en el disco, FORMAT para dire£
CONDICIONES DE SALIDA<br>NORMALES:  $A = (DRA)$  $\sum_{i=1}^{n}$  $\sum_{n=1}^{\infty}$  $X = \text{MEMPIS} + 512$ <br>Ninguna  $CSP = Z - 1$  $CCR: Z = 1$ <br>DE ERROR1:  $A = 3$  $\frac{3}{2}$  = (STATUS REG.)  $\lambda$  =  $\lambda$  =  $\lambda$  $2 \times 2 \times 2 \times 7$ DE ERROR2:  $A = (DRA)$  $B = (STATUS REG.)$  $X = \sum_{i=1}^{n} X_i$  $\frac{2}{10}$ 

NOTA: ERROR1 = Error en la lectura de un sector. ERROR2 = Error en la escritura del directorio.

4.2.2. VRFDIS.-

Esta subrutina puede ser considerada como parte de FOR-MAT y se la utiliza para verificar todos los sectores del dis co e inicializar el directorio. Durante la verificación serea liza un proceso de lectura de todos los sectores pero, los da tos leídos no son almacenados en RAM sino que se buscan errores de CRC.

El directorio está constituido por los sectores 1 y 2 de la pista  $\emptyset$ , aunque solamente se utilizan los 350 primeros bytes de los 512 disponibles. Cada byte del directorio apunta a un sector en el disco y su contenido especifica el número de programa o grupo de datos al que pertenece dicho sector. Así a 1 macenado el número 33 hexadecimal, significará que el sector número 2 de la pista 1, le corresponde al programa o grupo de datos número 33. Poniendo lo anterior en forma de una ecuación se tiene:

DIRECTORIO = Número de programa

Pista\*10 + Sector

CONDICIONE S DE ENTRADA CONDICIONE S DE SALIDA

NORMALES:  $A = (DRA)$  $B = (STATUS REG.)$  $X = MEMPIS + 512$  $CCR: Z = 1$ DE ERROR1:  $A = 3$  $B = (STATUS REG.)$ Ninguna X = Indeterminadorum indeterminadorum indeterminadorum indeterminadorum indeterminadorum indeterminado  $X = Indeterminado$ <br>CCR: Z = Ø

```
DE ERROR2: A = (DRA)B = (STATUS REG.)X = IndeterminadoCCR: Z = \emptyset
```
NOTA: ERROR1 = Error de lectura de un sector ERROR2 = Error en la escritura del. directorio.

4.2.3. GRBPR.-

Esta subrutina se utiliza para grabar un programa o un grupo de datos en el disco. El número de programa y las direc clones de memoria en donde comienza y termina el programa ( o grupo de datos), son directamente preguntados al usuario por medio de las subrutinas de consola: PREGPD y PREGCF. Si el u suario no desea que estos datos sean ingresados desde el tecla do sino que prefiere especificarlos dentro de alguno de sus programas, puede utilizar la subrutina GRBPR desde la posición GRBPRØ siempre que cumpla con las condiciones de entrada indi-

Las direcciones de memoria donde comienza y termina el programa, se adjuntan al comienzo del primer sector asignado para la grabación y son seguidas por los bytes que conforman el programa o grupo de datos. Los sectores asignados -cuyo nú sectores libre s (sin datos) que se encuentran lo más cerca po\_ sible al sector 1 de la pista  $\emptyset$ , es decir aquellos "más exter $n o s$ ".

Si el número de programa que se está grabando ya ha sido utilizado, pero ocupa un menor número de sectores en el dis co, GRBPR borra automáticamente los sectores sobrantes, de for posteriormente, con el os logra ur.a mejor ur.a mejor ur.a mejor ur.a mejor ur.a mejor ur.a mejor ur.a mejor u<br>El especiento del el especiento del el especiento de la especiento de la especiento de la especiento de la esp pacio disponible en el disco.

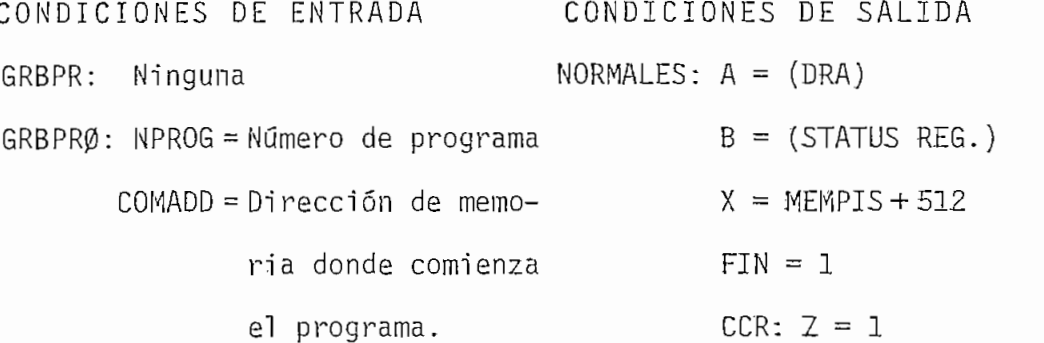

CONDICIONES DE ENTRADA CONDICIONES DE SALIDA

FINADO=Dirección de mem£ ría donde termina el programa. IOTA: ERROR ! Error de disco lleno . DE ERROR1: A = (DRA)  $B = (STATUS REG.)$  $X = MEMPIS + 512$  $FIN = \emptyset$ CCR:  $Z = 1$ DE ERROR2:  $A = 3$  $B = (STATUS REG.)$ X = Indeterminado CCR:  $Z = \emptyset$ ;  $C = 1$ DE ERROR3:  $A = 3$  $B = (STATUS REG.)$  $X = Indeterminado$ CCR:  $Z = \emptyset$  ;  $C = \emptyset$ DE ERROR4:  $A = (DRA)$  $B = (STATUS REG.)$  $X = Indeterminado$ CCR:  $Z = \emptyset$  ;  $C = \emptyset$ 

ERROR2 Error de lectura del directorio.

ERROR 3 Error de verificació n del directorio o sector

ERROR 4 Error de escritura del directori o o sector.

4.2.4. LEAPRG.-

La subrutina LEAPRG permite leer un programa del disco. El número de programa o grupo de datos es directamente preguntado al usuario, por medio de la subrutina de consola PREGPD,

pero si el usuario desea definir este número dentro de alguno de sus programas, puede utilizar la subrutina LEAPRG desde la posición LEAPRØ, para ello sólo tendrá que cumplir con las con diciones de entrada que se indican.

Como se indicó en la sección 4.2.3., los cuatro primeros bytes del primer sector asignado al programa contiene las localidades de memoria en las que éste comienza y termina, por lo que LEAPRG las utiliza, durante la lectura, para que el pro grama o grupo de datos sea repuesto a su posición original (a quell a que ocupaba cuando fue grabado).

CONDICIONES DE ENTRADA

NORMALES: A = (DRA)  $B = (STATUS REG.)$  $X = \frac{1}{2} \sum_{i=1}^{n} \frac{1}{2} \sum_{j=1}^{n} \frac{1}{2} \sum_{j=1}^{n} \frac{1}{2} \sum_{j=1}^{n} \frac{1}{2} \sum_{j=1}^{n} \frac{1}{2} \sum_{j=1}^{n} \frac{1}{2} \sum_{j=1}^{n} \frac{1}{2} \sum_{j=1}^{n} \frac{1}{2} \sum_{j=1}^{n} \frac{1}{2} \sum_{j=1}^{n} \frac{1}{2} \sum_{j=1}^{n} \frac{1}{2} \sum_{j=1}^{n} \frac{1}{2} \sum_{j=1}$ CCR:  $Z = 1$  ;  $C = \emptyset$ DE ERROR1:  $A = 3$  $B = (STATUS REG.)$ DE ERROR2:  $A = N^2$  de programa  $X = MEMPIS + 350$ CCR:  $Z = \emptyset$ ;  $C = \emptyset$ DE ERROR3:  $A = 3$  $\mathbb{R}^3$  ,  $\mathbb{R}^3$  ,  $\mathbb{R}^3$  ,  $\mathbb{R}^3$  ,  $\mathbb{R}^3$  ,  $\mathbb{R}^3$ 

CONDICIONES DE SALIDA

LEAPRG: Ninguna

LEAPRØ: NPROG = Número de programa

 $X = Indeterminado$ 

CCR:  $Z = \emptyset$  ;  $C = \emptyset$ 

 $NOTA: ERROR1 = Error en la lectura del directorio.$ 

 $ERROR2 = Programa no existe o está mal grabado.$ 

ERROR3 = Error en la lectura de un sector del programa .

4.2.5. BORPRG.-

Utilizando esta subrutina se pueden borrar programas del disco, de igual forma que las subrutinas GRBPR y LEAPRG el usuario puede ingresar el número de programa a borrarse desde alguno de sus programas -utilizando para ello la subrutina BORPRG desde la posición BORPRØ- ó desde el teclado -utilizando la subrutina BORPRG desde le comienzo.

. Cabe anotar que el programa no es propiamente borrado del disco, sino que se lo elimina del directorio, de esta forma los sectores que estuvieron ocupados por el programa podrán ser utilizados en alguna grabación posterior.

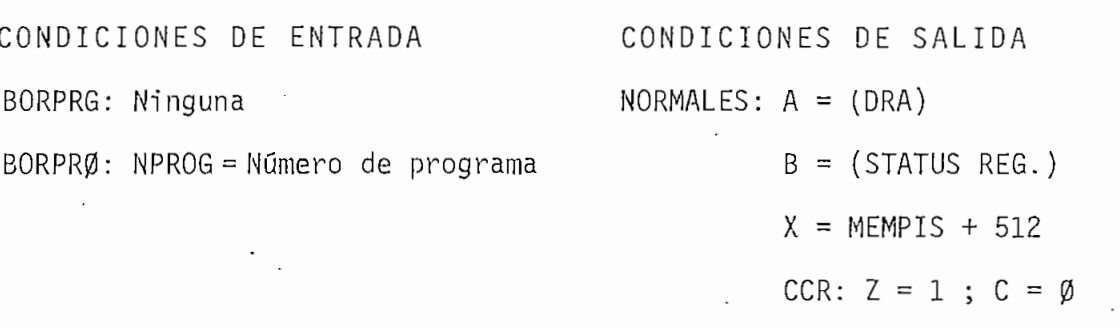

DE ERROR1:  $A = N^2$  de programa

 $B = 35$ 

 $B = (STATUS<sub>REG</sub>)$  $X = Indeterminado$ DE ERROR4:  $A = (DRA)$  $\frac{1}{2}$  $X = Indeterminado$ <br>CCR:  $Z = \emptyset$  ;  $C = \emptyset$ 

 $NOTA: ERROR1 = Programa no existence en el disco.$  $ERROR2 = Error de lectura de directorio.$  $ERROR3 = Error de verificación del directorio.$  $ERROR4 = Error$  de escritura del directorio.

4.2.6 . LEADIR. -

Esta subrutina se utiliza para leer el directorio del disco a memoria. Debe recordarse que el directorio está constituído por los sectores  $1$  y 2 de la pista  $\beta$ .

CONDICIONE S DE ENTRADA CONDICIONE S DE SALIDA

NORMALES:  $A = (DRA)$ 

 $B = (STATUS REG.)$  $X = MEMPIS + 512$  $CCR: Z = 1$ DE ERROR:  $A = (DRA)$  $B = (STATUS REG.)$  $X = Indeterminado$  $\cdot$  CCR: Z = Ø

4.2.7. DIRINI.-

Esta subrutina lee el directorio a memoria, utilizando  $\mathcal{L}^{\text{max}}$  and  $\mathcal{L}^{\text{max}}$ para ello la subrutina LEADIR. En caso de que se produzca un error de lectura, intenta leerlo dos veces adicionales y una vez que se tiene el directorio en memoria, pasa directamente a la subrutina ENCPRG.

 $\mathcal{L}^{\mathcal{L}}(\mathcal{L}^{\mathcal{L}})$  and  $\mathcal{L}^{\mathcal{L}}(\mathcal{L}^{\mathcal{L}})$  and  $\mathcal{L}^{\mathcal{L}}(\mathcal{L}^{\mathcal{L}})$ 

CONDICIONES DE ENTRADA

 $\sim 10^{11}$  km

Ninguna

CONDICIONES DE SALIDA NORMALES:  $A = (NPROG)$  $B = Indeterminado$  $X = MEMPIS + 10*(PISTA)$  $+$  (SECTOR)  $-1$ 

CCR:  $Z = 1$ DE ERROR1:  $A = (NPROG)$  $B = $23$  $X = MEMPIS + 35Ø$ CCR:  $Z = \emptyset$ 

DE ERROR2:  $A = 3$ 

Ninguna

 $X = Indeterminado$ 

 $NOTA: ERROR1 = Error de disco lleno.$ 

ros de pista y de sector que han sido asignado s a un programa . Una vez encontrado el primer sector asignado, se podrán encon-

trate de buscarlo' por sobre la pista 34 sector 10, la subruti na pondrá el códig o de error de disco llen o o programa inexis tente: 23.<br>1930 - San Barbara, poeta estadounidense.<br>1930 - San Barbara, poeta estadounidense.

do leído y que los registros de pista y de sector se han inicializado con Ø1 y Ø1 respectivamente.

ENCPRG:  $A = N^2$  de programa a encontrarse. NORMALES:  $A = A$  $X = \sum_{i=1}^n X_i = \sum_{i=1}^n X_i$  and  $X = \sum_{i=1}^n X_i$  and  $X = \sum_{i=1}^n X_i$  and  $X = \sum_{i=1}^n X_i$ 

- 113 -

Si en algú n momento se pid e a la subrutin a que encuen-

ENCPR1:  $A = N^{\circ}$  de programa a encontrarse  $X = MEMPIS + 10*(PISTA)$ + (SECTOR) - 1  $X = MEMPIS + 10*(PIS)$ CCR: *1=1* DE ERROR: A = A  $X = MEMPIS + 35Ø$ 

4.2.9. ALMAC.-

Esta subrutina se utiliza para escribir en memoria un número determinado de bytes con un valor especificado por el

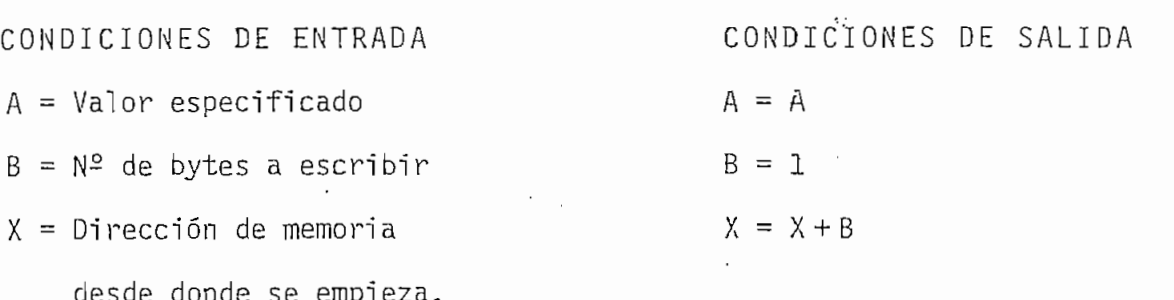

4.2.10. INIVAR, -

Esta subrutina se utiliza para inicializar los registros de pista y de sector con \$Ø1, haciendo además que el registro X apunte al byte número once del directorio.

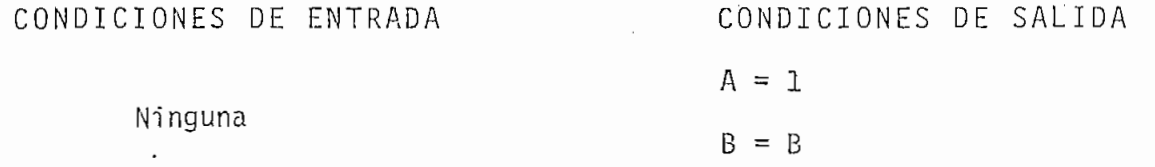

 $TA) + (SECTION) - 1$ 

 $B_{\rm B}$  =  $B_{\rm B}$ 

CCR:  $Z = \emptyset$ 

 $X = MEMPIS + 10$ CCR:  $N = \emptyset$ ;  $Z = \emptyset$ ;  $V = \emptyset$ 

4.2.11, INTEN.-

INTEN es un contador de intentos de lectura, además pon drá un indicador en el momento en que se hayan cumplido tres intentos.

 $A = (INTENT)$  $B = B$  $X = X$ CCR:  $Z = 1$  (3 Intentos)  $X = \emptyset$  ( $\neq$  3 Intentos).

4.2b. DIAGRAMAS DE FLUJO DE LOS PROGRAMAS OPERATIVOS.

A continuación se presentan los diagramas de flujo correspondientes a los programas operativos.

4.2b.1. FORMAT.

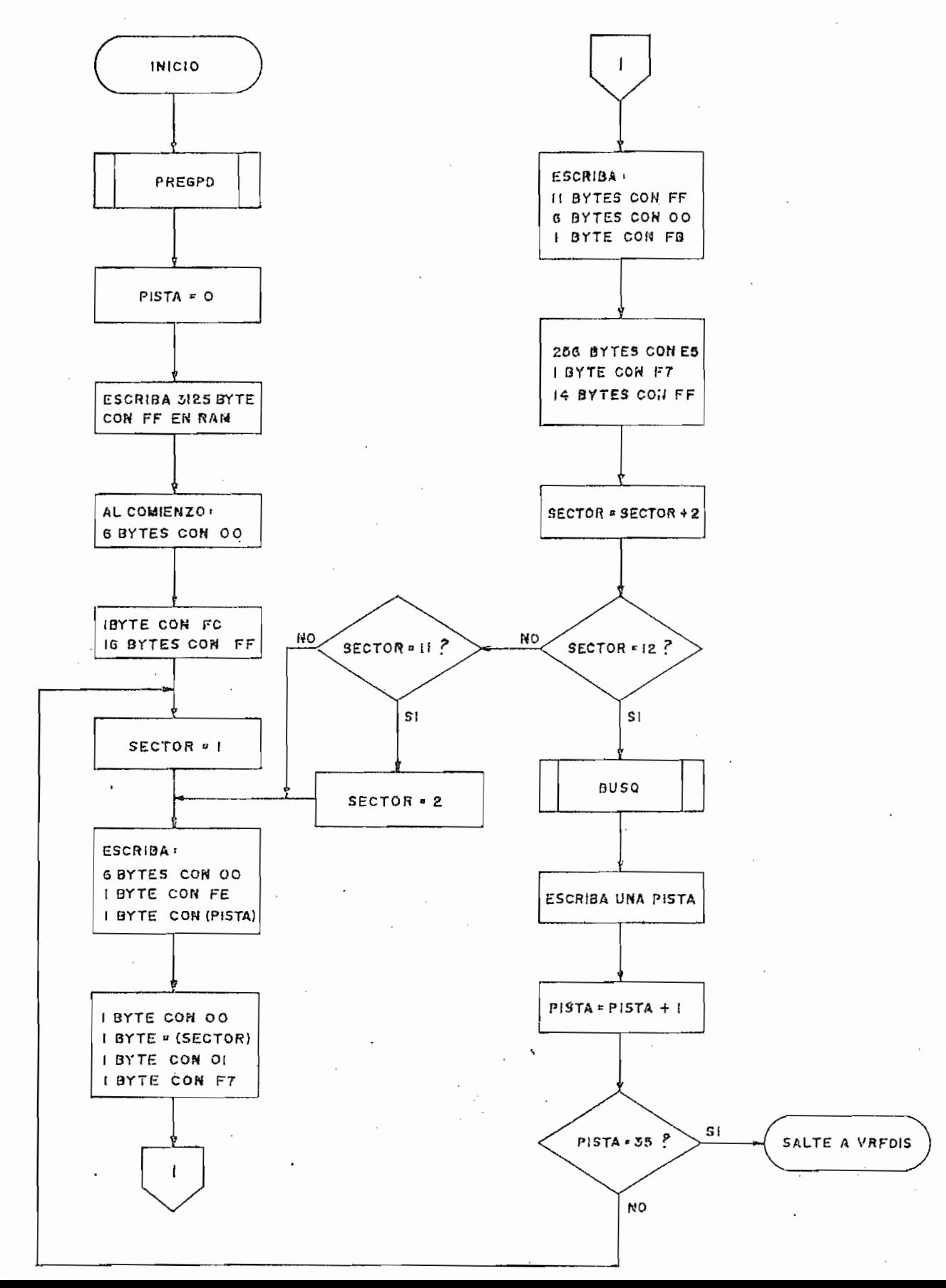

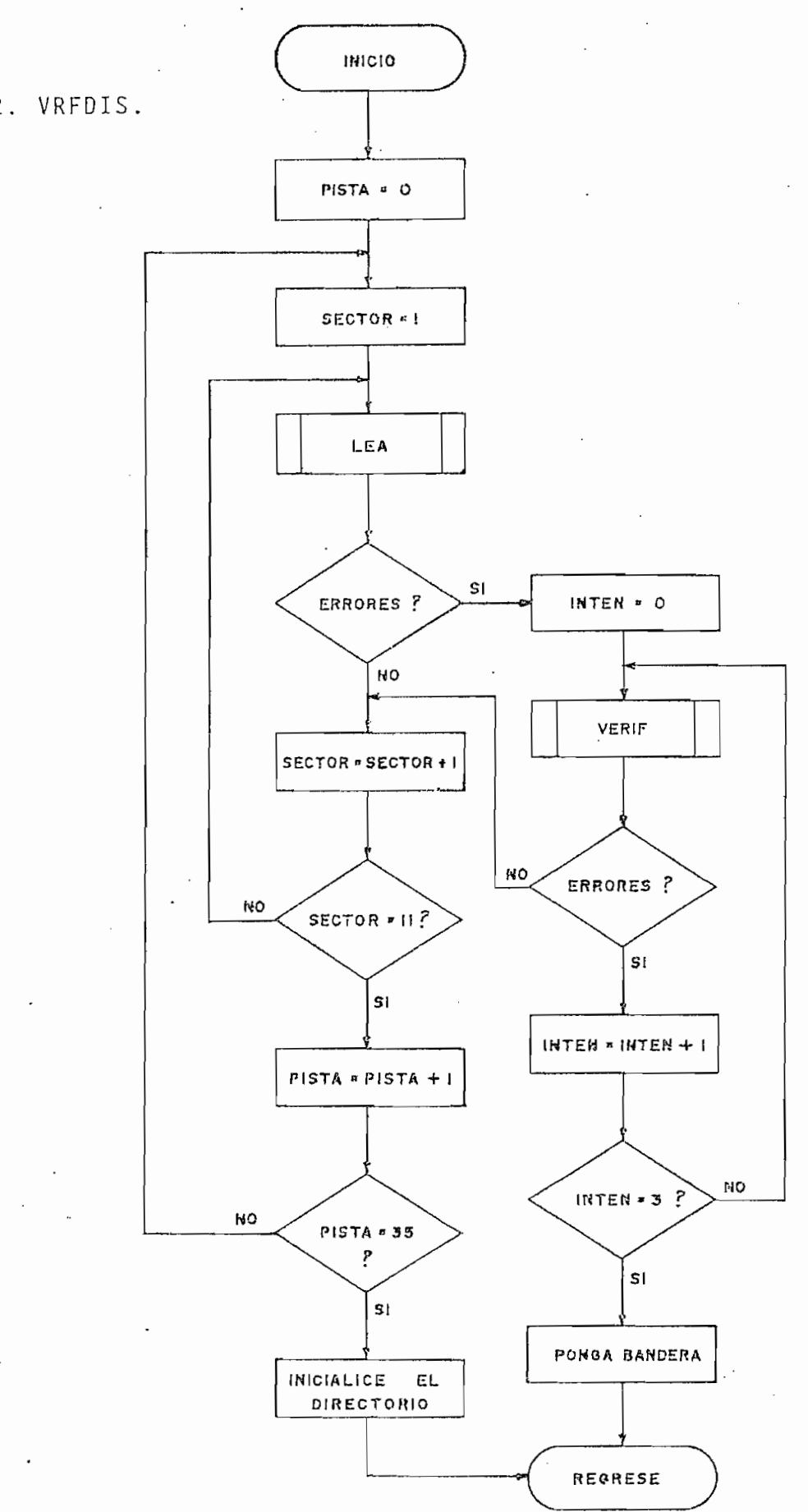

 $-117 -$ 

4.2b.2. VRFDIS.

 $-118 -$ 

4.2b.3. GRBPRG.

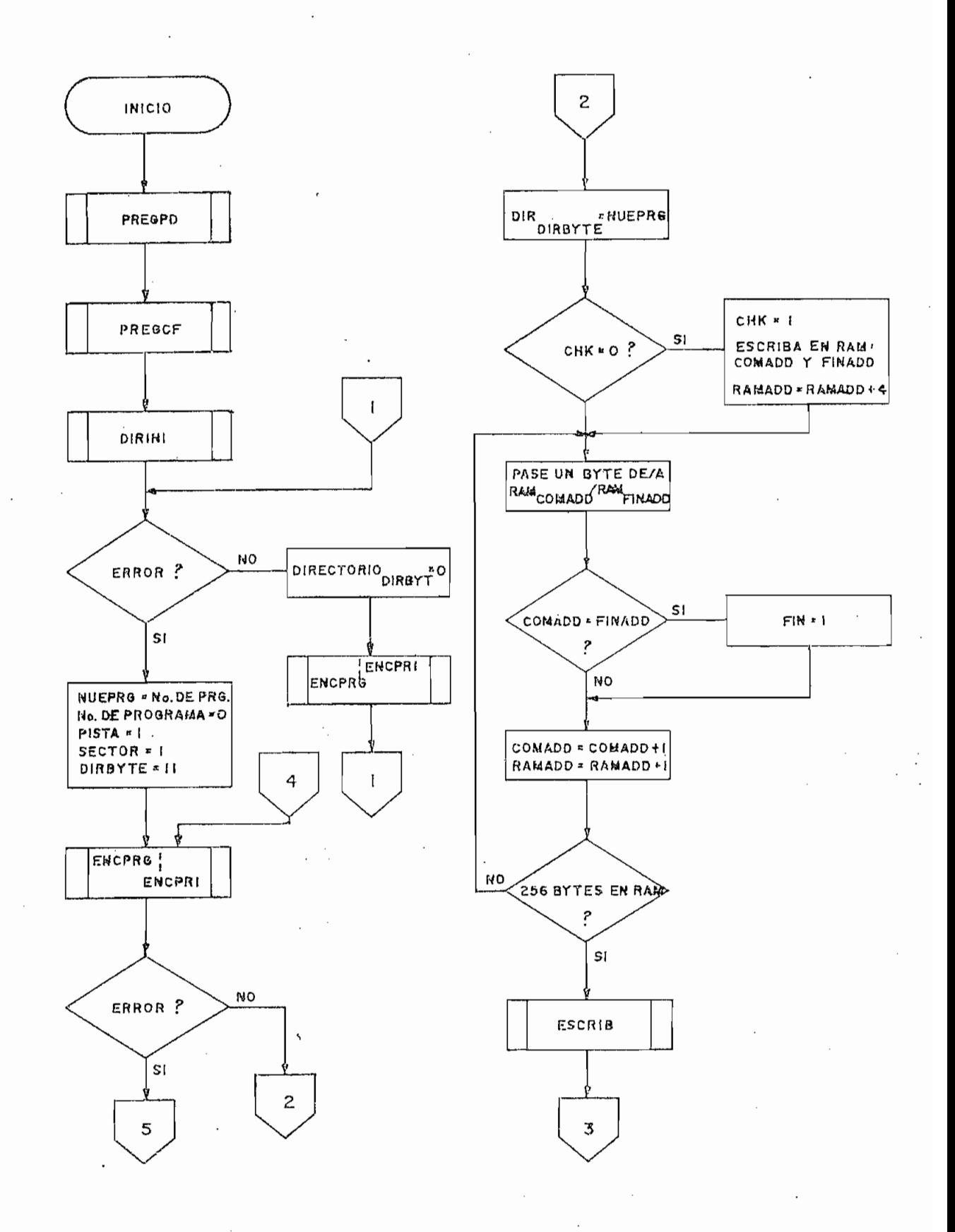

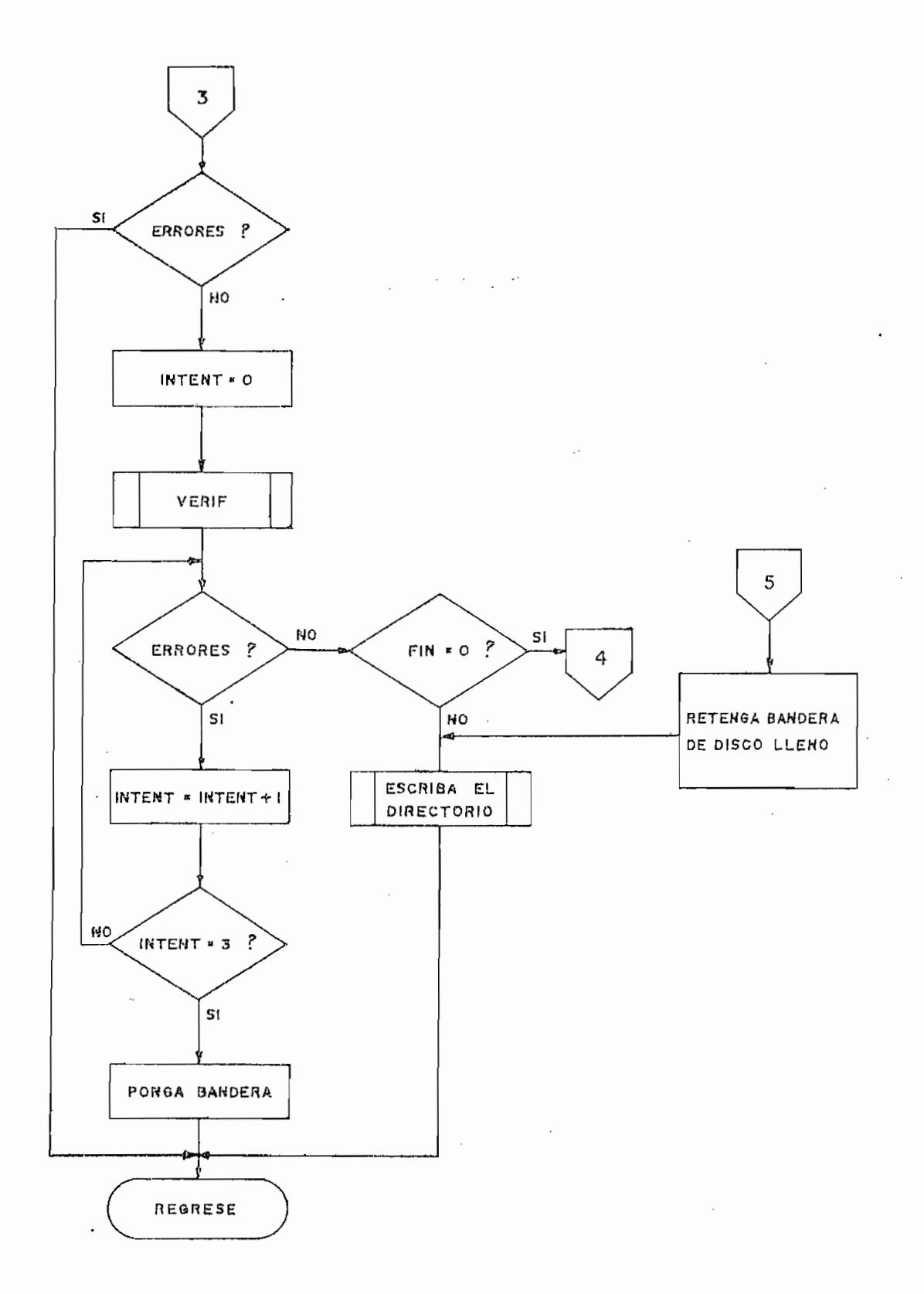

4.2b.4. LEAPRG.

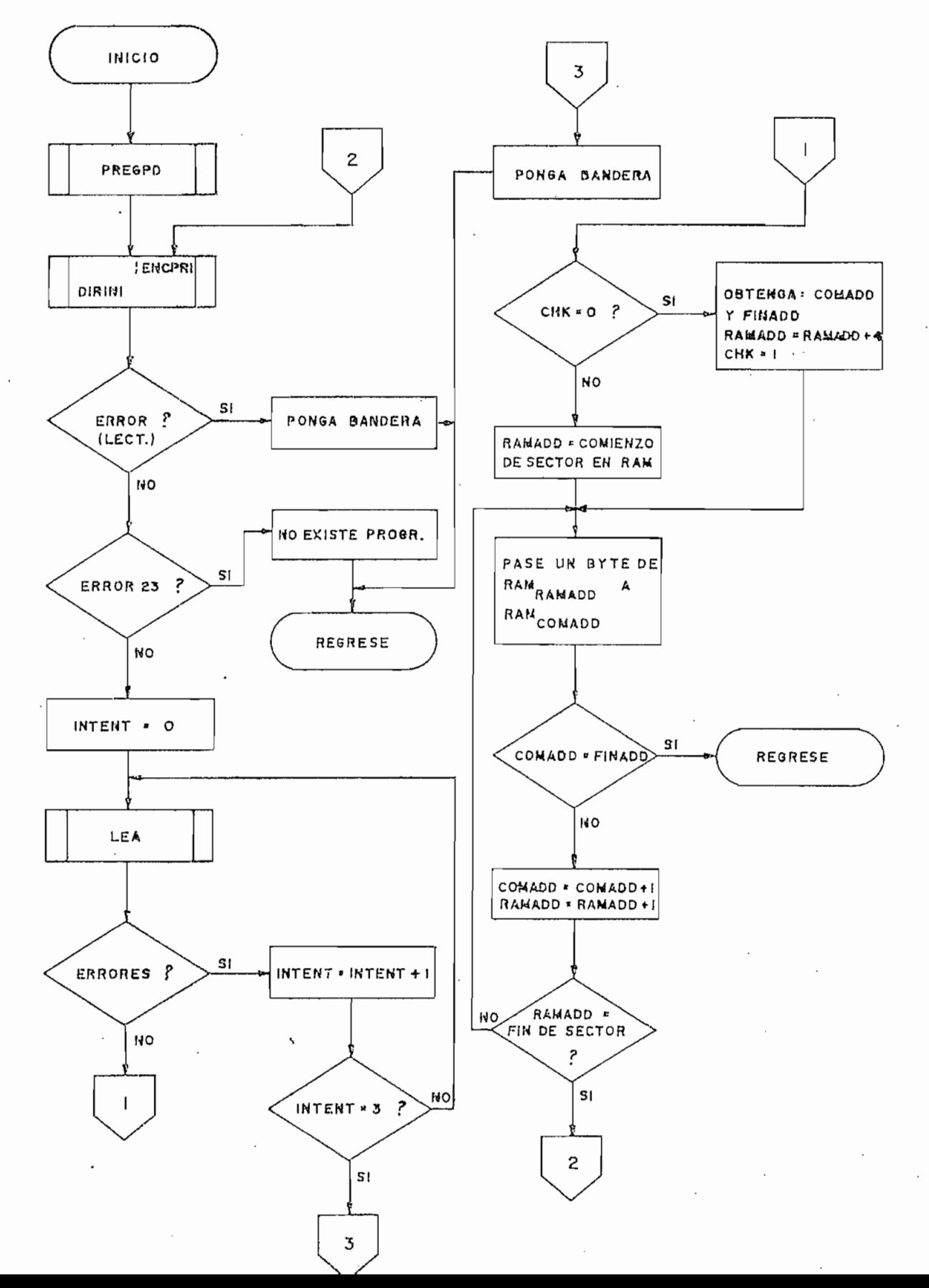

4.2b.5. BORPRG.

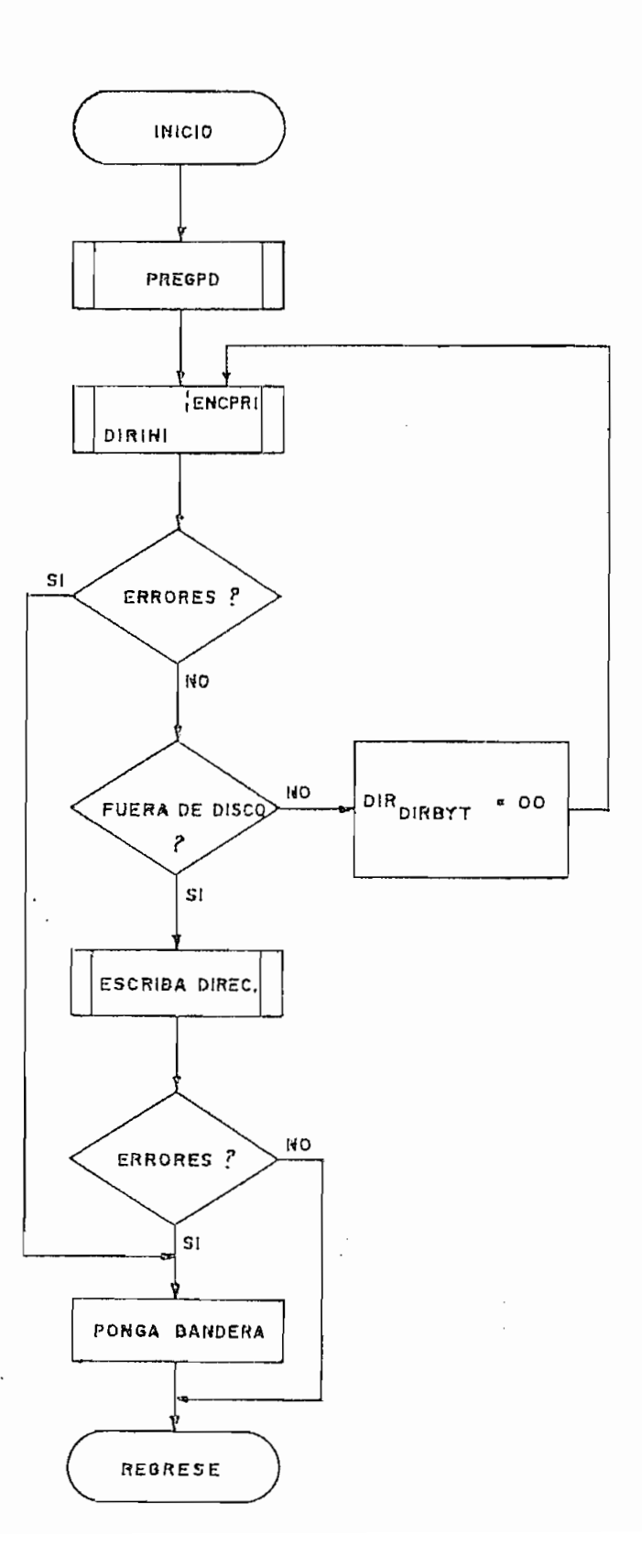

 $-122 -$ 

# 4.2b.6. LEADIR.

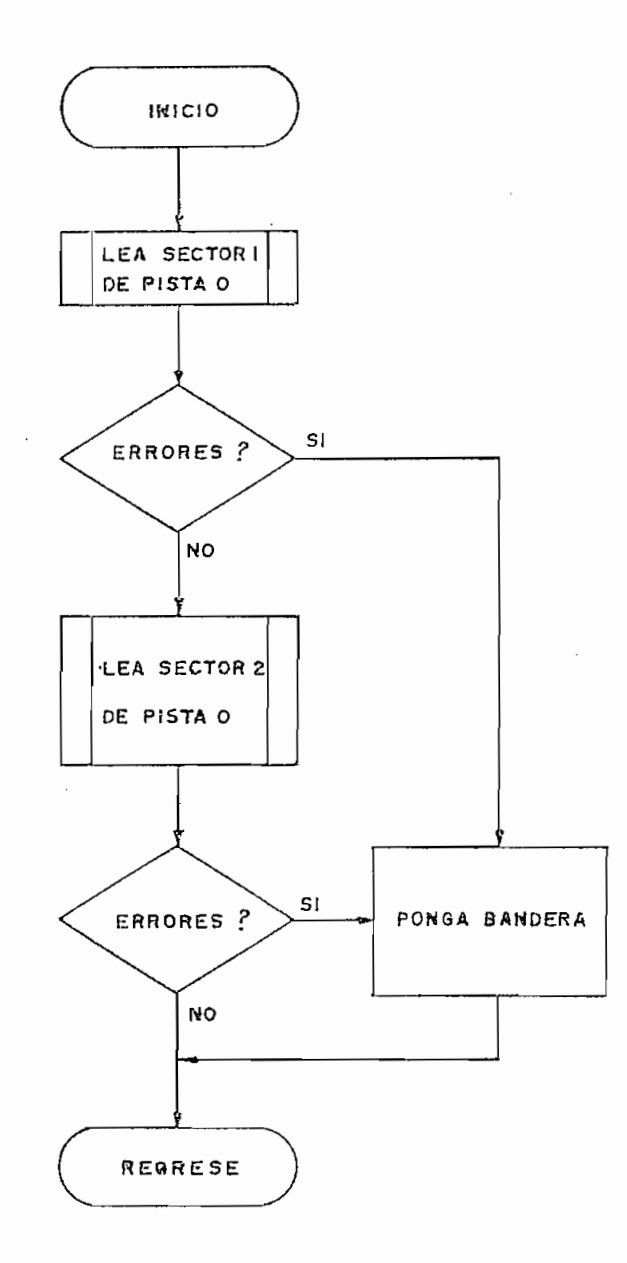

 $\overline{\phantom{a}}$ 

 $\overline{\phantom{a}}$ 

 $\sim$ 

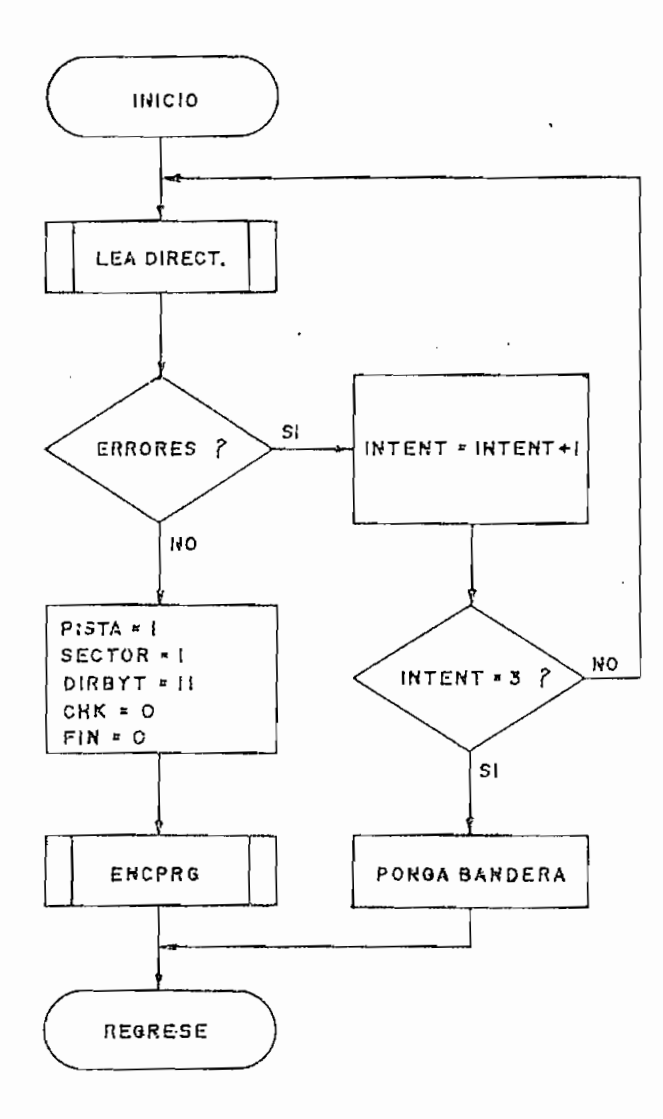

 $\sim$ 

 $\pmb{\cdot}$  .

 $\Delta^2 \mathcal{O} \rightarrow$ 

4.2b.8. ENCPRG.

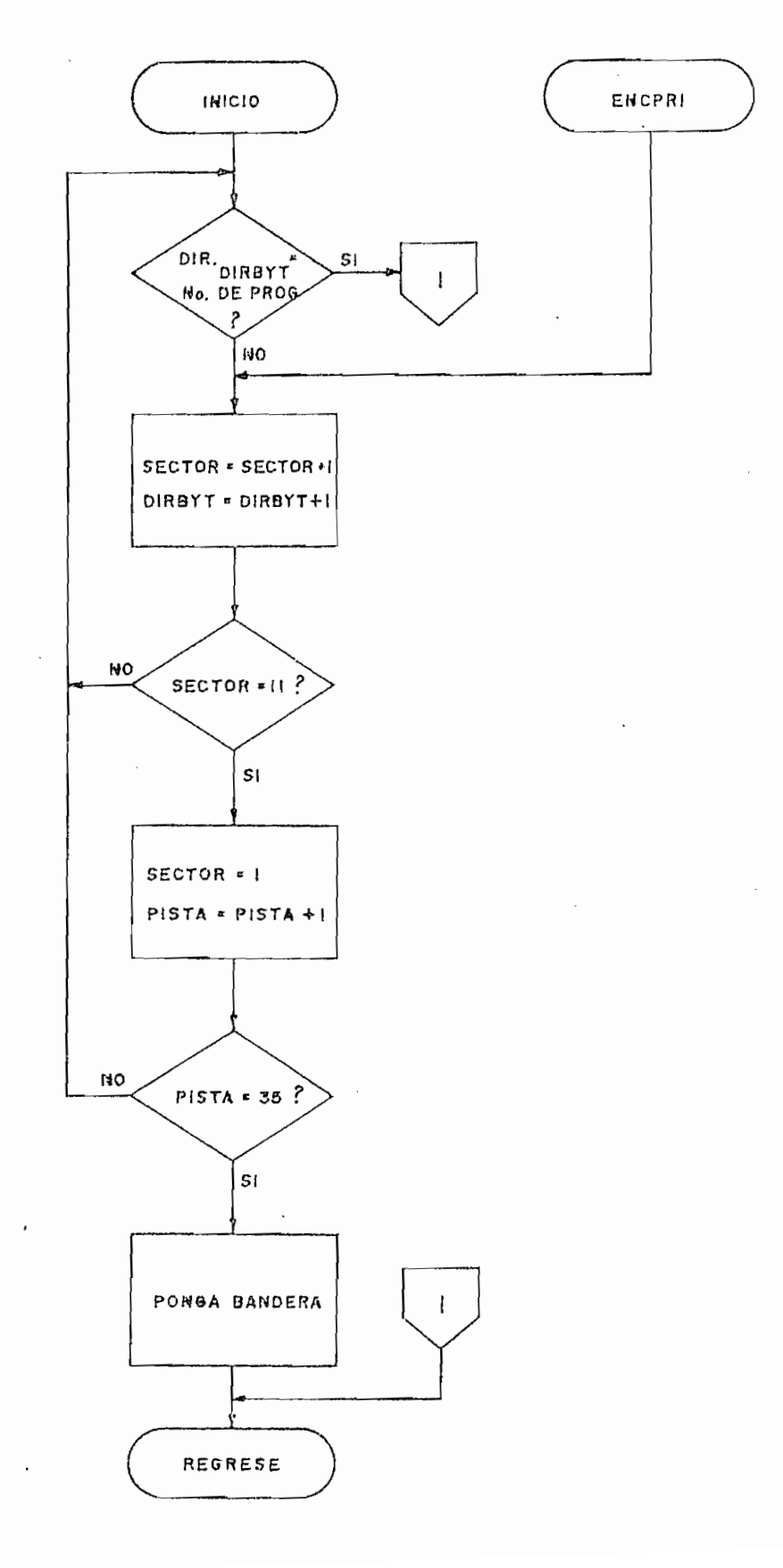

 $\mathcal{A}^{\mathcal{A}}$ 

 $\overline{a}$ 

 $\sqrt{2}$ 

 $\overline{\phantom{a}}$ 

÷.

÷.

÷.

## 4.2b.9 . ALMAC .

 $\sim$   $\sim$ 

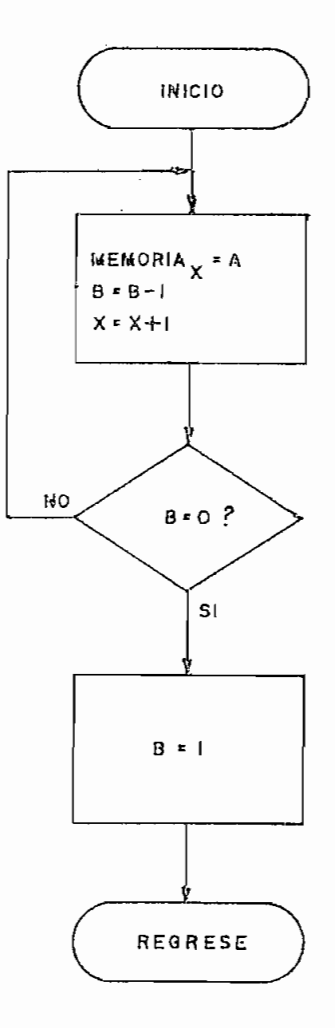

 $\sim$   $\sim$ 

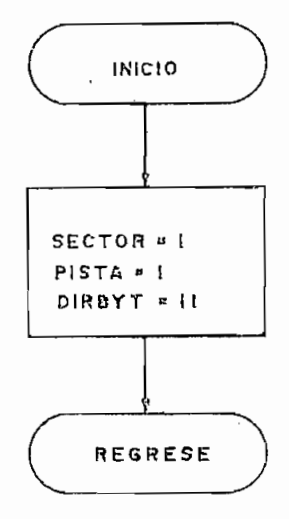

4.2b.11. INTEN.

 $\cdot$ 

 $\cdot$ 

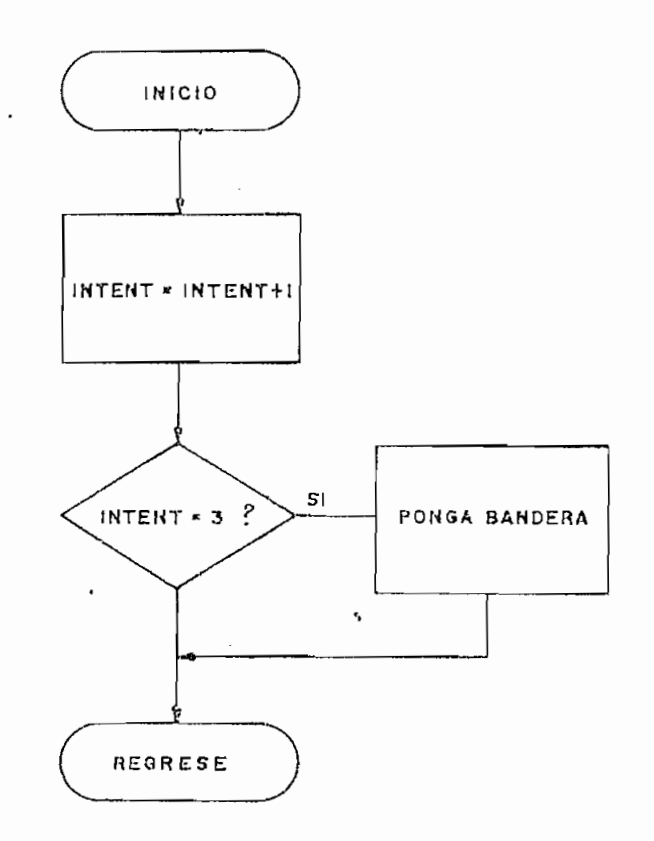

4.3. PROGRAMAS DE CONSOLA

comunicación con el usuario, en el presente caso controlan el ta razón los programas de consola deberán ser modificado s cada

Como en los otros tipos de programas se darán -siempre que sea posible- las condiciones de entrada/salida. Deberá no tarse que algunos de los programas de consola se manejan direc tamente desde el teclado y que una vez finalizados regresan a él, por lo que en ellos no se podrá hablar de condiciones de en trada/salida .

4.3.1. PREGPD.-

e l número de lectora/escritora a utilizarse y el número de progra ma que se requiere para algú n proceso. La subrutina pondrá u na "D" en la pantall a para preguntar el número de lectora/esna "D" en la pantalla para preguntar el número de lectora/es-<br>critora; una vez ingresado un dígito correcto (Ø < dígito < 3)ve rá si esa lectora/escritora está ya seleccionada, y de no ser asi , la selección de la selección de la selección de la subrutina de la subrutina de la subrutina de la subru talla para preguntar a qué número de programa se hace referencia, en este caso esperará el ingreso de dos dígitos (00 - FF)

Cada vez que se seleccione una nueva lectora/escritora, PREGPD averiguará en los registros de pista, si la cabeza de e sa lectora/escritora se encuentra sobre la pista ØØ, si este es el caso mandará un comando de regreso a la pista  $\emptyset\emptyset$ , evitando de esta forma que se produzcan errores debido a que en la sub rutina INIC se inicializaron todos los registros de pista con \$00. Si se produce un error mientras se busca la pista 00, la subrutina PREGPD regresará un nivel de subrutina más alto que aquel desde el cual fue llamada.

Mientras PREGPD esté pidiendo datos, el usuario tendrá la opción de "escapar" de la subrutina, aplastando la tecla E, en este caso se hará un salto a la subrutina PPRIN en su posición ESCAPE.

CONDICIONES DE ENTRADA CONDICIONES DE SALIDA

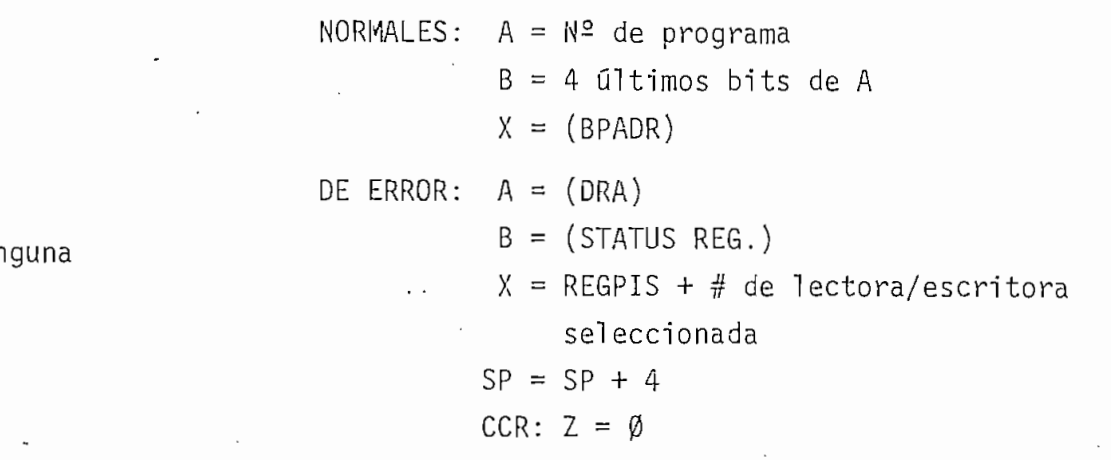

### 4.3.2. PREGCF.-

Por medio de esta subrutina se preguntan al usuario las direcciones de memoria en donde comienza un programa y donde termina el mismo, estas direcciones son convertidas a números

hexadecimales de dos bytes para su almacenamiento en los regis tros COMADD y FINADO creados en memoria.

PREGCF pondrá una "C" en la pantalla para preguntar la dirección en donde comienza un programa y una "F" al preguntar la dirección en donde finaliza. Cuatro dígitos deberán ser in gresados para cada una de estas direcciones y como sucede en la subrutina PREPD, el usuario tiene la opción de "escapar" de la subrutina por medio de la tecla E.

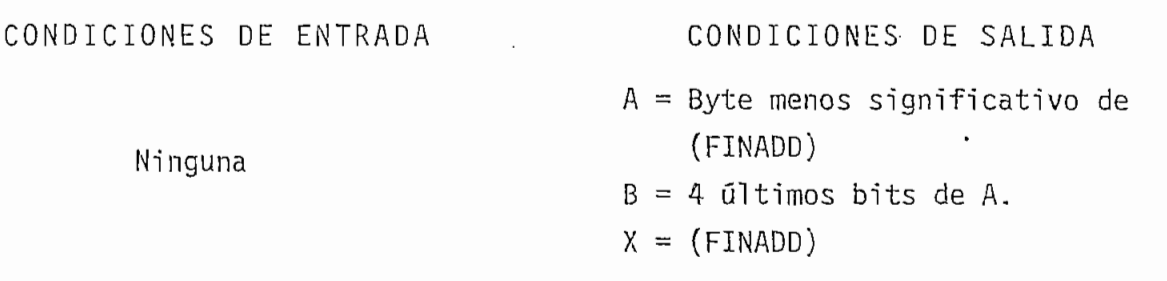

4.3.3 . INGRES. -

Esta subrutina se utiliza para el ingreso de datos desde el teclado. El número de dígitos que ingresen no podrá ser mayor que seis o menor a uno y serán almacenados en los registros creados en memoria: DSBUF - DSBUF+5\*

INGRES escribe también una letra en la pantalla: A - F (códigos  $\emptyset$ A -  $\emptyset$ F), de esta forma el usuario podrá reconocer qué tipo de dato se le está pidiendo. Si se requiere que en la pan talla aparezca "-" ó un espacio en blanco, se podrán utilizar los códigos: 10 y 11 respectivamente.

Los cuatro primeros datos ingresados podrán ser- convertidos a un número hexadecimal de dos bytes, para ello deberá hacerse uso de la subrutina de monitor BLDX. Esta subrutina toma los datos almacenados en los registros: DSBUF - DSBUF+3, los convierte a dos bytes hexadecimales y guarda el byte más significativo en el registro BPADR y el menos significativo en el registro BPADR+1, por último el número completo es también al macenado en el registro X del microprocesador.

CONDICIONES DE ENTRADA A = Numero de dígitos a ingresar A = Indeterminado  $B = C$ ódigo para la pantalla CONDICIONES DE SALIDA  $B = 4$  últimos bits de último dato  $X = (XDBCHK)$ CCR:  $Z = 1$ 

4.3.4 . TECDIS.-

TECDIS tiene funciones múltiples, puede actuar como sub rutina para el ingreso de datos (en cuyo caso es llamada desde la subrutina INGRES) o como programa que controla las opciones que tiene el usuario para el manejo de la información en sus discos, en este caso la función de cada una de las teclas es dj\_ ferente a la que tenían bajo el control de los programas de m\_o ni tor.

Mientras está actuando como subrutina ( $CHK\neq\emptyset$ ), se permi te unicamente el ingreso de las teclas numéricas  $(\emptyset - F)$  y de la tecla de control: E, esta tecla hará que la subrutina regre se al monitor si interrupciones del tipo NMI están habilitadas, si este.no es el caso, la subrutina regresará al programaPPRIN

en su posición ESCAPE. Debe notarse que las interrupciones NMI son inhabilitadas por medio de la subrutina de monitor DISNMI.

Mi entras TECDIS esté actuando como programa de control de las opciones del teclado (CHK= $\emptyset$ ), sólamente permitirá el in greso de las teclas de control: L,G, V, N, M. La función de cada una de estas teclas se explica a continuación:

- Tecla L: Lectura de un programa desde el disco a memoria . (Transfiere el control al programa LEER).
- Tecla G: Grabació n de un ¡programa en el disco . (Programa GRABAR).
- Tecía V: Borrado de un programa en el disco. (Programa BORRAR).
- Tecla N: Nuevo disco, creación del formato en él. (Programa NUEDIS).
- Tecla M: Monitor, escape al monitor. (Programa EREST del monitor).

Para TECDIS no se darán las condiciones de entrada/sali da, pues cuando se lo utiliza como subrutina se la deberá llamar desde INGRES y las condiciones de salida serán iguales que para esa subrutina .

4.3.5. LEER.-

LEER hace uso de LEAPRG para leer un programa del disco .

de producirse un error, lo indicará poniendo el código del mis mo en la pantalla (el código ØØ indicará que la lectura se efec tuó sin problemas). Una vez terminado el proceso, LEER transferirá el control al programa TECDIS.

4.3.6. GRABAR, -

Este programa se utiliza para la grabación de datos ó programas en el disco, de igual forma que en el programa LEER al final del proceso se pondrá el código de error en la pantalla y se transferirá el control a TECDIS.

4.3.7. BORRAR. -

Por medio de BORRAR se pueden eliminar programas del di rectorio del disco. Para su funcionamiento utiliza la subruti na BORPRG poniendo el código de error en la pantalla y transfi riendo el control a TECDIS una vez terminada esta subrutina.

T

4.3.8. NUEDIS. -

NUEDIS debe utilizarse sólamente para aquellos discos que no contengan información o en los que ésta no tenga impor tancia. Puesto que NUEDIS utiliza a la subrutina FORMAT para su funcionamiento, el usuario tendrá la posibilidad de "escapar" de NUEDIS mientras se estén pidiendo los números de lectora/escritora y de volúmen, aplastando para ello la tecla  $E$ .

Si se produce un error, el usuario deberá intentar nue

vamente la creación del formato y, de mantenerse el error, de\_ sechar el disco que se esté utilizando.

4.2.9. PPRIN.-

Este programa se encarga de los procesos de inicializaclón para el funcionamiento de la interface y el controlador de discos floppy y constituye por tanto la única entrada hacia el control y utilización de las lectoras/escritoras que se uti licen con la presente tesis.

En su posición ESCAPE se inicializa el "STACK"; se inha billt a Interrupciones NMI; se borra la pantalla y se transfiere el control a TECDIS.

4.3b. DIAGRAMAS DE FLUJO DE LOS PROGRAMAS DE CONSOLA.

A continuación se presentan los diagramas de flujo correspondí entes a los programas de consola.

4.3b.1. PREGPD.

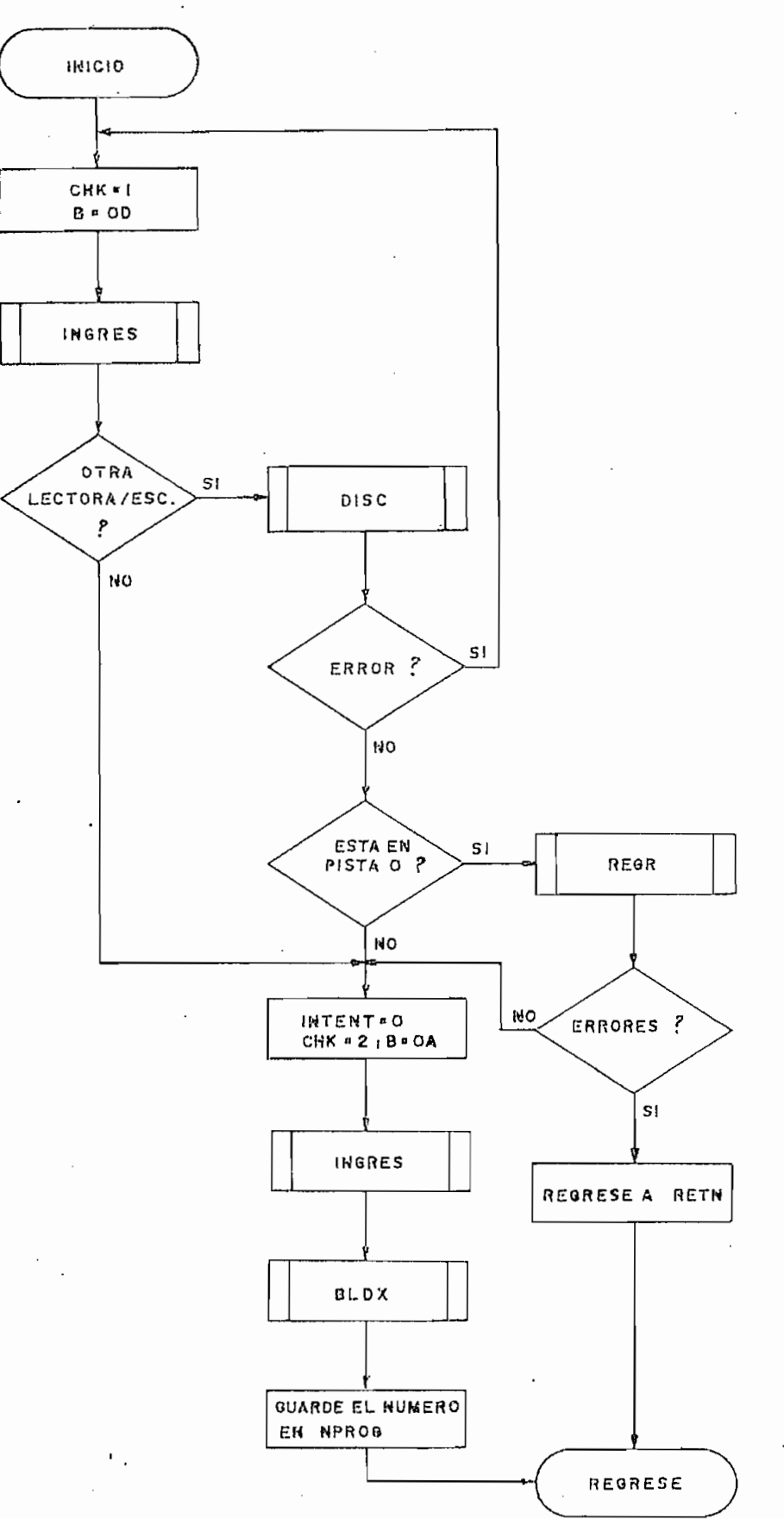

4.3b.2 . PREGCF .

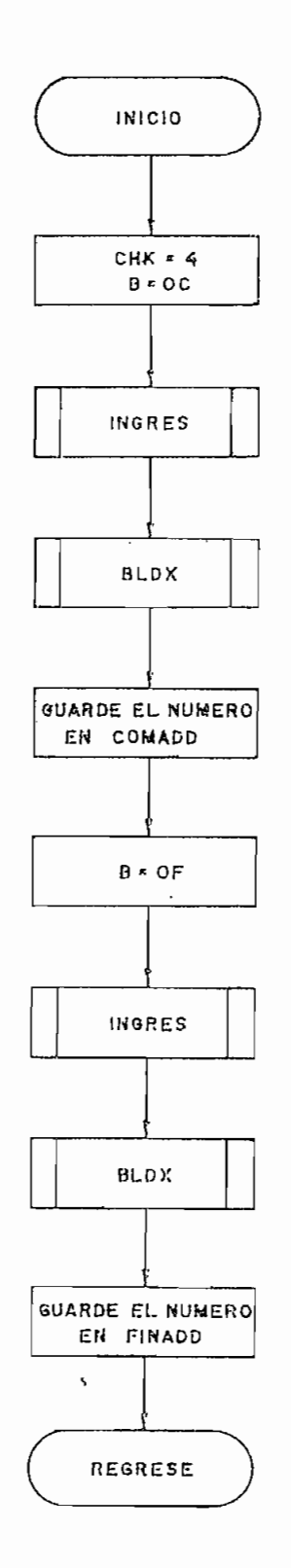

 $\mathcal{L}^{\pm}$ 

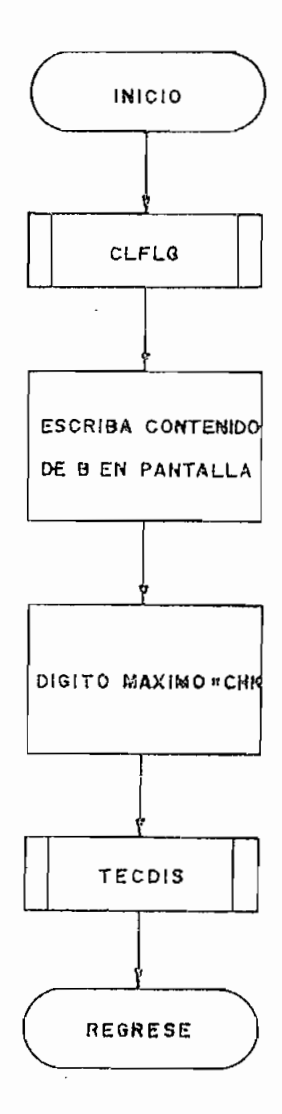

 $\bar{z}$ 

4.3b.4. TECDIS.

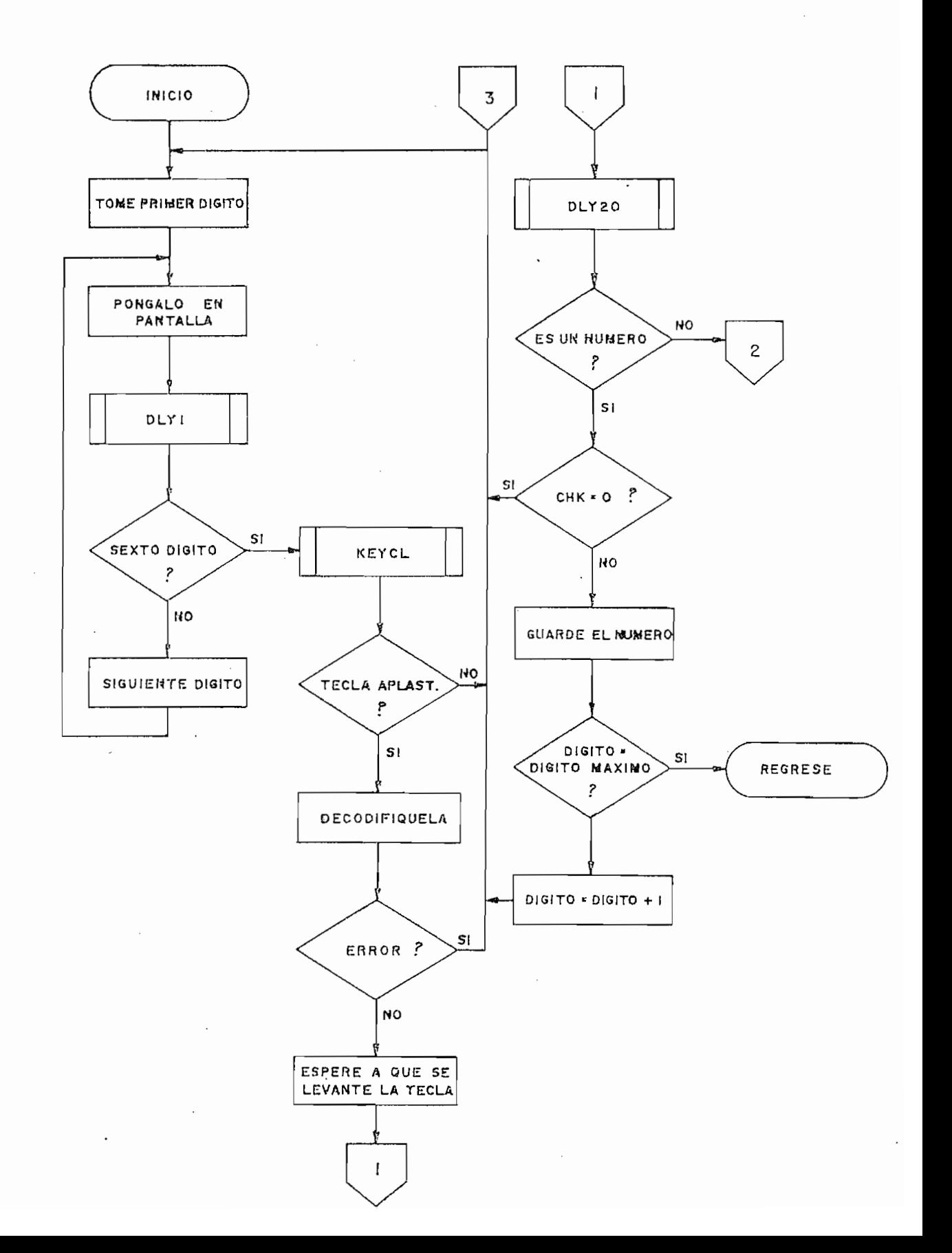

 $\overline{\phantom{a}}$ 

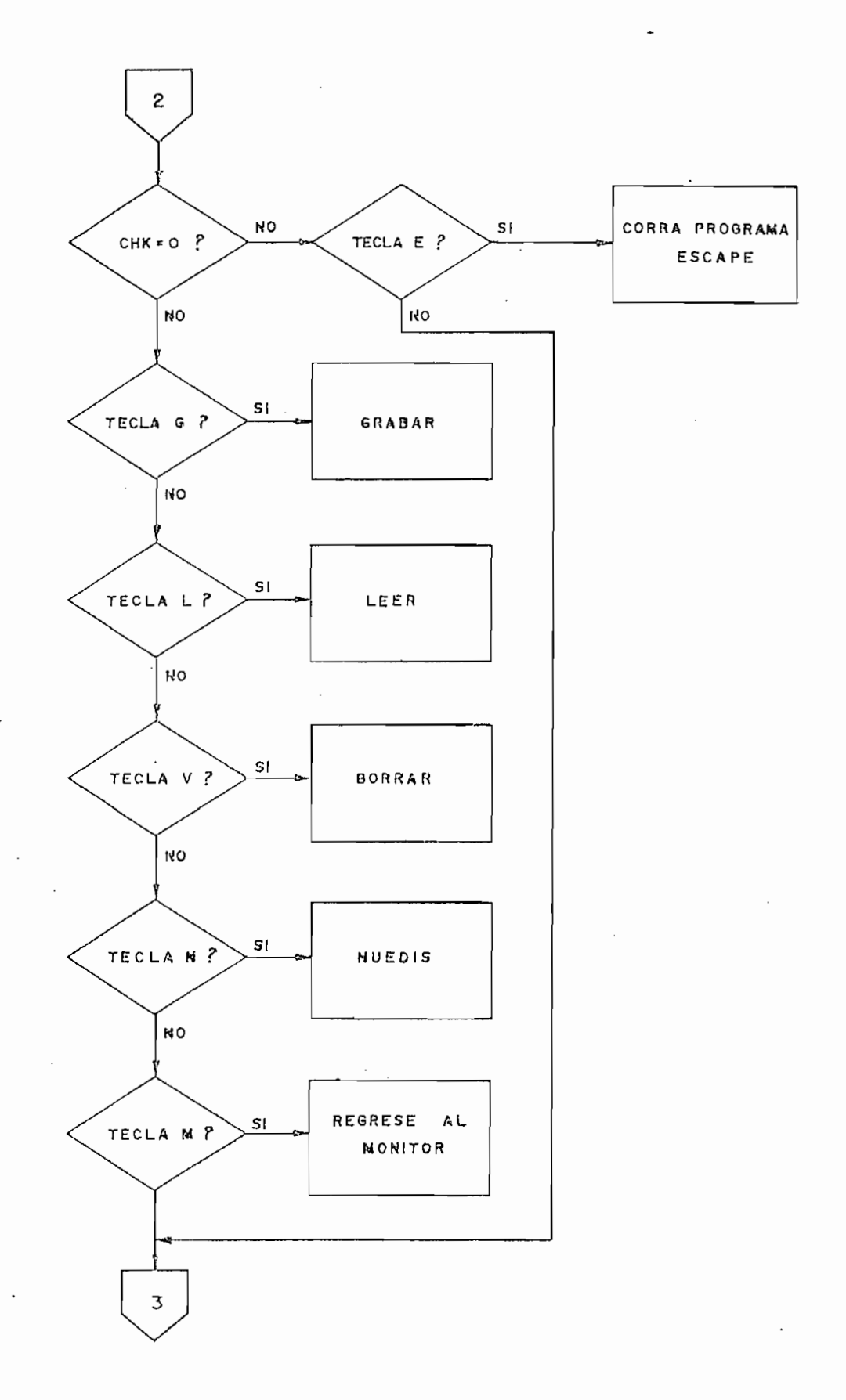

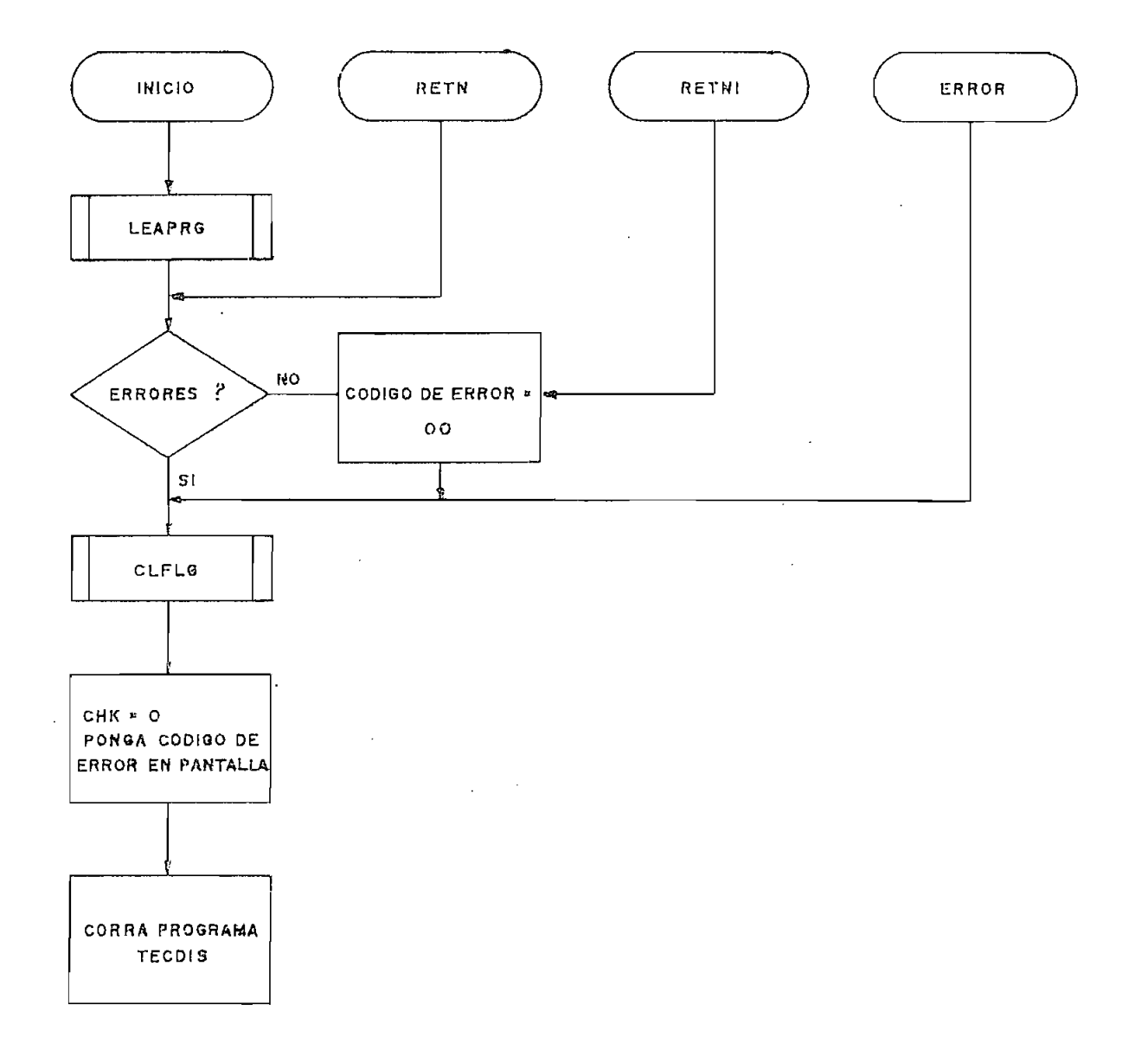

 $\sim$   $\omega$ 

 $\sim 10$ 

 $\Delta \sim 10^6$ 

# 4.3b.6. GRABAR.

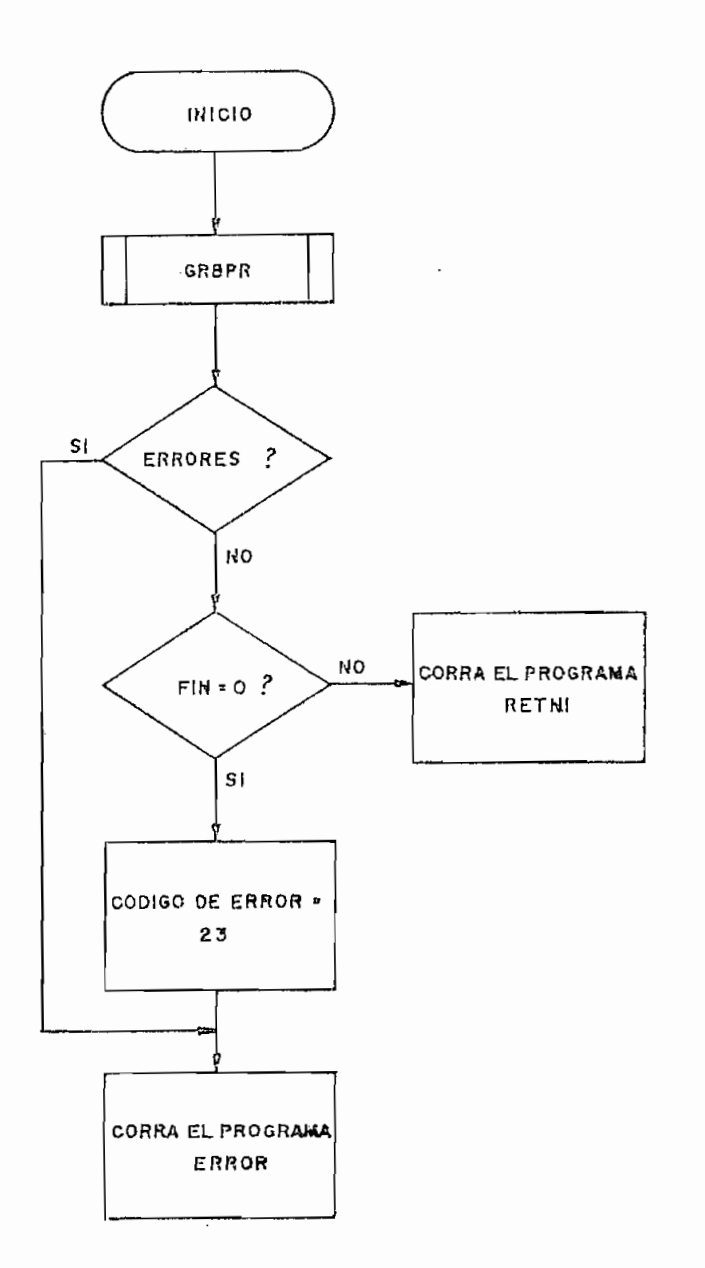

 $\bar{\mathbf{v}}$
## 4.3b.7. BORRAR.

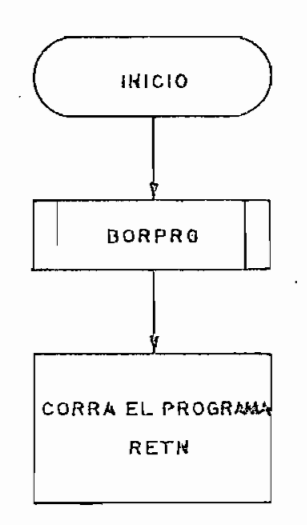

 $\mathcal{A}$ 

4.3b.8. NUEDIS.

 $\sim$   $\sim$ 

 $\bar{z}$ 

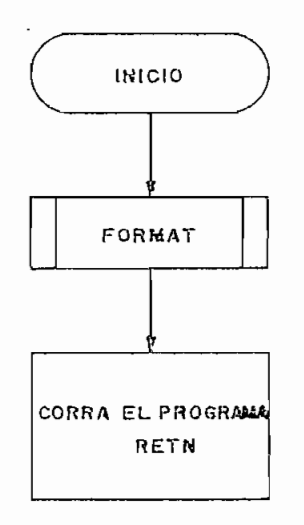

 $\boldsymbol{\varsigma}$ 

 $\mathcal{A}^{\mathcal{A}}$ 

4.3b.9. PPRIN.

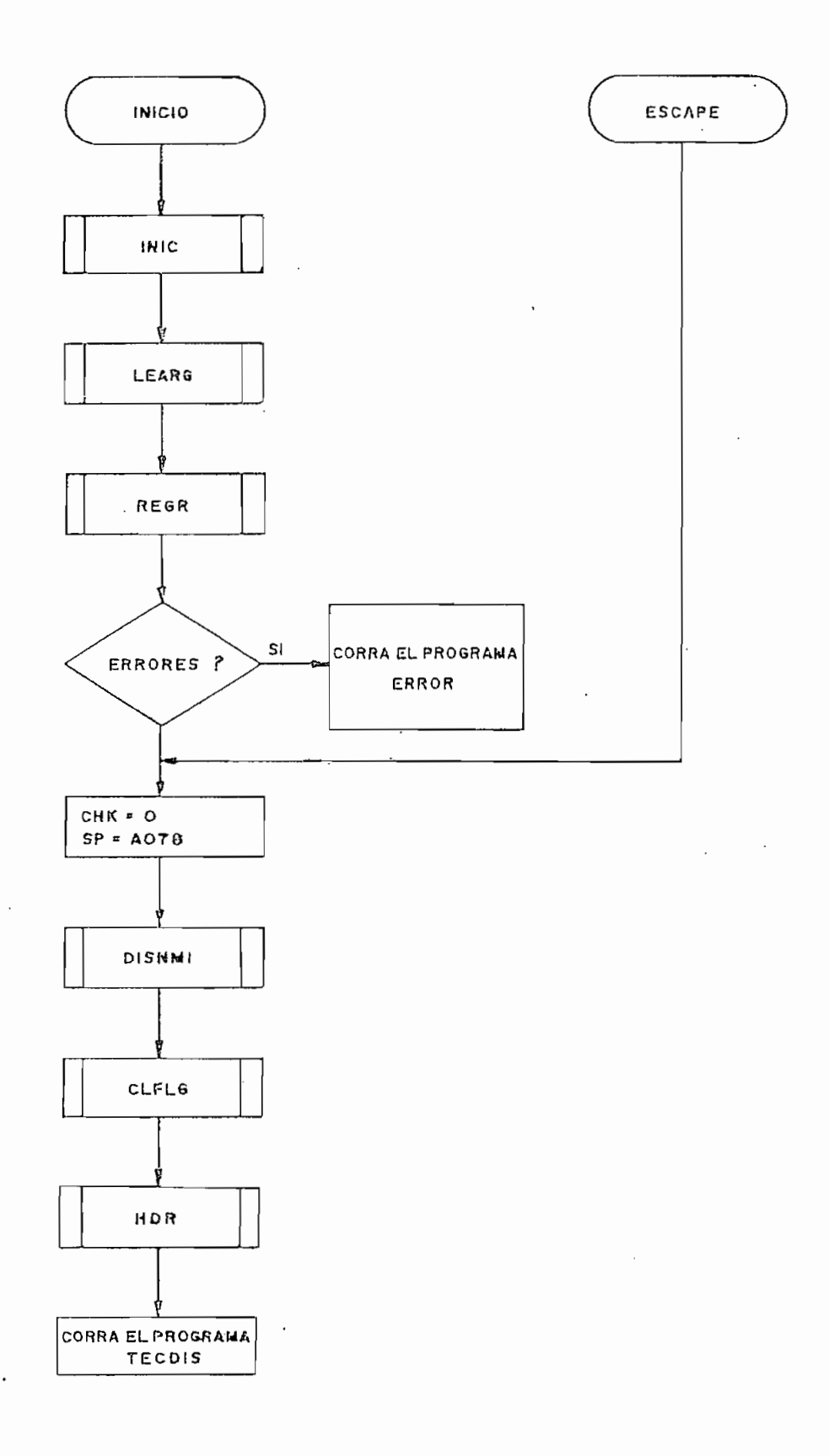

4.4. CONJUNTO COMPLETO DE PROGRAMAS DE SOPORTE.

Antes de presentar el conjunto completo de programas de soporte -en código mnemotécnico y en lenguaje de máquina- será conveniente dar una ligera explicación de cada uno de los registros que han sido creados en memoria para el funcionamiento de los programas de soporte:

- DISACT = Numero de la lectora/escritora actualmente seleccionada .
- REGPIS = Cuatro registros que contienen el número de pis ta en la que se encuentra cada una de las cuatro lectoras/escritoras.
- PISTA = Numero de pista en el que se está trabajando.
- SECTOR = Número de sector que se utiliza.
- • NPROG = Número de programas sobre el que se realiza un proceso.
- $-$  CHK  $=$  En el programa TECDIS: CHK= $\emptyset\emptyset$  permite el ingre so de las teclas de con trol .

CHK=n permite el ingreso de n teclas numéricas En LEAPRG y GRBPR: CHK=00 indic a que el pri\_ mer sector asignado a un programa se lee o escri be por primera vez.

 $CHK = \emptyset1$  En otros casos.

- 143 -

- $-$  FIN  $=$  Indicador de que el último byte de un programa, ha sido pasado para su grabación en el disco.
- INTENT = Contador de Intentos de lectura.
- COMADD = Direcció n de memori a en donde comienza un pro-
- $-$  FINADD = Dirección de memoria en donde termina un programa.
- RAMADD = Dirección de memoria a/de la cual se pasa un byte del/al programa.
- XDRBYT = Dirección de memoria que apunta a un byte del directorio .
- $-$  XDBCHK = Dirección de memoria en donde se almacenará el último dígito que ingrese desde la subrutina INGRES .
- $-$  DISBUF = Ocho registros que contienen los dígitos que se muestran en la pantalla.
- XKEYBF = Direcció n de memoria en donde se almacenará el siquiente dígito que ingrese desde el teclado.
- $-$  SCNCNT = Contiene un bit en 1L que va desplazándose ala derecha para encender el siguiente dígito en la pantalla.
- BPADR = Registro de 16 bits en donde se almacenan los dos bytes que se crean a partir de los cuatro primeros dígitos almacenados en DISBUF.
- XDSBUF = Dirección de memoria de un dígito en DISBUF que se saca a la pantalla.

 $-145 -$ 

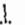

 $\mathbf{S}^{-1}$ 

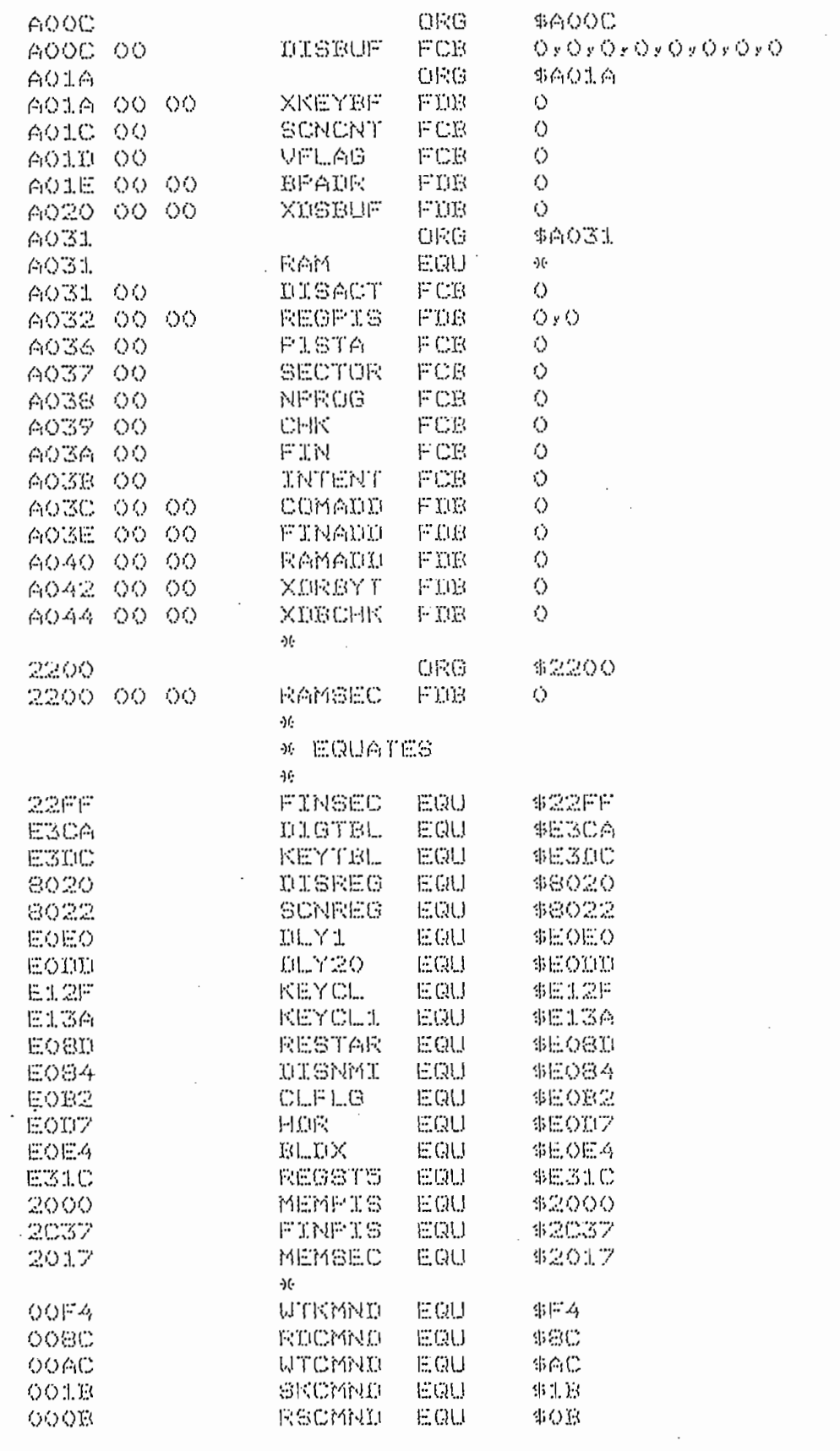

0000

 $\sim$  2.

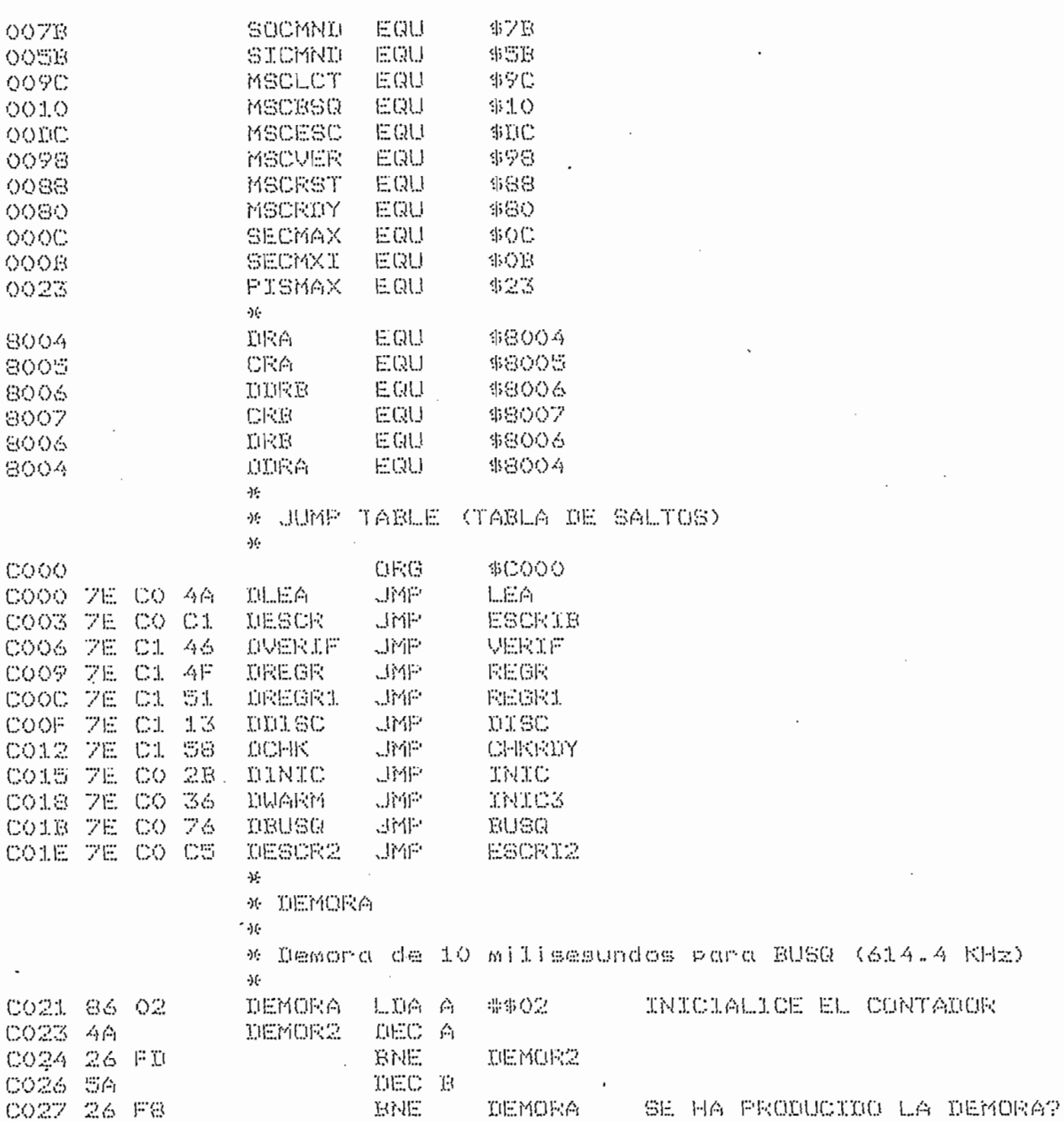

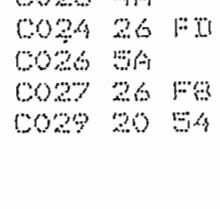

C021 86 02 CO23 4A

 $\sim$ 

 $\epsilon$ 

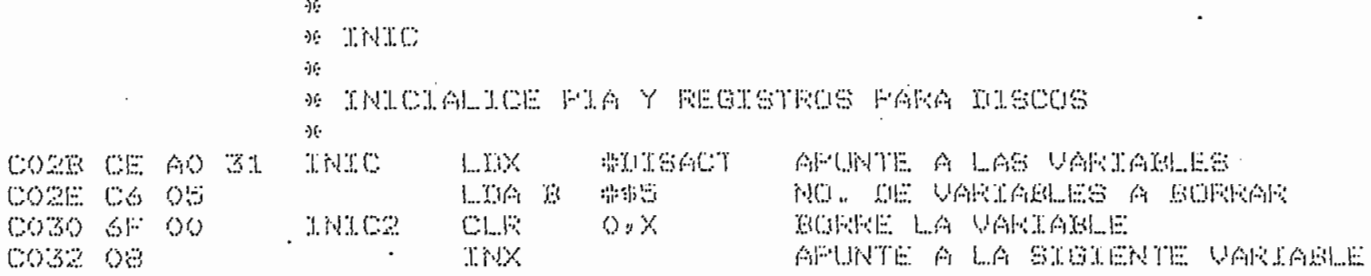

B尺合

BUSG2 SI, REGRESE

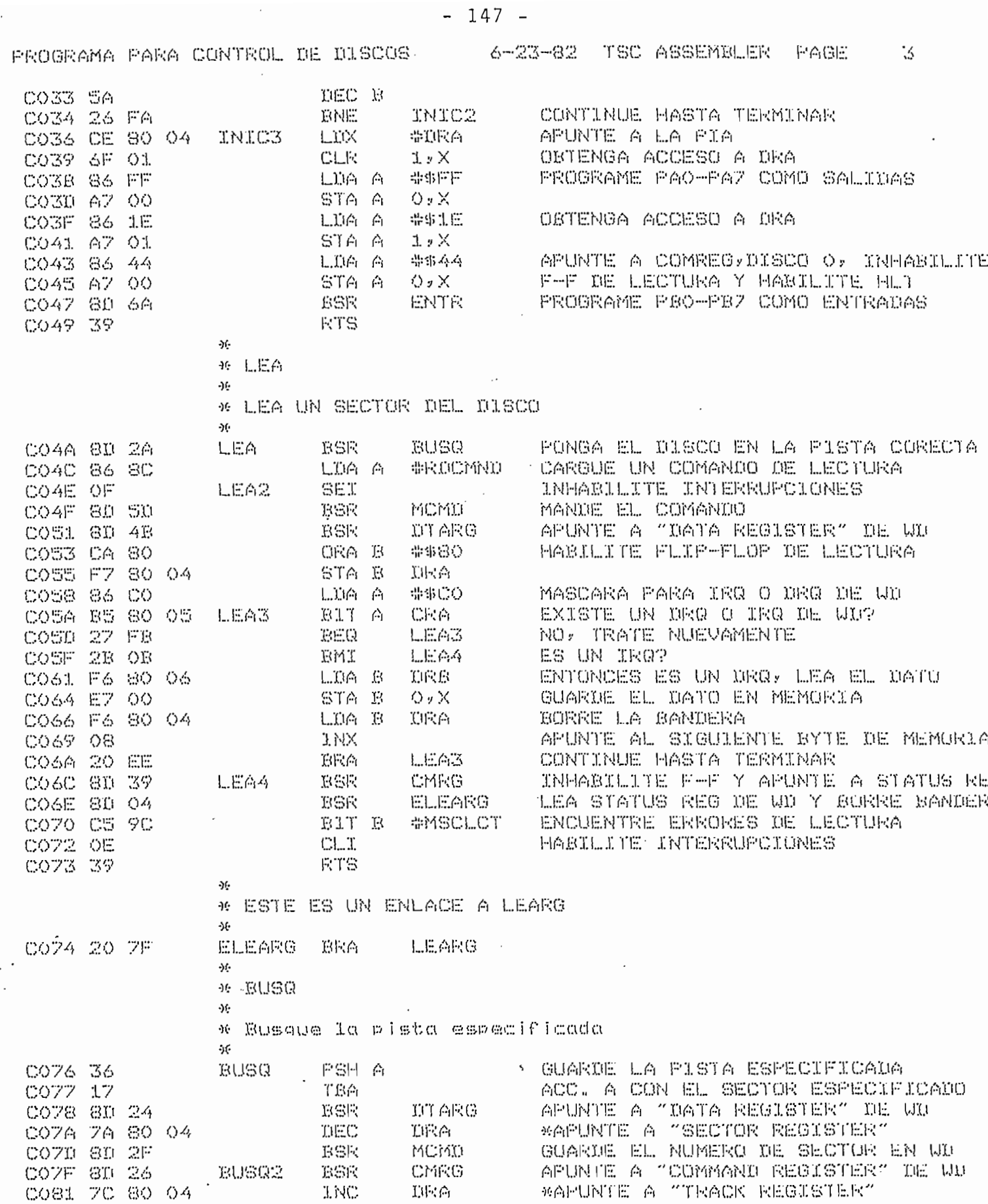

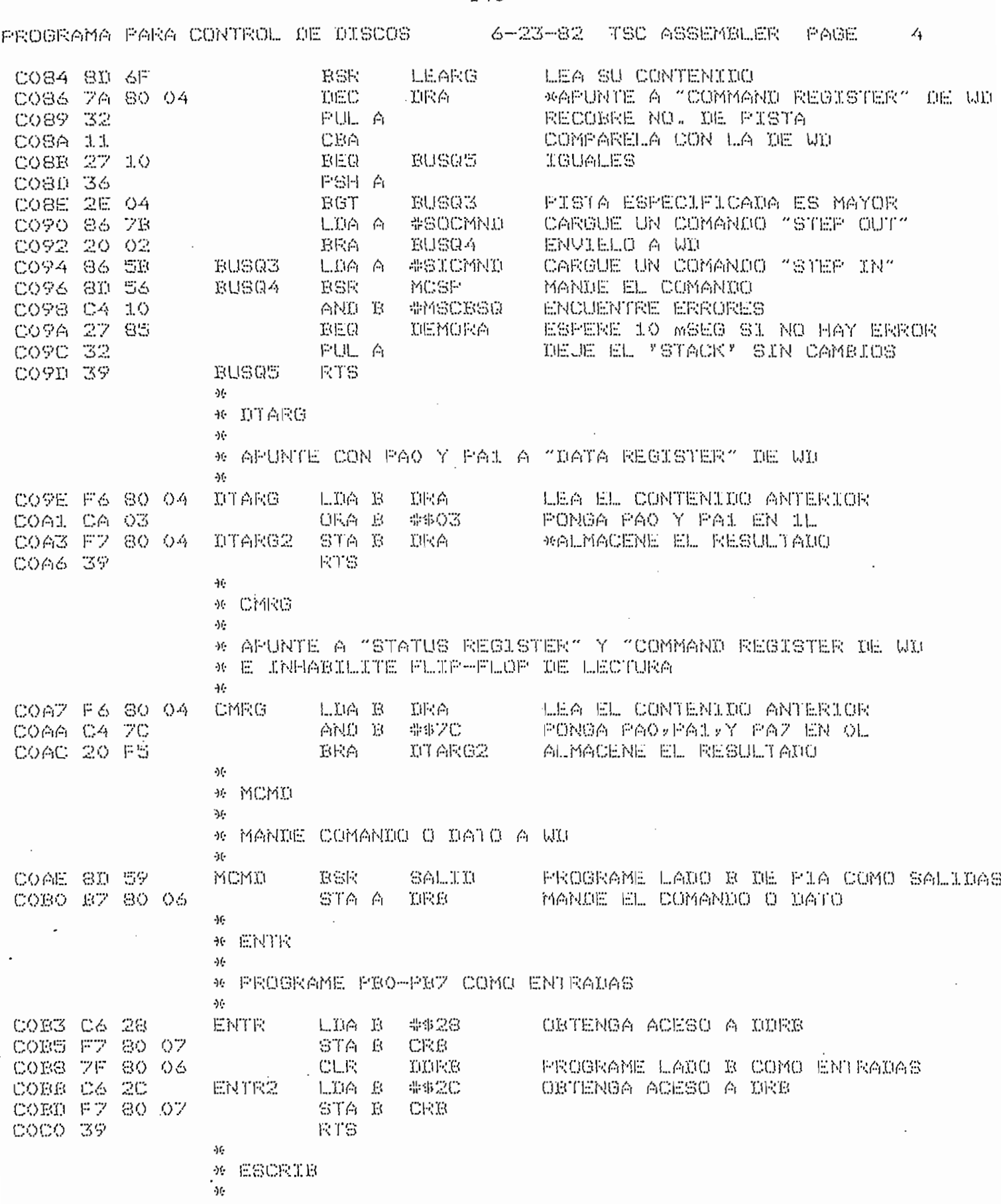

 $\overline{\phantom{a}}$ 

 $-148 -$ 

 $\sim 10^{-1}$ 

 $\mathcal{A}$ 

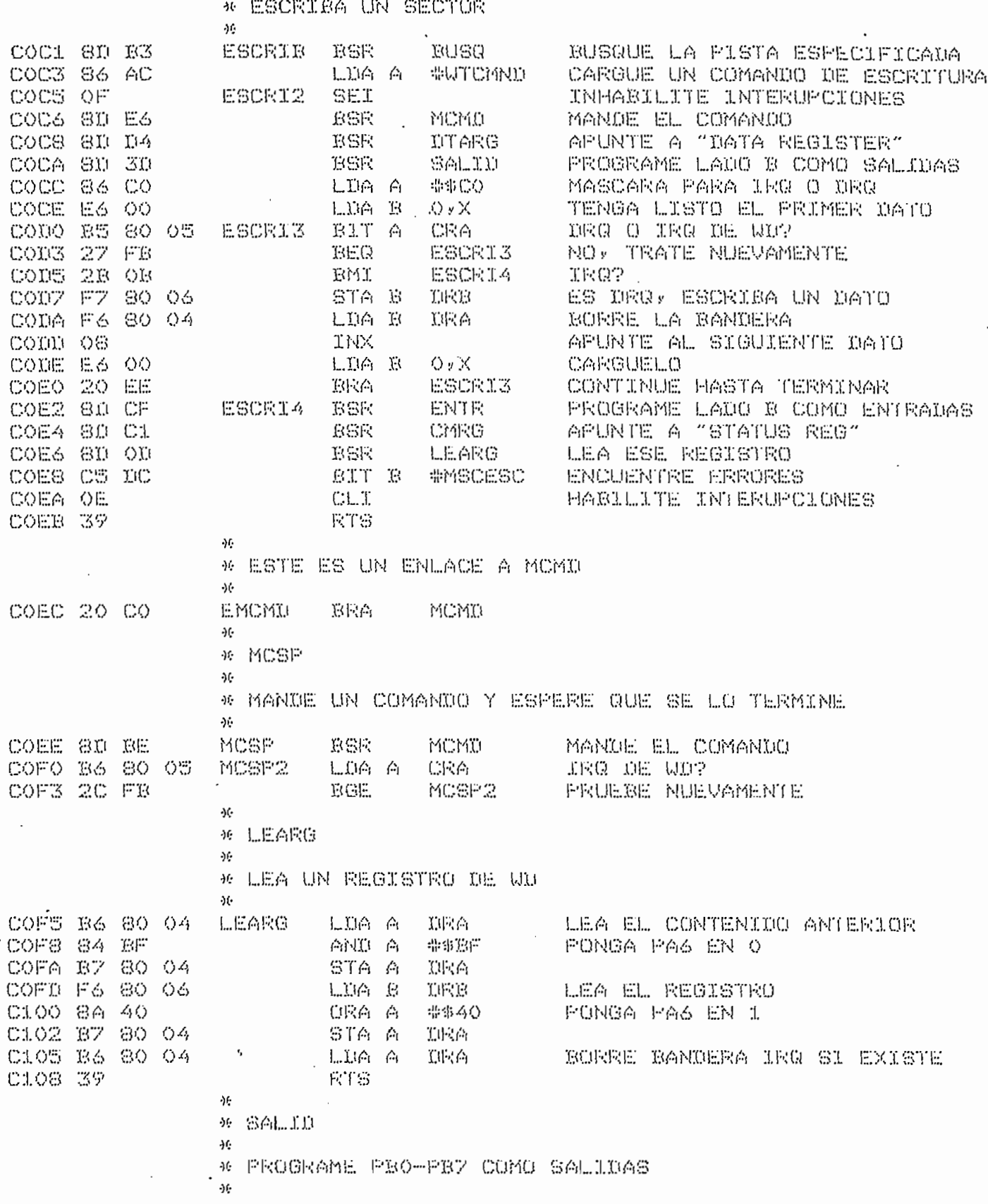

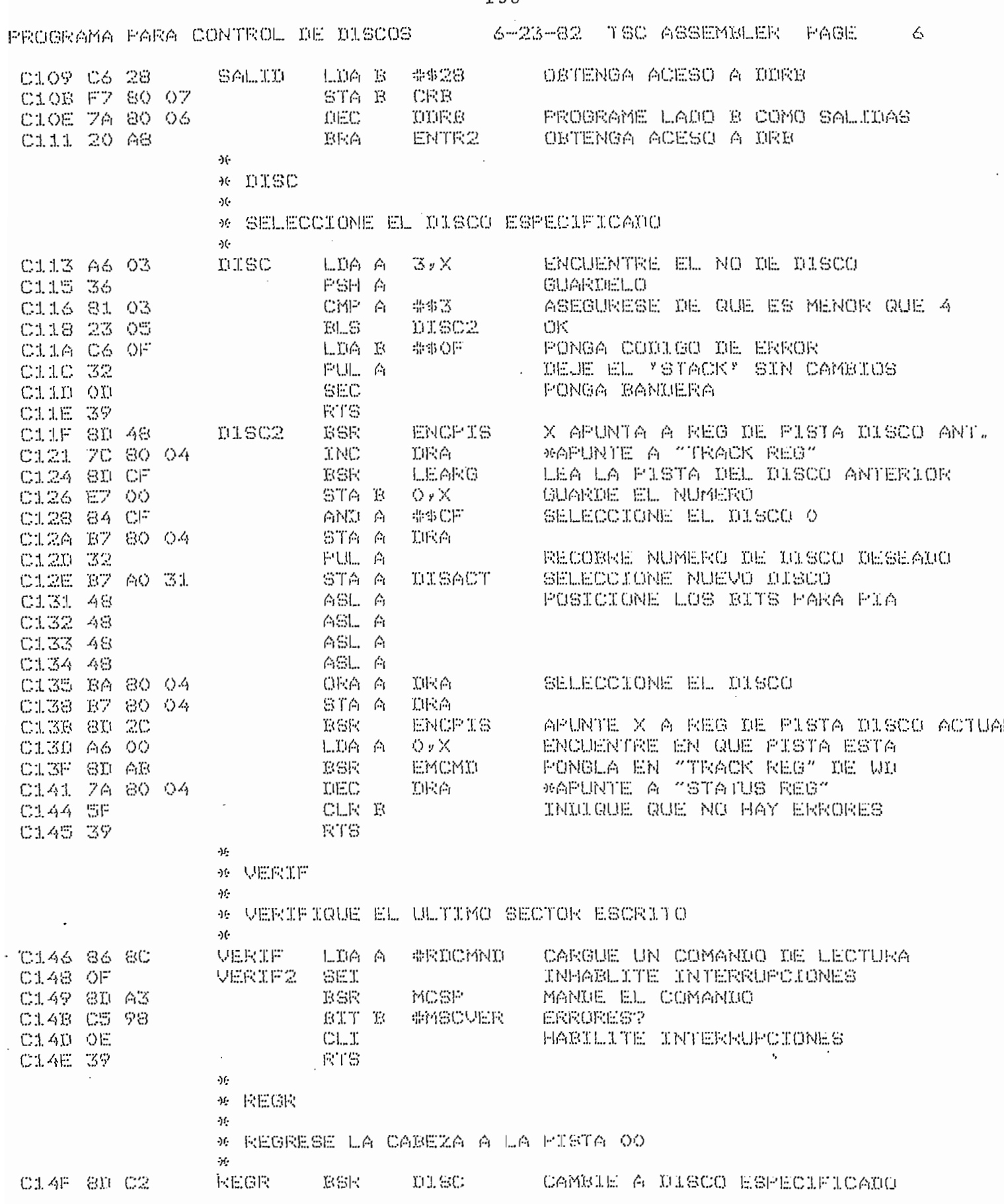

 $\bar{z}$ 

 $-150 -$ 

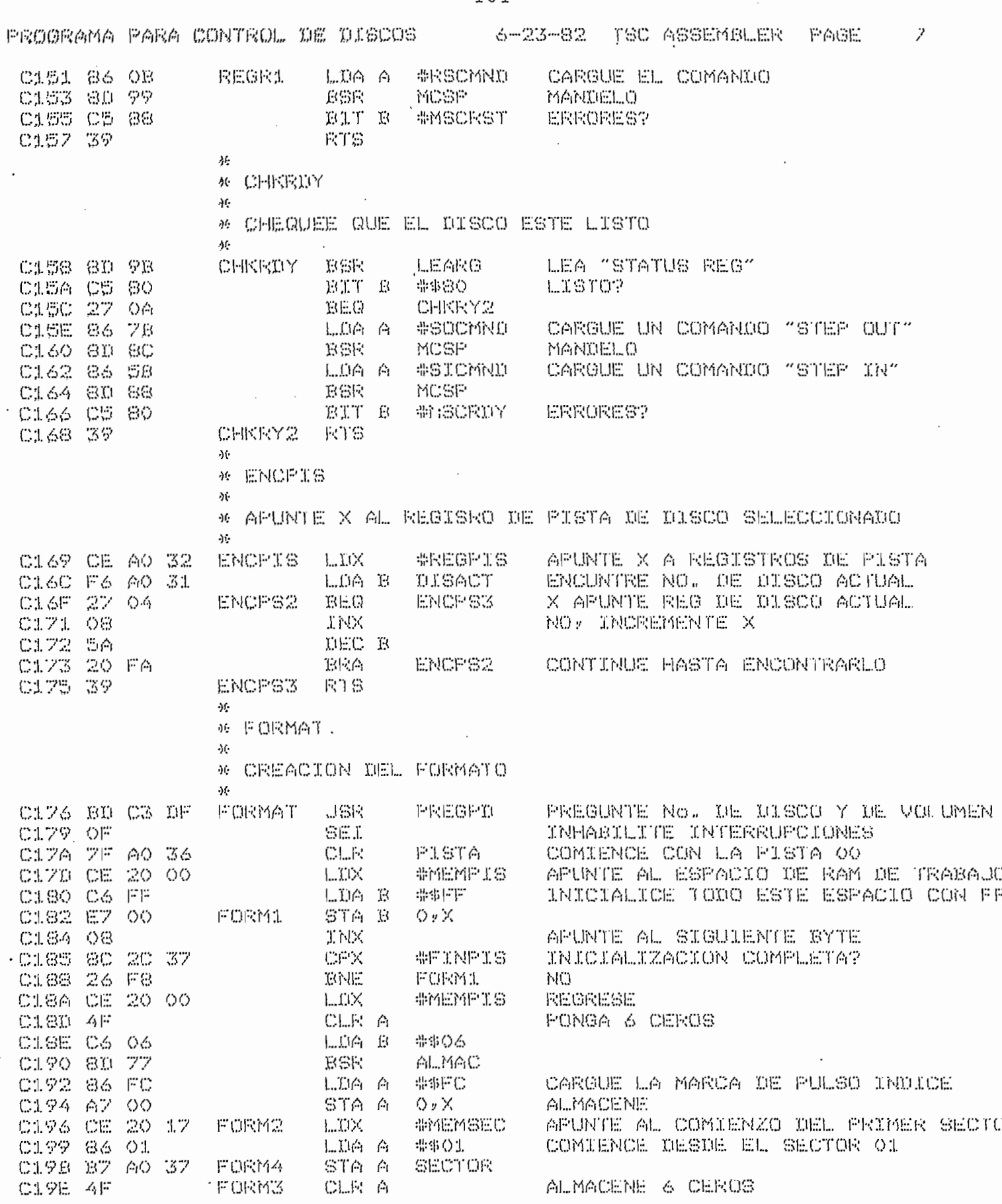

 $-151 -$ 

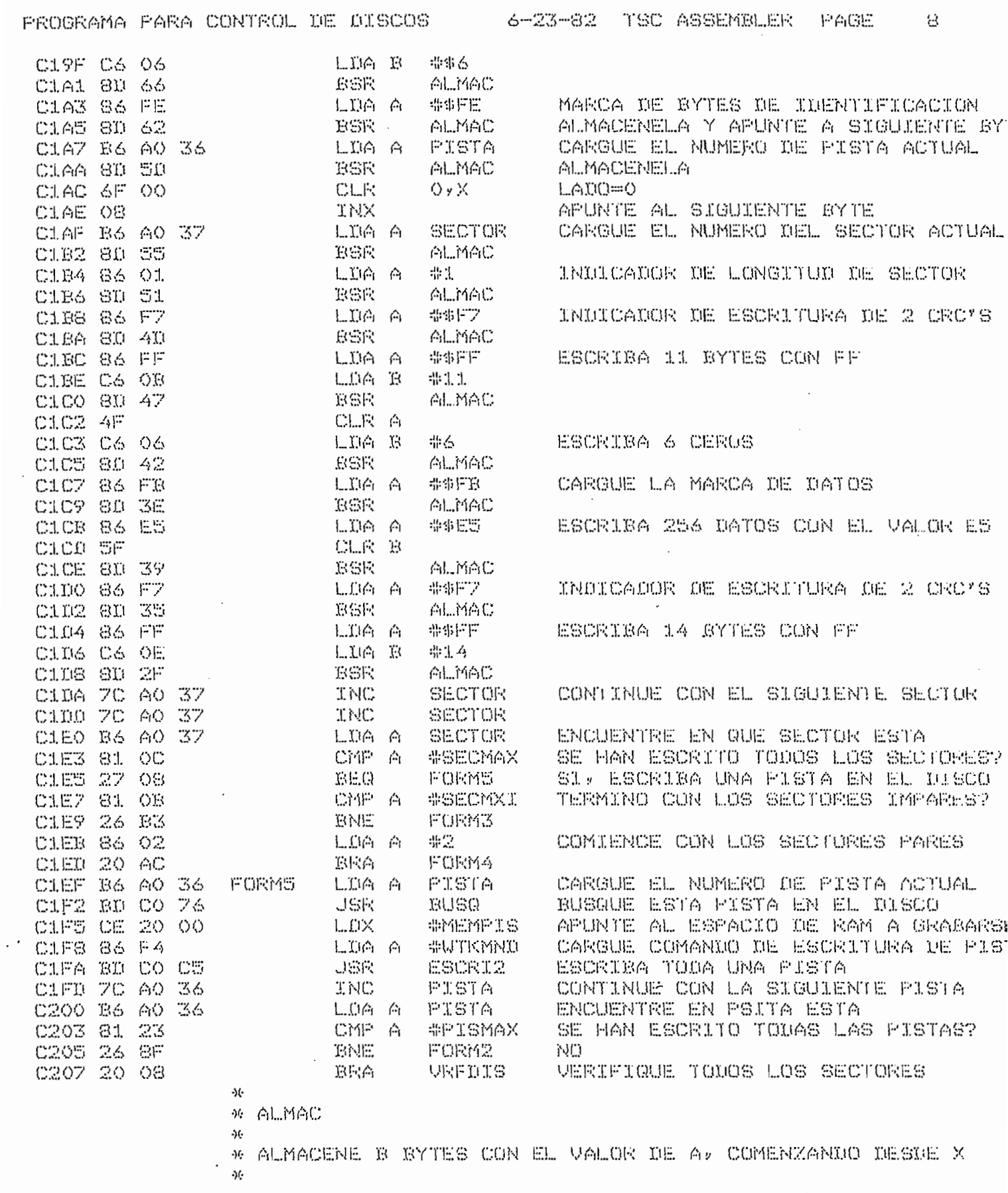

 $\mathcal{L}^{\text{max}}_{\text{max}}$ 

 $\sim$   $^{\prime}$ 

 $\sim$ 

 $-152 -$ 

 $\mathcal{L}(\mathcal{A})$ 

 $\mathcal{L}^{\mathcal{L}}_{\mathcal{L}}$  and  $\mathcal{L}^{\mathcal{L}}_{\mathcal{L}}$  and  $\mathcal{L}^{\mathcal{L}}_{\mathcal{L}}$ 

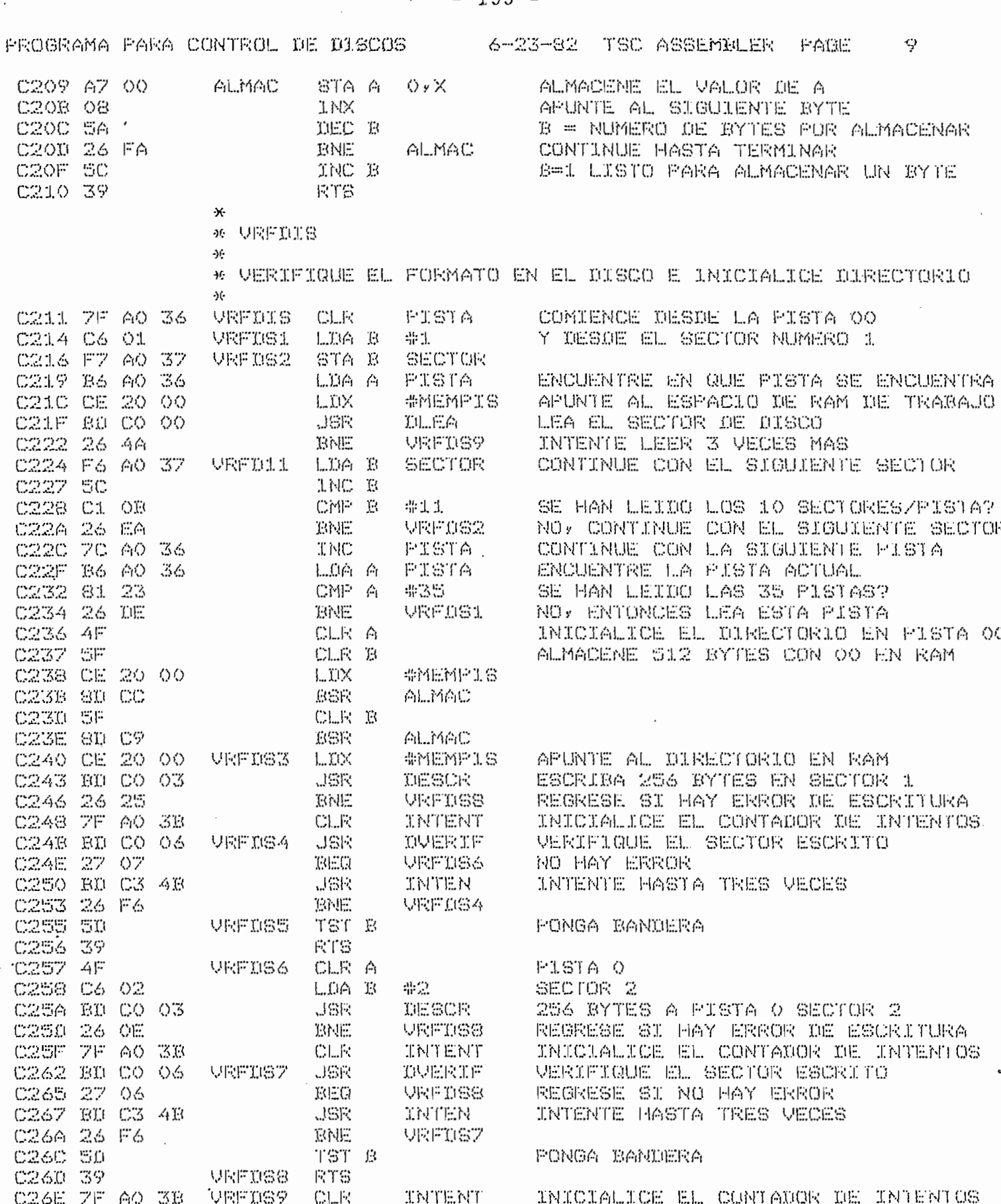

 $\overline{\phantom{0}}$  $153 -$ 

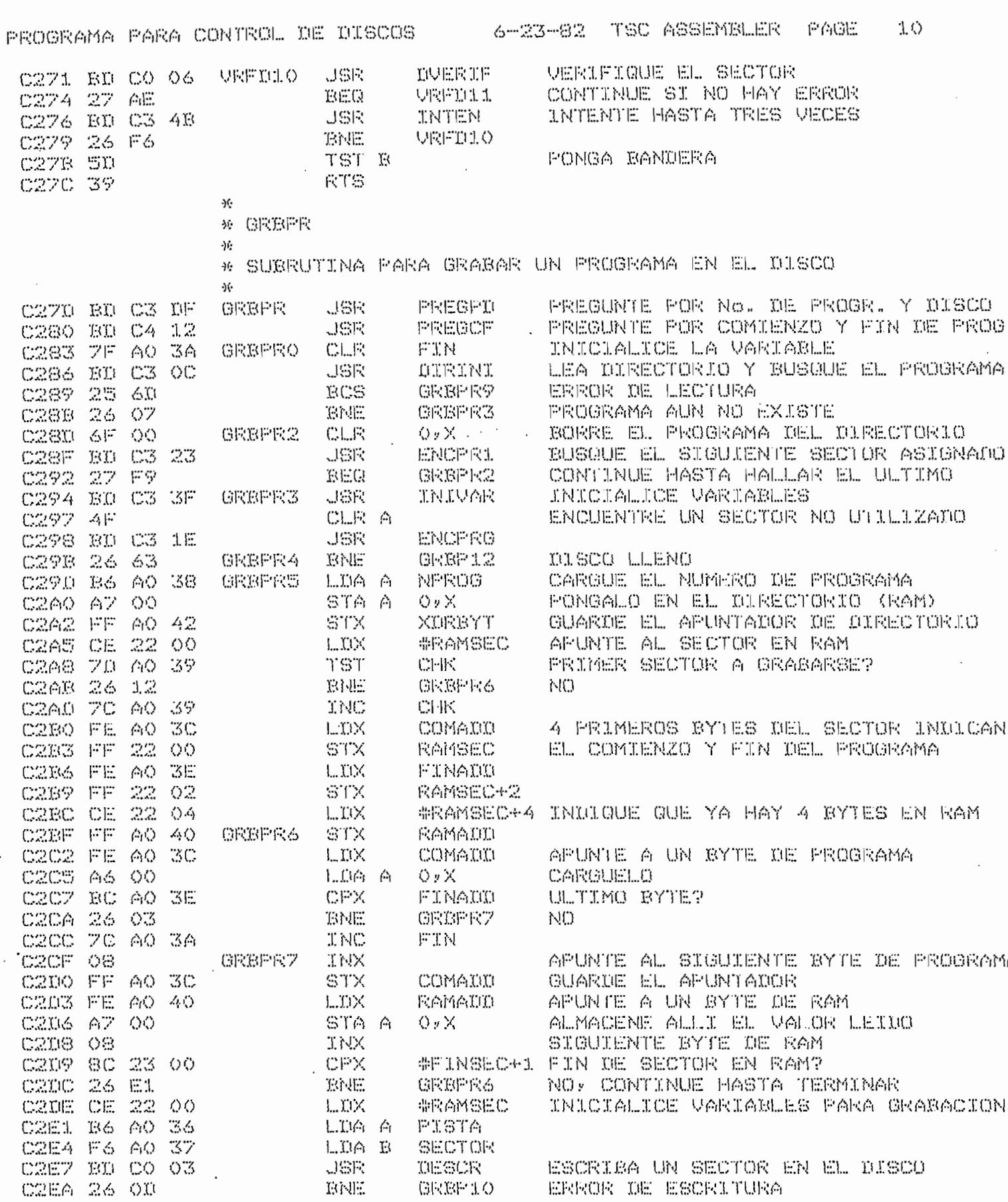

 $\ddotsc$ 

 $-154.$ 

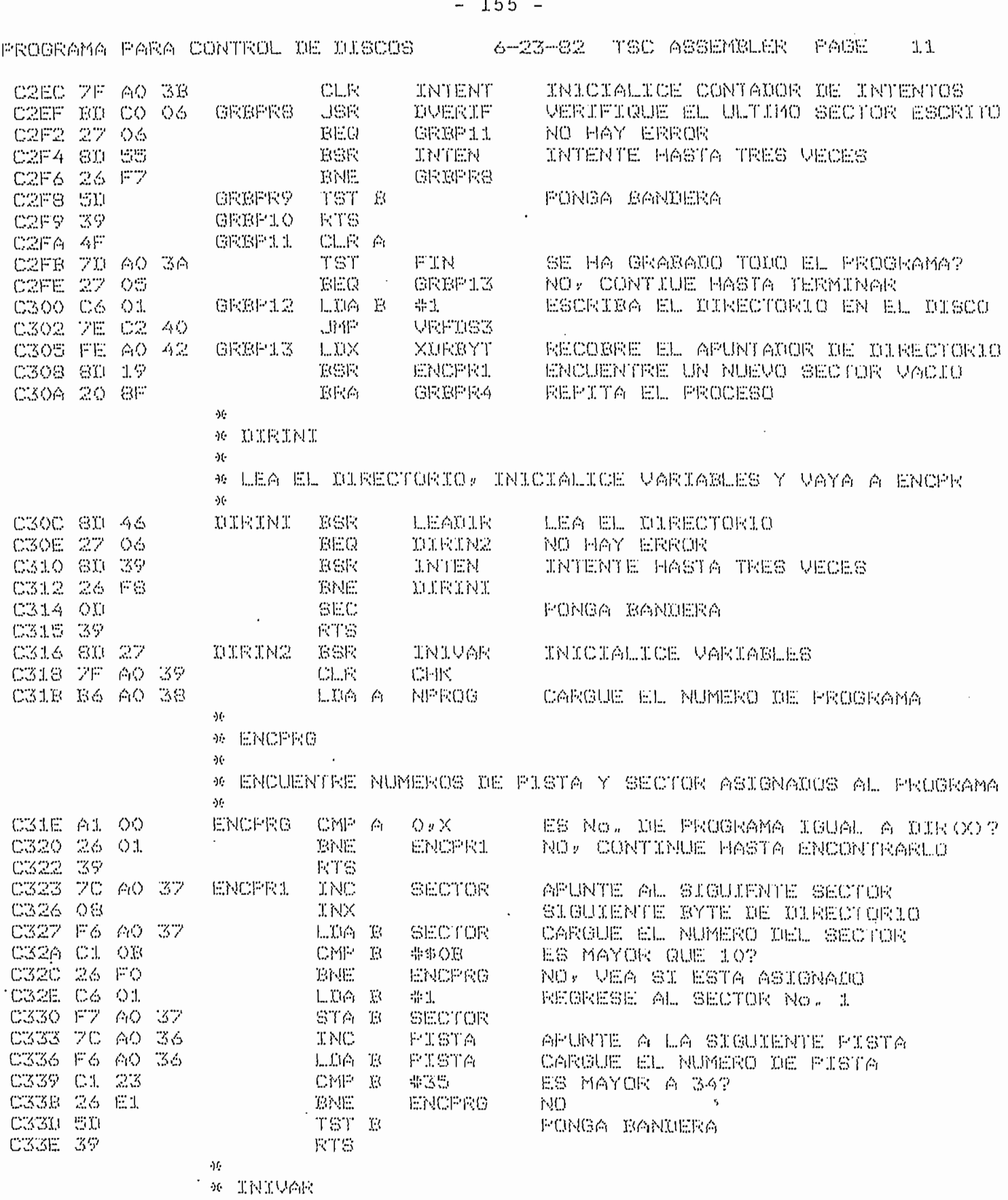

e dinteralier variarles

 $155$ 

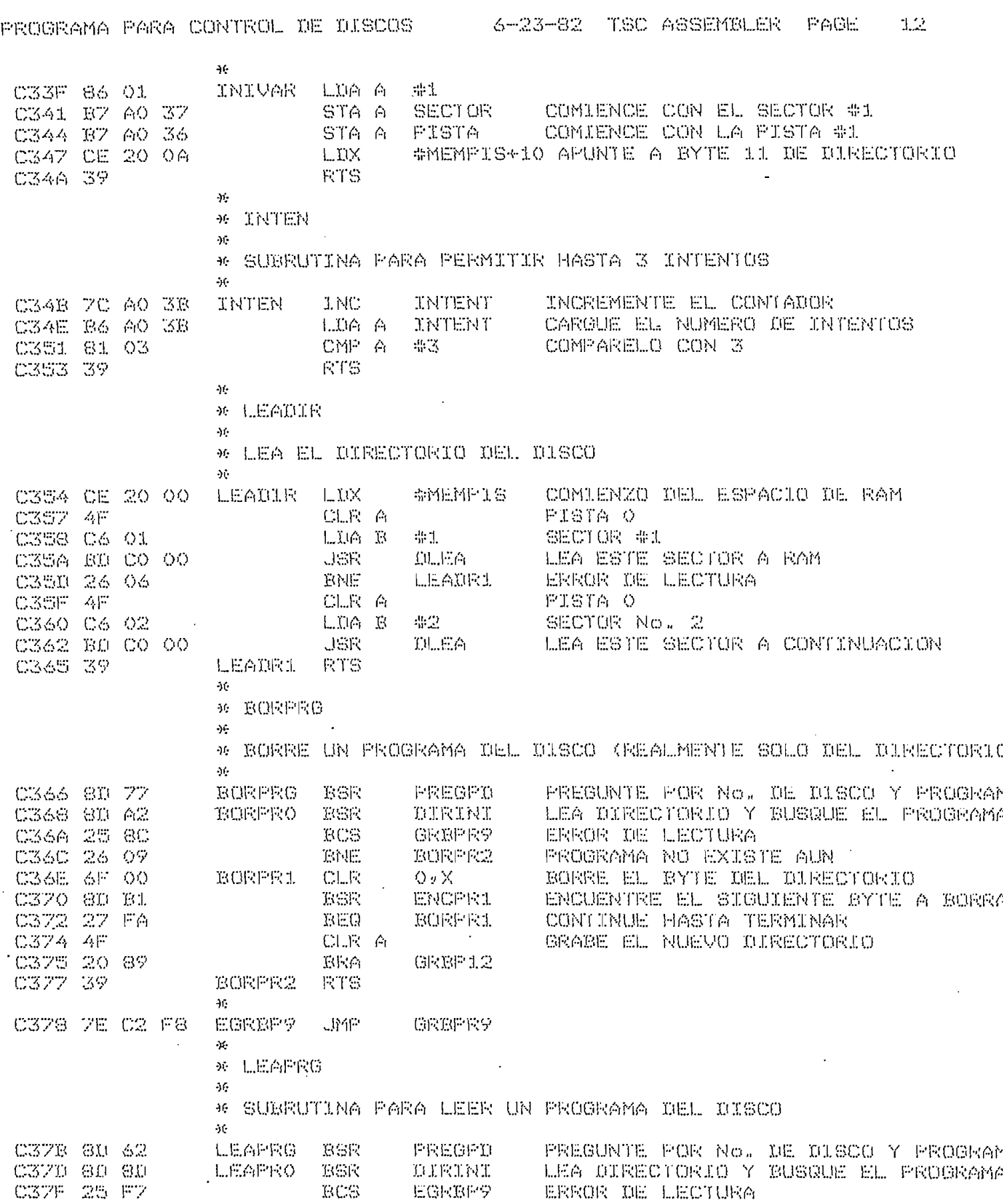

 $\mathcal{A}$ 

ý,

 $\hat{\boldsymbol{\theta}}$ 

 $\bar{\alpha}$ 

 $\ddot{\phantom{0}}$ 

 $\epsilon$ 

 $-156 -$ 

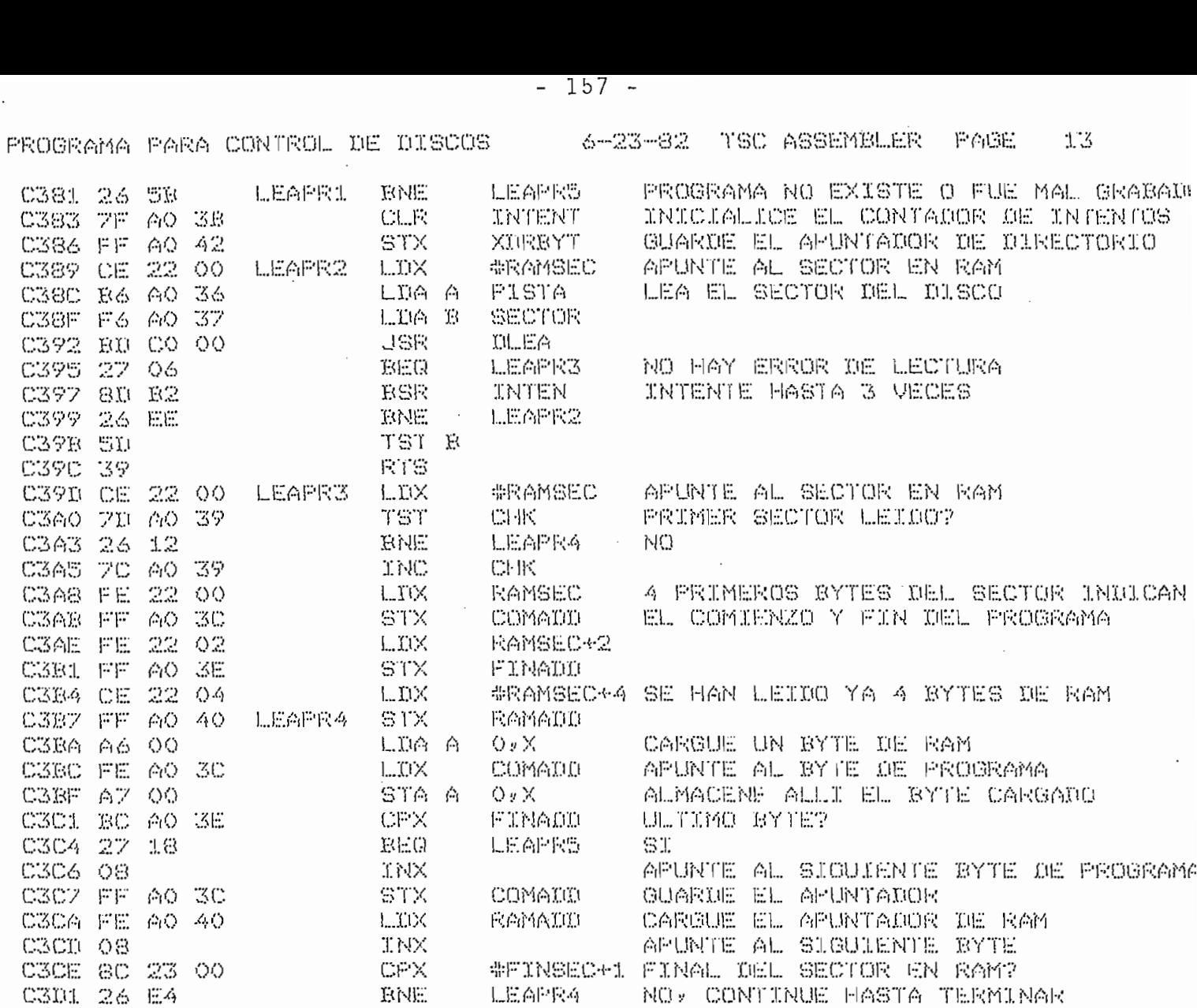

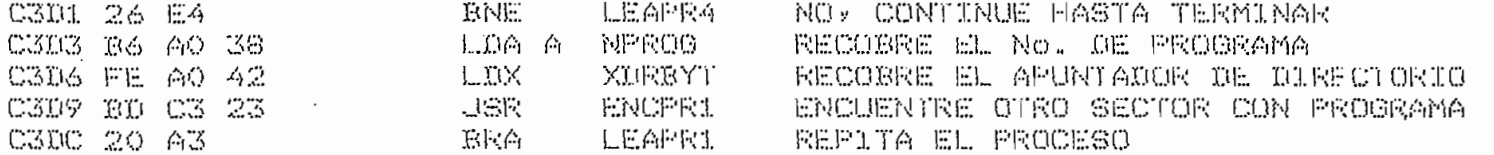

LEAPRS RTS  $\gamma$ 

C3D6 FE

C3DE 39

\* FREGPD  $\delta$ 

\* FREGUNIE FOR NUMERO DE FROGRAMA Y DISCO ðŀ.

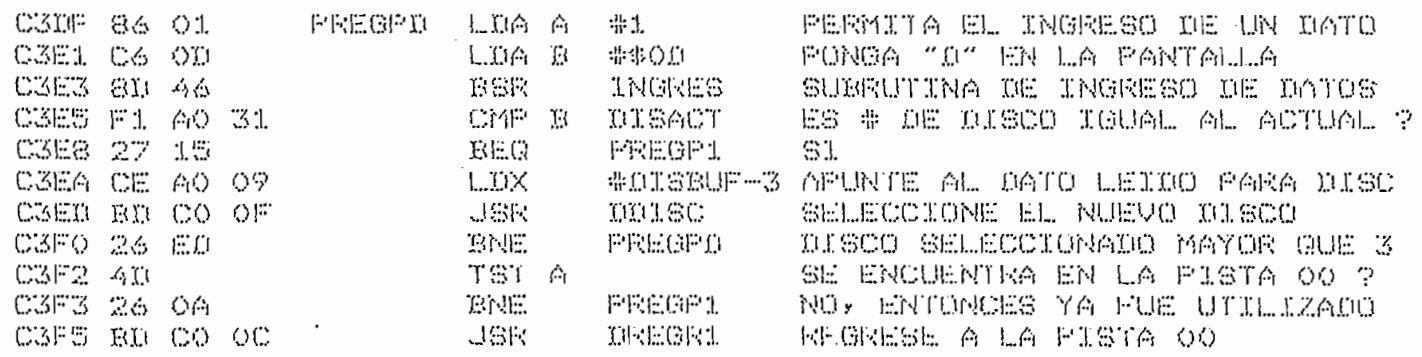

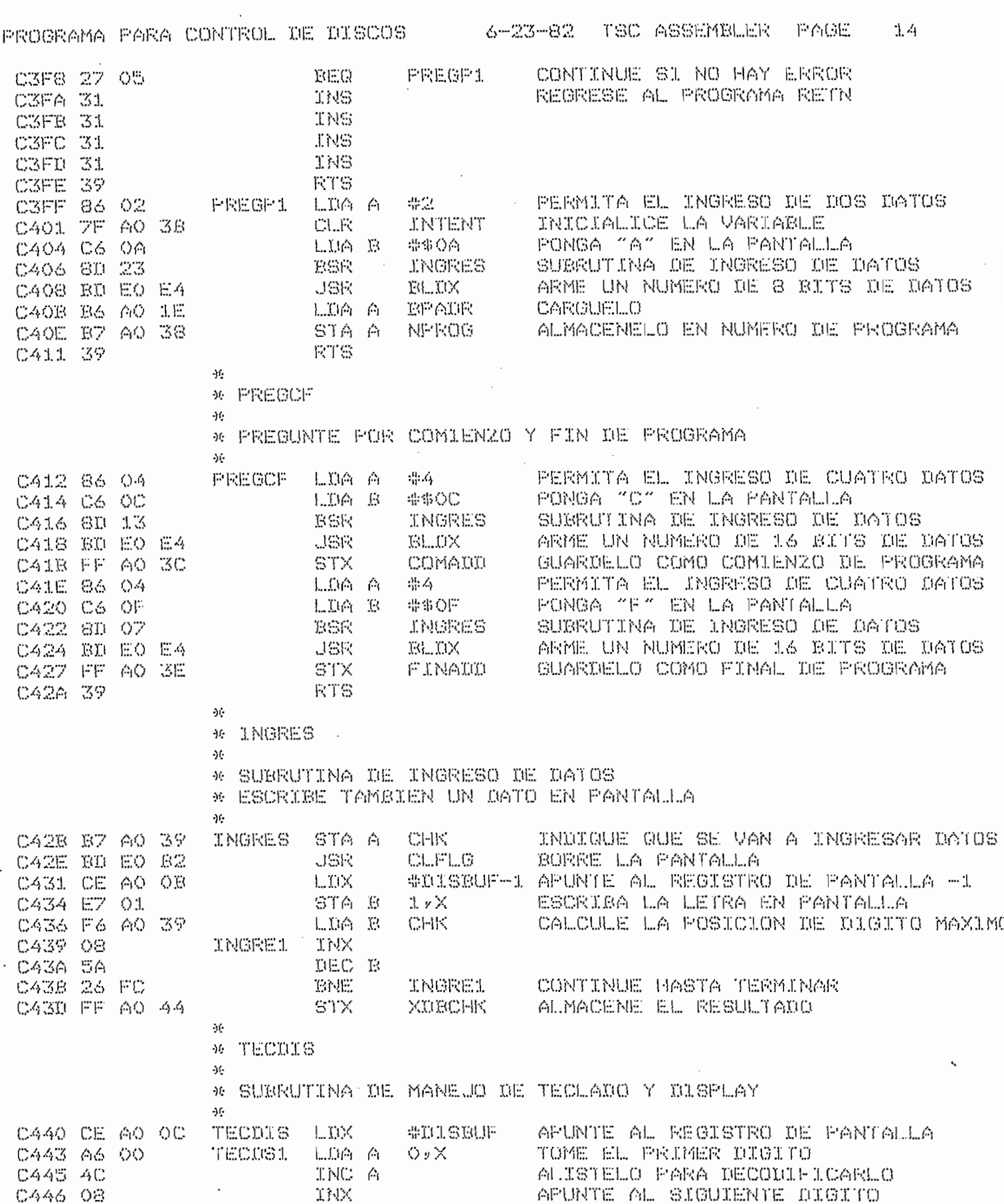

- 128

 $\hat{\boldsymbol{\epsilon}}$ 

 $3.35\,$ 

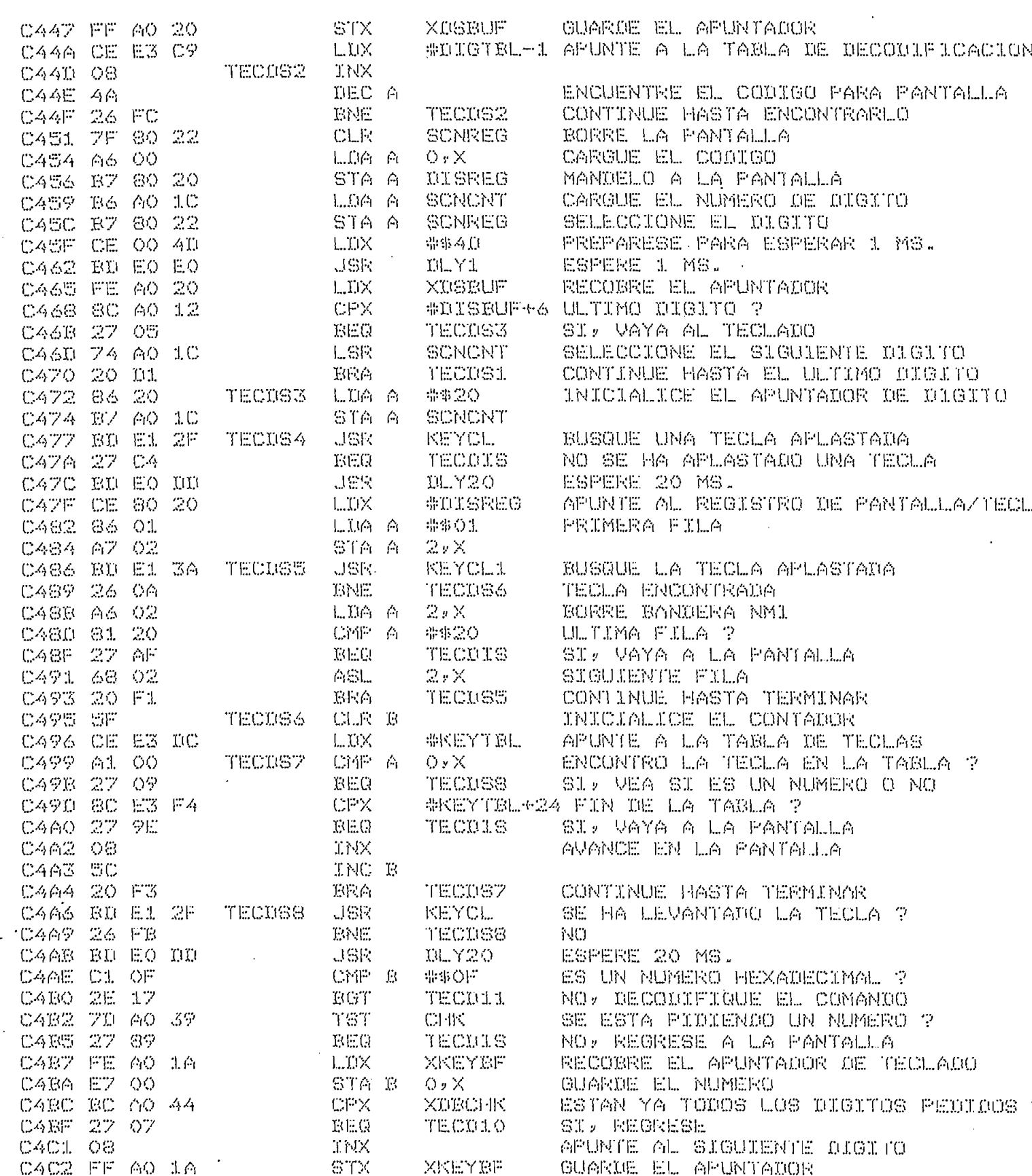

 $-159 -$ 

 $\mathcal{L}(\mathcal{L}^{\mathcal{L}})$  . The set of  $\mathcal{L}^{\mathcal{L}}$ 

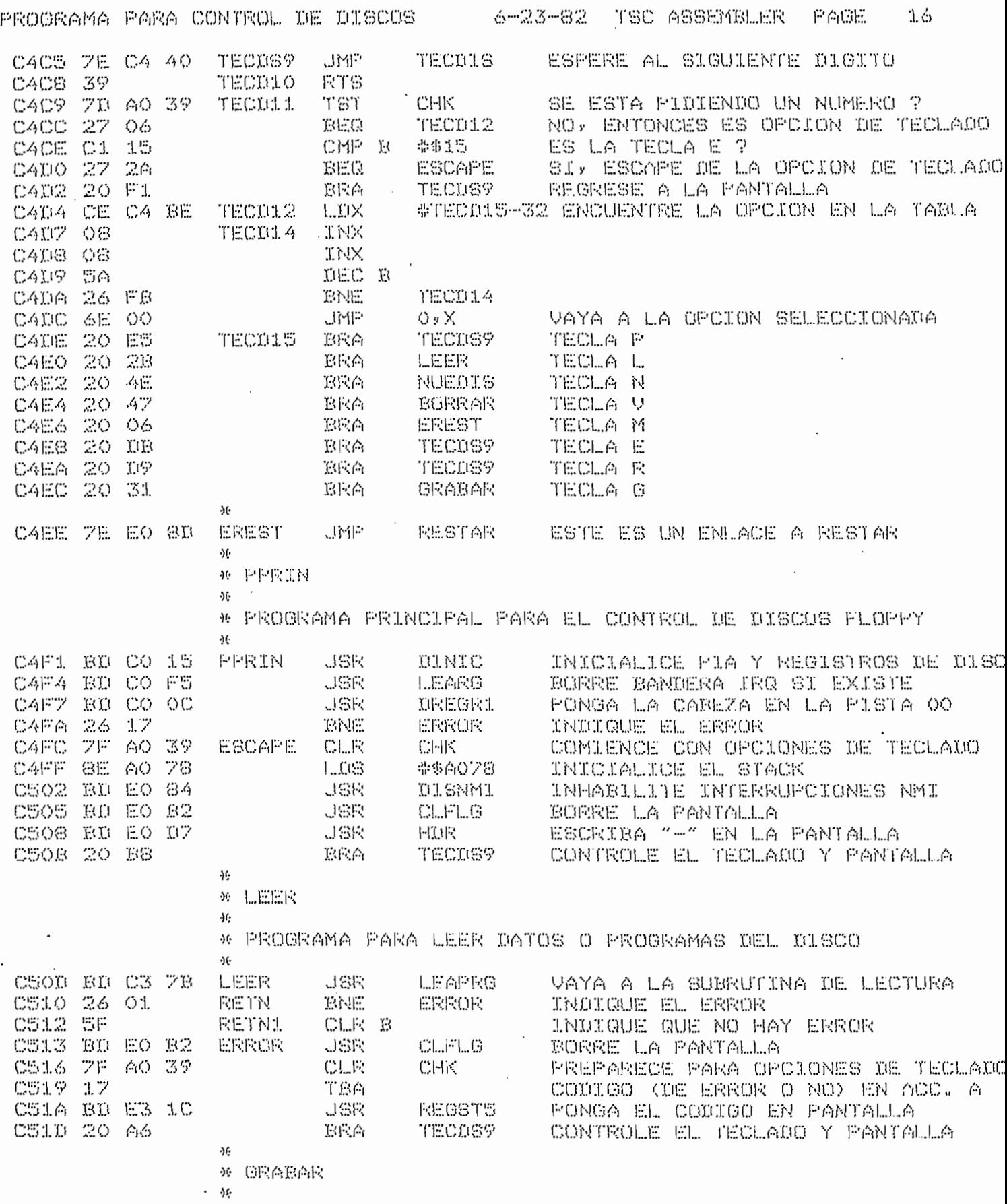

 $\sim 10^{11}$  km

 $-160 -$ 

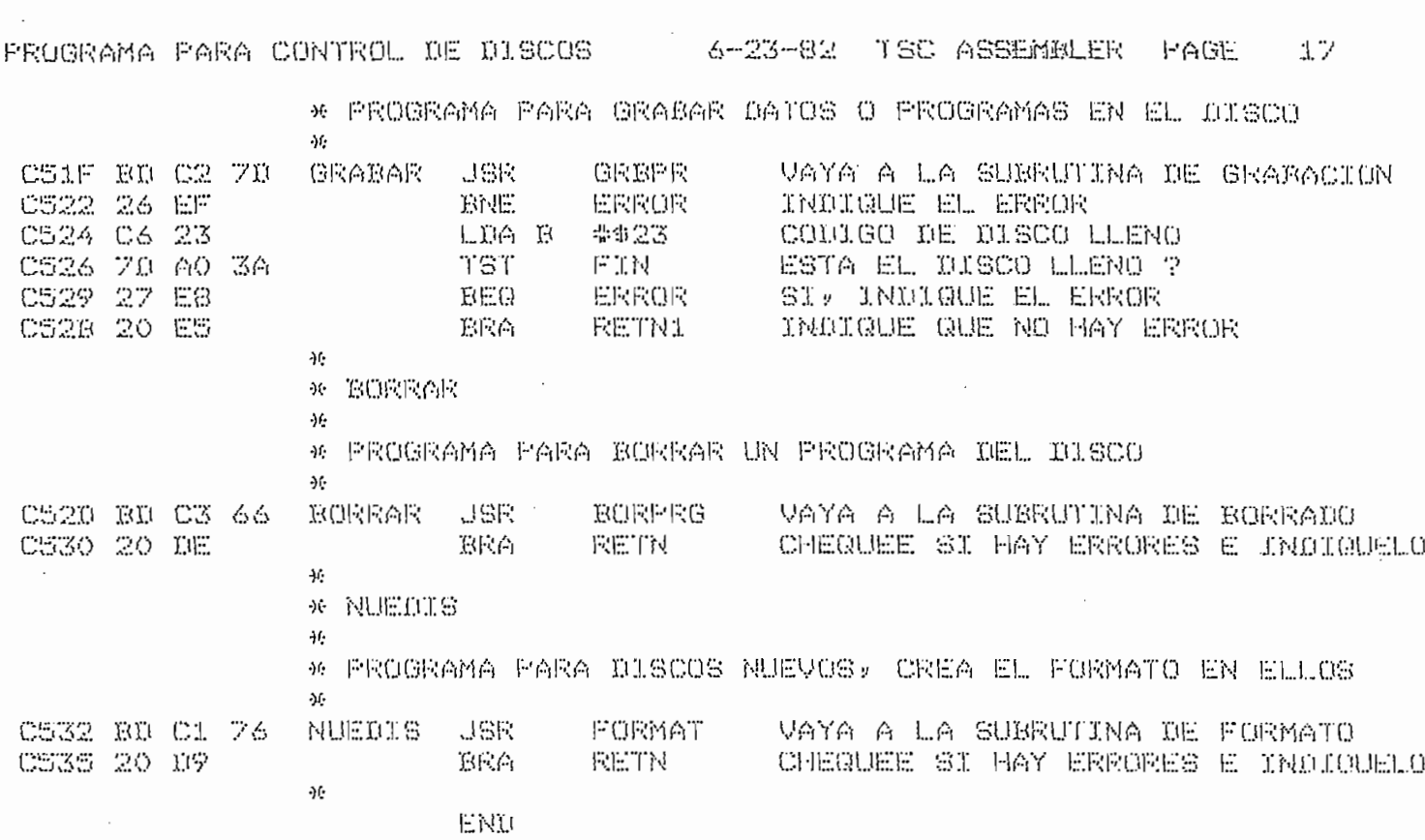

 $\bar{z}$ 

NO ERROR (S) DETECTED

 $\frac{1}{2} \sum_{i=1}^n \frac{1}{2}$ 

SYMBOL TABLE:

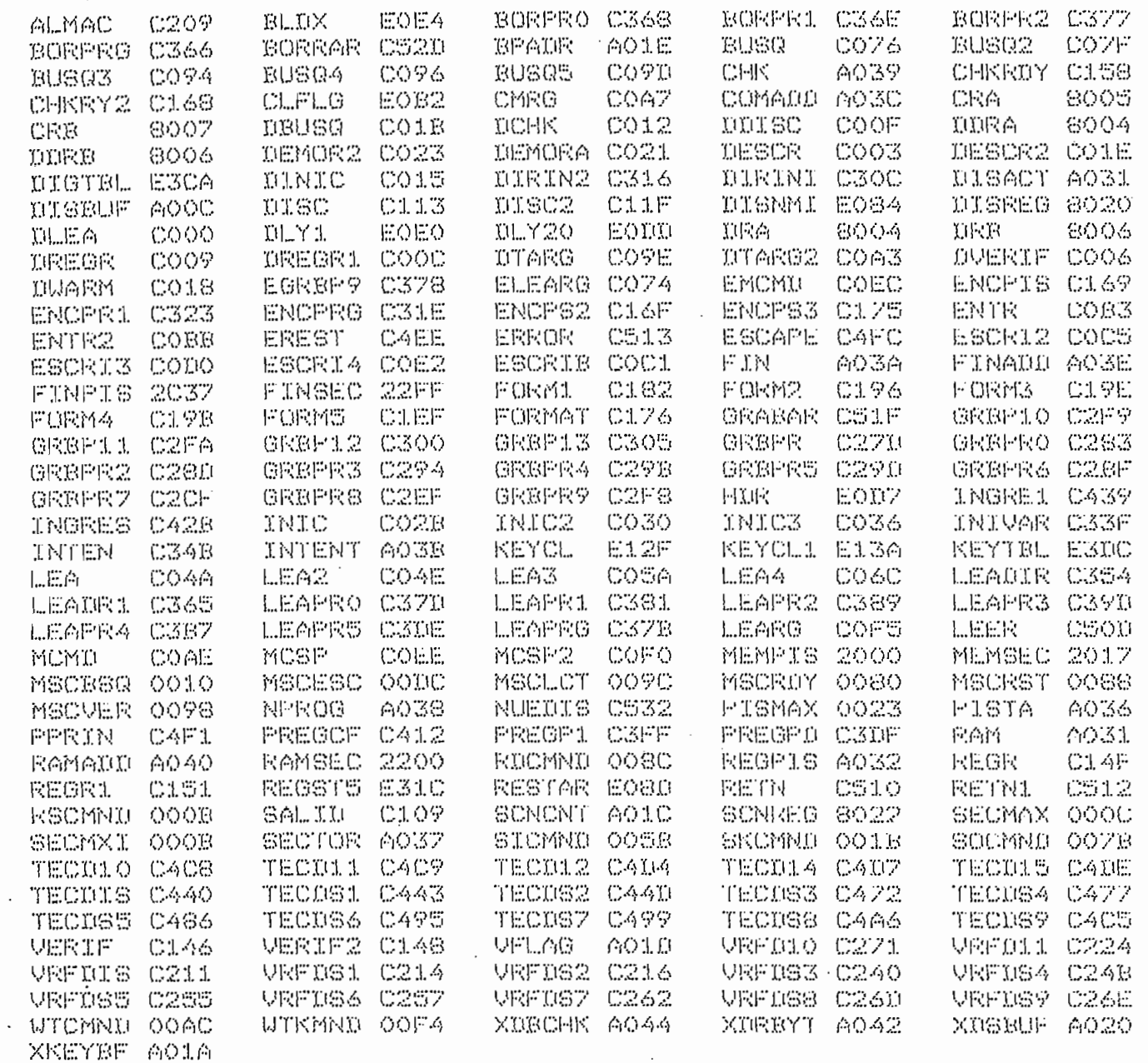

 $\mathcal{L}_{\text{max}}$  ,  $\mathcal{S}_{\text{max}}$ 

 $\mathcal{A}$ 

 $-162 -$ 

 $\mathcal{O}(\mathcal{O}_\mathcal{O})$ 

# CAPITULO QUINTO

## "UTILIZACION Y EJEMPLO DE APLICACION"

 $\mathcal{L}^{\text{max}}_{\text{max}}$  and  $\mathcal{L}^{\text{max}}_{\text{max}}$ 

 $\ddot{\phantom{0}}$ 

5. UTILIZACIÓN Y EJEMPLO DE APLICACIÓN.  $5.$ 

Antes de utilizar el circuito desarrollado en la presente tesis, se deberá verificar las conexiones que van a la placa del microprocesador y a la lectora/escritora. Para ello se ha seguido con la convención utilizada en el equipo MEK6800D2 es decir, si los componentes de una placa están en la parte su perior de la misma, los cables de varios conductores, deberán salir hacia abajo de la placa. En caso de duda se deberá estu diar los diagramas de circuitos de las diversas placas.

Si se piensa utilizar una nueva lectora/escritora con el circuito, se deberá estudiar la sección 4.3. y seleccionar las diversas opciones de operación que concuerden con las carac teristicas de la nueva lectora/escritora.

Una vez concluídos los procesos de verificación anteriormente indicados, se puede proceder a la utilización del equipo completo, para ello se deberán seguir los siguientes pa

- 1.- Encender el equipo MEK6800D2 y aplastar el botón de "RESET" del mismo.
- 2.- Esperar 10 segundos y encender la lectora/escrito-'

' 3. - Insertar un disco y correr el programa que se en-

- 4.- Aplastar la tecla correspondiente al proceso que se desea realizar:
	- Tecla M: Se la utilizará para regresar al control del monitor, el funcionamiento del mismo mo ha sido modificado y por lo tanto se podrá trabajar de la tanto se podrá trabajar de la trabaja representado en e<br>En 1930, en el trabajar de la trabaja representado en el trabajar de la trabaja representado en el trabajar de sido modificado y por lo tanto se podrá trabajar con él , en l a forma usual . Si el usual . Si el usual . Si el usual . Si el usual . Si el usual . Si el usua con él, en la forma usual. Si el usuario desea realizar algún proceso en el disco, deberá regre sar al paso 3. sar al paso 3.
	- Tecla L: Lectura de un programa. El usuario s e rá preguntado por el número de lectora/escritora (1 dígito) y por el número de programa (2 dígitos), el programa será leíd o y aparecerá el c o d java será leid o y aparecerá el c o d java será leid o dese go de error o 3 en la pantall a (00 indicar á en la pantall a (00 indicar á en la pantall a (00 indicar) a con<br>Descripción go de error o no, en la pantalla (ØØ indicará que no se ha producido un error).
	- Tecla G: Grabación de un programa. Los números de lectora/escritora y de programa serán pregunde lectora/escritora y de programa serán preguntados al usuario, seguidamente se preguntarán las direcciones (4 dígitos) donde comienza y termina el programa, se lo grabará en el disco y el código de error aparecerá en la pantalla. go de error aparecerá en la pantalla.
	- Tecla V: Borrado de un programa. Se preguntarán los números de lectora/escritora y de programa, el programa será borrado del directorio y se pon drá el código de error en la pantalla.
	- Tecla N: Nuevo disco. El usuario será preguntado por los números de lectora/escritora y de vo-

lúmen del disco (2 dígitos), se creará el formato en el disco y se verificaran todos los sectores del mismo, por último se pondrá el código de error en la pantalla.

- Tecla E: Escape. Esta tecla solamente será aceptada mientras se estépidiendo un dato al usuario. Una vez aplastada se regresará al paso 4.

El número de programa puede ser cualquiera comprendido entre Ø1 y FF, el número ØØ ha sido reservado para recuperar el último programa borrado, esto es, si accidentalmente se borra un programa del disco, se lo puede recuperar leyendo el pro grama ØØ.

Un programa que se graba no deberá ocupar las direccio nes de memoria comprendidas entre 2000 - 2FFF pues este espacio es utilizado para el control de la información en el disco. Si no se va a crear el formato en un disco nuevo, se podrán ut il Izar también las direcciones de memoria 2300 - 2FFF.

Debe recordarse que los discos pueden ser protegidos contra escritura por lo que será conveniente tomar esta precau ción en aquellos que contengan información importante.

5.2. EJEMPLO DE APLICACIÓN.

El siguiente ejemplo se ha diseñado para programar

de EPROMS 2708 que fuera explicado en una revista de electróni ca (26).

El circuito utiliza una PIA como elemento de interface po'MEK6800D2 se la pued ü di recelo nar en estas posiciones posiciones posiciones posiciones posiciones posici<br>Di recelo nar en estas posiciones posiciones posiciones posiciones posiciones posiciones posiciones posiciones

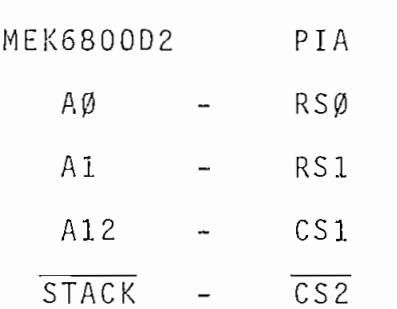

Una vez conectada la PIA a la placa del microprocesa- · dor, se deberá armar el circuito de la figura 21 para completar el programador de EPROMS.

De la figura 21 se deduce que el lado "A" de la PÍA se utiliza para la transmisión de datos, por lo que éstas líneas periféricas deberán ser programadas como entradas o salidas se gún se lea o escriba en la EPROM. El lado "B" se utiliza para sacar las direcciones de memoria a la EPROM en conjunto con los flip-flops tipo D del integrado 74LS75. Produciendo un pulso

positivo en CB2 se almacenan en los flip-flops los 3 bits más significativos de la dirección de memoria, para luego sacar los 8 bits restantes directamente del lado "B" de la PIA.

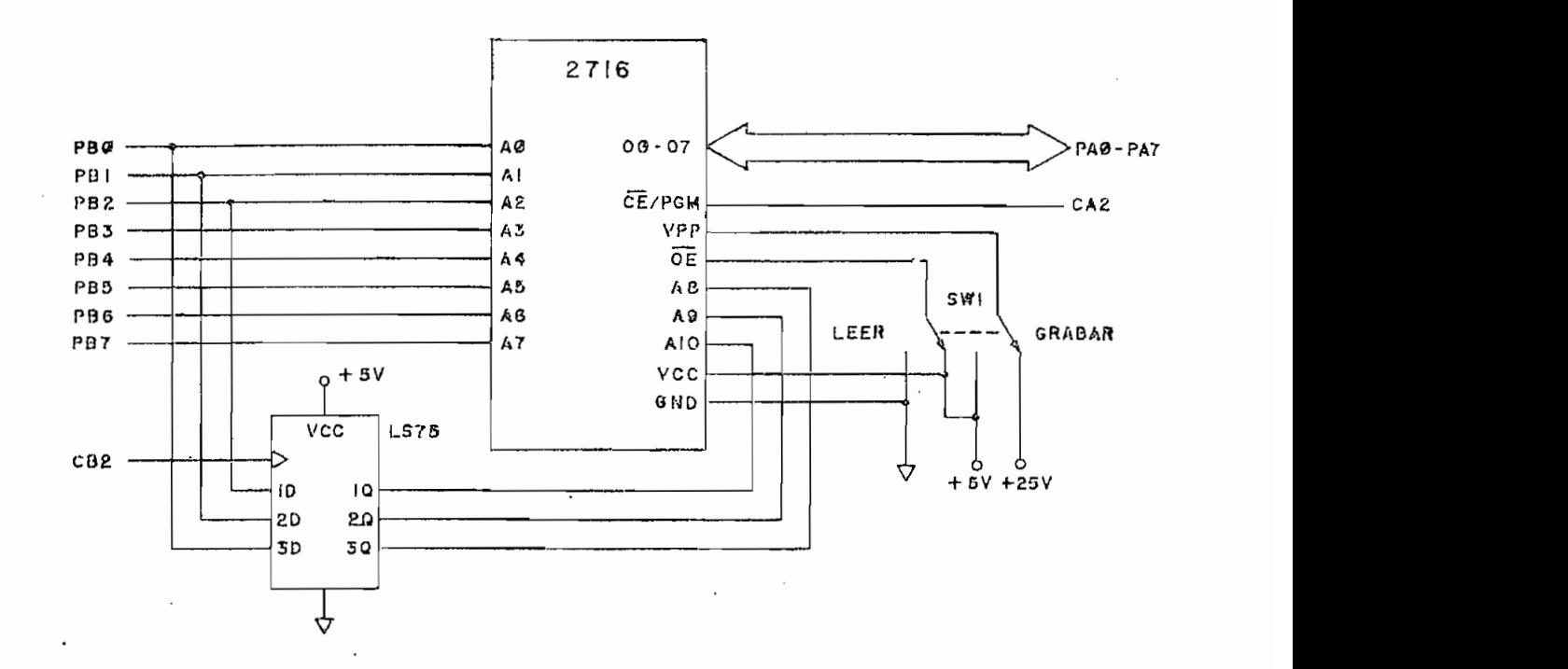

 $2^{1}$ 

### FIGURA 21

PROGRAMADOR DE EPROMS

Por medio de SW1 se enviarán 5 voltios a Vpp y un cero lógico a CS para procesos de lectura y 25 voltios a Vpp, y un uno lógico a CS para procesos de grabación.

CA2 deberá estar en cero lógico para leer la EPROM, mientras que un pulso positivo de 50 mSeg deberá enviarse por esta línea para cada dato que se grabe.

5.2.2. LOS PROGRAMA S DE SOPORTE Y SU UTILIZACIÓN.

Los programas de soporte sirven para leer, grabar y ve rificar el contenido de una EPROM, estos programas se han incluído al final de este capítulo y han sido grabados como pro; grama 01 en el disco 00.

La función de cada una de las subrutinas utilizadas se podrá comprender leyendo los listados incluídos, por lo que se rá preferible estudiar la forma de utilización de las subrutinas principales.

5.2.2.1. VBLNK. - (\$0100)

Esta subrutina se utiliza para verificar que una EPROM esté "limpia" es decir, que todas sus localidades de memoria contengan el número FF hexadecimal. Al igual que en la subrutina VRFY, al finalizar el proceso se hace un salto al monitor -si no se ha producido un error- o de producirse se regresa a •él, por medí o de una interrupción Sk'15 en este último caso se puede analizar la causa del error por medio de las siguientes condiciones de regreso:

> X = Dirección del byte errado en la EPROM.  $A = Byte$  leído de la EPROM.  $B = Data$  esperado.

 $5.2.2.2.$  LEA. -  $(S0102)$ 

LEA se utiliza para transferir el contenido de la EPROM (\$115) y ENDAD (\$121F4), las mismas en las mismas en las mismas en las mismas en las mismas en las mismas en l n 1 r las siguientes direcciones de memorias de memorias de memorias de memorias de memorias de memorias de me<br>En 1990, en 1990, en 1990, en 1990, en 1990, en 1990, en 1990, en 1990, en 1990, en 1990, en 1990, en 1990, en

> PRMAD = Dirección Inicia l en la EPROM (usualmente ENDAD ~ Dirección final de memoria (ENDAD = BEGAD + nú\_

Una vez efectuado el proceso de lectura, LEA hace un

la EPROM deberán estar entre las direcciones de memoria BEGAD

mente al monitor y el usuari o deberá colocar SW1 en la posició no deberá colocar SW1 en la posició no serviz<br>SW1 en la posició no deberá colocar SW1 en la posició no de la posició no deberá colocar SW1 en la posició no

 $5.2.2.4. VRFY - ( $0106)$ 

VRFY se utiliza para verificar lo grabado en la EPROM, comparando los datos almacenados en memoria con aquellos contenidos por la EPROM. Si se utiliza después de las subrutinas LEA o ESCRIBA, no será necesario definir nuevamente las varia bles: PRMAD, BEGAD y ENDAD.

El usuario podrá determinar si se produjo un error o no, como en la sección 5.2.2.1.

 $\mathcal{L}_{\mathcal{A}}$ 

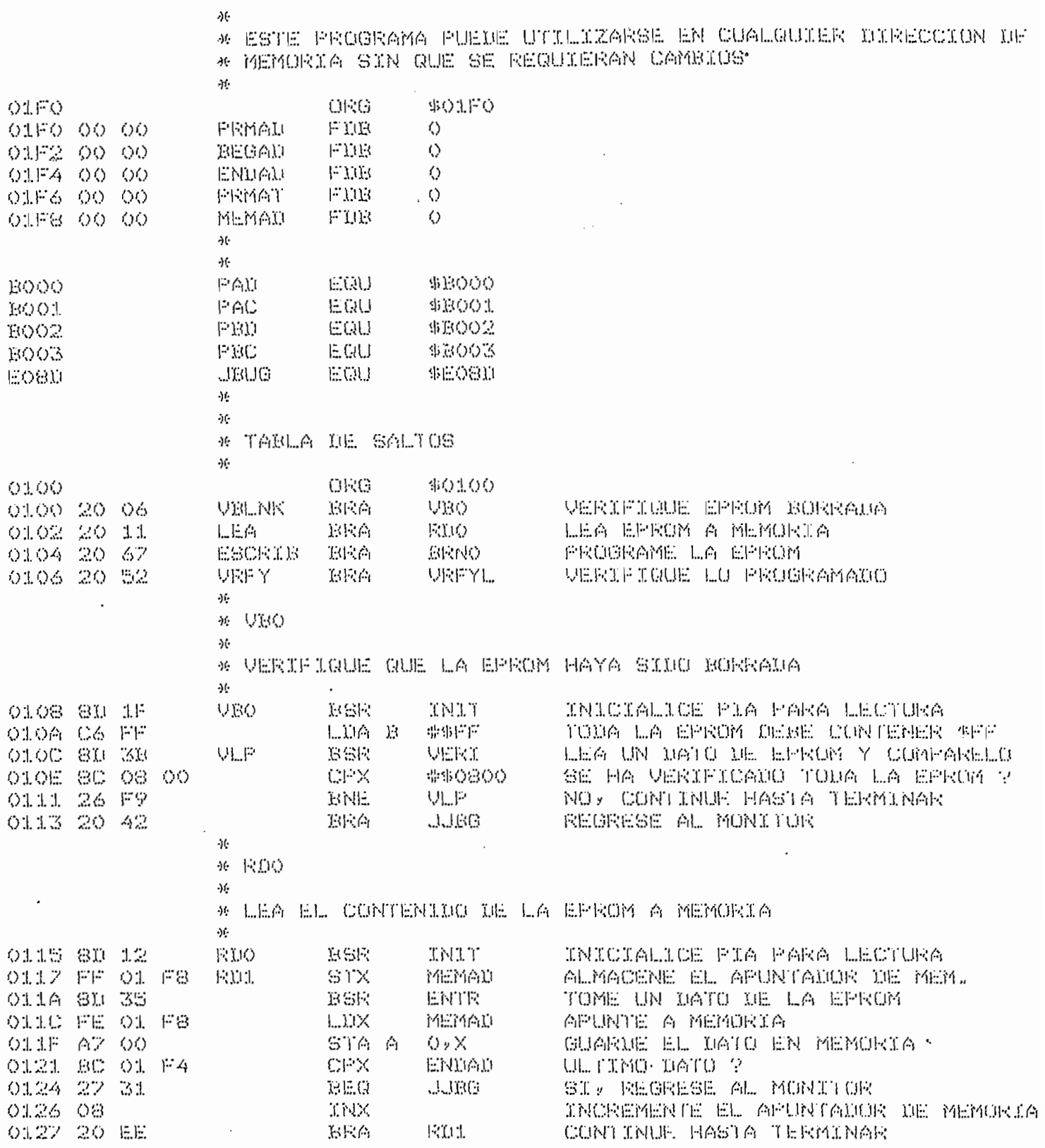

 $-171 -$ 

 $\frac{M}{M}$  . INIT

 $\mathcal{L}_{\mathcal{A}}$ 

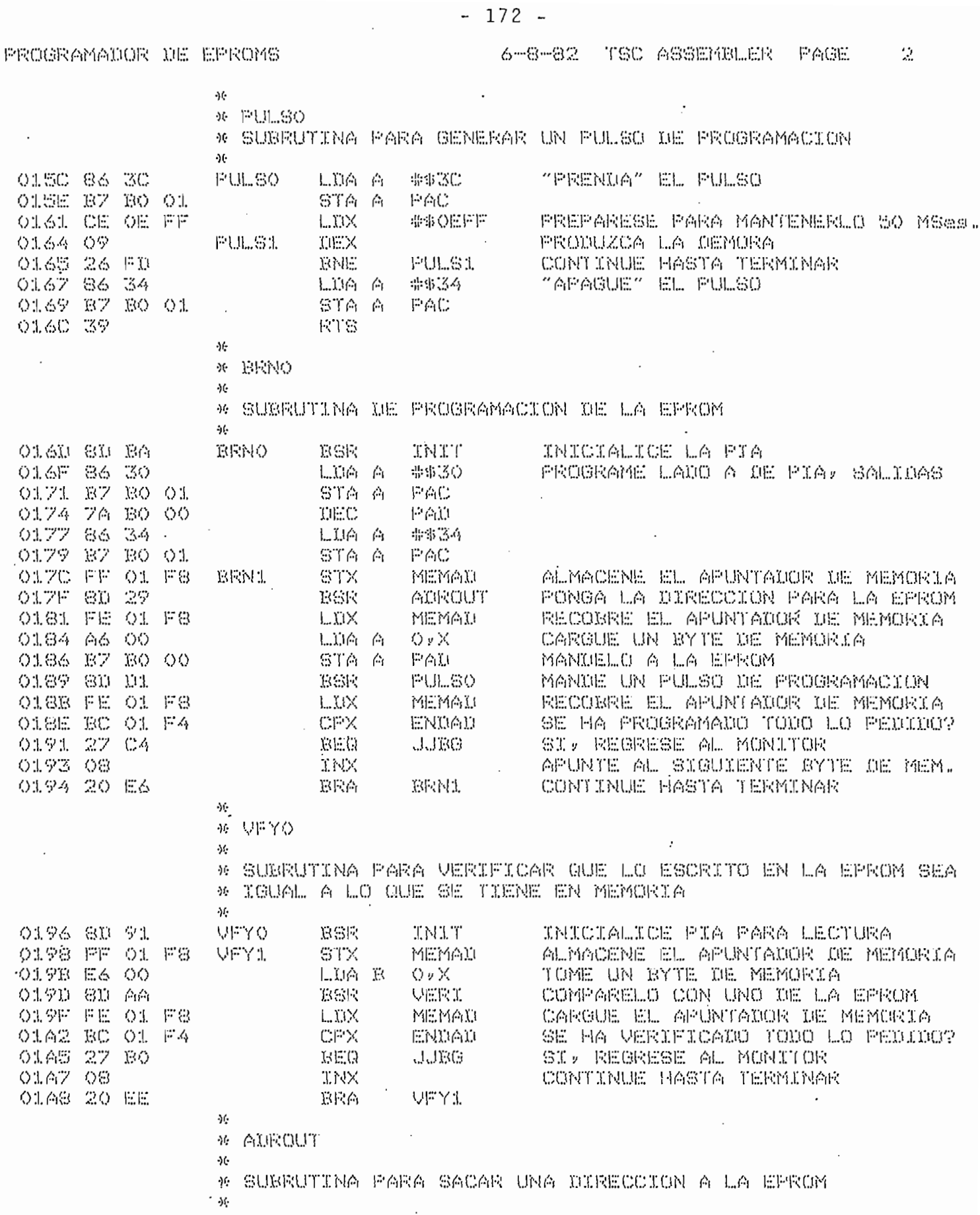

 $-173 -$ 6-8-82 TSC ASSEMBLER PAGE  $\mathfrak{S}$ PROGRAMADOR DE EFROMS \* FULSO \* SUNGUIINA PARA GENERAR UN FULSO DE PROGRAMACION  $\mathcal{M}$ FULSO LDA A \$\$3C "FRENDA" EL PULSO 015C 86 3C STA A PAC O15E B7 B0 01 LIX ##OEFF FREPARESE FARA MANTENERLO 50 MSes O161 CE OE FF FULS1 DEX FRODUZCA LA DEMORA 0164 09 11 **ENE PULS1** 0165 26 FD CONTINUE HASTA TERMINAR  $01.67$  86 34 - 1...10台 - 命事事33台 "APAGUE" EL PULSO 0169 B7 B0 01 STA A PAC 0160 39 **RTS**  $+1$ \* RRNO  $\mathcal{M}$ \* SUBRUTINA DE PROGRAMACION DE LA EPROM  $\Delta G$ **BRNO** RSR INIT ANICIALICE LA PIA 0160 80 BA  $01.6F$  86 30 上山角 育 - 帯事器の - FROGRAME LADO A DE PIA, SALIDAS STA A PAC O171 B7 B0 01 THEICH PA0. 0174 7A BO 00 0177 86 34 □ 山崎 南 - 帯事語春 STA A PAC 0179 B7 B0 01 815 a Leo<br>STX – MEMAI<br>BSR – AIROUT<br>LIK – MEMAI OIZC FF OI F8 ERNI ALMACENE EL APUNTAIOR IE MEMORIA  $017F$  80 29 - PONGA LA DIFECCION PARA LA EPROM OISI FE OI FS RECOMME EL AFUNTADOR DE MEMORIA LDA A 0,X<br>STA A PAU – MANDELO A LA EPROM<br>RSR – PULSO – MANDELO A LA EPROGRAMACION<br>LDX – MEMAD – RECOGRE EL APUNTADOR DE MEMORIA<br>LDX – MEMAD – RECOGRE EL APUNTADOR DE MEMORIA 0184 A6 00 0186 B7 B0 00 0189 80 01 OIGB FE OI FB ENDAD<br>JJBG EGPX<br>EGPX 018E BC 01 F4 SE HA PROGRAMADO TODO LO PEDIDO? O191 27 C4 V SI, REGRESE AL MONITOR  $0193008$  $\mathbb{E} \times \mathbb{E}$   $\mathbb{E} \times \mathbb{E}$ AFUNTE AL SIGUIENTE BYTE DE MEM. BRA BRN1 0194 20 E6 CONTINUE HASTA TERMINAR  $-31$ A VEYO  $\mathcal{M}$ \* SUBRUTINA PARA VERIFICAR GUE LO ESCRITO EN LA EPROM SEA \* IGUAL A LO QUE SE TIENE EN MEMORIA  $-11$ BSR INI)<br>STX MEMAD ALMACENE EL A MEMORIA<br>LDA B 0,X (COMPARELO CON UNO DE LA EFROM<br>OERI COMPARELO CON UNO DE LA EFROM<br>ARGELE EL APUNTAIOR DE MEMORIA O196 8H 91 UFYO. BSR  $\sim$  8TX  $\sim$ O198 FF O1 F8 VFY1 A MACEME EL APLINTATION OF MEMORYA OIGR EA 00<br>OIGR 8D AA **RGR VERT** CARGUE EL APUNTANUR DE MEMORIA<br>SARGUE EL APUNTANUR DE MEMORIA L.I.IX O19F FE O1 F8 CPX ENDAD<br>DEC ENDAD<br>DEC JUBO 0102 BC 01 F4 SE HA VERIFICADO TODO LO PEDILO? 01A5 27 B0 SI, REGRESE AL MONITOR 0167 08 **TNX** CONTINUE HASTA TERMINAR iera<br>Bra veyil 01A8 20 EE  $\mathcal{A}_1$  $\Delta f$ \* AUROUT  $-11$ \* SUBRUTINA PARA SACAR UNA DIRECCION A LA EPROM  $\cdot$ OIAA CE BO OO AUROUD LIK APAD - APUNDE A LA PIA

### PROGRAMADOR DE EPROMS

6-8-82 TSC ASSEMBLER PACE  $\mathcal{L}_{\mathbf{t}}$ 

 $\sim 10^{-11}$ 

 $\sim$   $\sim$ 

 $\bar{z}$ 

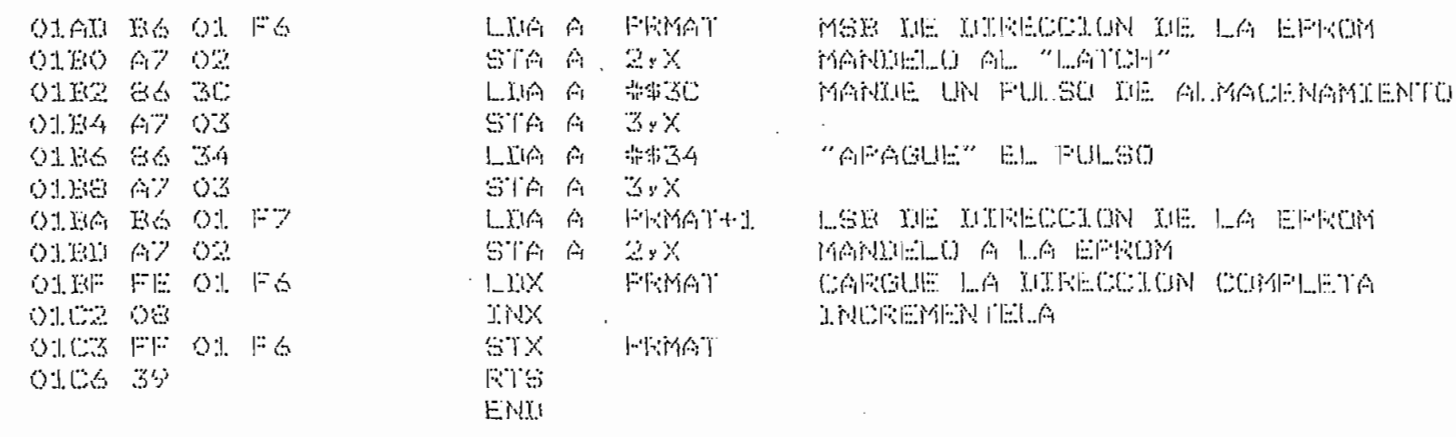

NO ERROR (S) DETECTED

 $\sigma_{\rm{eff}}$ 

 $\sim$  .

 $\ddot{\phantom{a}}$ 

 $\sim$  .

 $\sim$   $\sim$ 

 $\ddot{\mathbf{u}}$ 

## SYMBOL TABLE:

 $\mathcal{L}_{\mathcal{A}}$ 

 $\overline{\phantom{a}}$ 

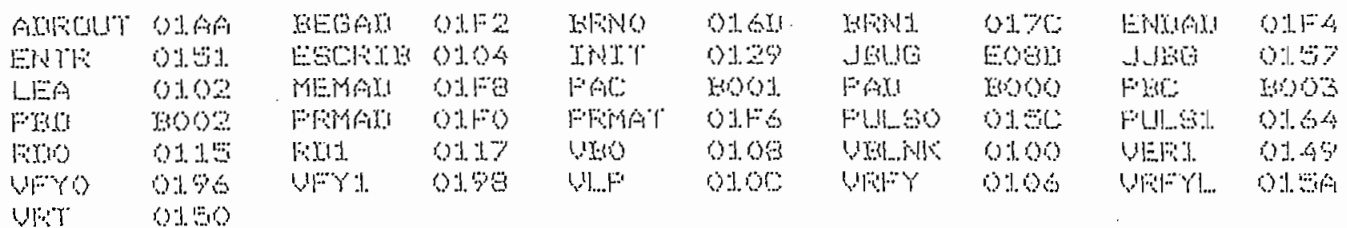
COMENTARIOS Y CONCLUSIONES

Una vez armado el circuito desarrollado en la presente tesis, se pudo constatar que el integrado 745124 (U4) producía mucho ruido, interfiriendo con la operación normal del circui to PLL separador de datos, esto hizo que se cambie C14 por un  $condensador de tantalio de 4.7  $\mu F$ .$ 

Otro error se encontró en las notas de aplicación del in tegrado FD1797-02 y es el de que los pulsos en la señal leída del disco deben tener una duración de 400 nSeg. para discos de 5¿" y no de 200 nSeg, como se indic a en estas notas. El error se ha corregido ajustando el potenciómetro P4.

Originalmente la subrutina BUSQ fue diseñada para localizar una pista en el disco -por programa- con el objeto de pro ducir una demora de 10 mSeg. al pasar de una pista a otra pero, al existir la posibilidad de utilizar el circuito con una lec tora/escritora más rápida que al no necesitar de esta demora, pemita la utilización del comando "SEEK" propio del controlador para localizar una pista en el disco, se ha creído conveniente presentar aquí las modificaciones que se deberían hacer en dicho caso, consiguiendo con ello que la subrutina BUSQ sea más corta, rápida y confiable :

1.- Eliminar la subrutina DEMORA (Que forma parte de BUSO) 2.- Modificar la subrutina BUSQ como se indica a continuación:

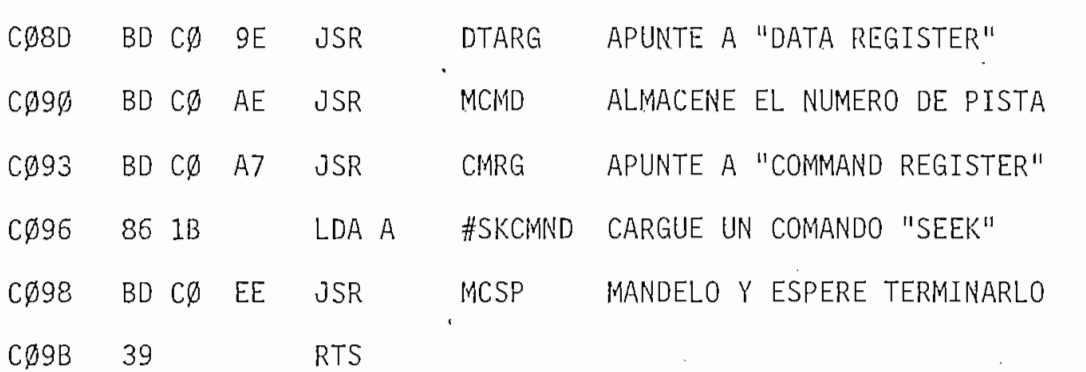

Puesto que el equipo MEK6800D2 no dispone más que de 512 bytes de memoria mientras que el controlador de discos floppy necesita de alrededor de 4 K bytes para la creación del formato en el disco, se ha ampliado la memoria del equipo a 32 K utilizando para ello una placa producida por la compañía DIGITAL RESEARCH COMPUTERS que deberá ser utilizada mientras se concluye una tesis que se está desarrollando para el obje-

Por último cabe anotar que el sistema terminado ha sido probado extensamente, pudiendo comprobar sus excelentes características de velocidad, confiabilidad y facilidad de manejo, superando -en la mayoría de los casos- las metas propuestas pa ra la presente tesis.

# APENDICE 1

 $\hat{\mathcal{A}}_k$ 

 $\sim$   $\sim$ 

 $\epsilon_{\rm{in}}$ 

# "ESPECIFICACIONES DE LA FAMILIA DE CONTROLADORES FD179X-02"

# FD 179X-02 Floppy Disk Formatter/Controller Family

#### **FEATURES**

- . TWO VFO CONTROL SIGNALS
- SOFT SECTOR FORMAT COMPATIBILITY
- AUTOMATIC TRACK SEEK WITH VERIFICATION
- ACCOMMODATES SINGLE AND DOUBLE DENSITY FORMATS IBM 3740 Single Density (FM)
- IBM System 34 Double Density (MFM) • READ MODE
- Single/Multiple Sector Read with Automatic Search or Entire Track Read
- Selectable 128 Byte or Variable length Sector **WRITE MODE**
- Single/Multiple Sector Write with Automatic Sector Search Entire Track Write for Diskette Formatting
- SYSTEM COMPATIBILITY Double Buffering of Data 8 Bit Bi-Directional Bus for Data, Control and Status DMA or Programmed Dala Transfers All Inputs and Outputs are TTL Compatible On-Chip Track and Sector Registers/Comprehensive Status Information
- PROGRAMMABLE CONTROLS Selectable Track to Track Stepping Time Side Select Compare
- WRITE PRECOMPENSATION
- WINDOW EXTENSION
- INCORPORATES ENCODING/DECODING AND ADDRESS MARK CIRCUITRY
- FD1792/4 IS SINGLE DENSITY ONLY
- FD1795/7 HAS A SIDE SELECT OUTPUT

### 179X-02 FAMILY CHARACTERISTICS

**MAY 1980** 

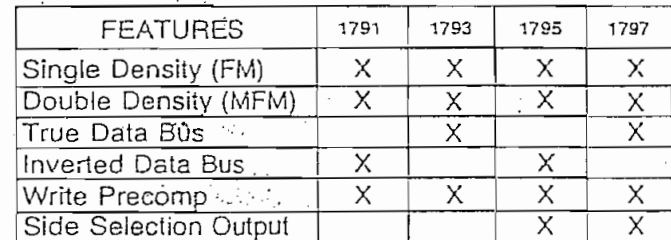

## APPLICATIONS -

FLOPPY DISK DRIVE INTERFACE SINGLE OR MULTIPLE DRIVE CONTROLLER/ **FORMATTER** NEW MINI-FLOPPY CONTROLLER

**RAWREAD** DATA (8) RCLK 40 J VDD 14 12VI мс □  $\overline{\phantom{a}}$ RG'SSO A<sub>D</sub> ORTM ES ᢦ 다  $\overline{\mathbf{z}}$  $38$  DRO LATE  $\overline{CS}$   $\Box$  $\mathfrak{p}$ A<sub>1</sub>  $\mathbf c$ EARLY Е  $37$   $\Box$   $\overline{ODEW}$ Æ ď  $\pmb{\lambda}$  $\overline{\text{cs}}$ O  $\mathbf{I}$  $\sim$   $\sigma$ 5 उऽ। एल्वा  $\bar{\circ}$ м wo ĀE  $\bar{P}$ ash TP P  $\land$ ,  $\Box$ 6  $-5$ WE P Ù  $347700$  $\cdot$ DALO  $\Box$  $\overline{z}$ Ÿ T ₹ **MR**  $10K$ 179X  $\overline{DA}$  $\mathsf a$  $337$  WE/VEOE E  $\circ$  $32$  READY **FLOPPY DISK** w.  $\overline{DAL2}$ R - 9  $\mathbf{I}$ CONTROLLER סא ר|וכ S  $\overline{DAL3}$   $\Box$ 10 WPRT FORMATTER  $\overline{\phantom{a}}$ к 30 J WG  $DATI$   $\Box$ WF. VFOE N  $+5V$  $\overline{DAL5}$   $\overline{C}$  12 29 D TG43  $\top$  $\mathbf{I}$  $\overline{IP}$ N Ε  $28$ ת וא  $(1, 3)$ Ï **TROD**  $\overline{\mathsf{R}}$ 27 BAW READ  $\overline{DAL7}$   $\overline{C}$  14 Ė F 10K **10K** READY R<br>F STEP [ 15  $26$ <sup>7</sup> $RCLK$ A TG43 C DIRC  $\Box$  16 25 D + A  $\ddot{\rm c}$ Е  $E = 17$  $24$  D.CLK DRO STEP E LATE [ 18  $23$  J HLT **INTRO** DIRC  $22$  TEST  $\overline{AB}$  $\overline{C}$  19 CLK  $(GNDIVSSC20$  $v_{\rm cc}$  (+5V)  $+5V$ HLD ONE SHOT \*1791/3 = RG 17957 = SSO  $HLT$ (IF USEO) "1793/7 TRUE BUS DDEN v<sub>SS</sub> **V<sub>DD</sub> VCC** ⊸ PIN CONNECTIONS  $+5V$  $-1-12$  $+5V$ 

#### FD179X SYSTEM BLOCK DIAGRAM

the state of the control of the state of the state of the state of the state of the state of the state of the<br>State of the state of the state of the state of the state of the state of the state of the state of the state o **LATER AND CONTRACT OF A REAL PROPERTY** 

íunctions of a Floppy Disk Formatier in the Floppy Disk Formatier in the Controller in the Controller in the Co ctions of a Hoppy Disk Formatter/Controller in a single chip implementation. The FD179X, which can be considered the end result of both the FD1771 and FD1781 designs, is IBM 3740 compatible in single density mode (FM) and System 34 compatible in Double Density Mode (MFM). The FD179X contains all the features of its predecessor the FD1771, plus the added features necessary to read/write and format a double density diskette. These include address mark detection, FM and MFM encode and decode logic, window extension, and write precompensation. In order to maintain compatibility, the FD1771, FD1781, and FD179X designs were made as close as possible with the computer interface, instruction set, and I/O registers being identical. Also, head load

#### PIN OUTS

signments vary by only a íew pins (rom any one ío aments vary by only a few pins from any one to

The processor inleríace consists oí an 8-b'il bi-' e processor interface consists of an 8-bit bidirectional bus for data, status, and control word transfers. The FD179X is set up to operate on a multiplexed bus with other bus-oriented devices.

The FD179X is fabricated in N-channel Silicon Gate MOS technology and is TTL compatible on all inputs. and outputs. The 1793 is identical to the 1791 except the DAL lines are TRUE for systems that utilize true data busses. The 1795/7 has a side select output in the side select output in the side of the side of the side of the side o

ble 1795/7 has a side select output for controlling double sided drives, and the 1792 and 1794 are "Single Density Only" versions of the 1791 and 1793. On these devices, DDEN must be left open.

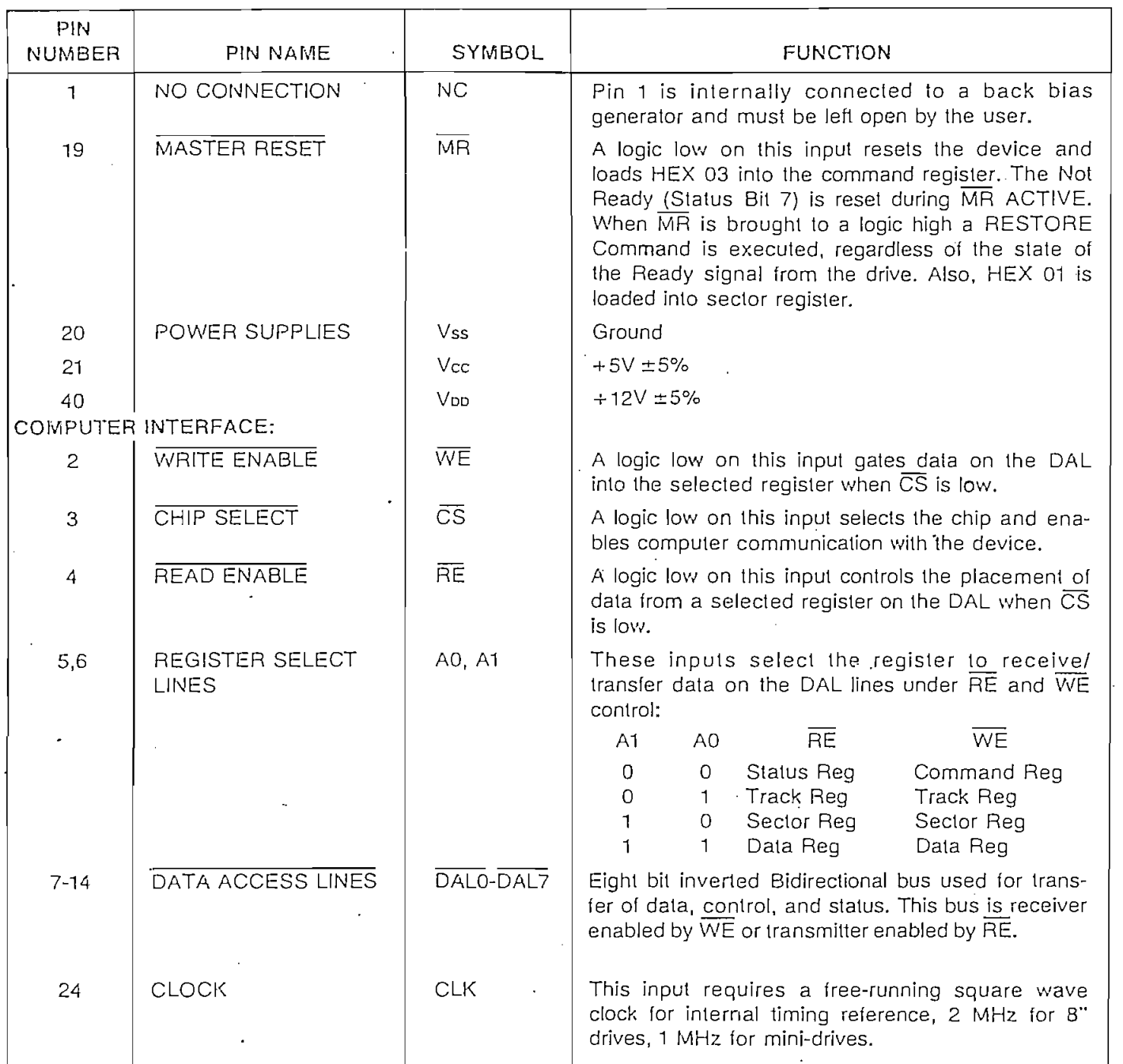

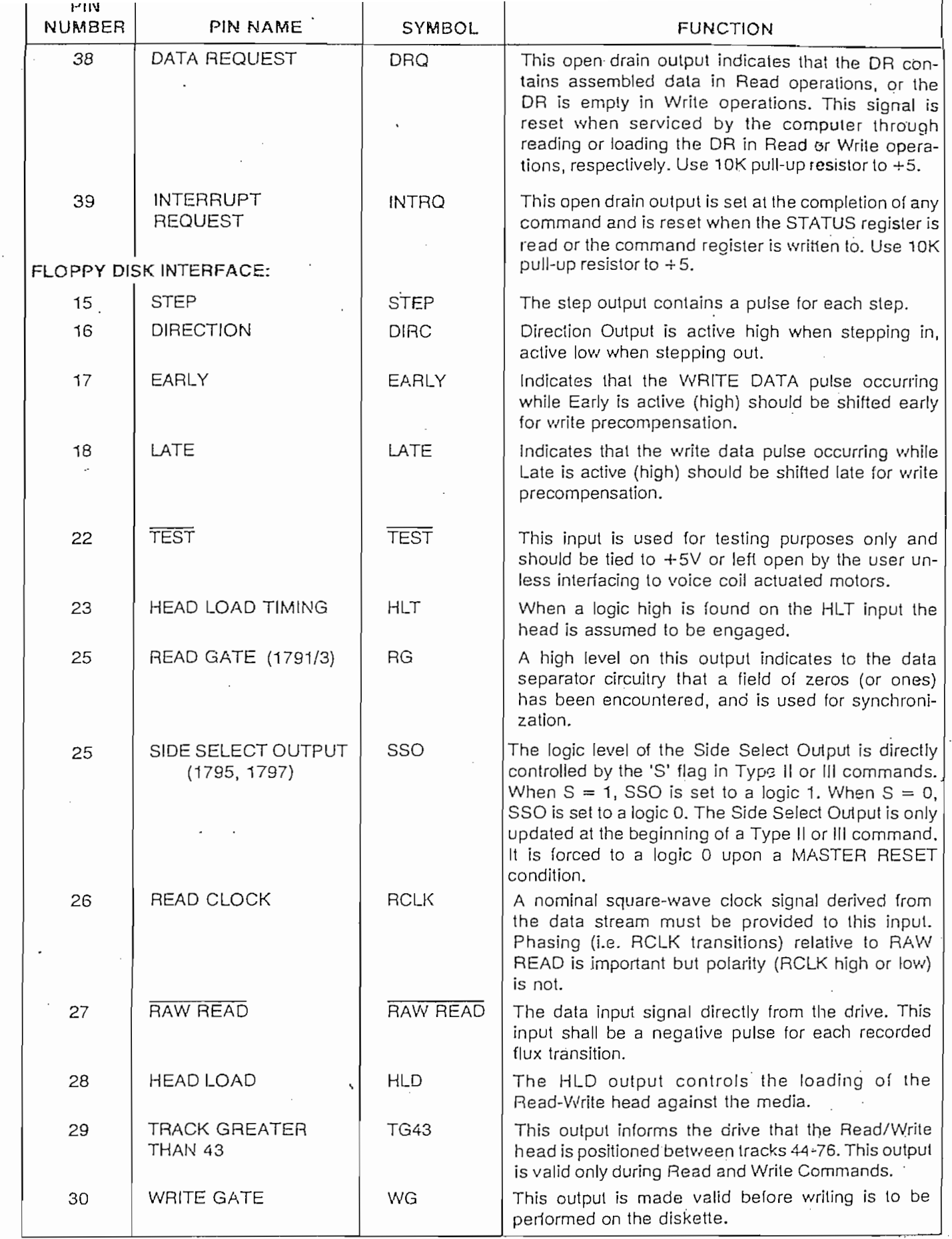

 $\blacksquare$ 

靈

露透

3

 $\mathbf{J}$ 

 $\mathbb{R}^2$ 

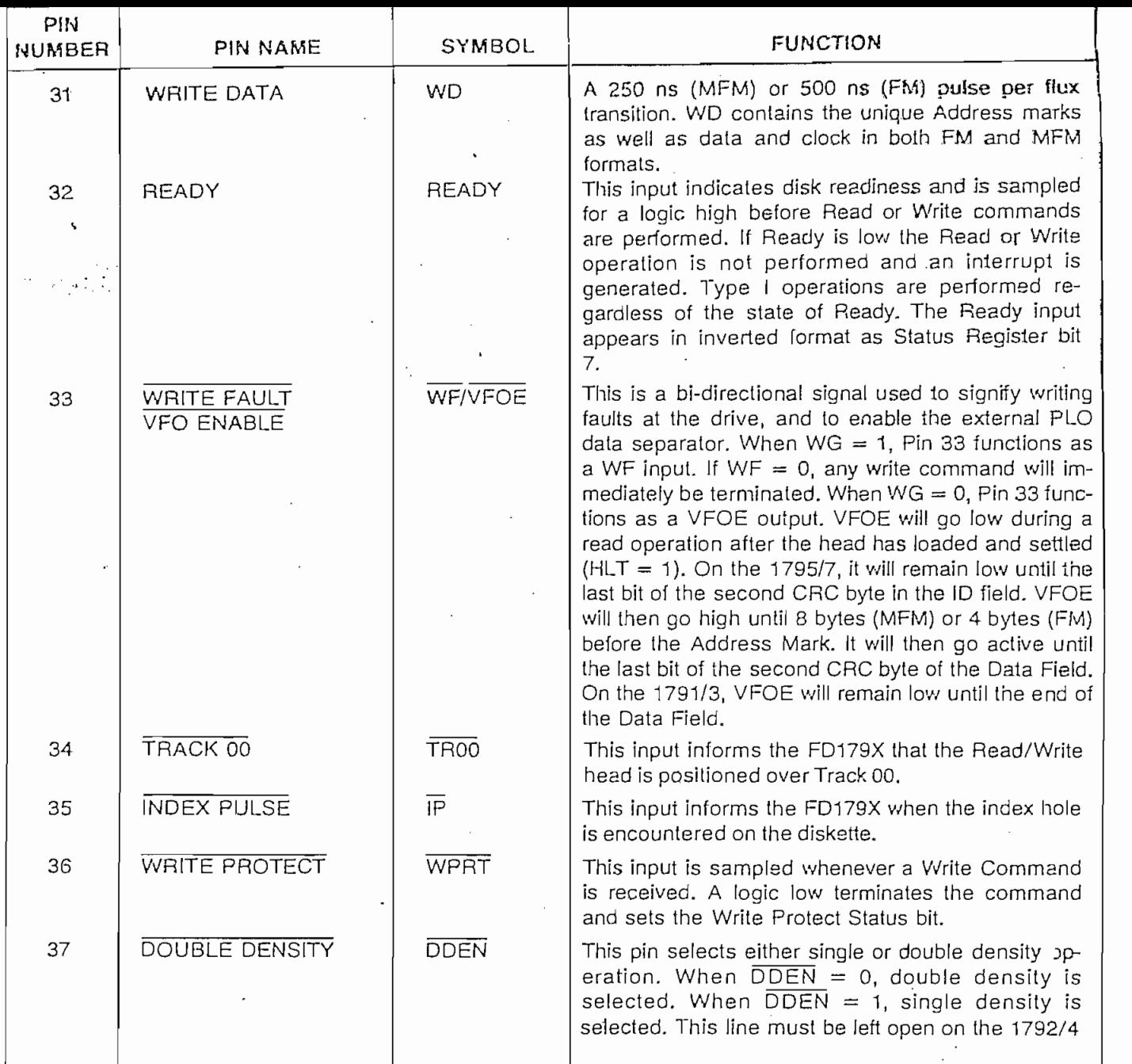

#### **ORGANIZATION**

The Floppy Disk Formatter block diagram is illustrated on page 5. The primary sections include the parallel processor interface and the Floppy Disk interface.

Data Shift Register-This 8-bit register assembles serial data from the Read Data input (RAW READ) during Read operations and transfers serial data to the Write Data output during Write operations.

Data Register-This 8-bit register is used as a holding register during Disk Read and Write operations. In Disk Read operations the assembled data byte is transferred in parallel to the Data Register from the Data Shift Register. In Disk Write operations information is transferred in parallel from the Data Register to the Data Shift Register.

When executing the Seek command the Data Register holds the address of the desired Track position. This register is loaded from the DAL and gated onto the DAL under processor control.

Track Register-This 8-bit register holds the track number of the current Read/Write head position. It is incremented by one every time the head is stepped in (towards track 76) and decremented by one when the head is stepped out (towards track 00). The contents of the register are compared with the recorded track number in the ID field during disk Read, Write, and Verify operations. The Track Register can be loaded from or transferred to the DAL. This Register should not be loaded when the device is busy.

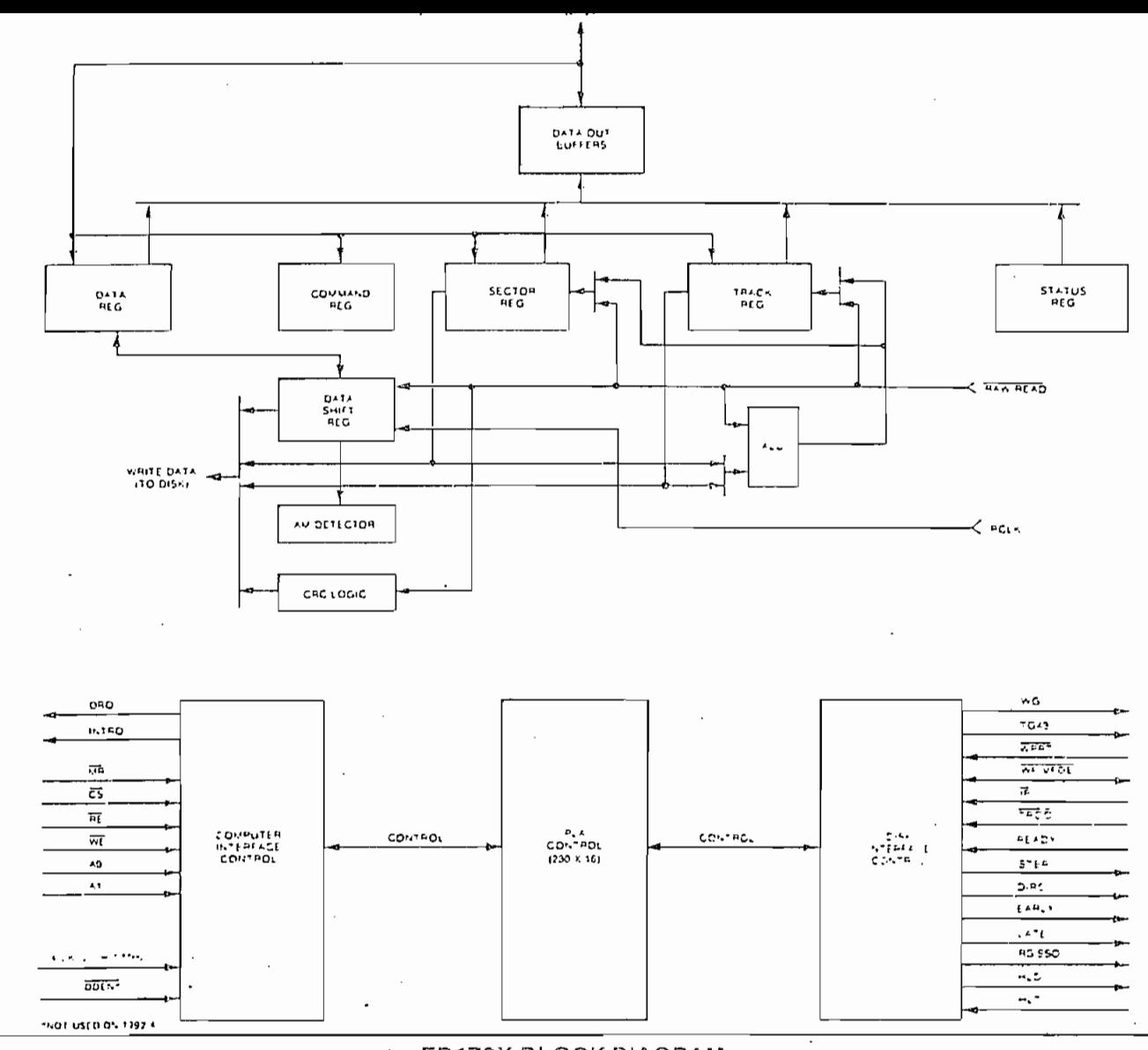

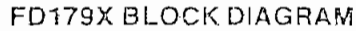

Sector Register (SR)—This 8-bit regisíer holds the ator Register (SR)—This 8-bit register holds the address of the desired sector position. The contents of the register are compared with the recorded sector number in the ID field during disk Read or Write operations. The Sector Register contents can be loaded from or transferred to the DAL. This register should not be loaded when the device is busy.

Command Register (CR)—This 8-bit register holds the command presently being executed. This register should not be loaded when the device is busy unless the new command is a force interrupt. The command register can be loaded from the DAL, but not read.<br>onto the DAL.  $\mathcal{S}$  and  $\mathcal{S}$  . Register  $\mathcal{S}$  are given defined defined defined de-

 $\frac{1}{100}$  Register (STR)—This 8-bit register holds device Status information. The meaning of the Status bits is a function of the type of command previously executed. This register can be read onto the DAL,<br>but not loaded from the DAL.  $\Gamma$ <sub>n</sub> logical is used to check or to  $\Gamma$  . This used to  $\Gamma$ 

C Logic—This logic is used to check or to generate the 16-bit Cyclic Redundancy Check (CRC). The polynomial is:  $G(x) = x^{16} + x^{12} + x^5 + 1$ .

 $T_{\rm eff}$  in  $T_{\rm eff}$  in  $T_{\rm eff}$  in  $T_{\rm eff}$  in  $T_{\rm eff}$  in the theorem star in  $T_{\rm eff}$ a CRC includes all information starting with the address mark and up to the CRC characters. The CRC register is preset to ones prior to data being<br>shifted through-the circuit.

Arrthrnetic/Logic Unit (ALU)—The ALU is a serial  $\mathsf{inmetric}/\mathsf{Logic}$  Unit  $\mathsf{(ALU)}$ —The ALU is a serial comparator, incrementer, and decrementer and is used for register modification and comparisons with the disk recorded ID field.

Timing and Control-All computer and Floppy Disk Interface controls are generated through this logic. The internal device timing is generated from an ex-<br>ternal crystal clock.

an crystal clock.<br>a FD1791/3 has two different modes of operation according to the state of DDEN. When DDEN  $= 0$ double density (MFM) is assumed. When  $\overline{\mathrm{ODEN}} = 1$ , single density (FM) is assumed.

AM Detector—The address mark detector detects Detector—The address mark detector detects ID, data and index address marks during read and<br>write operations.

5

#### PRUCESSUR INTERFACE

The interface to the processor is accomplished through the eight Data Access Lines (DAL) and associated control signals. The DAL are used to transfer Data, Status, and Control words out of, or into the FD179X. The DAL are three state buffers that are enabled as output drivers when Chip Select (CS) and Read Enable (RE) are active (low logic state) or act as input receivers when  $\overline{CS}$  and Write Enable (WE) are active.

When transfer of data with the Floppy Disk Controller is required by the host processor, the device address is decoded and CS is made low. The address bits A1 and A0, combined with the signals RE during a Read operation or WE during a Write operation are interpreted as selecting the following registers:

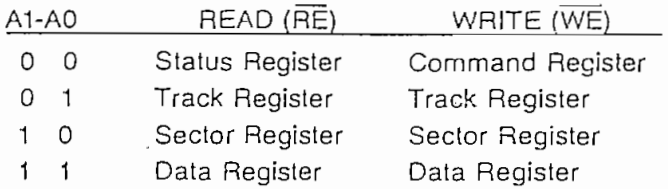

During Direct Memory Access (DMA) types of data transfers between the Data Register of the FD179X and the processor, the Data Request (DRQ) output is used in Data Transfer control. This signal also appears as status bit 1 during Read and Write operations.

On Disk Read operations the Data Request is activaled (set high) when an assembled serial input byte is transferred in parallel to the Data Register. This bit is cleared when the Data Register is read by the processor. If the Data Register is read after one or more characters are lost, by having new data transferred into the register prior to processor readout, the Lost Data bit is set in the Status Register. The Read operation continues until the end of sector is reached.

On Disk Write operations the data Request is activated when the Data Register transfers its contents to the Data Shift Register, and requires a new data byte. It is reset when the Data Register is loaded with new data by the processor. If new data is not loaded at the time the next serial byte is required by the Floppy Disk, a byte of zeroes is written on the diskette and the Lost Data bit is set in the Status Reaister.

At the completion of every command an INTRQ is generated. INTRQ is reset by either reading the status register or by loading the command register with a new command. In addition, INTRQ is generated if a Force Interrupt command condition is met.

#### FLOPPY DISK INTERFACE

The 179X has two modes of operation according to the state of  $\overline{DDEN}$  (Pin 37). When  $\overline{DDEN} = 1$ , single density is selected. In either case, the CLK input (Pin 24) is at 2 MHz. However, when interfacing with the mini-floppy, the CLK input is set at 1 MHz for both single density and double density. When the clock is at 2 MHz, the stepping rates of 3, 6, 10, and 15 ms are obtainable. When CLK equals 1 MHz these times are doubled.

#### HEAD POSITIONING

Five commands cause positioning of the Read-Write head (see Command Section). The period of each positioning step is specified by the r field in bits 1 and 0 of the command word. After the last directional step an additional 15 milliseconds of head sellling time takes place if the Verify flag is set in Type I commands. Note that this time doubles to 30 ms for a 1 MHz clock. If  $\overline{\text{TEST}} = 0$ , there is zero settling time. There is also a 15 ms head settling time if the E flag is set in any Type II or III command.

The rates (shown in Table 1) can be applied to a Step-Direction Motor through the device interface.

Step—A 2  $\mu$ s (MFM) or 4  $\mu$ s (FM) pulse is provided as an output to the drive. For every step pulse issued, the drive moves one track location in a direction determined by the direction output.

Direction (DIRC)—The Direction signal is active high when stepping in and low when stepping out. The Direction signal is valid 12  $\mu$ s before the first stepping pulse is generated.

When a Seek, Step or Restore command is executed an optional verification of Read-Write head position can be performed by setting bit 2 ( $V = 1$ ) in the command word to a logic 1. The verification operation begins at the end of the 15 millisecond settling time after the head is loaded against the media. The track number from the first encountered ID Field is compared against the contents of the Track Register. If the track numbers compare and the ID Field Cyclic Redundancy Check (CRC) is correct, the verify operation is complete and an INTRQ is generated with no errors. The FD179X must find an ID field with correct track number and correct CRC within 5 revolutions of the media; otherwise the seek error is set and an INTRQ is generated.

Table 1. STEPPING RATES

| <b>CLK</b> |                         | 2 MHz           | 2 MHz          | 1 MHz           | 1 MHz           | 2 MHz       | 1 MHz      |
|------------|-------------------------|-----------------|----------------|-----------------|-----------------|-------------|------------|
|            | DDEN                    | 0               | 1              | 0               |                 | x           | x          |
|            | R1 R0                   | $TEST = 1$      | TEST=1         | TEST=1          | TEST=1          | TEST=0      | TEST=0     |
| 0          | $\overline{\mathbf{0}}$ | $3 \text{ ms}$  | $3 \text{ ms}$ | 6 ms            | 6 ms            | $184 \mu s$ | $368\mu s$ |
| $\Omega$   | $\overline{1}$          | 6 <sub>ms</sub> | 6 ms           | $12 \text{ ms}$ | $12 \text{ ms}$ | $190 \mu s$ | $380\mu$ s |
| 1          | 0                       | $10$ ms         | $10$ ms        | $20 \text{ ms}$ | $20$ ms         | $198\mu$ s  | $396\mu s$ |
| 1          | $\overline{1}$          | $15 \text{ ms}$ | $15$ ms        | $30 \text{ ms}$ | $.30$ ms        | $208\mu s$  | $416\mu s$ |
|            |                         |                 |                |                 |                 |             |            |

The Head Load (HLD) output controls the movement of the read/write head against the media. HLD is activated at the beginning of a Type I command if the h flag is set  $(h = 1)$ , at the end of the Type I command if the verify flag ( $V = 1$ ), or upon receipt of any Type If or III command. Once HLD is active it remains active until either a Type I command is received with (h = 0 and  $V = 0$ ); or if the FD179X is in an idle state (non-busy) and 15 index pulses have occurred.

which is used for the head engage time. When  $HLT = 1$ , the FD179X assumes the head is cornpletely engaged. The head engage time is typically 30 to 100 ms depending on drive. The low to high transition on HLD is typically used to fire a one shot. The output of the one shot is then used for HLT and supplied as an input to the FD179X.

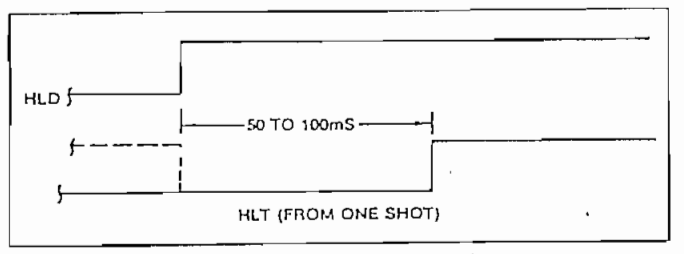

HEAD LOAD TIMING

When both HLD and HLT are true, the FD179X will then read from or write to the media. The "and" of HLD and HLT appears as a status bit in Type I status.

In summary for the Type I commands: if  $h = 0$  and  $V = 0$ , HLD is reset. If  $h = 1$  and  $V = 0$ , HLD is set at the beginning of the command and HLT is not sampled nor is there an internal 15 ms delay. If  $h = 0$  and  $V = 1$ , HLD is set near the end of the command, an internal 15 ms occurs, and the FQ179X waits for HLT to be true. If  $h = 1$  and  $V = 1$ , HLD is set at the beginning of the command. Near the end of the command, after all the steps have been issued, an internal 15 ms delay occurs and the FD179X then waits for HLT to occur.

For Type II and III commands with E flag off, HLD is made active and HLT is sampled until true. With E flag on, HLD is made active, an internal 15 ms delay occurs and then HLT is sampled until true.

#### DISK READ OPERATIONS

Sector lengths of 128, 256, 512 or 1024 are obtainable in either FM or MFM formats. For FM, DDEN should be placed to logical "1." For MFM formats,<br>DDEN should be placed to a logical "0." Sector lengths are determined at format time by a special byte in the "ID" field. If this Sector length byte in the ID field is zero, then the sector length is 128 bytes. If 01 then 256 bytes. If 02, then 512 bytes. If 03, then the sector length is 1024 bytes. The number of sectors per track as far as the FD179X is concerned can be from 1 to 255 sectors. The number of tracks as far as the FD179X is concerned is from 0 to 255 tracks. For IBM 3740 compatibility, sector lengths are 128 bytes with 26 sectors per track. For System 34 compatibility (MFM), sector lengths are 256 bytes/sector with 26 sectors/track; or lengths of 1024 bytes/sector with 8 sectors/track. (See Sector Length Table.)

For read operations, the FD179X requires RAW READ Data (Pin 27) signal which is a 250 ns pulse per flux transition and a Read clock (RCLK) signal to indicate flux transition spacings. The RCLK (Pin 26) sional is provided by some drives but if not it may be counter techniques. In addition, a Read Gate Signal is provided as an output (Pin 25) which can be used to inform phase lock loops when to acquire synchronization. When reading from the media in FM, RG is made true when 2 bytes of zeroes are detected. The FD179X must find an address mark within the next 10 bytes; otherwise RG is resel and the search for 2 bytes of zeroes begins all over again. If an address mark is found within 10 bytes, RG remains true as long as the FD179X is deriving any useful information from the data stream. Similarly for MFM, RG is made active when 4 bytes of "00" or "FF" are detected. The FD179X must find an address mark within the next 16 bytes, otherwise RG is reset and search resumes.

During read operations (WG = 0), the  $\overline{VFOE}$  (Pin 33) is provided for phase lock loop synchronization. VFOE will go active when:

a) Both HLT and HLD are True

b) Settling Time, if programmed, has expired

c) The 179X is inspecting data off the disk

If  $\overline{\text{WF}}/\overline{\text{VFOE}}$  is not used. leave open or tie to a 10K resistor to  $+5$ .

#### DISK WRITE OPERATION

When writing is to take place on the diskette the Write Gate (WG) output is activated, allowing current to flow into the Read/Write head. As a precaution to erroneous writing the first data byte must be loaded into the Data Register in response to a Data Request from the FD179X before the Write Gate signal can be activated.

Writing is inhibited when the Write Protect input is a logic low, in which case any Write command is immediately terminated, an interrupt is generated and the Write Protect status bit is set. The Write Fault input, when activated, signifies a writing fault condition detected in disk drive electronics such as failure to detect write current flow when the Write Gate is activated. On detection of this fault the FD179X terminates the current command, and sets the Write Fault bit (bit 5) in the Status Word. The Write Fault input should be made inactive when the Write Gate output. becomes inactive.

For write operations, the FD179X provides Write Gate (Pin 30) and Write Data (Pin 31) outputs. Write data consists of a series of 500 ns pulses in FM  $(DDEN = 1)$  and 250 ns pulses in MFM (DDEN = 0). Write Data provides the unique address marks in both formats.

Also during write, two additional signals are provided for write precompensation. These are EARLY (Pin 17) and LATE (Pin 18). EARLY is active true when the WD pulse appearing on (Pin 30) is to be written early. LATE is active true when the WD pulse is to be written LATE. If both EARLY and LATE are low when the WD pulse is present, the WD pulse is to be written at nominal. Since write precompensation values vary from disk manufacturer to disk manufacturer, the actual value is determined by several one shots or delay lines which are located external to the FD179X. The write precompensation signals EARLY and LATE are valid for the duration of WD in both FM and MFM formats.

ee are no most campics are ricauy Hiput. It this input is logic low the command is not executed and an interrupt is generated. All Type I commands are performed regardless of the state of the Ready input. Also, whenever a Type II or III command is received, the TG43 signal output is updated.

### COMMAND DESCRIPTION

The FD179X will accept eleven commands. Command words should only be loaded in the Command Register when the Busy status bit is off (Status bit 0). The one exception is the Force Interrrupt command. Whenever a command is being executed, the Busy status bit is set. When a command is completed, an interrupt is generated and the Busy status bit is reset. The Status Register indicates whether the completed command encountered an error or was fault free. For ease of discussion, commands are divided into four types. Commands and types are summarized in Table 2.

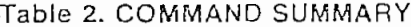

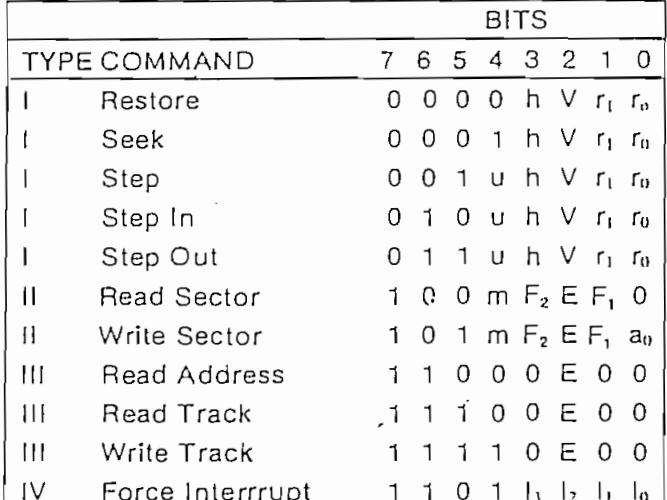

Note: Bits shown in TRUE form.

Table 3. FLAG SUMMARY

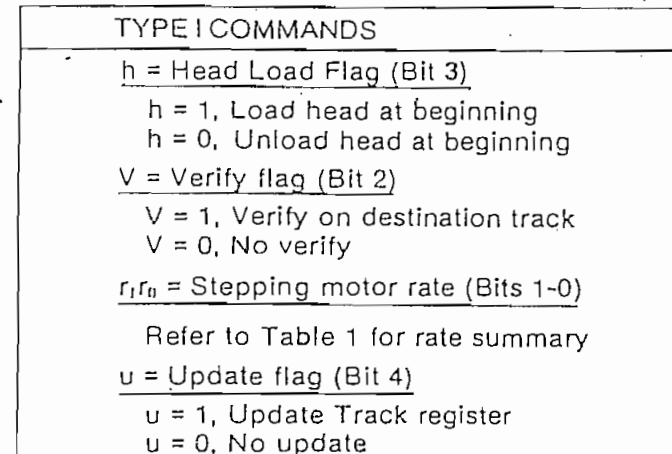

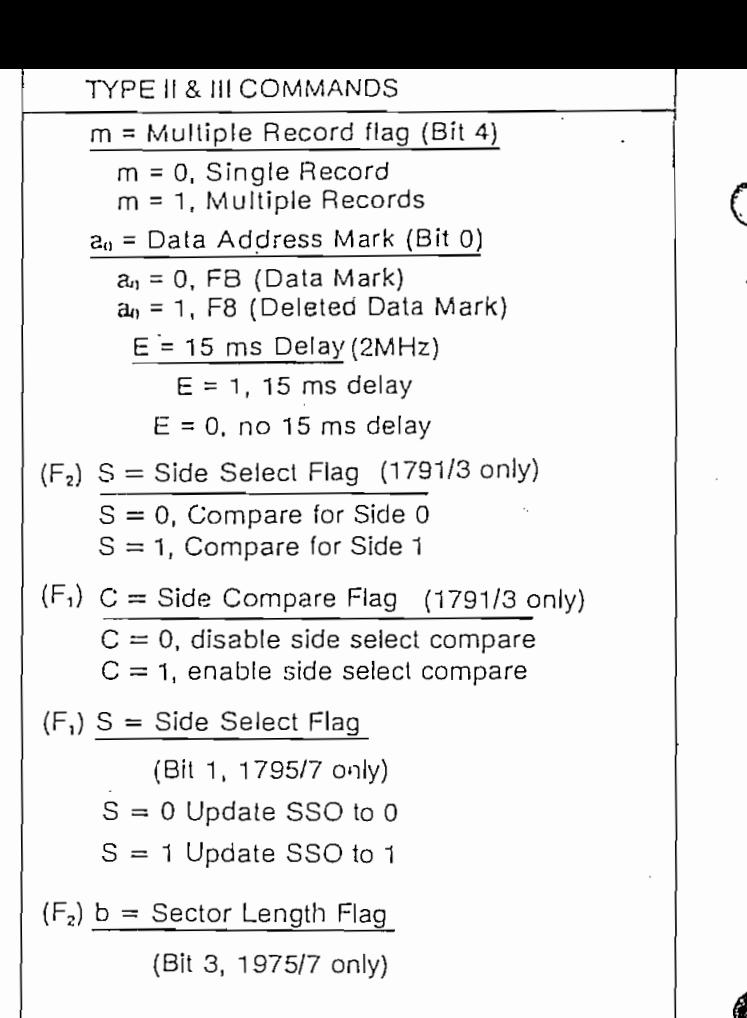

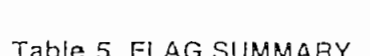

ററ

256

128

Sector Length Field

 $10$ 

1024

512

11

128

1024

01

512

256

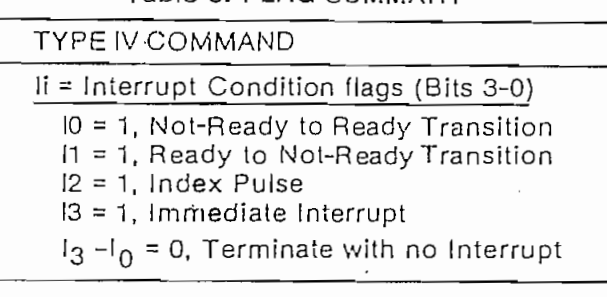

# TYPE I COMMANDS

 $b = 0$ 

 $h = 1$ 

The Type I Commands include the Restore, Seek, Step, Step-In, and Step-Out commands. Each of the Type I Commands contains a rate field (rori), which determines the stepping motor rate as defined in Table 1.

$$
\mathbf{a}
$$

The Type I Commands contain a nead load hag  $\mu$ which determines if the head is to be loaded at the beginning of the command. If  $h = 1$ , the head is loaded at the beginning of the command (HLD output is made active). If  $h = 0$ , HLD is deactivated. Once the head is loaded, the head will remain engaged until the FD179X receives a command that specifically disengages the head. If the FD179X is idle (busy  $= 0$ ) for 15 revolutions of the disk, the head will be automatically disengaged (HLD made inactive).

∰

 $T = T$ g Type I Commands also contain a verification (V) flag which determines if a verification operation is to take place on the destination track. If  $V = 1$ , a verification is performed, if  $V = 0$ , no verification is performed.

During verification, the head is loaded and after an ing verification, the head is loaded and after an internal 15 ms delay, the HLT input is sampled. When HLT is active (logic true), the first encountered<br>ID field is read off the disk. The track address of the

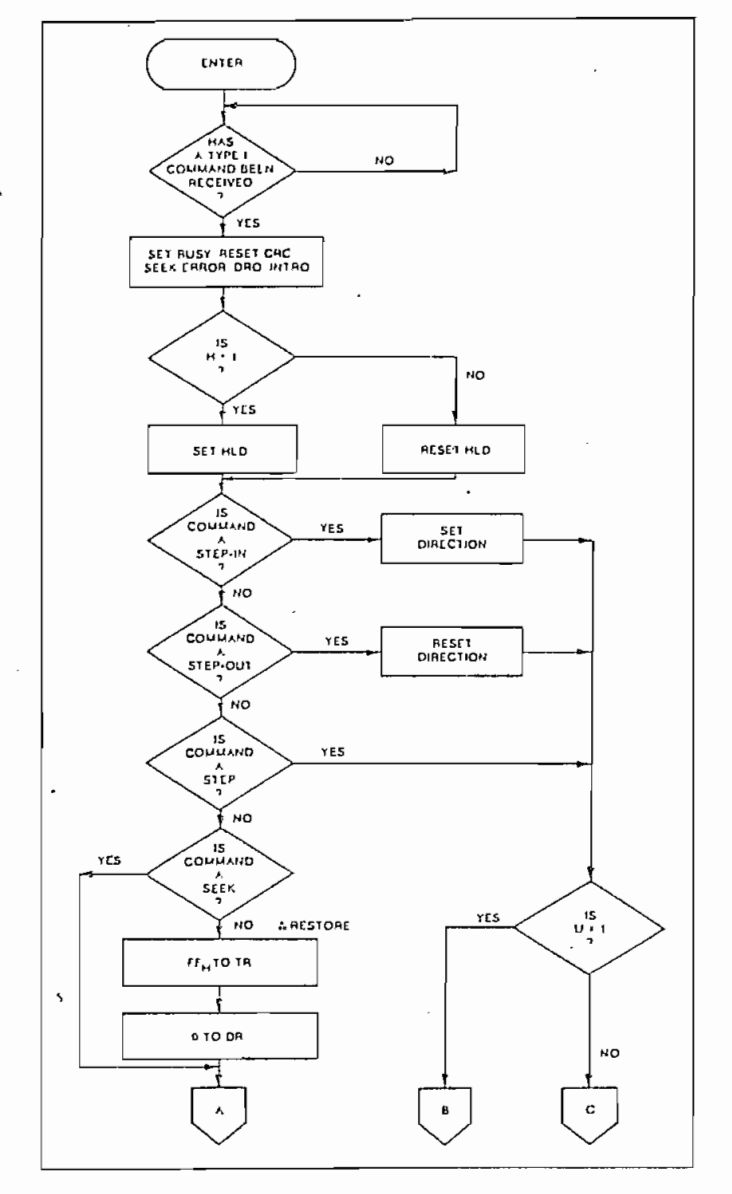

**TYPE i COMMAND FLOW TYPE ! COMMAND FLOW**

 $t_{\text{max}}$  to a match and a valid  $\alpha$  valid  $\alpha$  valid  $\alpha$ e is a match and a valid ID CRC, the verification is complete, an interrupt is generated and the Busy stalus bit is reset. If there is not a match but there is valid ID CRC, an interrupt is generated, and Seek Error Status bit (Status bit 4) is set and the Busy status bit is reset. If there is a match but not a valid CRC, the CRC error status bit is set (Status bit 3), and the next encountered ID field is read from the disk for the verification operation. If an ID field with a valid CRC cannot be found after four revolutions of the disk, the FD179X terminates the operation and sends an interrupt, (INTRQ).

The Síep, Step-ln, and Step-Ouí commands contain Step, Step-In, and Step-Out commands contain an Update flag (U). When  $U = 1$ , the track register is updated by one for each step. When  $U = 0$ , the track register is not updated. On the 1795 devices, íhe SSO ou formation i state street er street er street er street er street er street er<br>Street er street er street er street er street er street er street er street er street er street er street er

the 1795/7 devices, the SSO output is not affected during Type 1 commands, and an internal side compare does not take place when the (V) Verify Flag is on.

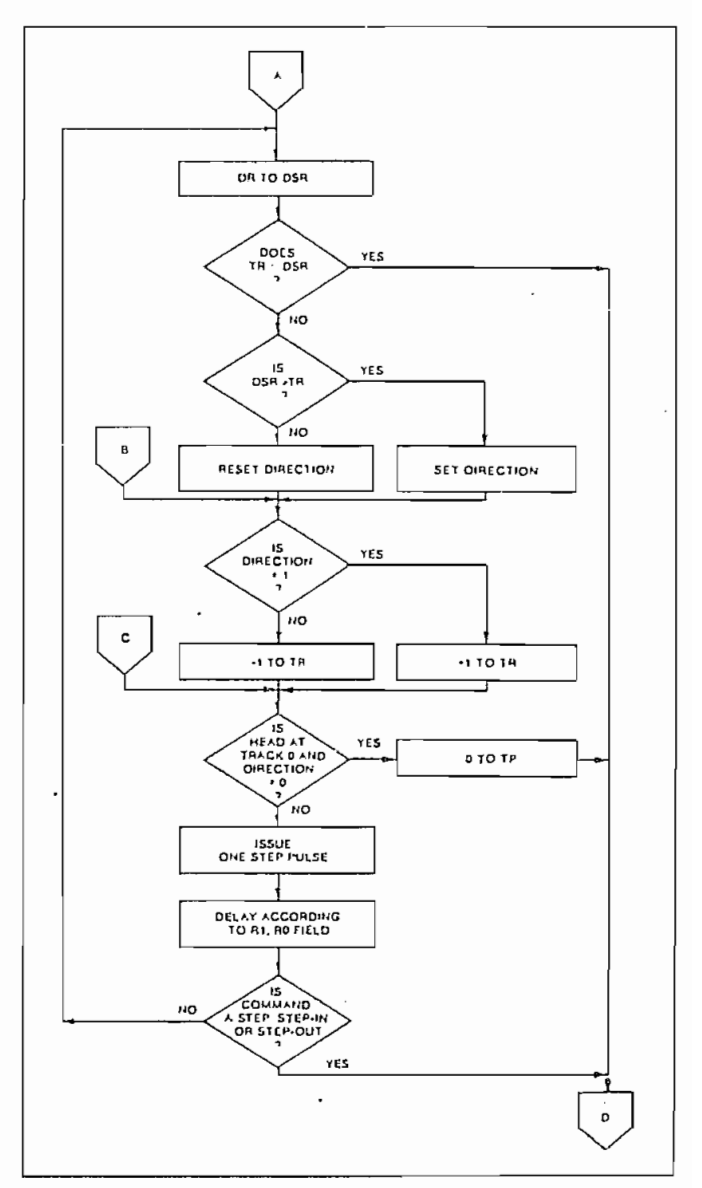

#### RESTORE (SEEK TRACK 0)

Upon receipt of this command the Track 00 (TROO) input is sampled. If TROO is active low indicating the Read-Write head is positioned over track 0, the Track Register is loaded with zeroes and an interrupt is generated. If TROO is not active low, stepping pulses (pins 15 to 16) at a rate specified by the riro field are issued until the TROO input is activated. At this time the Track Register is loaded with zeroes and an interrupt is generated. If the TROO input does not go active low after 255 stepping pulses, the FD179X terminates operation, interrupts, and sets the Seek error status bit. A verification operation takes place if the V flag is set. The h bit allows the head to be loaded at the start of command. Note that the Restore command is executed when MR coes from an active to an inactive state.

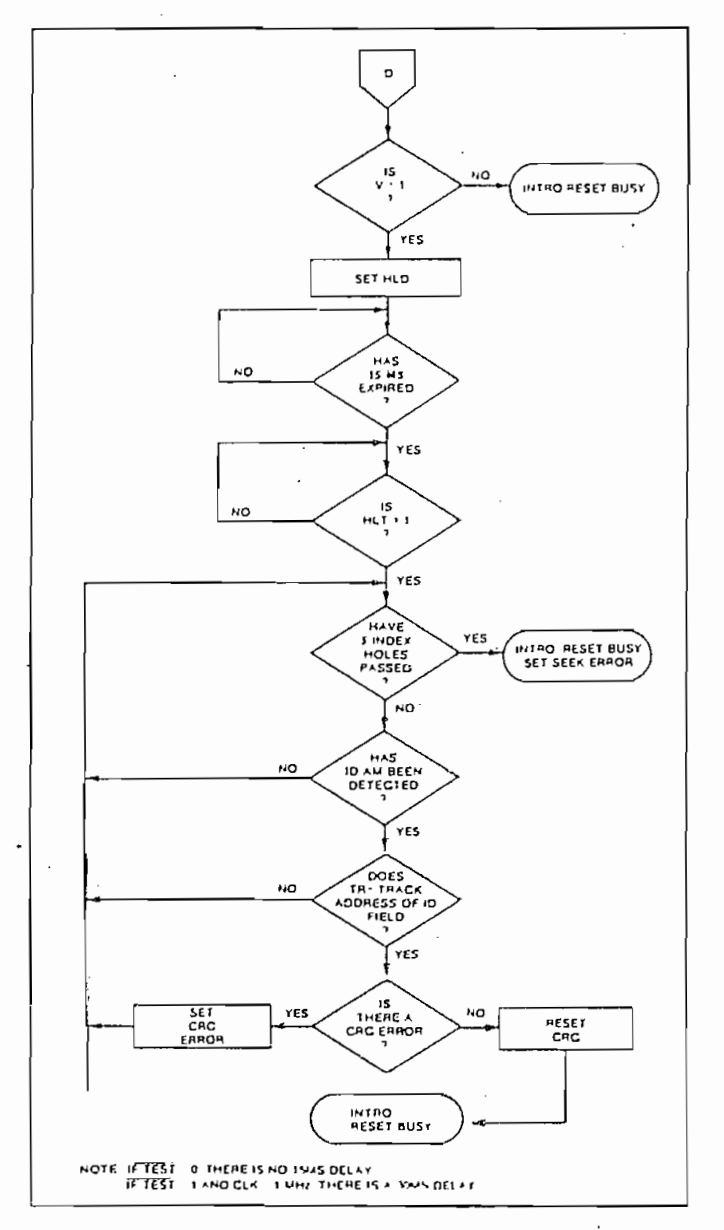

#### **SEEK**

This command assumes that the Track Register contains the track number of the current position of the Read-Write head and the Data Register contains the desired track number. The FD179X will update the Track register and issue stepping pulses in the appropriate direction until the contents of the Track register are equal to the contents of the Data Register (the desired track location). A verification operation takes place if the V flag is on. The h bit allows the head to be loaded at the start of the command. An interrupt is generated at the completion of the command.

#### **STEP**

Upon receipt of this command, the FD179X issues one stepping pulse to the disk drive. The stepping motor direction is the same as in the previous step command. After a delay determined by the trip field, a verification takes place if the V flag is on. If the u flag is on, the Track Register is updated. The h bit allows the head to be loaded at the start of the command. An interrupt is generated at the completion of the command.

#### STEP-IN

Upon receipt of this command, the FD179X issues one stepping pulse in the direction towards track 76. If the u flag is on, the Track Register is incremented by one. After a delay determined by the ririo field, a verification takes place if the V flag is on. The h bit allows the head to be loaded at the start of the command. An interrupt is generated at the completion of the command.

#### STEP-OUT

Upon receipt of this command, the FD179X issues one stepping pulse in the direction towards track 0. If the u flag is on, the Track Register is decremented by one. After a delay determined by the riro field, a verification takes place if the V flag is on. The h bit allows the head to be loaded at the start of the command. An interrupt is generated at the completion of the command.

#### **TYPE II COMMANDS**

The Type II Commands are the Read Sector and Write Sector commands. Prior to loading the Type II Command into the Command Register, the computer must load the Sector Register with the desired sector number. Upon receipt of the Type II command, the busy status Bit is set. If the E flag = 1 (this is the normal case) HLD is made active and HLT is sampled after a 15 msec delay. If the  $E$  flag is 0, the head is loaded and HLT sampled with no 15 msec delay. The ID field and Data Field format are shown on page 13.

When an ID field is located on the disk, the FD179X compares the Track Number on the ID field with the Track Register. If there is not a match, the next en-

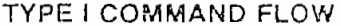

made. If there was a match, the Sector Number of the ID field is compared with the Sector Register. If there is not a Sector match, the next encountered ID field is read off the disk and comparisons again made. If the ID field CRC is correct, the data field is then located and will be either written into, or read from depending upon the command. The FD179X must find an ID field with a Track number, Sector number, side number, and CRC within four revolutions of the disk: otherwise, the Record not found status bit is set (Status bit 3) and the command is terminated with an interrupt.

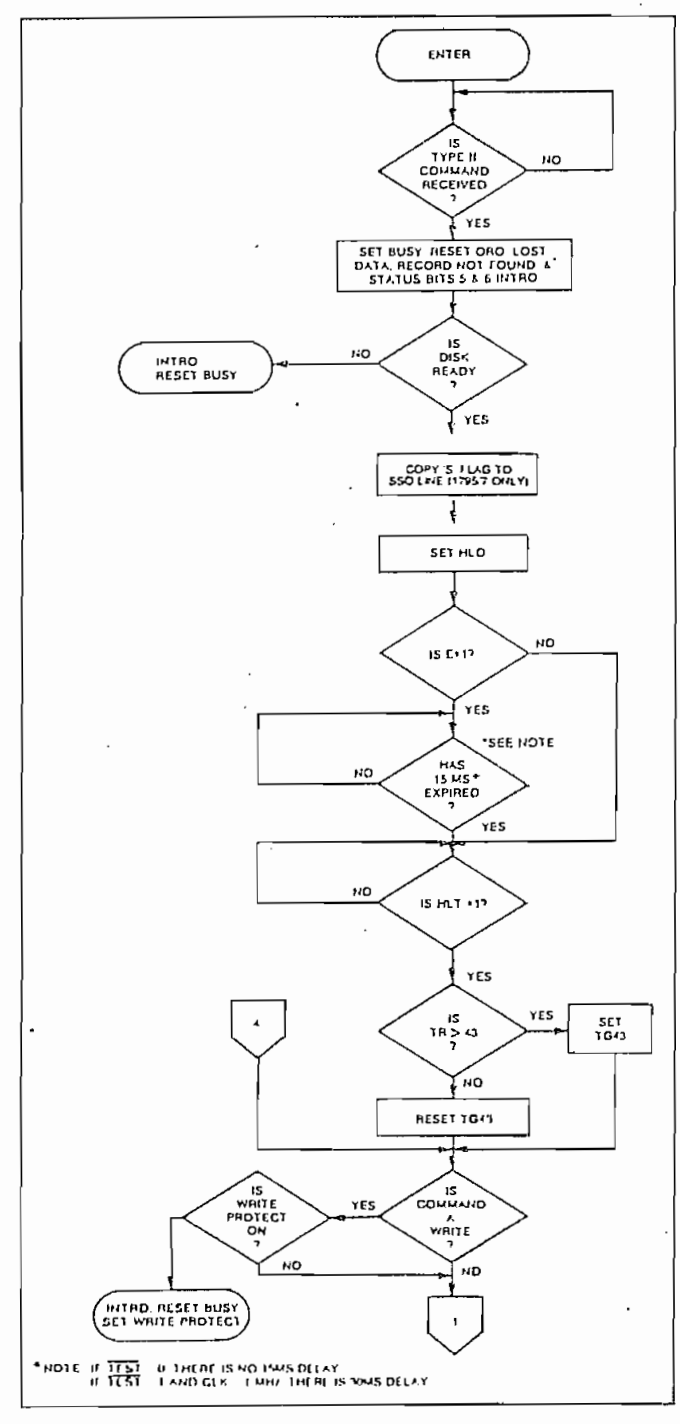

**TYPE II COMMAND** 

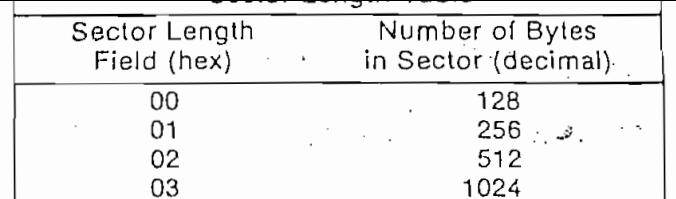

Each of the Type II Commands contains an (m) flag which determines if multiple records (sectors) are to be read or written, depending upon the command. If  $m = 0$ , a single sector is read or written and an interrupt is generated at the completion of the command. If  $m = 1$ , multiple records are read or written with the sector register internally updated so that an address verification can occur on the next record. The FD179X will continue to read or write multiple records and update the sector register until the sector regis-

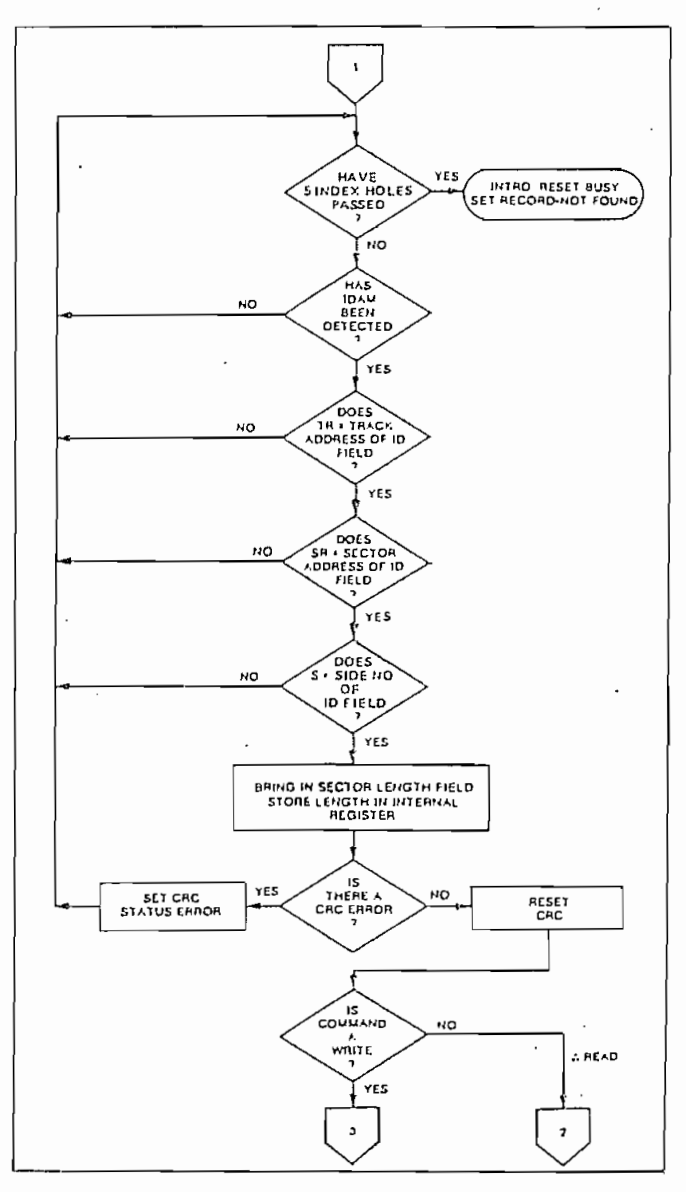

**TYPE II COMMAND** 

ter exceeds the Humber of sectors on the track of until the Force Interrupt command is loaded into the Command Register, which terminates the command and generates an interrupt.

If the Sector Register exceeds the number of sectors on the track, the Record-Not-Found status bit will be set.

The Type II commands also contain side select compare flags. When  $C = 0$ , no side comparison is made. When  $C = 1$ , the LSB of the side number is read off the ID Field of the disk and compared with the contents of the (S) flag. If the S flag compares with the side number recorded in the ID field, the 179X continues with the ID search. If a comparison is not made within 5 index pulses, the interrupt line is made active and the Record-Not-Found status bit is set.

The 1795/7 READ SECTOR and WRITE SECTOR commands include a 'b' flag. The 'b' flag, in conjunction with the sector length byte of the ID Field, allows different byte lengths to be implemented in each sector. For IBM compatability, the 'b' flag should be set to a one. The

and in the beginning of the beginning of the beginning of the beginning of the beginning of the beginning of the beginning of the beginning of the beginning of the beginning of the beginning of the beginning of the beginni

and is set or reset at the beginning of the command, dependent upon the value of this flag.

#### READ SECTOR

Upon receipt of the Read Sector command, the head is loaded, the Busy status bit set, and when an ID field is encountered that has the correct track number, correct sector number, correct side number, and correct CRC, the data field is presented to the computer. The Data Address Mark of the data field must be found within 30 bytes in single density and 43 bytes in double density of the last ID field CRC byte; if not, the Record Not Found status bit is set and the operation is  $m$ in ated.

When the first character or byte of the data field has been shifted through the DSR, it is transferred to the DR, and DRQ is generated. When the next byte is accumulated in the DSR, it is transferred to the DR and another DRQ is generated. If the Computer has not read the previous contents of the DR before a new character is transferred that character is lost and

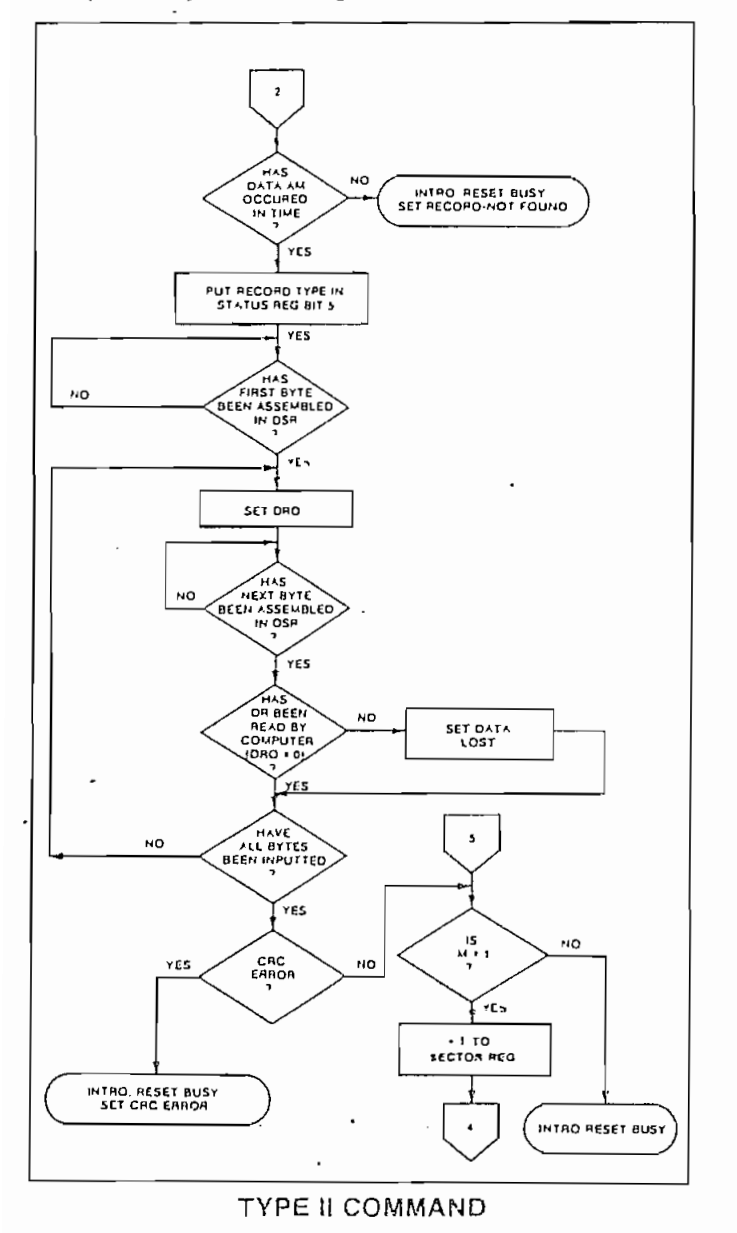

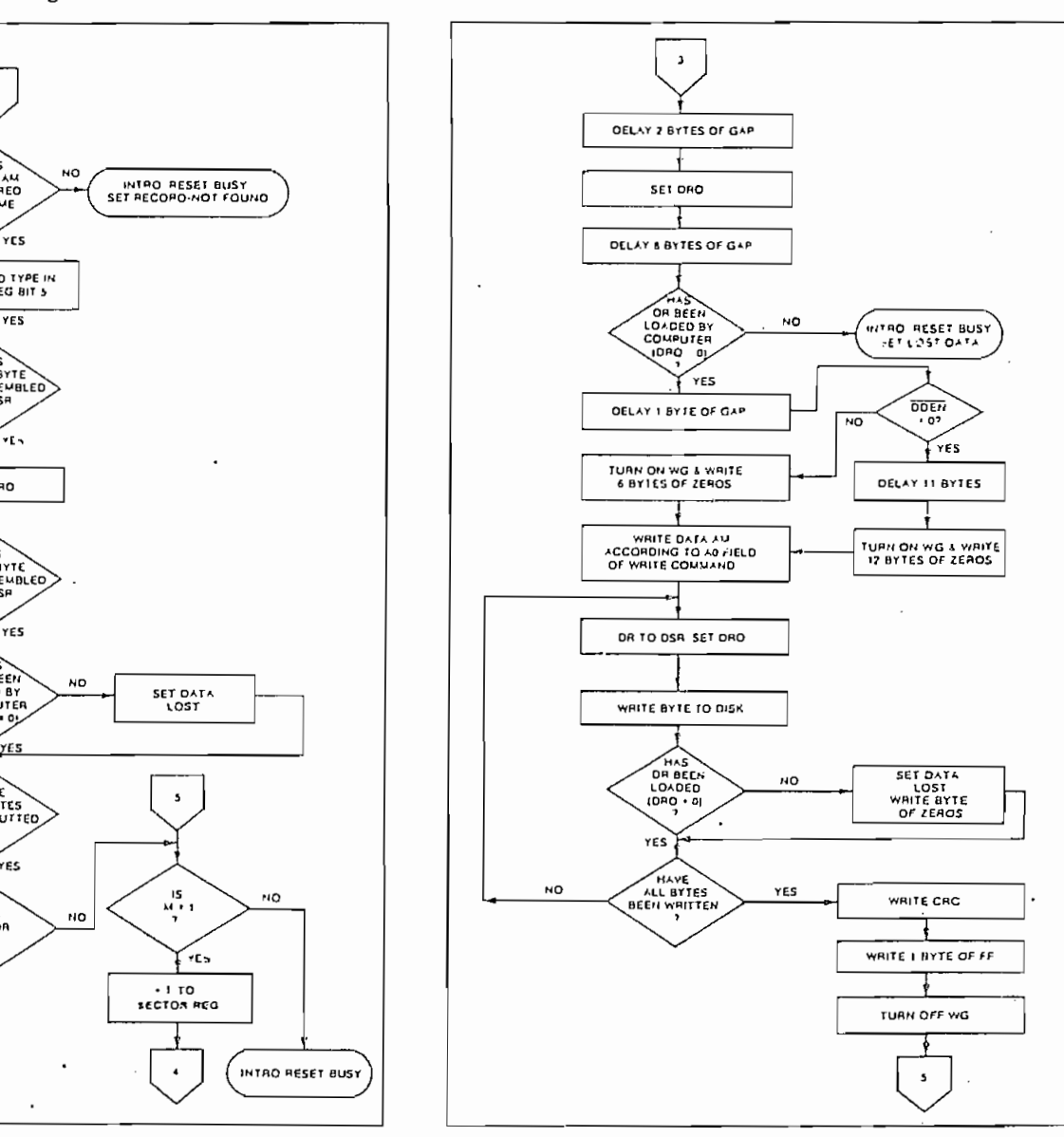

6

**TYPE II COMMAND** 

tinues until the complete data field has been inputted to the computer. If there is a CRC error at the end of the data field, the CRC error status bit is set, and the command is terminated (even if it is a multiple record command).

At the end of the Read operation, the type of Data Address Mark encountered in the data field is recorded in the Status Register (Bit 5) as shown below:

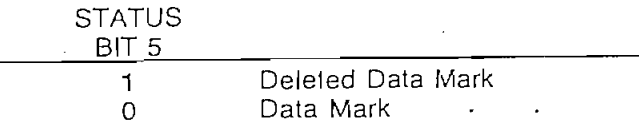

#### WRITE SECTOR

Upon receipt of the Write Sector command, the head is loaded (HLD active) and the Busy status bit is set. When an ID field is encountered that has the correct track number, correct sector number, correct side num-. ber, and correct CRC, a DRQ is generated. The FD179X counts off 11 bytes in single density and 22 bytes in double density from the CRC field and the Write Gate (WG) output is made active if the DRQ is serviced (i.e., . the DR has been loaded by the computer). If DRQ has not been serviced, the command is terminated and the Lost Data status bit is set. If the DRQ has been serviced, the WG is made active and six bytes of zeros in single density and 12 bytes in double density are then written on the disk. At this time the Data Address Mark is then written on the disk as determined by the ao field of the command as shown below:

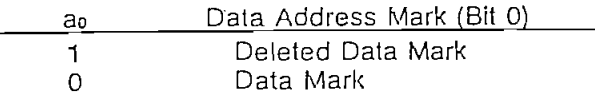

The FD179X then writes the data field and generates DRQ's to the computer. If the DRQ is not serviced in time for continuous writing the Lost Data Status Bit is set and a byte of zeros is written on the disk. The command is not terminated. After the last data byte has been written on the disk, the two-byte CRC is computed internally and written on the disk followed by one byte of logic ones in FM or in MFM. The WG output is then deactivated.

#### **TYPE III COMMANDS**

#### **READ ADDRESS**

Upon receipt of the Read Address command, the head is loaded and the Busy Status Bit is set. The disk, and the six data bytes of the ID field are assembled and transferred to the DR, and a DRQ is generated for each byte. The six bytes of the ID field are shown below:

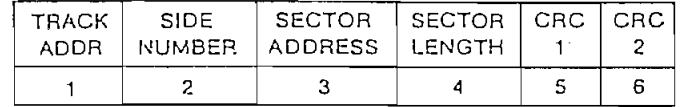

Although the CRC characters are transferred to the computer, the FD179X checks for validity and the CRC error status bit is set if there is a CRC error. The Track Address of the ID field is written into the sector register. At the end of the operation an interrupt is generated and the Busy Status is reset.

#### READ TRACK

 $\label{eq:2} \mathcal{F}^{\mathcal{A}}(\mathcal{A})=\mathcal{F}^{\mathcal{A}}(\mathcal{A})\otimes \mathcal{F}^{\mathcal{A}}(\mathcal{A})$ Upon receipt of the Read Track command, the head is loaded and the Busy Status bit is set. Reading starts with the leading edge of the first encountered lidex pulse and continues until the next index pulse. As each byte is assembled it is transferred to the Data Register and the Data Request is generated for each byte. No CRC checking is performed. Gaps are included in the input data stream. The accumulation of bytes is synchronized to each Address Mark encountered. Upon completion of the command, the interrupt is activated. RG is not activated during the Read Track Command. An internal side compare is not performed during a Read Track.

#### **WRITE TRACK**

Upon receipt of the Write Track command, the head is loaded and the Busy Status bit is set. Writing starts with the leading edge of the first encountered index pulse and continues until the next index pulse, at which time the interrupt is activated. The Data Request is activated immediately upon receiving the command, but writing will not start until after the first byte has been loaded into the Data Register. If the DR has not been loaded by the time the index pulse is encountered the operation is terminated making the device Not Busy, the Lost Data Status Bit is set, and the Interrupt is activated. If a byte is not present in the DR when needed, a byte of zeros is substituted. Address Marks and CRC characters are written on the disk by detecting certain data byte patterns in the outgoing data stream as shown in the table below. The CRC generator is initialized when any data byte from F8 to FE is about to be transferred from the DR to the DSR in FM or by receipt of F5 in MFM.

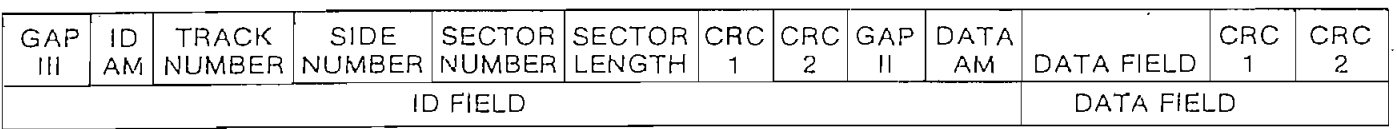

In MFM only, IDAM and DATA AM are preceded by three bytes of A1 with clock transition between bits 4 and 5 missino.

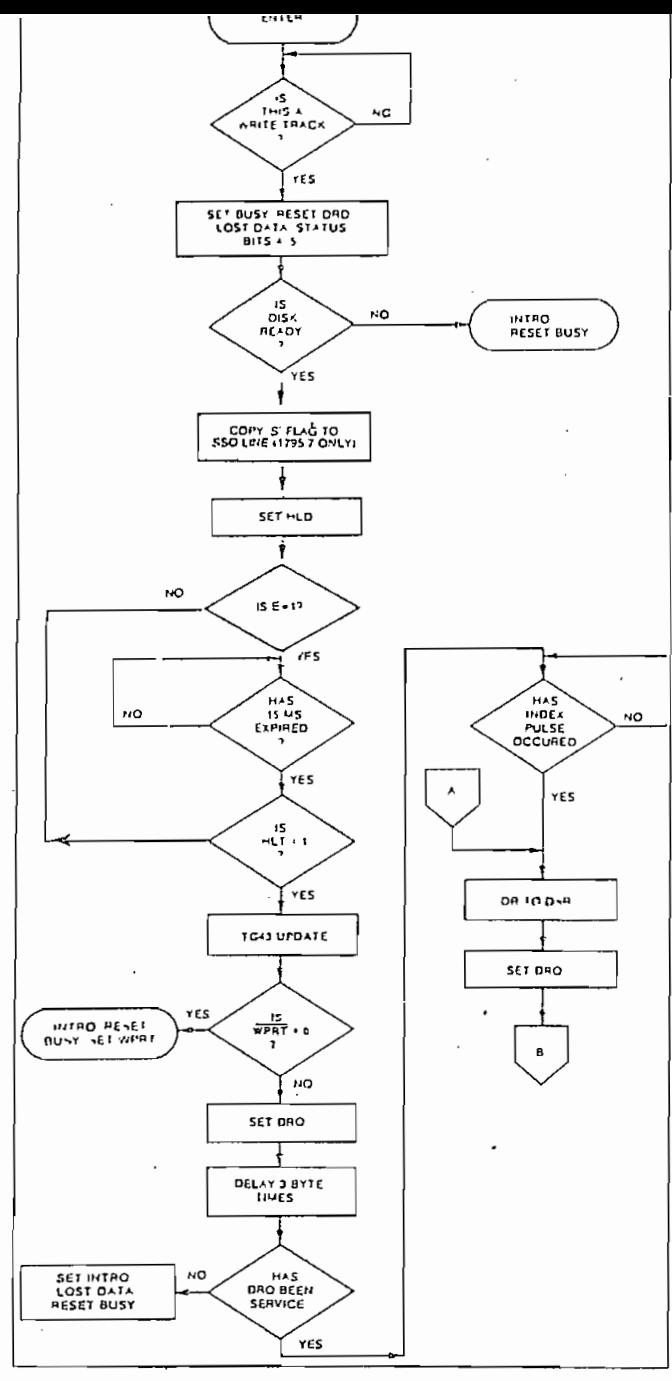

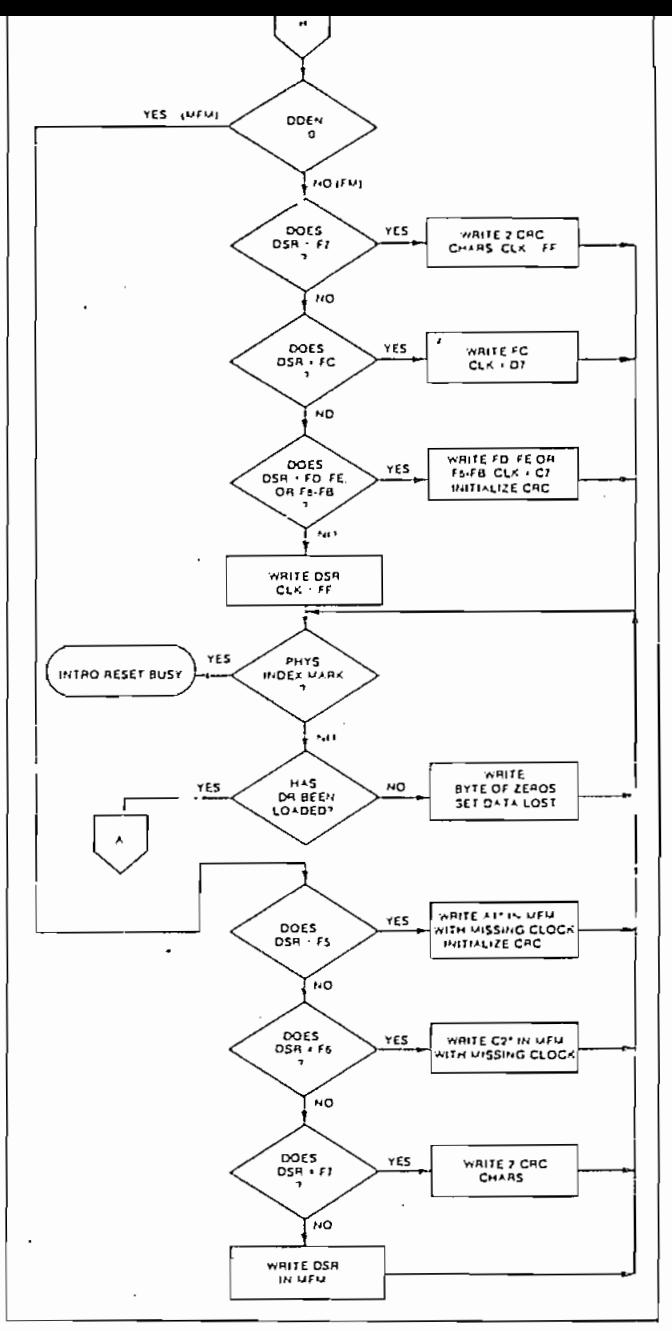

6

€

TYPE III COMMAND WRITE TRACK

TYPE III COMMAND WRITE TRACK

## CONTROL BYTES FOR INITIALIZATION

| DATA PATTERN | FD179X INTERPRETATION                     | FD1791/3 INTERPRETATION          |
|--------------|-------------------------------------------|----------------------------------|
| IN DR (HEX)  | IN FM $(DDEF) = 1$                        | IN MFM ( $\overline{ODEN} = 0$ ) |
| 00 thru $F4$ | Write 00 thru F4 with CLK $=$ FF          | Write 00 thru F4, in MFM         |
| F5           | Not Allowed                               | Write A1* in MFM, Preset CRC     |
| F6           | Not Allowed                               | Write C2** in MFM                |
| F7.          | Generate 2 CRC bytes                      | Generale 2 CRC bytes             |
| F8 thru FB   | Write F8 thru FB, $Cik = C7$ , Preset CRC | Write F8 thru FB, in MFM         |
| FC.          | Write FC with $Clk = D7$                  | Write FC in MFM                  |
| FD           | Write $FD$ with $Clk = FF$                | Write FD in MFM                  |
| FE           | Write FE, $Clk = C7$ , Preset CRC         | Write FE in MFM                  |
| FF           | Write FF with $Clk = FF$                  | Write FF in MFM                  |

\*Missing clock transition between bits 4 and 5

ã.

\*\* Missing clock transition between bits 3 & 4

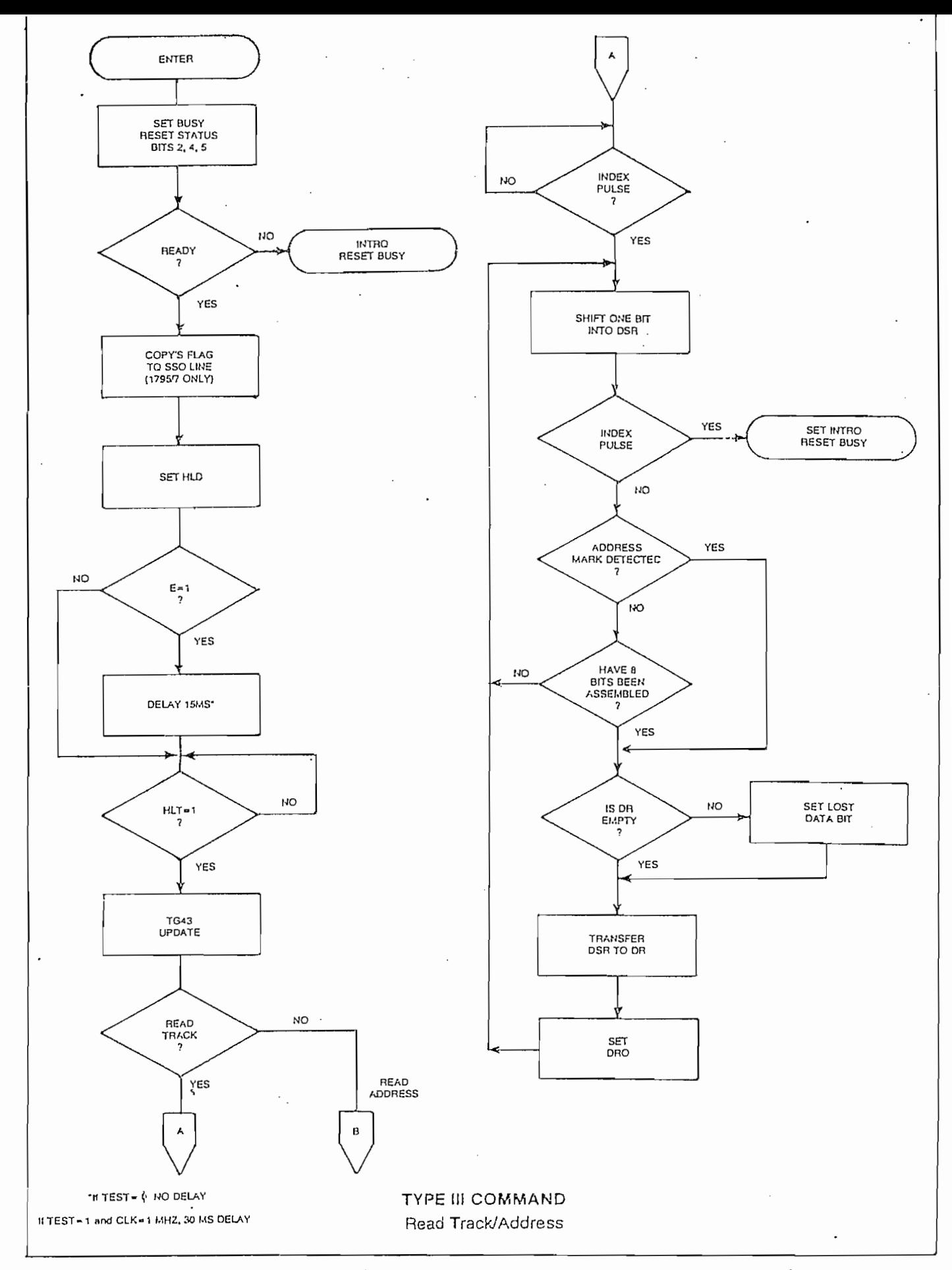

6

儷

15

l,

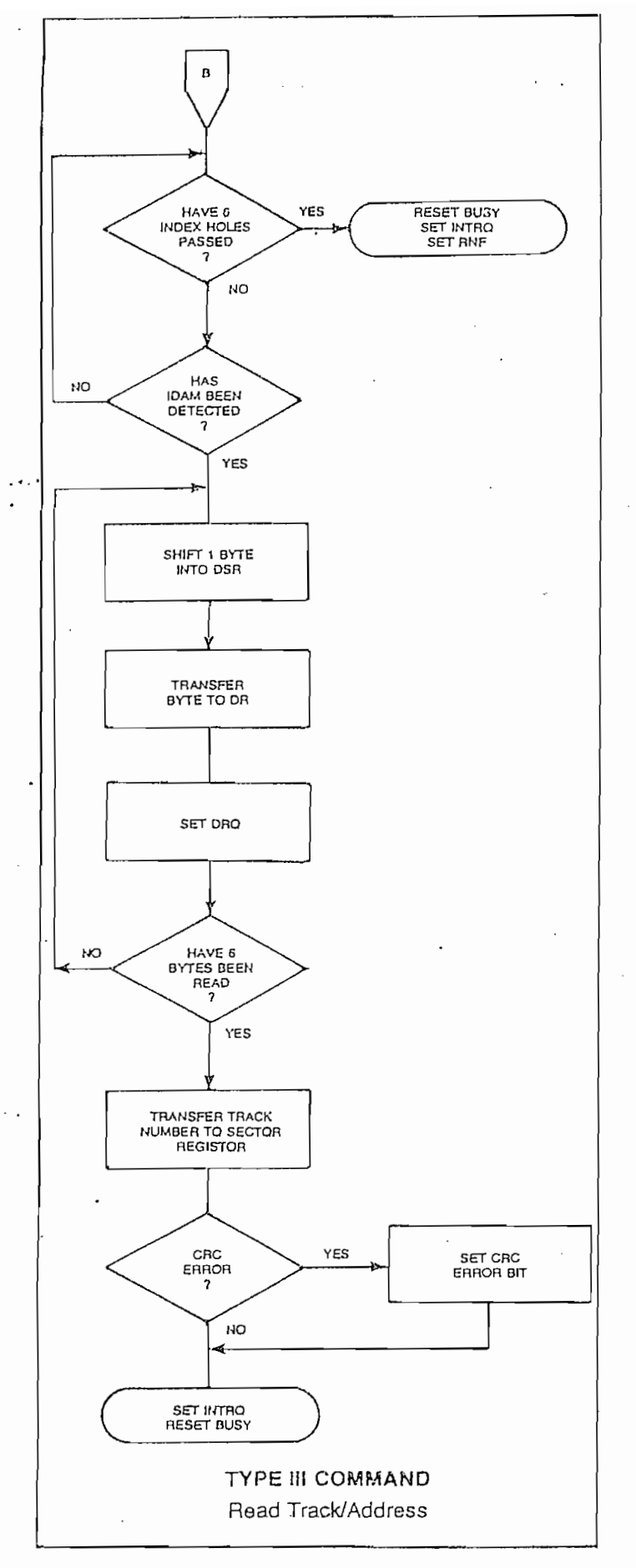

#### **ITPE IV COMMAND**

#### **FORCE INTERBUPT**

This command can be loaded into the command register at any time. If there is a current command under execution (Busy Status Bit set), the command will be terminated and an interrupt will be generated when the condition specified in the lo through Is field is detected. The interrupt conditions are shown below:

- lo = Not-Ready-To-Ready Transition
- $I_1$  = Ready-To-Not-Ready Transition
- $I_2$  = Every Index Pulse
- $I_3$  = Immediate Interrupt (requires reset, see Note)
- NOTE: If  $I_0 I_3 = 0$ , there is no interrupt generated but the current command is terminated and busy is reset. This is the only command that will enable the immediate interrupt to clear on a subsequent Load Command Register or Read Status Register.

### **STATUS DESCRIPTION**

Upon receipt of any command, except the Force Interrupt command, the Busy Status bit is set and the rest of the status bits are updated or cleared for the new command. If the Force Interrupt Command is received when there is a current command under execution, the Busy status bit is reset, and the rest of the status bits are unchanged. If the Force Interrupt command is received when there is not a current command under execution, the Busy Status bit is reset and the rest of the status bits are updated or cleared. In this case, Status reflects the Type I commands.

The format of the Status Register is shown below:

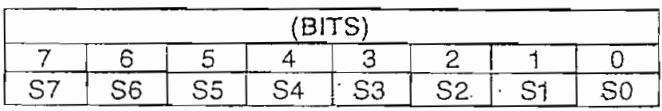

Status varies according to the type of command executed as shown in Table 6.

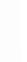

ናን.

(Refer to section on Type III commands for flow diagrams.)

Formatting the disk is a relatively simple task when operating programmed I/O or when operating under Formatting the disk is accomplished by positioning the R/W head over the desired track number and issuing the Write Track command. Upon receipt of the Write Track command, the FD179X raises the Data Request signal. At this point in time, the user loads the data register with desired data to be written on the disk. For every byte of information to be written on the disk, a data request is generated. This sequence continues from one index mark to the next index mark. Normally, whatever data pattern appears in the data register is written on the disk with a normal clock pattern. However, if the FD179X detects a data pattern of F5 thru FE in the data register, this is interpreted as data address marks with missing clocks or CRC generation. For instance, in FM an FE pattern will be interpreted as an ID address mark (DATA-FE, CLK-C7) and the CRC will be initialized. An F7 pattern will generate two CRC characters in FM or MFM. As a consequence, the patterns F5 thru FE must not appear in the gaps, data fields, or ID fields. Also, CRC's must be generated by an F7 pattern.

Disks may be formatted in IBM 3740 or System 34 formats with sector lengths of 128, 256, 512, or 1024 bytes.

Shown below is the IBM single-density iformat with 128 bytes/sector. In order to format a diskette, the user must issue the Write Track command, and load the data register with the following values. For every byte to be written, there is one data request.

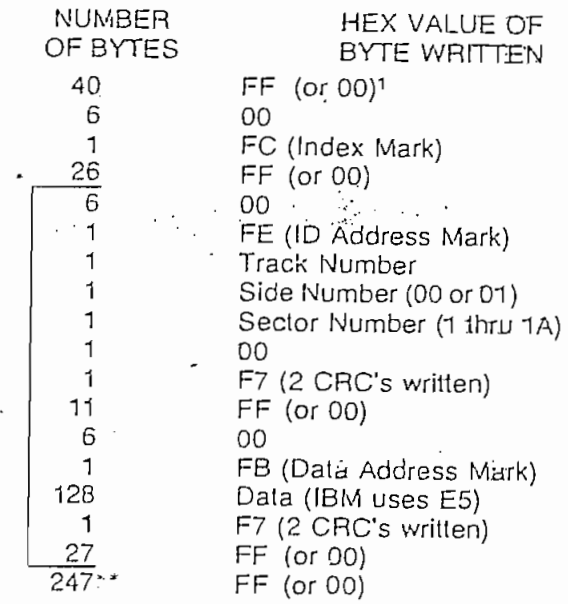

\* Write bracketed field 26 times

- "Continue writing until FD179X interrupts out. Approx. 247 bytes.
- 1-Optional '00' on 1795/7 only.

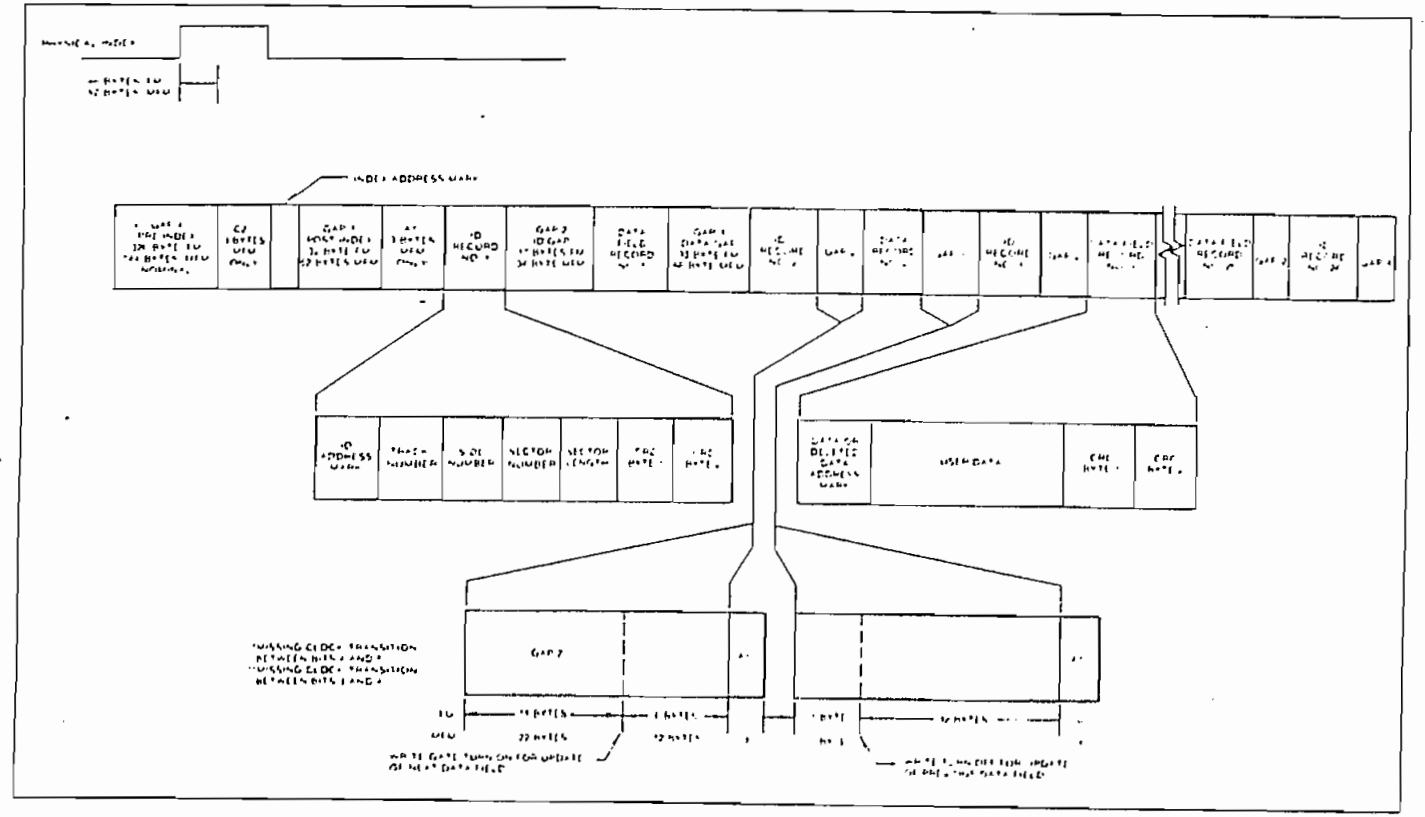

**IBM TRACK FORMAT** 

#### 256 BYTES/SECTOR

Shown below is the IBM dual-density format with 256 bytes/sector. In order to format a diskette the user must issue the Write Track command and load the data register with the following values. For every byte to be written, there is one data request.

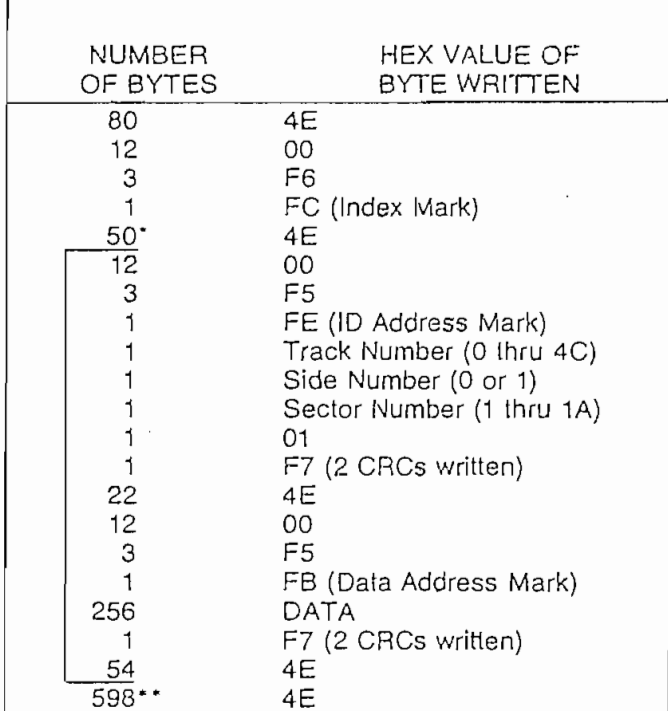

\*\* Continue writing until FD179X interrupls out. Approx. 598 bytes.

\* Write bracketed field 26 times

### ELECTRICAL CHARACTERISTICS

#### **MAXIMUM RATINGS**

Voo With Respect to Vss (Ground) =15 to  $-0.3V$ Max. Voltage to Any Input With  $=15$  to  $-0.3V$ Respect to Vss

 $V_{DD} = ID$  ma Nominal  $V_{CC} = 35$  ma Nominal

#### OPERATING CHARACTERISTICS (DC)

TA = 0°C to 70°C,  $V_{\text{DD}} = +12V \pm .6V$ ,  $V_{\text{SS}} = OV$ ,  $V_{\text{CC}} = +5V \pm .25V$ 

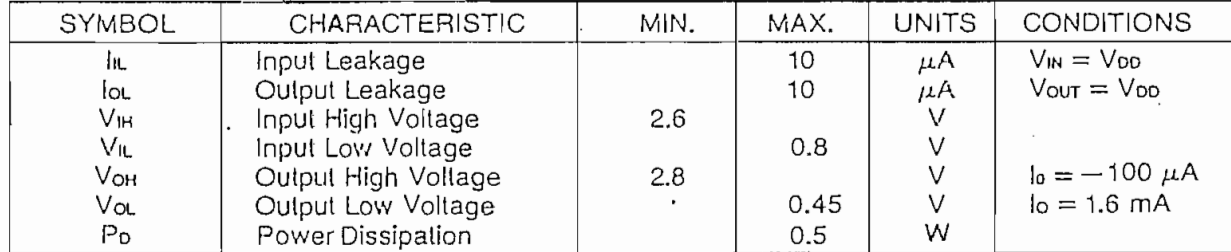

Variations in the IBM format are possible to a limited extent if the following requirements are met: sector size must be a choice of 128, 256, 512, or 1024 bytes; gap size must be according to the following table. Note that the Index Mark is not required by the 179X. The minimum gap sizes shown are that which is required by the 179X, with PLL lock-up time, motor speed variation, etc.: adding additional bytes.

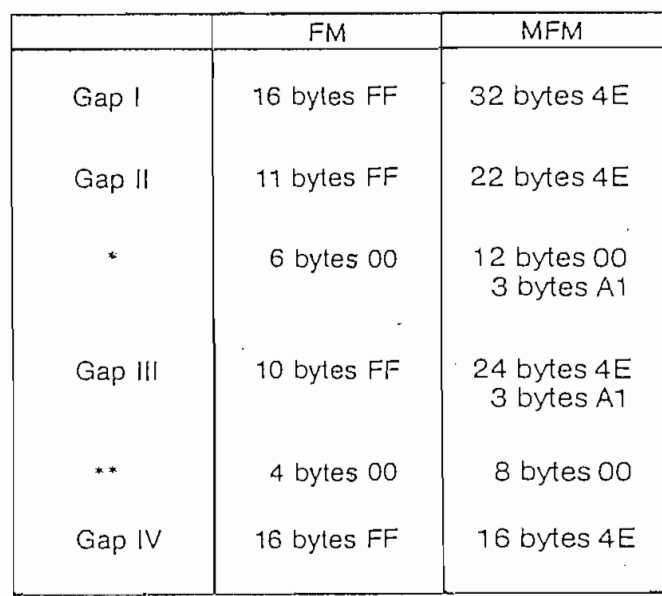

\*Byte counts must be exact.

Operating Temperature

Storage Temperature

\*\*Byte counts are minimum, except exactly 3 bytes of A1 must be written.

0°C to 70°C

 $-55^{\circ}$ C to  $+125^{\circ}$ C

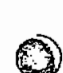

#### TIMING CHARACTERISTICS

 $T_A = 0$ °C to 70°C,  $V_{DD} = +12V \pm .6V$ ,  $V_{SS} = 0V$ ,  $V_{CC} = +5V \pm .25V$ 

#### READ ENABLE TIMING

€.

4

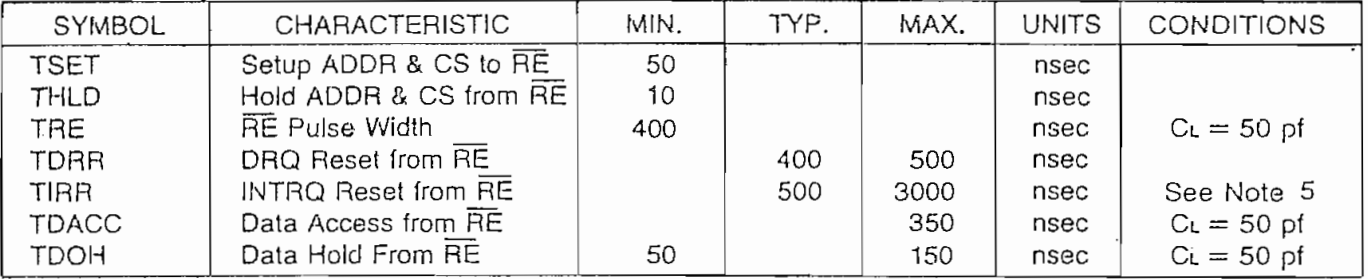

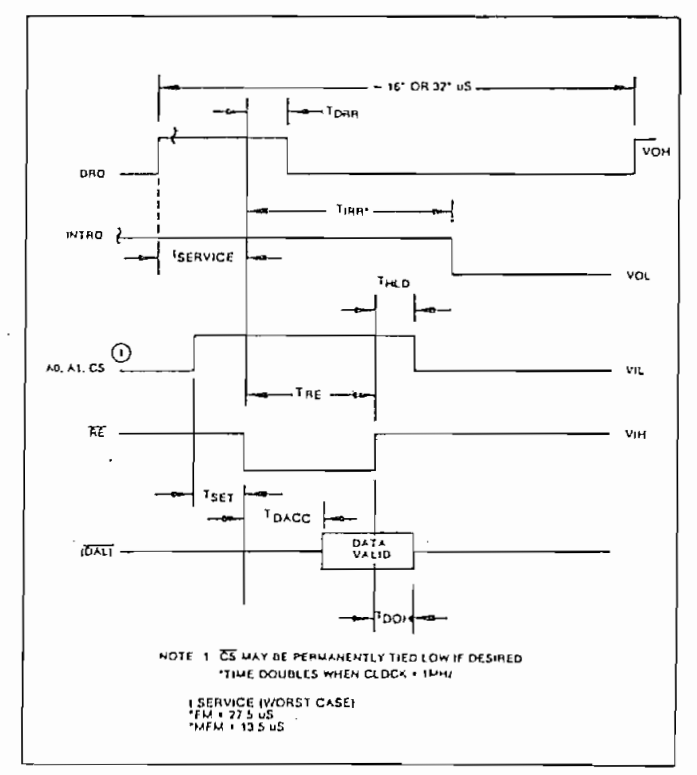

READ ENABLE TIMING

 $\sim$  $\sim$ 

#### WHILE ENABLE ITMING

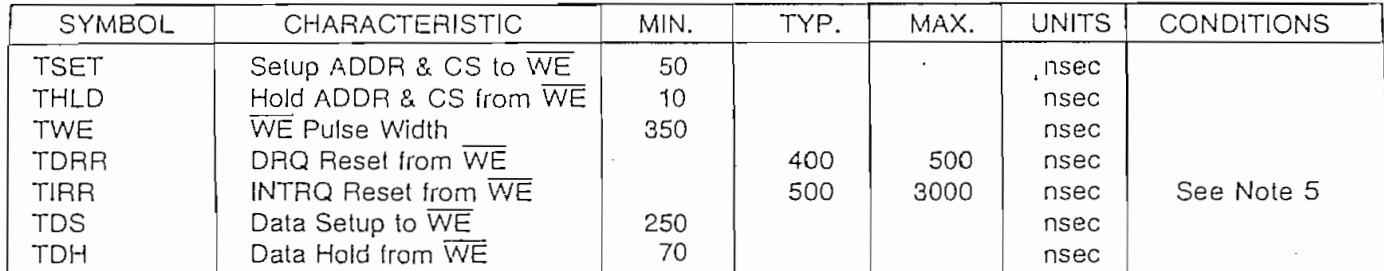

### INPUT DATA TIMING:

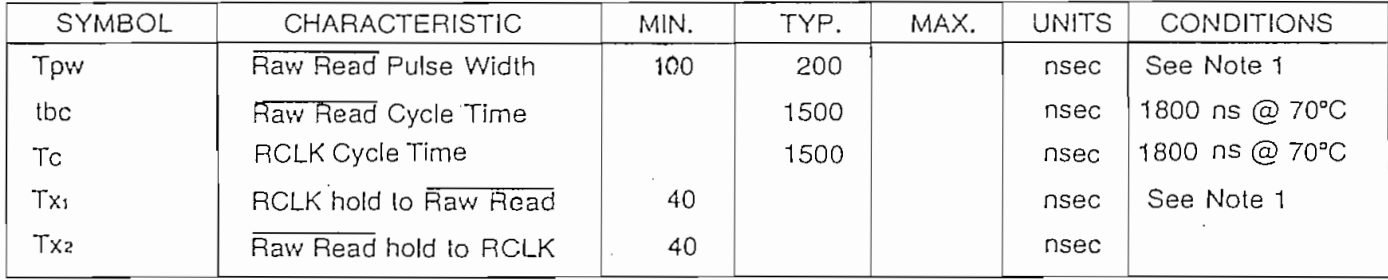

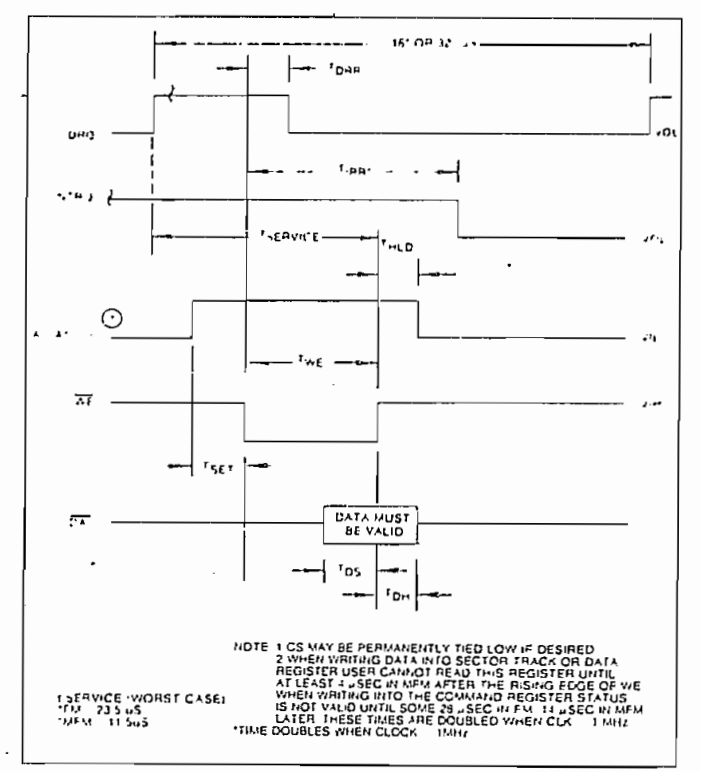

WRITE ENABLE TIMING

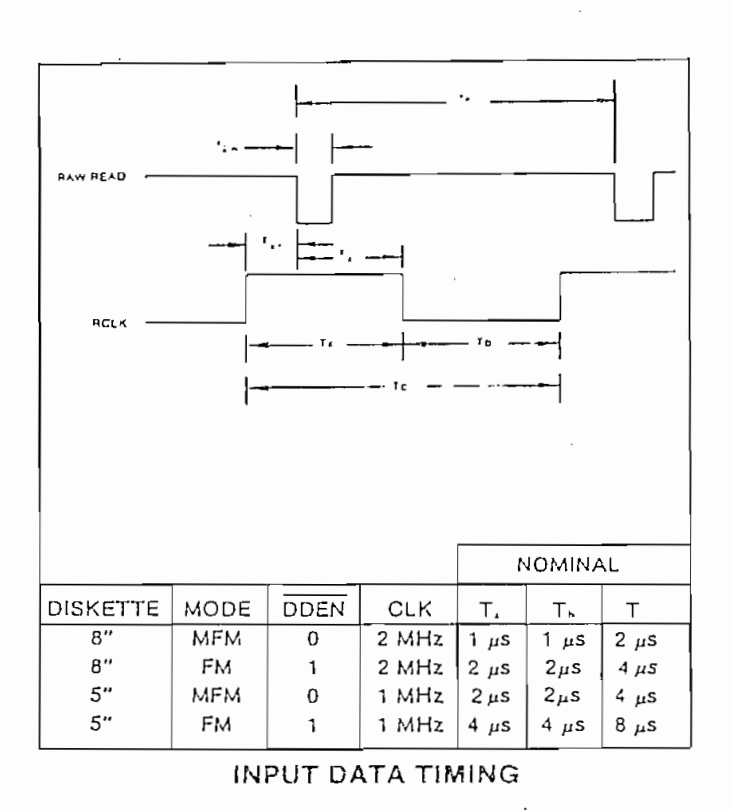

# WRITE DATA TIMING: (ALL TIMES DOUBLE WHEN CLK = 1 MHz)

€

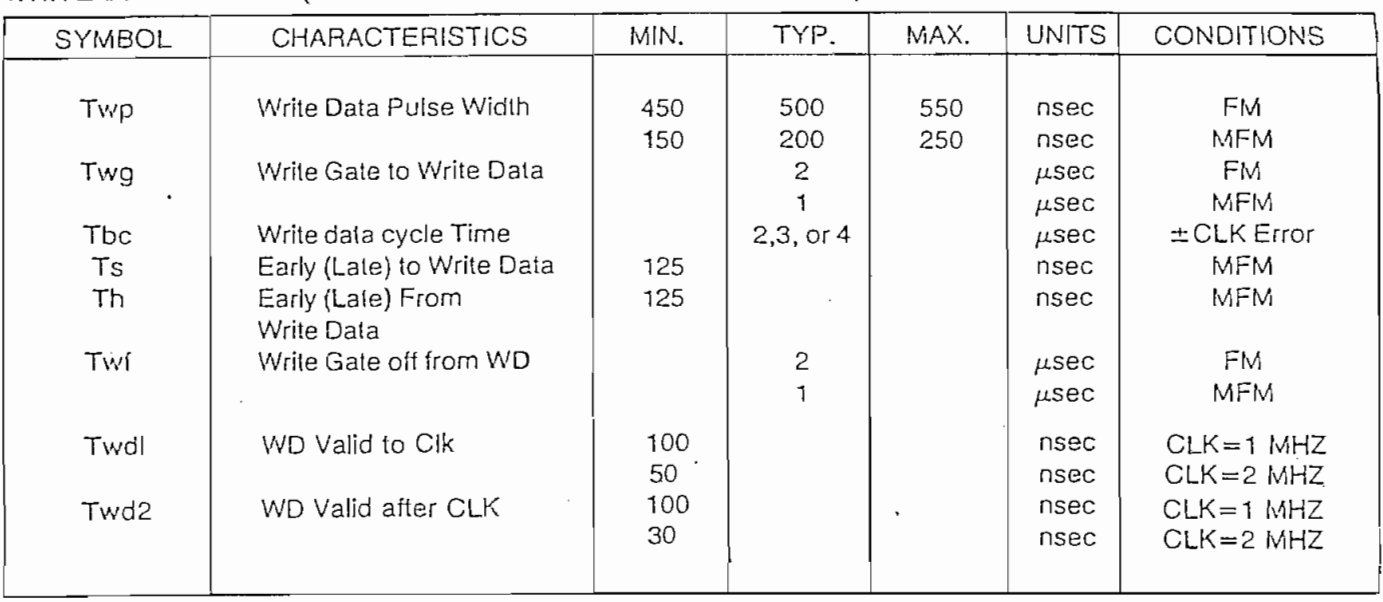

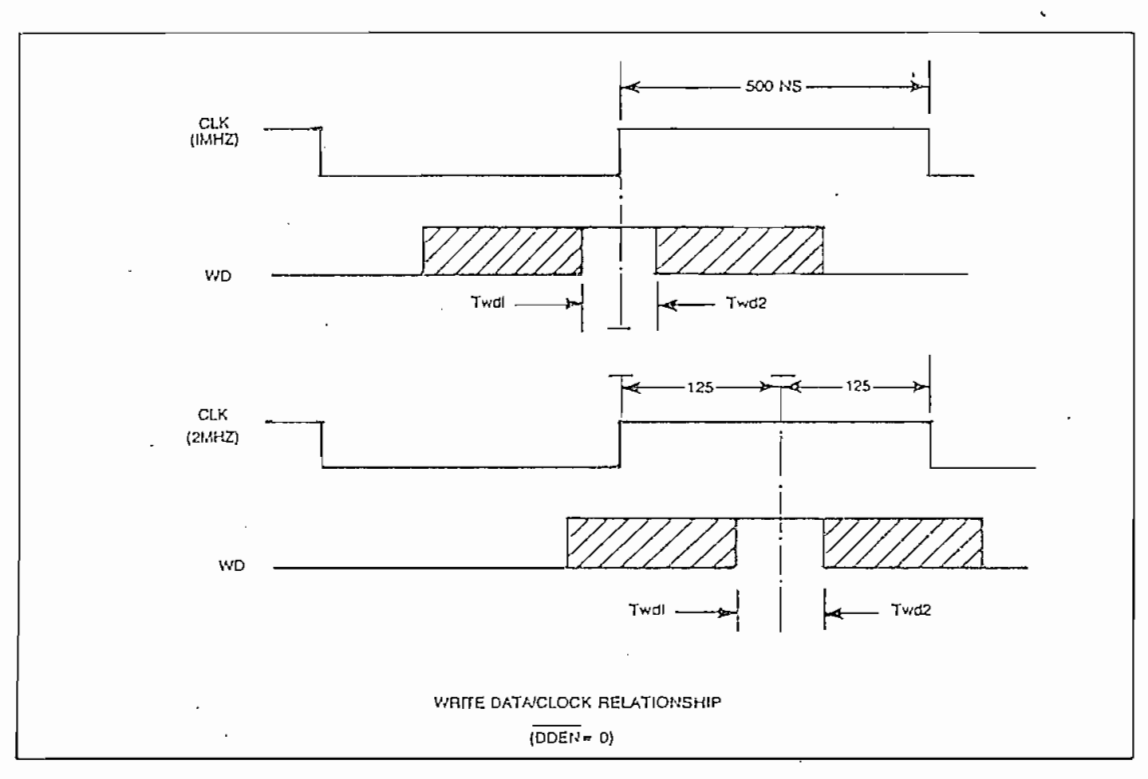

WRITE DATA TIMING

#### MISCELLANEOUS HMING:

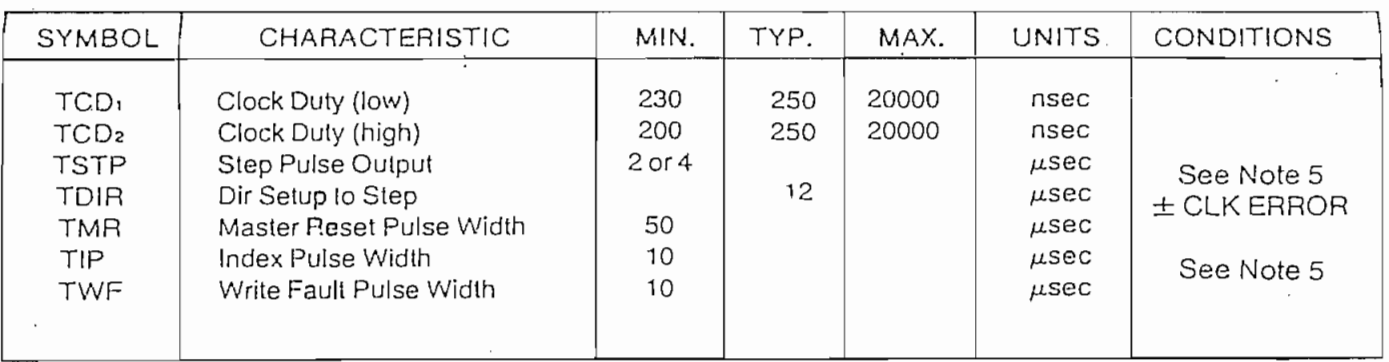

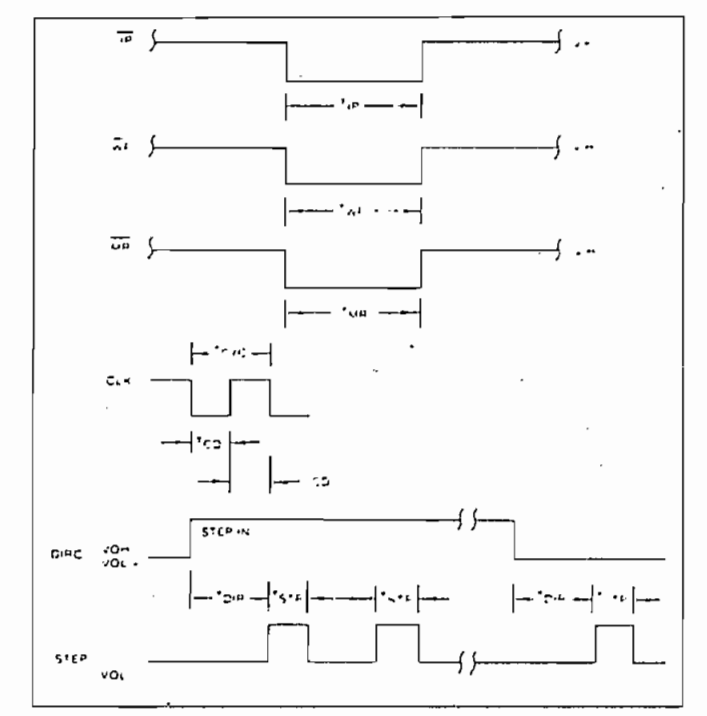

MISCELLANEOUS TIMING

#### NOTES:

- $\mathsf{DTES:}\quad$ se width on RAW READ (Pin 27) is normally 100-300 ns. However, pulse may be any width if pulse is entirely within window. If pulse occurs in both windows, then pulse width must be less than 300 ns for MFM at CLK =  $2$  MHz and 600 ns for FM at 2
- MHz. Times double for 1 MHz.<br>2. A PPL Data Separator is recommended for 8" MFM.
- 3. tbc should be 2 /¿s, nominal ¡n MFM and 4 /¿s nominal should be  $2 \mu s$ , nominal in MFM and 4  $\mu s$ . in FM. Times double when  $CLK = 1$  MHz.
- 4. RCLK may be high or low during RAW READ (Polarity is unimportant).<br>5. Times double when clock = 1 MHz.
- 

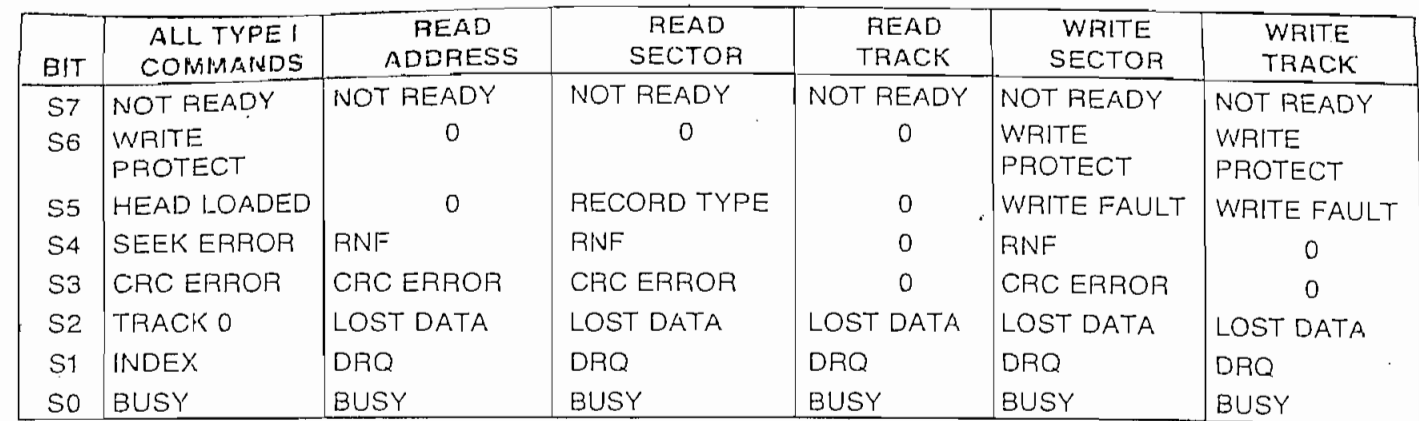

# STATUS FOR TYPE I COMMANDS

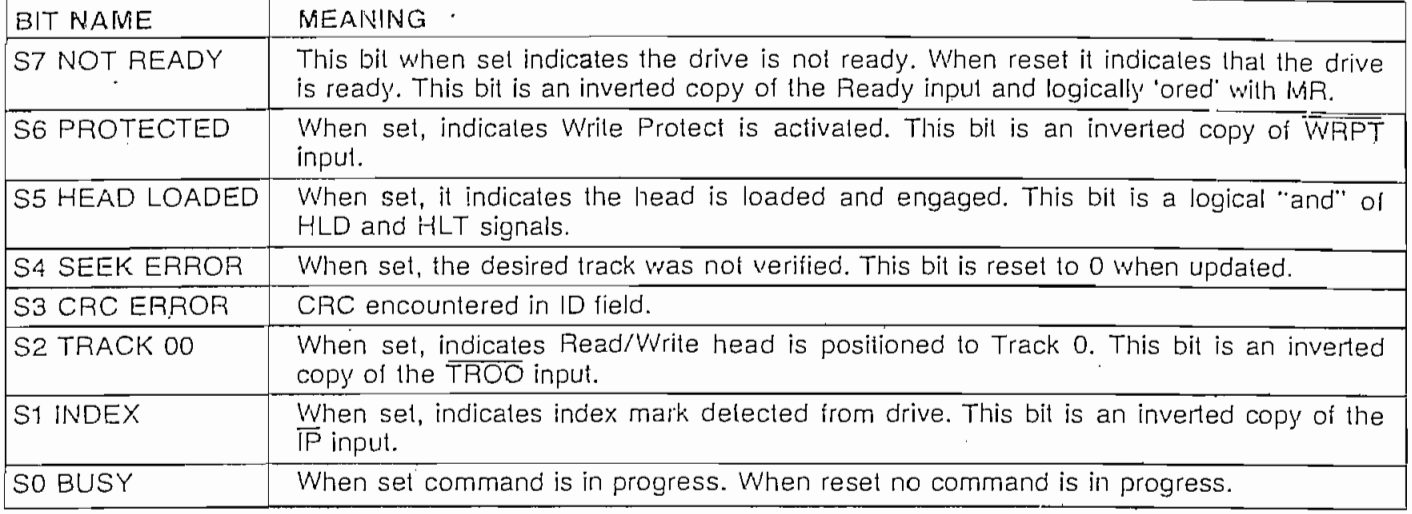

# STATUS FOR TYPE II AND III COMMANDS

 $\bar{ }$ 

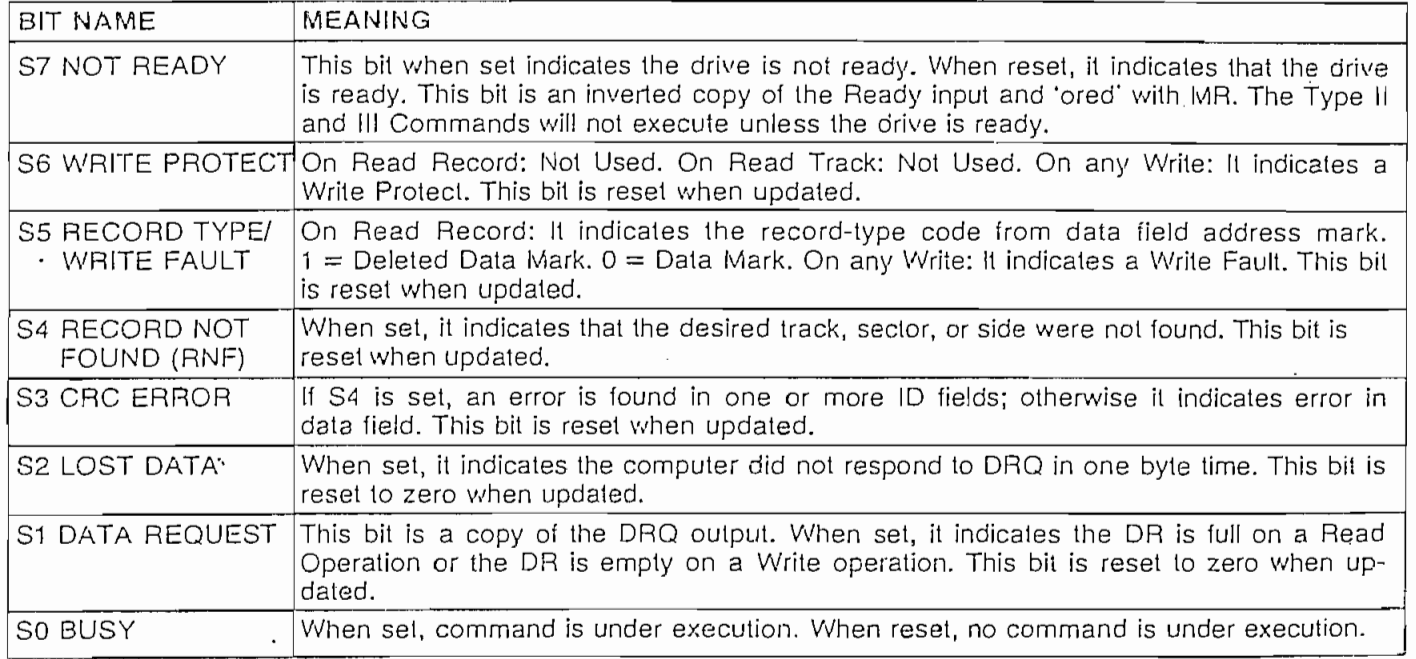

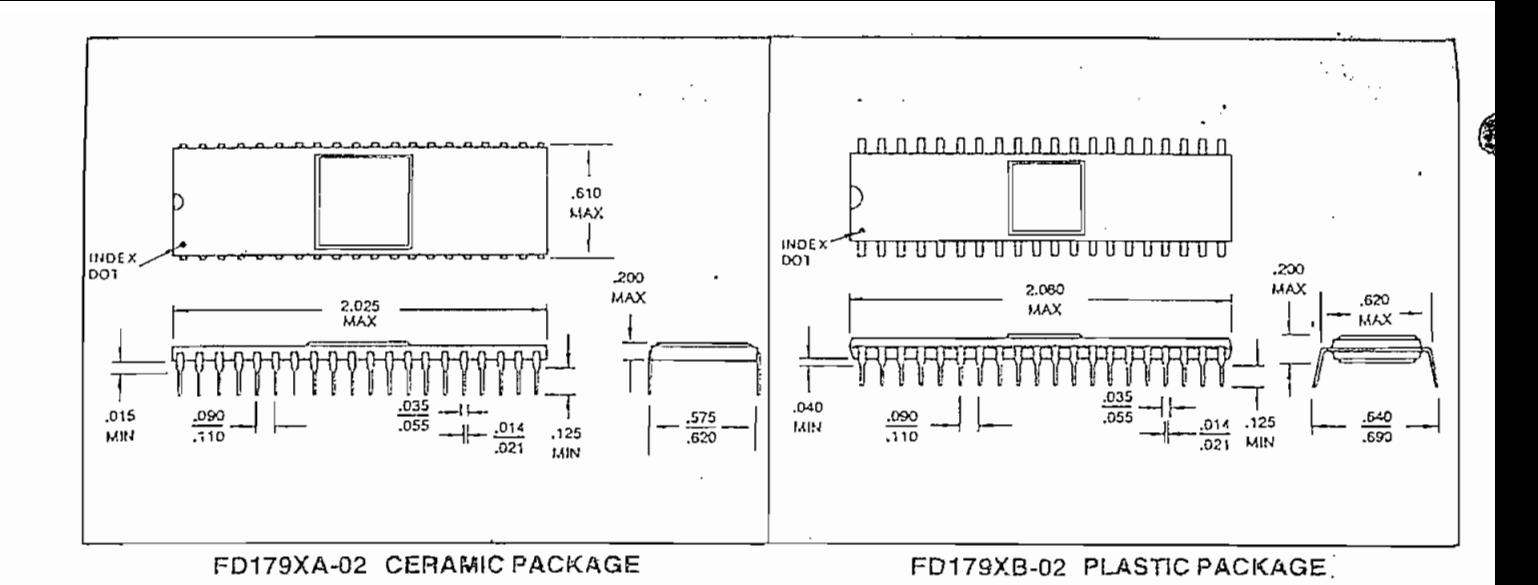

This is a preliminary specification with tentative device parameters and may be subject to change after final product characterization is completed.

Information furnished by Western Digital Corporation is believed to be accurate and reliable. However, no responsibility is assumed by Western Digital Corporation for its use; nor any infringements of patents or other rights of third parties which may result from its use. No license is granted by implication or otherwise under any patent or patent rights of Western Digital Corporation. Western Digital Corporation reserves the right to change said circuitry at anytime without notice.

WESTERN DIGITAL

3128 REDHILL AVENUE, BOX 2180 NEWPORT BEACH, CA 92663 (714) 557-3550, TWX 910-595-1139

#### APENDICE  $\overline{\phantom{a}}$

#### BIBLIOGRAFICAS " " CITAS

 $\cdot$ 

 $\overline{\phantom{a}}$ 

#### CITAS BIBLIOGRAFICAS

- (1) PEATMAN John B., MICROCOMPUTER-BASED DESIGN, Editorial Mc Graw-Hill, 1977, p. 180.
- (2) PEATMAN John B., MICROCOMPUTER-BASED DESIGN, Editorial Me Graw-Hill, 1977, p. 182.
- (3) PEATMAN John B., MICROCOMPUTER-BASED DESIGN, Editorial Me Graw-Hill, 1977, p. 183.
- (4) SHU6ART ASSOCIATES, SA400 MINIFLQPPY DISKETTE STORAGE PRIVE. 1977,
- (5) SHUGART ASSOCIATES, SA400 MINIFLOPPY DISKETTE STORAGE DRIVE, 1977,
- ( 6 ) SHUGART ASSOCIATES, SA400 MINIFLOPPY DISKETTE STORAGE PRIVE, 1977,
- (7) TEXAS INSTRUMENTS, TMS 9900 FLOPPY DISK CONTROLLER, 1977, p.24.
- (8) WESTERN DIGITAL, FP179X-02 APPLICATION NOTES, 1980, p.3.
- (9) SHUGART ASSOCIATES, SA40Q MINIFLOPPY DISKETTE STORAGE PRIVE, 1977, p.23.
- (10) PEATMAN John B., MICROCOMPUTER NASED DESI6N, Editorial Me Graw-Hill, 1977, p.187.
- (11) RALSTON Anthony, ENCYCLOPEDIA OF COMPUTER SCIENCE, Editorial VAN NOSTRAMO REINHOLP, 1976, p.383.
- (12) KRUTZ Ronald L., MICROPROCESSORS AND LOGIC DESIGN, Editorial John Wiley & Sons, 1980, p.418.
- (13) WAKERLY John, Error Detecting Codes, Self-Checking Circuits and Applications, Editorial Elsevier North-Holland, 1978, p.32.
- (14) KRUTZ Roñald L., MICROPROCESSORS AND LOGIC PESIGN, Editorial John Wiley & Sons, 1980, p.365.
- (15) SHUGART ASSOCIATES, SA400 Minifloppy Diskette Storage Drive, 1977, P-1,2.
- (16) SHUGART ASSOCIATES, SA400 Minifloppy Diskette Storage Drive, 1977, p.8.
- (17) TEXAS INSTRUMENTS, The TTL Data Book, 1976, p. 6-82.
- (18) SHUGART ASSOCIATES, SA400 Minifloppy Diskette Storage Drive, 1977, p.5.
- (19) SHUGART ASSOCIATES, SA400 Minifloppy Diskette Storage Drive, 1977, p.6,8,9.
- (20) TEXAS INSTRUMENTS, The TTL Pata Book, 1976, p.7-123.
- (21) TEXAS INSTRUMENTS, The TTL Data Book, 1976, p.6-81.
- (22) SHUGART ASSOCIATES, SA400 Minifloppy Diskette Storage Drive, 1977, p.14.
- (23) VECTOR ELECTRONIC COMPANY, 80-81 CATALOG, 1980, p.IV-34.
- (24) SHUGART ASSOCIATES, SA400 Minifloppy Diskette Storage Drive, 1977, p.9.
- (25) WESTERN PIGITAL, 1981 Product Handbook, 1981, p.361.
- (26) POPULAR ELECTRONICS, Agosto 1980, p.61. '

#### **BIBLIOGRAFIA**

PEATMAN John B., MICROCOMPUTER-BASED DESIGN, Editorial Mc Graw-Hill, 1977. SHUGART ASSOCIATES, SA400 MINIFLOPPY DISKETTE STORAGE DRIVE, 1977.

TEXAS INSTRUMENTS, TMS 9900 FLOPPY DISK CONTROLLER, 1977.

WESTERN DIGITAL, FD79X-02 APPLICATION NOTES, 1980.

RALSTON Anthony, ENCICLOPEDIA OF COMPUTER SCIENCE, Editorial VAN NOSTRAND REINHOLD, 1976.

KRUTZ Ronald L., MICROPROCESSORS AND LOGIC DESIGN, Editorial John Wiley & Sons, 1980.

WAKERLY John, ERROR DETECTING CODES, SELF-CHECKING CIRCUITS AND APPLI-CATIONS, Editorial Elsevier North-Holland, 1978.

TEXAS INSTRUMENTS, THE TTL DATA BOOK, 1976.

VECTOR ELECTRONIC COMPANY, 80-81 CATALOG, 1980.

WESTERN DIGITAL, 1981 PRODUCT HANDBOOK, 1981.

MOTOROLA SEMICONDUCTOR PRODUCTS INC., MICROPROCESSOR APPLICATIONS MANUAL, 1975.

TAUB Herbert & SCHILLING Donald, DIGITAL INTEGRATED ELECTRONICS, 1977. SIPPL Charles & SIPPL Roger, COMPUTER DICTIONARY & HANDBOOK, 1980. MOTOROLA SEMICONDUCTOR PRODUCTS INC., MC6843 FLOPPY DISK CONTROLLER, 1978. MOTOROLA SEMICONDUCTOR PRODUCTS INC., MEK680OD2 MANUAL, 1977.